# **Instituto Tecnológico de Costa Rica Sede Regional San Carlos Escuela de Administración de Empresas**

# **Práctica de especialidad para optar por el grado académico de Bachiller en Administración de Empresas**

# **Creación de un Manual de Puestos y un Manual de Procedimientos para la Cooperativa de Ahorro y Crédito de los Educadores de la Región Huetar Norte, COOPEANDE Nº 7 R.L.**

# **TOMO I: DOCUMENTO GENERAL**

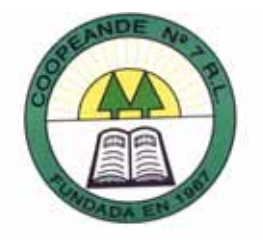

**Elaborado por Paula Daniela Gamboa Gamboa**

**Profesor asesor MAE. Rony Rodríguez Barquero**

**San Carlos, 15 de noviembre 2006**

# **Instituto Tecnológico de Costa Rica Sede Regional San Carlos Escuela de Administración de Empresas**

# **Práctica de especialidad para optar por el grado académico de Bachiller en Administración de Empresas**

**Creación de un Manual de Puestos y un Manual de Procedimientos para la Cooperativa de Ahorro y Crédito de los Educadores de la Región Huetar Norte, COOPEANDE Nº 7 R.L.**

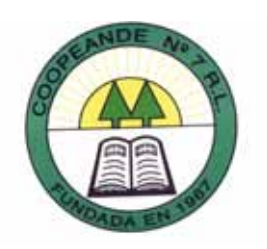

**Elaborado por Paula Daniela Gamboa Gamboa**

**Profesor asesor MAE. Rony Rodríguez Barquero**

**San Carlos, 15 de noviembre 2006**

# **RESUMEN**

El presente estudio tuvo por objetivo desarrollar un manual de puestos y un manual de procedimientos para Coopeande Nº 7, R.L., cooperativa ubicada en la Zona Norte, a noviembre de 2006.

El estudio se desarrolló entre los meses de julio y noviembre de 2006. Para el manual de puestos se desarrolló un cuestionario para recabar la información de los funcionarios de la Cooperativa con respecto a la descripción de sus respectivos puestos. Adicionalmente cada funcionario completó una bitácora de control durante una semana en las que anotaban puntualmente todas sus actividades. Para el manual de procedimientos se realizaron entrevistas a los encargados de cada procedimiento con el fin de levantar la información de los mismos.

Al final se dotó a Coopeande Nº 7, R.L. de un manual de puestos y un manual de procedimientos con base en los hallazgos del estudio. Cada documento representa la situación actual de la Cooperativa en cuanto a estos dos temas, y aportan una serie de recomendaciones al respecto.

**Palabras claves:** Manual de procedimientos, manual de puestos, Coopeande Nº, 7 R.L.

## **ABSTRACT**

The present research's objective was to develop a Manual of Procedures and a Manual of Positions for Coopeande  $N^{\circ}$ , 7 R.L., cooperative located in the San Carlos, in November, 2006.

The research was made between the months of July and November, 2006. For the Manual of Positiones, a questionnaire was developed for the employees to fill it with information about their positions and what they do at work. Plus, each employee completed a logbook for one week, where they wrote down every activity related to work, plus the time they lasted performing it. For the Manual of Procedures, interviews were carried out to the people in charge of every procedure.

Finally, a Manual of Procedures and a Manual of Positions was given to Coopeande  $N^{\circ}$ , 7 R.L. Each document reflects the current situation of the Cooperative regarding these two subjects, there is also a handful of recommendations in regards to them.

**Keywords:** Manual of Procedures, Manual of Positions, Coopeande Nº 7 R.L.

# **Agradecimientos**

Quisiera agradecer a Dios por haberme dado la oportunidad de llegar hasta aquí, por darme la fuerza para levantarme cada día y seguir luchando por lograr mis metas y sueños.

A mi familia, mis padres, mis hermanos, mis tías (os), mis primos (as) y abuelos que siempre han estado a mi lado brindándome su apoyo y cariño en los buenos y malos momentos.

A los profesores y profesoras que a lo largo de estos años han compartido sus conocimientos y que de una u otra manera han contribuido en mi formación integral.

A Coopeande Nº 7 R.L., en especial al señor Orlando Blanco Matamoros por darme la oportunidad de realizar mi práctica profesional en la cooperativa y por todo el apoyo y comprensión brindados.

A todas las personas que laboran en Coopeande Nº 7 R.L., por su apoyo en la elaboración del presente documento, ya que siempre estuvieron dispuestos a regalarme su tiempo y atención para atender mis consultas; además de brindarme su cariño y amistad. Siempre los recordaré con mucho cariño… los quiero mucho.

A mi profesor asesor Rony Rodríguez Barquero al brindarme su tiempo y apoyo incondicional para el desarrollo de este documento.

A todos mis compañeros y compañeras con los cuales compartí una de las etapas más hermosas de mi vida, a cada uno de ellos gracias por brindarme su amistad y por todos los momentos que pasamos juntos; siempre los llevaré en mi corazón…los quiero muchísimo. Que Dios los bendiga y les de muchas bendiciones.

ii

# **Dedicatoria**

Dedico este trabajo a todos las personas que a lo largo de mi vida me han brindado su amor y cariño, muy especialmente a mi mamá Claribel, a mi papá Adrián, mis hermanos José Adrián y Arturo, y mis tías Ana y Lidia; gracias por su apoyo y amor incondicional…los quiero mucho.

# **HOJA DE INFORMACIÓN**

#### **Información del estudiante**

Nombre: Paula Daniela Gamboa Gamboa. Cédula o No. Pasaporte: 2 606 305. Carné ITCR: 200316596 Dirección de su residencia en época lectiva: 200m al sur de la Escuela Villa Maria, San Francisco de La Palmera. Dirección de su residencia en época no lectiva: 200m al sur de la Escuela Villa Maria, San Francisco de La Palmera. Teléfono en época lectiva: 844 87 10. Teléfono época no lectiva: 844 87 10 / 474 83 68. Email: gamboapau@gmail.com

#### **Información del Proyecto**

Nombre del Proyecto: Manual de Puestos y Manual de Procedimientos, Profesor Asesor: MAE. Rony Rodríguez Barquero. Horario de trabajo del estudiante: 8:00 a.m. a 5:00 p.m.

#### **Información de la Empresa**

Nombre: Coopeande N º7 R.L. Zona: Aguas Zarcas. Dirección: En Aguas Zarcas costado oeste de la playa de deportes. Teléfono: 474 40 57. Fax: 474 40 57. Apartado: 4433 (Código Postal). Actividad Principal: Financiera.

# **INDICE**

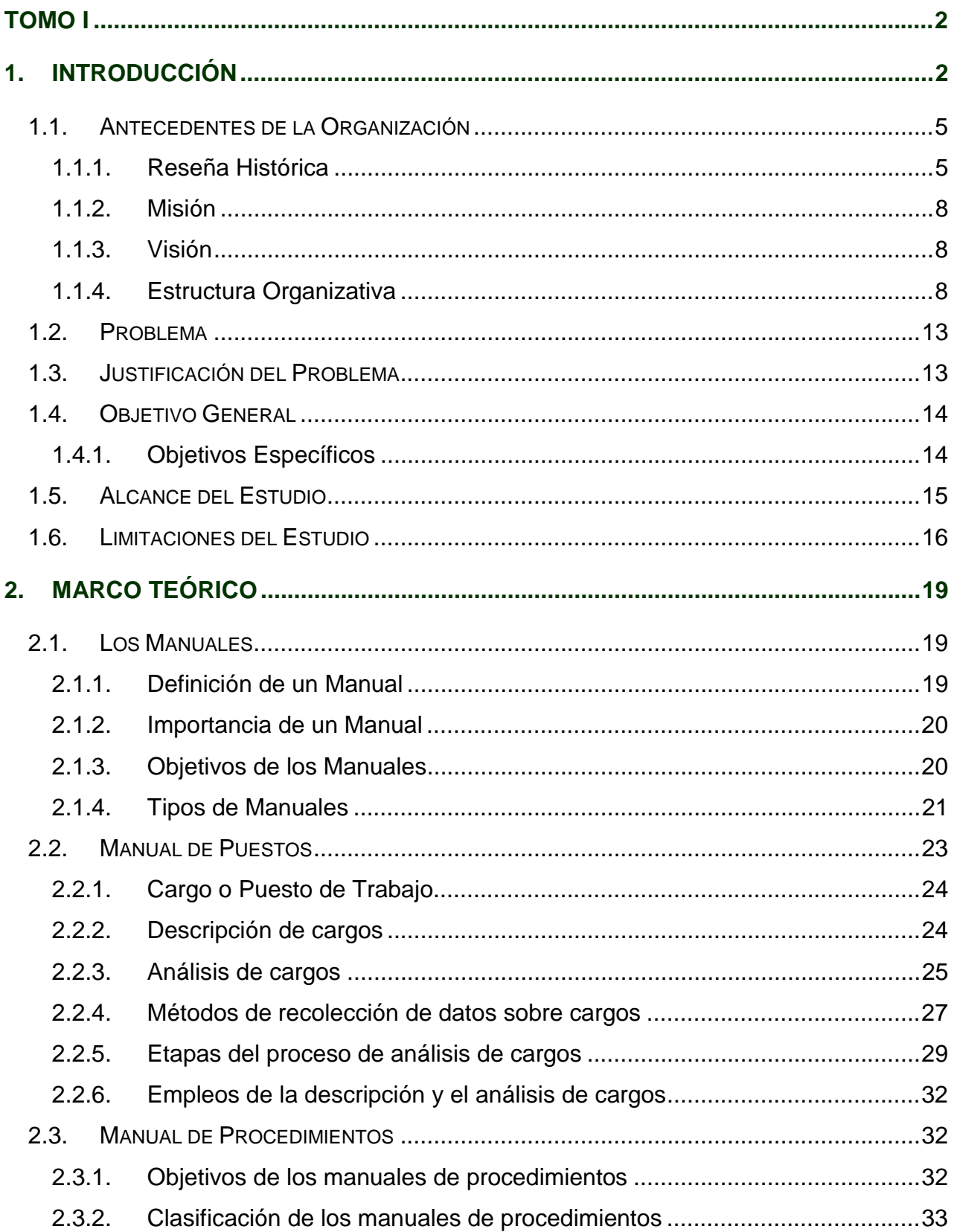

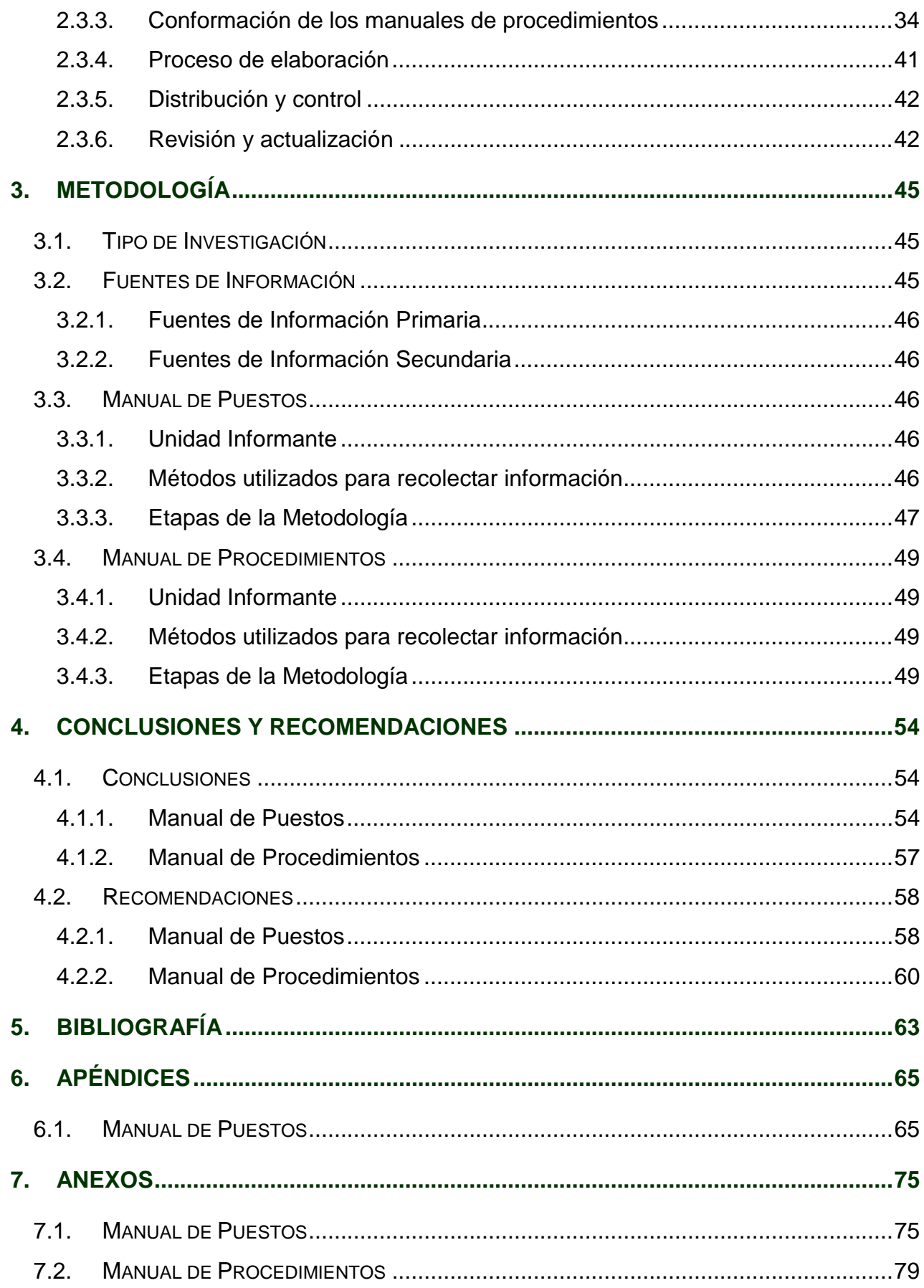

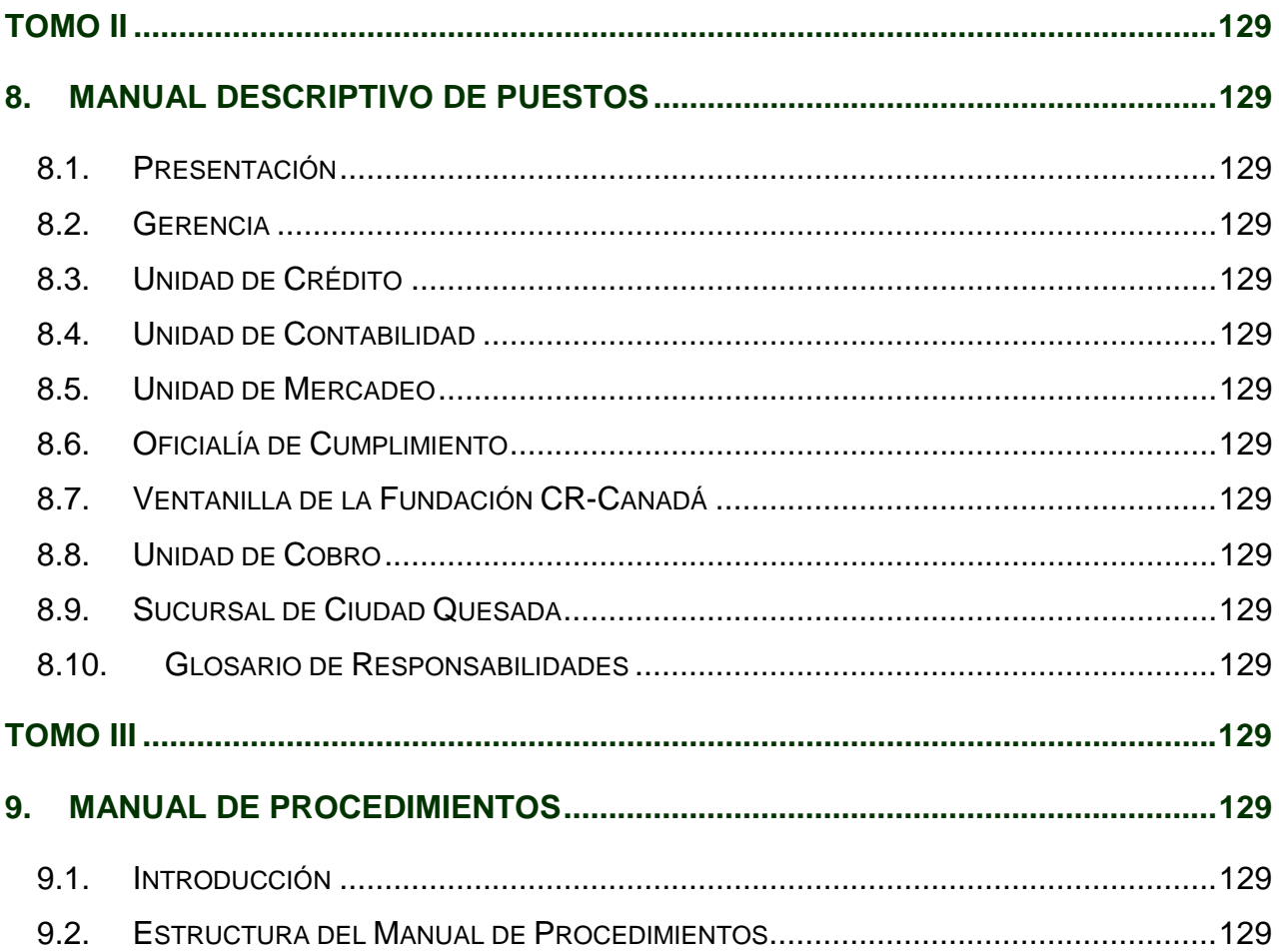

# **INDICE DE CUADROS**

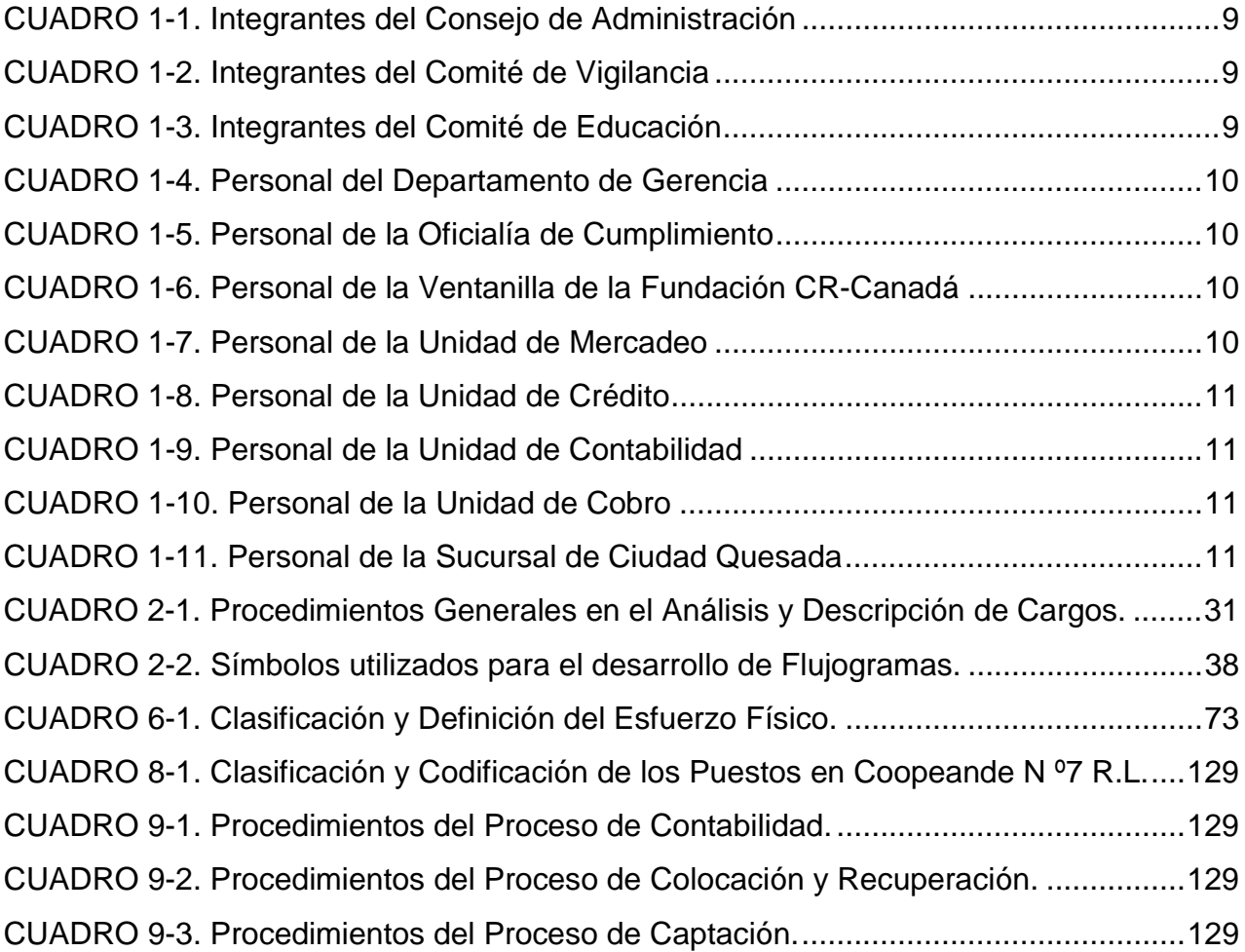

# **INDICE DE FIGURAS**

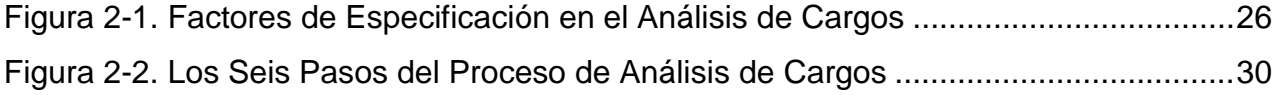

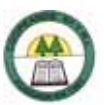

# CAPÍTULO I INTRODUCCIÓN

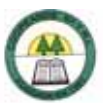

# **TOMO I**

# **1. INTRODUCCIÓN**

En un mundo globalizado, donde la competencia es cosa de todos los días la eficacia y la eficiencia que puedan lograr las organizaciones en el desarrollo de sus productos o servicios es lo único que puede garantizarles su permanencia en el mercado de manera exitosa.

Es importante mencionar que la eficacia y la eficiencia no es algo fácil de lograr, por el contrario se requiere de constancia y empeño. Además abarca todos los sectores de las organizaciones, desde el personal hasta la forma de realizar las tareas. Las empresas deben tener claro qué son, qué desean ser y de qué modo podrían lograrlo.

En este trabajo se desarrollará un Manual de Puestos y un Manual de Procedimientos para la Cooperativa de Ahorro y Crédito, Coopeande N º7 R.L., ubicada en Aguas Zarcas de San Carlos.

Entre los elementos más eficaces para la toma de decisiones en la administración, se destaca lo relativo a los manuales administrativos, ya que facilitan el aprendizaje al personal, proporcionan la orientación precisa que requiere la acción humana en las unidades administrativas, fundamentalmente en el ámbito operativo o de ejecución, pues son un mecanismo por el que se trata de mejorar y orientar los esfuerzos de los colaboradores, para lograr la realización de las tareas que se le han encomendado. Los manuales son probados en la práctica como puntos de referencia para la instrucción del nuevo personal.

Los manuales representan una herramienta indispensable para toda empresa u organización, ya que les facilitan cumplir con sus funciones y procesos de una manera clara y sencilla.

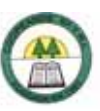

Los Manuales de Puestos permiten conocer el perfil de los puestos en las organizaciones, es decir, se conoce de manera detallada tareas, requisitos, responsabilidades, experiencia, esfuerzo que se requieren para desempeñar cada uno de los puestos; esto facilita el reclutamiento y selección de personal, contribuye a mejorar el desempeño del empleado, entre otros beneficios. De igual manera los Manuales de Procedimientos contribuyen en el desarrollo eficiente y eficaz de las empresas, ya que permiten tener una guía de cada uno de los procedimientos que se desarrollan en la organización, permitiendo a las empresas reducir los cuellos de botella, y eliminar pasos innecesarios en la realización de los procedimientos.

El desarrollo del trabajo se estructuró en tres tomos, con el fin de facilitar el uso del documento por parte la Cooperativa, distribuidos de la siguiente manera:

#### **TOMO I**

#### **1. Capítulo de Introducción**

En el capítulo introductorio se encontrará información sobre los antecedentes de la Cooperativa, el problema del estudio y su justificación, los objetivos del estudio, el alcance y las limitaciones del estudio, es decir, es el marco de referencia para el desarrollo del estudio.

#### **2. Capítulo de Marco Teórico**

En este capítulo se desarrolla una pequeña recopilación de la información teórica necesaria para la comprensión y el desarrollo del presente estudio, se encontrarán los conceptos y las definiciones más importantes sobre los temas que se tratarán en el trabajo.

#### **3. Capítulo de Metodología**

El capítulo de metodología es de suma importancia ya que en el se encuentran los métodos y las herramientas que se utilizaron y los pasos seguidos para el desarrollo del estudio.

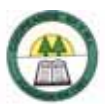

#### **4. Capítulo de Conclusiones y Recomendaciones**

En este capítulo se encuentran las conclusiones que se pueden plantear con respecto al estudio realizado y las recomendaciones que puedan ayudar a la Cooperativa a funcionar de manera más eficaz y eficiente.

- **5. Apéndices**
- **6. Anexos**

#### **TOMO II**

#### **7. Capítulo del Manual de Puestos**

En este capítulo se encuentra la descripción de cada uno de los puestos que existen en Coopeande N º7 R.l., es decir se encontrará la identificación, la descripción general, la descripción especifica, las relaciones de trabajo, las responsabilidades, los requisitos intelectuales, los requisitos físicos, las condiciones del trabajo para cada uno de los puestos.

#### **TOMO III**

#### **8. Capítulo del Manual de Procedimientos**

Este capítulo está conformado por la descripción de los procedimientos de los procesos de Contabilidad, Captación, y Colocación y Recuperación. El manual incluye el nombre del procedimiento con su respectivo código, el objetivo, la frecuencia, los responsables, las normas y políticas por las que se rige, los departamentos involucrados, la descripción, la información y documentos utilizados, y el Flujograma.

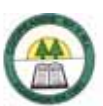

# **1.1. Antecedentes de la Organización**

#### *1.1.1. Reseña Histórica*

Un educador en la década de los años 60, ganaba un promedio de  $\varphi$  500 (quinientos colones) mensuales. Los sistemas de pago eran muy arcaicos y el Ministerio de Educación atrasaba mucho el pago a los interinos, que en esa época predominaban sobre los educadores que tenían propiedad.

Por otra parte, los acreedores y los agiotistas hacían su agosto cobrando altas tasas de interés por los créditos y "préstamos" que daban a los educadores sin pago, quienes eran explotados por estos prestamistas inescrupulosos.

Había un problema y resolverlo era una necesidad urgente.

Por ese entonces, la Ande, Asociación Nacional de Educadores, quien conocía el grave problema del Magisterio, coordinó y propició el desarrollo de cursos de cooperativismo con apoyo del Infocoop, gracias a los cuales en varios circuitos escolares del país, nacieron cooperativas de ahorro y crédito y algunas de consumo, a las que se llamó: Coopeande Nº 1, Coopeande Nº 2, Coopeande Nº 6, etc.

El profesor Mario Salazar Mora (g.d.D.g) era el Asesor Supervisor de Escuelas del Circuito Cuarto de Aguas Zarcas. Integró un comité pro-cooperativa integrado por: Humberto Moya Chaves, Fernando Arias Sagot, Rodrigo Morales Serrano, José Ángel Rodríguez Quesada, José Enrique Mora Villalobos, Víctor Julio Navarro López y Rodrigo Mora Alfaro. La leña estaba seca, a punto de arder y la chispa del cooperativismo encendió la hoguera.

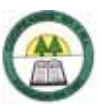

Los maestros del Circuito Cuarto fueron motivados (no había Colegio en Aguas Zarcas), se dio la organización y el 3 de julio del año 1967, nació en esa Asamblea constitutiva, con sede en Aguas Zarcas de San Carlos, la "Cooperativa de Ahorro y Crédito de los maestros del Circuito Cuarto de San Carlos", con el nombre resumido de: "Coopeande Nº 7 R.L."

La fundaron 50 maestros con un capital social de  $\phi$  3 500 00 (tres mil quinientos colones).

Todo principio es difícil, pero los maestros del Circuito Cuarto tenían la firme convicción de que su empresa les ayudaría a salir adelante. Así, la naciente Cooperativa se convirtió, desde el principio, en un órgano de servicio para sus asociados.

Entre los primeros pasos el asesoramiento fue prioritario y así se estableció la deducción del salario, por medio de la Oficina Técnica Mecanizada, de las operaciones de ahorro y crediticias que se pactaron en la Cooperativa; además, se pensó desde el principio, que las tasas de interés deberían ser bajas.

Coopeande Nº 7 empezó sus acciones en la Oficina de la Supervisión que también habían construido los maestros del Circuito, donde hoy está la casa de Ande de Aguas Zarcas. El primer gerente fue el profesor Humberto Moya Chaves, quien al principio, administró gratuitamente a Coopeande. Otros gerentes fueron Róger López Morera y Marcial Cruz Chaves. El actual gerente es el profesor Orlando Blanco Matamoros.

En el año 1972 se fundó el Colegio de Aguas Zarcas y los profesores de esa Institución decidieron afiliarse a la Cooperativa.

Por esa razón debió reformarse el Estatuto, en el sentido de cambiar el nombre a Coopeande, que hoy se llama "Cooperativa de Ahorro y Crédito de los Educadores de la Región Huetar Norte, R.L.".

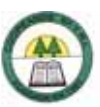

El cambio de nombre sirvió para abrir el horizonte de la Cooperativa, la que sólo podía operar en el distrito de Aguas Zarcas. Eso sirvió para que hoy día, el radio de influencia de la misma se extienda a todo el Cantón de San Carlos, los cantones de Guatuso, Upala, Los Chiles y Sarapiquí.

En el año 1990 se estrenó el edificio actual, que consta de dos plantas, situado frente al costado oeste de la Plaza de deportes de Aguas Zarcas. En este edificio laboran a la fecha: el gerente, una secretaria de gerencia, una cajera, el promotor, la contadora, la tesorera, dos auxiliares de contabilidad, dos oficinistas una de gerencia y otra medio tiempo de la ventanilla de la fundación y medio tiempo del Comité de Educación, un promotor de vivienda, la oficial de cobro y una conserje, para atender los diferentes servicios que consisten en lo que sigue:

En el campo del ahorro: aportaciones, ahorro a la vista, ahorro navideño, ahorro a plazo fijo, pacto de retrocompra y fideicomiso. En el campo del crédito, existen cuatro líneas con fondos propios: crédito corriente, por ahorros, de gerencia y especial; con fondos externos: ganadería, pequeña empresa, capital de trabajo y reparación de vivienda. Otros servicios son: cobro de recibos de luz y telefónicos, subsidios, becas, fondo de ayuda mutua, cursos, asesoramiento, seminarios y otros.

Coopeande Nº 7 cumplió 39 años el 3 de Julio del 2006. Se puede asegurar que a través de su historia ha cumplido con creces su objetivo de servir a sus asociados. Además, su franco crecimiento demuestra que es una Cooperativa en desarrollo, sólida, con un alto sentido de servicio social, fundamento de la filosofía del cooperativismo.

Al 30 de junio de 2006, el capital social de Coopeande N º7 es de ¢ 804 833 357. La cartera de créditos es de ¢1 915 445 758 y la membresía oscila en los 1700 asociados.

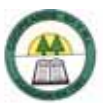

# *1.1.2. Misión*

"Coopeande Nº 7 R.L. es una organización al servicio de los trabajadores y trabajadoras de la educación, brindan servicios financieros eficientes y oportunos bajo los valores de igualdad, solidaridad y ayuda mutua; y a la vez propician el mejoramiento de la calidad de vida de los asociados y la comunidad."

## *1.1.3. Visión*

"Ser un ente de desarrollo en el sector educativo mediante la prestación de variedad de servicios financieros y de otra índole, basados en los principios y valores del Cooperativismo."

# *1.1.4. Estructura Organizativa*

#### **Asamblea General**

La Asamblea General está integrada por todos los asociados de la Cooperativa, que al 5 de septiembre de 2006 está conformada por 1703.

#### **Consejo de Administración**

Son los representantes de la Asamblea General, actualmente se encuentra conformado por:

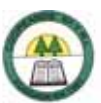

#### **CUADRO 1-1. Integrantes del Consejo de Administración**

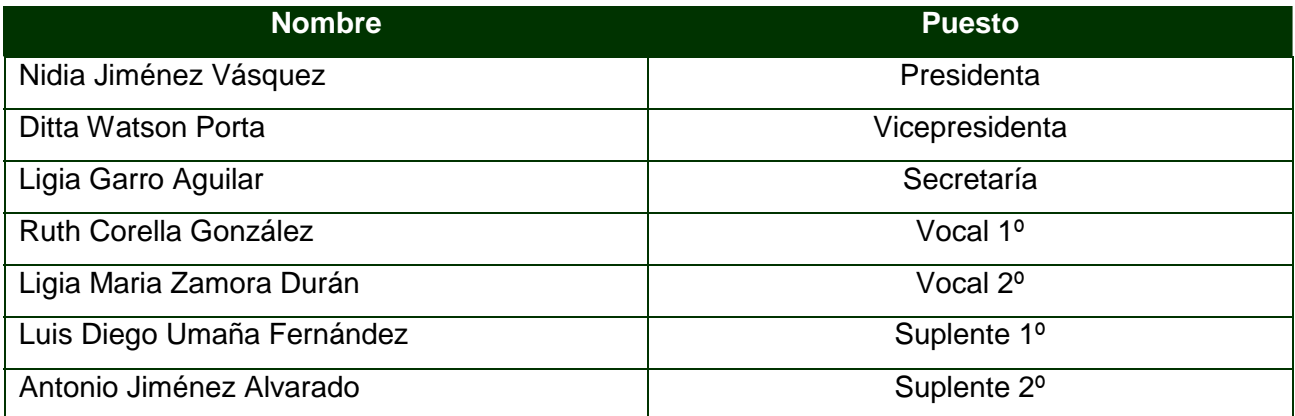

Fuente: Gerencia de Coopeande Nº 7 R.L.

#### **Comité de Vigilancia**

#### **CUADRO 1-2. Integrantes del Comité de Vigilancia**

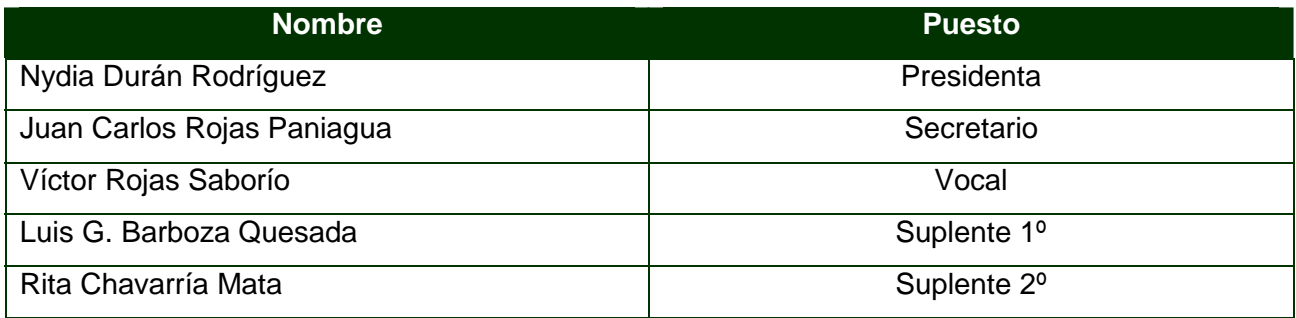

Fuente: Gerencia de Coopeande Nº 7 R.L.

#### **Comité de Educación**

#### **CUADRO 1-3. Integrantes del Comité de Educación**

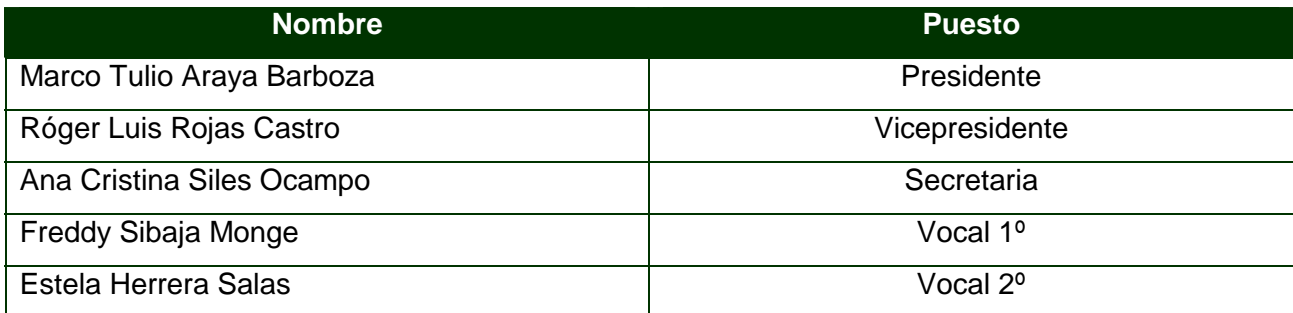

Fuente: Gerencia de Coopeande Nº 7 R.L.

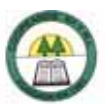

#### **Gerencia**

#### **CUADRO 1-4. Personal del Departamento de Gerencia**

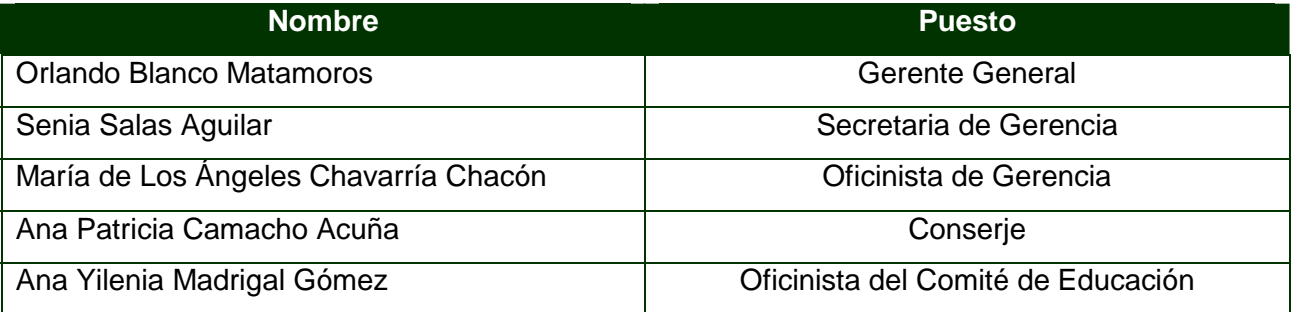

Fuente: Gerencia de Coopeande Nº 7 R.L.

#### **Oficialía de Cumplimiento**

#### **CUADRO 1-5. Personal de la Oficialía de Cumplimiento**

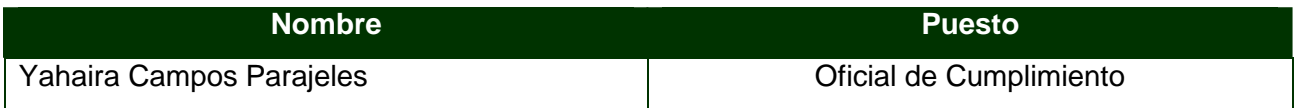

Fuente: Gerencia de Coopeande Nº 7 R.L.

#### **Ventanilla Convenio Fundación CR-Canadá**

#### **CUADRO 1-6. Personal de la Ventanilla de la Fundación CR-Canadá**

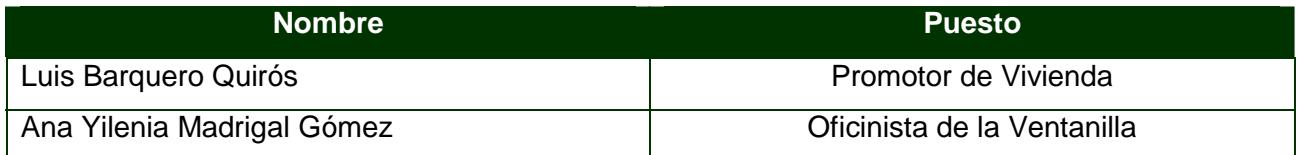

Fuente: Gerencia de Coopeande Nº 7 R.L.

#### **Unidad de Mercadeo**

#### **CUADRO 1-7. Personal de la Unidad de Mercadeo**

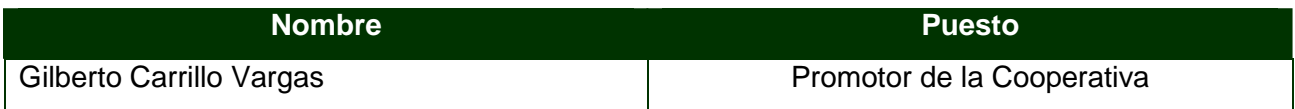

Fuente: Gerencia de Coopeande Nº 7 R.L.

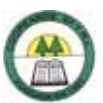

#### **Unidad de Crédito**

#### **CUADRO 1-8. Personal de la Unidad de Crédito**

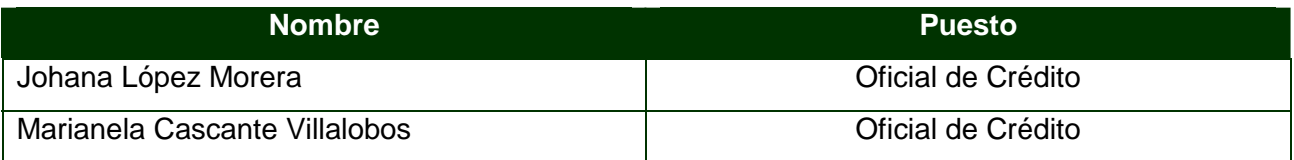

Fuente: Gerencia de Coopeande Nº 7 R.L.

#### **Unidad de Contabilidad**

#### **CUADRO 1-9. Personal de la Unidad de Contabilidad**

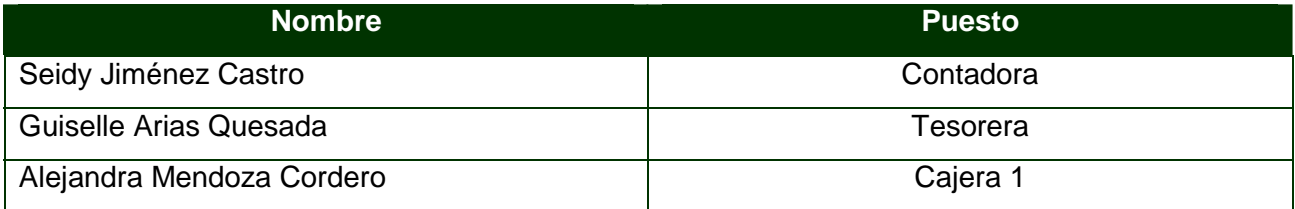

Fuente: Gerencia de Coopeande Nº 7 R.L.

#### **Unidad de Cobro**

#### **CUADRO 1-10. Personal de la Unidad de Cobro**

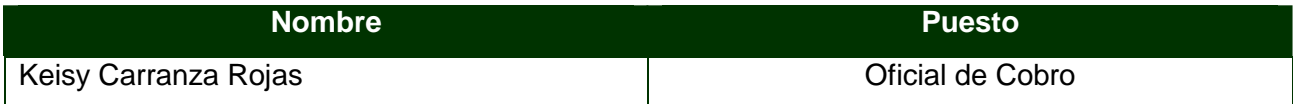

Fuente: Gerencia de Coopeande Nº 7 R.L.

#### **Sucursal de Ciudad Quesada**

#### **CUADRO 1-11. Personal de la Sucursal de Ciudad Quesada**

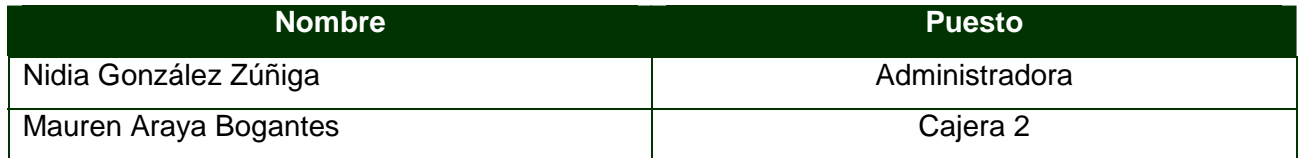

Fuente: Gerencia de Coopeande Nº 7 R.L.

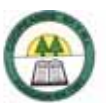

En el siguiente organigrama se puede observa de manera grafica la estructura organizacional que posee la empresa:

#### **COOPEANDE N °7 R.L. ORGANIGRAMA ESTRUCTURAL**

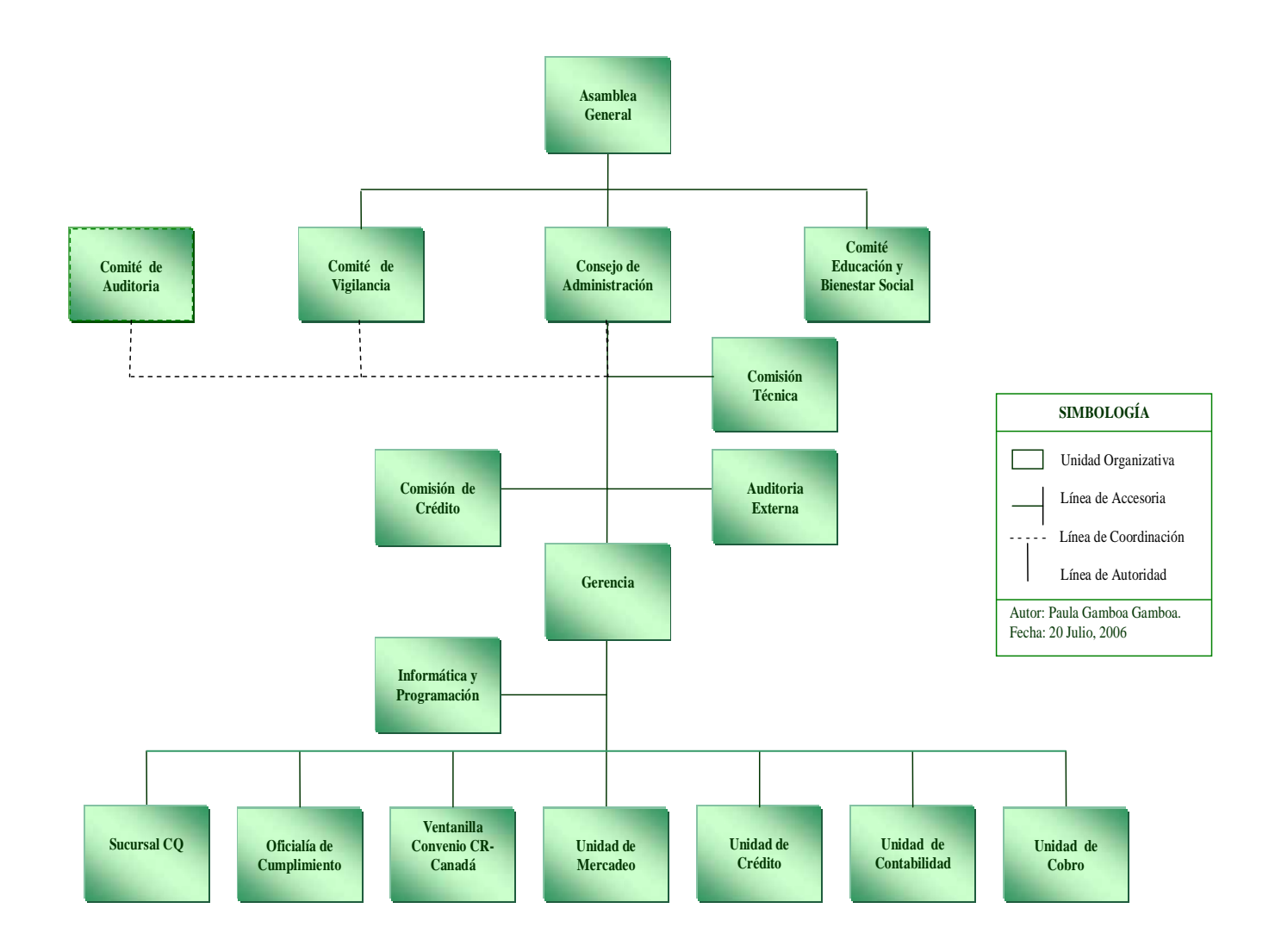

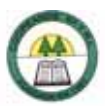

# **1.2. Problema**

¿Existen un Manual de Puestos y un Manual de Procedimientos en Coopeande Nº 7 R.L.?

## **1.3. Justificación del Problema**

Coopeande N º7 R.L. es una cooperativa de ahorro y crédito, que atiende a los educadores de la Región Huetar Norte, ubicada en Agua Zarcas y con una sucursal en Ciudad Quesada.

En un mundo tan competitivo como el que se vive actualmente, las empresas deben contar con personal altamente capacitado e identificado con sus funciones dentro de la organización, además deben estar informados sobre los procedimientos a seguir a la hora de realizar cada una de las tareas correspondientes a su puesto de trabajo.

La eficiencia y eficacia es lo que las empresas deben buscar para poder garantizar su permanencia en el mercado, empleados identificados con sus tareas, responsabilidades, desenvolviéndose en un puesto acorde a sus características, capacidades y habilidades, y siguiendo el debido proceso al realizar sus tareas contribuyen a alcanzar la eficacia y eficiencia dentro de la organización.

En Coopeande Nº 7 R.L. el Manual de Puestos y el Manual de Procedimientos se encuentran desactualizados, y la gerencia de la empresa se encuentra al tanto de la importancia de contar con estos manuales en la organización. Es por eso que se ha decidido elaborar un Manual de Procedimiento y un Manual de Puestos, que contribuyan al desarrollo de la institución y de igual manera faciliten la toma de decisiones en la organización.

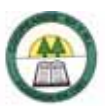

# **1.4. Objetivo General**

Desarrollar un Manual de Puestos y un Manual de Procedimientos en Coopeande Nº 7 R.L., Región Huetar Norte, a noviembre de 2006.

## *1.4.1. Objetivos Específicos*

#### **Para el Manual de Puestos:**

 $\triangleright$  Identificar los puestos existentes en Coopeande Nº 7 R.L.

¾ Determinar la cantidad de personas que se desenvuelven en cada puesto de Coopeande Nº 7 R.L.

 $\triangleright$  Conocer la estructura organizacional que posee Coopeande Nº 7 R.L.

¾ Determinar las actividades desarrolladas por el ocupante de cada cargo en Coopeande Nº 7 R.L.

¾ Identificar los conocimientos, habilidades y capacidades que se requieren para desempeñar cada cargo en Coopeande Nº 7 R.L.

¾ Conocer las responsabilidades correspondientes a cada uno de los puestos existentes en Coopeande Nº 7 R.L.

¾ Determinar los requisitos que deben de tenerse para desempeñarse en cada uno de los puestos en Coopeande Nº 7 R.L.

¾ Analizar la información obtenida sobre cada puesto y elaborar la descripción y análisis de puestos para Coopeande Nº 7 R.L.

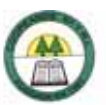

#### **Para el Manual de Procedimientos:**

- $\triangleright$  Identificar los procedimientos que se desarrollan en Coopeande Nº 7 R.L.
- ¾ Clasificar los procedimientos por procesos.
- $\triangleright$  Determinar el objetivo de cada uno de los procedimientos en Coopeande Nº 7 R.L.

¾ Establecer las políticas y normas de operación para cada uno de los procedimientos en Coopeande Nº 7 R.L.

 $\triangleright$  Describir los procedimientos que se deben realizan en Coopeande Nº 7 R.L.

¾ Desarrollar un diagrama de flujo con la secuencia en que se realizan las operaciones de cada procedimiento Coopeande Nº 7 R.L.

#### **1.5. Alcance del Estudio**

En el presente trabajo se desarrollará un Manual de Puestos, para los diecisiete puestos que existen en la Cooperativa de Ahorro y Crédito Coopeande Nº 7. Además se elaborará un Manual con los procedimientos para los procesos de Contabilidad, Captación, y Colocación y Recuperación que se llevan a cabo en las oficinas centrales de Coopeande N º7 R.L.

Introducción

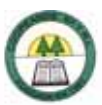

## **1.6. Limitaciones del Estudio**

¾ La Cooperativa está en la etapa de implementación de un nuevo software por lo que algunas funciones y procedimientos se encuentran expuestos a sufrir variaciones. Adicionalmente, los procedimientos relativos a la Cancelación Total o Parcial de Pactos Retrocompra, Depósito de un Pacto Retrocompra, Depósito de Plazo Fijo, y Cancelación de Certificados a Plazo, fueron documentados con base en el nuevo software, mientras que los procedimientos que corresponden el software actual son: Registro Contable de las Transacciones, Revisión de las Transacciones en las diferentes cuentas corrientes de la Cooperativa, Revisión de Asientos Contables, Cálculo de la Cartera Morosa, Preparación del Ingresador de la Cartera de Crédito, Reporte de Brechas, Preparación del Calce de Plazos, Preparación del Ingresador Contable, Estimación y Clasificación de la Cartera de Crédito, Preparación de Flujos Proyectados para enviar a la SUGEF, Realización de Conciliaciones Bancarias, Preparación de las Proyecciones, Preparación de Cuadros para enviar al Banco Central, Aplicación de Giros, Aplicación de deducciones de cuotas de préstamo, ahorros y reintegros, Arqueo a Tesorería, Preparación del Cierre Mensual y Fiscal, la Actualización del Programa de Ficha CAMELS y de Suficiencia Patrimonial, Preparación de cuadros para el Dictamen y el Control de la Reserva de Liquidez, Declaración de Retenciones en la Fuente, Cierre de Caja, Arqueo de Caja, Cierre Diario, Pago de Planilla, Depósitos a Cuentas de los Asociados, Cobro de Créditos Morosos, Aplicación de Reintegros a Créditos con cuotas pendientes, Pago de Cuotas de Créditos o la Cancelación de un Crédito, y Apertura de un Crédito. Con la Gerencia se determinó la necesidad de documentar la mayoría de procedimientos con el sistema actual, en espera de la estabilización del nuevo sistema, que será utilizado ampliamente hasta dentro de varios años.

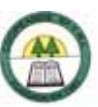

¾ Debido a la cantidad de procedimientos que posee la Cooperativa y como consecuencia del tiempo limitado del que se disponía para el desarrollo del Manual de Procedimientos, dicho documento no abarca todos los procedimientos que se llevan a cabo. En conjunto con la Gerencia se definieron los procedimientos que prioritariamente debían ser documentados.

¾ El manual de procedimientos no abarca los procedimientos que se llevan a cabo en la Sucursal de Ciudad Quesada ya que los realizan colaboradores que ocupan otros puestos diferentes a los de Oficinas Centrales, aunque la ejecución de los procedimientos es muy similar.

 $\triangleright$  En el manual de procedimientos no se incluye el análisis de formularios debido a la cantidad de formularios y al tiempo limitado del que se disponía para el desarrollo del documento. Adicionalmente, al implementarse por completo el nuevo sistema es de esperar que cambien muchos de los actuales formularios.

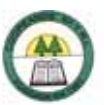

# **CAPÍTULO II** MARCO TEÓRICO

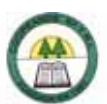

# **2. MARCO TEÓRICO**

En el siguiente capítulo se detallarán conceptos e información referente a los Manuales de Puestos y los Manuales de Procedimientos.

# **2.1. Los Manuales**

## *2.1.1. Definición de un Manual*

Según Gómez (1994), son documentos que sirven como medios de comunicación y coordinación que permiten registrar y transmitir en forma ordenada y sistemática, información de una organización. Así como las instrucciones y lineamientos que se consideren necesarios para el mejor desempeño de sus tareas.

Para Kellog (2006), "el manual presenta sistemas y técnicas específicas. Señala el procedimiento a seguir para lograr el trabajo de todo el personal de oficina o de cualquier otro grupo de trabajo que desempeña responsabilidades específicas. Un procedimiento por escrito significa establecer debidamente un método estándar para ejecutar algún trabajo".

Para Continolo (2006) el manual es "una expresión formal de todas las informaciones e instrucciones necesarias para operar en un determinado sector; es una guía que permite encaminar en la dirección adecuada los esfuerzos del personal operativo".

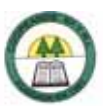

## *2.1.2. Importancia de un Manual*

Según Gómez (1994), la importancia de los manuales radica en que ellos explican de manera detallada los procedimientos dentro de una organización; a través de ellos logramos evitar grandes errores que se suelen cometer dentro de las áreas funcionales de la empresa. Estos pueden detectar fallas que se presentan con regularidad, evitando la duplicidad de funciones. Además son de gran utilidad cuando ingresan nuevas personas a la organización ya que le explican todo lo relacionado con la misma, desde su reseña histórica, haciendo referencia a su estructura organizacional, hasta explicar los procedimientos y tareas de determinado departamento.

#### *2.1.3. Objetivos de los Manuales*

Según Gómez (1994), los manuales se confeccionan para satisfacer los siguientes objetivos:

¾ Presentar una visión de conjunto de la organización (individual, grupal o sectorial).

 $\triangleright$  Precisar las funciones asignadas a cada unidad administrativa, para definir responsabilidades, evitar duplicaciones y detectar omisiones.

¾ Colaborar a la correcta realización de las labores encomendadas al personal y propiciar la uniformidad del trabajo.

¾ Ahorrar tiempo y esfuerzo en la realización del trabajo, evitando la repetición de instrucciones y directrices.

¾ Agilizar el estudio de la organización.

¾ Facilitar el reclutamiento, selección e integración de personal.

¾ Sistematizar la iniciativa, aprobación, publicación y aplicación de las modificaciones necesarias en la organización.

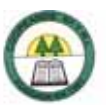

¾ Determinar las responsabilidades de cada unidad y puesto en relación con el resto de la organización.

 $\geq$  Establecer claramente el grado de autoridad y responsabilidad de los distintos niveles jerárquicos que lo componen.

¾ Promover el aprovechamiento racional de los recursos humanos, materiales, financieros y tecnológicos disponibles.

- ¾ Funcionar como medio de relación y coordinación con otras organizaciones.
- ¾ Servir como vehículo de orientación e información a los proveedores de bienes, prestadores de servicios y usuarios o clientes con los que interactúa la organización.

# *2.1.4. Tipos de Manuales1*

#### **Por su Contenido**

<u>.</u>

Se refiere al contenido del manual para cubrir una variedad de materias, dentro de este tipo. Se tienen los siguientes:

*Manual de Historia*: Su propósito es proporcionar información histórica sobre el organismo: sus comienzos, crecimiento, logros, administración y posición actual.

*Manual de organización*: Su propósito es exponer en forma detallada la estructura organizacional formal a través de la descripción de los objetivos, funciones, autoridad y responsabilidad de los distintos puestos, y las relaciones.

*Manual de políticas*: Consiste en una descripción detallada de los lineamientos seguidos en la toma de decisiones para el logro de los objetivos.

 $1$  TUTORIALES. 4 de julio 2006. RECURSOS HUMANOS I/MANUALES. Encontrado en: http://www.itlp.edu.mx/publica/tutoriales/rechum1/u3parte2.htm

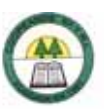

*Manual de procedimientos*: Este manual es una guía (cómo hacer las cosas) de trabajo al personal y es muy valiosa para orientar al personal de nuevo ingreso.

*Manual de contenido múltiple*: Cuando el volumen de actividades, de personal o simplicidad de la estructura organizacional, no justifique la elaboración y utilización de distintos manuales, puede ser conveniente la confección de este tipo de manuales.

#### **Por su Función Específica**

Esta clasificación se refiere a una función operacional específica a tratar. Dentro de este apartado puede haber los siguientes manuales:

*Manual de producción*: Consiste en abarcar la necesidad de interpretar las instrucciones en base a los problemas cotidianos tendientes a lograr su mejor y pronta solución.

*Manual de compras*: El proceso de comprar debe estar por escrito; consiste en definir el alcance de compras, definir la función de comprar, los métodos a utilizar que afectan sus actividades.

*Manual de ventas*: Consiste en señalar los aspectos esenciales del trabajo y las rutinas de información comprendidas en el trabajo.

*Manual de Finanzas*: Consiste en asentar por escrito las responsabilidades financieras en todos los niveles de la administración, contiene numerosas instrucciones específicas a quienes en la organización están involucrados con el manejo de dinero, protección de bienes y suministro de información financiera.

*Manual de contabilidad*: Trata acerca de los principios y técnicas de la contabilidad. Se elabora como fuente de referencia para todo el personal interesado en esta actividad.

*Manual de crédito y cobranzas*: Se refiere a la determinación por escrito de procedimientos y normas de esta actividad.

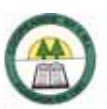

*Manual de personal*: Abarca una serie de consideraciones para ayudar a comunicar las actividades y políticas de la dirección superior en lo que se refiere a personal.

*Manual técnico*: Trata acerca de los principios y técnicas de una función operacional determinada.

*Manual de adiestramiento o instructivo*: Estos manuales explican las labores, los procesos y las rutinas de un puesto en particular, son comúnmente más detallados que un manual de procedimientos.

# **2.2. Manual de Puestos**

Los manuales de puestos consisten en el análisis y descripción de cada uno de los puestos que conforman las organizaciones. El análisis de puestos pretende estudiar y determinar los requisitos, responsabilidades y condiciones que el puesto exige para desempeñarlo adecuadamente; mientras la descripción de puestos se preocupa por el contenido del puesto, es decir, qué hace el ocupante, cómo lo hace, cuándo lo hace y por qué lo hace; plasmando en un escrito las tareas o atribuciones que conforman el puesto, imprimiéndole así su carácter distintivo respecto de los demás puestos de la empresa.

A continuación se detallarán algunos conceptos de suma importancia para la comprensión de los manuales de puestos.

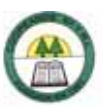

## *2.2.1. Cargo o Puesto de Trabajo*

Según Chiavenato (2002. p. 165), el cargo o puesto para la organización, es la base de la aplicación de las personas en las tareas organizacionales; para la persona el cargo constituye una de las mayores fuentes de expectativas y de motivación en la organización. Es decir, el cargo es la descripción de todas las actividades desempeñadas por una persona (el ocupante), englobadas en un todo unificado, el cual ocupa cierta posición formal en el organigrama de la empresa. La posición del cargo en el organigrama define su nivel jerárquico, la subordinación, los subordinados y el departamento o división en que esta situado.

Desde otra perspectiva, el cargo es una unidad de la organización y está compuesta por un conjunto de deberes y responsabilidades que lo separan y distinguen de los demás cargos. A través de los cargos, la empresa asigna y utiliza los recursos humanos para alcanzar objetivos organizacionales, ayudada por determinadas estrategias. Así mismo, los cargos permiten a las personas ejecutar tareas en la organización para conseguir determinados objetivos individuales. En suma, los cargos representan la intersección entre la organización y las personas que trabajan en ella.

#### *2.2.2. Descripción de cargos*

Describir un cargo significa relacionar qué hace el ocupante, cómo lo hace, en qué condiciones lo hace y por qué lo hace.

Para Chiavenato (2002, p. 183) "la descripción de cargos es un documento escrito que identifica, describe y define un cargo en términos de deberes, responsabilidades, condiciones de trabajo y especificaciones"

La descripción del cargo relaciona de manera breve las tareas, los deberes y las responsabilidades (es narrativa y expositiva), y destaca los aspectos intrínsecos del cargo, es decir, su contenido. Hecha la descripción, sigue el análisis que aborda los aspectos extrínsecos o requisitos que debe cumplir el ocupante para desempeñar el puesto.

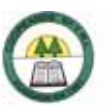

El formato común de una descripción de cargo incluye el nombre del cargo, el resumen de las actividades que se deben desempeñar y las principales responsabilidades del cargo. Muchas veces, también puede incluir las relaciones de comunicación del cargo con otros cargos.

#### *2.2.3. Análisis de cargos*

Analizar un cargo significa detallar qué exige el cargo del ocupante en términos de conocimientos, habilidades y capacidades para desempeñarlo de manera adecuada.

El análisis se realiza a partir de la descripción del cargo. Aunque la descripción y el análisis de cargos estén estrechamente relacionados, la diferencia radica en que mientras la descripción de cargos se concentra en el contenido, el análisis de cargos busca determinar cuáles son los requisitos físicos e intelectuales que debe cumplir el ocupante, las responsabilidades que el cargo le impone y las condiciones en que debe realizar el trabajo.

Para Chiavenato (2002, p. 185), "el análisis del cargo es la información sobre lo que hace el ocupante del cargo, y los conocimientos, habilidades y capacidades que requiere para desempeñarlo de manera adecuada".

El análisis de cargos es el procedimiento que determina los requisitos, los deberes y las responsabilidades de un cargo y el tipo de persona que deberá ocuparlo.

En consecuencia, el análisis de cargos se ocupa por las especificaciones del cargo en relación con la persona que deberá ocuparlo. Dicho análisis funciona como un estudio comparativo de las exigencias (requisitos) que impone a la persona que lo ocupa, desde el punto de vista intelectual, físico, de responsabilidades y de condiciones de trabajo. Para que el análisis de cargos tenga una base concreta de comparación, se debe fundamentar en factores de especificación. La *figura 1* muestra los principales factores de especificación utilizados en las empresas.
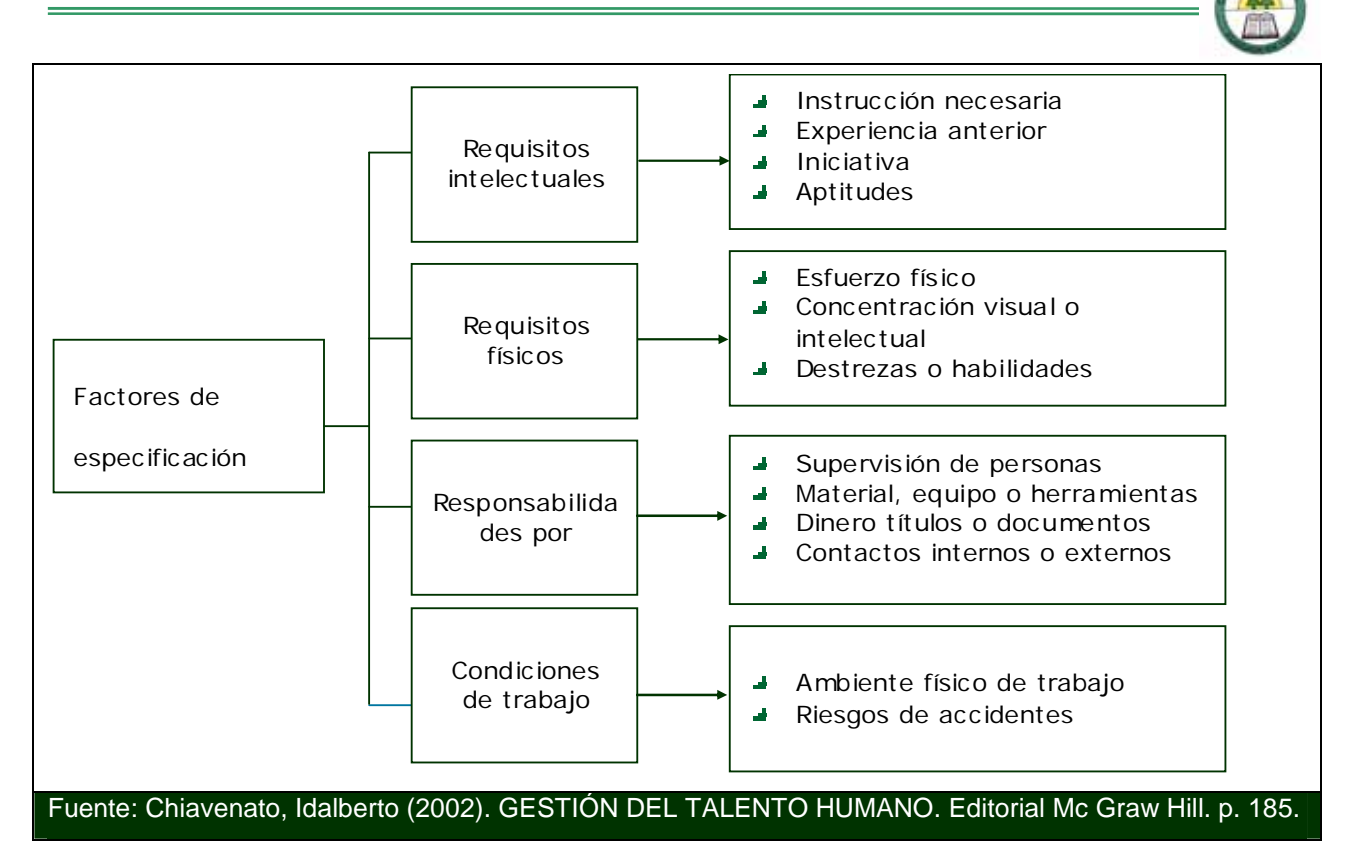

**Figura 2-1. Factores de Especificación en el Análisis de Cargos** 

La descripción y el análisis de cargos son responsabilidad de línea y función de Staff. Es decir, los gerentes de línea tienen la responsabilidad de la información acerca de los cargos, mientras que la presentación de servicios o de consultoría interna es responsabilidad de los especialistas en Recursos Humanos.

La recolección de datos e información sobre los cargos que se deben describir y analizar puede efectuarla el gerente, el ocupante del cargo o un especialista en Recursos Humanos, que generalmente recibe el nombre de Analista de cargos. Cada vez más, los gerentes están asumiendo la responsabilidad de línea en el análisis y la descripción de los cargos que dependen de ellos, para rediseñarlos y adecuarlos a las características de sus empleados y aumentar la eficacia y la satisfacción de las personas. Por consiguiente, es necesario conocer los métodos de recolección de datos, para describir y analizar los cargos.

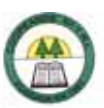

### *2.2.4. Métodos de recolección de datos sobre cargos*

Existen tres métodos para obtener datos sobre los cargos, estos son: entrevista, cuestionario y observación. A continuación, se detallará cada uno de esos métodos:

### **Método de la entrevista**

La entrevista es el método más utilizado para recolectar datos sobre los cargos y determinar sus deberes y responsabilidades. Existen tres tipos de entrevistas para tal finalidad, la entrevista individual con cada empleado; la entrevista grupal con los empleados que ocupan el mismo cargo; y entrevista con el superior que conoce los cargos que se deben analizar.

Las entrevistas grupales se utilizan cuando varias personas tienen el mismo cargo, como en los casos de cajero (a) de banco, operadores (as) de máquinas semejantes, secretarios (as) y vendedores (as), etc. El supervisor inmediato deberá conducir las sesiones de los grupos o el supervisor será entrevistado por separado, para proporcionar a los empleados una perspectiva personal sobre los deberes y responsabilidades de su cargo.

Según Chiavenato (2002, p. 186), los principales temas abordados en una entrevista característica sobre cargos son:

- 1. ¿Cuál es el cargo que usted desempeña?
- 2. ¿Qué hace usted?
- ¿Cuándo lo hace: diariamente, semanalmente o mensualmente?
- 3. ¿Cómo lo hace? ¿Cuáles son los métodos y procesos utilizados?
- 4. ¿Por qué lo hace? ¿Cuáles son lo objetivos y resultados de su trabajo?
- 5. ¿Cuáles son sus principales deberes y responsabilidades?

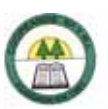

6. ¿En qué condiciones físicas trabaja usted? ¿Cuáles son las exigencias de salud y de seguridad?

7. ¿Qué escolaridad, experiencia y habilidad exige el cargo?

8. ¿Cuáles son los requisitos físicos que el cargo exige? ¿Cuáles son los requisitos intelectuales?

9. ¿Quién es su proveedor interno (entrada) y su cliente interno (salida)?

10. ¿Quién es su supervisor inmediato? ¿De qué le informa?

11. ¿Quiénes son sus subordinados? Explique la respuesta.

### *Ventajas y Desventajas de la entrevista*

Según Chiavenato (2002) las ventajas y desventajas del método de la entrevista son:

### **Ventajas**

¾ Es el método de obtención de datos más ampliamente utilizado.

¾ Permite que el ocupante del cargo relacione las actividades y comportamientos que otros no conseguirían definir.

¾ Proporciona la oportunidad de mostrar las posibles frustraciones que causa el cargo, y que el supervisor no percibe.

¾ Método sencillo y rápido para obtener información.

### **Desventajas**

¾ Puede presentar distorsión de la información, falsificación o ideas preconcebidas.

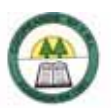

- $\triangleright$  El ocupante puede exagerar ciertas responsabilidades mientras minimiza otras.
- ¾ El ocupante puede legitimar su visión del cargo para obtener ventajas personales relacionadas con la remuneración o la importancia del cargo.

### **Método del cuestionario**

La recolección de datos sobre un cargo se puede realizar a través de cuestionarios distribuidos a los ocupantes o al superior.

El cuestionario sigue la misma ruta de entrevista, pero es resuelto por el ocupante del cargo, por el supervisor o por ambos. Algunos cuestionarios están bien estructurados para facilitar la contestación y utilización. La principal ventaja del cuestionario es la eficiencia y rapidez para recoger información de un gran número de empleados. Su costo operacional es menor que el de la entrevista. En cambio, su planeación y montaje requieren tiempo y pruebas preliminares.

### **Método de observación**

La observación directa de lo que el ocupante hace es otro método de recolectar información sobre el cargo. El método de observación se aplica en cargos sencillos, rutinarios y repetitivos, como operadores de línea de montaje, operadores de máquina, secretarias, etc. Es común que el método de observación emplee un cuestionario que debe ser diligenciado por el observador, para garantizar la cobertura de la información necesaria.

### *2.2.5. Etapas del proceso de análisis de cargos*

El proceso de analizar los cargos comprende seis etapas o fases representadas en la *Figura 2*. El proceso debe tener en cuenta que la organización no es inmutable ni detenida en el tiempo, sino que está en constante cambio dinámico.

Los cargos se deben describir, analizar y redefinir constantemente para seguir los cambios producidos en la organización y en su contenido.

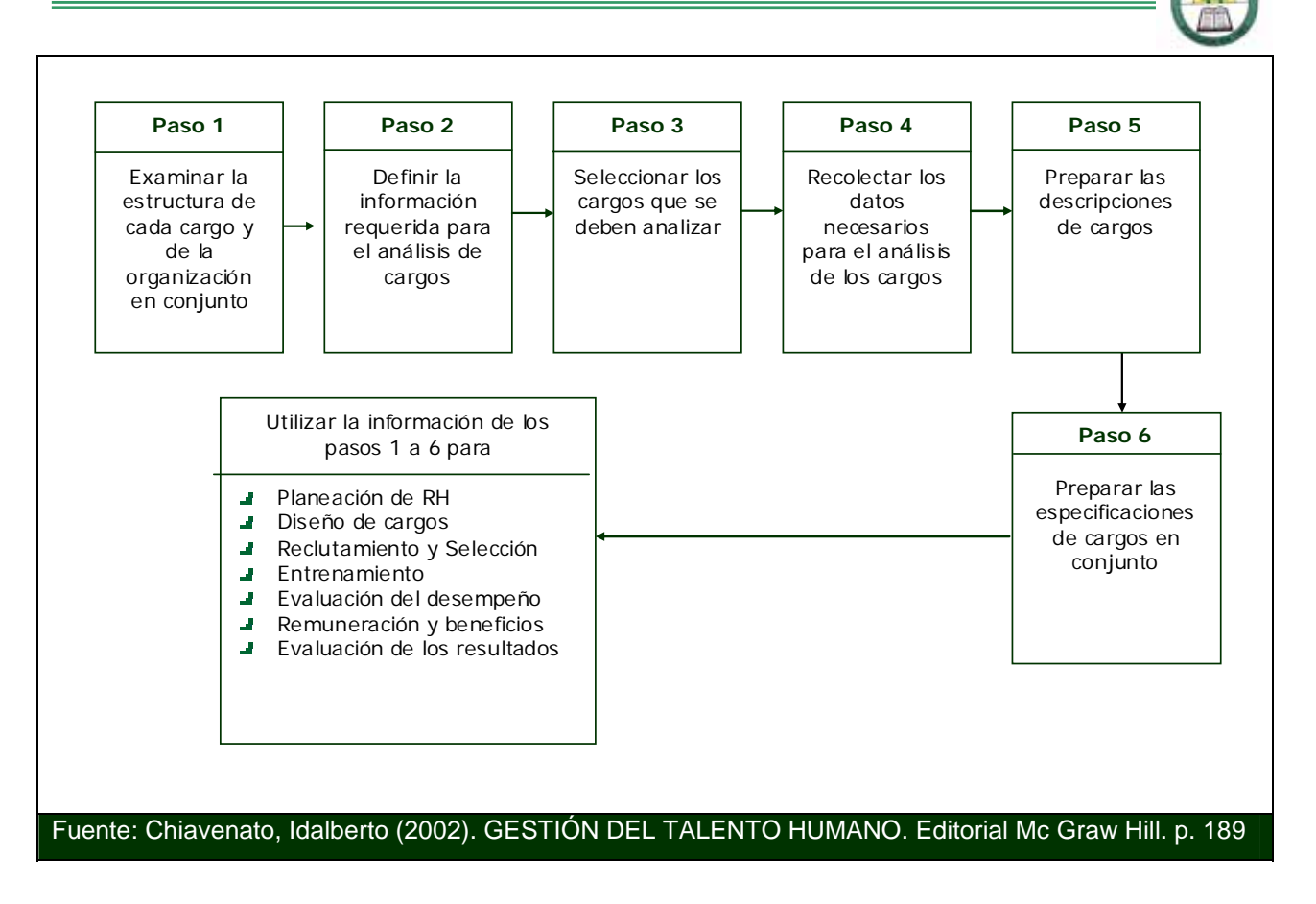

**Figura 2-2. Los Seis Pasos del Proceso de Análisis de Cargos** 

El programa de descripción y análisis de cargos se debe planear y desarrollar de manera cuidadosa y detallada. Los principales aspectos a considerar se muestran en el *Cuadro 12.*

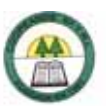

### **CUADRO 2-1. Procedimientos Generales en el Análisis y Descripción de Cargos.**

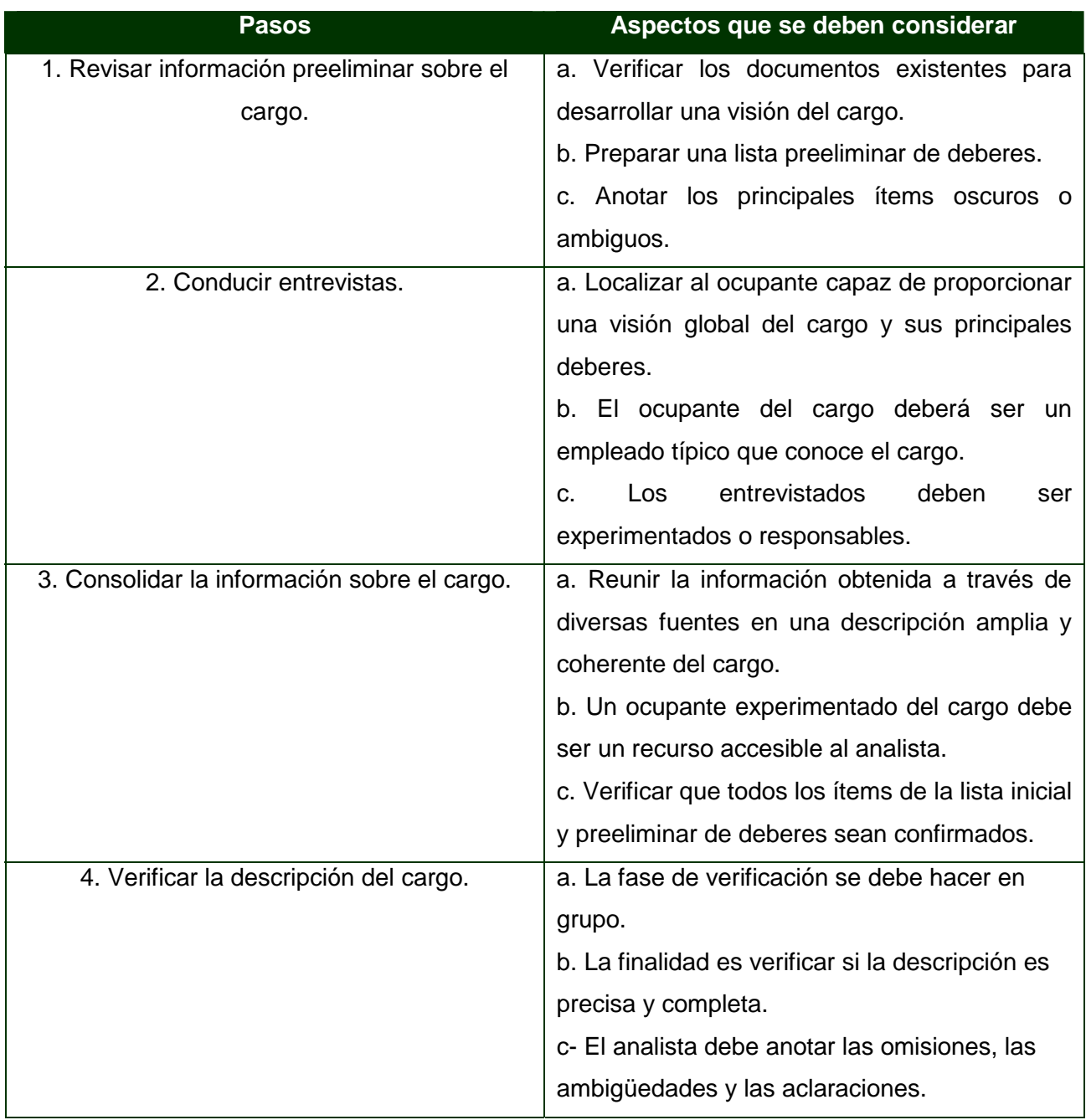

Fuente: Chiavenato, Idalberto (2002). GESTIÓN DEL TALENTO HUMANO. Editorial Mc Graw Hill. p. 189.

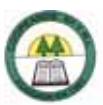

### *2.2.6. Empleos de la descripción y el análisis de cargos*

Según Chiavenato (2002, p. 190), el programa de descripción y análisis de cargos ayuda al reclutamiento y selección de personas, a la identificación de las necesidades de entrenamiento, la elaboración de programas de entrenamiento, la planeación de la fuerza laboral, la evaluación de los cargos, establecimiento de criterios de salario, y la evaluación de desempeño.

### **2.3. Manual de Procedimientos**

Para Fincowsky, "un manual de procedimientos es el documento que contiene la descripción de actividades que deben seguirse en la realización de las funciones de una unidad administrativa, o de dos o más de ellas".

El manual incluye además los puestos o unidades administrativas que intervienen precisando su responsabilidad y participación. Suelen contener información y ejemplos de formularios, autorizaciones o documentos necesarios, máquinas o equipo de oficina a utilizar y cualquier otro dato que pueda auxiliar al correcto desarrollo de las actividades dentro de la empresa.

En el se encuentra registrada y transmitida sin distorsión la información básica referente al funcionamiento de todas las unidades administrativas, facilita las labores de auditoria, la evaluación y control interno y su vigilancia, la conciencia en los empleados y en sus jefes de que el trabajo se está realizando o no adecuadamente.

### *2.3.1. Objetivos de los manuales de procedimientos*

Los manuales de procedimientos tienen como objetivo principal, difundir entre los empleados de una o varias unidades administrativas la forma óptima de realizar determinado trabajo, para que, mediante su utilización se evite el derroche de tiempo y esfuerzo en las oficinas. Además se pueden considerar otros objetivos acerca de los manuales de procedimientos como los que se mencionan a continuación:

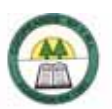

 Uniformar y controlar el cumplimiento de las rutinas de trabajo y evitar su alteración arbitraria.

- Simplificar la determinación de responsabilidades por fallas o errores.
- Facilitar las labores de auditoría, la evaluación del control interno y su vigilancia
- Enseñar el trabajo a nuevos empleados

 Aumentar la eficiencia de los empleados, al indicarles lo que deben hacer y cómo hacerlo.

- Facilitar la supervisión del trabajo.
- Facilitar la selección de empleados en caso de vacantes.
- Ayudar a la coordinación del trabajo y evitar duplicidades y lagunas.
- Reducir los costos al aumentar la eficiencia general.

 Constituye una base para el análisis posterior del trabajo y el mejoramiento permanente de los sistemas, procedimientos y métodos.

### *2.3.2. Clasificación de los manuales de procedimientos*

Los manuales de procedimientos se pueden clasificar en:

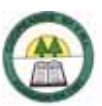

### **Intradepartamentales**

Los manuales intradepartamentales se caracterizan porque, describen los procedimientos que están en vigor únicamente dentro de los limites de un departamento; los procedimientos comienzan al llegar los documentos al departamento y terminan cuando aquellos salen del mismo; se emplean para instrucción, supervisión y control del personal del departamento; y presentan los detalles de cada operación y el flujo de trabajo.

### **Interdepartamentales**

Los manuales interdepartamentales son más complejos y extensos en cuanto a cantidad de procedimientos, pero no así en cuanto a grado de detalle. En estos se describe en forma general la secuencia de los procedimientos a través de varios departamentos, desde donde se inician hasta donde concluyen.

### *2.3.3. Conformación de los manuales de procedimientos*

Dado que las necesidades de una unidad administrativa difieren en mayor o menor grado con relación a las necesidades de otras unidades, algunas requerirán un solo manual que contenga todos sus procedimientos, otras requerirán varios manuales, con los procedimientos agrupados por funciones o bien manuales con procedimientos individuales preparados para distintos niveles de empleados; por lo tanto se puede decir que no existe un patrón para prepararlos, sin embargo se recomiendan los siguientes apartados como elementos integrantes de los manuales de procedimientos:

### **Identificación**

Este documento debe incorporar la siguiente información

¾ Nombre completo del estudio de organización y métodos al cual pertenece el manual que se está elaborando

¾ Nombre completo del o de los procedimientos que contiene el manual

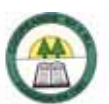

¾ Nombre completo de la unidad administrativa a quien corresponden los procedimientos señalados

- ¾ Número de identificación del o de los procedimientos
- $\triangleright$  Nombre completo de la unidad administrativa que elabora el manual
- ¾ Lugar y fecha de elaboración
- ¾ Número de revisión, en su caso.
- $\triangleright$  Nombre completo y firma de quien (es) autoriza (n) el manual.

### **Índice**

Relación de los capítulos y páginas correspondientes que forman parte del documento.

### **Políticas o Normas de Operación**

En esta sección se incluyen los criterios o lineamientos generales de acción que se determinan en forma explícita para facilitar la cobertura de responsabilidad de las distintas instancias que participaban en los procedimientos. Además deberán contemplarse todas las normas de operación que precisan las situaciones alterativas que pudiesen presentarse en la operación de los procedimientos. A continuación se mencionan algunos lineamientos que deben considerarse en su planteamiento:

Se definirán perfectamente las políticas y/o normas que circunscriben el marco general de actuación del personal, a efecto de que esté no incurra en fallas.

Los lineamientos se elaboran clara y concisamente, a fin de que sean comprendidos incluso por personas no familiarizadas con los aspectos administrativos o con el procedimiento mismo.

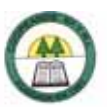

Deberán ser lo suficientemente explícitas para evitar la continua consulta a los niveles jerárquicos superiores.

### **Texto o Descripción de Procedimientos**

Todo manual de procedimiento requiere que las informaciones o instrucciones que contengan se expresen en palabras, es decir, en un texto.

Para lograr los objetivos del manual de procedimientos indicados anteriormente, es conveniente tomar en cuenta las siguientes recomendaciones:

¾ Si el manual en cuestión comprende varios procedimientos, es importante que estos se enumeren.

¾ El texto debe describir el procedimiento, enumerando las operaciones de que se compone, en orden cronológico. Es importante tener presente que la redacción de las operaciones debe coincidir con lo que indiquen los diagramas de flujo.

¾ El texto debe precisar en qué consiste cada operación, además, quien, como, cuando, con qué, dónde y en cuánto tiempo debe ejecutarse.

¾ Las instrucciones que contenga el texto deben exponerse en un orden lógico, de manera que se facilite su comprensión e identificación aún en los casos de varias alternativas en una misma operación.

¾ En el caso de que el manual contenga un procedimiento, es conveniente presentar el texto separado por medio de encabezados de actividades y en el caso de que el manual contenga varios procedimientos, el texto debe venir separado mediante encabezados de procedimientos y de actividades.

¾ El estilo a emplear en la redacción dependerá del contenido del manual y los lectores a quienes se destine; sin embargo, quien redacte el manual debe perseguir el objetivo de la claridad, cualquiera que sea la posición del usuario.

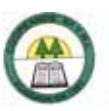

¾ Mantener la uniformidad del estilo, para evitar la confusión, la falta de comprensión y la ambigüedad.

 $\triangleright$  No se debe confundir la seriedad y la formalidad con la complejidad.

 $\triangleright$  La redacción del documento debe abarcar todos los aspectos del procedimiento, aún aquellos que parezcan obvios.

¾ Anexar en el manual los términos técnicos que más comúnmente se emplean con su respectivo significado.

¾ El texto debe redactarse en forma clara, completa, concisa y correcta.

### **Diagramas de Flujo**

EL Flujograma o Diagrama de Flujo, consiste en representar gráficamente hechos, situaciones, movimientos o relaciones de todo tipo, por medio de símbolos.

Según Guillermo Gómez Cejas, el Flujograma o Fluxograma, es un diagrama que expresa gráficamente las distintas operaciones que componen un procedimiento o parte de este, estableciendo su secuencia cronológica. Según su formato o propósito, puede contener información adicional sobre el método de ejecución de las operaciones, el itinerario de las personas, las formas, la distancia recorrida el tiempo empleado.

Para Chiavenato (1993) "el Flujograma o Diagrama de Flujo, es una gráfica que representa el flujo o la secuencia de rutinas simples. Tiene la ventaja de indicar la secuencia del proceso en cuestión, las unidades involucradas y los responsables de su ejecución".

Los flujogramas son importantes en toda organización y departamento, ya que este permite la visualización de las actividades innecesarias y verifica si la distribución del trabajo está equilibrada, o sea, bien distribuida en las personas, sin sobrecargo para algunas mientras otros trabajan con mucha holgura.

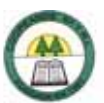

El flujograma utiliza un conjunto de símbolos para representar las etapas del proceso, las personas o los sectores involucrados, la secuencia de las operaciones y la circulación de los datos y los documentos.

Los símbolos más comunes utilizados son los siguientes:

| <b>Nombre</b>        | <b>Símbolo</b> | <b>Descripción</b>                                                                                                    |
|----------------------|----------------|----------------------------------------------------------------------------------------------------|
| Proceso              |                | Rectángulo: Representa una<br>instrucción<br>debe<br>que<br>ser<br>ejecutada.<br>Operaciones<br>procesamiento.                                                      |
| Decisión             |                | Rombo: Elección. Representa<br>una pregunta e 8indica el<br>destino de flujo de información<br>base<br>respuestas<br>con<br>en<br>alternativos de sí y no.          |
| Preparación          |                | Hexágono:<br>Preparar,<br>acondicionar.<br>Proceso<br>predefinido. Hace referencia a<br>un proceso ya establecido,<br>puede ser parte o un todo de<br>otro sistema. |
| Documento            |                | Rectángulo<br>segmentado:<br>Indica lectura o escritura de<br>un documento, o producto<br>impreso.                                                                  |
| Documentos con copia |                | Rectángulos<br>segmentados:<br>Representa a un documento<br>original y<br>"n" número<br>de<br>copias.                                                               |

**CUADRO 2-2. Símbolos utilizados para el desarrollo de Flujogramas.** 

à,

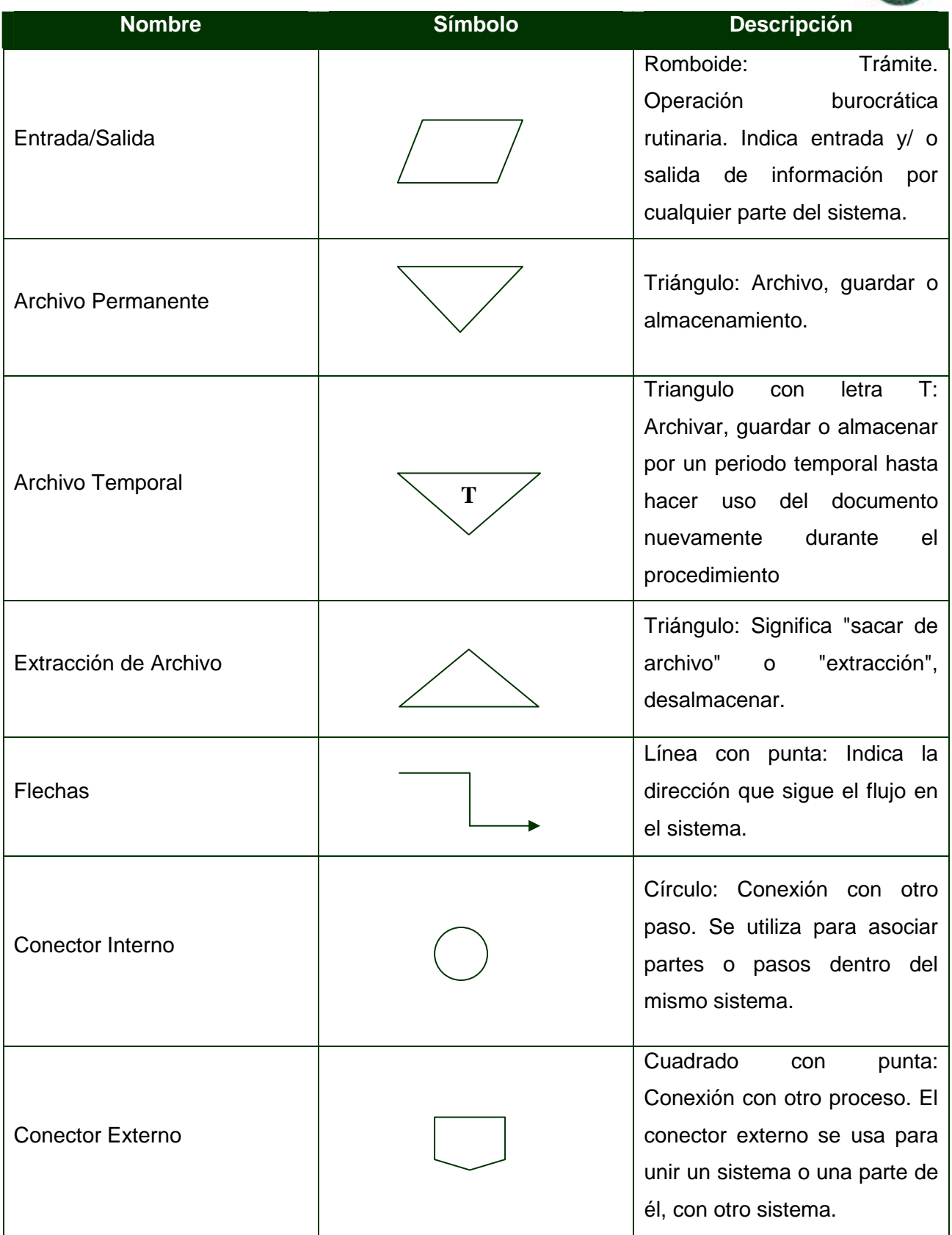

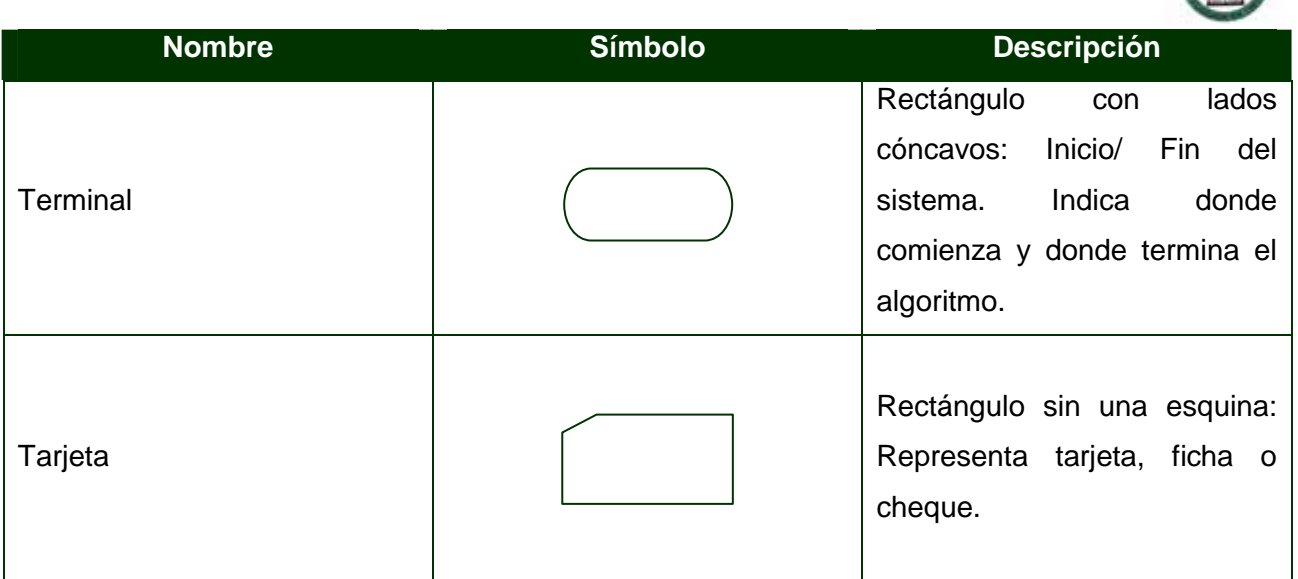

Fuente: Elaboración propia, con base en consultas a diversas fuentes.

### **Formas o Formularios**

Una forma es cualquier documento impreso en el que se anotan datos o del que se toman datos de uso repetitivo en situaciones idénticas de trabajo y necesidades similares de información.

A las formas también se les conoce con el nombre de formatos, formularios o impresos.

En una oficina la mayor parte del material que se maneja está constituido por formas, las cuales dentro de cualquier procedimiento pasan por las siguientes etapas, llenado o registro, revisión, distribución, lectura, archivo, consulta, destrucción.

Las formas son utilizadas fundamentalmente para, registrar y proporcionar información; tramitar y efectuar operaciones; controlar y comprobar la ejecución de operaciones.

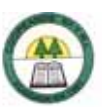

Dada la importancia que tienen las formas en el desarrollo de las operaciones, es conveniente incluir, en el manual de procedimientos, una sección que contenga todas las formas que se emplean en los procedimientos descritos en el manual. Las formas que se incluyan pueden ser documentos originales, copias o dibujos de las mismas. Es recomendable que al tratarse de documentos originales se incluyan juegos completos, en caso de ser varios tantos, si se trata de copias o dibujos, es conveniente determinar la cantidad de tantos que componen la forma original y si se considera necesario indicar el color de cada tanto.

### *2.3.4. Proceso de elaboración*

Dado que la formulación de un Manual de Procedimientos corresponde total o parcialmente a un estudio de organización y métodos, el procedimiento básico para la investigación administrativa será el mismo para cuando se desarrolle la formulación citada, sin embargo, se enumerara el procedimiento básico:

- ¾ Comprensión de la situación actual
- ¾ Planificación del estudio
- $\triangleright$  Recopilación de datos
- ¾ Análisis de datos
- ¾ Formulación de recomendaciones
- **Implantación**
- ¾ Evaluación

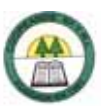

### *2.3.5. Distribución y control*

Una vez que un Manual de Procedimientos ha sido elaborado, autorizado e impreso o reproducido, se procede a su distribución. Para esto se recomienda desarrollar una serie de pláticas de difusión y de instrucción sobre su uso con el personal encargado de realizar las operaciones señaladas en el manual.

Resulta de gran importancia que las personas directamente involucradas en el uso de los manuales conozcan con detalle se contenido, con el objeto de que tenga el conocimiento suficiente de los mismos y puedan consultarlos con facilidad, ya que el personal para quienes están destinados no siempre están acostumbrados con la frecuencia requerida.

 Es recomendable que se elabore un registro de funcionarios y/o unidades administrativas que cuenten con ejemplares de los manuales distribuidos, con el objeto de proporcionarles en forma permanente la información necesaria para mantenerlos actualizados.

### *2.3.6. Revisión y actualización*

La utilidad de los Manuales de Procedimientos radica en la veracidad de la información que contienen, por lo que es indispensable mantenerlos permanentemente actualizados a través de revisiones periódicas.

Para revisar y actualizar los manuales convienen tomar en cuenta las siguientes recomendaciones:

¾ Establecer un programa de revisión y actualización del contenido de los manuales, a fin de mantenerlos apegados a la realidad

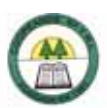

¾ Cuando una unidad administrativa necesite hacer cambios, adiciones o supresiones, deberá presentar los proyectos correspondientes a Organización y Métodos, para que esta se encargue de verificar que las propuestas se encuentren de acuerdo con las políticas generales no solo de esa unidad administrativa sino también de las del medio ambiente en que ella se encuentra y prever los posibles efectos en otras unidades, así como mantener la uniformidad de estilo/presentación.

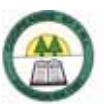

# **CAPÍTULO III** METODOLOGÍA

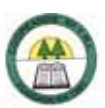

# **3. METODOLOGÍA**

Este apartado permite describir en forma detallada el procedimiento que se llevará a cabo para lograr los objetivos planteados en el trabajo.

### **3.1. Tipo de Investigación**

Para el desarrollo del presente trabajo se realizará una investigación del tipo descriptiva.

La investigación descriptiva se conoce así porque detalla y describe todo lo que se realiza en el estudio; en este caso se registrará e interpretará la información suministrada por cada uno de los empleados a través de observación, cuestionarios y entrevistas, según el puesto que desempeñen y de acuerdo con el papel que tengan en cada uno de los procedimientos que se ejecutan en la empresa.

Es importante destacar que en Coopeande N º7 R.L. ya se contaba con un Manual de Puestos y un Manual de Procedimientos que a la fecha se encuentran desactualizados ya que la Cooperativa a crecido en personal y en servicios; por lo que se tomo la decisión de levantar los Manuales de Puestos y de Procedimientos desde cero.

La claridad de las preguntas que se van a aplicar y la finalidad de cada una de ellas, es de suma importancia para la comprensión de la información.

### **3.2. Fuentes de Información**

Esta investigación utilizará fuentes de información tanto primaria como secundaria, con el fin de obtener suficientes datos que permitirán obtener una visión más amplia de los diferentes aspectos a estudiar.

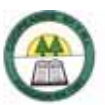

### *3.2.1. Fuentes de Información Primaria*

La información primaria se obtendrá por medio de observación, entrevistas personales y cuestionarios que se aplicarán a cada uno de los empleados de la Cooperativa.

### *3.2.2. Fuentes de Información Secundaria*

### **Revisión bibliográfica:**

Se consultarán documentos y libros relacionados con los temas en estudio.

### **Documentos de la empresa:**

Se utilizará información que tenga la empresa y que contribuya al desarrollo del trabajo.

### **Documentos de Internet:**

Se consultarán artículos y documentos afines al tema de estudio que contribuyan al desarrollo del trabajo.

### **3.3. Manual de Puestos**

### *3.3.1. Unidad Informante*

Cada uno de las personas que ocupan los diferentes puestos de trabajo de Coopeande N º7 R.L.

### *3.3.2. Métodos utilizados para recolectar información*

### **Método de la entrevista**

Se realizaron entrevistas informales y no estructuradas a cada uno de los ocupantes de los puestos de trabajo; estas entrevistas se realizarán con el objetivo de tener una idea más clara y veraz de las especificaciones de cada uno de los puestos.

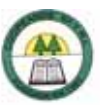

### **Método del cuestionario**

Se desarrollo un cuestionario de tipo directo estructurado; este fue el principal instrumento para la recolección de información, ya que a través de el se pudo obtener la mayor cantidad de información sobre las funciones y requisitos que exige cada puesto de trabajo. (Apéndice Nº 1.)

### **Método de "Bitácora de Trabajador"**

Se entregó una libreta denominada "Bitácora de trabajo" a cada uno de los trabajadores para que anotaran cada una de las actividades que desempeñan durante su jornada diaria de trabajo, con el fin de obtener mayor información de las funciones de cada puesto. Esta técnica se aplicó en el transcurso de una semana: del 11 de Agosto de 2006 al 18 del mismo mes. (Apéndice Nº 2.)

### *3.3.3. Etapas de la Metodología*

### **Determinar los puestos de trabajo.**

Para el desarrollo de un Manual de Puestos, es de suma importancia la determinación de los puestos de trabajo a describir y analizar; por eso lo primero que se realizó fue determinar cuales y cuantos serían los puestos que conformarían el Manual. La determinación de los puestos se realizó con la ayuda del Gerente el profesor Orlando Blanco Matamoros.

### **Determinar la información que se requiere para el desarrollo del Manual de Puestos.**

Los manuales de puestos contienen información específica sobre cada puesto de trabajo, lo que permite a la empresa tener un control sobre lo que hace el ocupante del puesto y los requisitos que debe tener una persona para desempeñarse en uno u otro puesto.

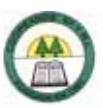

Para la elaboración del presente trabajo, una vez fijados los puestos a analizar y describir, se procedió a determinar la información que se requeriría sobre cada uno de los puestos para la elaboración del Manual. La información que se encontrará en el Manual de Puestos es la siguiente: identificación del puesto, descripción general, descripción específica, requisitos intelectuales, requisitos físicos, responsabilidades y condiciones de trabajo.

### **Diseño de instrumentos para la recolección de información.**

Los instrumentos para la recolección de información son indispensables para la elaboración de Manuales, ya que la eficacia y eficiencia de dichos manuales depende de la información con la que se disponga para su elaboración.

Para la recolección de la información sobre los puestos de trabajo de Coopeande N º7 R.L., se utilizaron los siguientes instrumentos: cuestionario estructurado que sea aplico directamente a cada uno de los ocupantes de los diferentes puestos; bitácora de trabajo que se entrego a cada empleado para que anotará durante una semana las actividades diarias que realizaba en su puesto; también se utilizaron entrevistas no estructuradas a los ocupantes de cada puesto.

### **Recolección de la información.**

La información se recolecto por medio de cada uno de los instrumentos diseñados para la recolección de la información como lo son cuestionario, bitácora de trabajo y entrevistas no estructuradas.

### **Procesamiento y análisis de datos.**

Con la información recolectada se procedió a clasificar y analizar los datos para diseñar el Manual de Puestos. Primeramente se realizó un borrador con la descripción y análisis de cada puesto para luego revisarlo con el ocupante correspondiente y seguidamente con el superior inmediato. Una vez verificado que la información obtenida corresponde específicamente a cada puesto se procedió a concluir el Manual de Puestos de Coopeande N º7 R.L.

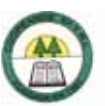

Por último se plantearon las conclusiones y recomendaciones, con base en el análisis de la información adquirida en el desarrollo del Manual de Puestos.

### **3.4. Manual de Procedimientos**

### *3.4.1. Unidad Informante*

Cada uno de las personas que participan en los procesos de Contabilidad, Captación, y Colocación y Recuperación que se desarrollan en Coopeande N º7 R.L.

### *3.4.2. Métodos utilizados para recolectar información*

### **Método de la entrevista**

Se realizaron entrevistas informales y no estructuradas a cada uno de los ocupantes de los puestos de trabajo, sobre su participación en cada una de los procedimientos que se llevan a cabo en la Cooperativa. Dichas entrevistas se hicieron en pequeños grupos de personas que tienen participación en los mismos procedimientos.

### **Método de Observación**

Se observo la ejecución de cada uno de los procedimientos para verificar la información obtenida a través de la entrevista, sobre los pasos y la secuencia que se siguen en cada uno de los procedimientos.

### *3.4.3. Etapas de la Metodología*

### **Determinar los procesos que se realizan en la Cooperativa**

Dentro de cada organización se efectúan diferentes procesos que se derivan de la razón de ser de la empresa. Para el desarrollo de un Manual de Procedimientos es de mucha importancia determinar cuales son los procesos que se realizan dentro de la Cooperativa.

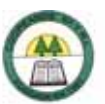

Los procesos que se llevan a cabo en Coopeande N °7 R.L. son los siguientes: captación, colocación y recuperación, contabilidad y comunicación con el asociado.

### **Determinar los procedimientos que se llevan a cabo dentro de cada proceso.**

Los procesos son una serie de actividades que se realizan con el fin de alcanzar objetivos establecidos por las organizaciones. Cabe destacar que para la ejecución de un proceso deben de realizarse una serie de procedimientos, que en su conjunto formarán el proceso.

Una ves que se hubieron determinado los procesos que se desarrollan en Coopeande N º7 R.L., se procedió a determinar cuales eran los procedimientos que se encontraban dentro de cada proceso. Para establecer dichos procesos se realizaron entrevistas a algunas de las personas involucradas en cada uno de los procedimientos.

### **Diseñar los instrumentos de recolección de información.**

Para el desarrollo del Manual de Procedimientos los instrumentos utilizados fueron entrevistas no estructuradas a las personas involucradas en los diferentes procedimientos, además da la observación directa de cada uno de los procesos para garantizar la veracidad de la información obtenida sobre cada uno de los procesos.

### **Recolectar la información.**

La información es la base para la elaboración de un buen Manual de Procedimientos, ya que la eficacia y eficiencia que este pueda brindar a la organización, depende en gran medida de la información con la que se disponga.

En la elaboración del presente Manual de Procedimientos la información se recolecto a través entrevistas no estructuradas a cada una de las personas que participaban en cada uno de los procedimientos. Además se hizo uso de la observación directa para obtener una mayor veracidad sobre la información de los procedimientos.

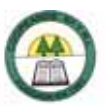

### **Evaluación y análisis de la información.**

Después de realizar las entrevistas y observar las principales tareas de los involucrados en cada procedimiento, se procedió a organizar la información para llevar a cabo la parte de evaluación y análisis.

El manual de procedimientos se elaboró basándose en algunos factores que se presentan a continuación:

 $\triangleright$  Formato del procedimiento

Es importante establecer como estará formado el procedimiento, parte de este trabajo inicia evaluando las características más importantes que se quieren conocer de el mismo, se define entonces el área donde se lleva a cabo, los objetivos que persigue, los alcances del procedimientos, las personas involucradas, los Departamentos involucrados, los documentos necesarios y por ultimo cada una de las operaciones que se realiza en el procedimiento.

¾ Políticas de la Empresa

La cooperativa Coopeande N º7 R.L., actualmente no cuenta con un Documento que haga referencia a las normas y políticas en la elaboración de los procedimientos. Sin embargo se rige de acuerdo a leyes establecidas por la Superintendecia General de Entidades Financieras (SUGEF) y por la Ley No. 4179 de Asociaciones Cooperativas.

¾ Diagramas de Flujo

La representación gráfica de los procedimientos es una de las técnicas más importantes de esta investigación, cada procedimiento cuenta con su diagrama con el fin de facilitar el análisis y la comprensión del mismo

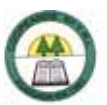

 $\triangleright$  Formularios

Los formularios juegan un papel muy importante ya que funcionan como medio de transporte de la información.

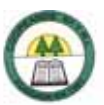

# **CAPÍTULO IV CONCLUSIONES Y** RECOMENDACIONES

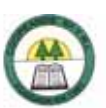

## **4. CONCLUSIONES Y RECOMENDACIONES**

### **4.1. Conclusiones**

### *4.1.1. Manual de Puestos*

¾ Del análisis de información para la confección del Manual de Puestos, se identificó la existencia de duplicidad de funciones entre puestos, lo que puede generar pérdida de tiempo y confusiones sobre a quién recurrir en determinada situación. Esta situación se puede encontrar, por ejemplo, en el siguientes caso:

La compra de suministros y materiales de oficina es una función desempeñada por la Secretaria de Gerencia y la Oficinista de Gerencia.

¾ De las entrevistas con los funcionarios, se pudo constatar que algunos colaboradores de Coopeande Nº 7 R.L. no tienen claro cuáles son las tareas que les corresponden según el cargo que ocupan, y muchas veces se adjudican tareas que corresponden a otros cargos, esto ocurre principalmente con los colaboradores poli funcionales. Ejemplos de esta problemática se identificaron en los siguientes casos:

La Oficial de Crédito que se desempeña como cajera suplente y cubre a la tesorera cuando esta no está tiende a confundir a cuál de lo puestos corresponde cada una de las tareas que realiza.

La Oficinista de Gerencia que está capacitada para cubrir los puestos de Secretaria de Gerencia, Cajera, Oficial de Crédito y Administradora de la Sucursal no tiene muy claro cuáles de las tareas que realiza pertenecen al puesto que ocupa.

La Oficinista de la Fundación CR-Canadá que ocupa también el puesto de Oficinista del Comité de Educación tiende a confundir cuáles tareas corresponden a cada uno de los puestos.

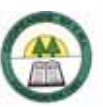

 $\triangleright$  Existen funciones o tareas afines que se encuentran distribuidas en diferentes cargos, por lo que se podrían generar retrasos y además se hace más difícil el control del desempeño de los colaboradores en la Cooperativa. Ejemplos de esta situación son los siguientes:

La revisión de los expedientes de crédito que desempeña la Oficinista de Gerencia.

El cobro de créditos con pignoración cuando muere el asociado que le corresponde a la Secretaria de Gerencia.

La confección de ampos para el Consejo de Administración que lo hace la Oficinista de Gerencia.

El pago de la póliza colectiva de automóviles que realiza la Oficial de Crédito.

El asiento para el reintegro de caja chica que le corresponde a la Oficial de Crédito.

La revisión del cierre de caja de la sucursal que realiza la Oficial de Cobro.

 $\triangleright$  En Coopeande N °7 R.L. algunos de los colaboradores son poli funcionales ya que se desempeñan en dos o más puestos de trabajo. Ejemplos de está situación se presentan en los siguientes pasos:

Una de las Oficiales de Crédito es la Cajera suplente y además es la responsable de cubrir a la Tesorera cuando está se ausenta.

La Oficinista de Gerencia se encarga de cubrir el puesto de Cajera, Oficial de Crédito, Secretaria de Gerencia y Administradora de la Sucursal en el momento que se requiera.

Las Oficiales de Crédito, la Oficial de Cobro y la Cajera pueden realizar el pago de cuotas de crédito y la cancelación de créditos en el momento que se requiera.

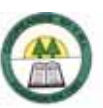

La Oficinista del Comité de Educación y una de las Oficiales de Crédito se encargan de la instalación de líneas celulares, la venta de celulares o de seguros para celulares, cuando no se encuentra la Oficinista de Gerencia.

La Oficinista de la Fundación se encarga de atender las consultas de los clientes cuando no se encuentra el Promotor de Vivienda.

¾ El trámite de ingresos y renuncias de asociados está distribuido en varios puestos por lo que se pueden generar demoras y pérdida de tiempo en la ejecución de dicho procedimiento, además puede causar dudas sobre quién es el verdadero responsable. Esta situación se puede observa a continuación:

La Secretaria de Gerencia realiza el trámite de ingreso y renuncia de asociados, registrar los ingresos y las renuncias de asociados en el sistema SIFICO y reportar ingresos y renuncias de asociados a la SUGEF.

La Oficinista de Gerencia se encarga de mantener actualizada la lista de asociados, confeccionar expedientes de los nuevos asociados, confeccionar la tarjeta de asociados de nuevo ingresos, archivar ingresos y renuncias en el expediente de los asociados.

La Oficinista del Comité de Educación prepara y envía las tarjetas de afiliación a los nuevos asociados, y corrige las solicitudes de admisión.

La Oficial de Cobro se encarga de revisar las solicitudes de admisión.

 $\triangleright$  Las instalaciones de Coopeande N  $\circ$ 7 R.L. son confortables y no presentan riesgos de accidentes o enfermedades según la percepción de los funcionarios, aunque el 56.25% de los colaboradores sienten cierto grado de tensión en la ejecución de sus tareas de vez en cuando.

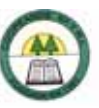

¾ Existen algunos factores ambientales que generan disconformidad en los colaboradores de Coopeande Nº 7 R.L. como lo son los malos olores, la temperatura del ambiente ya sea mucho calor o mucho frío, y el ruido que se percibe. Según las entrevistas aplicadas al 31.25% de los colaboradores les molestan los malos olores, 31.25% la temperatura en el ambiente y a un 25% el ruido al que se está expuesto.

### *4.1.2. Manual de Procedimientos*

 $\triangleright$  En Coopeande N° 7 R.L. no se contaba con un Manual de Procedimientos que sirviera como guía y apoyo a los colaboradores para la ejecución de sus tareas y que ayudara a la Gerencia en la evaluación del desempeño y la capacitación del personal.

¾ Los colaboradores de Coopeande Nº 7 R.L. no tenían una idea clara sobre cuál o cuáles eran los objetivos de algunos de los procedimientos en los que tienen participación, esto debido a que no existía ningún documento que especificara el mismo en el momento en que se realizó el estudio.

¾ A la fecha en que se desarrolló el estudio los colaboradores que participan en los procedimientos relativos a la Cancelación Total o Parcial de Pactos Retrocompra, Depósito de un Pacto Retrocompra, Depósito de Plazo Fijo, y Cancelación de Certificados a Plazo, estaban realizando dichos procedimientos en paralelo con el Sistema Actual y el Sistema nuevo, lo que generaba confusiones en los colaboradores.

¾ En los procedimientos correspondientes a Apertura de un Crédito, Cancelación Total o Parcial de Pactos Retrocompra y Cancelación de Certificados a Plazo si los montos son grandes se entregan en cheques. En estos casos es necesario que se encuentren en las instalaciones de la Cooperativa al menos dos de las personas autorizadas para firmar cheques, de lo contrario se originarían demoras y por consiguiente colas y un mal servicio al asociado.

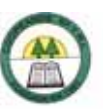

¾ Para la realización de los procedimientos desarrollados en el estudio se puede observar que es de suma importancia capacitar a los colaboradores en el uso de los sistemas de la Cooperativa, ya que de esto depende la eficacia de los procedimientos.

¾ La ejecución de los procedimientos analizados en el presente documento se encuentran bien, ya que no se detectaron duplicidad de tareas o pérdidas de tiempo significativas.

### **4.2. Recomendaciones**

### *4.2.1. Manual de Puestos*

¾ Reasignar las funciones de algunos cargos ya que por afinidad de funciones corresponden a otros cargos. Esto se puede observar en los siguientes casos:

La revisión de expedientes de crédito para verificar que cuenten con la información requerida y estén ordenados según los lineamientos de la SUGEF son funciones que desempeña la Oficinista de Gerencia pero por afinidad de funciones debería ser realizada por las Oficiales de Crédito.

Cuando muere un asociado pensionado que tiene pignorada la póliza en la Cooperativa se debe informar a la Sociedad de Seguros de Vida para el cobro respectivo del crédito, esta tarea la desempeña la Secretaria de Gerencia pero por afinidad de funciones debería ser ejecutada por la Oficial de Cobro.

La confección de ampos para en Consejo de Administración es realizada por la Oficinista de Gerencia aunque por afinidad de funciones debería ser realizada por la Secretaria de Gerencia.

El pago de la póliza colectiva de automóviles es tarea de la Oficial de Crédito pero por afinidad de funciones debería ser tarea de la Tesorera.

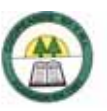

El asiento para el reintegro de caja chica es realizado por la Oficial de Crédito aunque por afinidad de funciones debería ser realizado por la Tesorera.

La revisión del cierre de caja de la Sucursal de Ciudad Quesada es desempeñada por la Oficial de Cobro pero por el concepto de línea de mando debería ser realizada por la Administradora de la Sucursal que es el superior inmediato de la Cajera 2.

¾ Asignar todas las tareas relacionadas con el trámite de ingresos y renuncias de asociados a un solo cargo con el fin de agilizar el proceso y facilitar en control. En este sentido, un estudio de valoración de puestos y cargas de trabajo puede ser muy orientador sobre a qué puesto asignar estas tareas.

¾ Evitar la duplicidad de funciones en los cargos, ya que esta puede producir demoras, además dificulta la supervisión y control en la Cooperativa. Esta situación se presenta en el siguiente caso:

La compra de suministros y materiales de oficina debería ser una tarea exclusiva de la Oficinista de Gerencia y no de la Secretaria de Gerencia que actualmente también realiza dicha tarea, ya que la Oficinista de Gerencia es la encargada de llevar el inventario lo que facilitaría el control del mismo.

¾ Realizar una evalúe las cargas de trabajo, ya que pareciera que algunos cargos tienen sobrecargo de funciones, tal es el caso de la Secretaria de Gerencia y la Oficinista de Gerencia.

¾ Analizar los factores ambientales que producen disconformidad en los colaboradores y tratar de reducirlos o eliminarlos, y así contribuir con la satisfacción de los mismos en la Cooperativa.

¾ Indagar cuáles son las causas que producen tensión en los colaboradores e investigar si estas se pueden disminuir y de este modo contribuir a incrementar la motivación de los colaboradores en la Cooperativa.

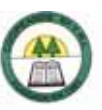

¾ Utilizar el Manual de Puestos para informar al ocupante de cada puesto cuáles son las funciones y responsabilidades que le corresponden según el cargo que desempeña, para que este se identifique con las tareas que debe desempeñar en su cargo dentro de la Cooperativa; de este modo los colaboradores que se desenvuelven en varios cargos pueden identificar a cuál cargo corresponde cada una de las tareas que realiza, qué responsabilidades tiene y quién es su superior inmediato para así saber a quién debe de acudir según sea la situación que se le presente.

¾ Utilizar el Manual de Puestos para el Reclutamiento, Selección, Capacitación, Inducción, Valoración y Compensación, ya que el manual es un punto de partida importante que ayudará a la ejecución eficaz de cada uno de dichos procesos.

¾ Mantener actualizado el Manual de Puestos para que contribuya en el desarrollo de la Cooperativa y en la prestación de sus servicios de manera eficiente y eficaz.

### *4.2.2. Manual de Procedimientos*

¾ En vista de que la Cooperativa actualmente maneja dos sistemas, el actual y el nuevo, y que el actual tiene una mayor cobertura, cuando el nuevo sistema aumente su alcance en términos de número de procedimientos ejecutados, se recomienda proceder con la actualización del manual de procedimientos desarrollado en esta práctica profesional.

¾ En vista de que el Manual de Procedimientos elaborado no contempla la totalidad de procedimientos de la organización, dada la limitación de tiempo y recursos disponibles durante el desarrollo del trabajo, se recomienda que a futuro la empresa se preocupe por documentar la totalidad de sus procedimientos, incluyendo los que se ejecutan en la sucursal de Ciudad Quesada, dado que si bien guardan estrecha relación con los procedimientos de las oficinas centrales, ciertamente no son idénticos.

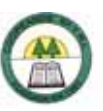

¾ Desarrollar un análisis de los formularios que forman parte de cada uno de los procedimientos que se llevan a cabo en la Cooperativa en vista de que el manual de procedimientos no contempla dicho análisis, debido a la limitación de tiempo. Se recomienda que dicho análisis sea posterior a la implementación del nuevo sistema.

¾ Utilizar el Manual de Procedimientos para la capacitación de los colaboradores y la evaluación del desempeño, ya que de este modo contribuirá a mejoran la eficacia y eficiencia de la Cooperativa.

¾ Brindar capacitación a los colaboradores sobre el uso de los sistemas que se utilizan en la Cooperativa y la importancia que tiene para la misma el buen uso de dichos sistemas.

¾ Controlar que siempre haya dentro de la Cooperativa al menos dos de las personas autorizadas para firmar cheques y así evitar demoras y colas que generan pérdida de tiempo.

¾ No prolongar por mucho tiempo el uso en paralelo del sistema actual con el nuevo, ya que esto tiende a generar confusión entre los colaboradores.
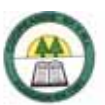

# BIBLIOGRAFÍA

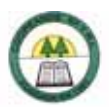

# **5. BIBLIOGRAFÍA**

Bernal Martínez (Copilador). ANÁLISIS ADMINISTRATIVO U ORGANIZACIONAL Y MÉTODOS.

CHIAVENATO, Idalberto.1993. INICIACIÓN A LA ORGANIZACIÓN Y CONTROL. Colombia, McGraw Hill. p.p. 66 - 72.

\_\_\_\_\_\_\_\_.2002. GESTIÓN DEL TALENTO HUMANO. Colombia. McGraw Hill.

GÓMEZ CEJA, GUILLERMO.1994. PLANEACIÓN Y ORGANIZACIÓN DE EMPRESAS (Octava Edición). México. McGraw Hill.

\_.1997. SISTEMAS ADMINISTRATIVOS, Análisis y Diseños. Editorial: McGraw Hill. p.p. 96 - 103, 107 -117.

GÓMEZ RONDÓN, Francisco. SISTEMAS Y PROCEDIMIENTOS ADMINISTRATIVOS. Editorial: Mc Graw Hil. Año 1.995. p.p. 104 – 114.

Franklin Fincowsky / Enrique Benjamín. ORGANIZACIÓN DE EMPRESAS, ANÁLISIS DISEÑO Y ESTRUCTURA. MÉXICO, FCA – UNAM

TUTORIALES. 4 de julio 2006. RECURSOS HUMANOS I/MANUALES. Encontrado en: http://www.itlp.edu.mx/publica/tutoriales/rechum1/u3parte2.htm

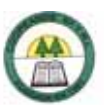

# APÉNDICES

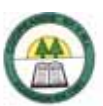

# **6. APÉNDICES**

# **6.1. Manual de Puestos**

#### **Apéndice Nº 1.**

#### **Cuestionario**

Buenos días/tardes, el siguiente cuestionario tiene como objetivo recolectar la información necesaria para la creación de un Manual de Puestos. La información que usted brinde será tratada con absoluta confidencialidad.

**1.** Nombre del puesto: \_\_\_\_\_\_\_\_\_\_\_\_\_\_\_\_\_\_\_\_\_\_\_\_\_\_\_\_\_\_\_\_\_\_\_\_\_\_\_\_\_\_\_\_\_\_\_\_\_\_\_ **2.** Nombre del ocupante del puesto: \_\_\_\_\_\_\_\_\_\_\_\_\_\_\_\_\_\_\_\_\_\_\_\_\_\_\_\_\_\_\_\_\_\_\_\_\_\_\_\_ **3.** En cuál departamento o unidad se ubica el puesto: \_\_\_\_\_\_\_\_\_\_\_\_\_\_\_\_\_\_\_\_\_\_\_\_\_\_ \_\_\_\_\_\_\_\_\_\_\_\_\_\_\_\_\_\_\_\_\_\_\_\_\_\_\_\_\_\_\_\_\_\_\_\_\_\_\_\_\_\_\_\_\_\_\_\_\_\_\_\_\_\_\_\_\_\_\_\_\_\_\_\_\_\_\_\_\_ **4.** Nombre de su superior inmediato y del puesto que ocupa: Superior: \_\_\_\_\_\_\_\_\_\_\_\_\_\_\_\_\_\_\_\_\_\_\_\_\_\_\_\_\_\_\_\_\_\_\_\_\_\_\_\_\_\_\_\_\_\_\_\_\_\_\_\_\_\_\_\_\_\_\_\_\_ Puesto que ocupa: \_\_\_\_\_\_\_\_\_\_\_\_\_\_\_\_\_\_\_\_\_\_\_\_\_\_\_\_\_\_\_\_\_\_\_\_\_\_\_\_\_\_\_\_\_\_\_\_\_\_\_\_\_\_ **5.** Jornada de trabajo: ( ) diurna ( ) nocturna ( ) mixta 6. Horas de trabajo: por día \_\_\_\_\_\_\_\_\_\_\_ por semana \_\_\_\_\_\_\_\_\_\_\_\_\_\_\_\_\_\_\_\_\_\_\_\_\_\_\_\_\_ Horario: Entrada \_\_\_\_\_\_\_\_ Almuerzo \_\_\_\_\_\_\_ Salida \_\_\_\_\_\_\_\_

**7.** Realice una descripción general del puesto que usted ocupa

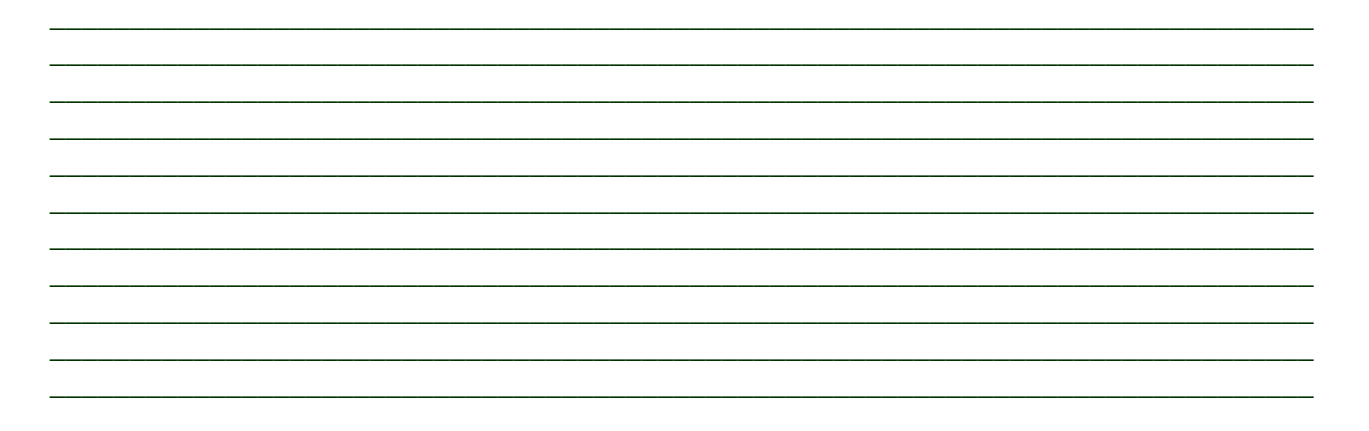

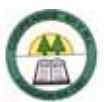

**8.** Describa ampliamente las tareas diarias que usted realiza en su puesto de trabajo, en orden de importancia.

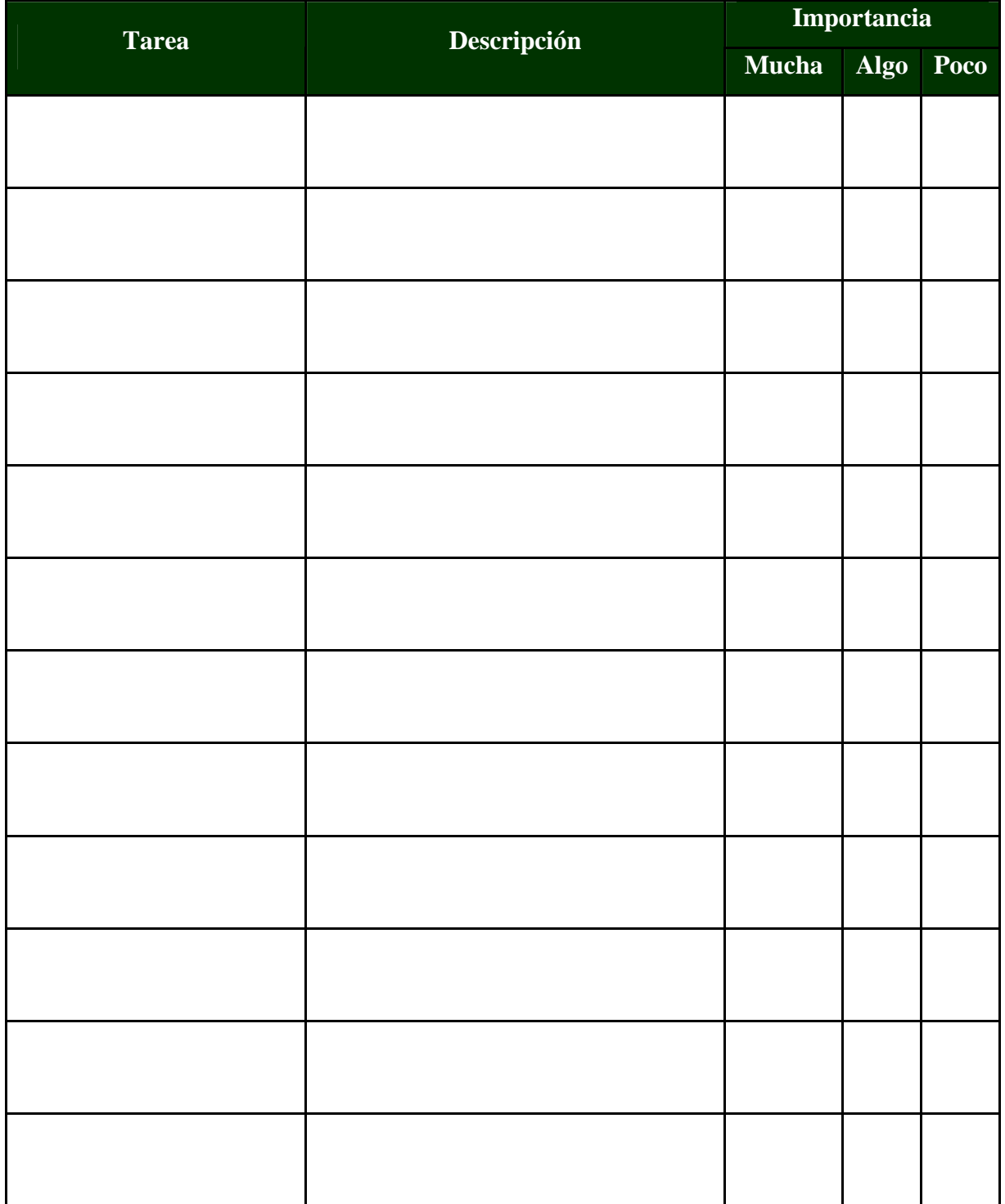

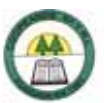

**9.** Describa las tareas que realiza ocasionalmente

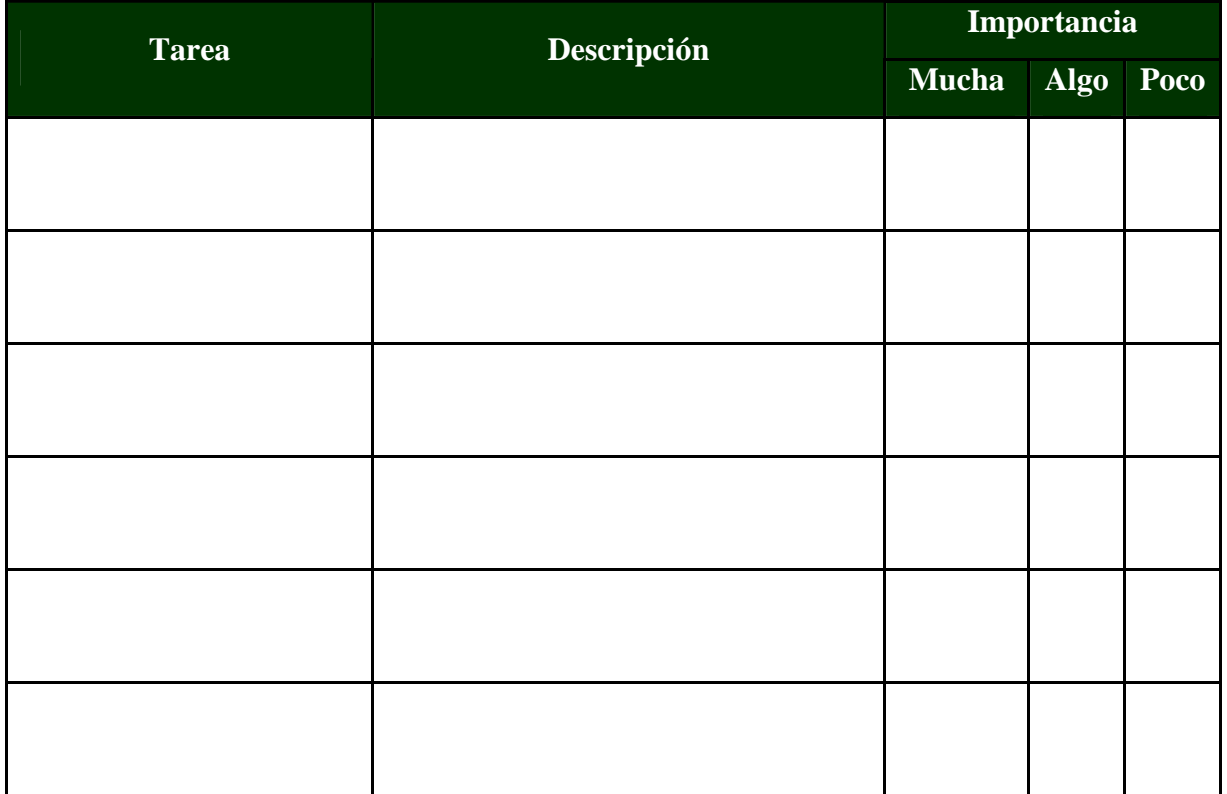

**10.** ¿Cuáles de las siguientes responsabilidades se encuentran adscritas a su puesto de trabajo?

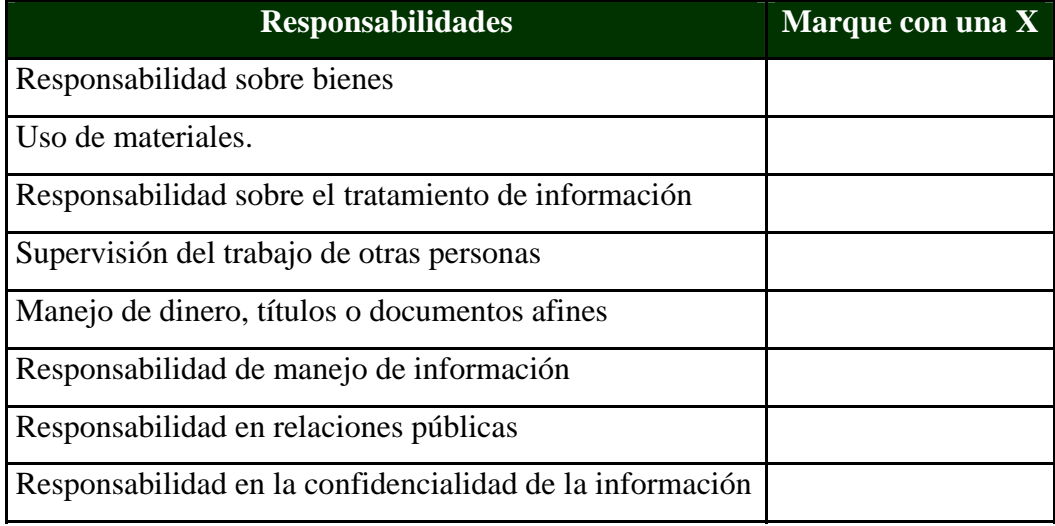

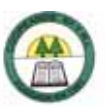

11. ¿Su cargo le exige la supervisión de otras personas? ( ) Si ( ) No

Si su respuesta fue Si anote en la siguiente tabla el nombre de la persona (as) a las que supervisa y el puesto que ocupa

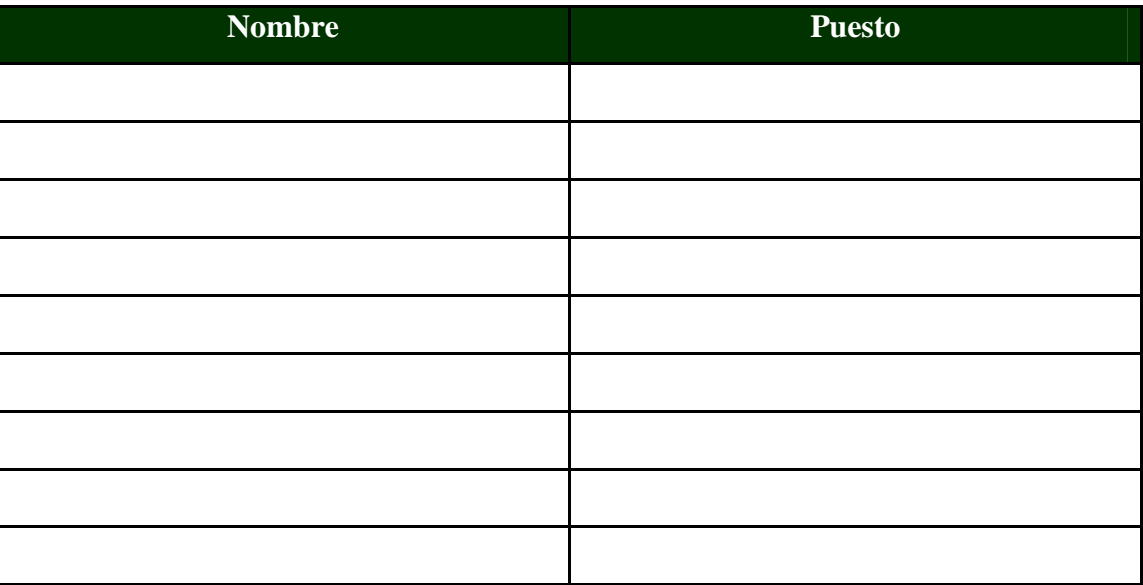

**12.** Describa el tipo de relaciones con personas que desarrolla en su puesto.

A nivel interno

## A nivel Externo

**13.** Con qué frecuencia recibe la supervisión de su superior

( ) Siempre ( ) Regular ( ) Ocasional

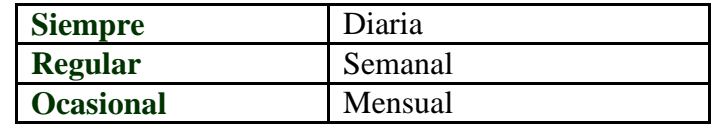

\_\_\_\_\_\_\_\_\_\_\_\_\_\_\_\_\_\_\_\_\_\_\_\_\_\_\_\_\_\_\_\_\_\_\_\_\_\_\_\_\_\_\_\_\_\_\_\_\_\_\_\_\_\_\_\_\_\_\_\_\_\_\_\_\_\_\_\_\_\_\_\_\_\_\_\_\_\_\_

\_\_\_\_\_\_\_\_\_\_\_\_\_\_\_\_\_\_\_\_\_\_\_\_\_\_\_\_\_\_\_\_\_\_\_\_\_\_\_\_\_\_\_\_\_\_\_\_\_\_\_\_\_\_\_\_\_\_\_\_\_\_\_\_\_\_\_\_\_\_\_\_\_\_\_\_\_\_\_

\_\_\_\_\_\_\_\_\_\_\_\_\_\_\_\_\_\_\_\_\_\_\_\_\_\_\_\_\_\_\_\_\_\_\_\_\_\_\_\_\_\_\_\_\_\_\_\_\_\_\_\_\_\_\_\_\_\_\_\_\_\_\_\_\_\_\_\_\_\_\_\_\_

\_\_\_\_\_\_\_\_\_\_\_\_\_\_\_\_\_\_\_\_\_\_\_\_\_\_\_\_\_\_\_\_\_\_\_\_\_\_\_\_\_\_\_\_\_\_\_\_\_\_\_\_\_\_\_\_\_\_\_\_\_\_\_\_\_\_\_\_\_\_\_\_\_

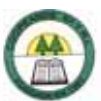

**14.** ¿Cuáles de estos requisitos académicos cree usted necesita un ocupante para desempeñarse en este puesto? (marque el último que usted considere)

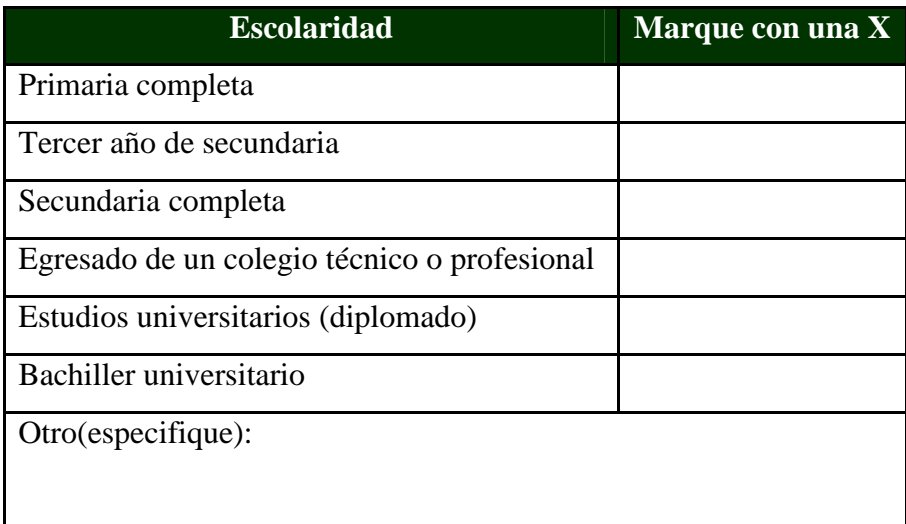

**15.** ¿Considera usted que la persona que desarrolle su puesto de trabajo debe tener experiencia para realizarlo? ( ) Si ( ) No

¿Cuánta?

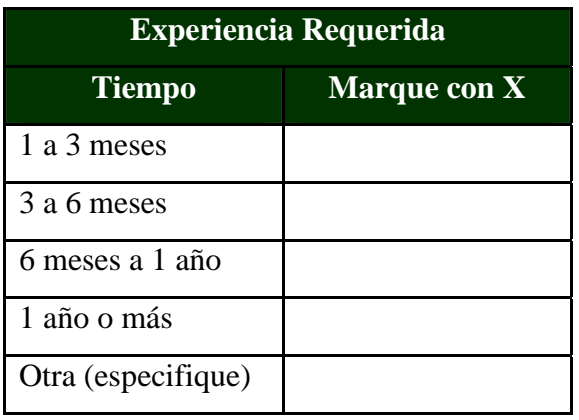

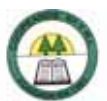

**16.** ¿Cuáles de las siguientes habilidades y destrezas considera usted que son necesarias para desarrollar su trabajo, según el grado de necesidad?

(Marque con una X)

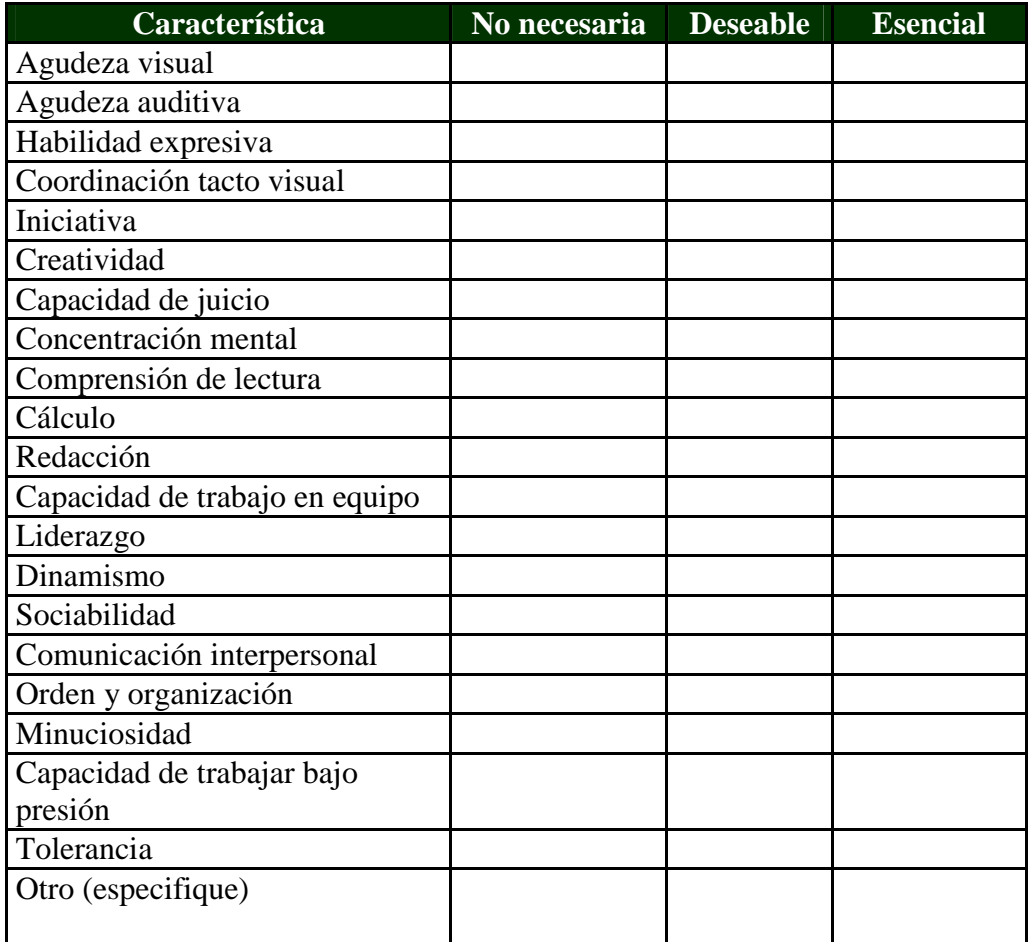

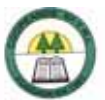

**17.** ¿Cuales de estos aspectos ambientales cree usted que afectan día a día la realización de sus actividades en su trabajo?

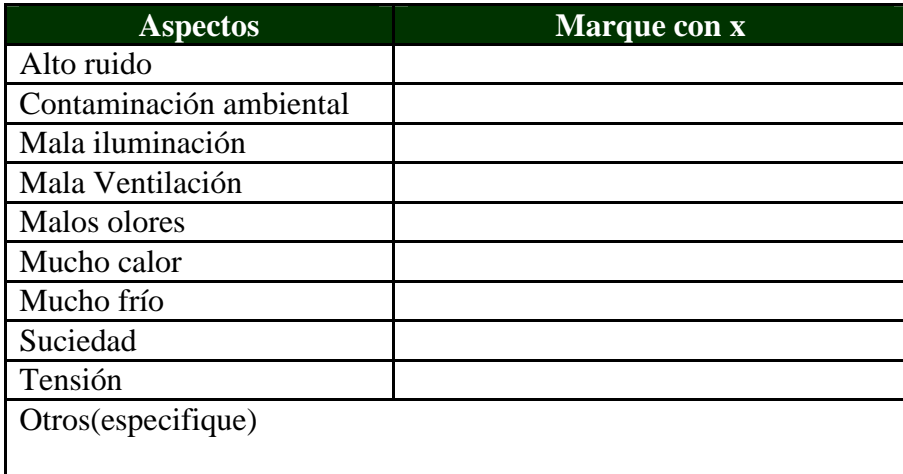

**18.** ¿Cuales de estas condiciones laborales son más comunes en su jornada laboral? Numérelas en orden de prioridad

\_\_\_\_\_\_\_\_\_\_\_\_\_\_\_\_\_\_\_\_\_\_\_\_\_\_\_\_\_\_\_\_\_\_\_\_\_\_\_\_\_\_\_\_\_\_\_\_\_\_\_\_\_\_\_\_\_\_\_\_\_\_\_\_\_\_\_\_\_\_\_\_\_\_\_\_\_\_\_

- ( ) Agachado
- ( ) Caminando
- ( ) Trabajo dentro de la cooperativa
- ( ) Trabajo fuera de la cooperativa
- ( ) De pie
- ( ) En Escritorio
- ( ) Horarios especiales
- ( ) Sentado
- ( ) Levantando
- ( ) Inclinado
- ( ) Otras, ¿Cuáles?

**19.** En su criterio, el esfuerzo físico que realiza cuando desarrolla su trabajo es:

Ligero () Regular ( ) Pesado ( )

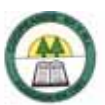

# **Apéndice Nº 2.**

# **Bitácora de Trabajo**

Está bitácora se realiza con el objetivo de obtener información sobre las actividades que usted lleva a cabo en su puesto de trabajo; donde se pide completarlo con todas las actividades que usted realiza, recuerde que el Diario de Trabajo debe ser respondido única y exclusivamente por usted.

En este documento usted debe describir el trabajo que usted realiza, use sus propias palabras y escriba con suficiente claridad, de tal manera que la persona que no conozca su trabajo lo pueda entender cuando lea esta descripción, si no le alcanza el espacio puede usar hojas adicionales.

Muchas gracias por su comprensión y colaboración!

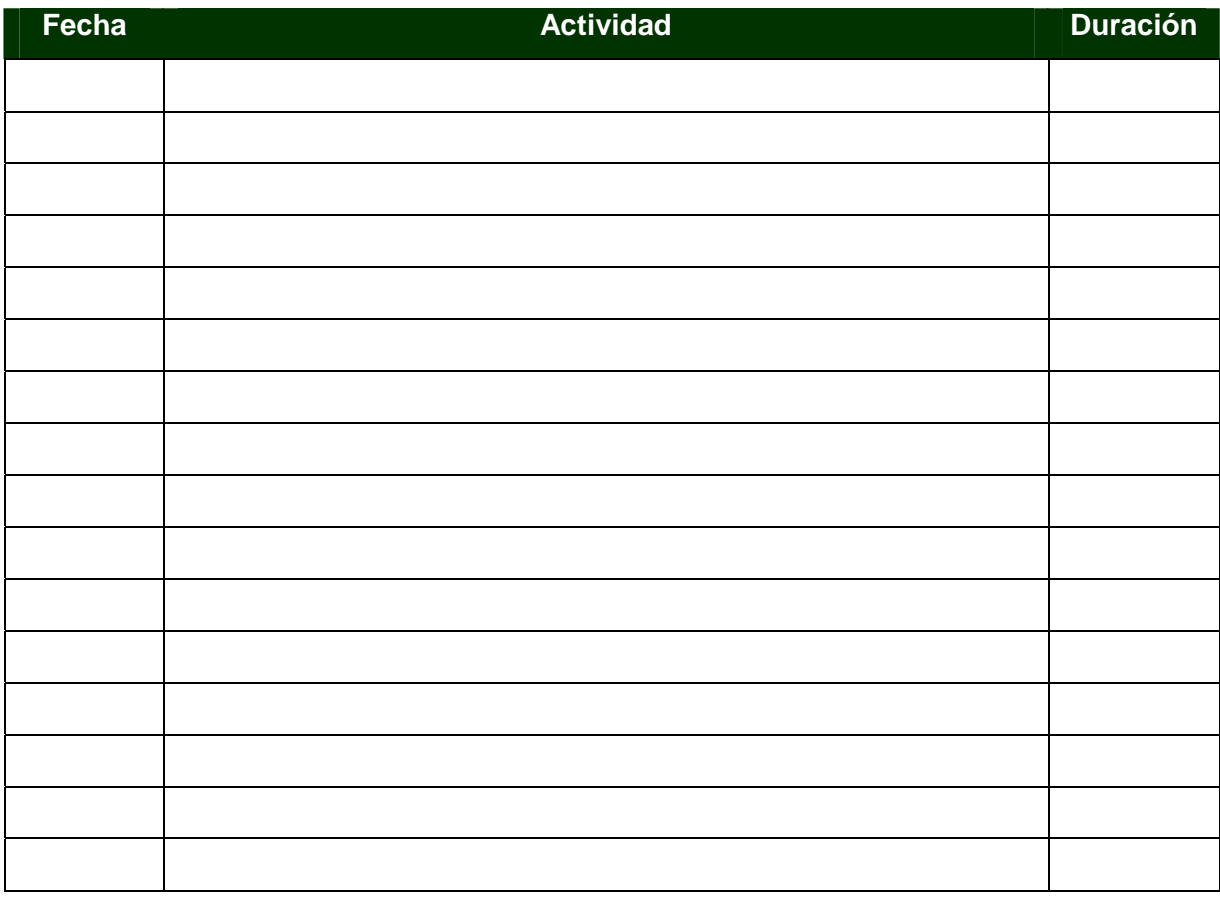

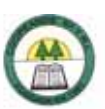

# **Apéndice Nº 3.**

# **CUADRO 6-1. Clasificación y Definición del Esfuerzo Físico.**

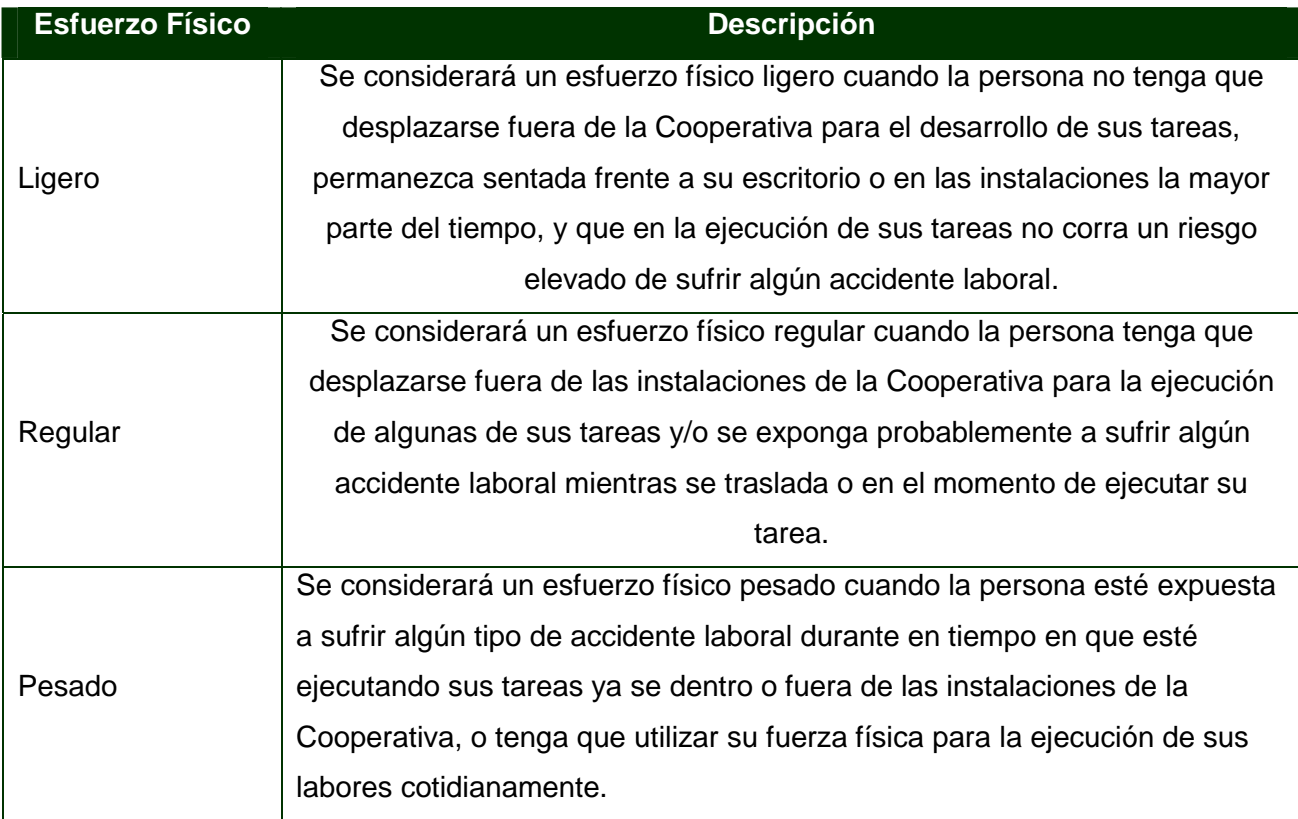

Fuente: Elaboración Propia.

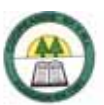

# ANEXOS

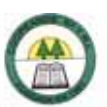

# **7. Anexos**

# **7.1. Manual de Puestos**

# **Anexo N º 1. Funciones del Gerente General.**

Según el Artículo 45 del Capítulo Cuarto de la Administración, Dirección y Control de la Cooperativa del Estatuto de la Cooperativa vigente a partir de la Asamblea General de abril de 2004.

ARTICULO 45.

La representación legal, judicial y extrajudicial de la Cooperativa, la ejecución de los acuerdos del Consejo de Administración, así como la administración de las operaciones de la Cooperativa corresponden al Gerente, quien será nombrado o removido por el Consejo de Administración, con el voto de las dos terceras partes de los miembros del Consejo.

Tendrá los siguientes deberes y atribuciones:

¾ Ejecutar los acuerdos del Consejo de Administración y los que le encomiende la Asamblea.

¾ Informar mensualmente al Consejo de Administración sobre la situación financiera de la Cooperativa, presentando los respectivos estados financieros.

¾ Velar porque los libros de contabilidad y sus registros sean llevados al día, con claridad y que sean mantenidos con seguridad en la oficina de la Cooperativa, de los cuales será responsable ante el Consejo de Administración.

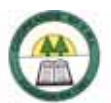

¾ Rendir informes en las condiciones que le solicite el Consejo de Administración.

¾ Convocar a Asambleas, ordinarias y extraordinarias, cuando se lo solicite el Consejo de Administración, el Comité de Vigilancia o la Auditoría Interna.

¾ Convocar a sesiones extraordinarias al Consejo de Administración, cuando lo considere necesario.

¾ Formular ante el Consejo de Administración las recomendaciones que considere más convenientes para la distribución de los excedentes en cada ejercicio económico.

¾ Nombrar o despedir a los empleados de la Cooperativa.

¾ Informar al Consejo de Administración sobre los gastos e inversiones y el presupuesto anual.

¾ Firmar los cheques conjuntamente con las personas designadas por el Consejo de Administración.

¾ Desempeñar las funciones que le asigne el Consejo de Administración y que se ajusten a la Ley y a este estatuto.

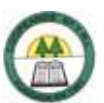

# **Anexo N º 2. Requisitos y Funciones de la Oficial de Cumplimiento según la Normativa para el cumplimiento de la "Ley sobre Estupefacientes, Sustancias Psicotrópicas, Drogas de uso no Autorizado, Legitimación de Capitales y Actividades Conexas", Ley 8204.**

## **Artículo 11. Requisitos del Oficial de Cumplimiento titular**

Los Oficiales de Cumplimiento deberán cumplir, al menos, con los requisitos siguientes:

- a. Cinco (5) años de experiencia laboral en operaciones bancarias, finanzas y áreas afines, que incluyan experiencia en la formulación y ejecución de políticas y procedimientos.
- b. Conocimientos básicos en las áreas de análisis de riesgos, gestión de sistemas de información y auditor í a.
- c. Amplio conocimiento de las operaciones efectuadas en las distintas áreas bajo su responsabilidad.

No podrán ser designados como Oficial de Cumplimiento:

- a. Las personas que hayan sido condenadas por cualquier delito contra la propiedad, la fe pública o un delito grave, de conformidad con lo dispuesto en el Artículo 1 de la Ley 8204.
- b. Los directores de la institución supervisada, gerentes y funcionarios de la Auditoría Interna.
- c. Los titulares con más del cinco por ciento (5%) de las acciones de la institución supervisada.
- d. Las personas que hayan sido declaradas en insolvencia, quiebra o en concurso de acreedores.
- e. Las personas a quienes se les haya comprobado responsabilidad en un proceso de liquidación forzosa.

## **Artículo 12. Funciones de la Oficialía de Cumplimiento**

Las funciones de la Oficialía de Cumplimiento serán, al menos, las siguientes:

- a. Implementar y actualizar anualmente el Manual de Cumplimiento indicado en el Capítulo I de esta normativa.
- b. Vigilar porque existan registros adecuados de las transacciones que realicen los clientes de la entidad financiera, de acuerdo con lo establecido en el Capítulo II de esta normativa.
- c. Realizar un seguimiento constante de las operaciones de los clientes, tendiente a identificar transacciones sin fundamento económico o legal evidente, o que se salen de los patrones habituales establecidos por la entidad, con el fin de prevenir que se efectúen transacciones con fines ilícitos.
- d. Llevar a cabo controles sobre la emisión de los "Reportes de Operaciones en Efectivo" (ROE), tanto únicas como múltiples en aspectos tales como: cantidad de reportes emitidos, reportes mal confeccionados e incompletos, e implementar las medidas correctivas que estime necesarias.
- e. Preparar y comunicar al órgano de fiscalización competente las operaciones sospechosas.
- f. Preparar y remitir al órgano supervisor correspondiente la información contenida en los formularios de Operaciones en Efectivo (únicas y múltiples), conforme con lo dispuesto en el procedimiento indicado en el Capítulo III de estas Normas.
- g. Realizar funciones de enlace entre la entidad y el órgano supervisor correspondiente, así como con cualquier otra autoridad competente.

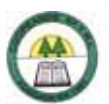

- h. Coordinar las labores de capacitación en materia de legitimación de capitales, tanto para los funcionarios regulares como para los de nuevo ingreso.
- i. Mantenerse en un constante proceso de actualización en materia de legitimación de capitales ilícitos y temas relacionados, tanto en el ámbito nacional como internacional.
- j. Asegurarse de la presentación oportuna de los informes establecidos en esta normativa y de aquellos que solicite la Superintendencia y otras autoridades competentes.
- k. Recomendar a la entidad sobre la elaboración y ejecución de políticas para prevenir riesgos, especialmente el de reputación, producto del uso indebido de los servicios que presta la entidad.
- l. Presentar al Gerente General y a la Junta Directiva, al menos cada 6 meses, un informe en relación con el desempeño de labores relacionadas con la prevención de la legitimación de capitales y la normativa vigente.
- m. Convocar a una reunión al menos trimestral ordinaria con el Comité de Cumplimiento para exponer los diferentes temas relacionados con el desempeño de labores, casos inusuales y mantenerlo informado sobre la remisión realizada de operaciones sospechosas a la respectiva Superintendencia. Así como convocar a reuniones extraordinarias en caso de ser necesario.

Las entidades informarán al órgano supervisor correspondiente las calidades del Oficial de Cumplimiento y de los suplentes, y el período para el cual fueron nombrados. Además, deberán comunicar cualquier cambio en la designación de cualquiera de estos funcionarios en un plazo no mayor a 5 días hábiles posterior a su designación.

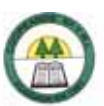

# **7.2. Manual de Procedimientos**

# **Anexo N º 3.**

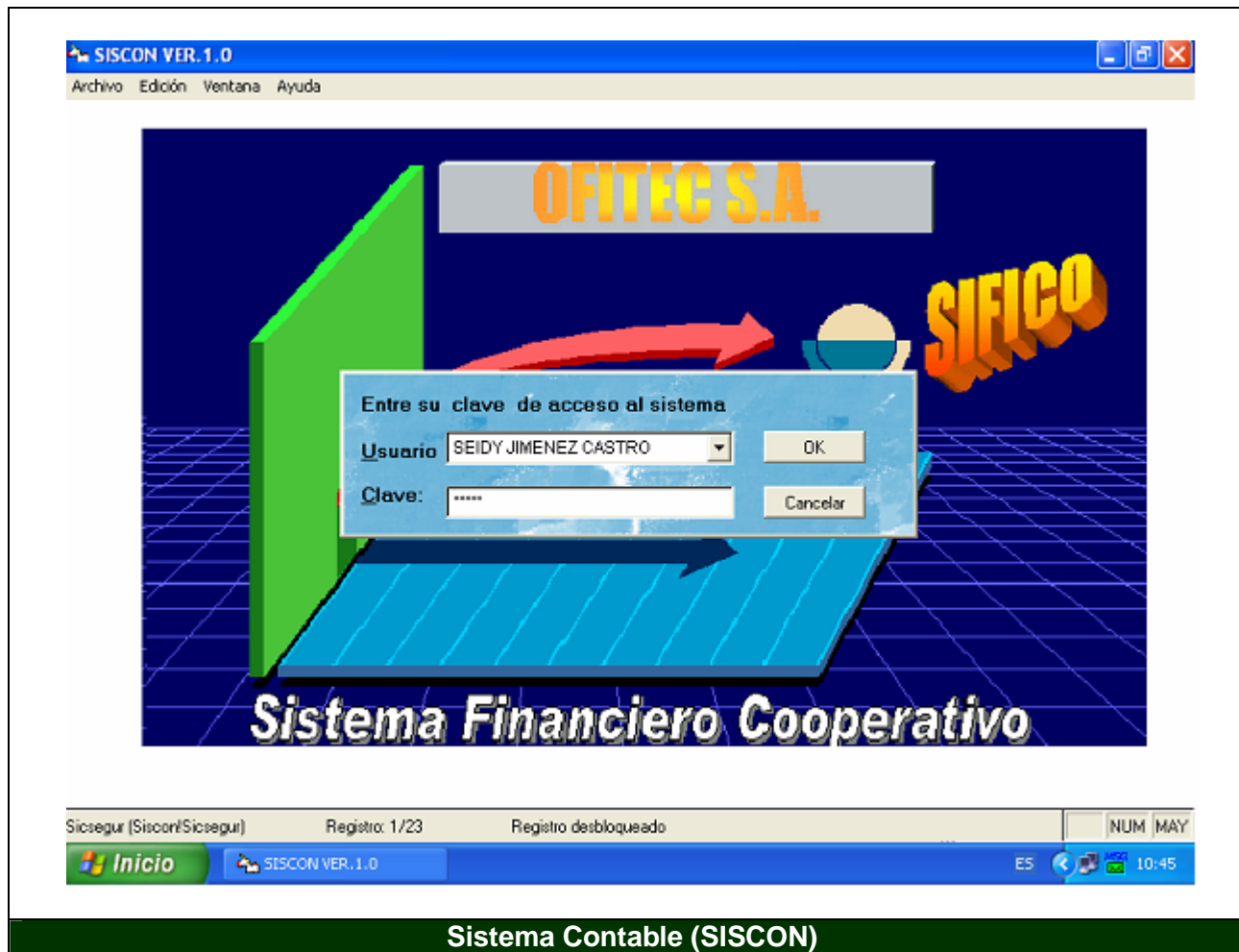

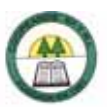

#### **Anexo N º 4.**

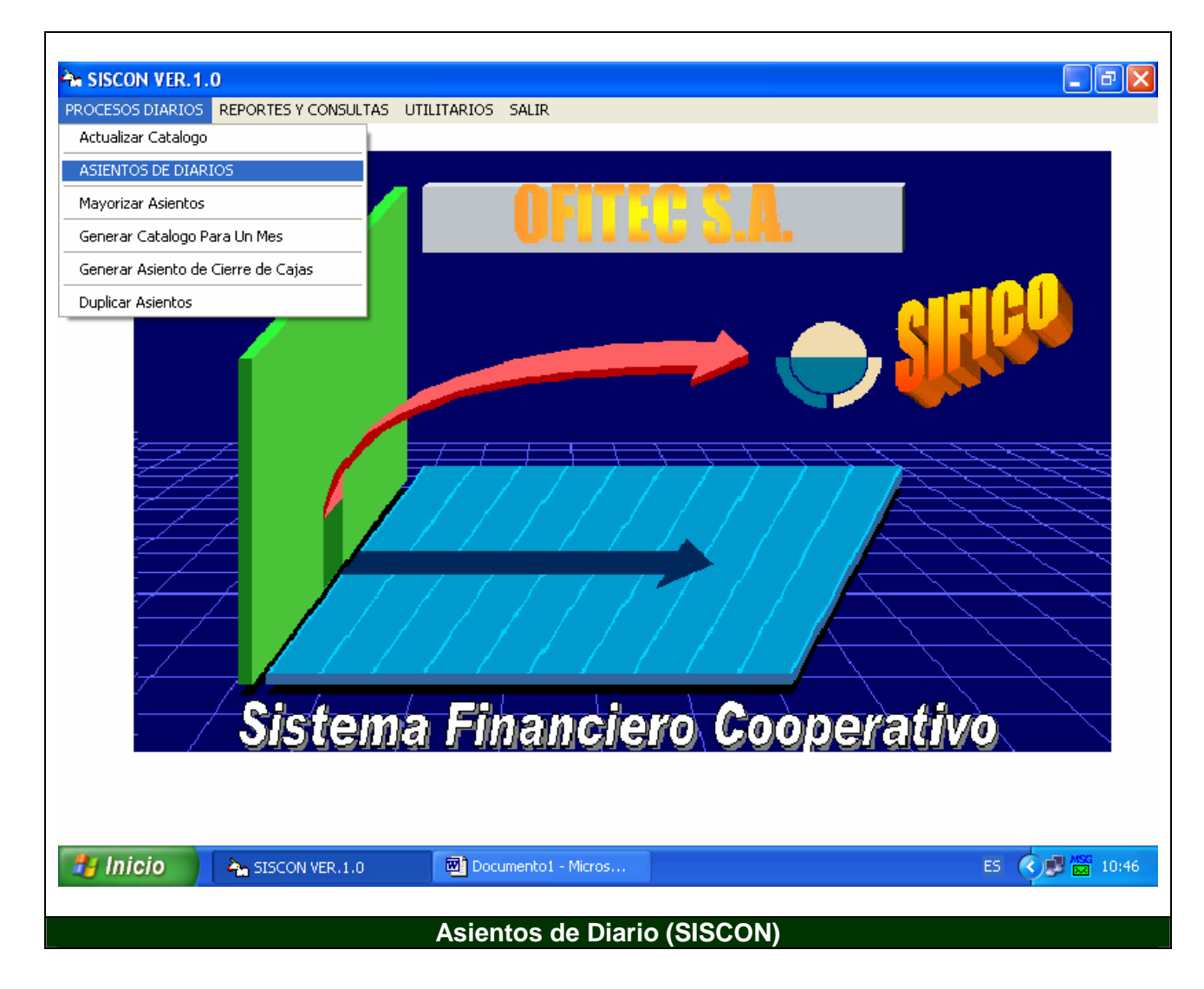

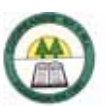

#### **Anexo N º 5.**

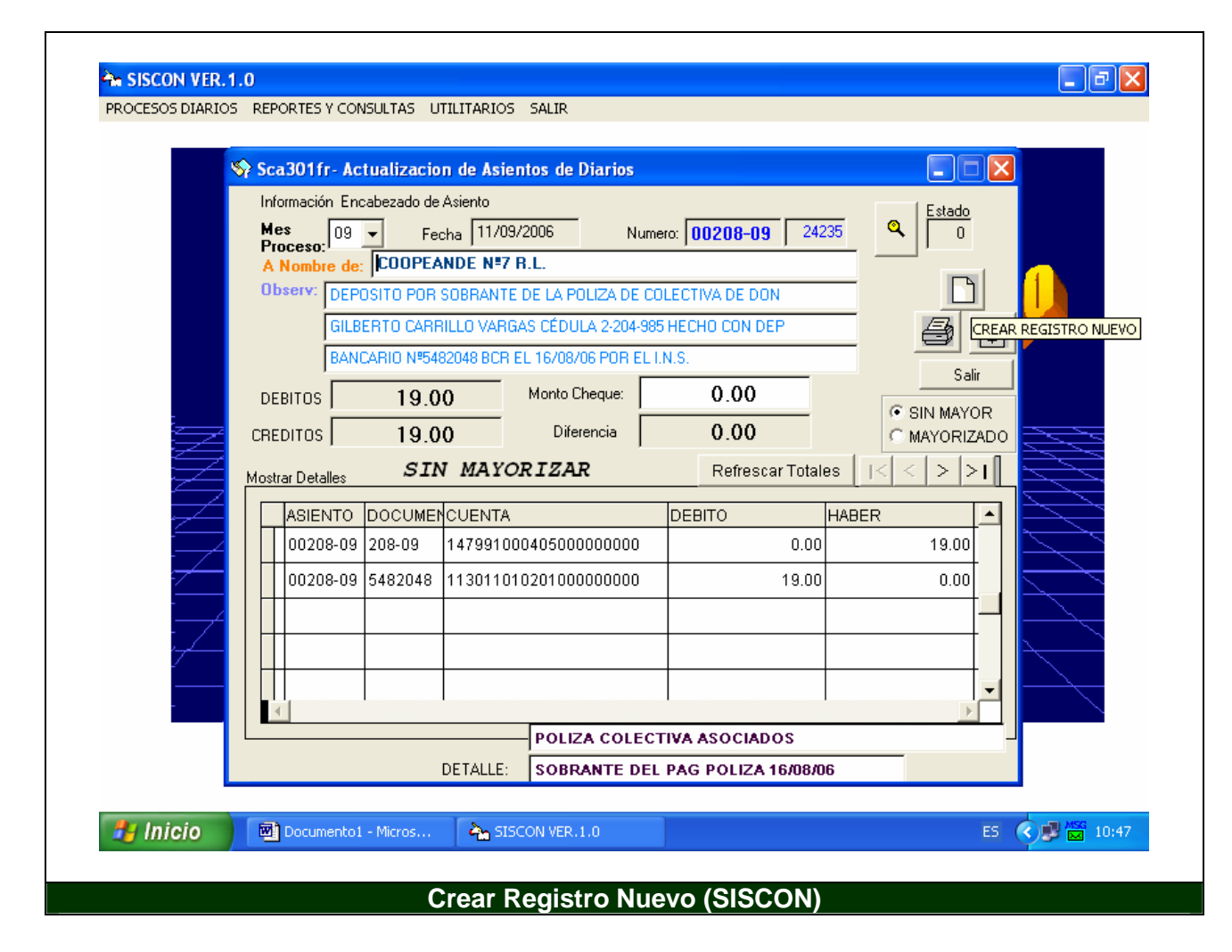

r

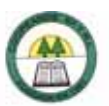

# **Anexo N º 6**

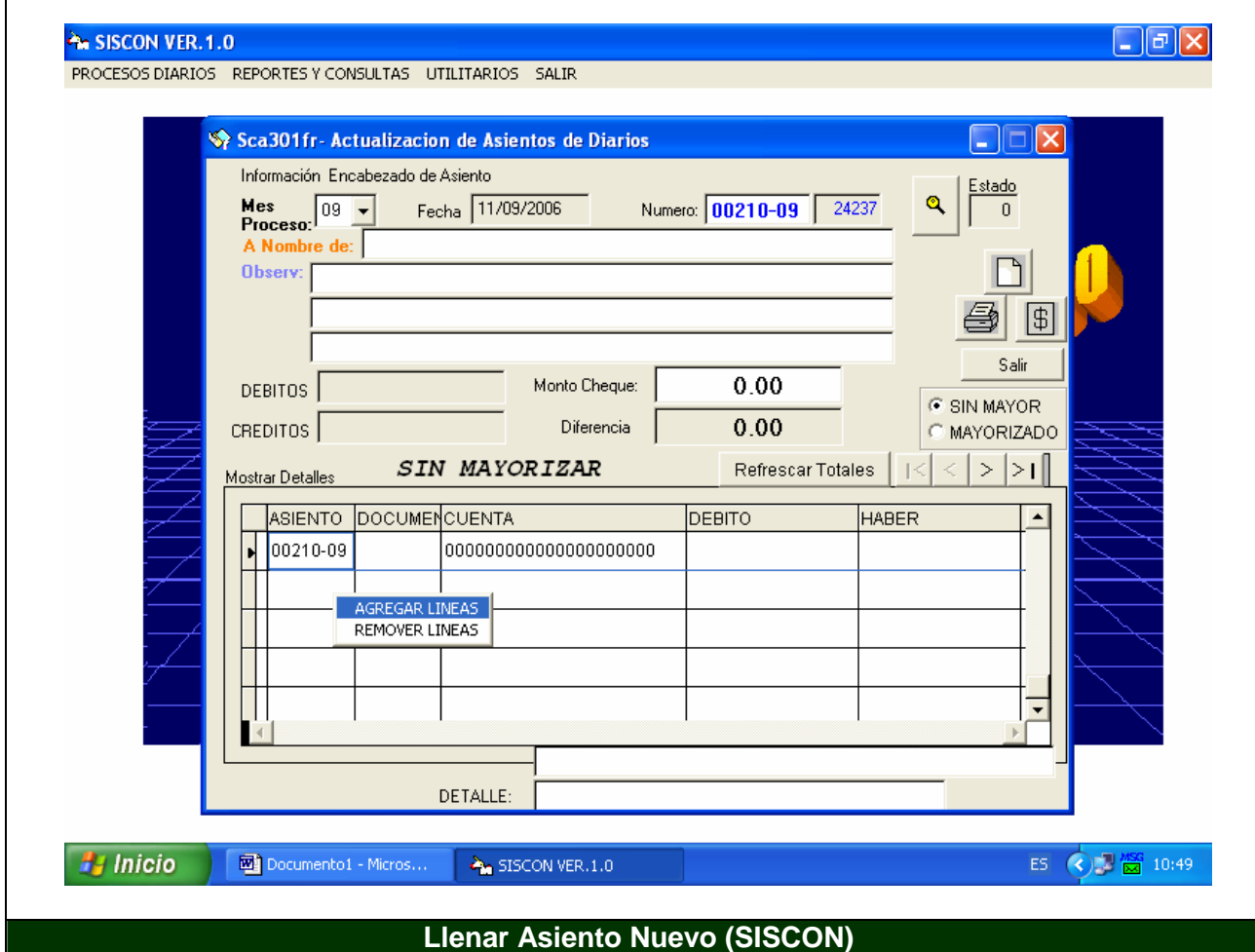

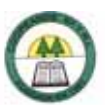

## **Anexo N º 7. Hoja de Control de Desembolsos.**

# **COOPEANDE Nº 7 R.L. FUNDACION PARA LA VIVIENDA RURAL COSTA RICA CANADA CONTROL DE DESEMBOLSOS DE PRESTAMOS Y BONOS**

**Nombre del Beneficiario:** 

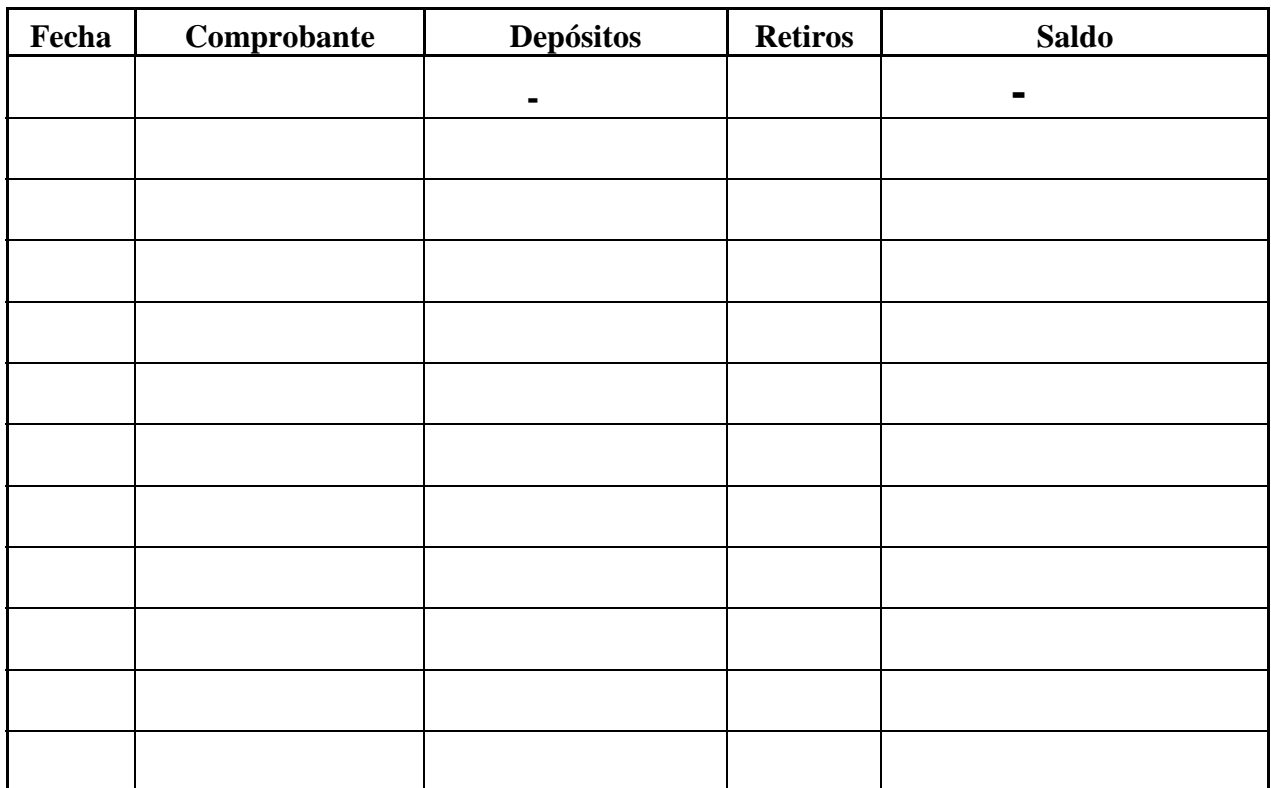

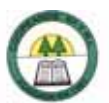

#### **Anexo N º 8.**

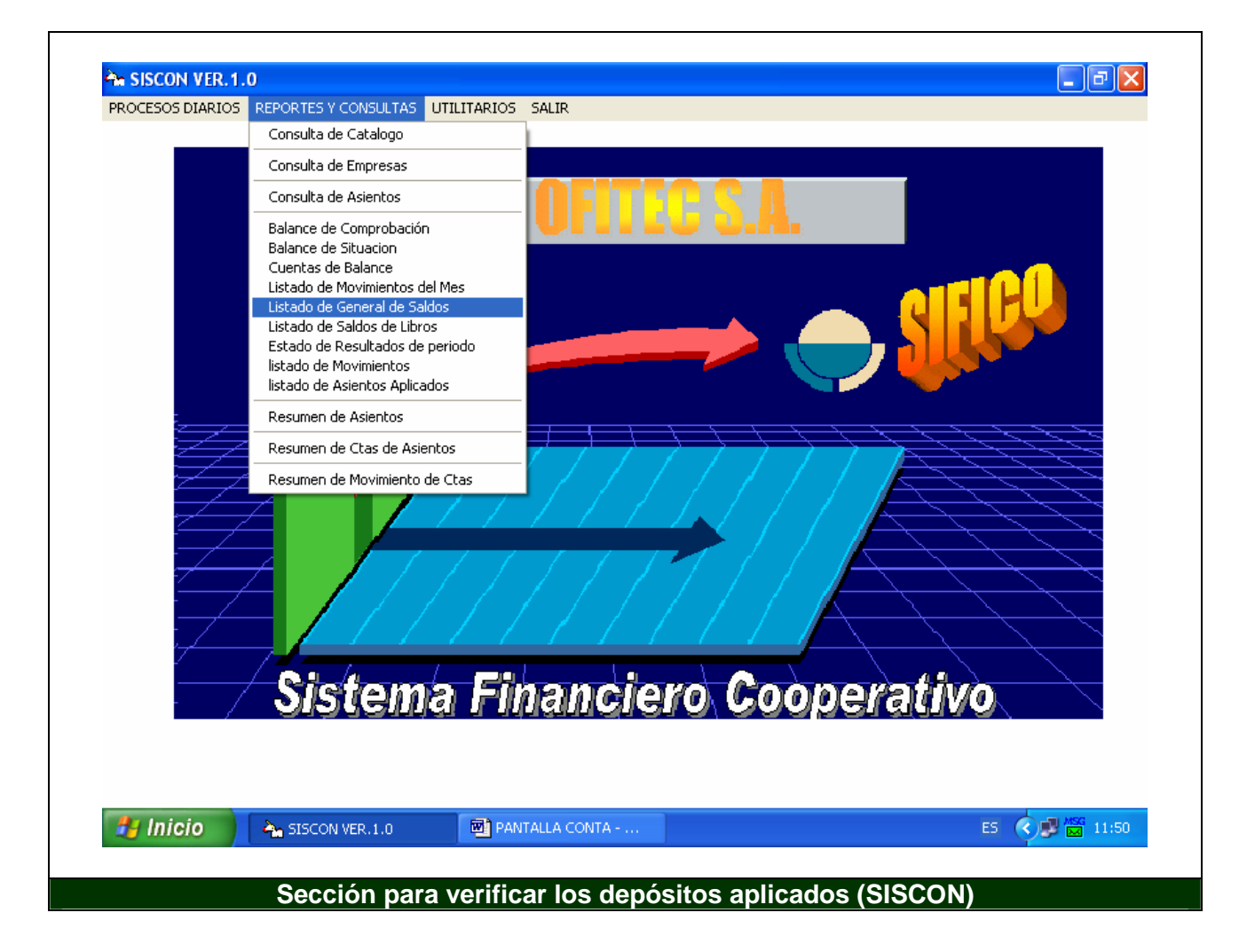

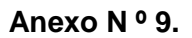

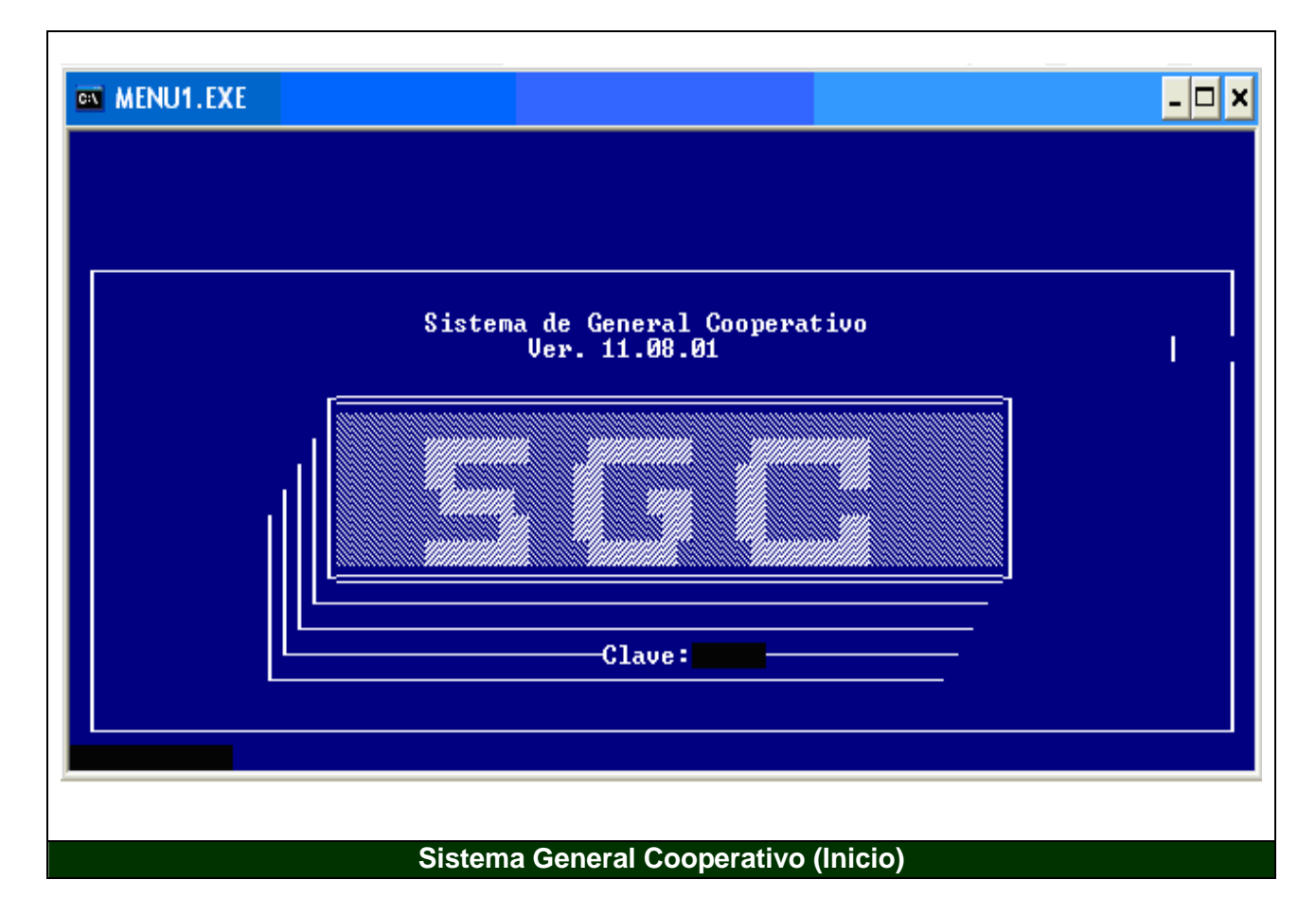

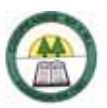

#### **Anexo N º 10.**

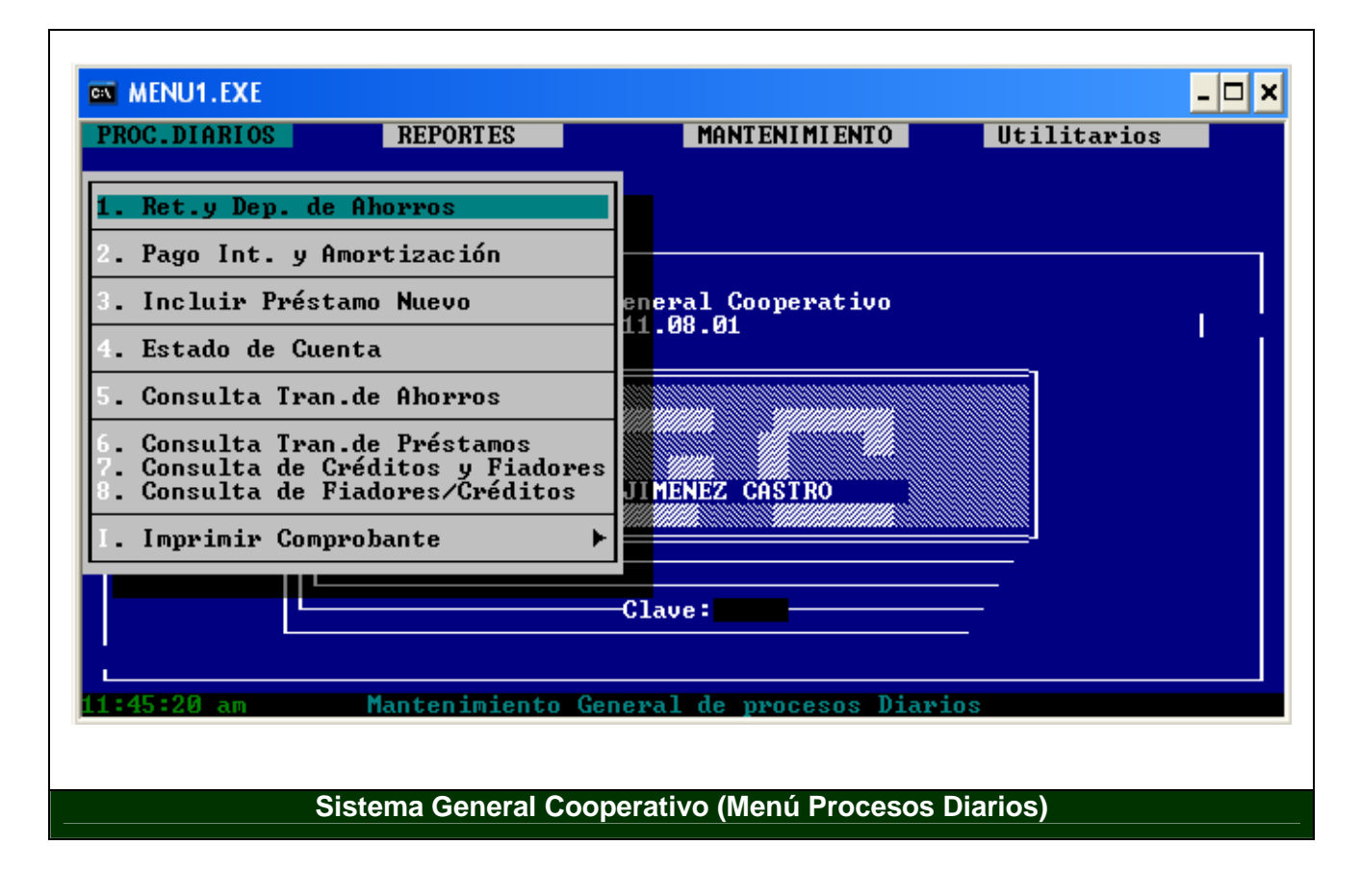

ċ

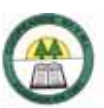

# **Anexo N º 11.**

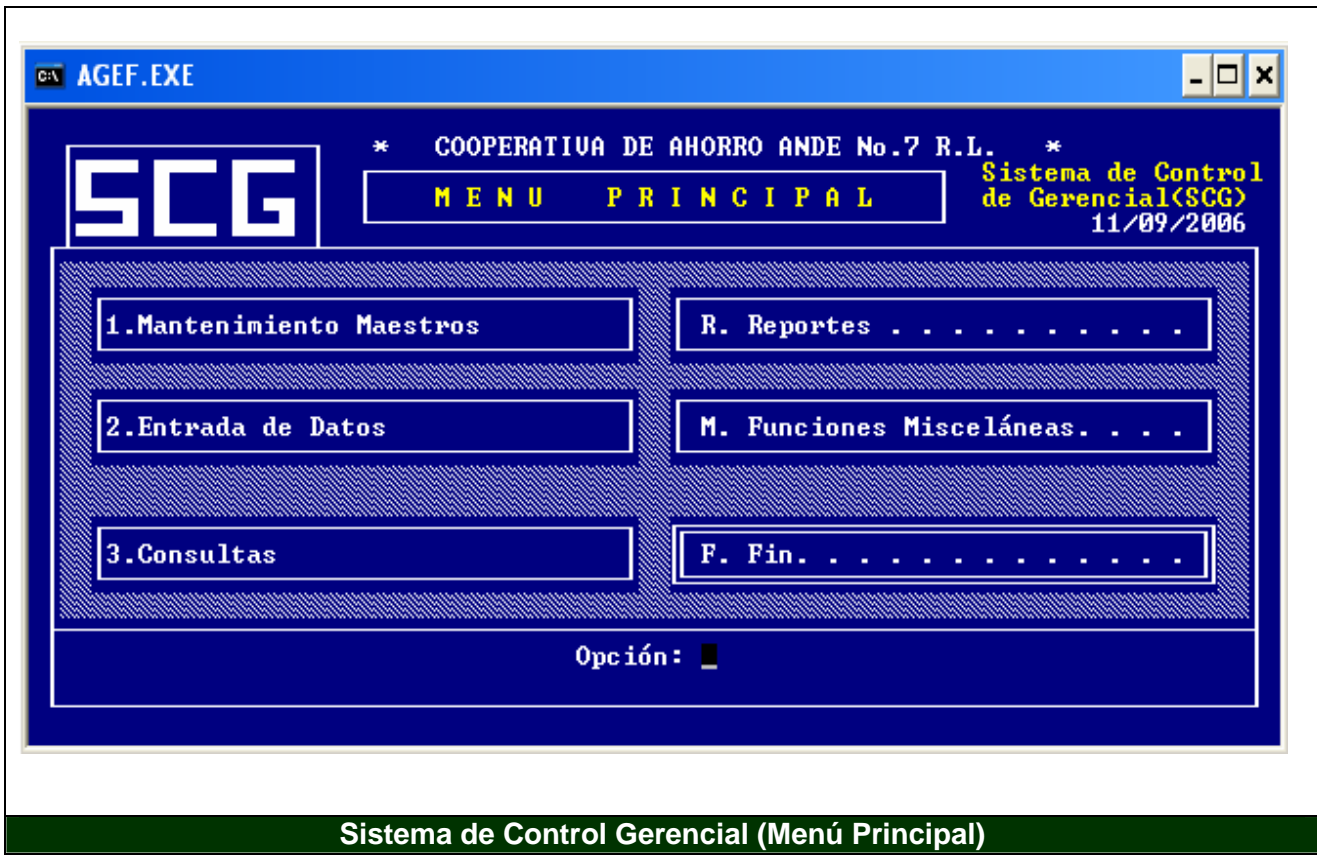

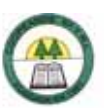

# **Anexo N º 12.**

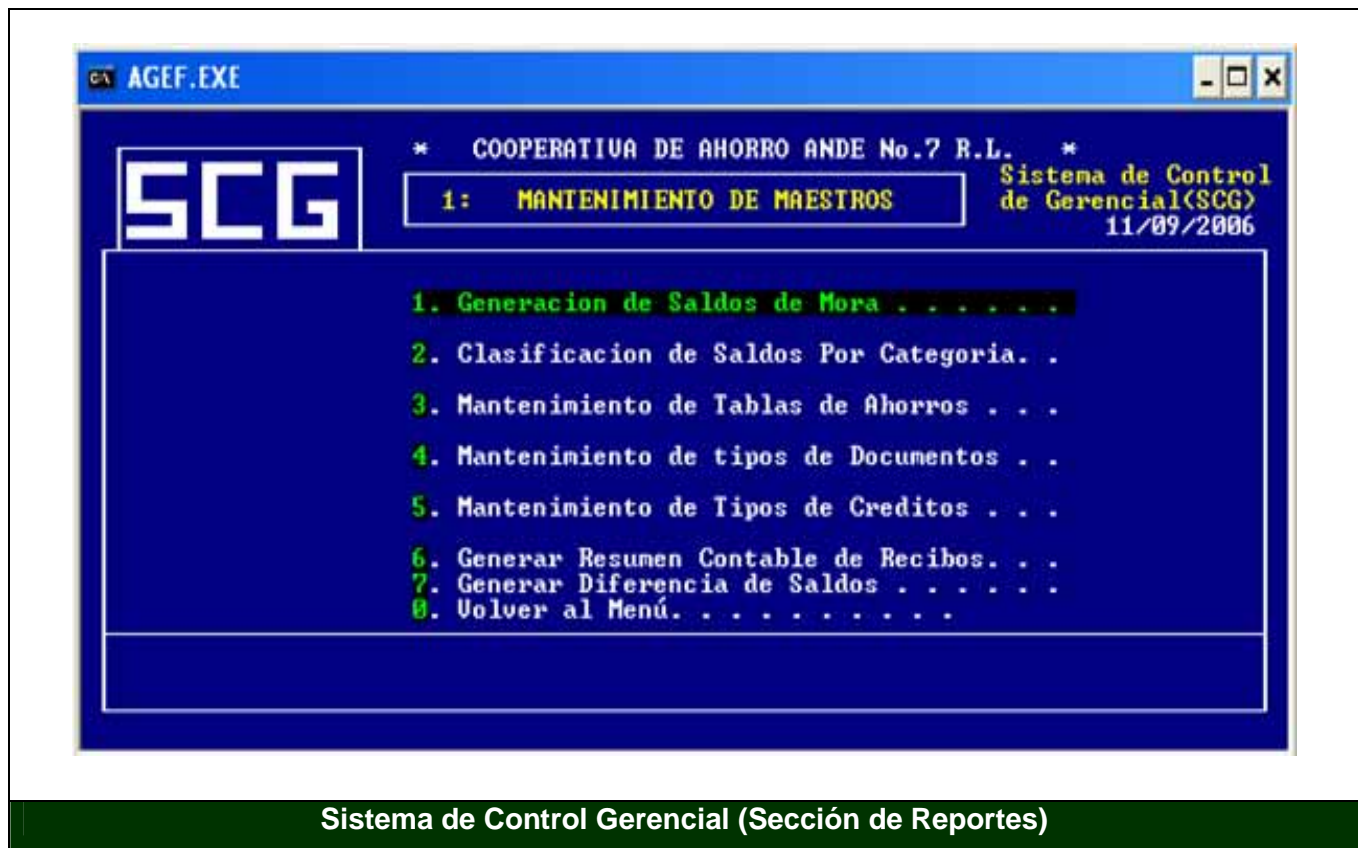

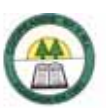

#### **Anexo N º 13.**

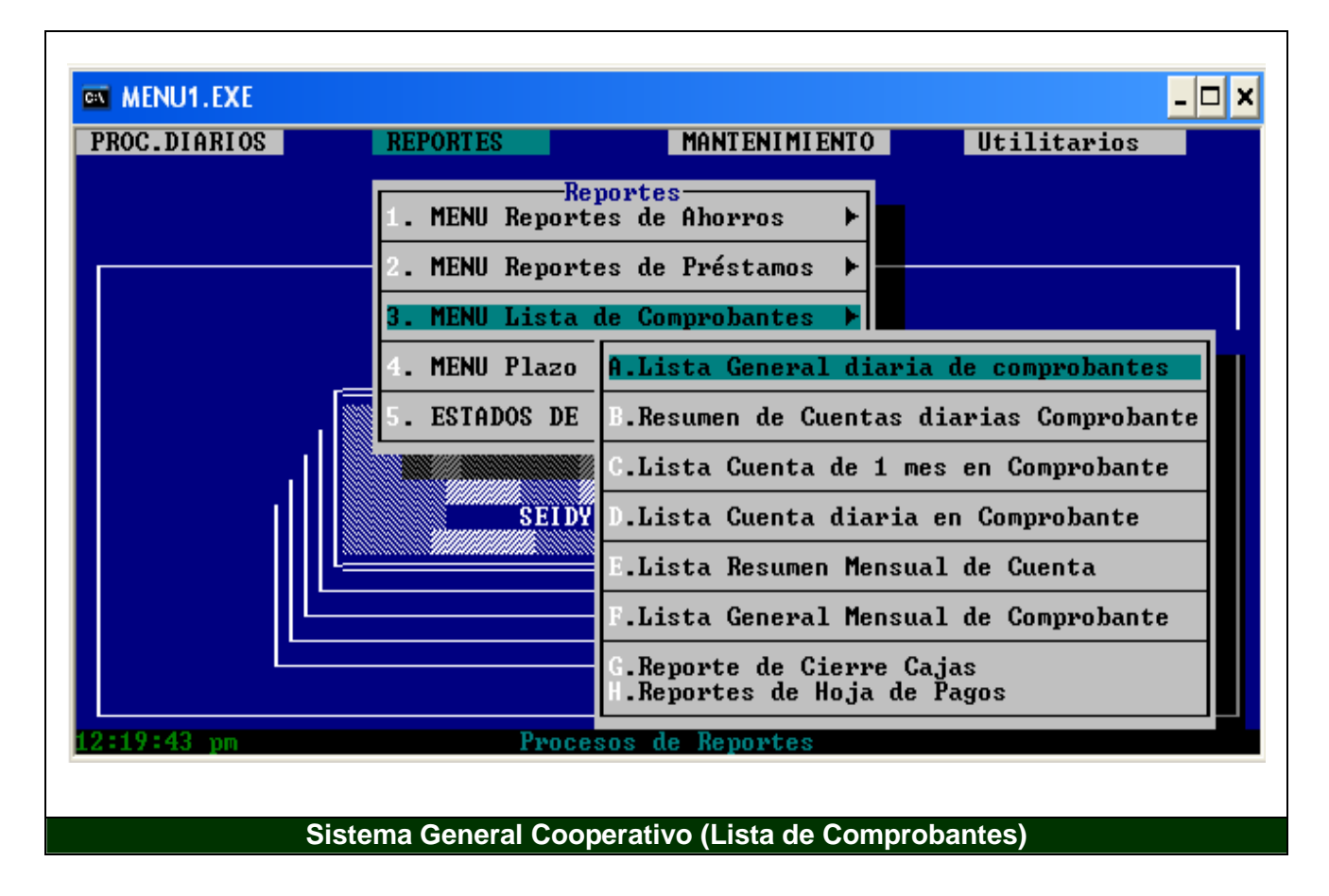

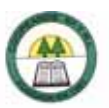

# **Anexo N º 14.**

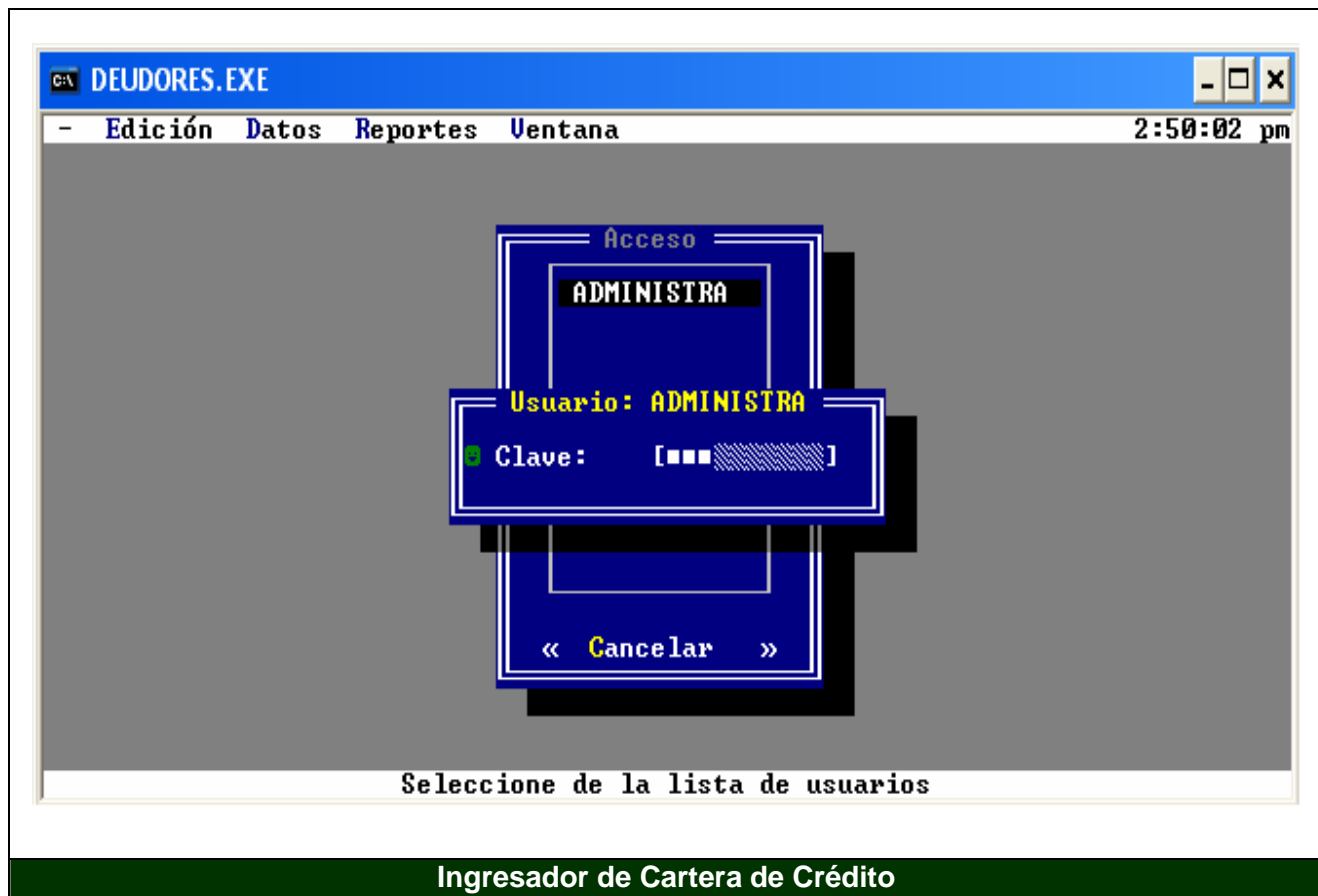

ċ

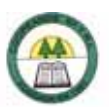

#### **Anexo N º 15.**

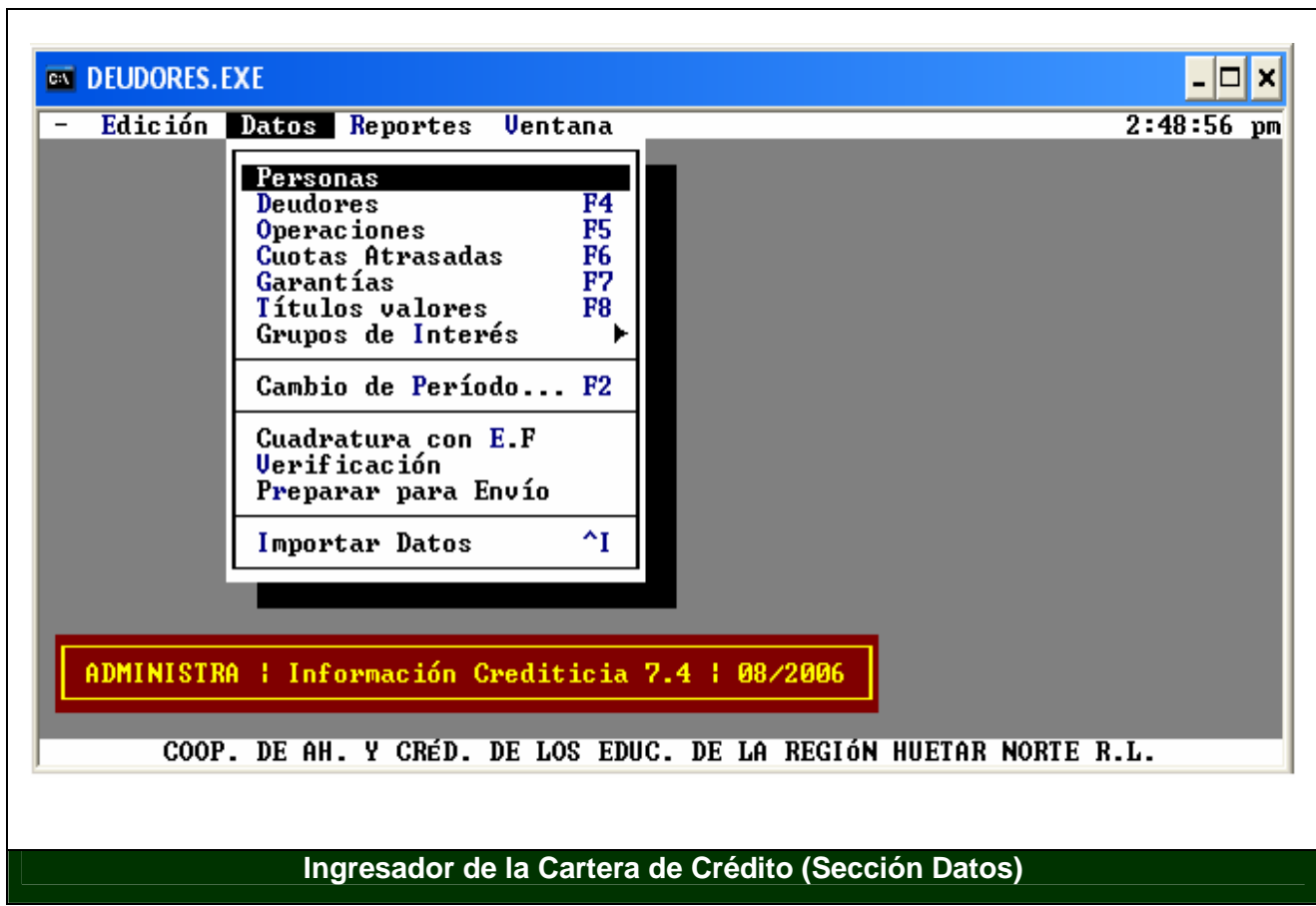

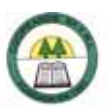

# **Anexo N º 16.**

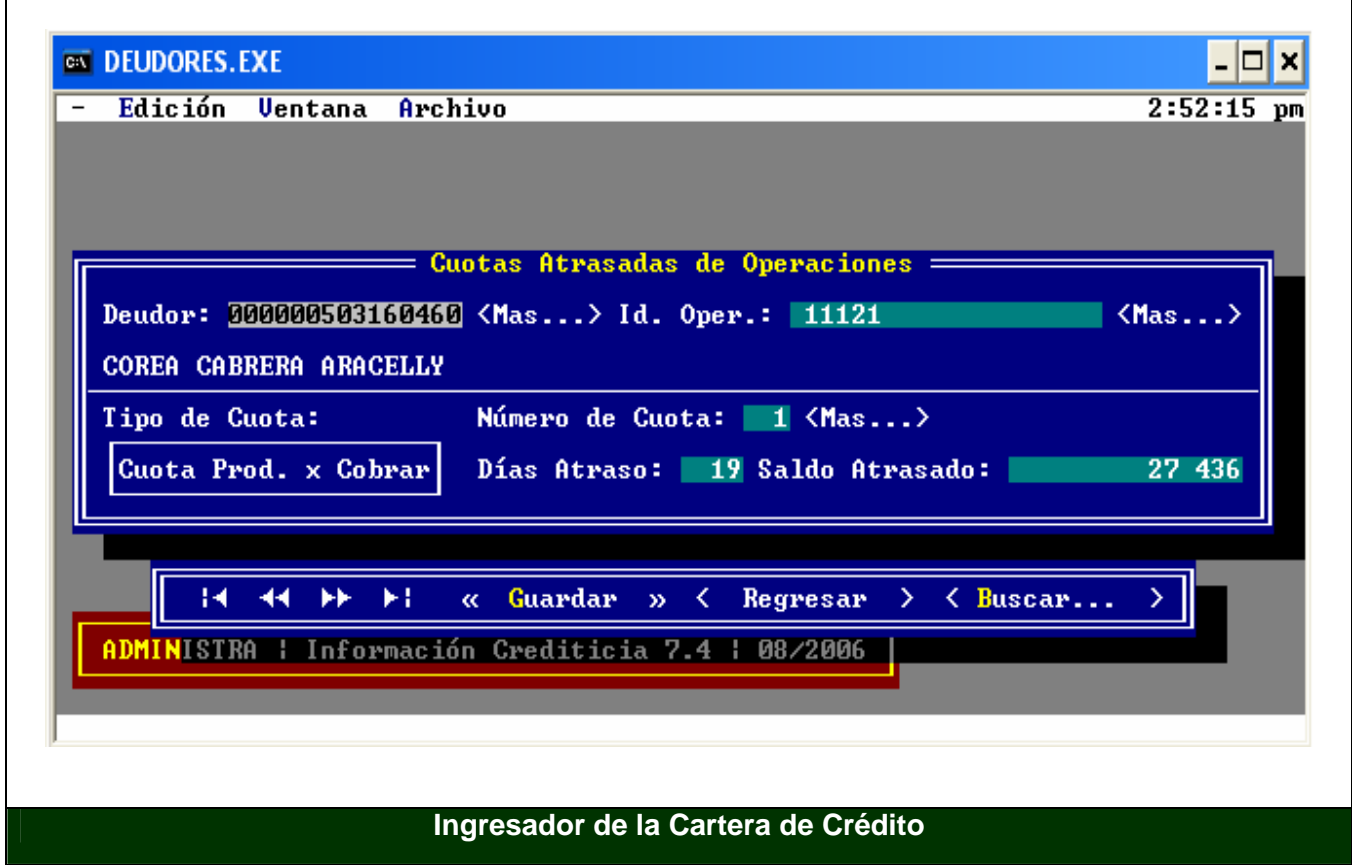

ċ

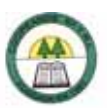

# **Anexo N º 17.**

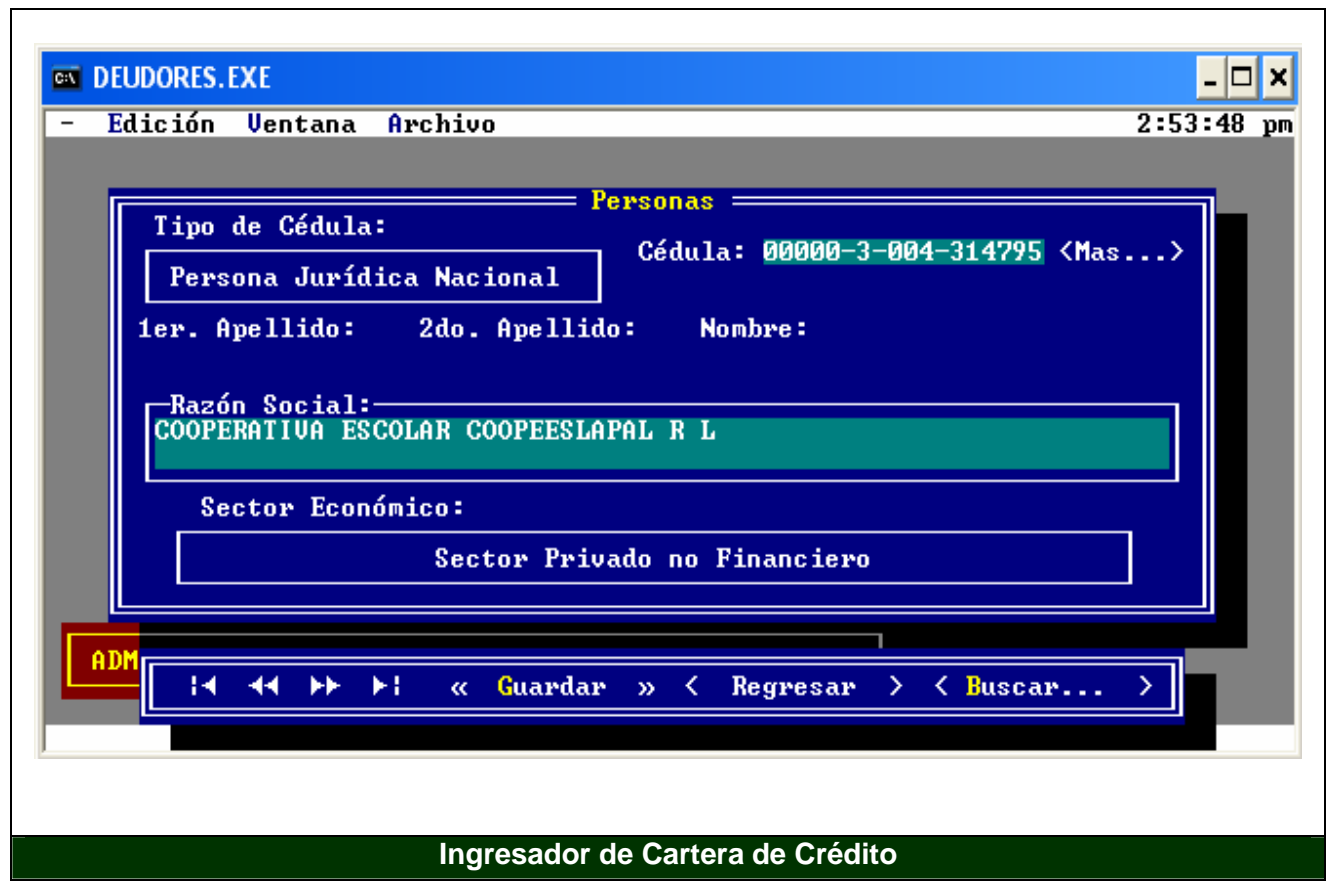

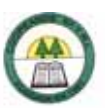

# **Anexo N º 18.**

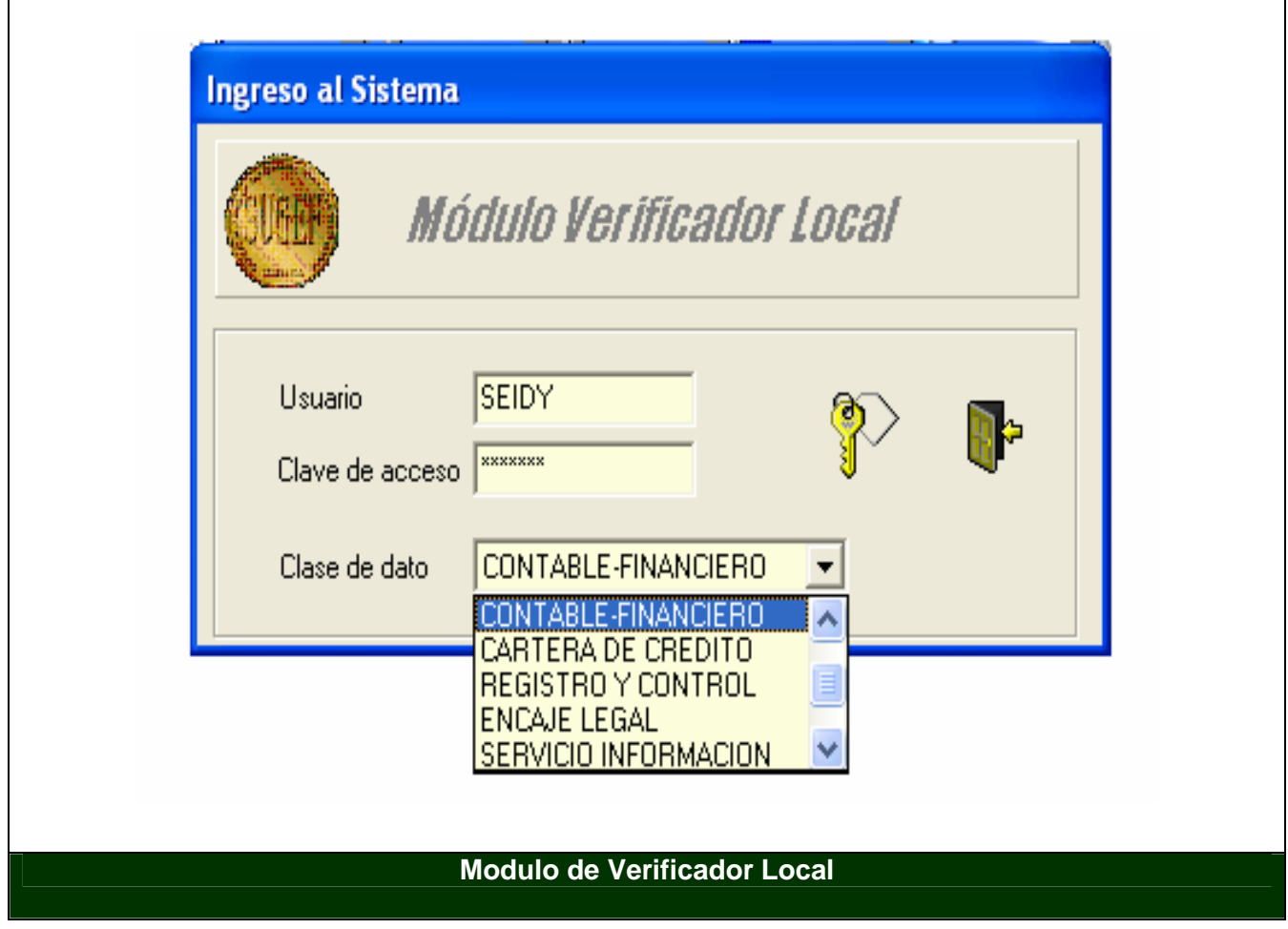

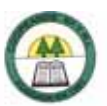

# **Anexo N º 19.**

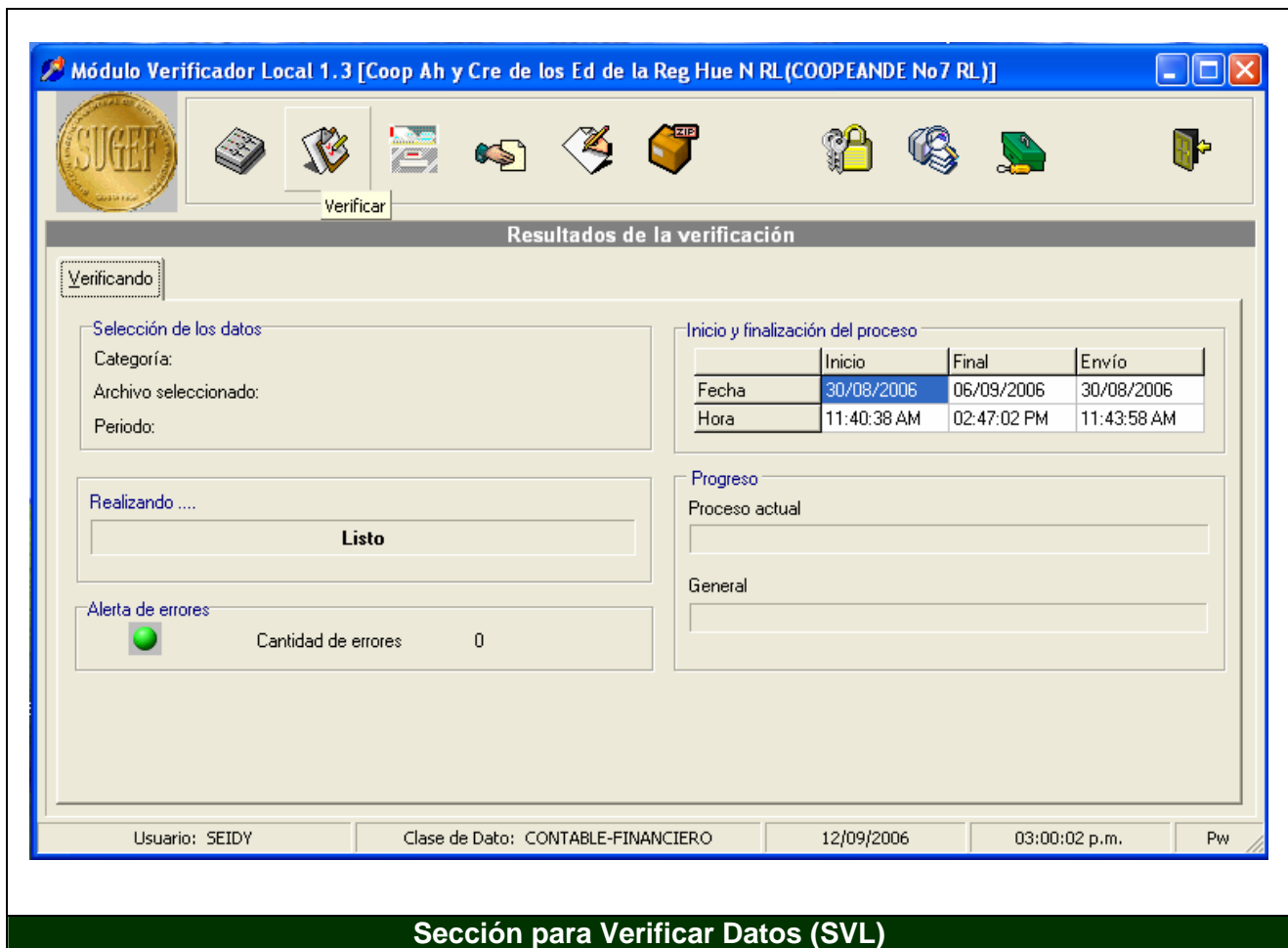

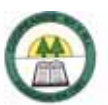

### **Anexo N º 20**

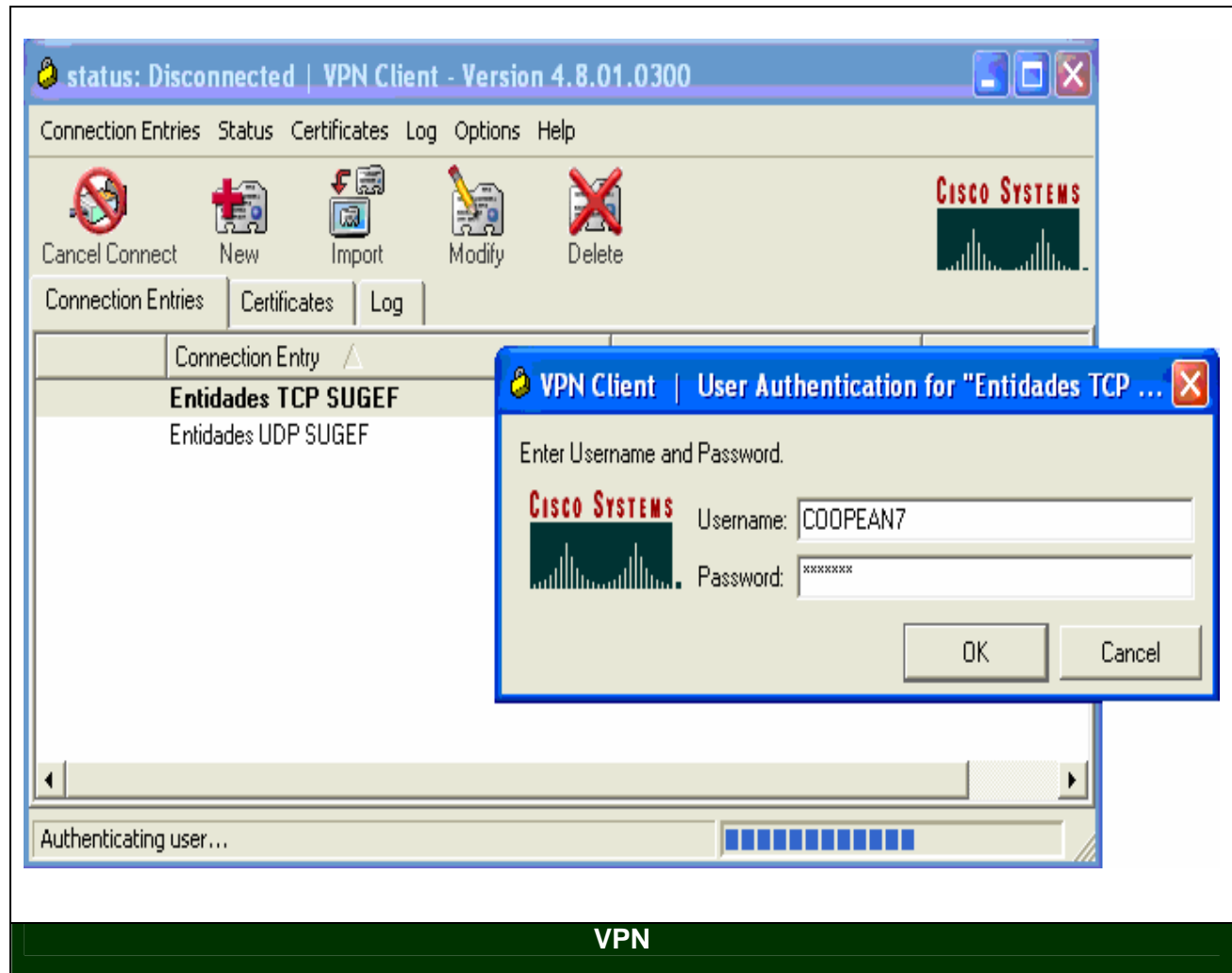

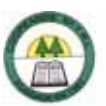

# **Anexo N º 21**

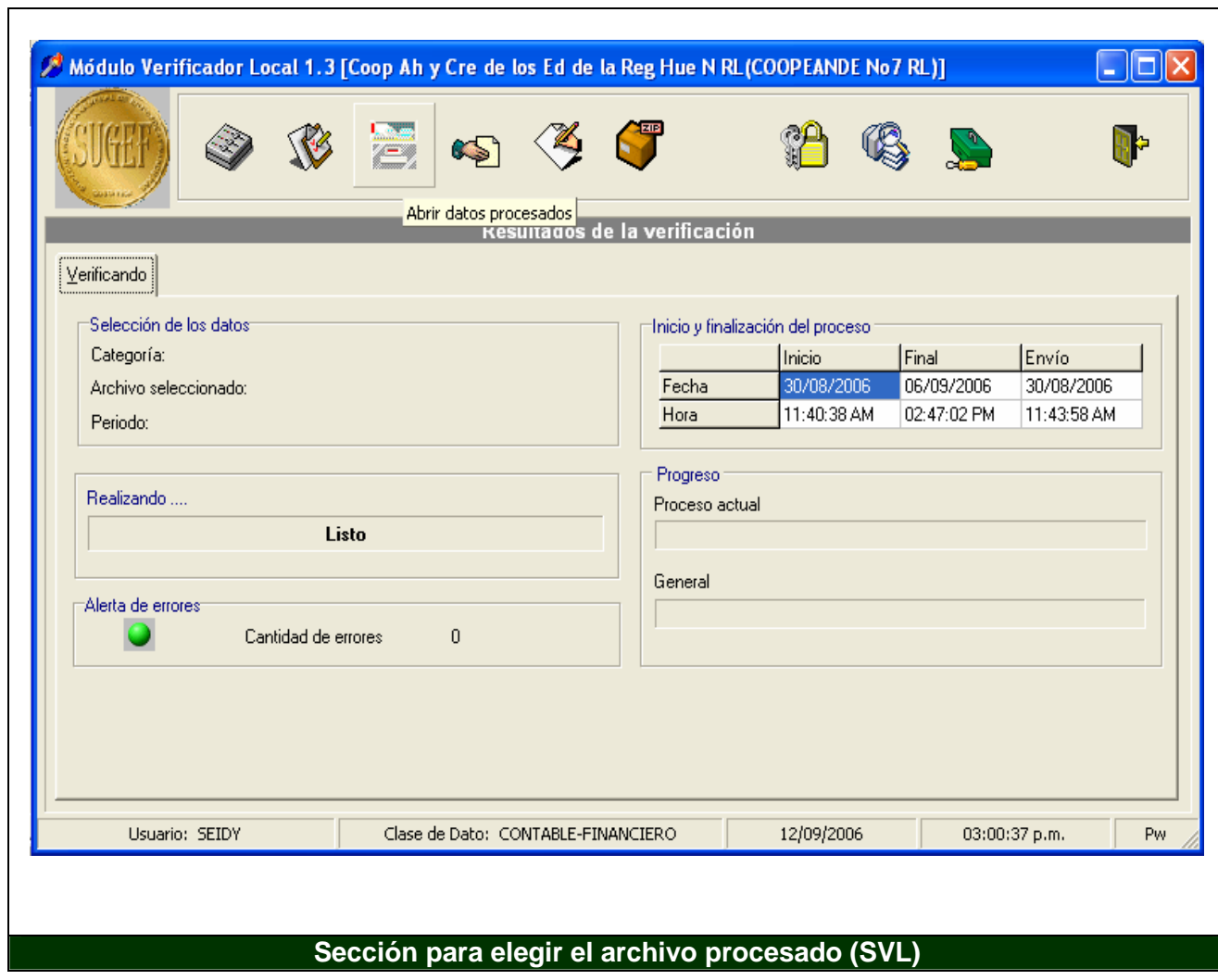
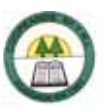

# **Anexo N º 22.**

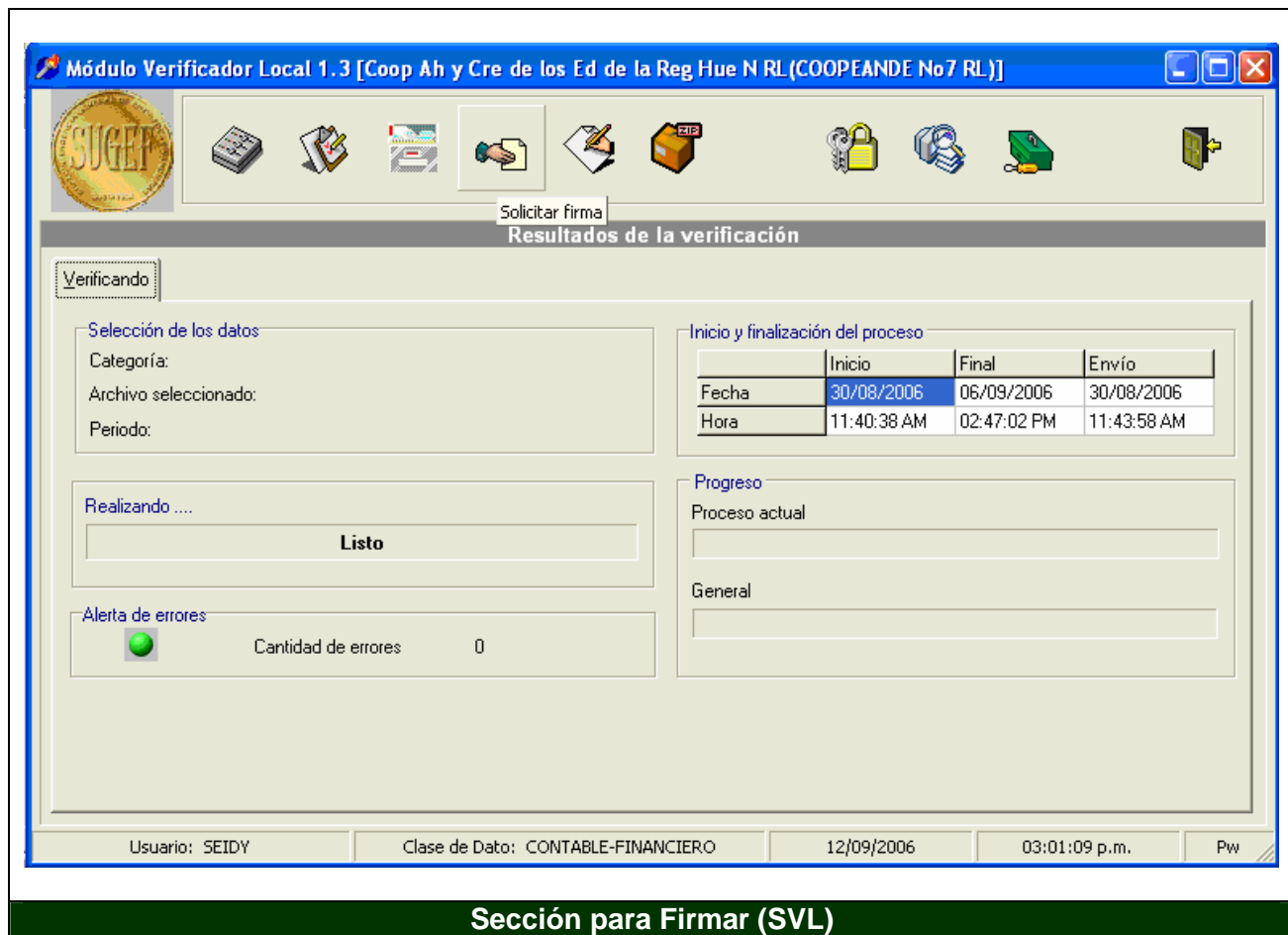

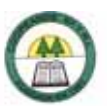

# **Anexo N º 23.**

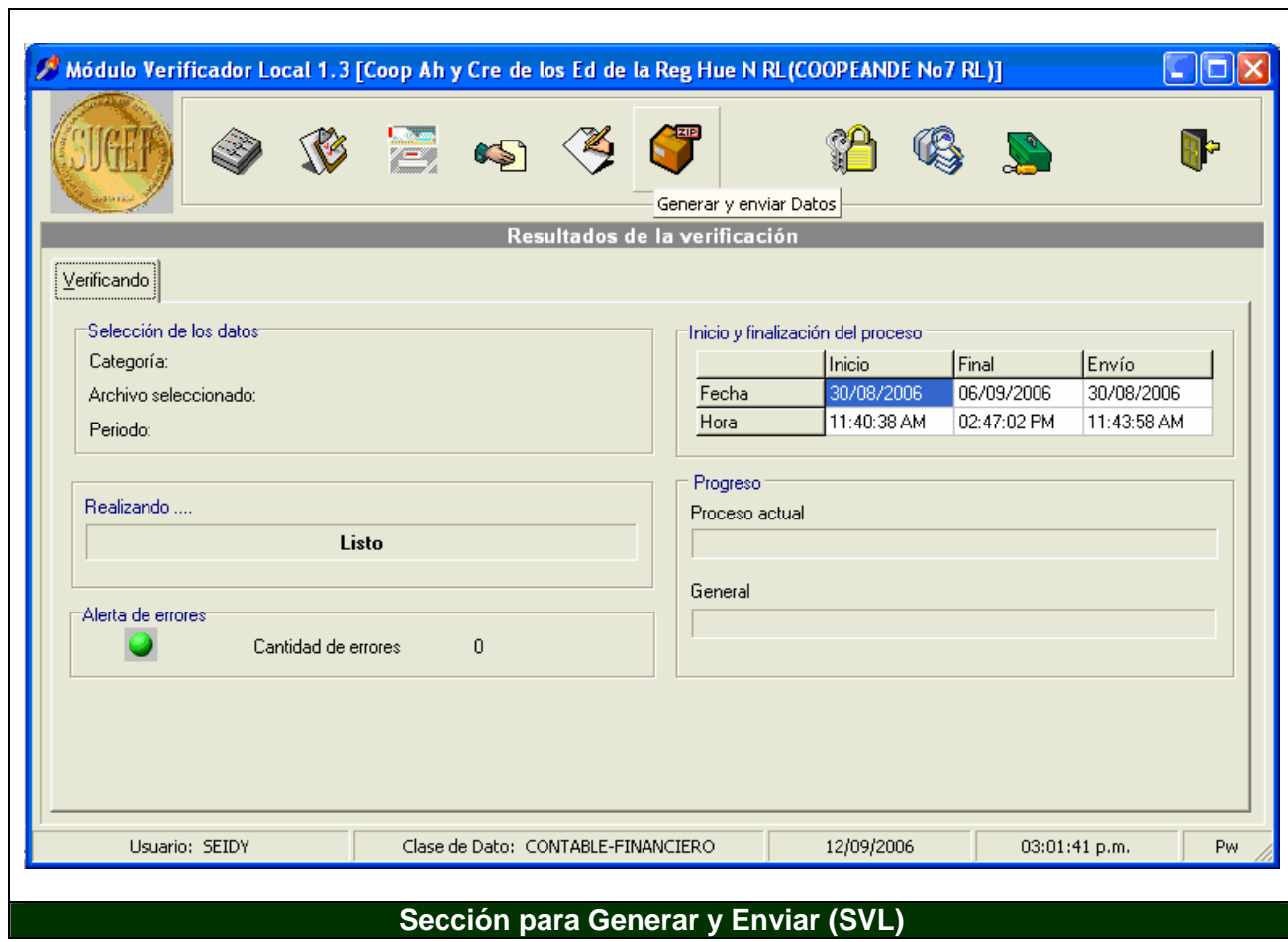

**Anexos** 

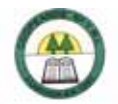

### **Anexo N º 24.**

### **COOPEANDE Nº 7 R.L. REPORTE DE BRECHAS MONEDA NACIONAL 31 DE AGOSTO DE 2006**

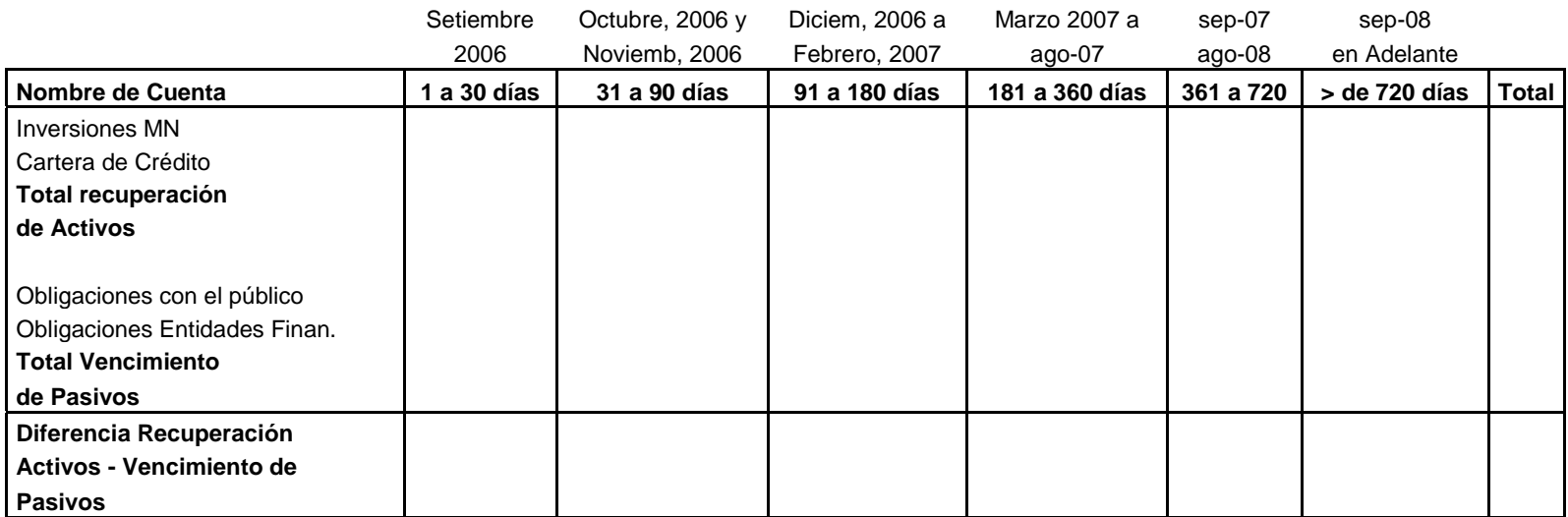

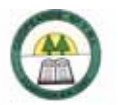

### **Anexo N º 25.**

### **COOPEANDE Nº 7 R.L. CALCE DE PLAZOS MONEDA NACIONAL**

#### **31 DE AGOSTO DE 2006**

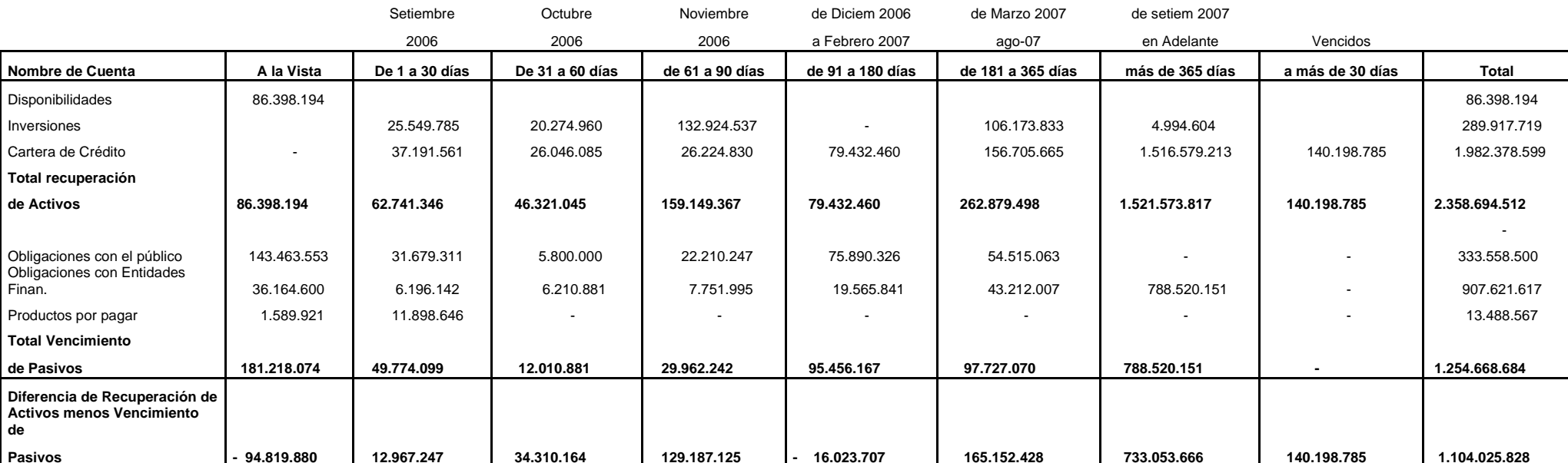

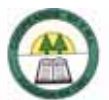

## **Anexo N º 26.**

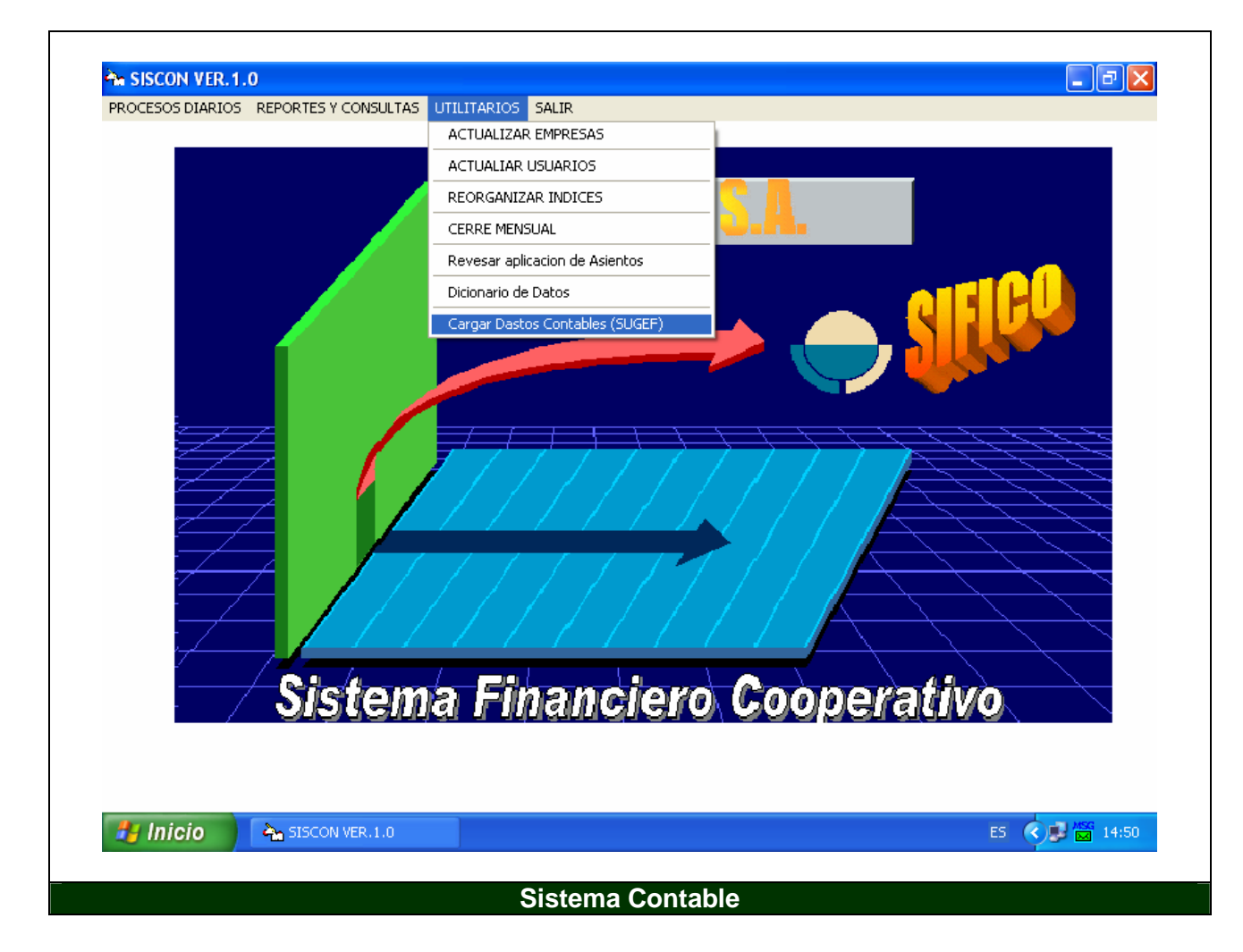

à,

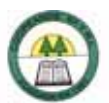

## **Anexo N º 27.**

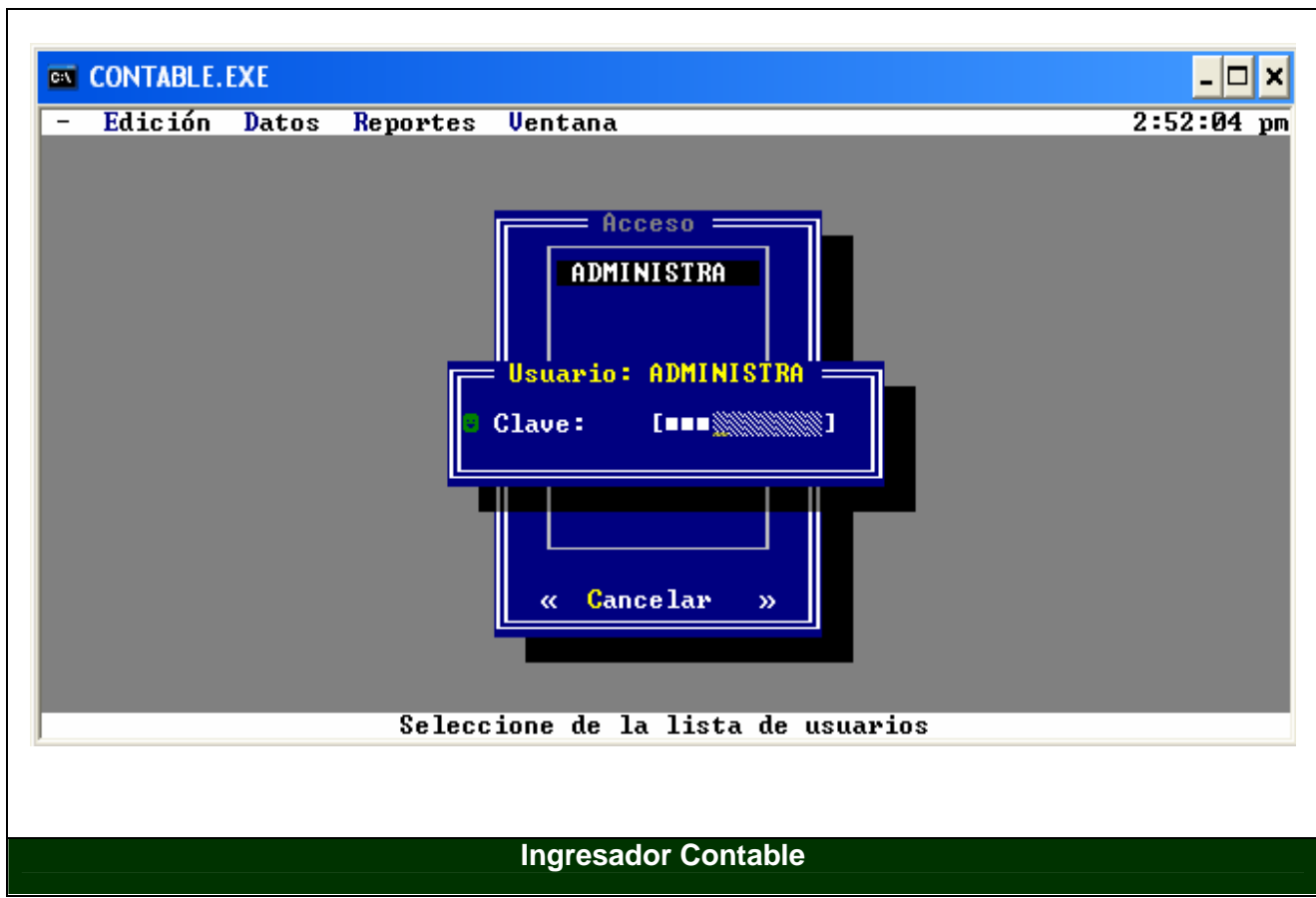

à,

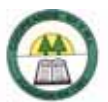

## **Anexo N º 28.**

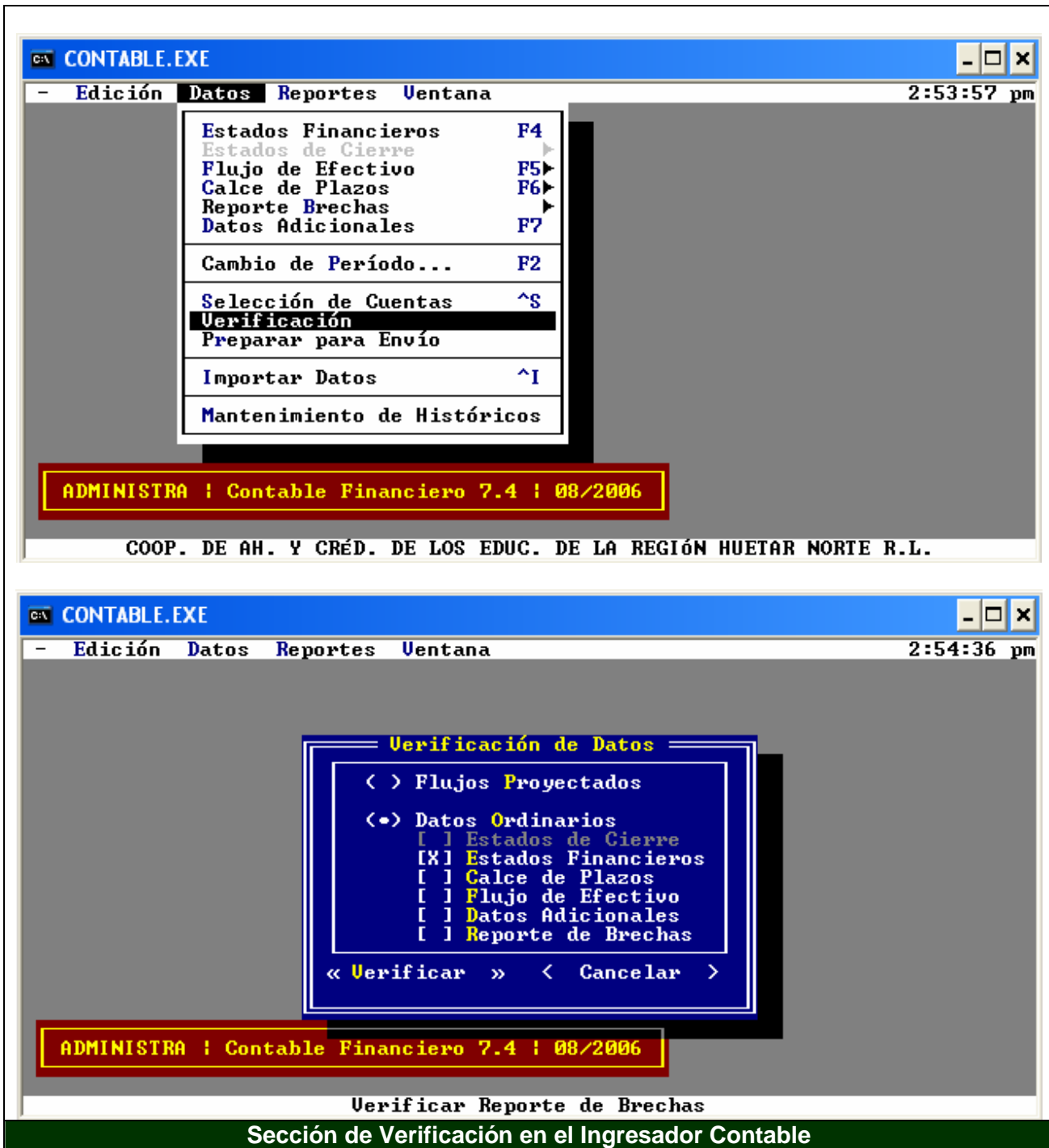

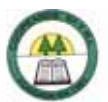

### **Anexo N º 29.**

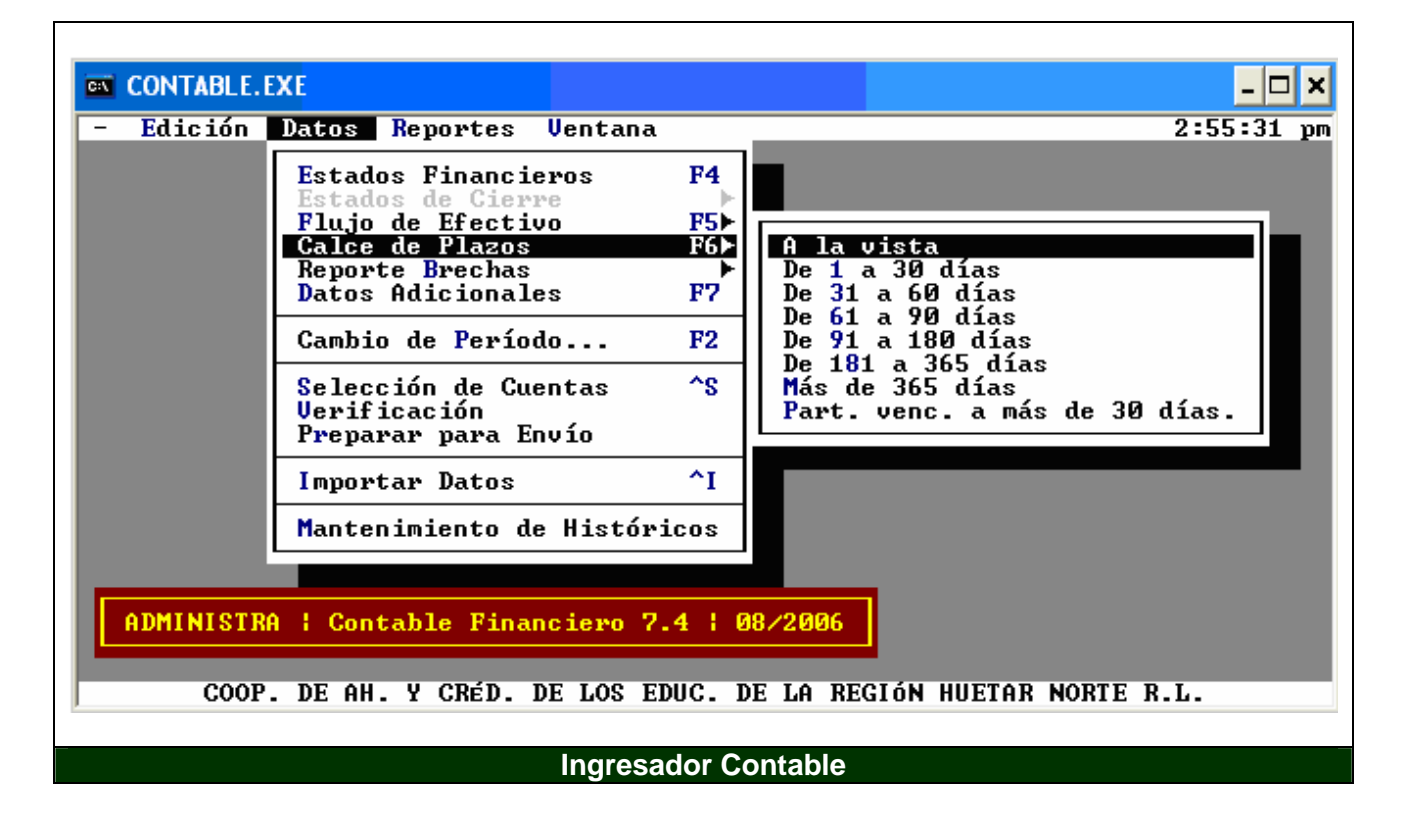

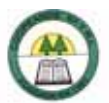

### **Anexo N º 30.**

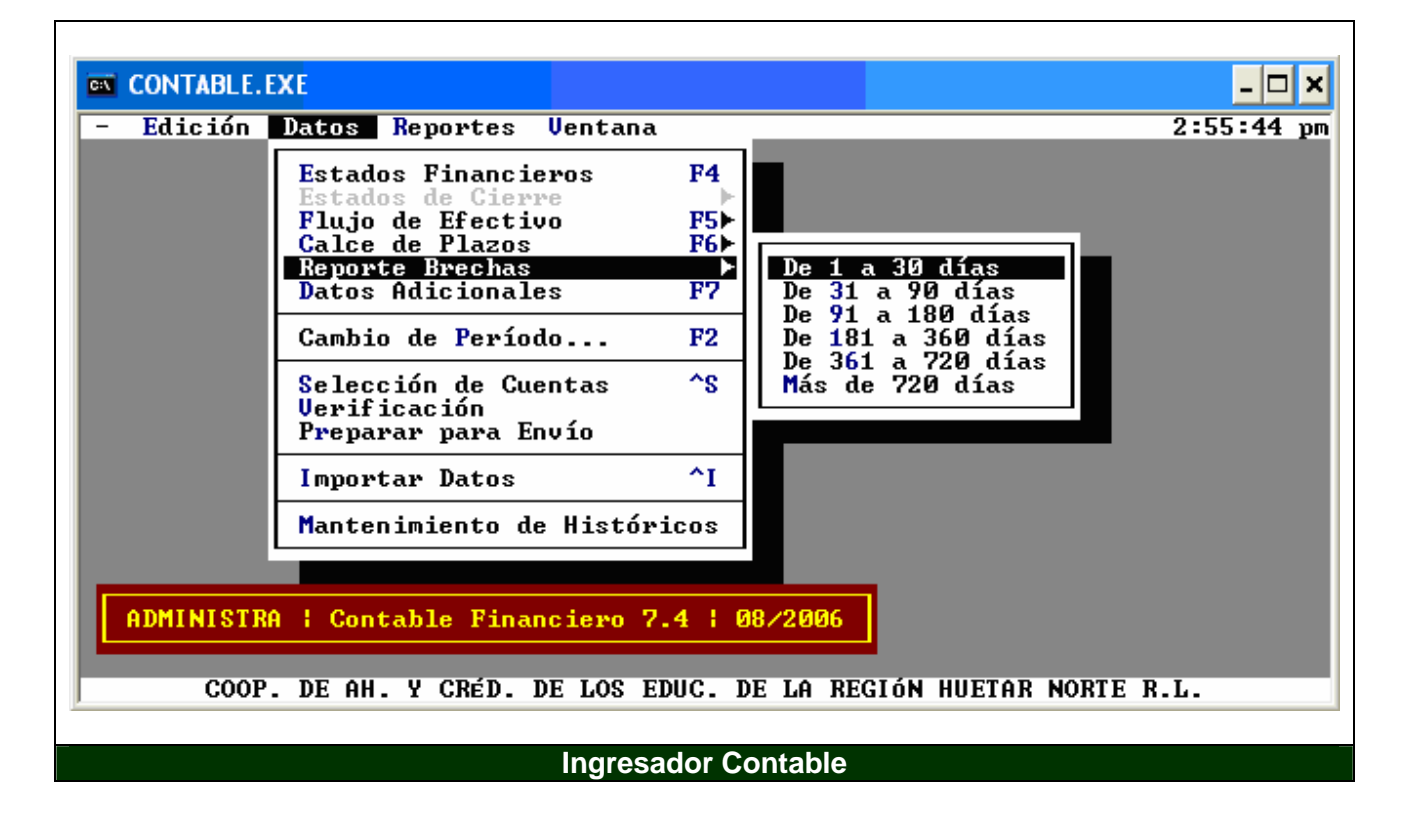

í.

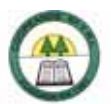

## **Anexo N º 31.**

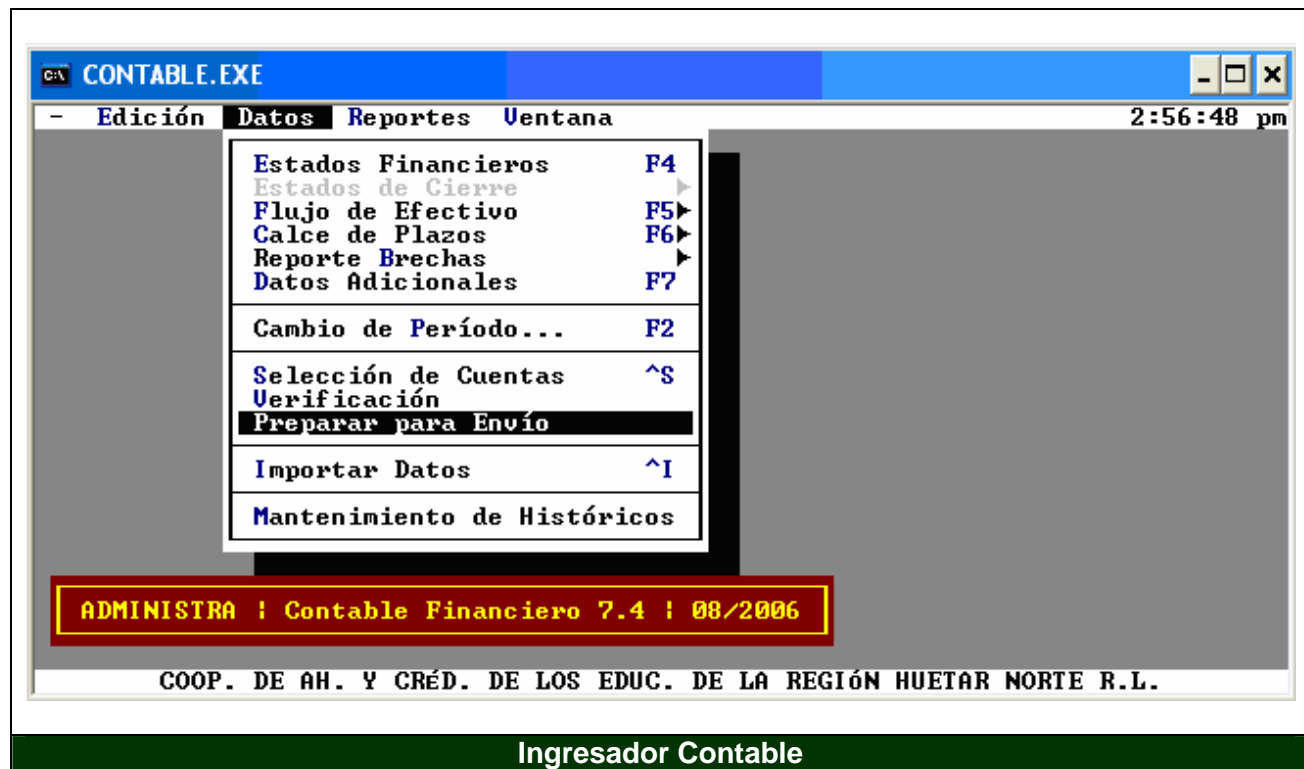

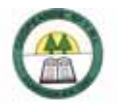

### **Anexo N º 32.**

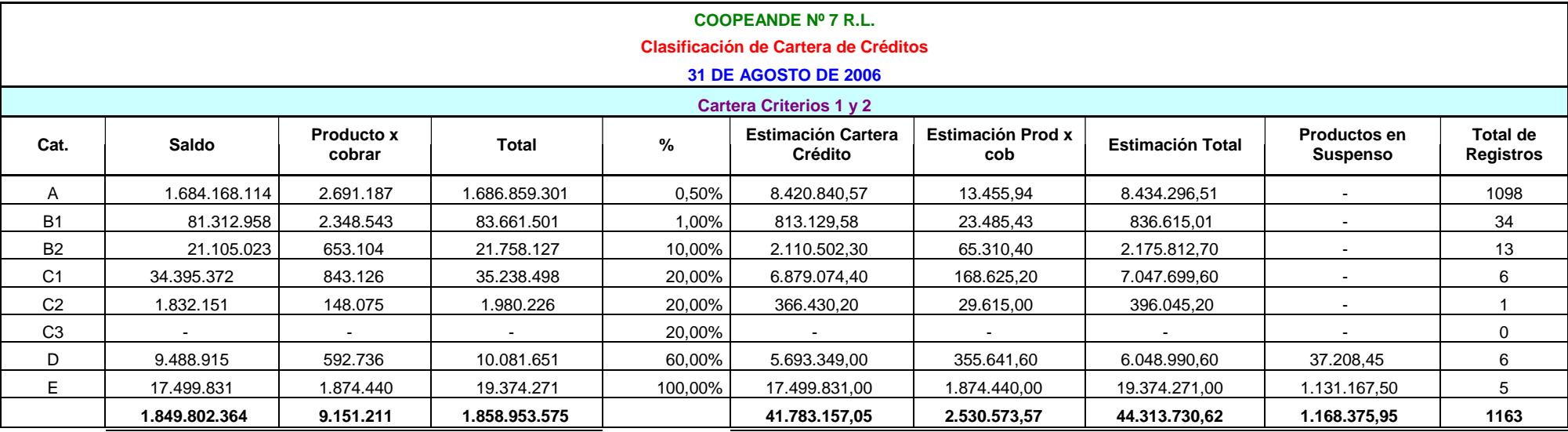

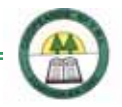

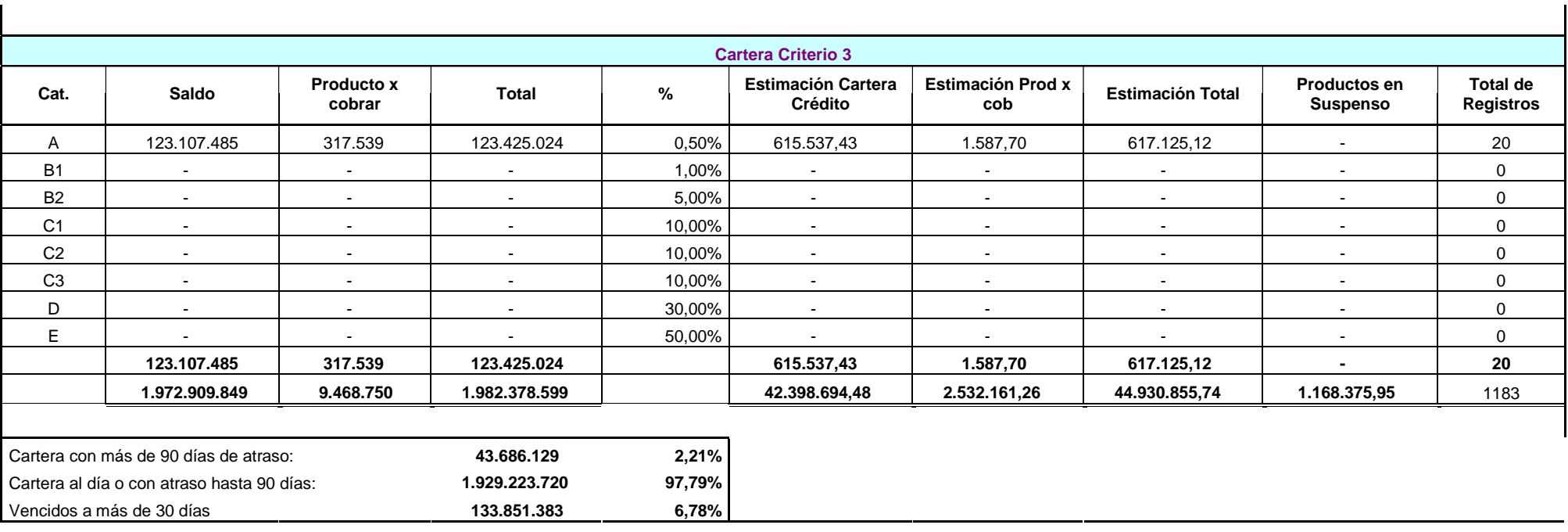

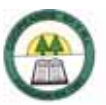

# **Anexo N º 33.**

# **COOPEANDE Nº 7 R.L. Flujo de Efectivo Proyectado Trimestralmente**

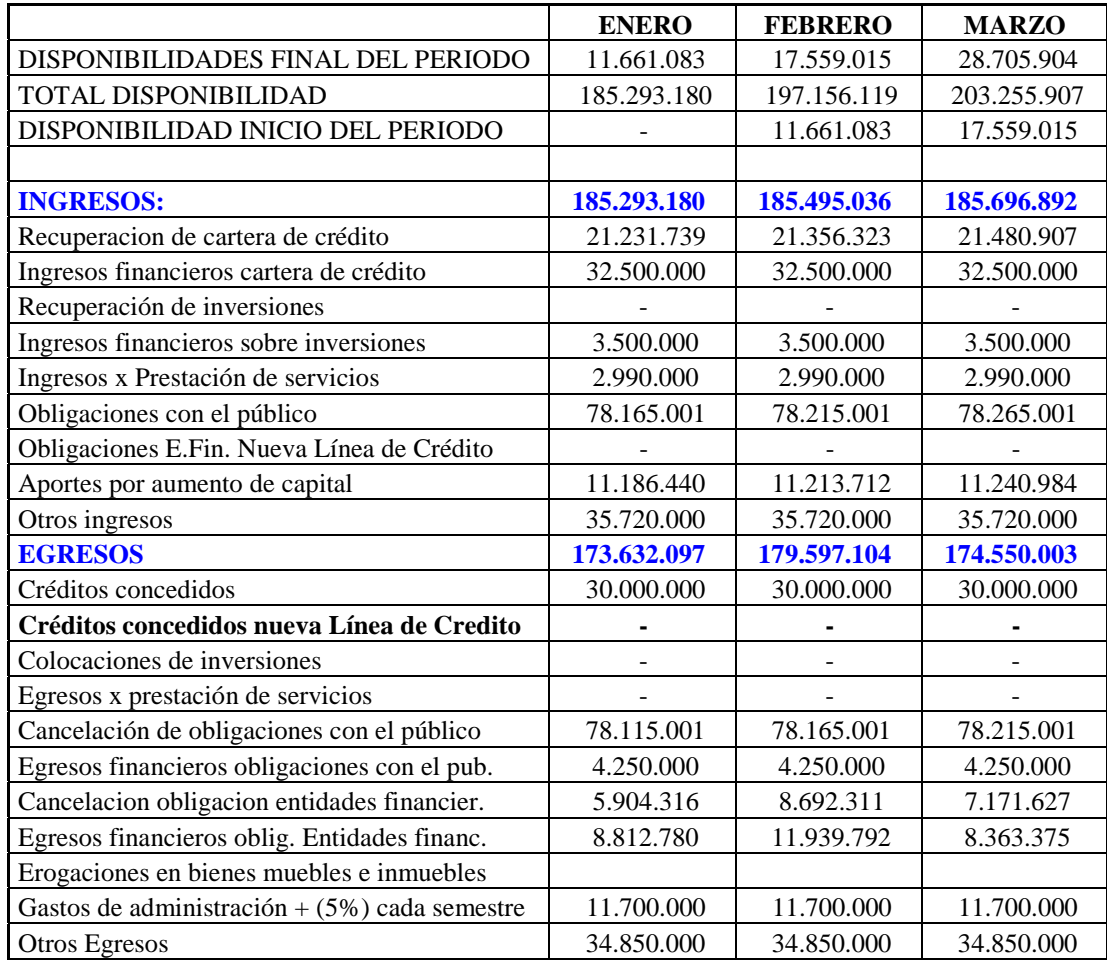

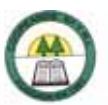

# **Anexo N º 34.**

# **COOPEANDE Nº 7 R.L. CONCILIACION BANCARIA MES AGOSTO 2006**

# **CUENTA CORRIENTE Nº 341- 346-8**

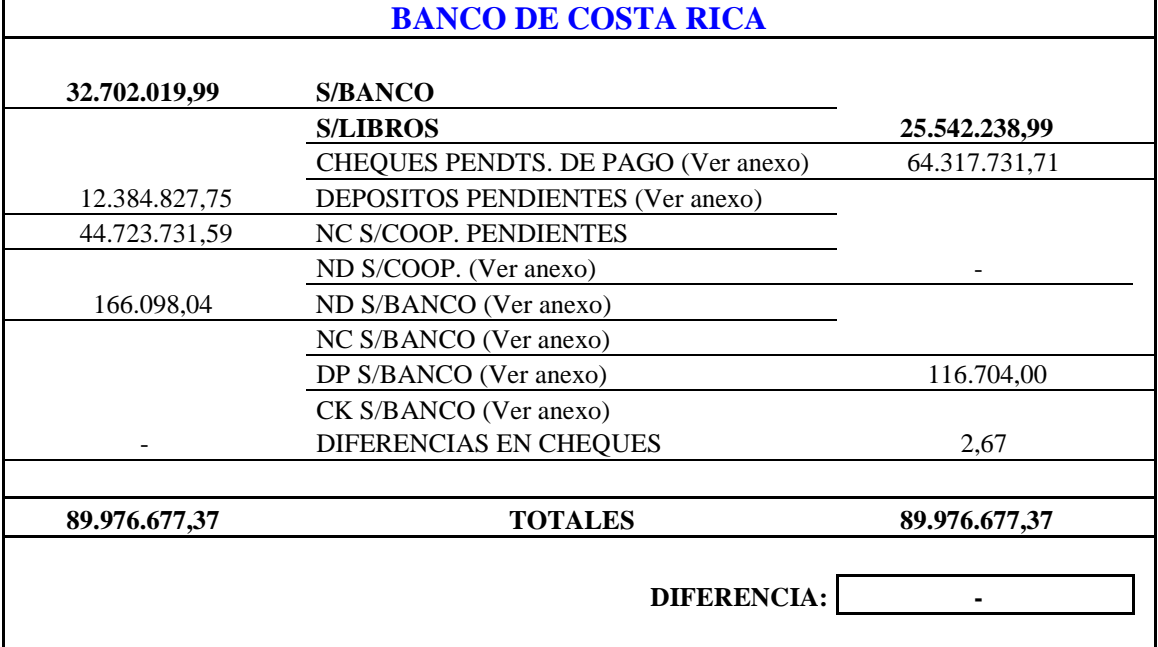

Hecho por: New York 1999 Electronic Revisado por:

à,

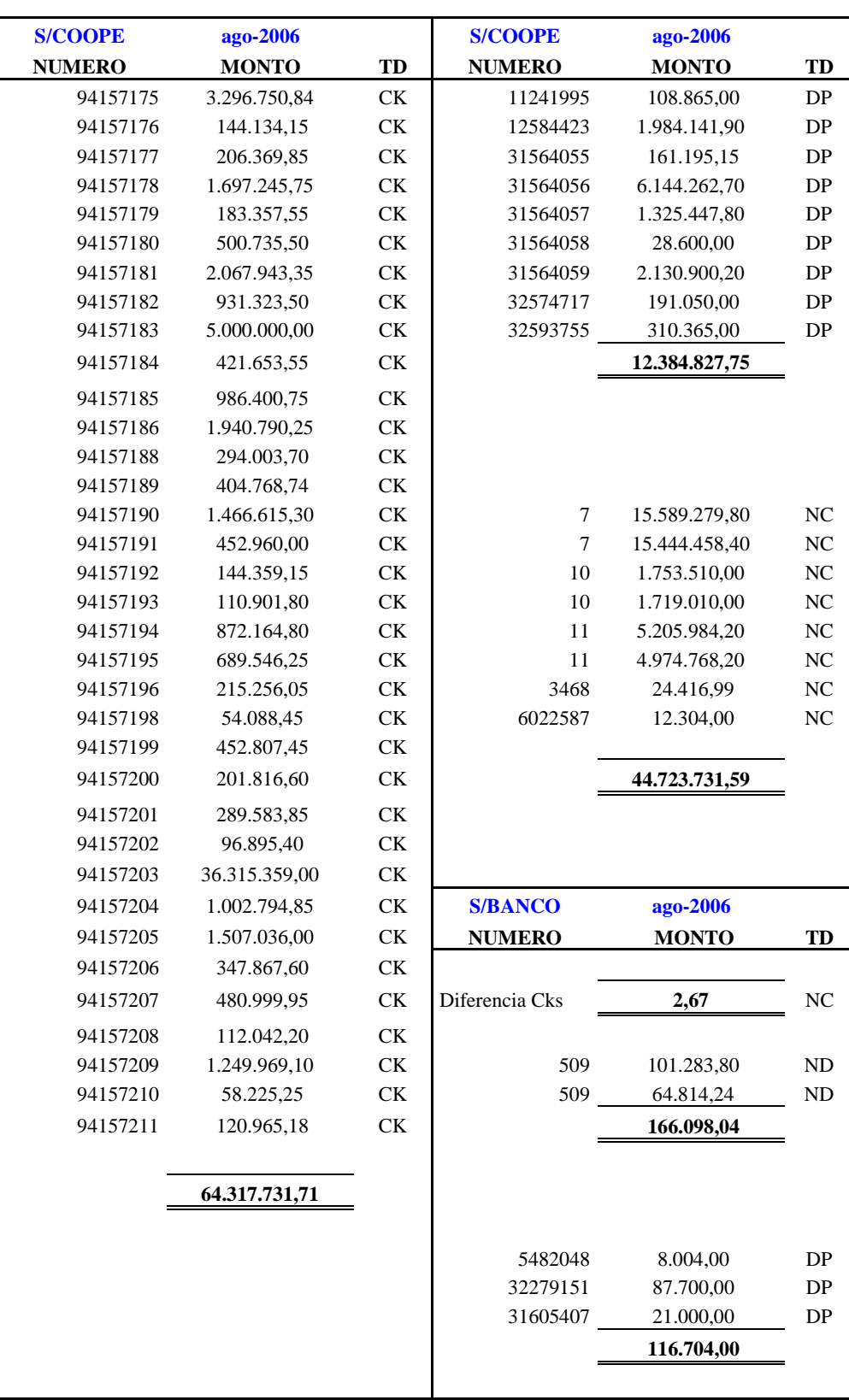

í.

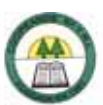

**Anexo N º 35.** 

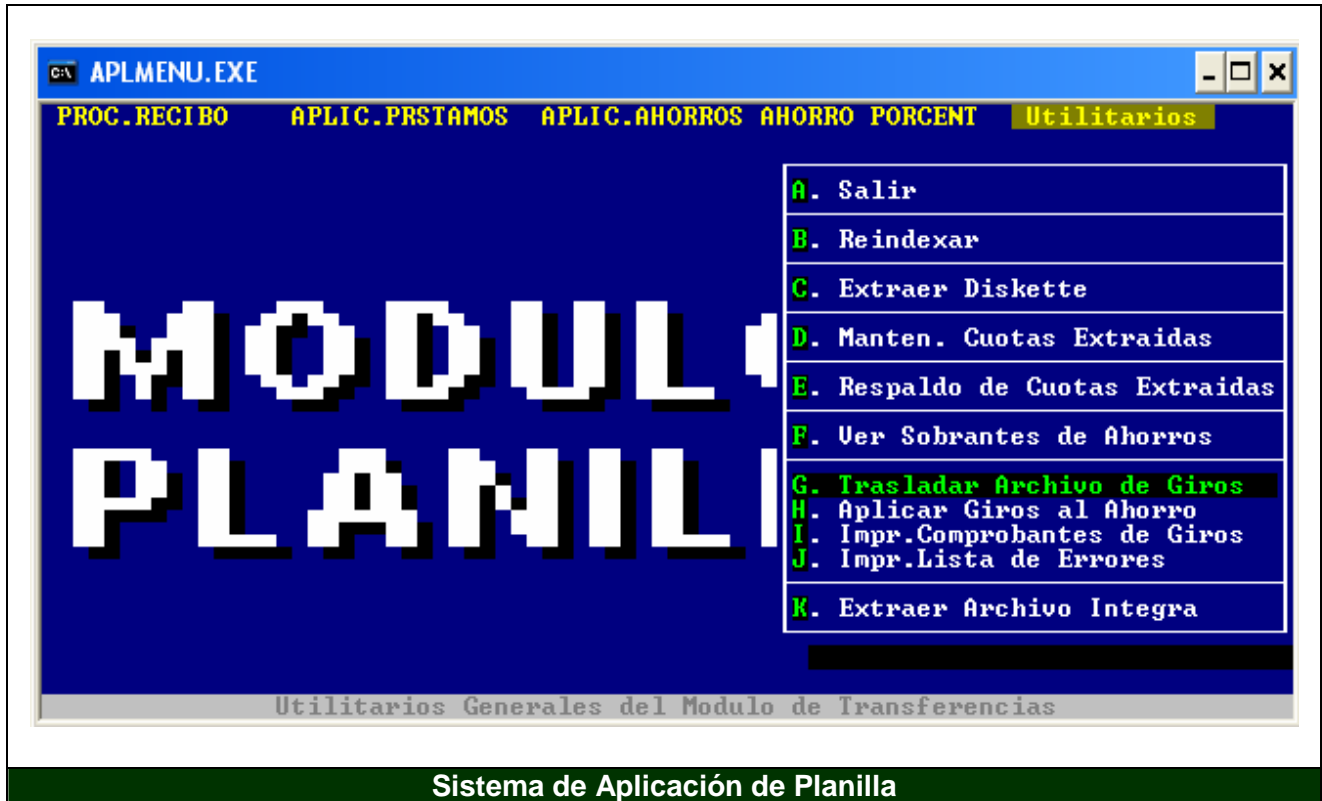

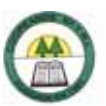

### **Anexo N º 36.**

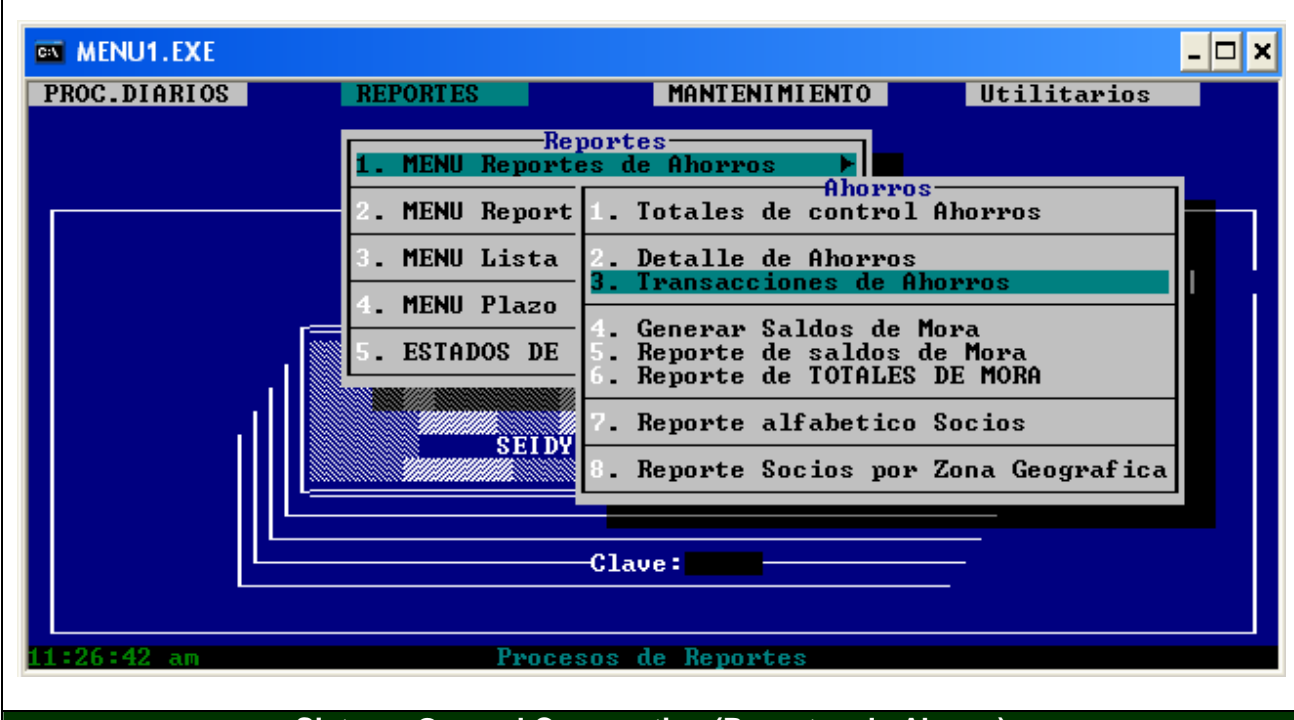

**Sistema General Cooperativo (Reportes de Ahorro)** 

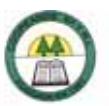

**Anexo N º 37.** 

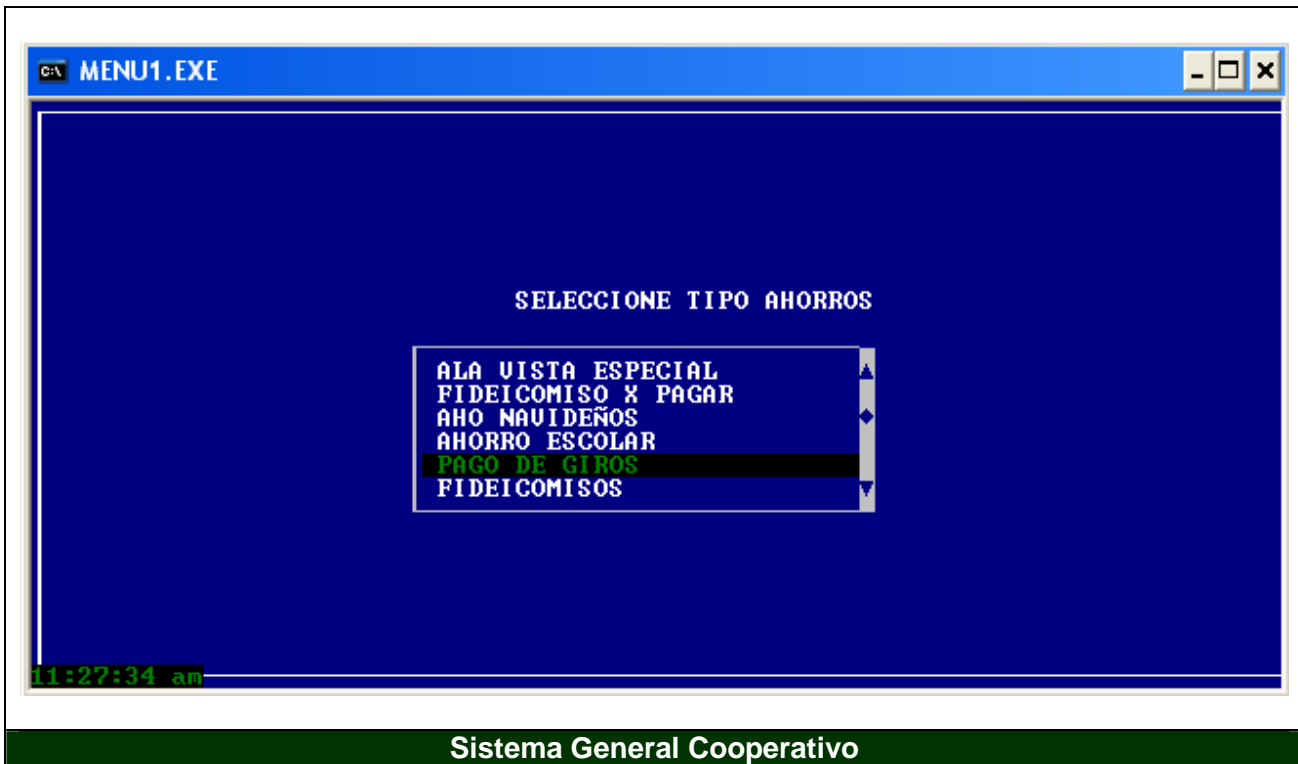

í.

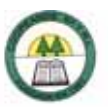

**Anexo N º 38.** 

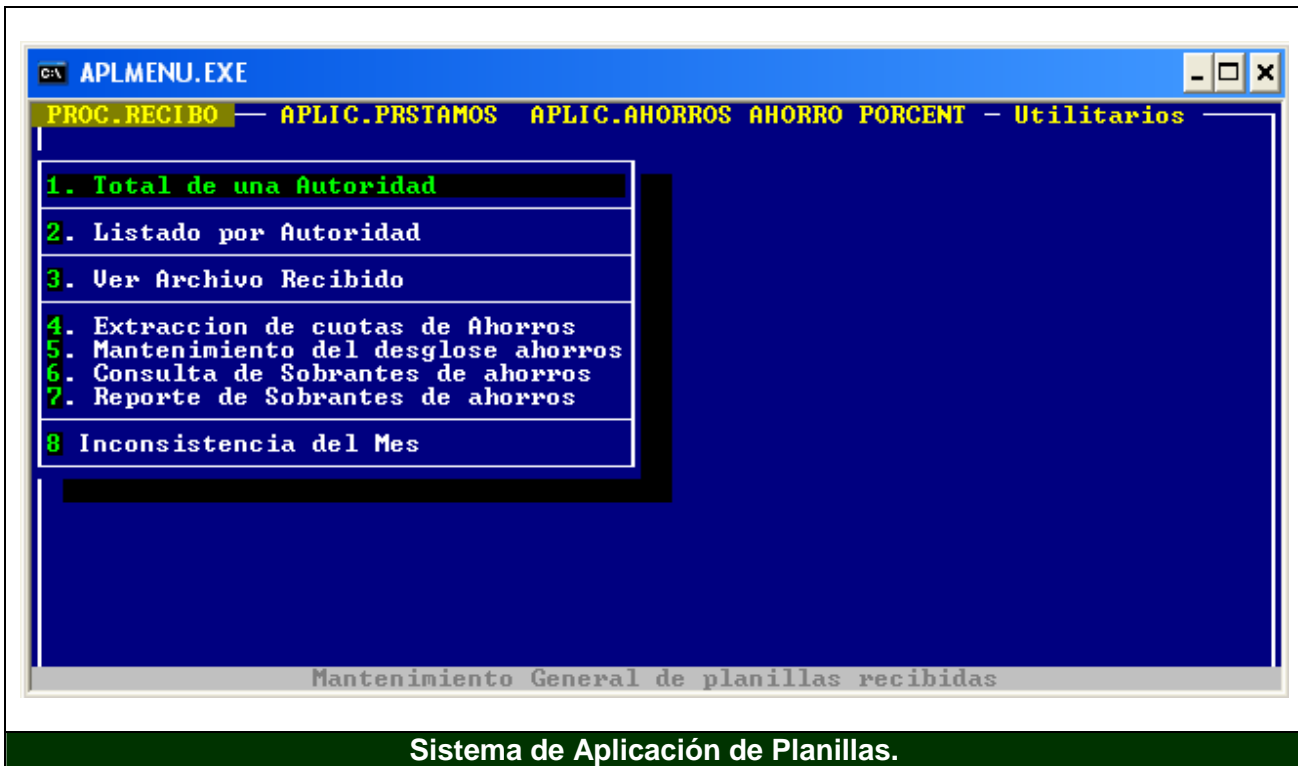

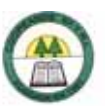

### **Anexo N º 39.**

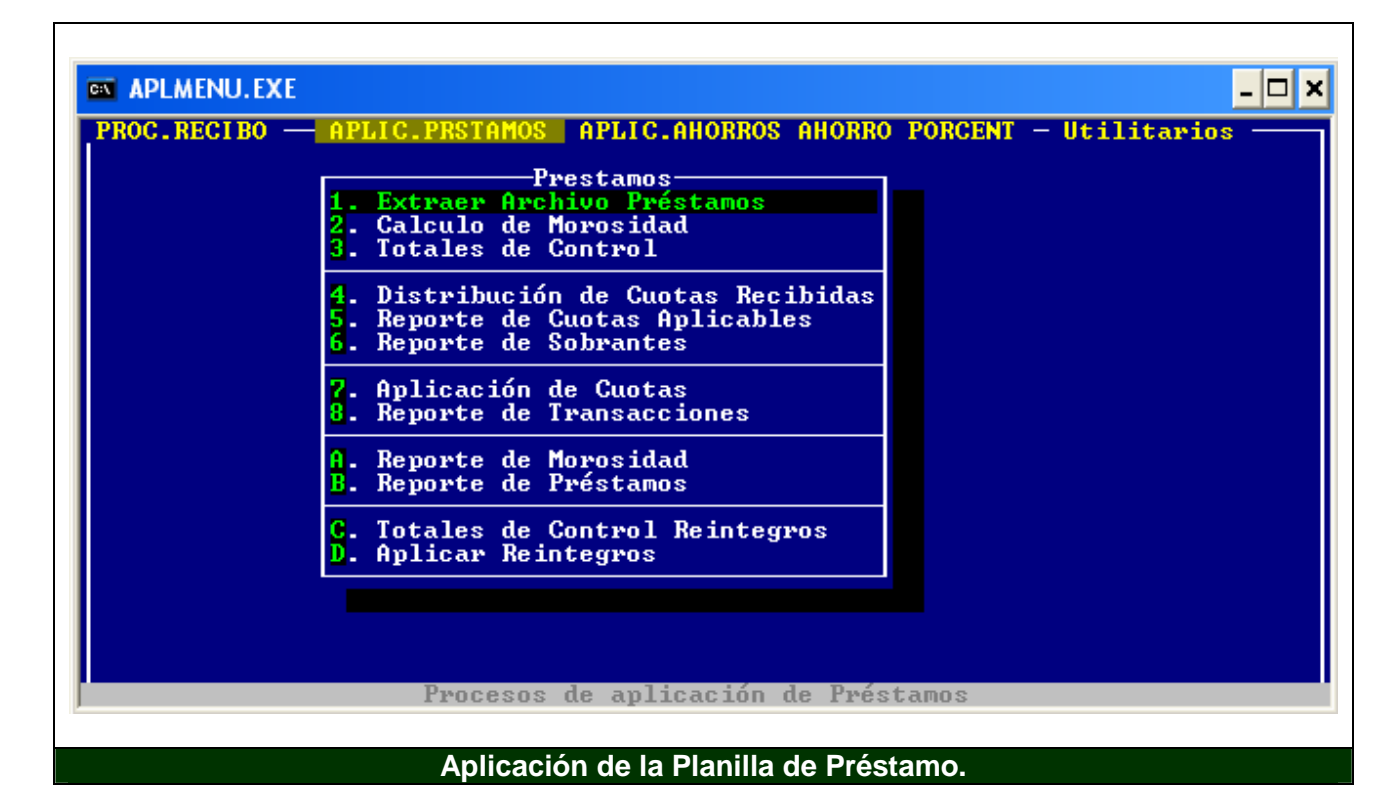

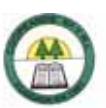

### **Anexo N º 40.**

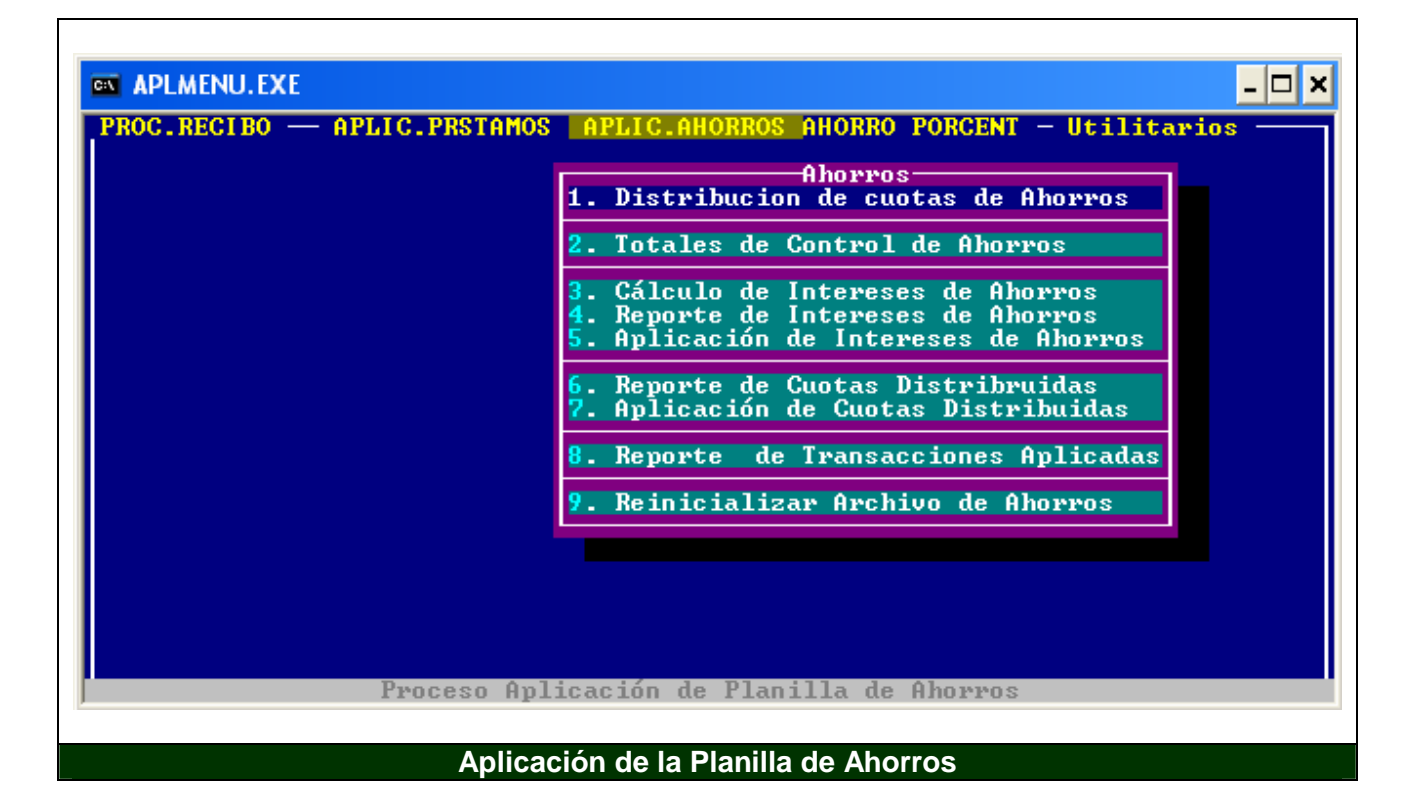

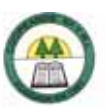

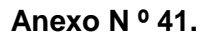

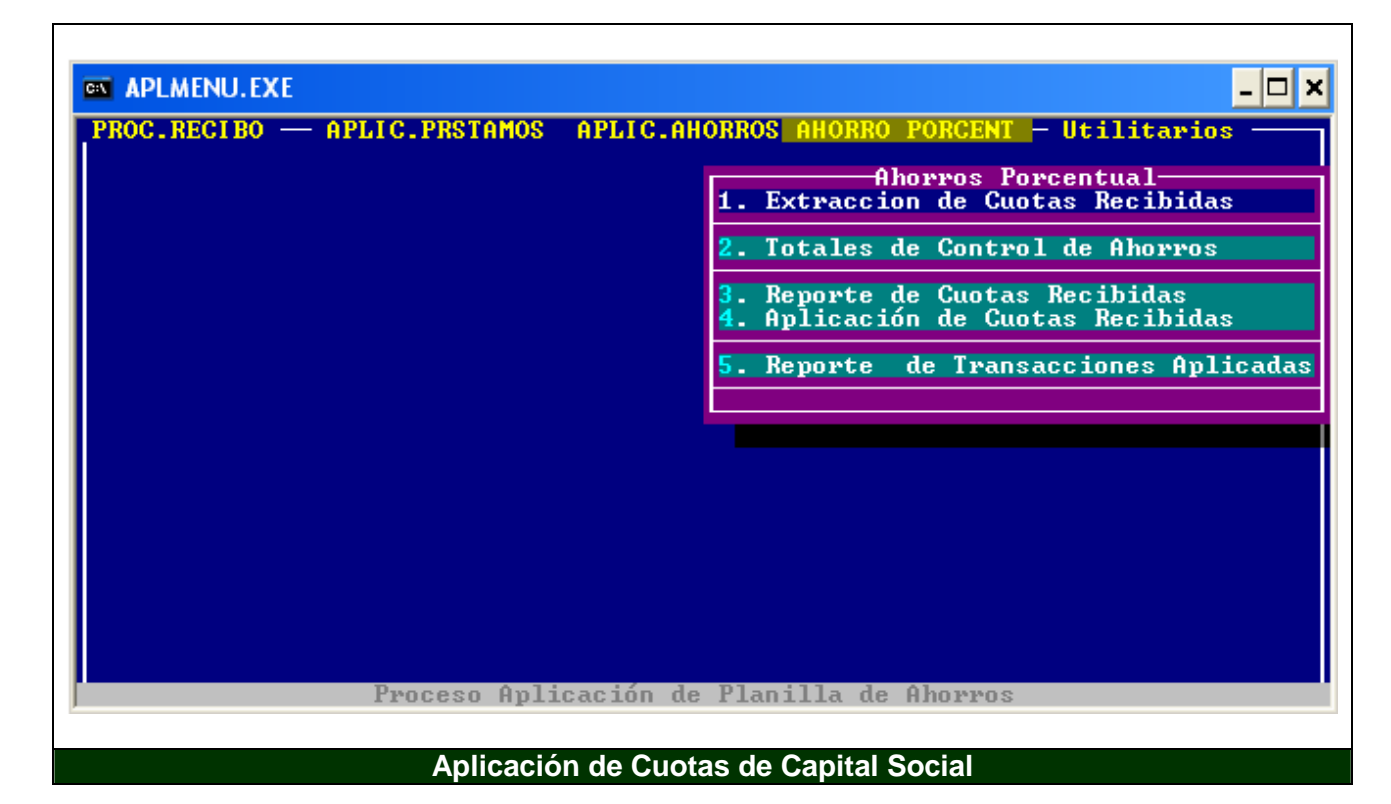

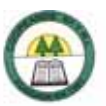

**Anexo N º 42.** 

# **COOPEANDE Nº 7 R.L. Arqueo de Tesorería AL 16 DE AGOSTO DE 2006**

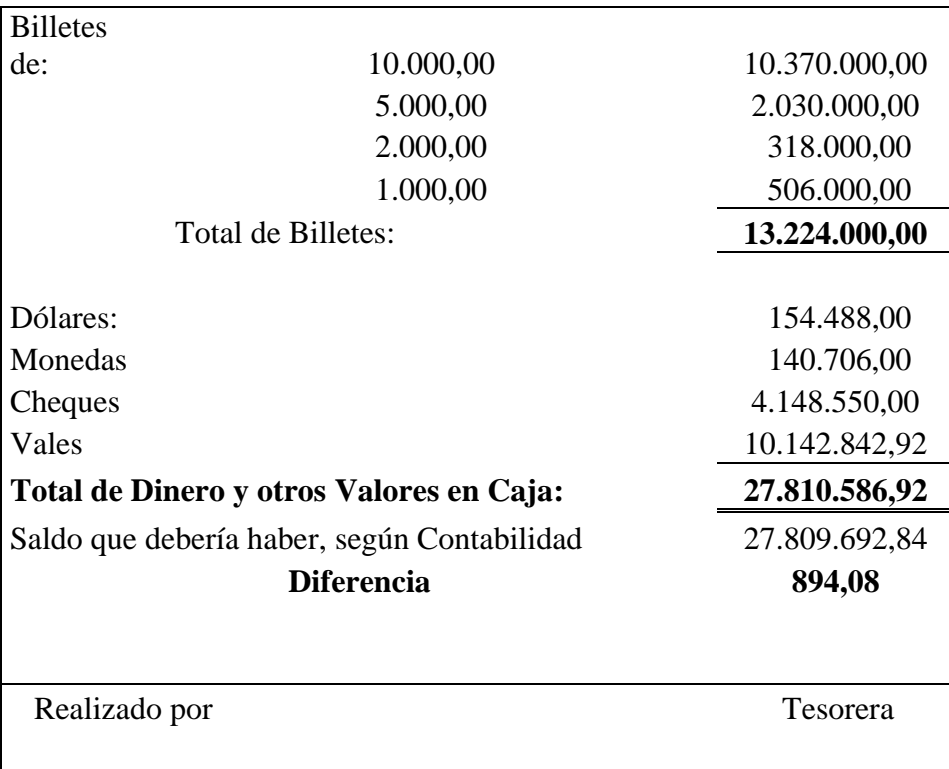

í.

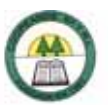

## **Anexo N º 43.**

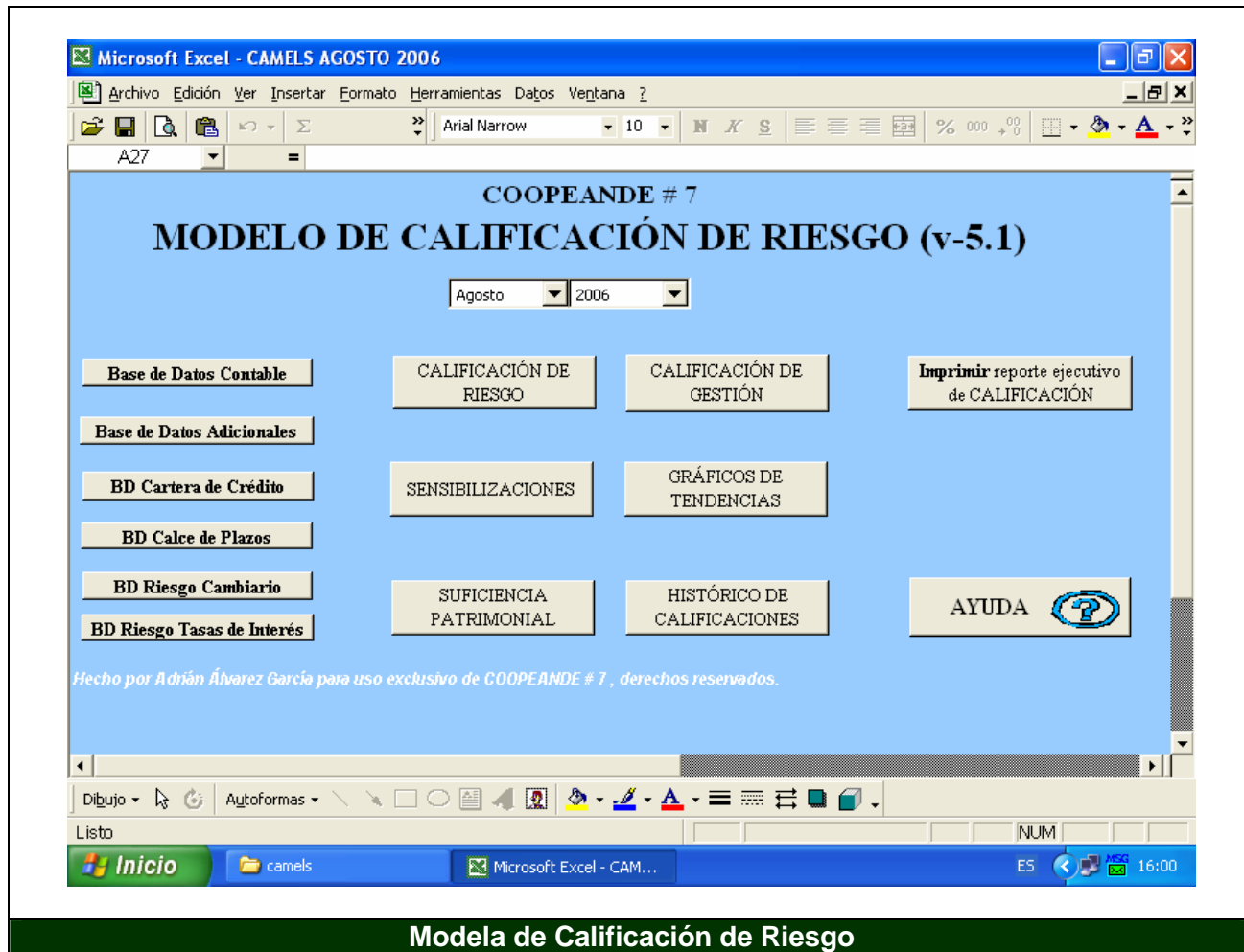

à,

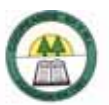

# **Anexo N º 44.**

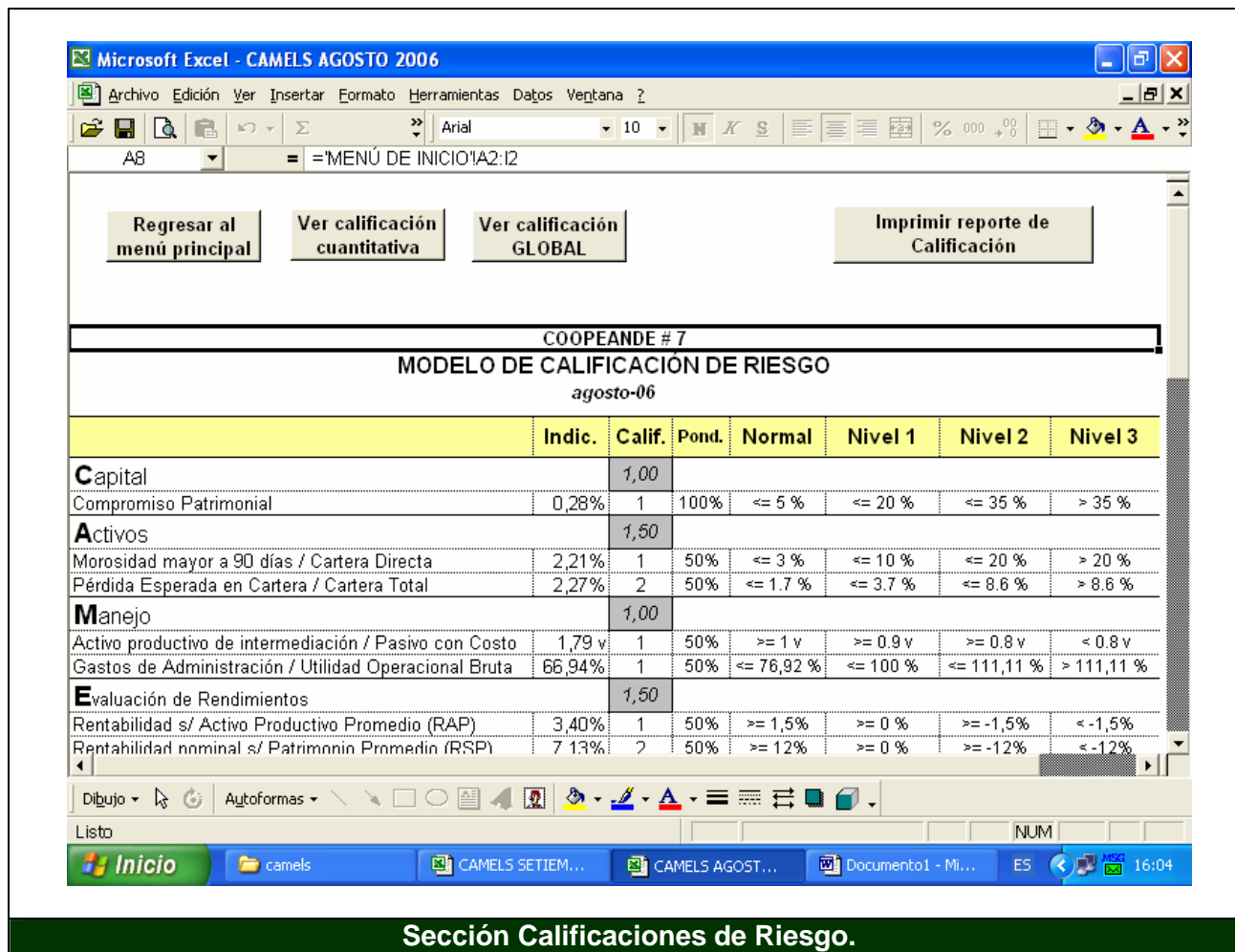

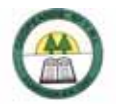

### **Anexo N º 45.**

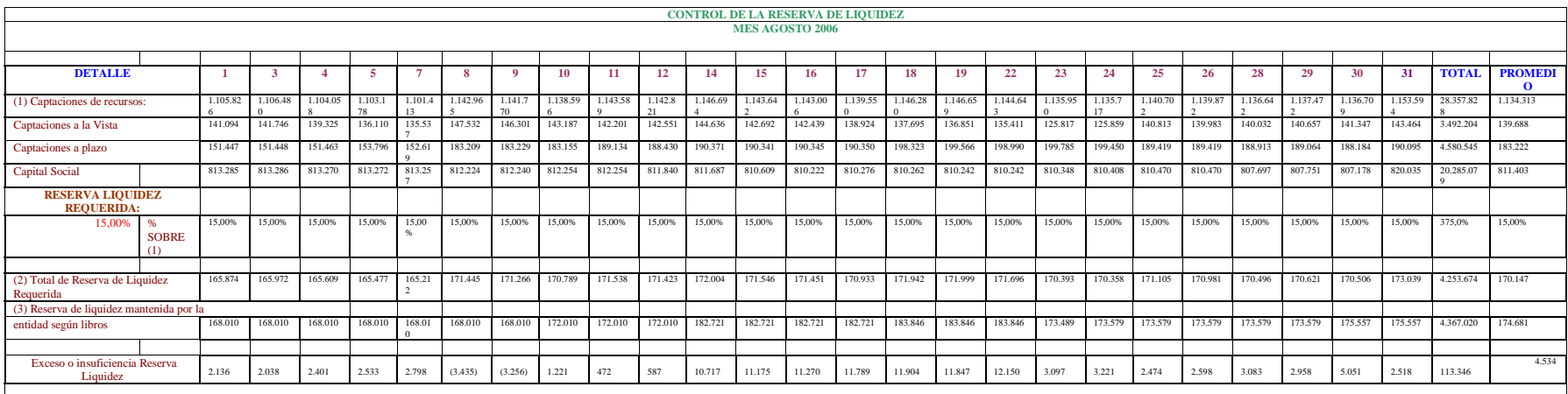

**Seidy Jiménez Castro** 

Contador

**Orlando Blanco Matamoros** 

Gerente

è

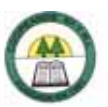

**Anexo N º 46.** 

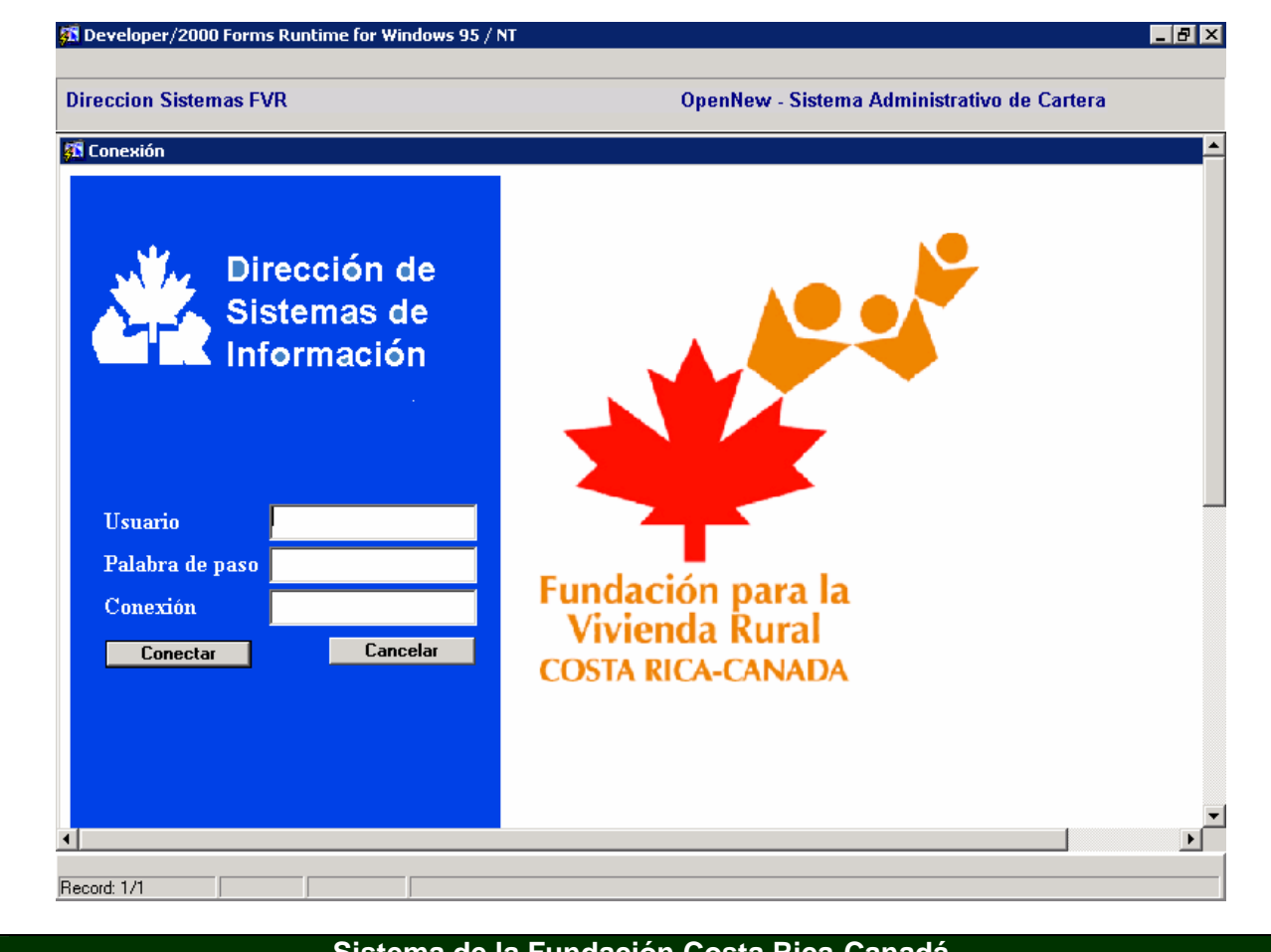

### **Sistema de la Fundación Costa Rica-Canadá**

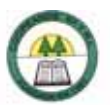

**Anexo N º 47.** 

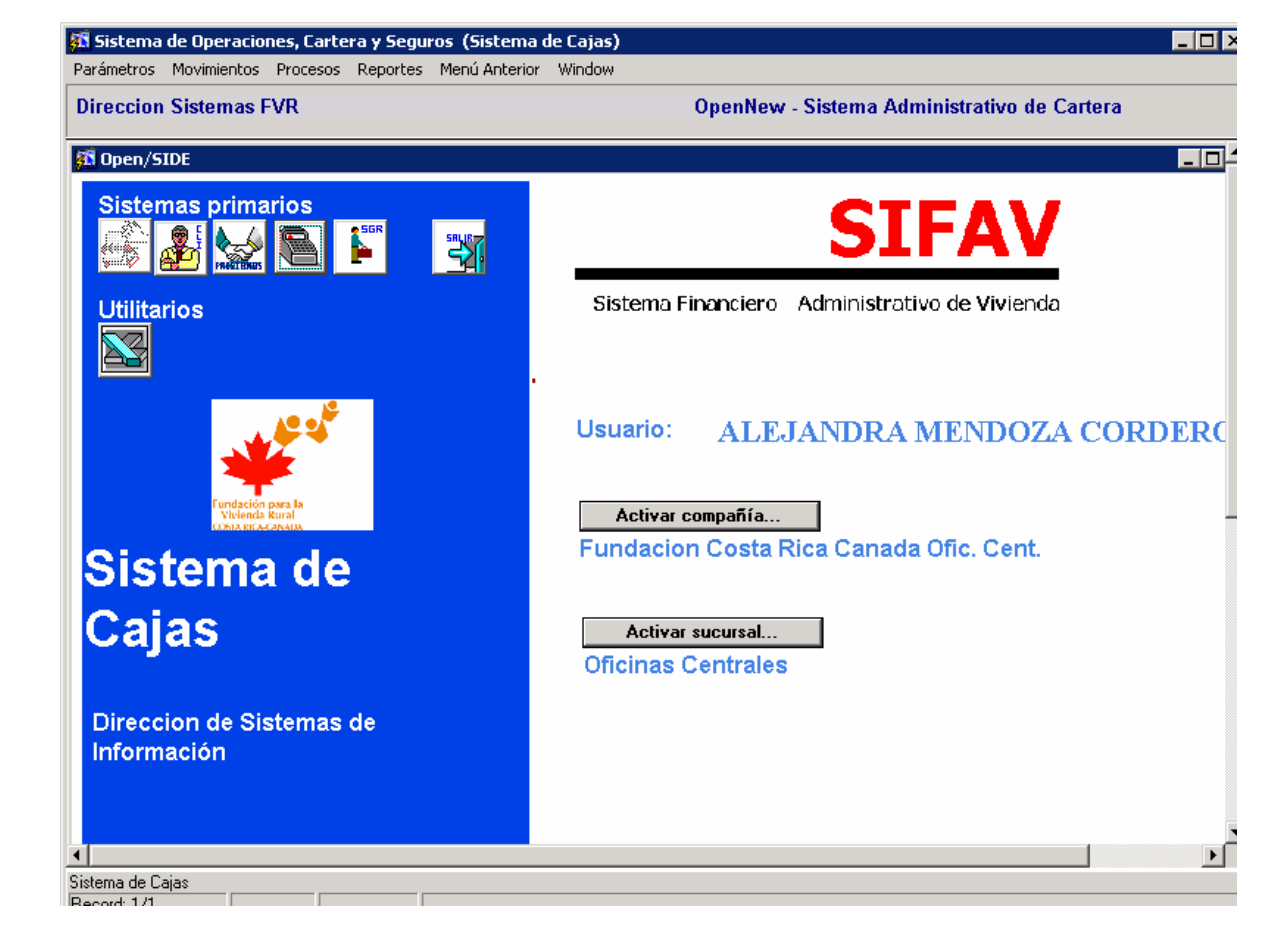

### **Sistema de la Fundación Costa Rica-Canadá**

à,

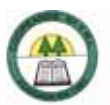

## **Anexo N º 48.**

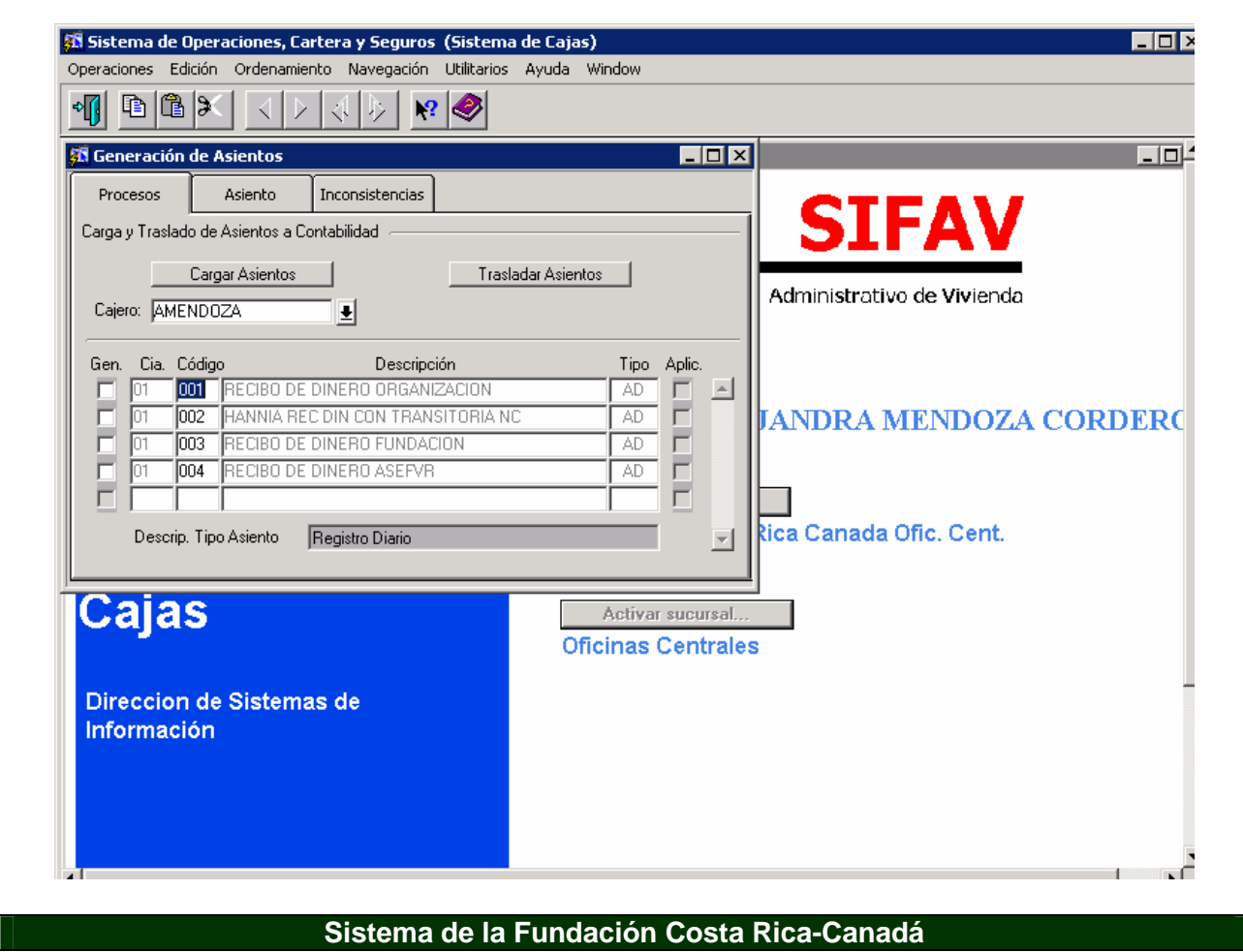

è

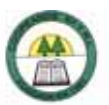

**Anexo N º 49.** 

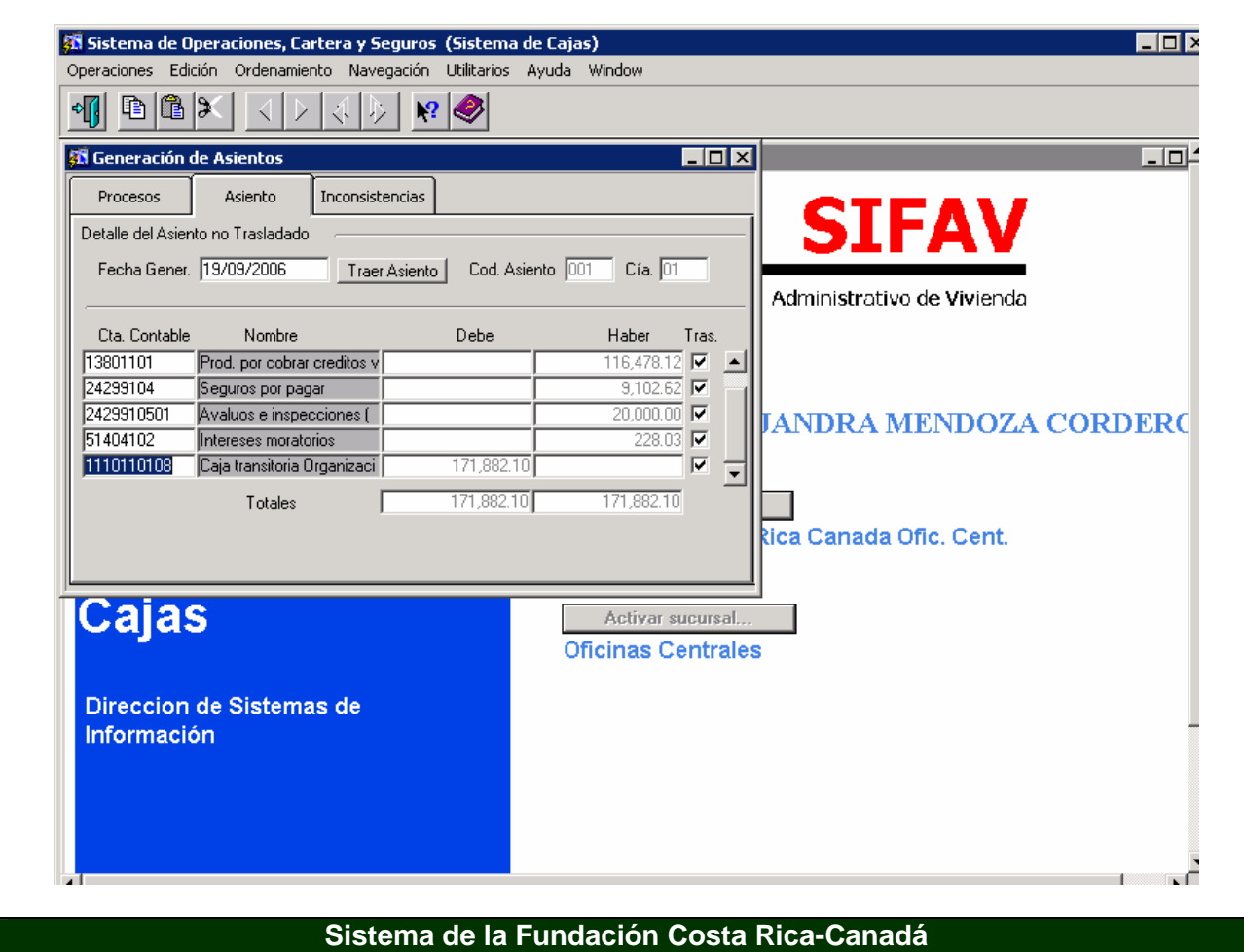

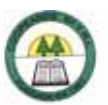

**Anexo N º 50.** 

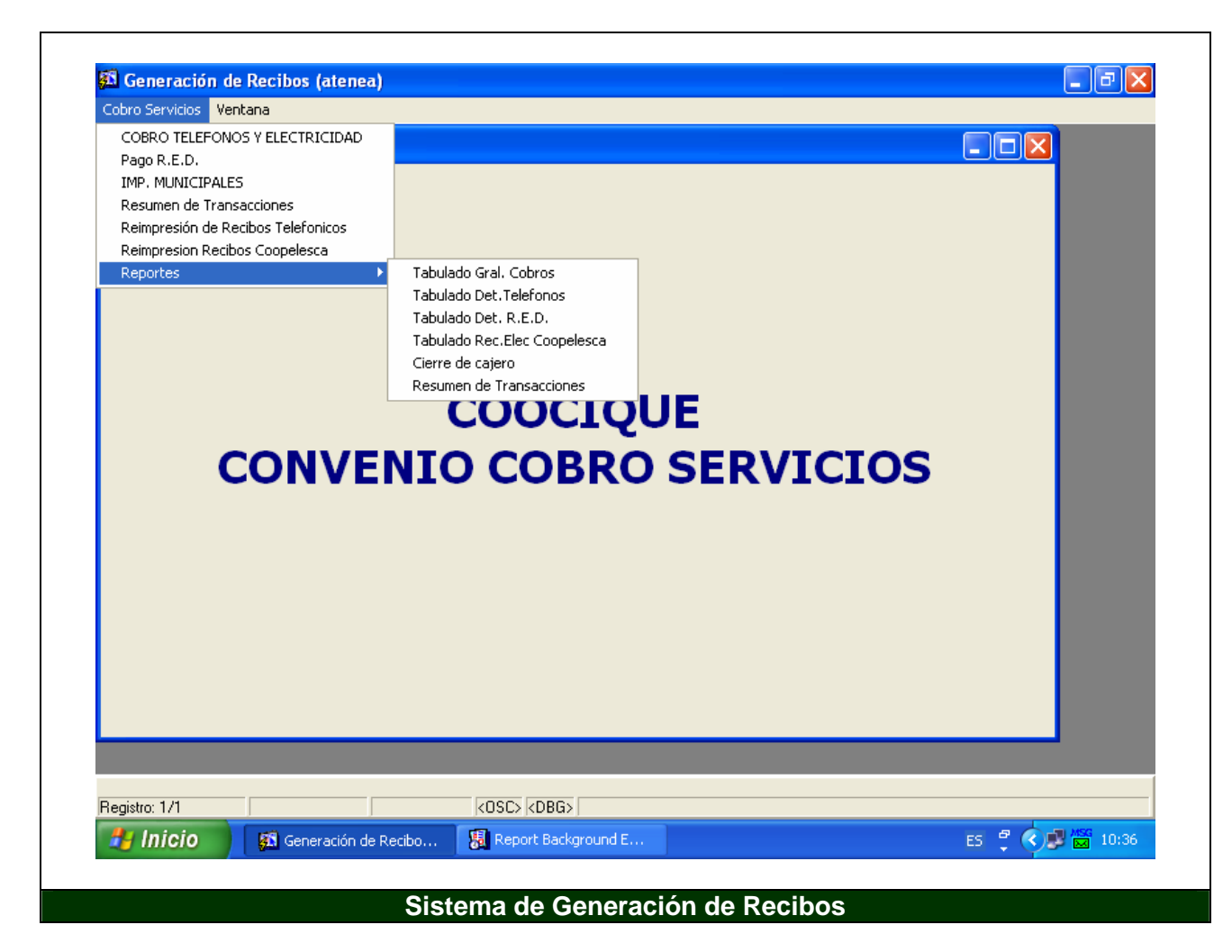

í.

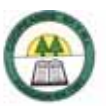

# **Anexo N º 51.**

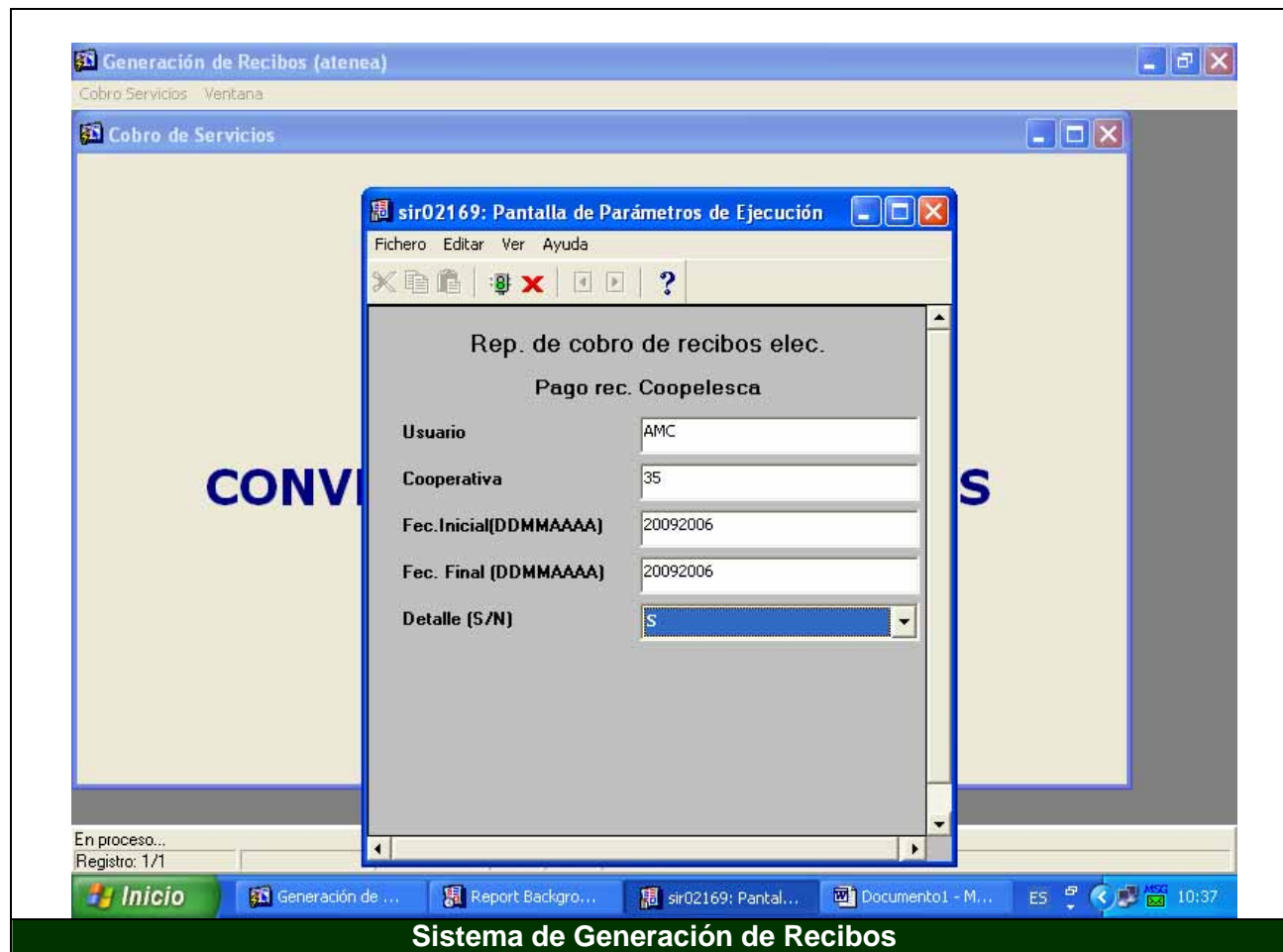

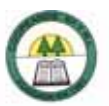

**Anexo N º 52.** 

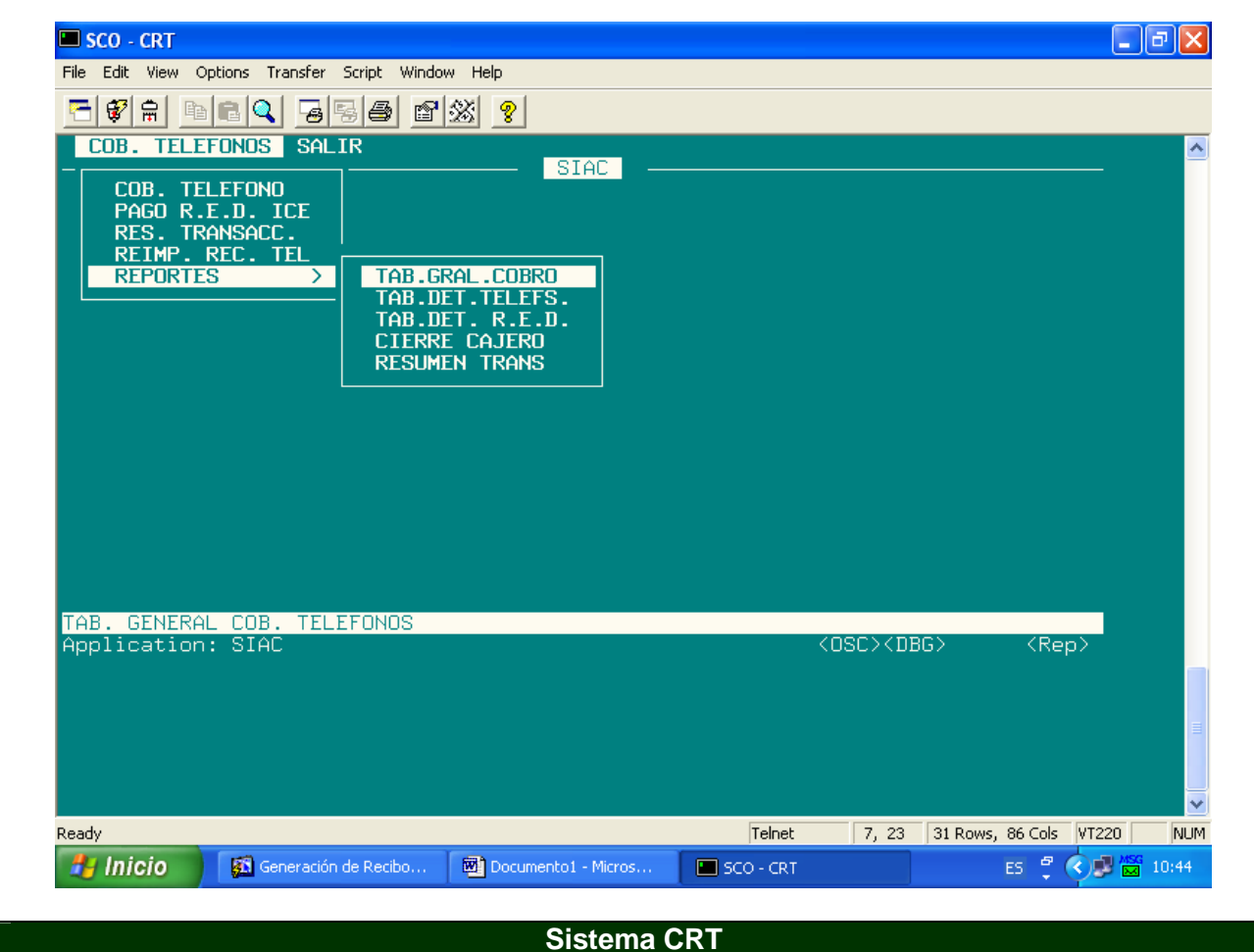

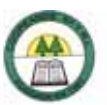

# **Anexo N º 53. Formulario de Cierre de Caja.**

**COOPEANDE N. 7 R.L.** 

**CONTROL DE CAJA DIARIO** 

**CAJA N. 1** 

**Fecha: 19/09/2006** 

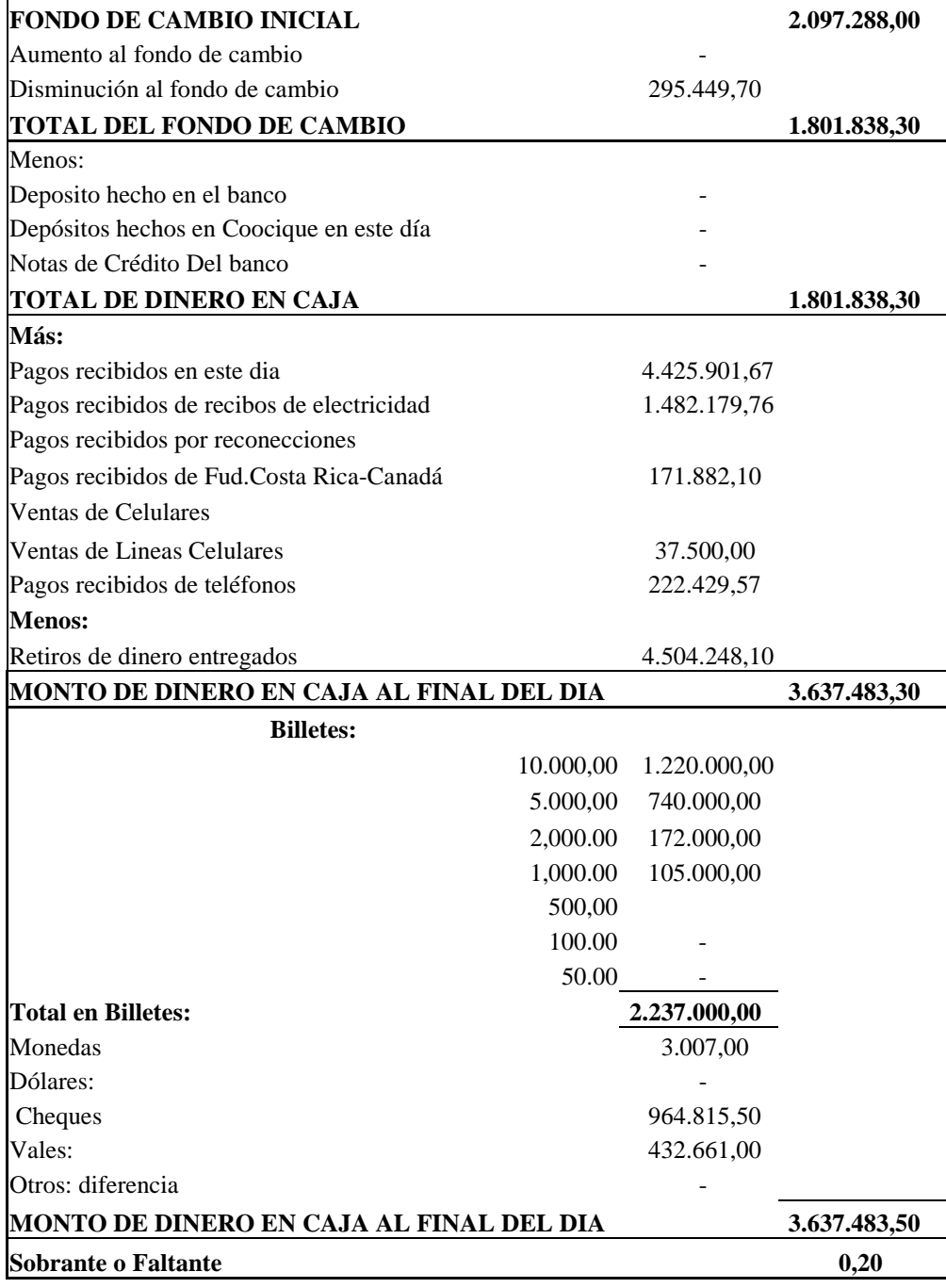

è

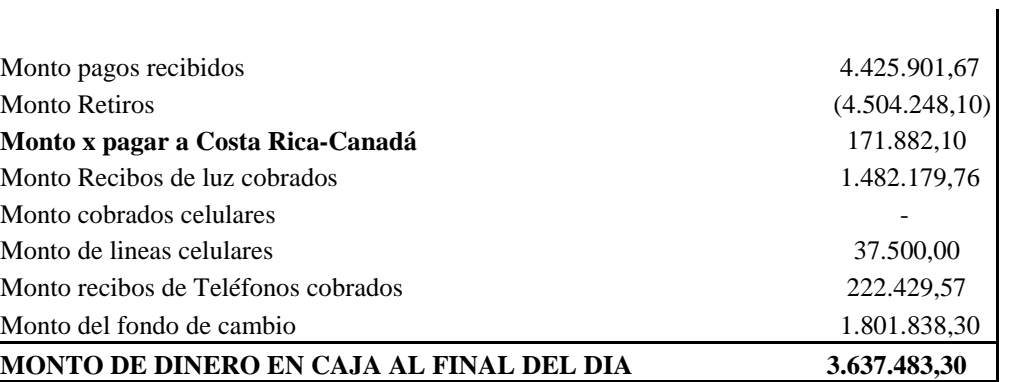

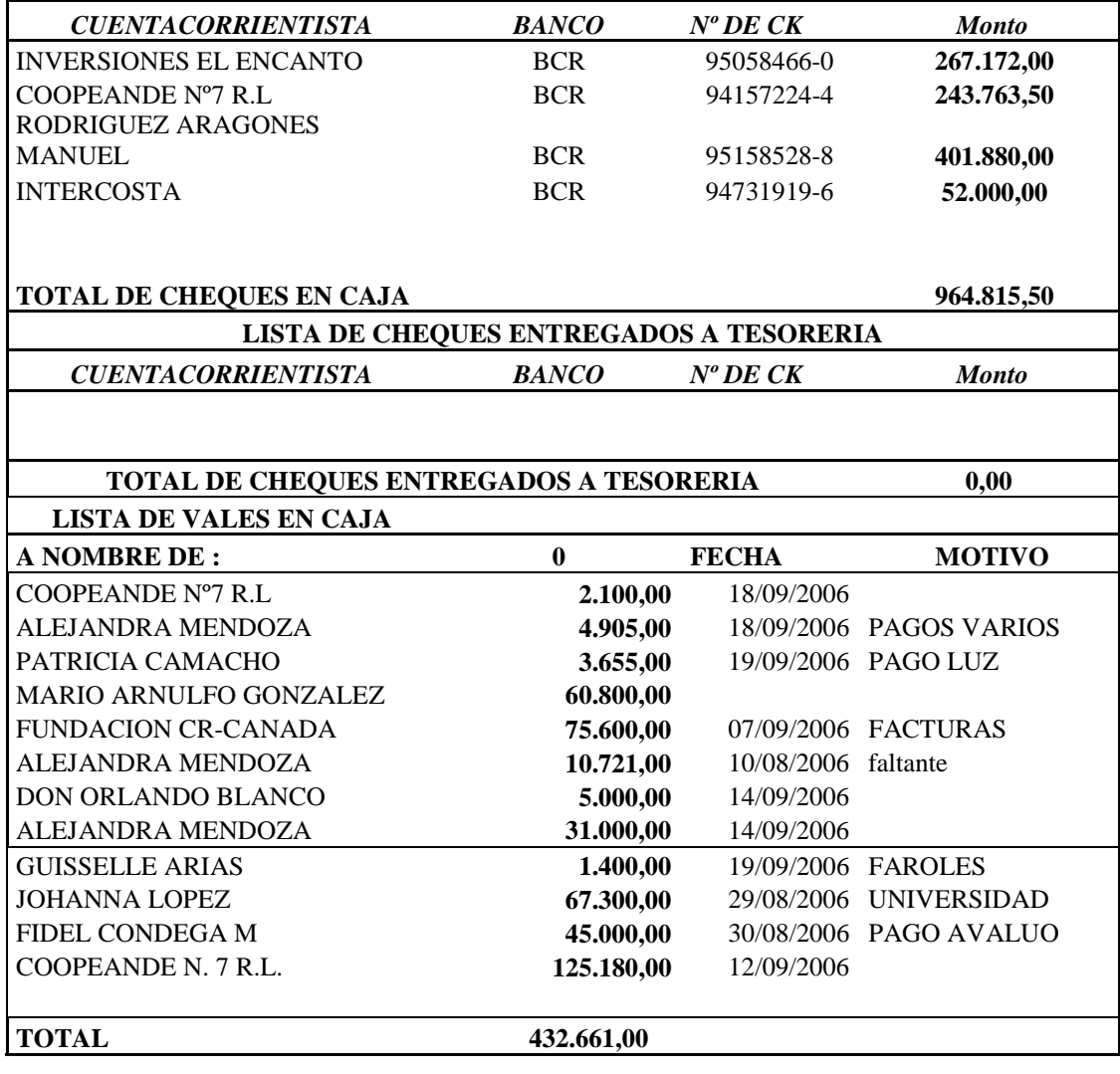

Cajera: Revisado por:

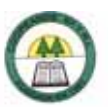

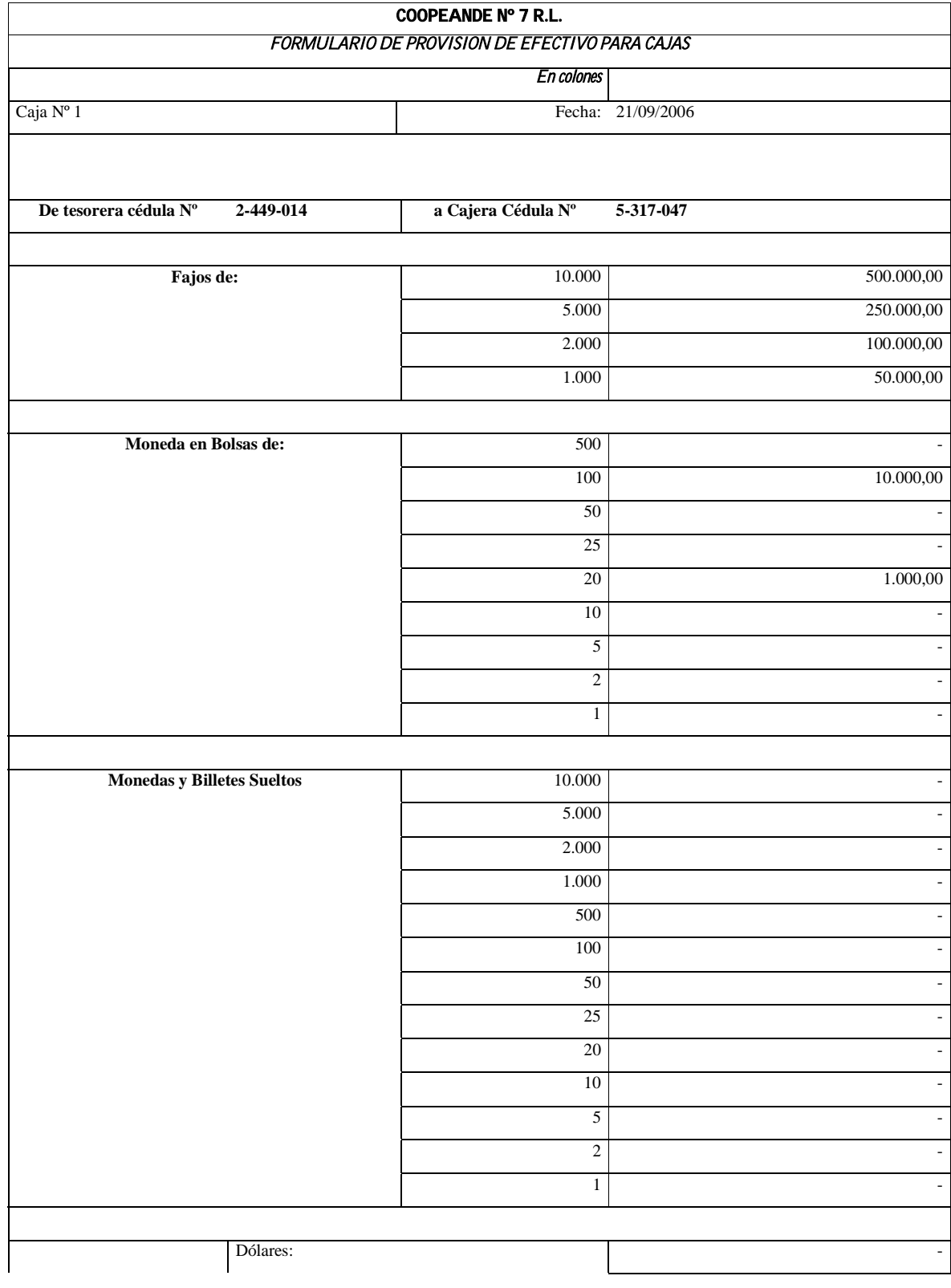

# **Anexo N º 54. Formula de Provisión de Efectivo para Cajas.**
È.

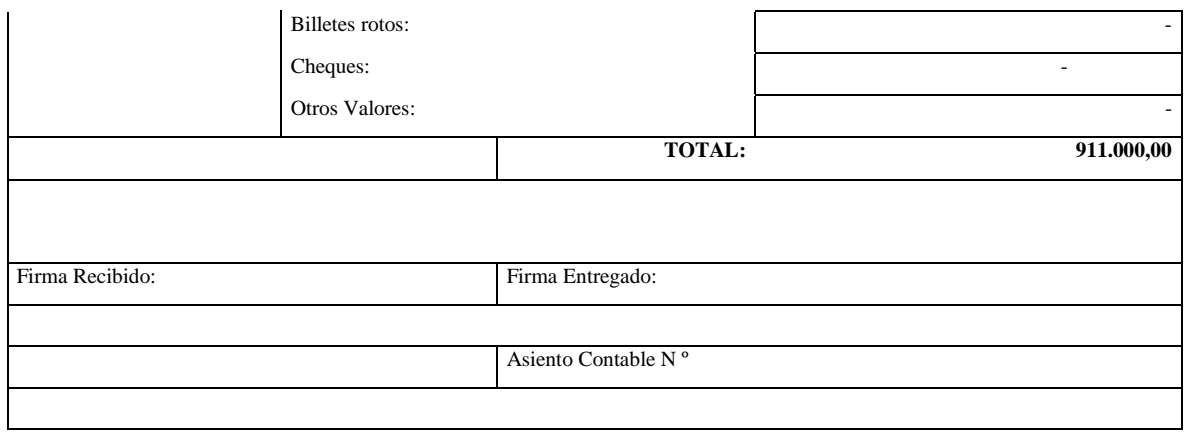

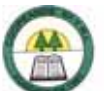

í.

Ē

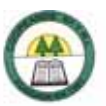

#### **Anexo N º 55.**

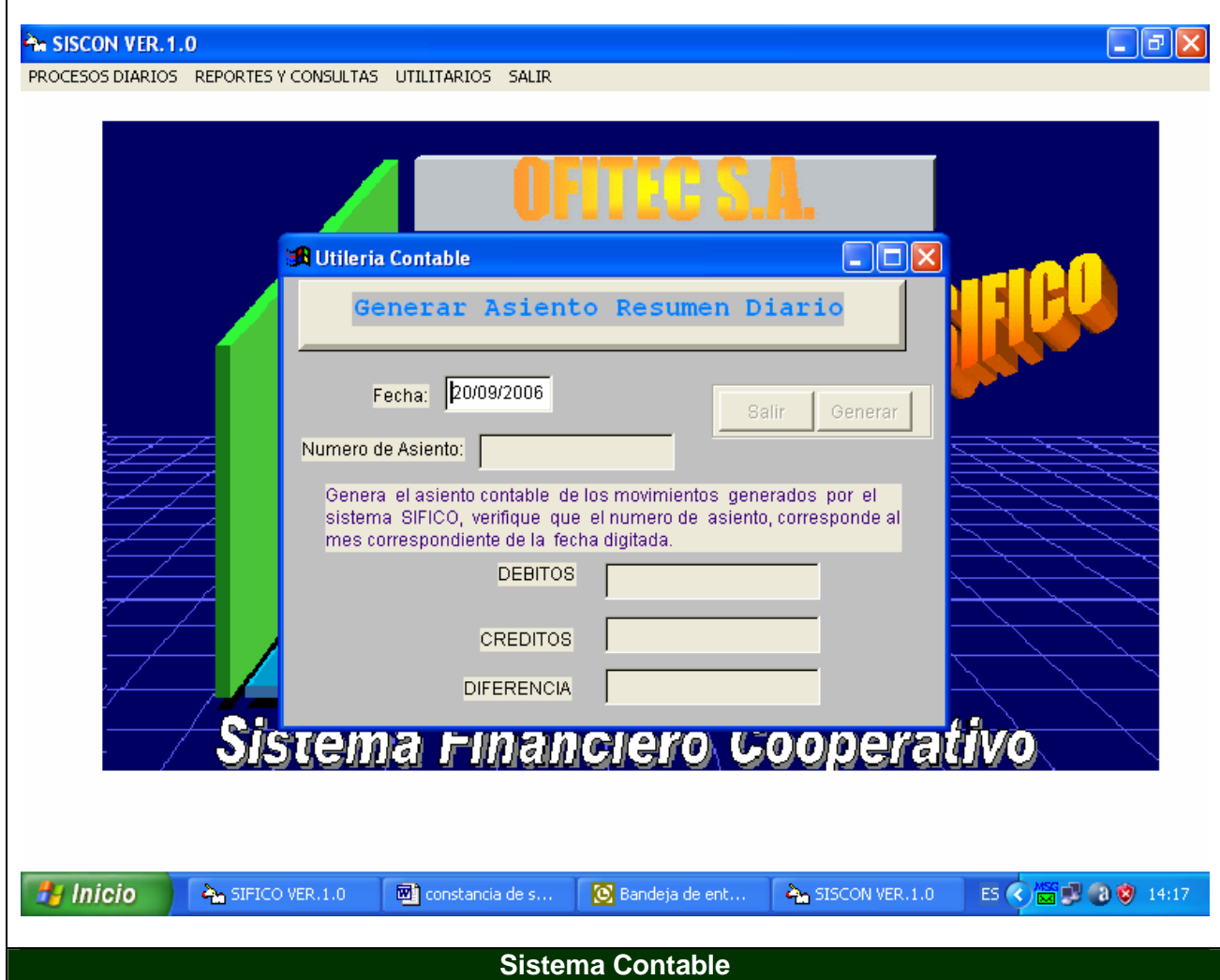

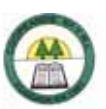

#### **Anexo N º 56.**

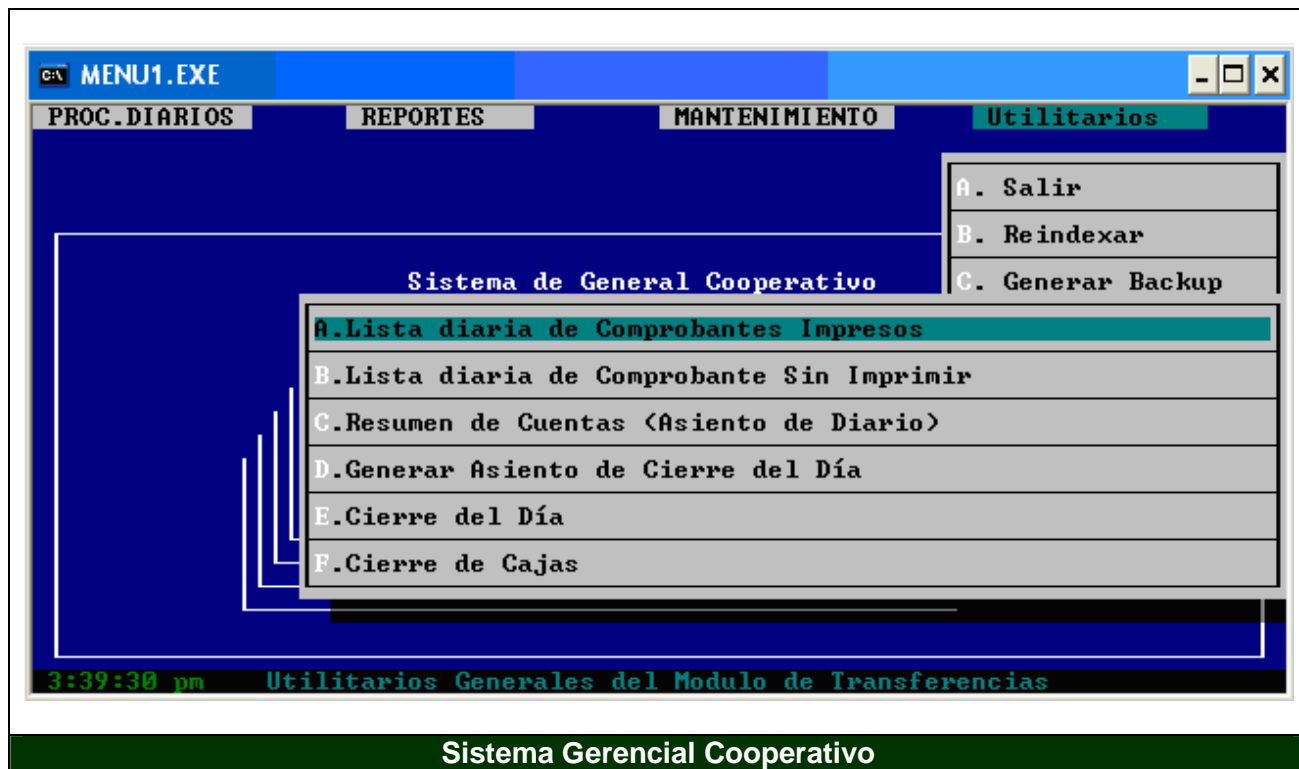

í.

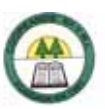

### **Anexo N º 57.**

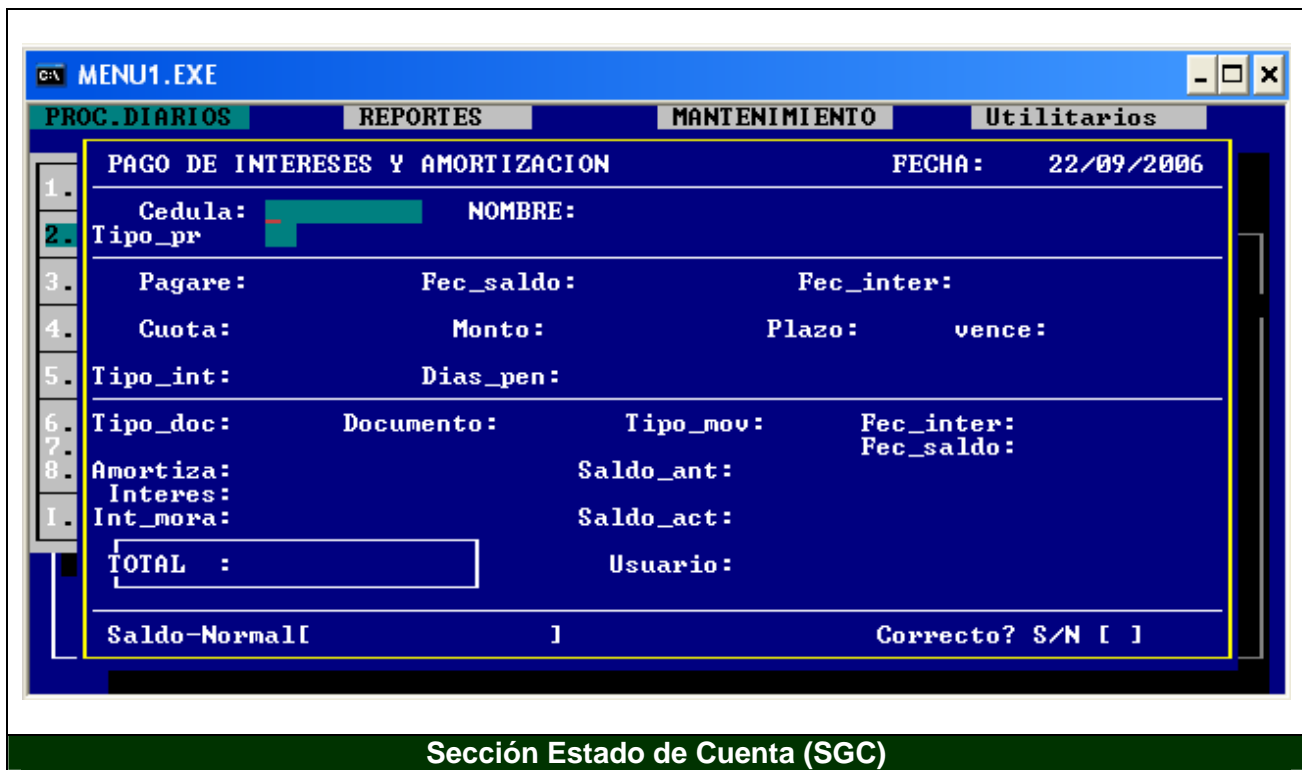

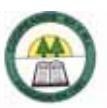

#### **Anexo N º 58.**

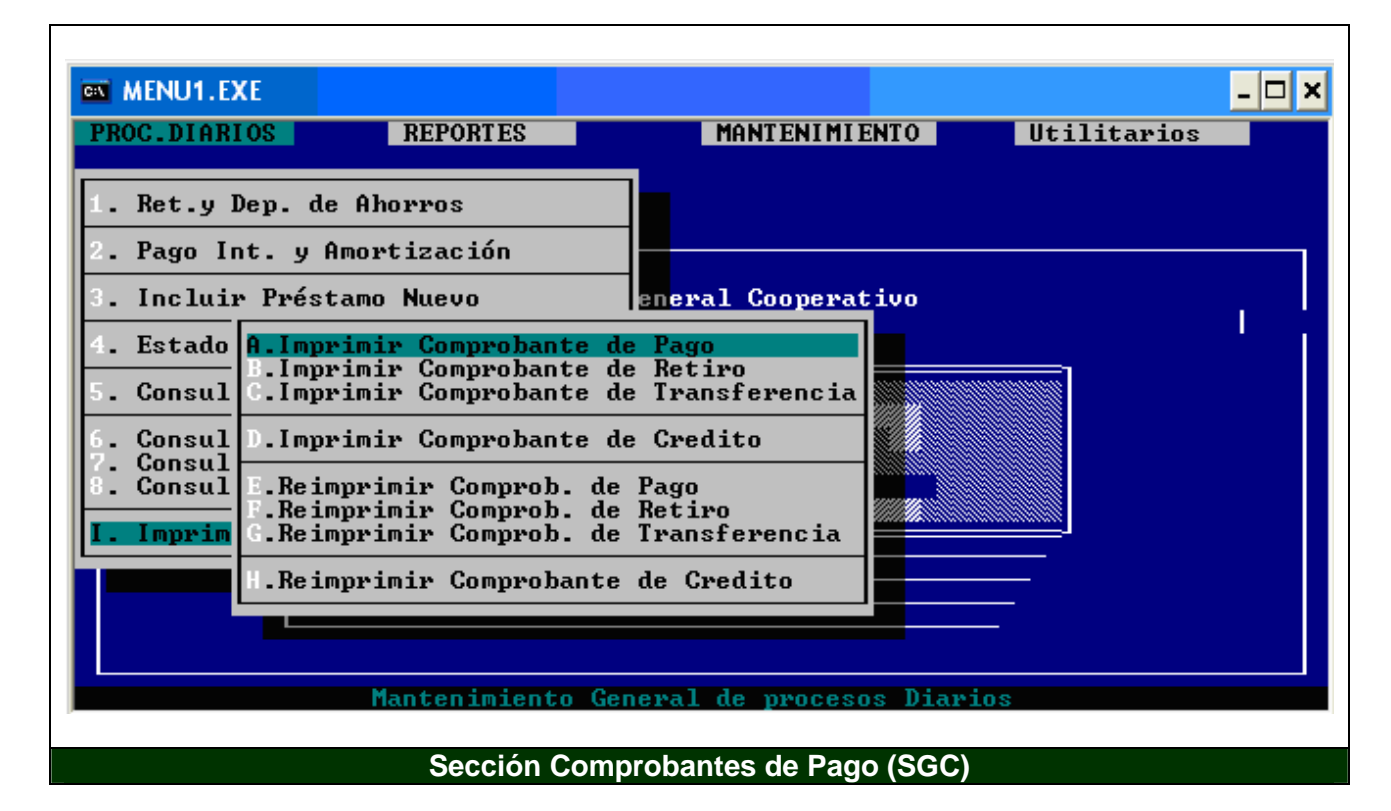

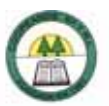

#### **Anexo N º 59.**

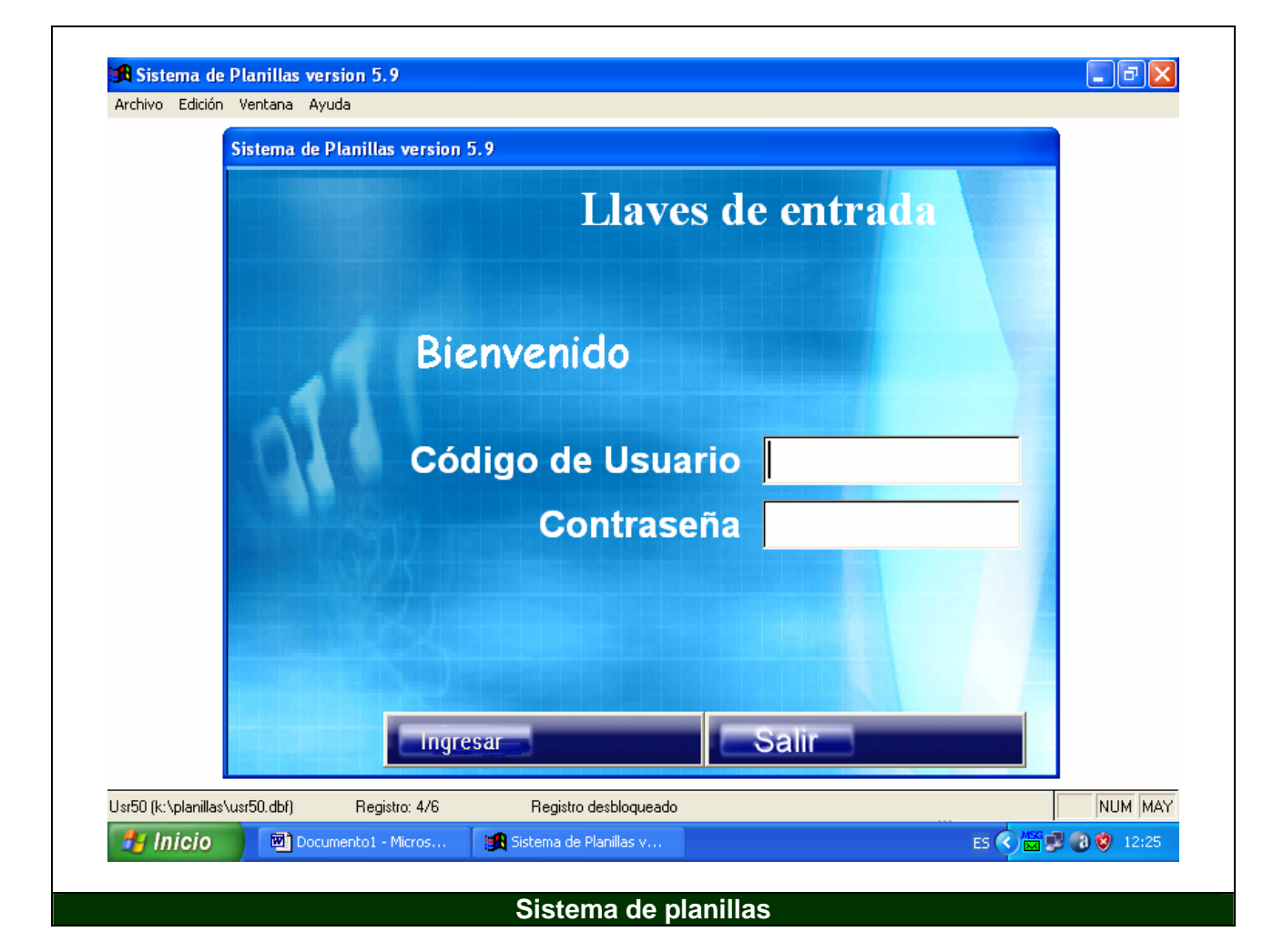

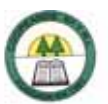

#### **Anexo N º 60.**

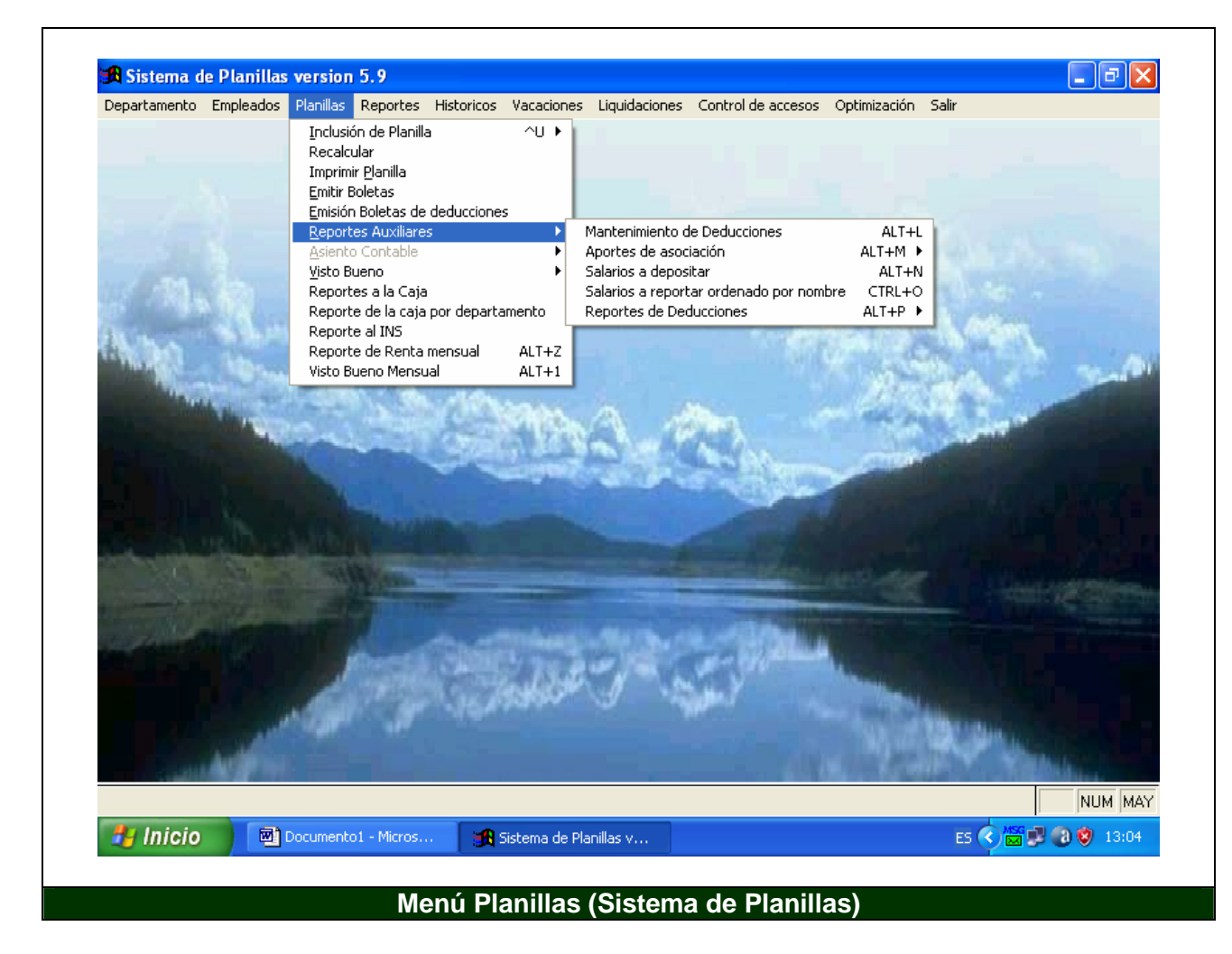

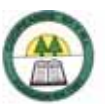

#### **Anexo N º 61.**

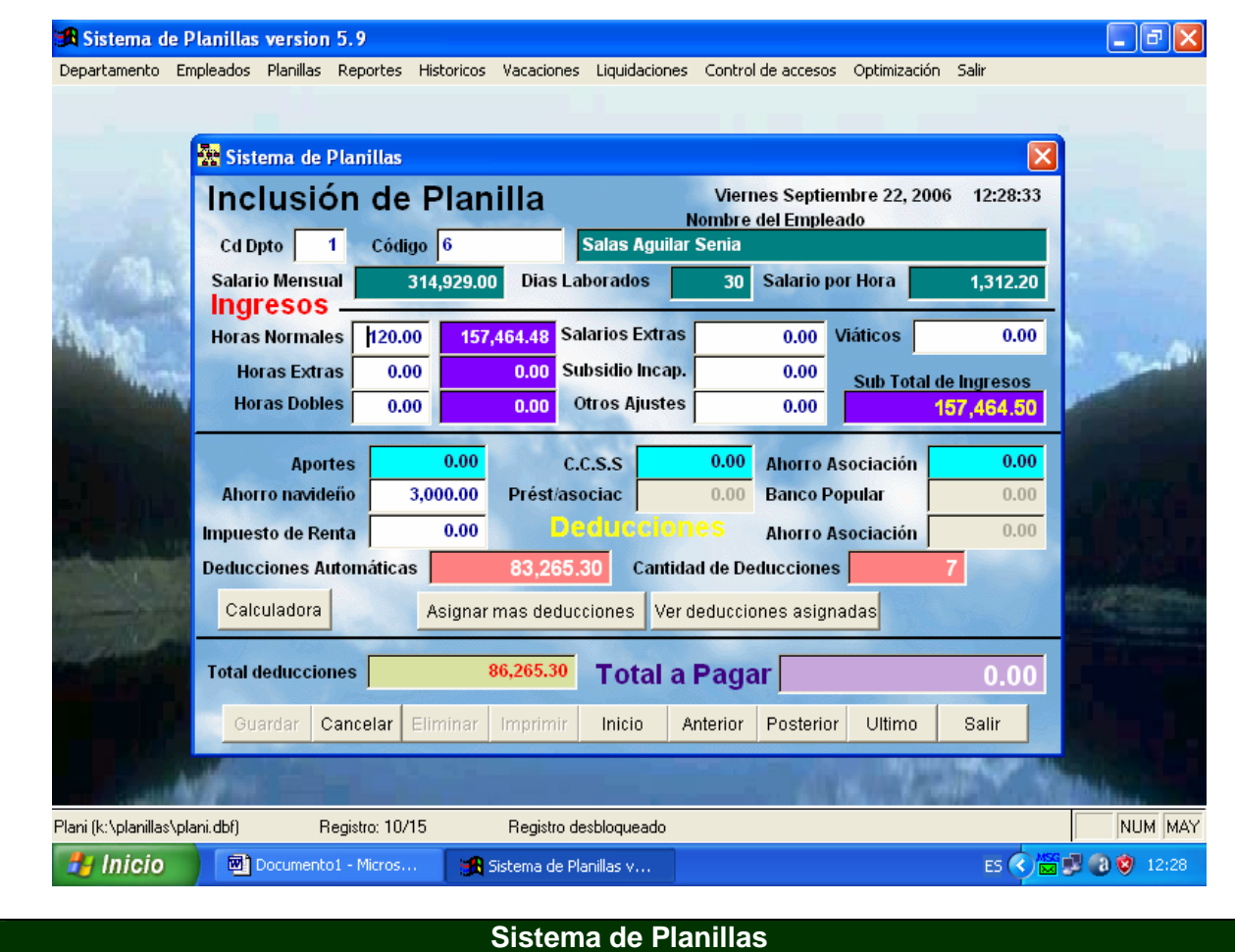

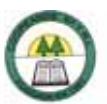

#### **Anexo N º 62.**

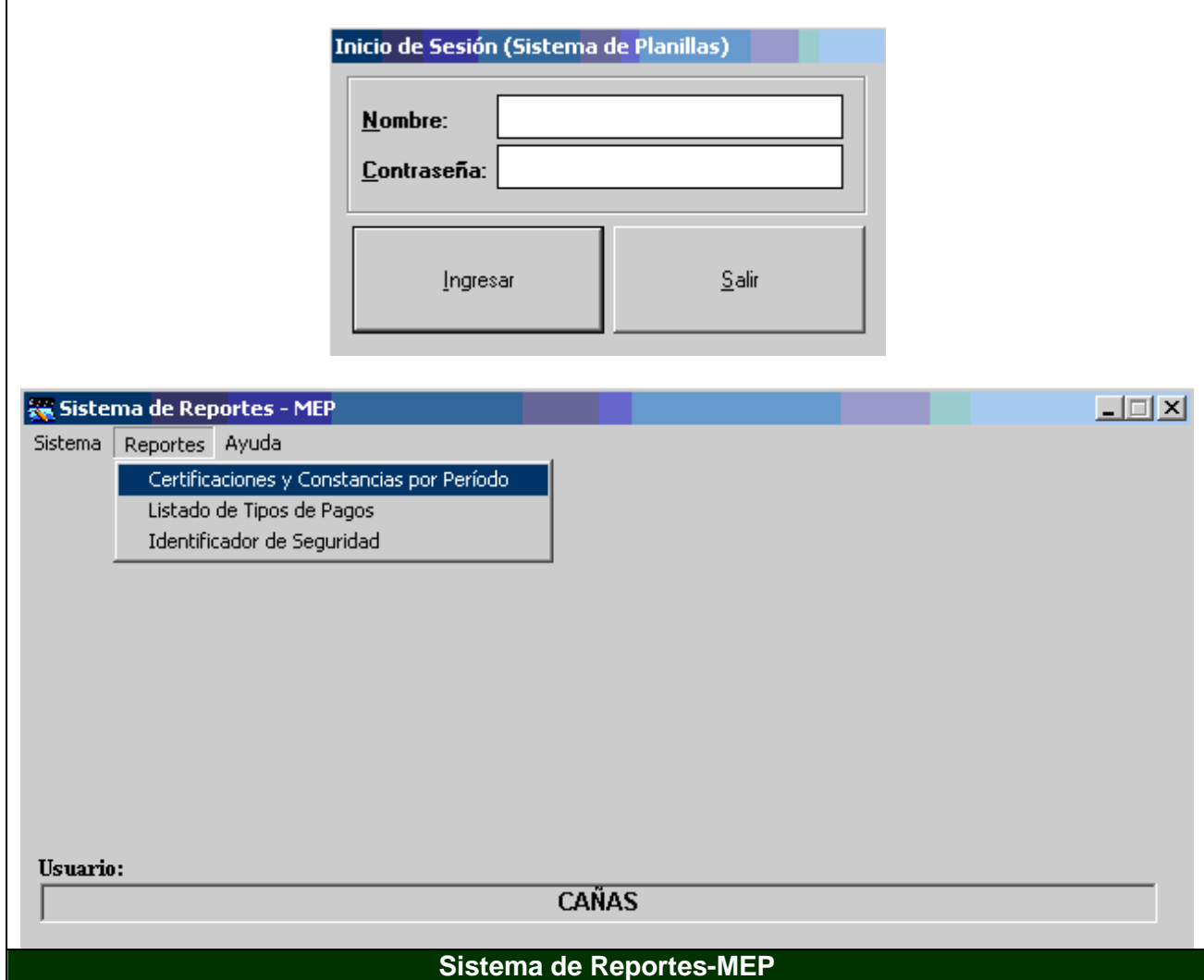

à,

Ē

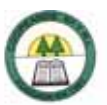

**Anexo N º 63.** 

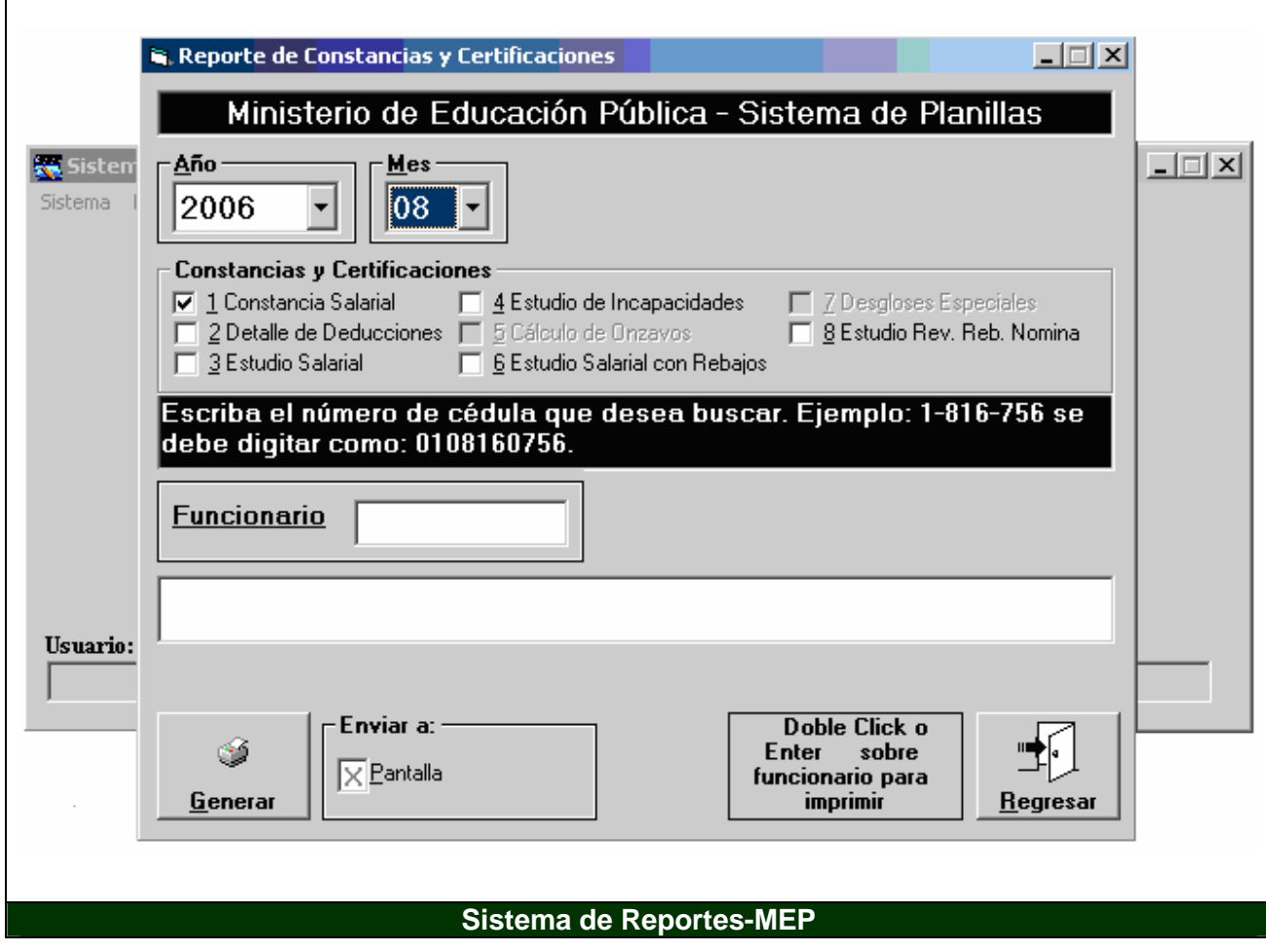

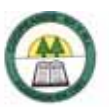

#### **Anexo N º 64.**

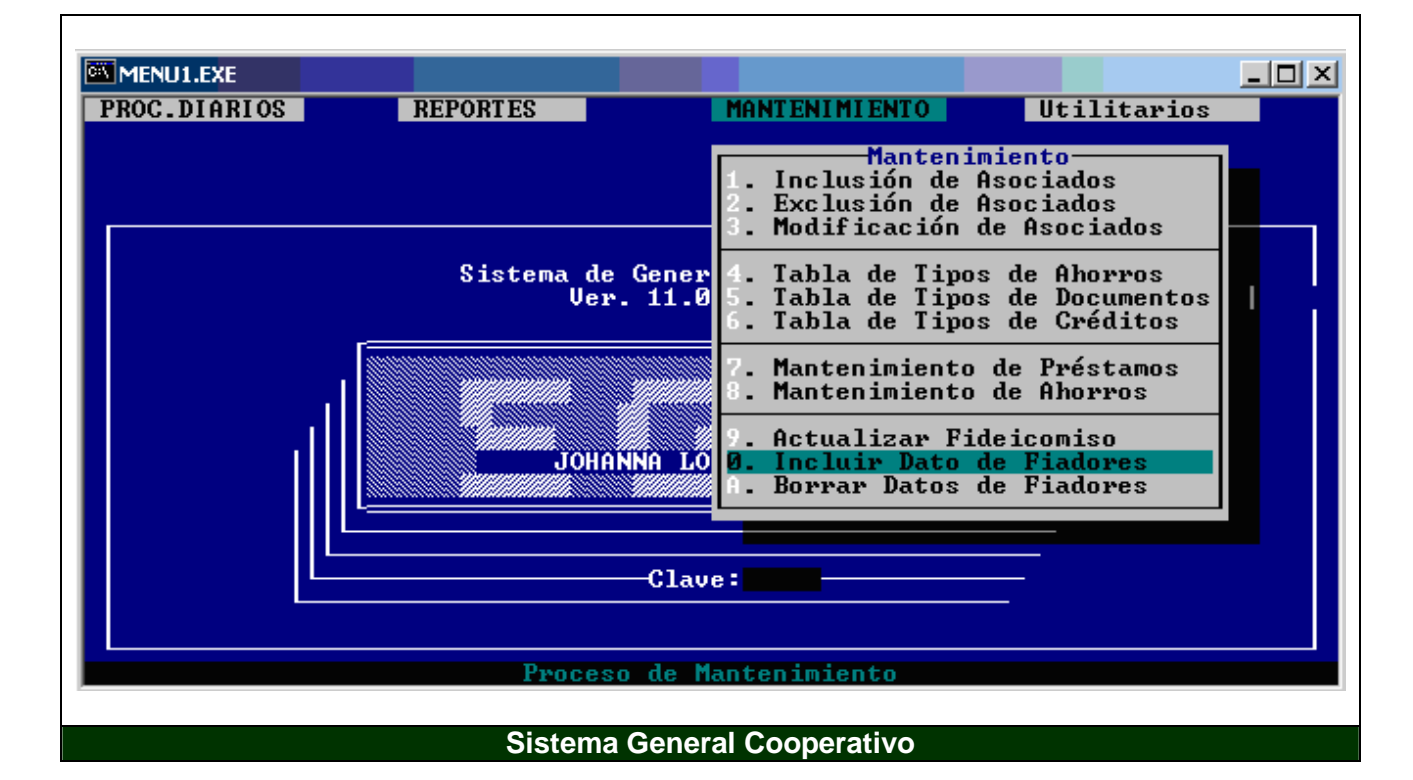

è

Ē

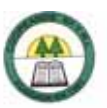

#### **Anexo N º 65.**

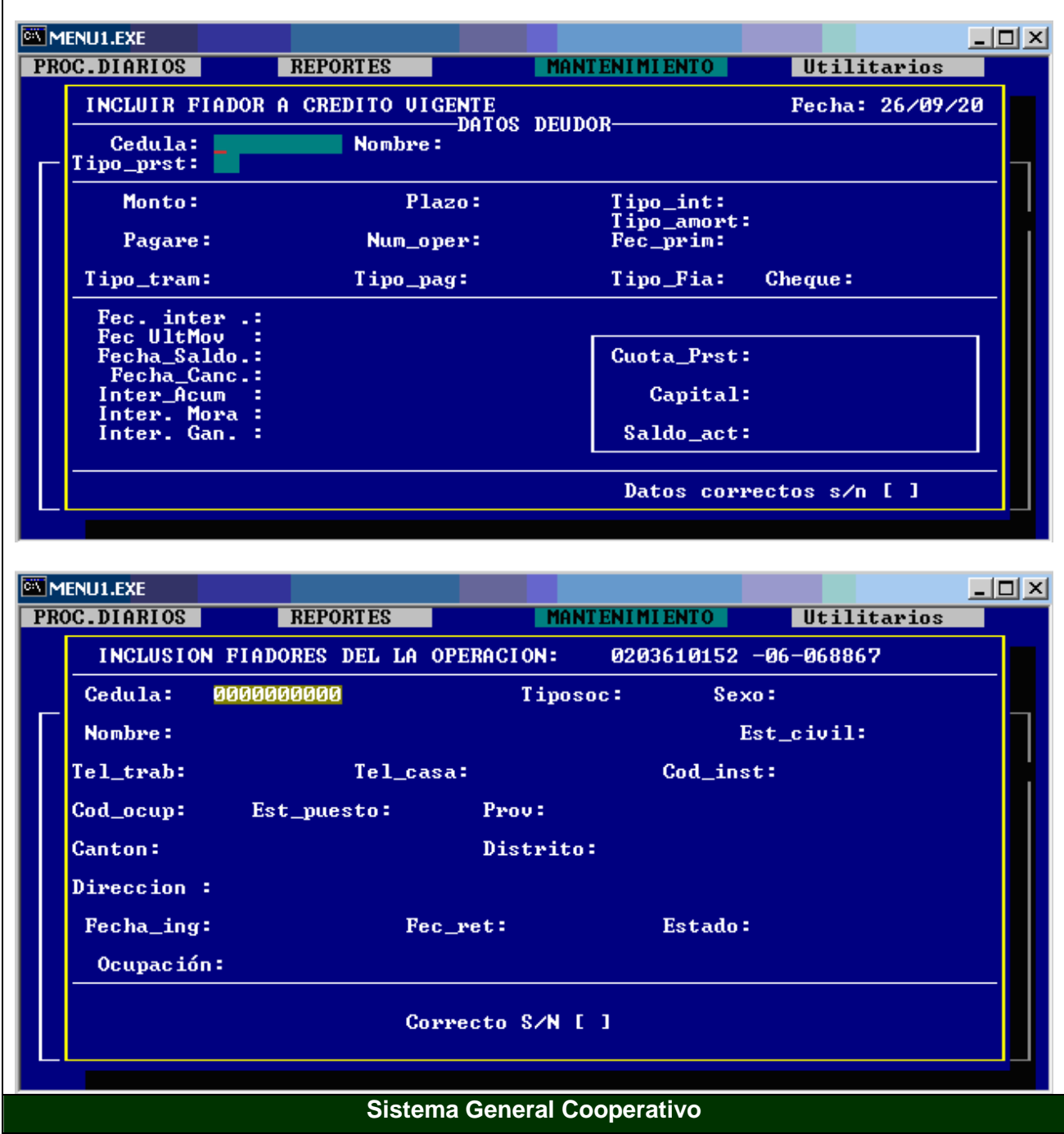

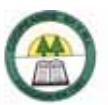

#### **Anexo N º 66.**

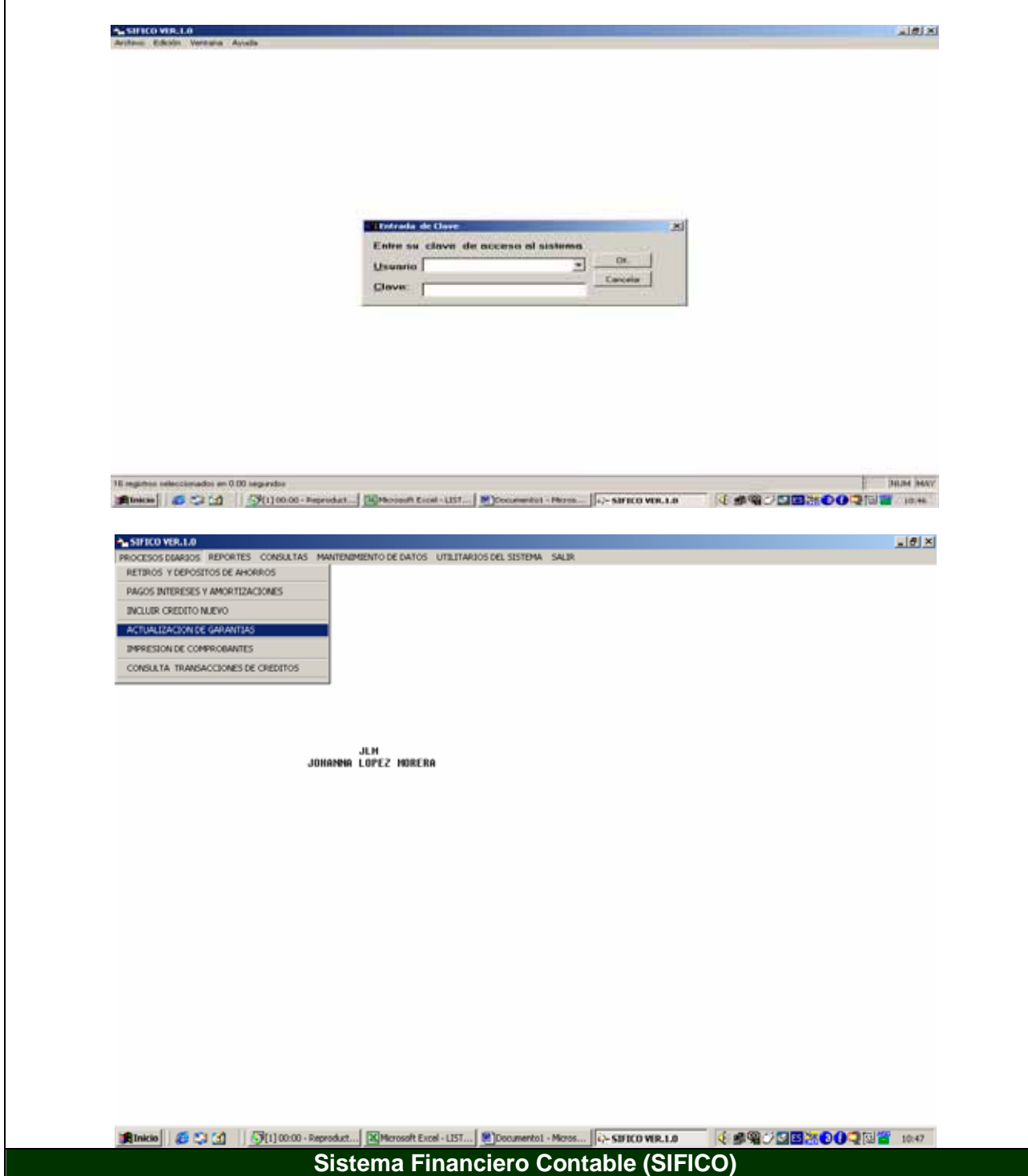

**Anexo N º 67. Solicitudes de Préstamos.** 

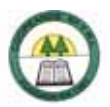

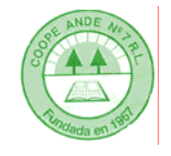

# **SOLICITUD DE CRÉDITO CORRIENTE** TOMO FOLIO ASIENTO

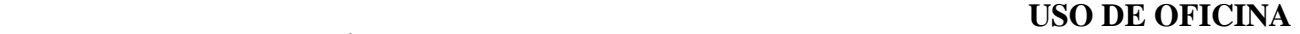

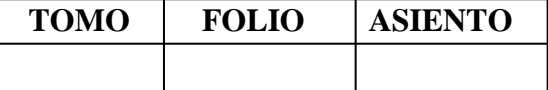

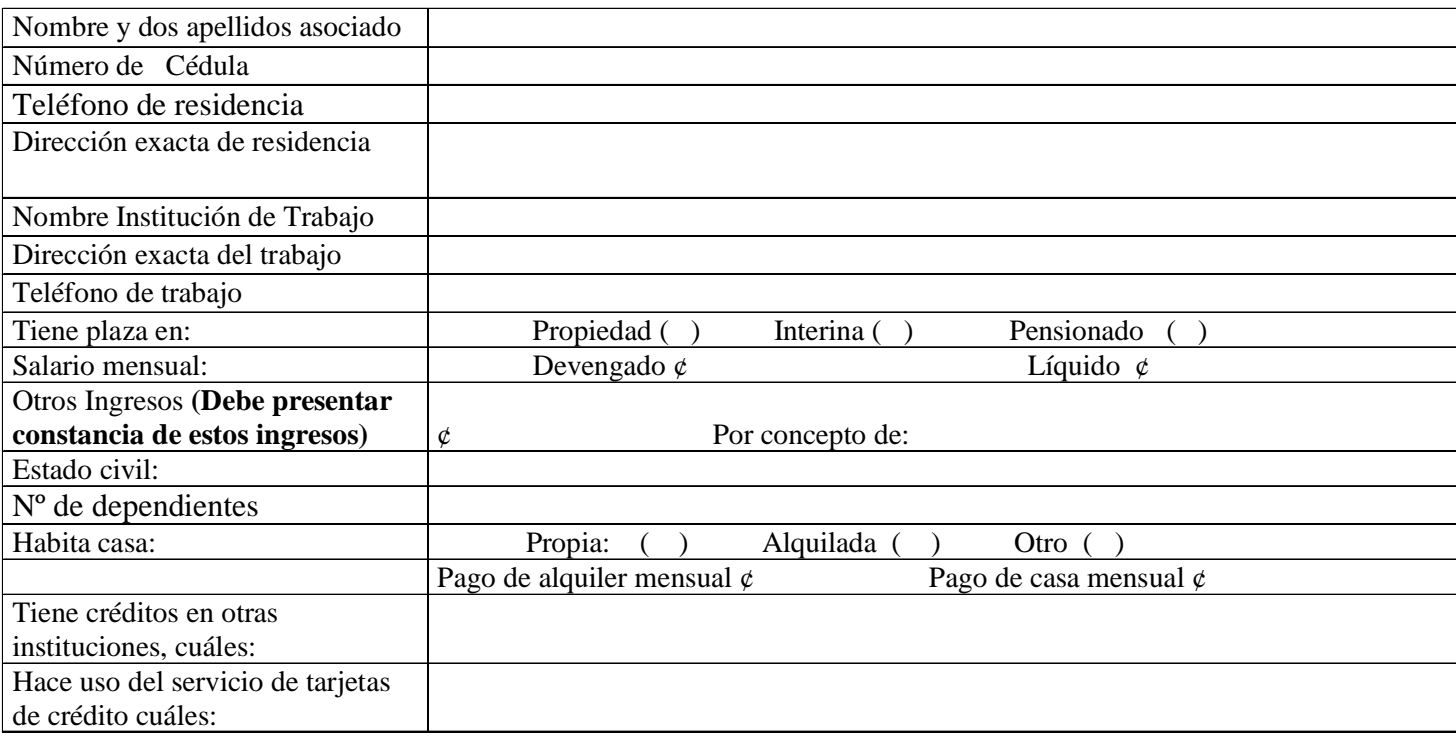

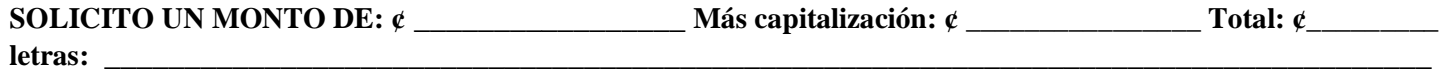

Pagaderos en mensualidades de ¢ \_\_\_\_\_\_\_\_\_\_\_\_\_\_\_\_\_ a un plazo de \_\_\_\_\_\_\_ meses pagaderos en la forma siguiente: mensualmente, amortizaciones más intereses.

**Anote con nombres y apellidos a las personas que está fiando en esta Cooperativa:** 

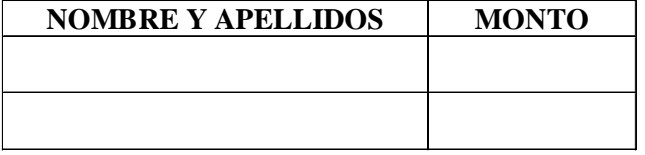

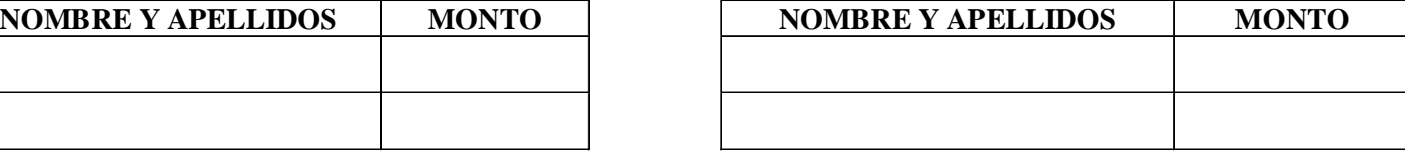

### **PLAN DE INVERSIÓN: MARQUE CON (X) EL MOTIVO DEL PLAN DE INVERSIÓN:**

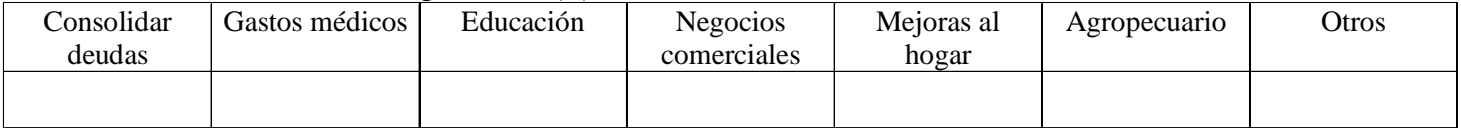

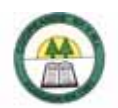

## **CRÉDITO CORRIENTE PÁG. 02**

**Tipos de Garantía: FIDUCIARIA:** El fiador debe tener plaza en propiedad.

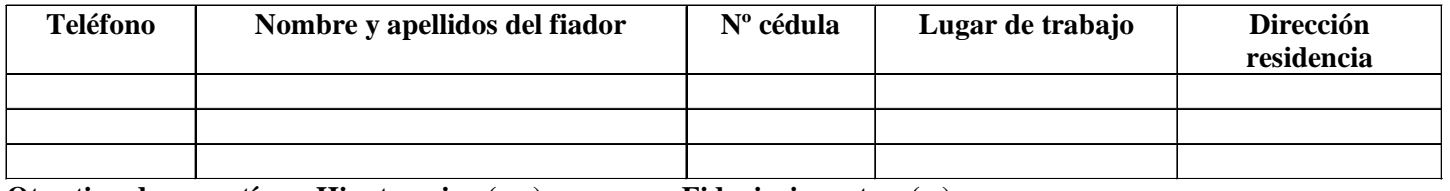

**Otro tipo de garantías: Hipotecaria ( ) Fiduciaria u otra ( )** 

**AUTORIZACIÓN PARA DEDUCCIÓN DEL SALARIO Y CONSULTA AL SISTEMA BANCARIO NACIONAL:** Por este medio autorizo a Coopeande Nº 7 R.L., para que tramite ante la Dirección General de Informática, la deducción mensual de ¢\_\_\_\_\_\_\_\_\_\_\_\_\_\_\_\_\_\_ de mi salario, hasta la cancelación del crédito aquí solicitado. En caso de que por alguna razón me excluyan de planillas, autorizo a la Cooperativa para que me apliquen la deducción extra hasta estar al día. Autorizo también a Coopeande Nº 7 R.L. para que en caso de que lo considere necesario solicite a la Superintendencia General de Entidades Financieras información de mi situación crediticia en el Sistema Financiero Nacional

#### **FIRMA DEL SOLICITANTE** FECHA DE SOLICITUD

#### **PARA USO DE LA COOPERATIVA ( INFORME DEL ENCARGADO DE CRÉDITO )**

\_\_\_\_\_\_\_\_\_\_\_\_\_\_\_\_\_\_\_\_\_\_\_\_\_\_\_\_\_\_\_\_\_\_\_\_ \_\_\_\_\_\_\_\_\_\_\_\_\_\_\_\_\_\_\_\_\_\_\_\_\_\_\_\_\_\_\_\_\_\_\_\_\_\_\_

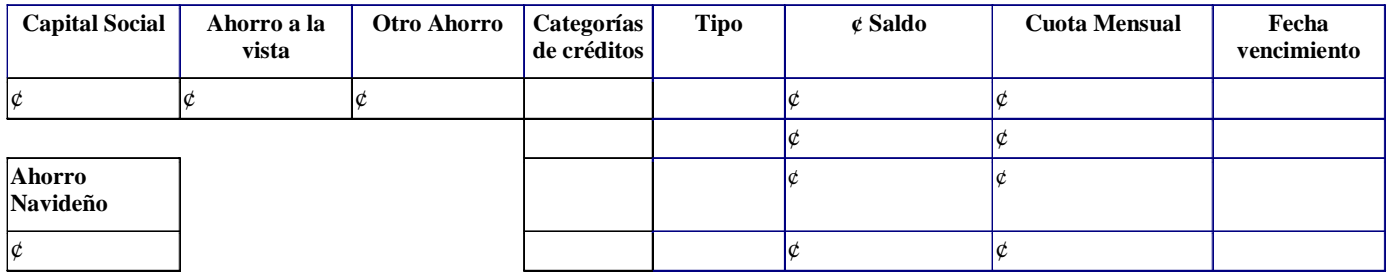

El solicitante tiene los saldos de sus cuentas: al día **( )** o atrasadas **( )** con la Cooperativa y presentó la documentación completa. Observaciones: \_\_\_\_\_\_\_\_\_\_\_\_\_\_\_\_\_\_\_\_\_\_\_\_\_\_\_\_\_\_\_\_\_\_\_\_\_\_\_\_\_\_\_\_\_\_\_\_\_\_\_\_\_

> \_\_\_\_\_\_\_\_\_\_\_\_\_\_\_\_\_\_\_\_\_\_\_\_\_\_\_\_\_\_\_\_\_\_\_\_\_\_\_\_\_\_\_\_\_\_\_\_\_\_\_\_\_\_\_\_\_\_ FIRMA DEL GERENTE O ENCARGADO CONTROL DE CRÉDITO

\_\_\_\_\_\_\_\_\_\_\_\_\_\_\_\_\_\_\_\_\_\_\_\_\_\_\_\_\_\_\_\_\_\_\_\_\_\_\_\_\_\_\_\_\_\_\_\_\_\_\_\_\_\_\_\_\_\_\_\_\_\_\_\_\_\_\_\_\_\_\_\_\_\_\_\_\_\_\_\_\_\_\_\_\_\_\_\_\_

# **REVISIÓN DE LA COMISIÓN DE CRÉDITO**  En fecha \_\_\_\_\_\_\_\_\_de \_\_\_\_\_\_\_\_\_\_\_\_del 2006, la Comisión de Crédito analizó la presente solicitud quedando: Aprobada ( ) Rechazada ( ) Pendiente ( ) Otro: \_\_\_\_\_\_\_\_\_\_\_\_\_\_\_\_\_\_\_\_\_\_\_\_\_\_\_\_\_\_\_\_\_\_\_\_\_\_\_\_\_\_\_\_\_\_\_\_\_\_\_\_\_\_\_\_\_\_\_\_\_\_\_\_\_\_\_\_\_\_\_\_\_\_\_\_\_\_\_\_\_\_\_\_\_\_\_\_\_\_\_\_\_\_\_ Observaciones: \_\_\_\_\_\_\_\_\_\_\_\_\_\_\_\_\_\_\_\_\_\_\_\_\_\_\_\_\_\_\_\_\_\_\_\_\_\_\_\_\_\_\_\_\_\_\_\_\_\_\_\_\_\_\_\_\_\_\_\_\_\_\_\_\_\_\_\_\_\_\_\_\_\_\_\_\_\_\_\_\_\_\_ \_\_\_\_\_\_\_\_\_\_\_\_\_\_\_\_\_\_\_\_\_\_\_\_\_\_\_\_\_\_\_\_\_\_\_\_\_\_\_\_\_\_\_\_\_\_\_\_\_\_\_\_\_\_\_\_\_\_\_\_\_\_\_\_\_\_\_\_\_\_\_\_\_\_\_\_\_\_\_\_\_\_\_\_\_\_\_\_\_\_\_\_\_\_\_\_

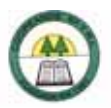

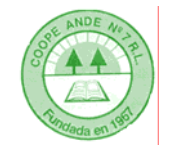

# **SOLICITUD DE CRÉDITO EMERGENCIA** TOMO FOLIO ASIENTO

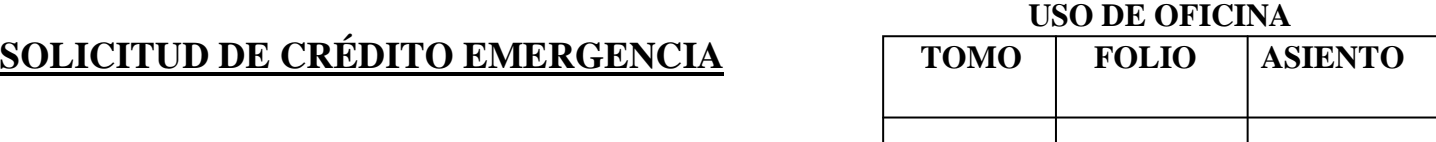

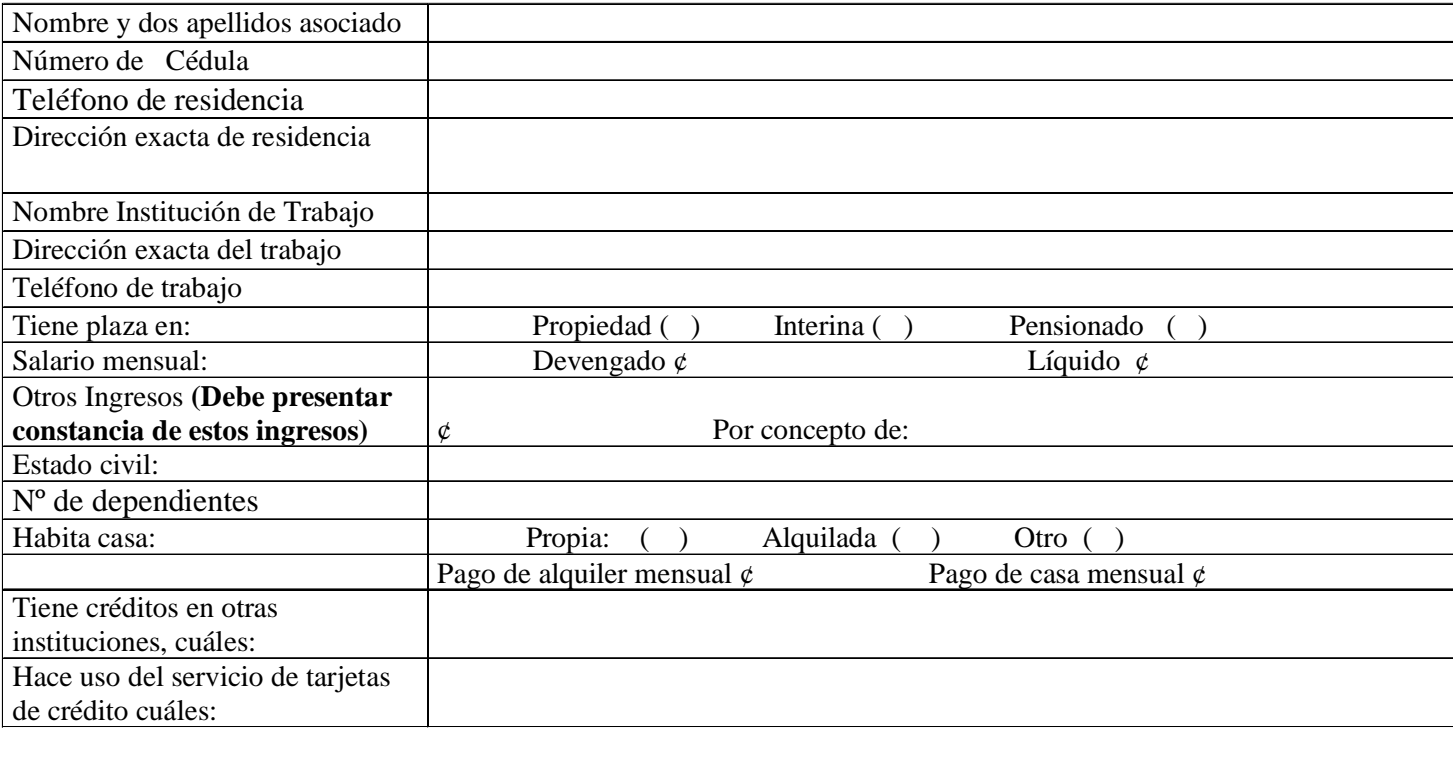

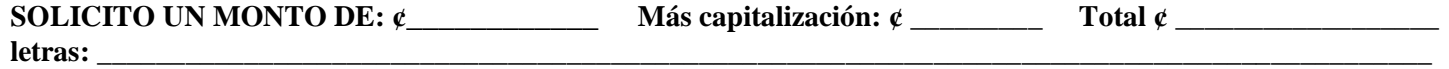

Pagaderos en mensualidades de ¢\_\_\_\_\_\_\_\_\_\_\_\_\_\_\_\_\_\_\_a un plazo de \_\_\_\_\_\_\_ meses pagaderos en la forma siguiente: mensualmente, amortizaciones más intereses.

# **PLAN DE INVERSIÓN: MARQUE CON (X) EL MOTIVO DEL PLAN DE INVERSIÓN:**

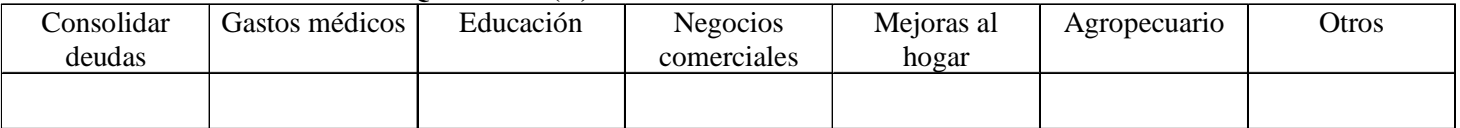

**\_\_\_\_\_\_\_\_\_\_\_\_\_\_\_\_\_\_\_\_\_\_\_\_\_\_\_\_\_\_\_\_\_\_\_\_\_\_\_\_\_\_\_\_\_\_\_\_\_\_\_\_\_\_\_\_\_\_\_\_\_\_\_\_\_\_\_\_\_\_\_\_\_\_\_\_\_\_\_\_\_\_\_\_\_\_\_\_\_\_\_\_\_\_\_\_\_**

**Justificación: \_\_\_\_\_\_\_\_\_\_\_\_\_\_\_\_\_\_\_\_\_\_\_\_\_\_\_\_\_\_\_\_\_\_\_\_\_\_\_\_\_\_\_\_\_\_\_\_\_\_\_\_\_\_\_\_\_\_\_\_\_\_\_\_\_\_\_\_\_\_\_\_\_\_\_\_\_\_\_\_\_\_\_\_\_** 

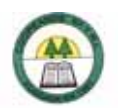

**CRÉDITO EMERGENCIA PÁG. 02**

#### **Tipos de Garantía: REAL: HIPOTECARIA, FIDUCIARIA U OTRA.**

**Tipo de garantía: \_\_\_\_\_\_\_\_\_\_\_\_\_\_\_\_\_** Aportar la documentación necesaria para el tipo de garantía. **H I P O T E C A R I A** 

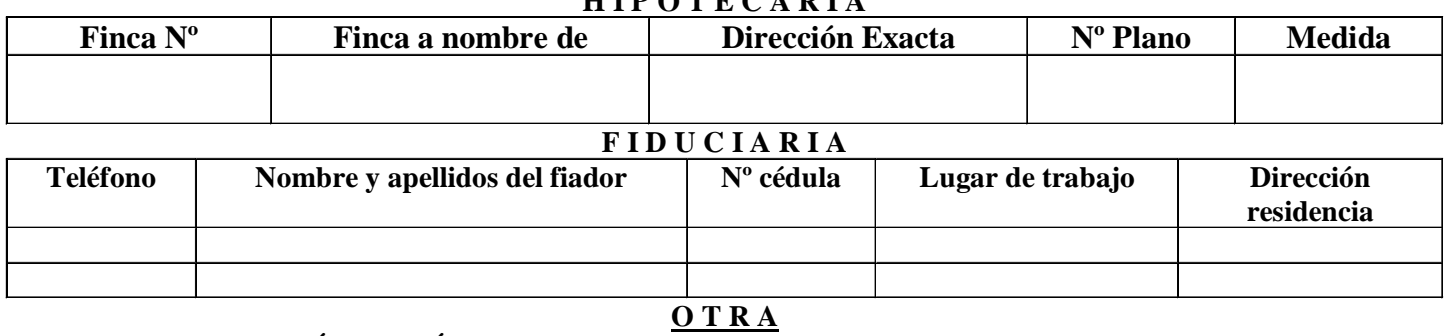

PIGNORACIÓN DE PÓLIZA **(**\_\_\_\_)

#### **AUTORIZACIÓN PARA DEDUCCIÓN DEL SALARIO Y CONSULTA AL SISTEMA BANCARIO**

**NACIONAL:** Por este medio autorizo a Coopeande Nº 7 R.L., para que tramite ante la Dirección General de Informática, la deducción mensual de  $\varphi$  \_\_\_\_\_\_\_\_\_\_\_\_\_\_\_\_\_\_\_ de mi salario, hasta la cancelación del crédito aquí solicitado. En caso de que por alguna razón me excluyan de planillas, autorizo a la Cooperativa para que me apliquen la deducción extra hasta estar al día. Autorizo también a Coopeande Nº 7 R.L. para que en caso de que lo considere necesario solicite a la Superintendencia General de Entidades Financieras información de mi situación crediticia en el Sistema Financiero Nacional.

#### **FIRMA DEL SOLICITANTE FIRMA DE SOLICITUD**

#### **PARA USO DE LA COOPERATIVA ( INFORME DEL ENCARGADO DE CRÉDITO)**

\_\_\_\_\_\_\_\_\_\_\_\_\_\_\_\_\_\_\_\_\_\_\_\_\_\_\_\_\_\_\_\_\_\_\_\_ \_\_\_\_\_\_\_\_\_\_\_\_\_\_\_\_\_\_\_\_\_\_\_\_\_\_\_\_\_\_\_\_\_\_\_\_\_\_\_

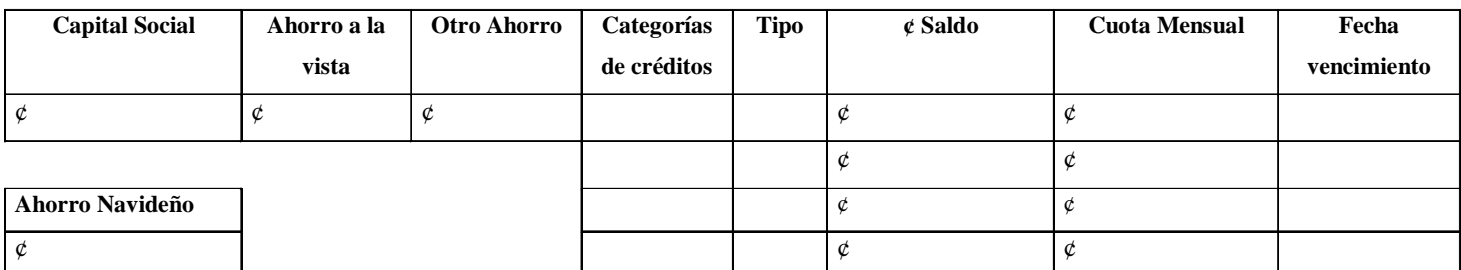

El solicitante tiene los saldos de sus cuentas: al día ( )o atrasadas **( )** con la Cooperativa y presentó la documentación completa. Observaciones: \_\_\_\_\_\_\_\_\_\_\_\_\_\_\_\_\_\_\_\_\_\_\_\_\_\_\_\_\_\_\_\_\_\_\_\_\_\_\_\_\_\_\_\_\_\_\_\_\_\_\_\_\_

#### \_\_\_\_\_\_\_\_\_\_\_\_\_\_\_\_\_\_\_\_\_\_\_\_\_\_\_\_\_\_\_\_\_\_\_\_\_\_\_\_\_\_\_\_\_\_\_\_\_\_\_\_\_\_\_\_\_\_ FIRMA DEL GERENTE O ENCARGADO CONTROL DE CRÉDITO

\_\_\_\_\_\_\_\_\_\_\_\_\_\_\_\_\_\_\_\_\_\_\_\_\_\_\_\_\_\_\_\_\_\_\_\_\_\_\_\_\_\_\_\_\_\_\_\_\_\_\_\_\_\_\_\_\_\_\_\_\_\_\_\_\_\_\_\_\_\_\_\_\_\_\_\_\_\_\_\_\_\_\_\_\_\_\_\_\_

#### **REVISIÓN DEL CONSEJO DE ADMINISTRACIÓN**

\_\_\_\_\_\_\_\_\_\_\_\_\_\_\_\_\_\_\_\_\_\_\_\_\_\_\_\_\_\_\_\_\_\_\_\_\_\_\_\_\_\_\_\_\_\_\_\_\_\_\_\_\_\_\_\_\_\_\_\_\_\_\_\_\_\_\_\_\_\_\_\_\_\_\_\_\_\_\_\_\_\_\_\_\_\_\_\_\_

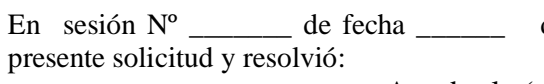

de \_\_\_\_\_\_\_\_\_\_\_\_\_ del 2006 del Consejo de Administración estudió la

Aprobarla ( ) Posponerla ( ) Rechazarla ( )

Justificación:

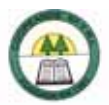

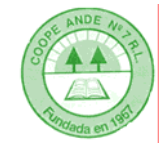

**SOLICITUD DE CRÉDITO GERENCIA** 

**USO DE OFICINA** 

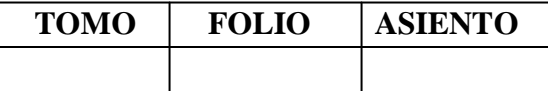

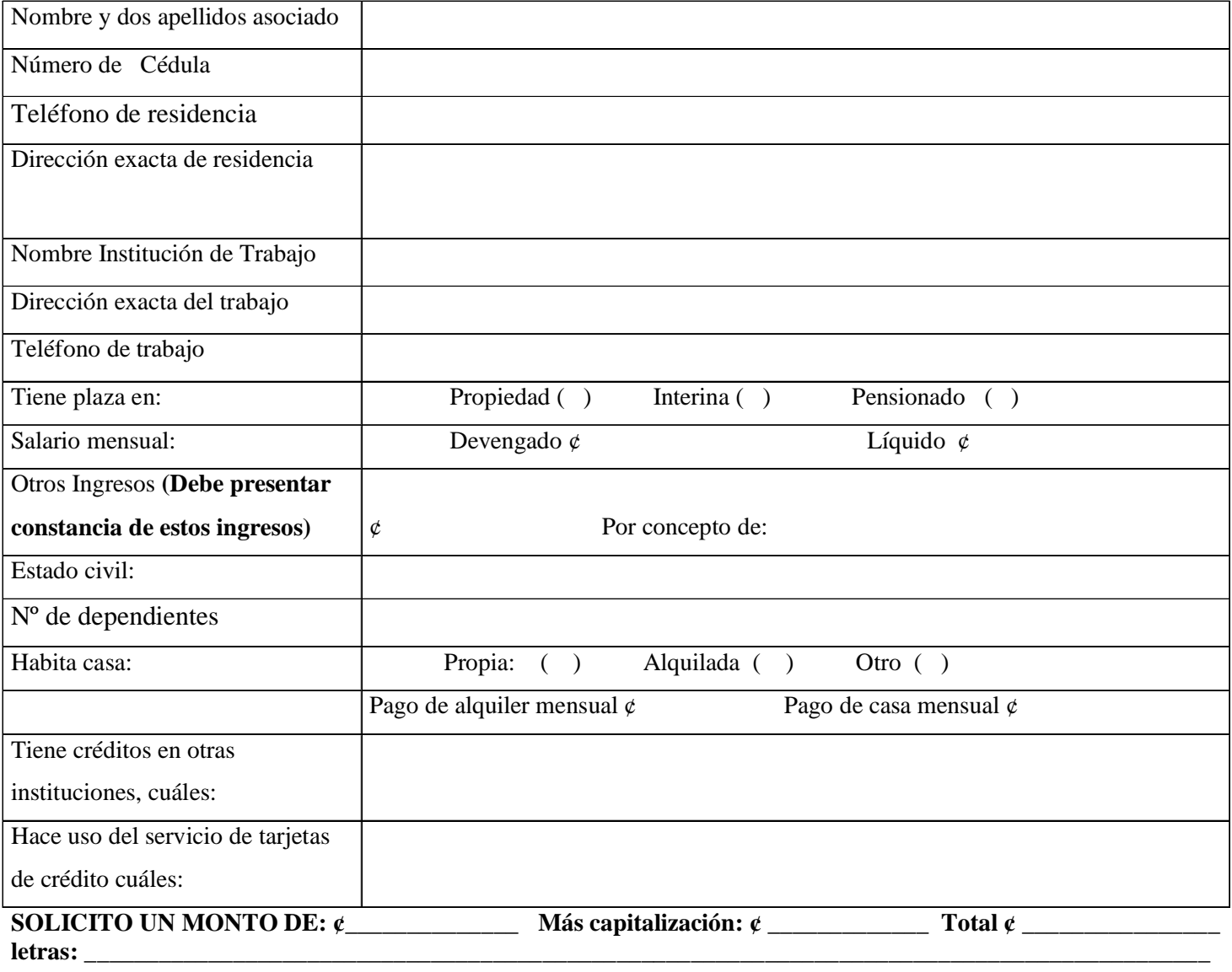

Pagaderos en mensualidades de ¢ \_\_\_\_\_\_\_\_\_\_\_\_\_\_\_\_a un plazo de \_\_\_\_\_\_\_ meses pagaderos en la forma siguiente: Mensualmente, amortizaciones más intereses.

**PLAN DE INVERSIÓN: MARQUE CON (X) EL MOTIVO DEL PLAN DE INVERSIÓN:** 

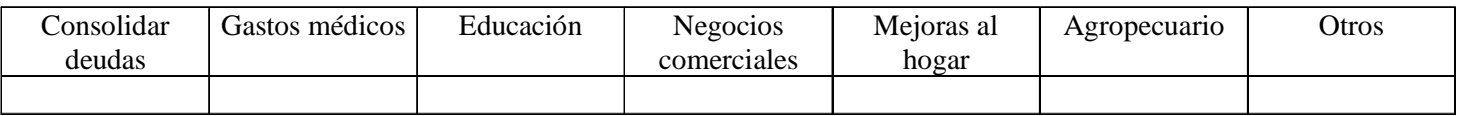

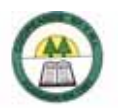

#### **CRÉDITO DE GERENCIA PÁG. 02**

**Tipos de Garantía: FIDUCIARIA Y CON CAPITAL SOCIAL:** El fiador debe tener plaza en propiedad.

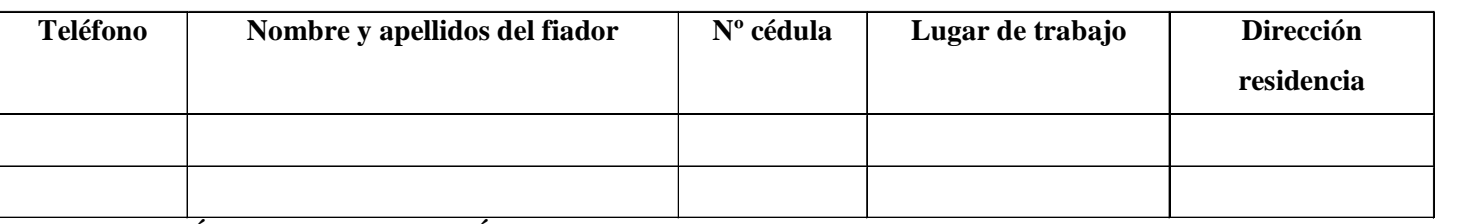

**AUTORIZACIÓN PARA DEDUCCIÓN DEL SALARIO Y CONSULTA AL SISTEMA BANCARIO NACIONAL:**  Por este medio autorizo a Coopeande Nº 7 R.L., para que tramite ante la Dirección General de Informática, la deducción mensual de  $\phi$  de mi salario, hasta la cancelación del crédito aquí solicitado. En caso de que por alguna razón me excluyan de planillas, autorizo a la Cooperativa para que me apliquen la deducción extra hasta estar al día. Autorizo también a Coopeande Nº 7 R.L. para que en caso de que lo considere necesario solicite a la Superintendencia General de Entidades Financieras información de mi situación crediticia en el Sistema Financiero Nacional.

#### **FIRMA DEL SOLICITANTE FECHA DE SOLICITUD**

#### **PARA USO DE LA COOPERATIVA ( INFORME DEL ENCARGADO DE CRÉDITO Y RESOLUCIÓN DE LA GERENCIA)**

\_\_\_\_\_\_\_\_\_\_\_\_\_\_\_\_\_\_\_\_\_\_\_\_\_\_\_\_\_\_\_\_\_\_\_\_ \_\_\_\_\_\_\_\_\_\_\_\_\_\_\_\_\_\_\_\_\_\_\_\_\_\_\_\_\_\_\_\_\_\_\_\_\_\_\_

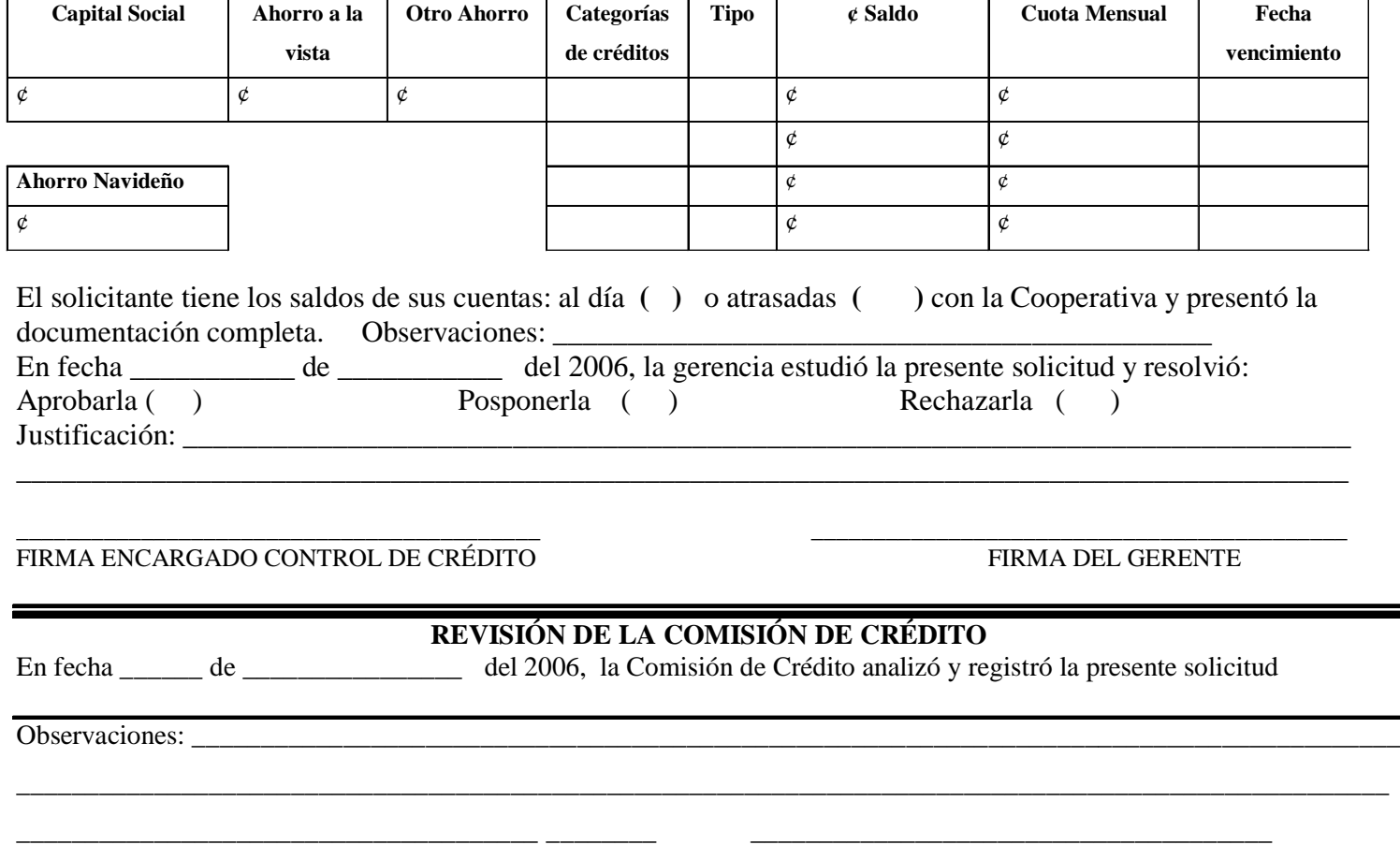

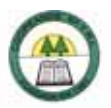

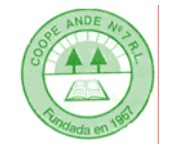

# **SOLICITUD DE CRÉDITO READECUACIÓN TOMO FOLIO ASIENTO**

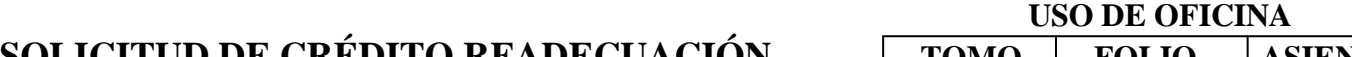

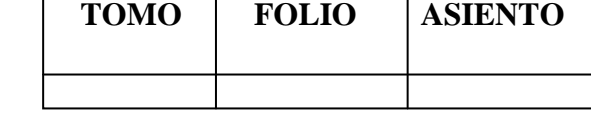

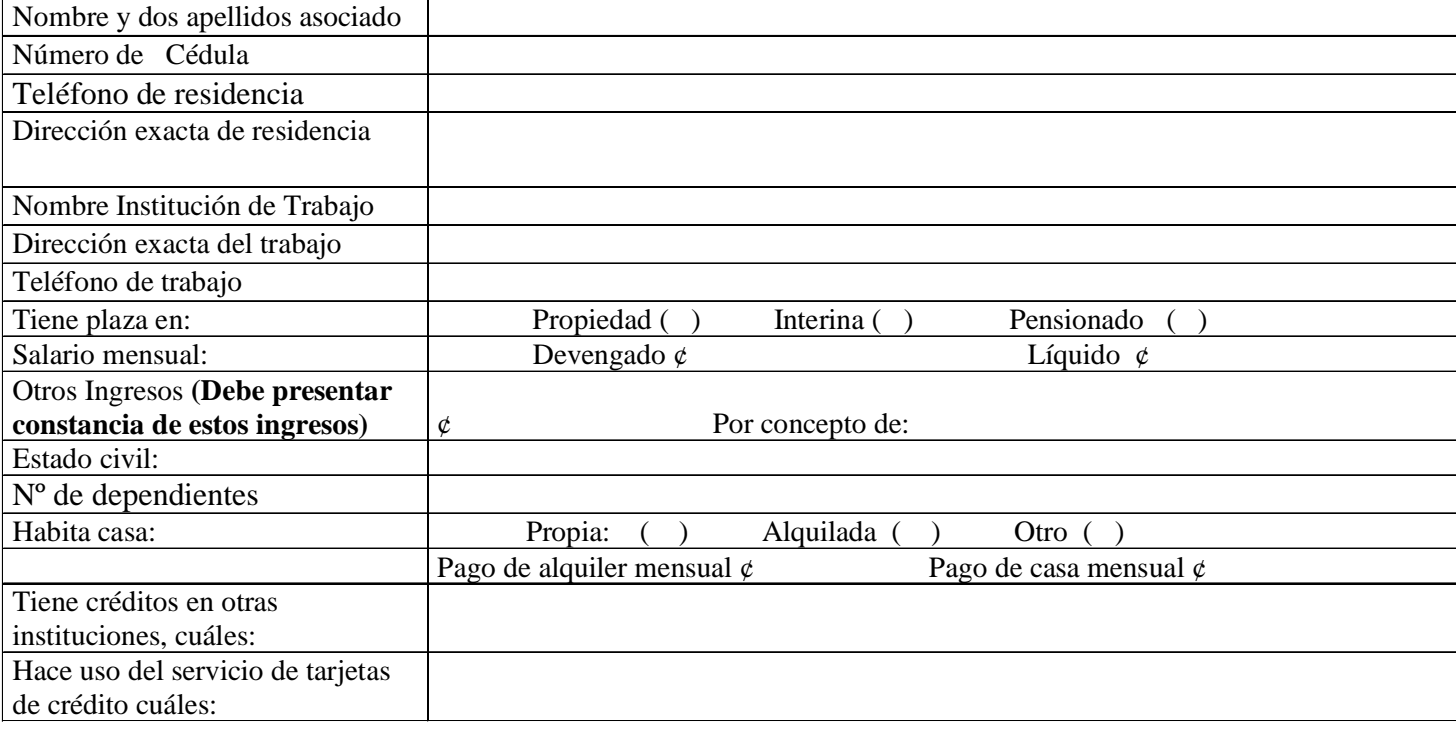

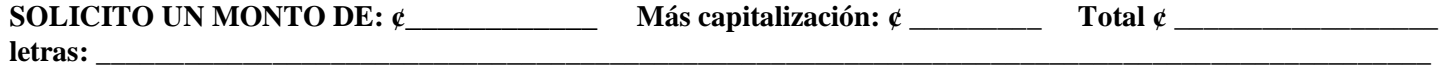

Pagaderos en mensualidades de ¢\_\_\_\_\_\_\_\_\_\_\_\_\_\_\_\_\_\_\_a un plazo de \_\_\_\_\_\_\_ meses pagaderos en la forma siguiente: mensualmente, amortizaciones más intereses.

#### **PLAN DE INVERSIÓN: MARQUE CON (X) EL MOTIVO DEL PLAN DE INVERSIÓN:**

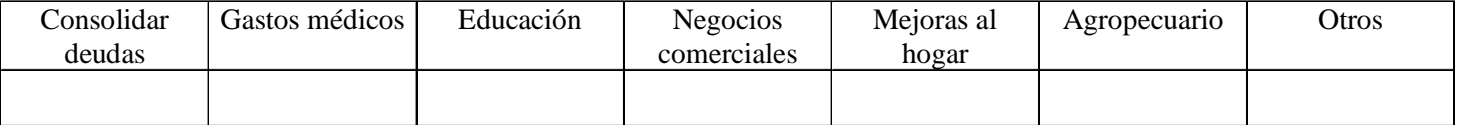

**\_\_\_\_\_\_\_\_\_\_\_\_\_\_\_\_\_\_\_\_\_\_\_\_\_\_\_\_\_\_\_\_\_\_\_\_\_\_\_\_\_\_\_\_\_\_\_\_\_\_\_\_\_\_\_\_\_\_\_\_\_\_\_\_\_\_\_\_\_\_\_\_\_\_\_\_\_\_\_\_\_\_\_\_\_\_\_\_\_\_\_\_\_\_\_\_\_**

**Justificación: \_\_\_\_\_\_\_\_\_\_\_\_\_\_\_\_\_\_\_\_\_\_\_\_\_\_\_\_\_\_\_\_\_\_\_\_\_\_\_\_\_\_\_\_\_\_\_\_\_\_\_\_\_\_\_\_\_\_\_\_\_\_\_\_\_\_\_\_\_\_\_\_\_\_\_\_\_\_\_\_\_\_\_\_\_** 

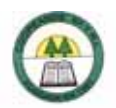

# **CRÉDITO READECUACIÓN PÁG. 02**

#### **Tipos de Garantía: REAL:HIPOTECARIA, FIDUCIARIA O PIGNORACIÓN DE PÓLIZA.**

**Tipo de garantía: \_\_\_\_\_\_\_\_\_\_\_\_\_\_\_\_\_** Aportar la documentación necesaria para el tipo de garantía.

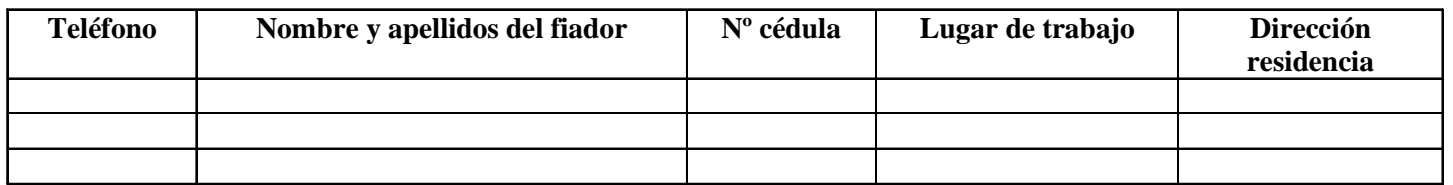

# **AUTORIZACIÓN PARA DEDUCCIÓN DEL SALARIO Y CONSULTA AL SISTEMA BANCARIO**

**NACIONAL:** Por este medio autorizo a Coopeande Nº 7 R.L., para que tramite ante la Dirección General de Informática, la deducción mensual de ¢ \_\_\_\_\_\_\_\_\_\_\_\_\_\_\_ de mi salario, hasta la cancelación del crédito aquí solicitado. En caso de que por alguna razón me excluyan de planillas, autorizo a la Cooperativa para que me apliquen la deducción extra hasta estar al día. Autorizo también a Coopeande Nº 7 R.L. para que en caso de que lo considere necesario solicite a la Superintendencia General de Entidades Financieras información de mi situación crediticia en el Sistema Financiero Nacional.

\_\_\_\_\_\_\_\_\_\_\_\_\_\_\_\_\_\_\_\_\_\_\_\_\_\_\_\_\_\_\_\_\_\_\_\_ \_\_\_\_\_\_\_\_\_\_\_\_\_\_\_\_\_\_\_\_\_\_\_\_\_\_\_\_\_\_\_\_\_\_\_\_\_\_\_

#### **FIRMA DEL SOLICITANTE FIRMA DE SOLICITUD**

#### **PARA USO DE LA COOPERATIVA ( INFORME DEL ENCARGADO DE CRÉDITO)**

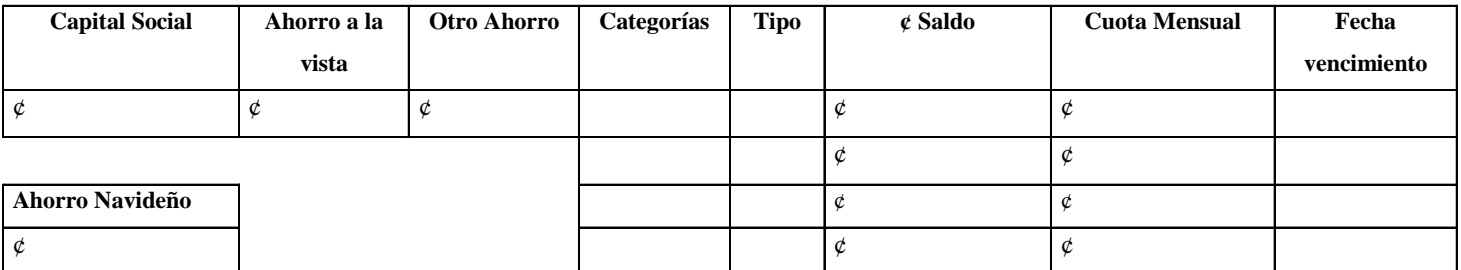

El solicitante tiene los saldos de sus cuentas: al día ( )o atrasadas **( )** con la Cooperativa y presentó la documentación completa. Observaciones: \_\_\_\_\_\_\_\_\_\_\_\_\_\_\_\_\_\_\_\_\_\_\_\_\_\_\_\_\_\_\_\_\_\_\_\_\_\_\_\_\_\_\_\_\_\_\_\_\_\_\_\_\_

#### \_\_\_\_\_\_\_\_\_\_\_\_\_\_\_\_\_\_\_\_\_\_\_\_\_\_\_\_\_\_\_\_\_\_\_\_\_\_\_\_\_\_\_\_\_\_\_\_\_\_\_\_\_\_\_\_\_\_ FIRMA DEL GERENTE O ENCARGADO CONTROL DE CRÉDITO

\_\_\_\_\_\_\_\_\_\_\_\_\_\_\_\_\_\_\_\_\_\_\_\_\_\_\_\_\_\_\_\_\_\_\_\_\_\_\_\_\_\_\_\_\_\_\_\_\_\_\_\_\_\_\_\_\_\_\_\_\_\_\_\_\_\_\_\_\_\_\_\_\_\_\_\_\_\_\_\_\_\_\_\_\_\_\_\_\_

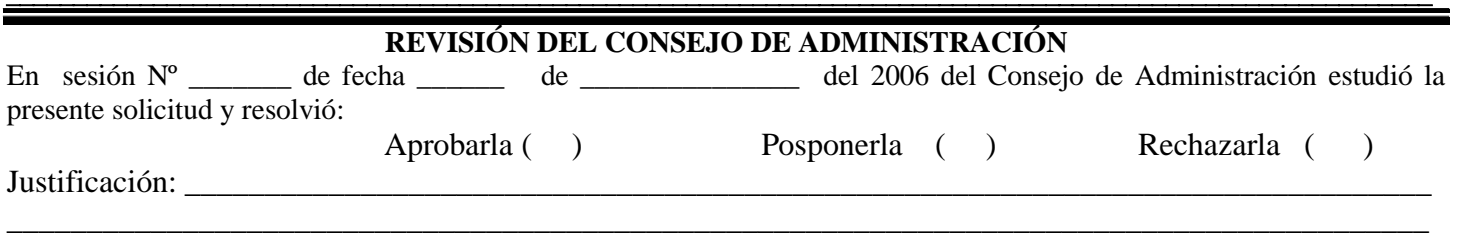

\_\_\_\_\_\_\_\_\_\_\_\_\_\_\_\_\_\_\_\_\_\_\_\_\_\_\_\_\_\_\_\_\_\_\_\_\_\_ \_\_\_\_\_\_\_\_ \_\_\_\_\_\_\_\_\_\_\_\_\_\_\_\_\_\_\_\_\_\_\_\_\_\_\_\_\_\_\_\_\_\_\_\_\_\_

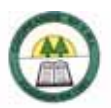

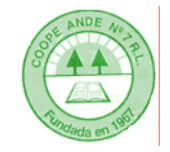

# **SOLICITUD DE CRÉDITO POR AHORROS** TOMO FOLIO ASIENTO  **CAPITALIZADOS**

**USO DE OFICINA** 

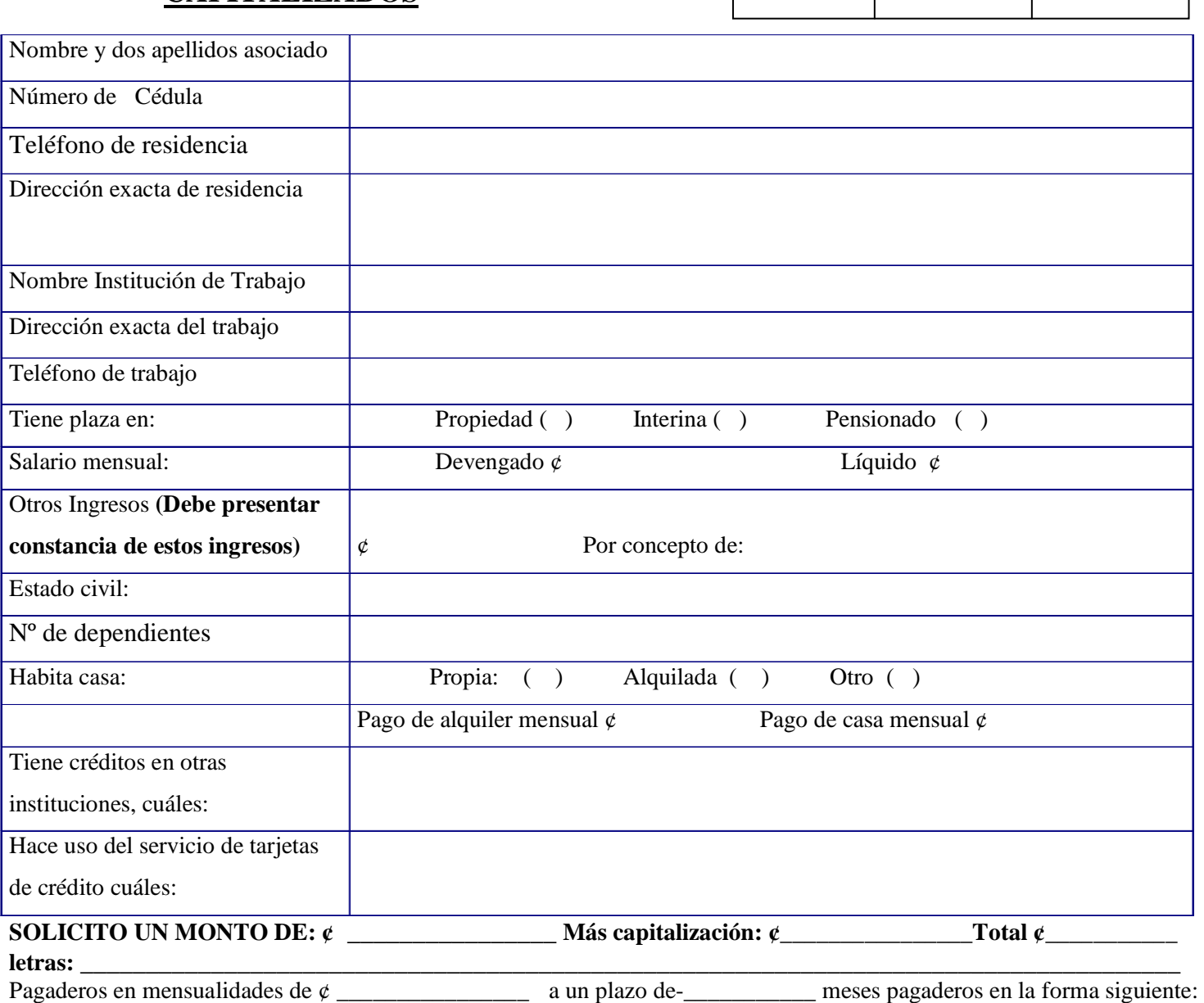

mensualmente, amortizaciones más intereses.

# **PLAN DE INVERSIÓN: MARQUE CON (X) EL MOTIVO DEL PLAN DE INVERSIÓN:**

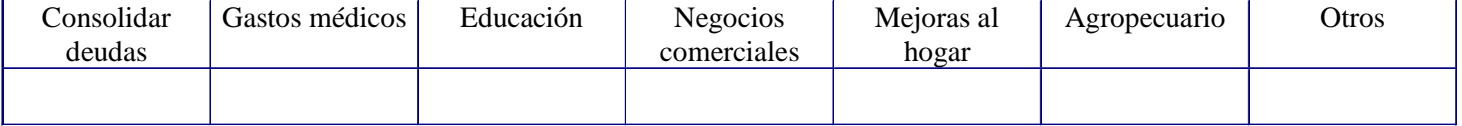

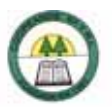

#### **CRÉDITO POR AHORROS CAPITALIZADOS PÁG. 02**

#### **Tipos de Garantía: SU CAPITAL SOCIAL.**

#### **AUTORIZACIÓN PARA DEDUCCIÓN DEL SALARIO Y CONSULTA AL SISTEMA BANCARIO NACIONAL:**

Por este medio autorizo a Coopeande Nº 7 R.L., para que tramite ante la Dirección General de Informática, la deducción mensual de ¢ \_\_\_\_\_\_\_\_\_\_\_\_\_\_\_\_\_\_ de mi salario, hasta la cancelación del crédito aquí solicitado. En caso de que por alguna razón me excluyan de planillas, autorizo a la Cooperativa para que me apliquen la deducción extra hasta estar al día. Autorizo también a Coopeande Nº 7 R.L. para que en caso de que lo considere necesario solicite a la Superintendencia General de Entidades Financieras información de mi situación crediticia en el Sistema Financiero Nacional.

#### **FIRMA DEL SOLICITANTE** FECHA DE SOLICITUD

#### **PARA USO DE LA COOPERATIVA ( INFORME DEL ENCARGADO DE CRÉDITO Y RESOLUCIÓN DE LA GERENCIA)**

\_\_\_\_\_\_\_\_\_\_\_\_\_\_\_\_\_\_\_\_\_\_\_\_\_\_\_\_\_\_\_\_\_\_\_\_ \_\_\_\_\_\_\_\_\_\_\_\_\_\_\_\_\_\_\_\_\_\_\_\_\_\_\_\_\_\_\_\_\_\_\_\_\_\_\_

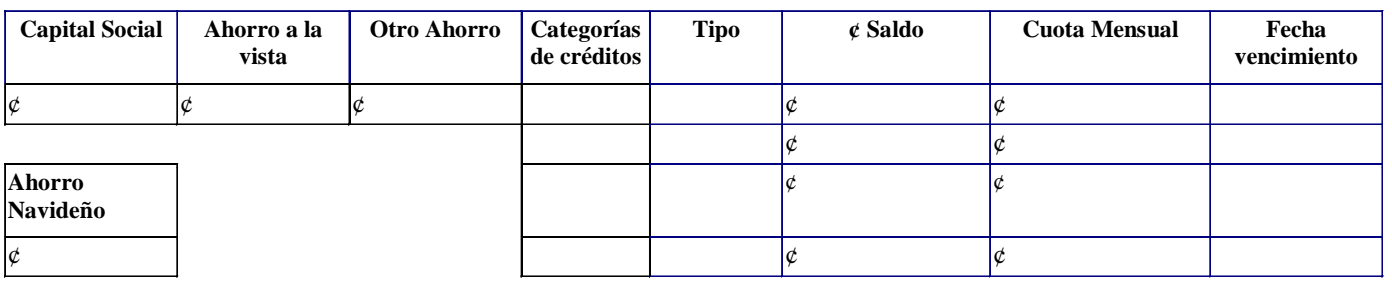

El solicitante tiene los saldos de sus cuentas: al día ( )o atrasadas ( ) con la Cooperativa y presentó la documentación completa. Observaciones: \_\_\_\_\_\_\_\_\_\_\_\_\_\_\_\_\_\_\_\_\_\_\_\_\_\_\_\_\_\_\_\_\_\_\_\_\_\_\_\_\_\_\_\_

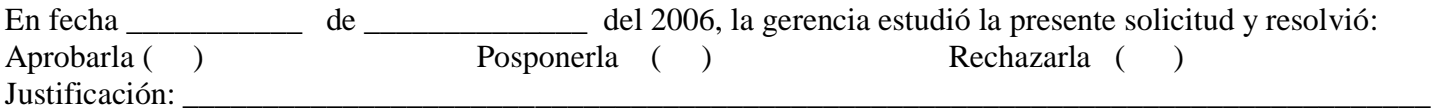

\_\_\_\_\_\_\_\_\_\_\_\_\_\_\_\_\_\_\_\_\_\_\_\_\_\_\_\_\_\_\_\_\_\_\_\_\_\_\_\_\_\_\_\_\_\_\_\_\_\_\_\_\_\_\_\_\_\_\_\_\_\_\_\_\_\_\_\_\_\_\_\_\_\_\_\_\_\_\_\_\_\_\_\_\_\_\_\_\_

#### \_\_\_\_\_\_\_\_\_\_\_\_\_\_\_\_\_\_\_\_\_\_\_\_\_\_\_\_\_\_\_\_\_\_\_\_\_\_\_\_\_\_\_\_\_\_\_\_\_\_\_\_\_\_\_\_\_\_\_ FIRMA DEL GERENTE O ENCARGADO CONTROL DE CRÉDITO

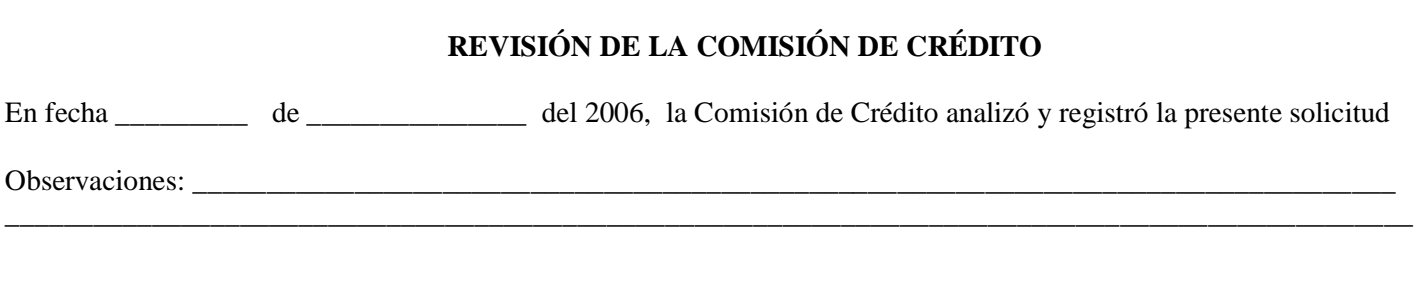

\_\_\_\_\_\_\_\_\_\_\_\_\_\_\_\_\_\_\_\_\_\_\_\_\_\_\_\_\_\_\_\_\_\_\_\_\_\_ \_\_\_\_\_\_\_\_ \_\_\_\_\_\_\_\_\_\_\_\_\_\_\_\_\_\_\_\_\_\_\_\_\_\_\_\_\_\_\_\_\_\_\_\_\_\_

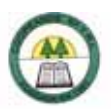

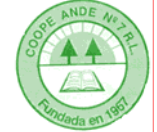

# **SOLICITUD DE CRÉDITO CON TOMO FOLIO ASIENTO FONDOS EXTERNOS**

**USO DE OFICINA** 

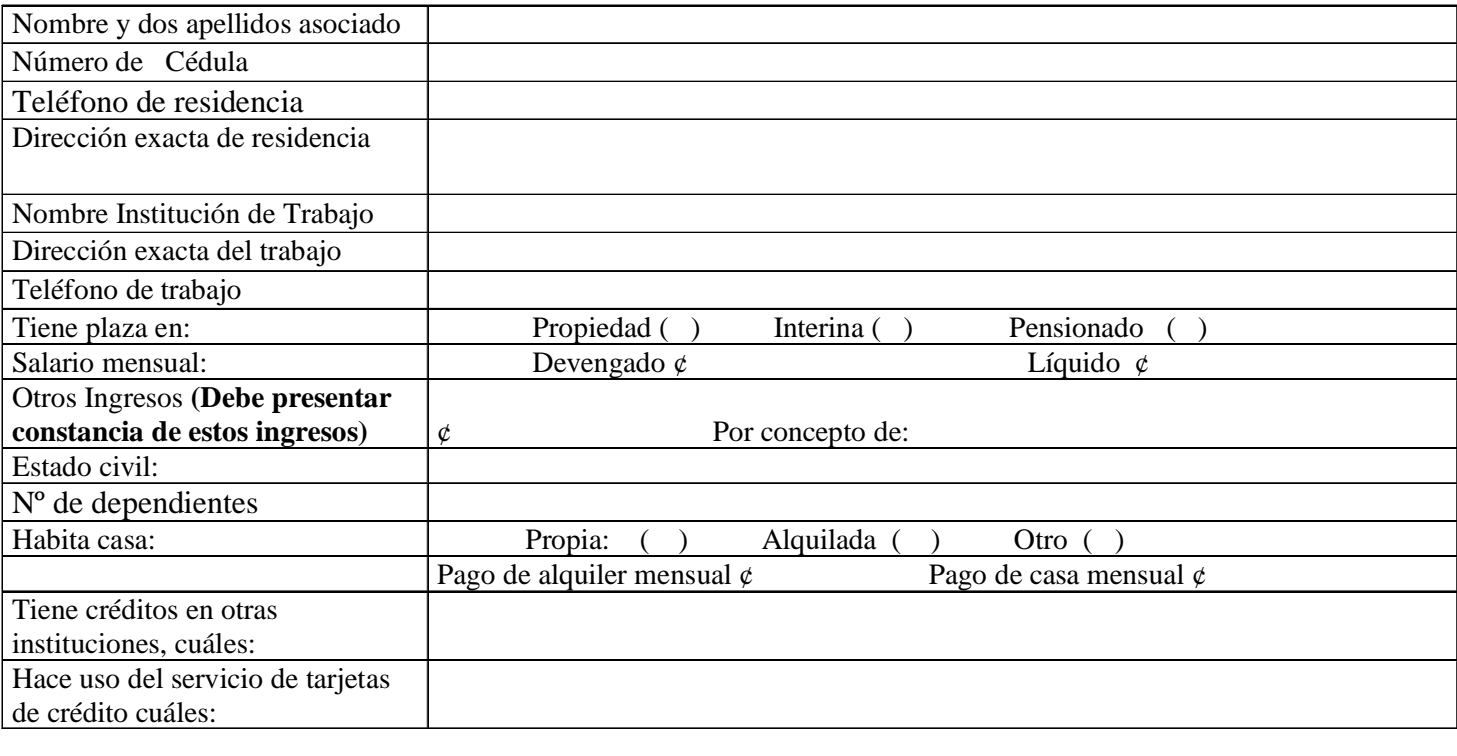

**SOLICITO UN MONTO DE: ¢ \_\_\_\_\_\_\_\_\_\_\_\_\_\_ Más capitalización: ¢ \_\_\_\_\_\_\_\_\_\_\_\_\_\_\_ Total ¢ \_\_\_\_\_\_\_\_\_\_\_** 

**letras: \_\_\_\_\_\_\_\_\_\_\_\_\_\_\_\_\_\_\_\_\_\_\_\_\_\_\_\_\_\_\_\_\_\_\_\_\_\_\_\_\_\_\_\_\_\_\_\_\_\_\_\_\_\_\_\_\_\_\_\_\_\_\_\_\_\_\_\_\_\_\_\_\_\_\_\_\_\_\_\_\_\_\_**  Pagaderos en mensualidades de ¢ \_\_\_\_\_\_\_\_\_\_\_\_\_\_\_\_\_ a un plazo de \_\_\_\_\_\_\_\_\_ meses pagaderos en la forma siguiente: mensualmente, amortizaciones más intereses.

#### **Anote con nombres y apellidos a las personas que está fiando en esta Cooperativa:**

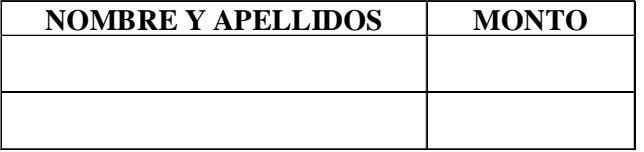

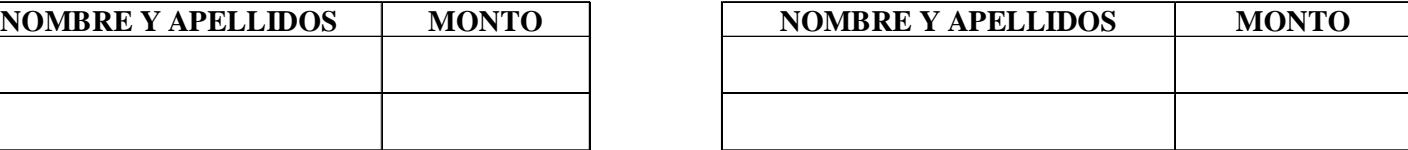

#### **PLAN DE INVERSIÓN: Descripción general de la inversión.**

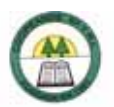

#### **CRÉDITO CON FONDOS EXTERNOS. PÁG. 02**

# **Tipos de Garantía: FIDUCIARIA ( ) HIPOTECARIA ( ) LETRA DE CAMBIO ( )**

**OTRO** ( ) **CUAL:** 

Aportar la documentación necesaria de acuerdo al tipo de garantía.

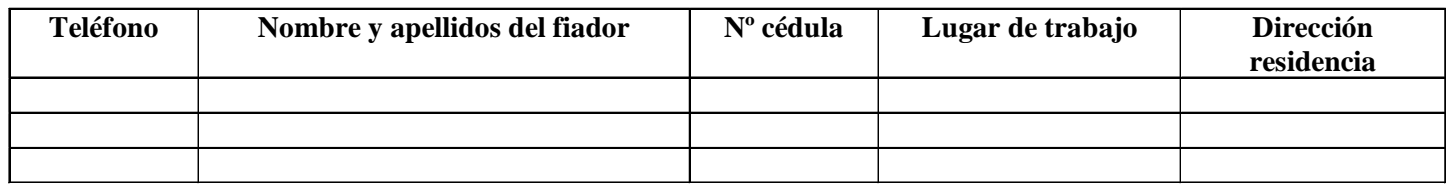

### **AUTORIZACIÓN PARA DEDUCCIÓN DEL SALARIO Y CONSULTA AL SISTEMA BANCARIO NACIONAL:**

Por este medio autorizo a Coopeande Nº 7 R.L., para que tramite ante la Dirección General de Informática, la deducción mensual de ¢ \_\_\_\_\_\_\_\_\_\_\_\_\_\_\_\_\_\_\_\_ de mi salario, hasta la cancelación del crédito aquí solicitado. En caso de que por alguna razón me excluyan de planillas, autorizo a la Cooperativa para que me apliquen la deducción extra hasta estar al día. Autorizo también a Coopeande Nº 7 R.L. para que en caso de que lo considere necesario solicite a la Superintendencia General de Entidades Financieras información de mi situación crediticia en el Sistema Financiero Nacional.

\_\_\_\_\_\_\_\_\_\_\_\_\_\_\_\_\_\_\_\_\_\_\_\_\_\_\_\_\_\_\_\_\_\_\_\_ \_\_\_\_\_\_\_\_\_\_\_\_\_\_\_\_\_\_\_\_\_\_\_\_\_\_\_\_\_\_\_\_\_\_\_\_\_\_\_

#### **FIRMA DEL SOLICITANTE FIRMA DE SOLICITUD**

### **PARA USO DE LA COOPERATIVA ( INFORME DEL ENCARGADO DE CRÉDITO)**

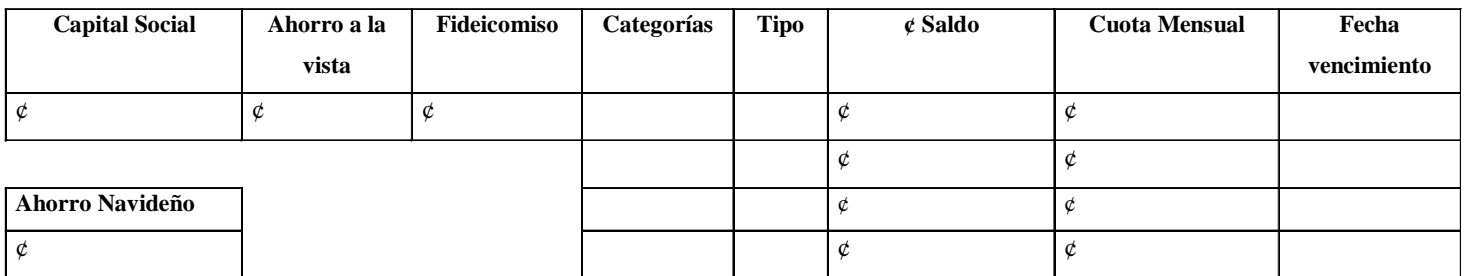

El solicitante tiene los saldos de sus cuentas: al día **( )** o atrasadas ( )con la Cooperativa y presentó la documentación completa. Observaciones: \_\_\_\_\_\_\_\_\_\_\_\_\_\_\_\_\_\_\_\_\_\_\_\_\_\_\_\_\_\_\_\_\_\_\_\_\_\_\_\_\_\_\_\_

\_\_\_\_\_\_\_\_\_\_\_\_\_\_\_\_\_\_\_\_\_\_\_\_\_\_\_\_\_\_\_\_\_\_\_\_\_\_\_\_\_\_\_\_\_\_\_\_\_\_\_\_\_\_\_\_\_\_\_\_\_\_\_\_\_\_\_\_\_\_\_\_\_\_\_\_\_\_\_\_\_\_\_\_\_\_\_\_\_

\_\_\_\_\_\_\_\_\_\_\_\_\_\_\_\_\_\_\_\_\_\_\_\_\_\_\_\_\_\_\_\_\_\_\_\_\_\_\_\_\_\_\_\_\_\_\_\_\_\_\_\_\_\_\_\_\_\_ FIRMA DEL GERENTE O ENCARGADO CONTROL DE CRÉDITO

## **REVISIÓN DEL CONSEJO DE ADMINISTRACIÓN**

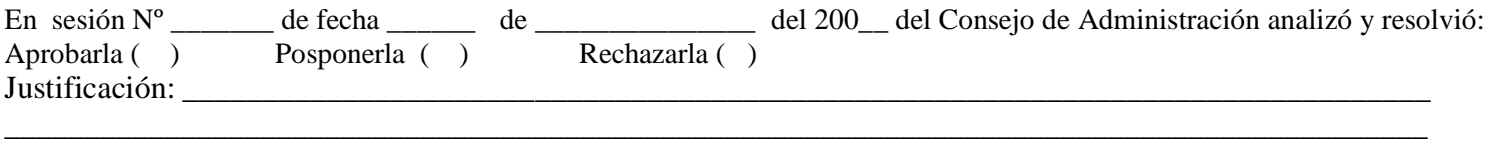

\_\_\_\_\_\_\_\_\_\_\_\_\_\_\_\_\_\_\_\_\_\_\_\_\_\_\_\_\_\_\_\_\_\_\_\_\_\_ \_\_\_\_\_\_\_\_ \_\_\_\_\_\_\_\_\_\_\_\_\_\_\_\_\_\_\_\_\_\_\_\_\_\_\_\_\_\_\_\_\_\_\_\_\_\_

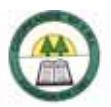

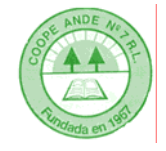

# **SOLICITUD DE CRÉDITO 2 X 1**

**USO DE OFICINA** 

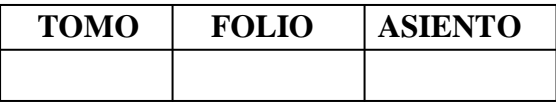

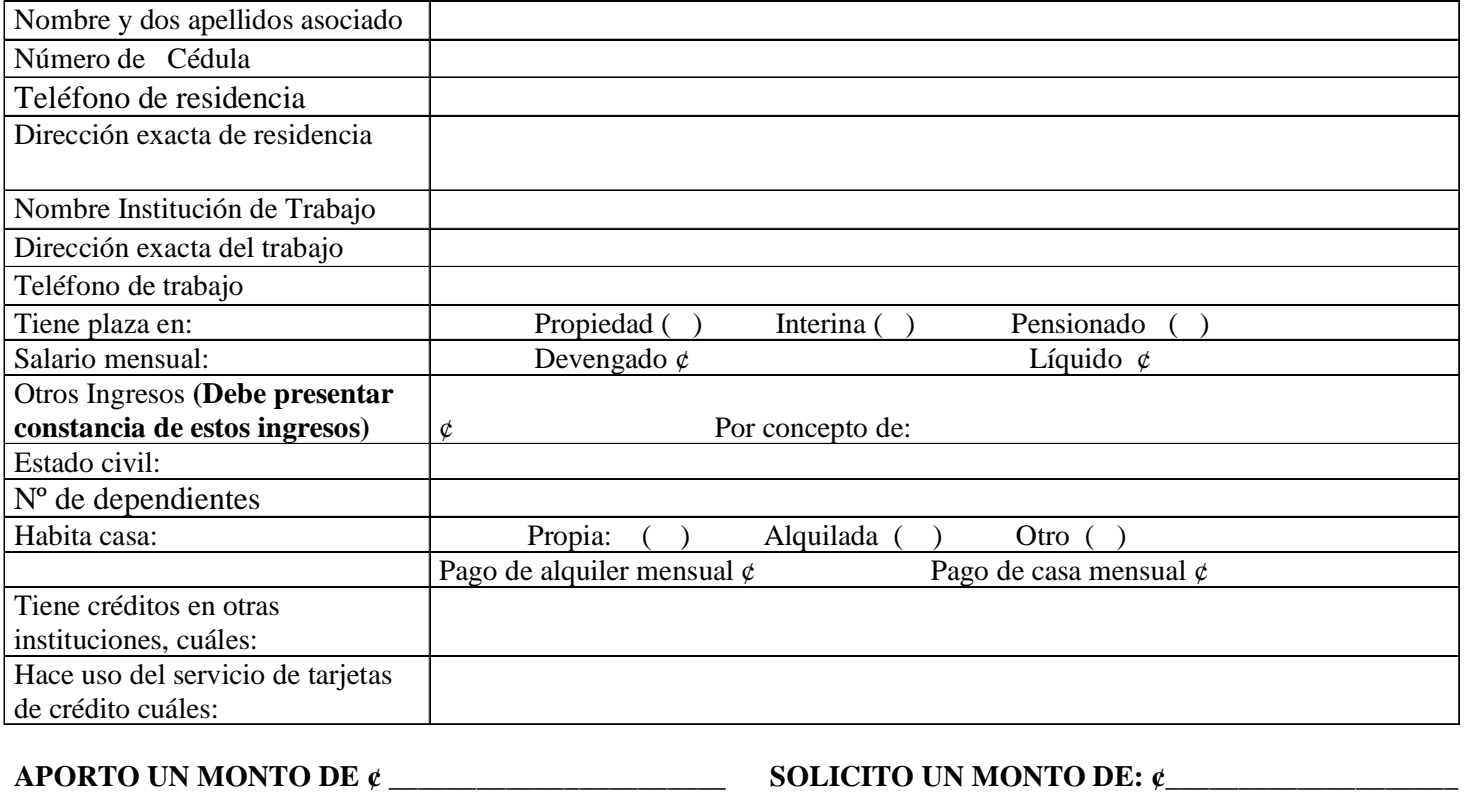

**MÁS CAPITALIZACIÓN ¢\_\_\_\_\_\_\_\_\_\_\_\_\_\_\_\_\_\_\_\_\_\_\_\_\_ MONTO TOTAL ¢ \_\_\_\_\_\_\_\_\_\_\_\_\_\_\_\_\_\_\_\_\_\_\_\_\_\_\_\_\_\_** 

**Monto en letras \_\_\_\_\_\_\_\_\_\_\_\_\_\_\_\_\_\_\_\_\_\_\_\_\_\_\_\_\_\_\_\_\_\_\_\_\_\_\_\_\_\_\_\_\_\_\_\_\_\_\_\_\_\_\_\_\_\_\_\_\_\_\_\_\_\_\_\_\_\_\_\_\_\_\_\_\_\_\_\_\_\_\_\_** 

Pagaderos en mensualidades de ¢ \_\_\_\_\_\_\_\_\_\_\_\_\_\_\_\_a un plazo de \_\_\_\_\_\_\_ meses pagaderos en la forma siguiente: Mensualmente, amortizaciones más intereses.

**\_\_\_\_\_\_\_\_\_\_\_\_\_\_\_\_\_\_\_\_\_\_\_\_\_\_\_\_\_\_\_\_\_\_\_\_\_\_\_\_\_\_\_\_\_\_\_\_\_\_\_\_\_\_\_\_\_\_\_\_\_\_\_\_\_\_\_\_\_\_\_\_\_\_\_\_\_\_\_\_\_\_\_\_\_\_\_\_\_\_\_\_\_\_\_\_\_\_** 

# **PLAN DE INVERSIÓN: MARQUE CON (X) EL MOTIVO DEL PLAN DE INVERSIÓN:**

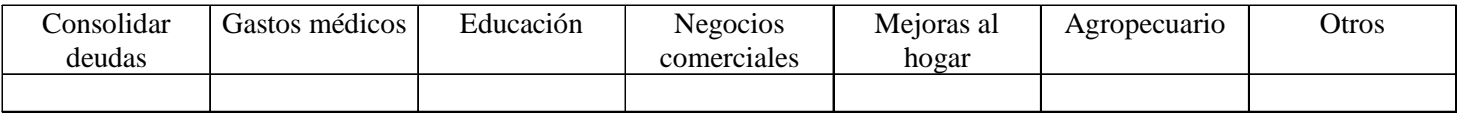

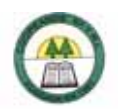

# **CRÉDITO DE 2 X 1 PÁG. 02**

#### **Tipos de Garantía: FIDUCIARIA, CAPITAL SOCIAL O PIGNORACIÓN DE PÓLIZA**   $E1$  fiedor debe tener plaz

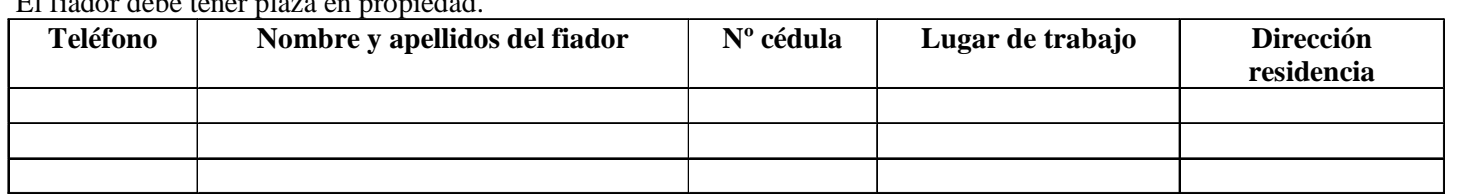

# **AUTORIZACIÓN PARA DEDUCCIÓN DEL SALARIO Y CONSULTA AL SISTEMA BANCARIO NACIONAL:**

Por este medio autorizo a Coopeande Nº 7 R.L., para que tramite ante la Dirección General de Informática, la deducción mensual de ¢ \_\_\_\_\_\_\_\_\_\_\_\_\_\_\_\_\_\_de mi salario, hasta la cancelación del crédito aquí solicitado. En caso de que por alguna razón me excluyan de planillas, autorizo a la Cooperativa para que me apliquen la deducción extra hasta estar al día. Autorizo también a Coopeande Nº 7 R.L. para que en caso de que lo considere necesario solicite a la Superintendencia General de Entidades Financieras información de mi situación crediticia en el Sistema Financiero Nacional.

#### **FIRMA DEL SOLICITANTE FECHA DE SOLICITUD**

#### **PARA USO DE LA COOPERATIVA ( INFORME DEL ENCARGADO DE CRÉDITO Y RESOLUCIÓN DE LA GERENCIA)**

\_\_\_\_\_\_\_\_\_\_\_\_\_\_\_\_\_\_\_\_\_\_\_\_\_\_\_\_\_\_\_\_\_\_\_\_ \_\_\_\_\_\_\_\_\_\_\_\_\_\_\_\_\_\_\_\_\_\_\_\_\_\_\_\_\_\_\_\_\_\_\_\_\_\_\_

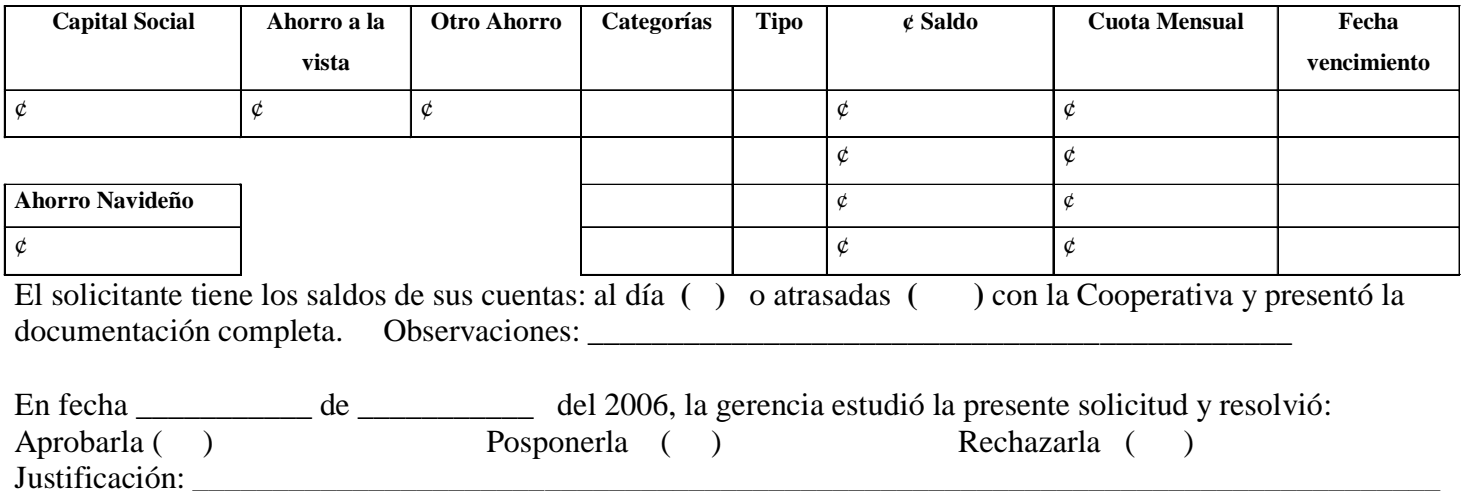

\_\_\_\_\_\_\_\_\_\_\_\_\_\_\_\_\_\_\_\_\_\_\_\_\_\_\_\_\_\_\_\_\_\_\_\_\_\_\_\_\_\_\_\_\_\_\_\_\_\_\_\_\_\_\_\_\_\_\_\_\_\_\_\_\_\_\_\_\_\_\_\_\_\_\_\_\_\_\_\_\_\_\_\_\_\_\_\_\_

#### \_\_\_\_\_\_\_\_\_\_\_\_\_\_\_\_\_\_\_\_\_\_\_\_\_\_\_\_\_\_\_\_\_\_\_\_\_\_\_\_\_\_ \_\_\_\_\_\_\_\_\_\_\_\_\_\_\_\_\_\_\_\_\_\_\_\_\_\_\_\_\_\_\_\_\_\_\_\_\_\_\_\_\_\_\_ FIRMA ENCARGADO CONTROL DE CRÉDITO FIRMA DEL GERENTE

# **REVISIÓN DE LA COMISIÓN DE CRÉDITO**  En fecha \_\_\_\_\_\_ de \_\_\_\_\_\_\_\_\_\_\_\_\_\_\_\_del 2006, la Comisión de Crédito analizó y registró la presente solicitud Observaciones: \_\_\_\_\_\_\_\_\_\_\_\_\_\_\_\_\_\_\_\_\_\_\_\_\_\_\_\_\_\_\_\_\_\_\_\_\_\_\_\_\_\_\_\_\_\_\_\_\_\_\_\_\_\_\_\_\_\_\_\_\_\_\_\_\_\_\_\_\_\_\_\_\_\_\_\_\_\_\_\_\_\_\_\_\_\_\_\_\_\_\_\_\_\_\_\_\_\_\_\_

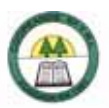

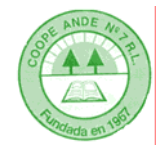

# **SOLICITUD DE CRÉDITO CON TOMO FOLIO | ASIENTO EXCEDENTES CAPITALIZADOS**

**USO DE OFICINA** 

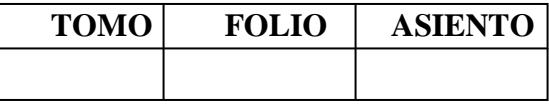

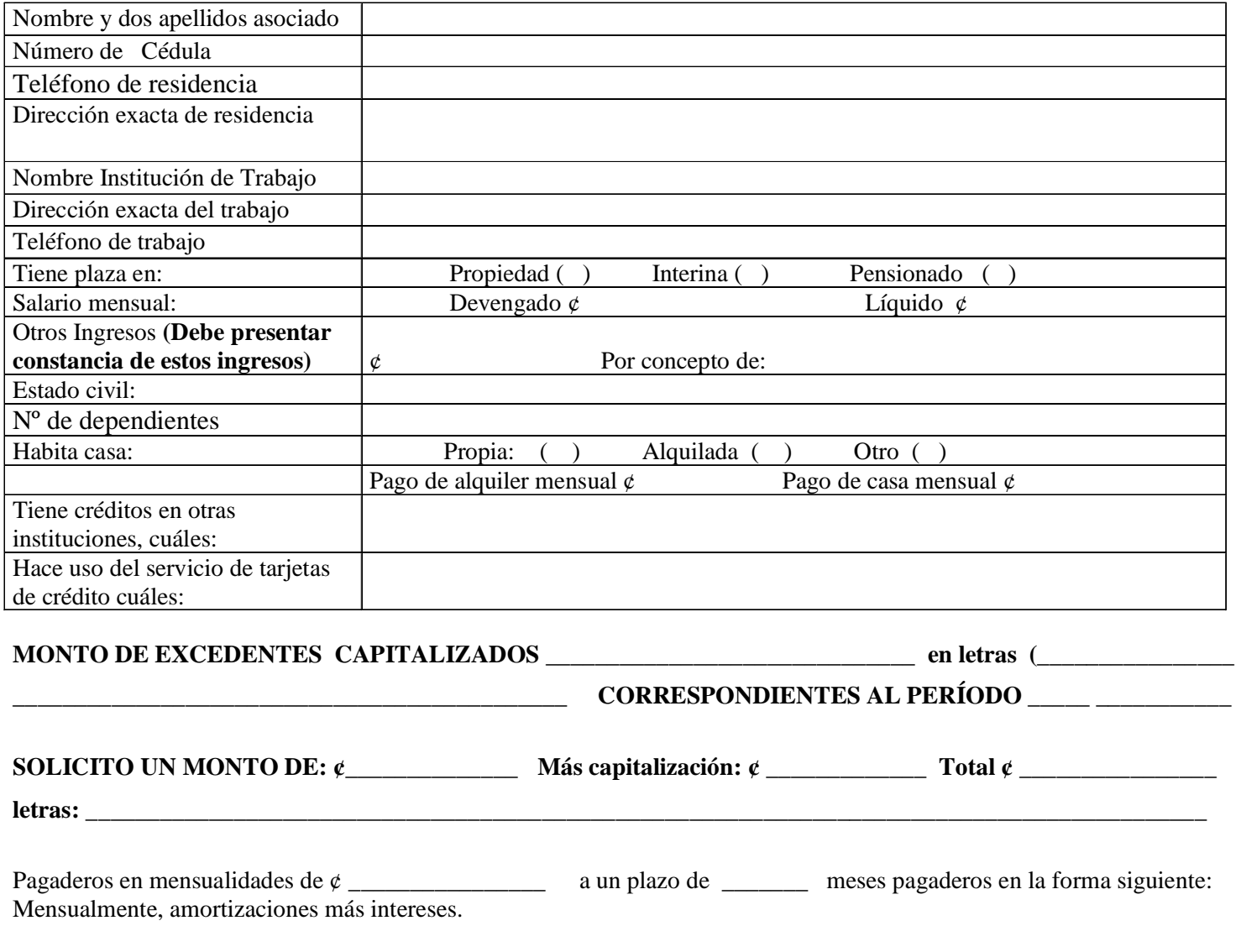

# **PLAN DE INVERSIÓN: MARQUE CON (X) EL MOTIVO DEL PLAN DE INVERSIÓN:**

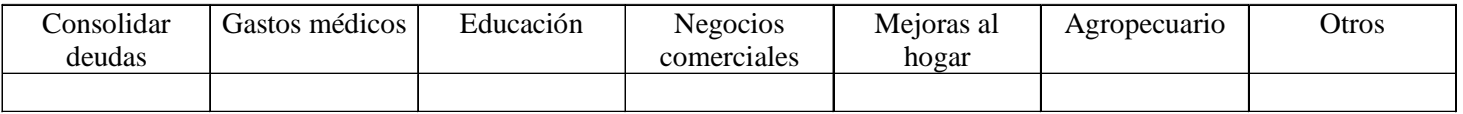

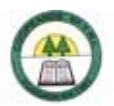

### **CRÉDITO DE EXCEDENTES CAPITALIZADOS PÁG. 02**

**Tipos de Garantía: FIDUCIARIA Y CON EL CAPITAL SOCIAL:** El fiador debe tener plaza en propiedad.

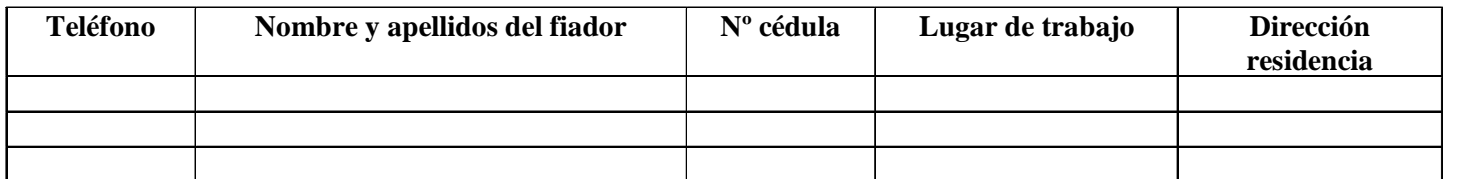

**AUTORIZACIÓN PARA DEDUCCIÓN DEL SALARIO Y CONSULTA AL SISTEMA BANCARIO NACIONAL:**  Por este medio autorizo a Coopeande Nº 7 R.L., para que tramite ante la Dirección General de Informática, la deducción mensual de ¢ \_\_\_\_\_\_\_\_\_\_\_\_\_\_\_\_\_\_de mi salario, hasta la cancelación del crédito aquí solicitado. En caso de que por alguna razón me excluyan de planillas, autorizo a la Cooperativa para que me apliquen la deducción extra hasta estar al día. Autorizo también a Coopeande Nº 7 R.L. para que en caso de que lo considere necesario solicite a la Superintendencia General de Entidades Financieras información de mi situación crediticia en el Sistema Financiero Nacional.

#### **FIRMA DEL SOLICITANTE FECHA DE SOLICITUD**

#### **PARA USO DE LA COOPERATIVA ( INFORME DEL ENCARGADO DE CRÉDITO Y RESOLUCIÓN DE LA GERENCIA)**

\_\_\_\_\_\_\_\_\_\_\_\_\_\_\_\_\_\_\_\_\_\_\_\_\_\_\_\_\_\_\_\_\_\_\_\_ \_\_\_\_\_\_\_\_\_\_\_\_\_\_\_\_\_\_\_\_\_\_\_\_\_\_\_\_\_\_\_\_\_\_\_\_\_\_\_

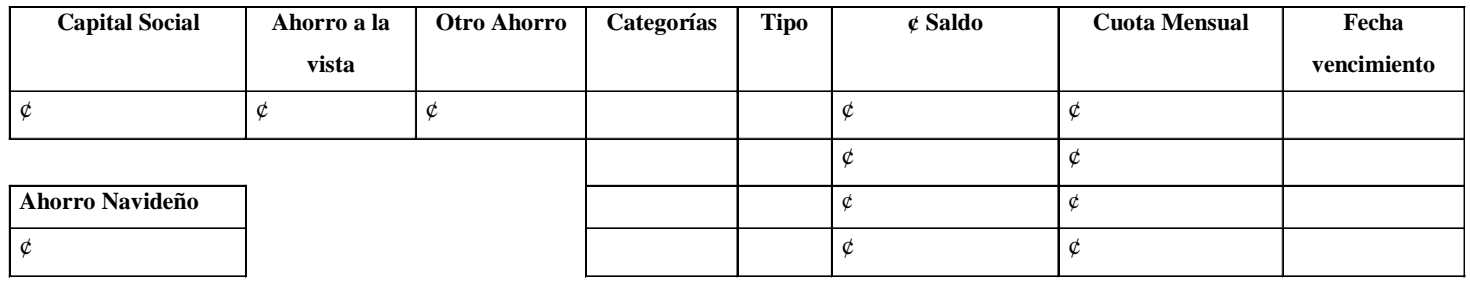

El solicitante tiene los saldos de sus cuentas: al día **( )** o atrasadas **( )** con la Cooperativa y presentó la documentación completa. Observaciones:

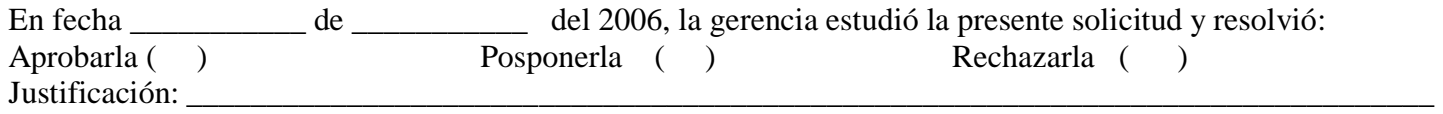

\_\_\_\_\_\_\_\_\_\_\_\_\_\_\_\_\_\_\_\_\_\_\_\_\_\_\_\_\_\_\_\_\_\_\_\_\_\_\_\_\_\_\_\_\_\_\_\_\_\_\_\_\_\_\_\_\_\_\_\_\_\_\_\_\_\_\_\_\_\_\_\_\_\_\_\_\_\_\_\_\_\_\_\_\_\_\_\_\_

\_\_\_\_\_\_\_\_\_\_\_\_\_\_\_\_\_\_\_\_\_\_\_\_\_\_\_\_\_\_\_\_\_\_\_\_\_\_\_\_\_\_ \_\_\_\_\_\_\_\_\_\_\_\_\_\_\_\_\_\_\_\_\_\_\_\_\_\_\_\_\_\_\_\_\_\_\_\_\_\_\_\_\_\_\_

#### FIRMA ENCARGADO CONTROL DE CRÉDITO FIRMA DEL GERENTE

#### **REVISIÓN DE LA COMISIÓN DE CRÉDITO**

\_\_\_\_\_\_\_\_\_\_\_\_\_\_\_\_\_\_\_\_\_\_\_\_\_\_\_\_\_\_\_\_\_\_\_\_\_\_\_\_\_\_\_\_\_\_\_\_\_\_\_\_\_\_\_\_\_\_\_\_\_\_\_\_\_\_\_\_\_\_\_\_\_\_\_\_\_\_\_\_\_\_\_\_\_\_\_\_\_\_\_\_\_\_\_\_\_\_\_\_

En fecha \_\_\_\_\_\_ de \_\_\_\_\_\_\_\_\_\_\_\_\_\_\_\_del 2006, la Comisión de Crédito analizó y registró la presente solicitud

Observaciones:

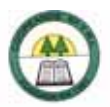

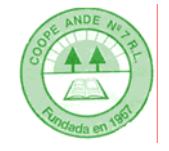

# **SOLICITUD DE CRÉDITO PARA PAGO DE MARCHAMO**

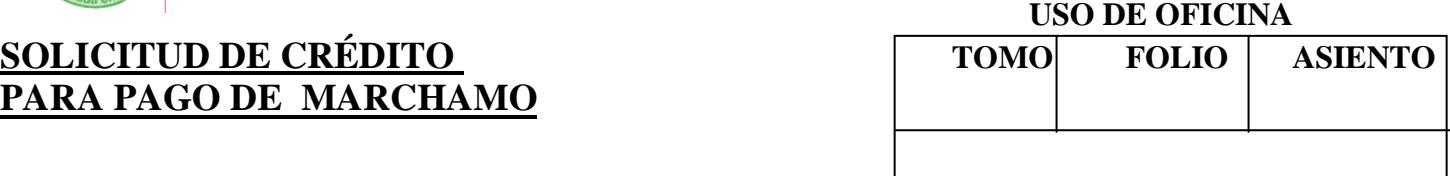

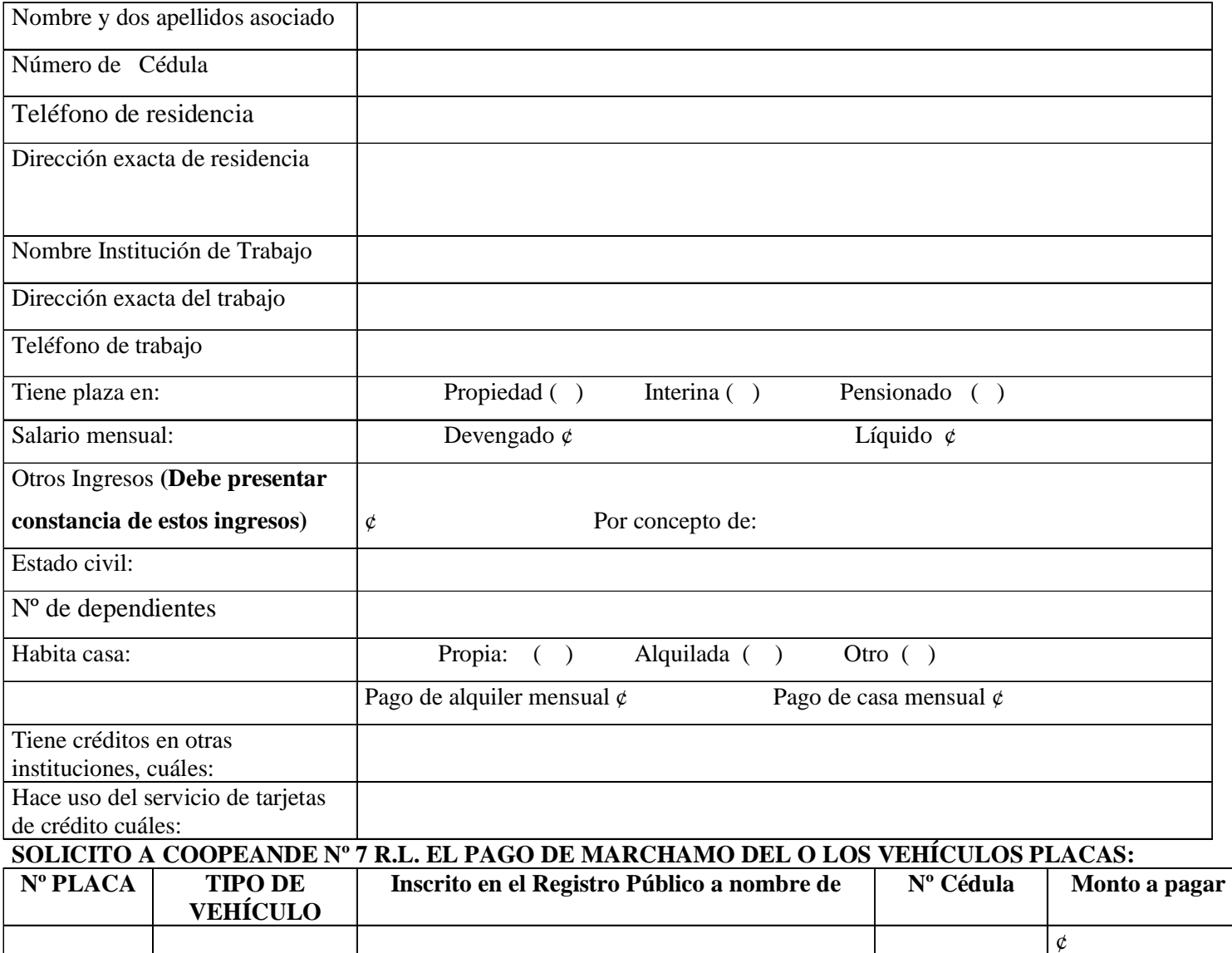

 $\frac{1}{\varphi}$ 

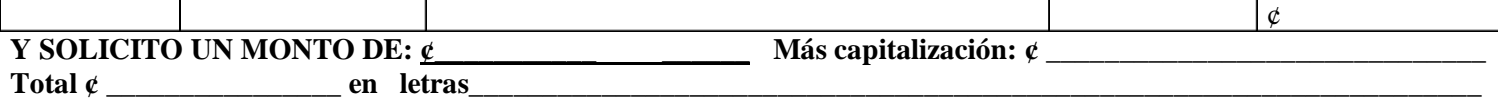

**Y SOLICITO UN MONTO DE: ¢\_\_\_\_\_\_\_\_\_\_\_ \_\_\_\_\_\_ Más capitalización: ¢ \_\_\_\_\_\_\_\_\_\_\_\_\_\_\_\_\_\_\_\_\_\_\_\_\_\_\_\_\_\_** 

\_\_\_\_\_\_\_\_\_\_\_\_\_\_\_\_\_\_\_\_\_\_\_\_\_\_\_\_\_\_\_\_\_\_\_\_\_\_\_\_\_\_\_\_\_\_\_\_\_\_\_\_\_\_\_\_\_\_\_\_\_\_\_\_\_\_\_\_\_\_\_\_\_\_\_\_\_\_\_\_\_\_\_\_\_\_\_\_\_\_\_\_\_\_\_\_\_\_\_\_

Pagaderos en mensualidades de ¢ \_\_\_\_\_\_\_\_\_\_\_\_\_\_\_\_a un plazo de \_\_\_\_\_\_\_ meses pagaderos en la forma siguiente:

Mensualmente, amortizaciones más intereses.

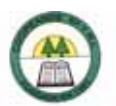

# CRÉDITO REVOLUTIVO PARA EL PAGO DE MARCHAMO PÁG. 02<br>N CAPITAL SOCIAL: El fiador debe tener plaza en propiedad.

**Tipos de Garantía: FIDUCIARIA Y CON CAPITAL SOCIAL:** 

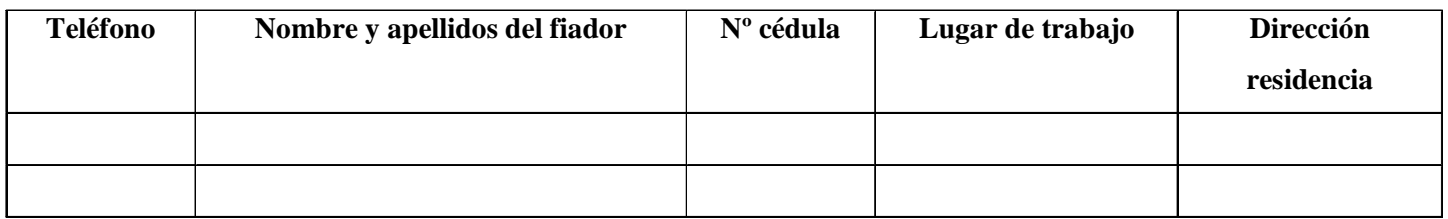

# **AUTORIZACIÓN PARA DEDUCCIÓN DEL SALARIO Y CONSULTA AL SISTEMA BANCARIO NACIONAL:**

Por este medio autorizo a Coopeande Nº 7 R.L., para que tramite ante la Dirección General de Informática, la deducción mensual de ¢ \_\_\_\_\_\_\_\_\_\_\_\_\_\_\_\_\_\_de mi salario, hasta la cancelación del crédito aquí solicitado. En caso de que por alguna razón me excluyan de planillas, autorizo a la Cooperativa para que me apliquen la deducción extra hasta estar al día. Autorizo también a Coopeande Nº 7 R.L. para que en caso de que lo considere necesario solicite a la Superintendencia General de Entidades Financieras información de mi situación crediticia en el Sistema Financiero Nacional.

#### **FIRMA DEL SOLICITANTE EL SOLICITANTE FECHA DE SOLICITUD**

#### **PARA USO DE LA COOPERATIVA ( INFORME DEL ENCARGADO DE CRÉDITO Y RESOLUCIÓN DE LA GERENCIA)**

\_\_\_\_\_\_\_\_\_\_\_\_\_\_\_\_\_\_\_\_\_\_\_\_\_\_\_\_\_\_\_\_\_\_\_\_ \_\_\_\_\_\_\_\_\_\_\_\_\_\_\_\_\_\_\_\_\_\_\_\_\_\_\_\_\_\_\_\_\_\_\_\_\_\_\_

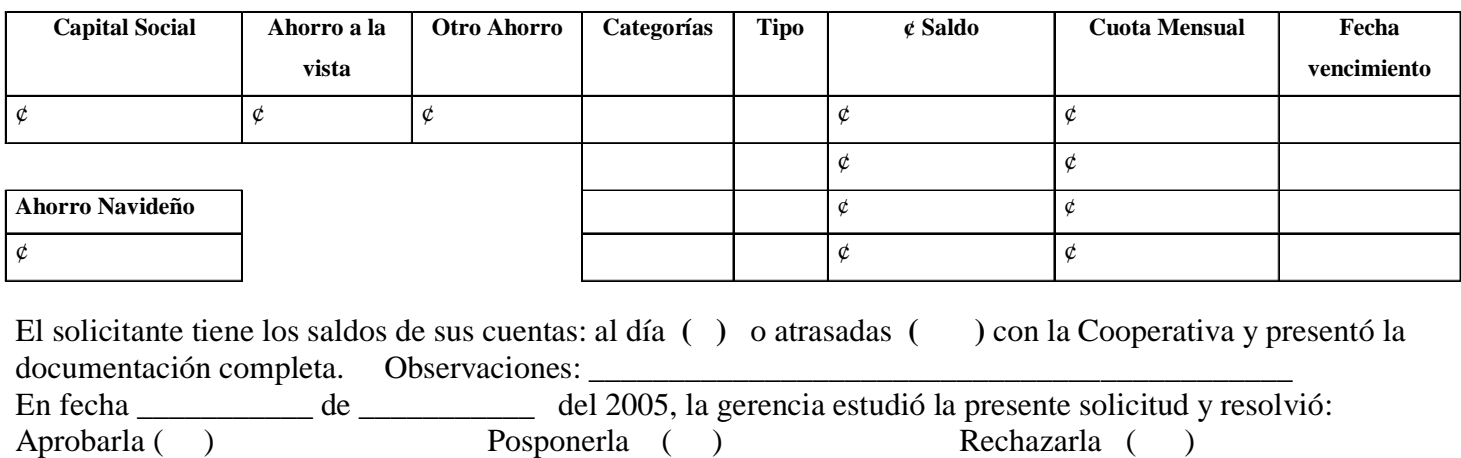

\_\_\_\_\_\_\_\_\_\_\_\_\_\_\_\_\_\_\_\_\_\_\_\_\_\_\_\_\_\_\_\_\_\_\_\_\_\_\_\_\_\_ \_\_\_\_\_\_\_\_\_\_\_\_\_\_\_\_\_\_\_\_\_\_\_\_\_\_\_\_\_\_\_\_\_\_\_\_\_\_\_\_\_\_\_

Justificación:

FIRMA ENCARGADO CONTROL DE CRÉDITO FIRMA DEL GERENTE

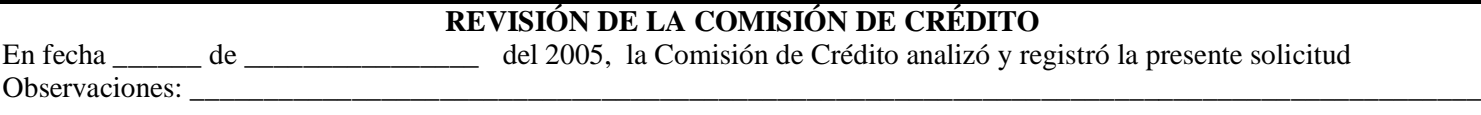

\_\_\_\_\_\_\_\_\_\_\_\_\_\_\_\_\_\_\_\_\_\_\_\_\_\_\_\_\_\_\_\_\_\_\_\_\_\_ \_\_\_\_\_\_\_\_ \_\_\_\_\_\_\_\_\_\_\_\_\_\_\_\_\_\_\_\_\_\_\_\_\_\_\_\_\_\_\_\_\_\_\_\_\_\_

\_\_\_\_\_\_\_\_\_\_\_\_\_\_\_\_\_\_\_\_\_\_\_\_\_\_\_\_\_\_\_\_\_\_\_\_\_\_\_\_\_\_\_\_\_\_\_\_\_\_\_\_\_\_\_\_\_\_\_\_\_\_\_\_\_\_\_\_\_\_\_\_\_\_\_\_\_\_\_\_\_\_\_\_\_\_\_\_\_\_\_\_\_\_\_\_\_\_\_\_

\_\_\_\_\_\_\_\_\_\_\_\_\_\_\_\_\_\_\_\_\_\_\_\_\_\_\_\_\_\_\_\_\_\_\_\_\_\_\_\_\_\_\_\_\_\_\_\_\_\_\_\_\_\_\_\_\_\_\_\_\_\_\_\_\_\_\_\_\_\_\_\_\_\_\_\_\_\_\_\_\_\_\_\_\_\_\_\_\_

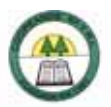

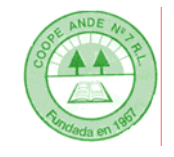

# **SOLICITUD DE CRÉDITO REFUNDICIÓN** TOMO FOLIO ASIENTO

**USO DE OFICINA** 

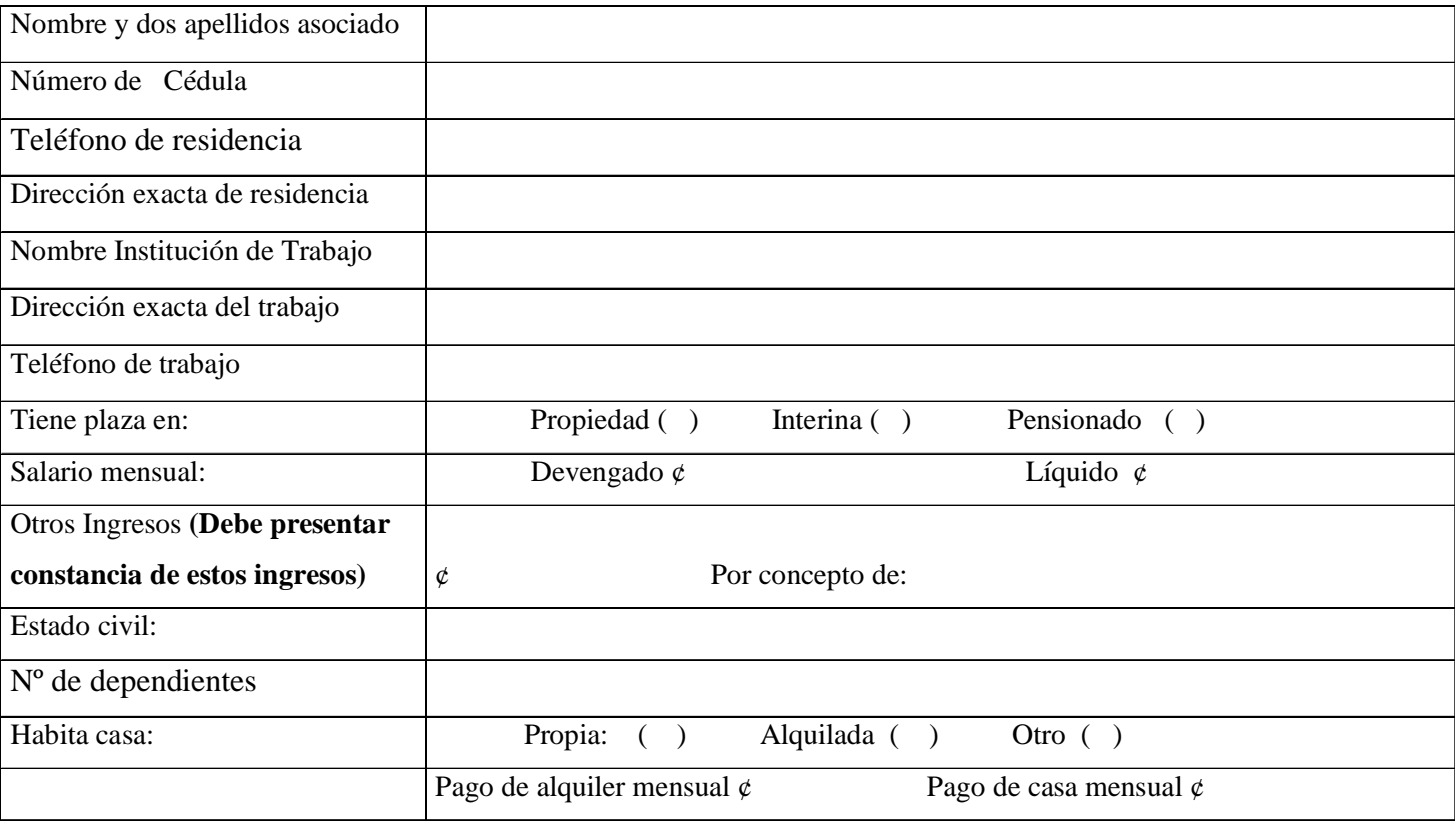

**ESTADO DE DEUDAS** 

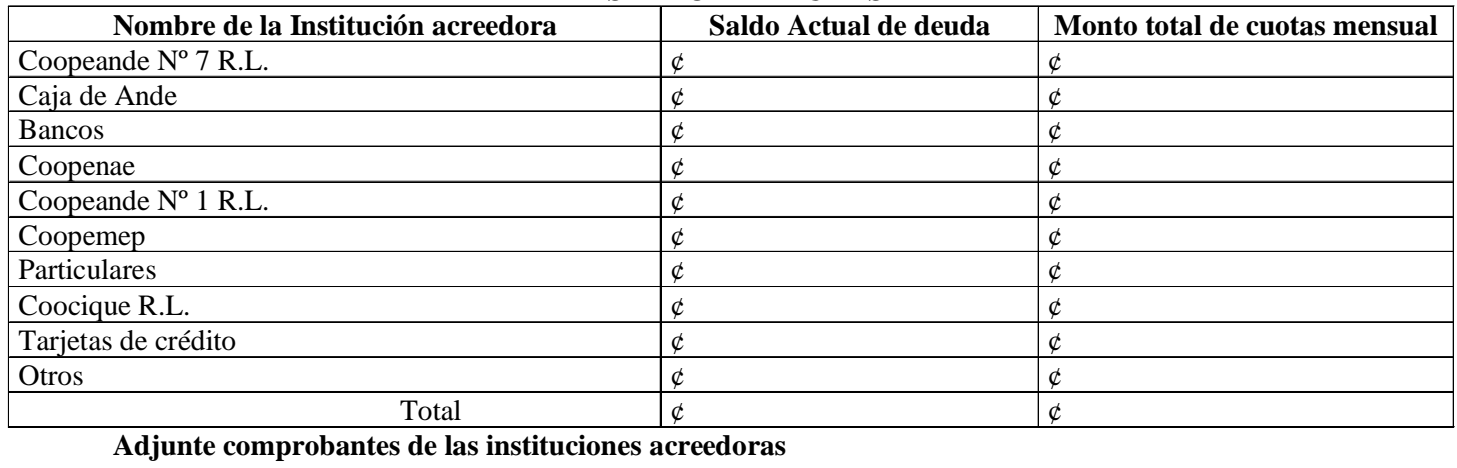

SOLICITO UN MONTO DE:  $\ell$  \_\_\_\_\_\_\_\_\_\_\_\_\_ Más capitalización:  $\ell$  \_\_\_\_\_\_\_\_\_ Total  $\ell$  \_\_\_\_\_\_\_\_\_\_\_\_\_ **letras: \_\_\_\_\_\_\_\_\_\_\_\_\_\_\_\_\_\_\_\_\_\_\_\_\_\_\_\_\_\_\_\_\_\_\_\_\_\_\_\_\_\_\_\_\_\_\_\_\_\_\_\_\_\_\_\_\_\_\_\_\_\_\_\_\_\_\_\_\_\_\_\_\_\_\_\_\_\_\_\_\_\_\_\_\_\_\_\_\_\_\_** 

Pagaderos en mensualidades de ¢\_\_\_\_\_\_\_\_\_\_\_\_\_\_\_\_\_\_\_a un plazo de \_\_\_\_\_\_\_ meses pagaderos en la forma siguiente: mensualmente, amortizaciones más intereses.

#### **La situación de salario del solicitante es:**

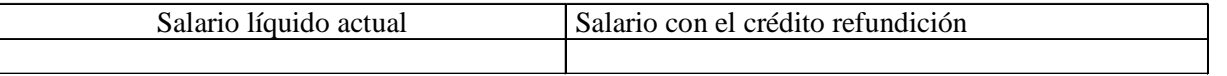

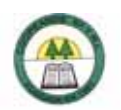

#### **CRÉDITO REFUNDICIÓN PÁG. 02**

### **Tipos de Garantía: REAL: HIPOTECARIA, FIDUCIARIA O PIGNORACIÓN DE PÓLIZA.**

**Tipo de garantía: \_\_\_\_\_\_\_\_\_\_\_\_\_\_\_\_\_** Aportar la documentación necesaria para el tipo de garantía.

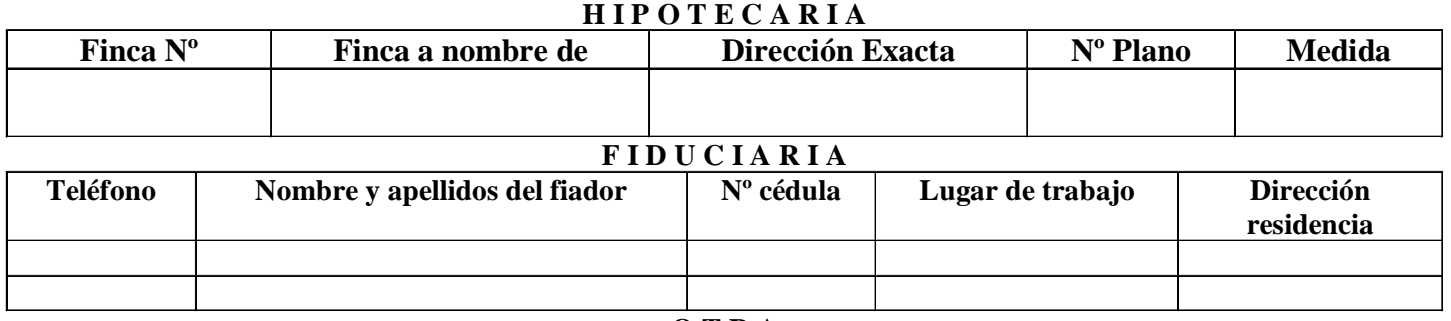

#### **O T R A**

**PIGNORACIÓN DE PÓLIZA \_(\_\_\_\_)\_\_\_\_\_\_\_\_\_\_\_\_\_\_\_\_\_\_\_\_\_\_\_\_\_\_\_\_\_\_\_\_\_\_\_\_\_\_\_\_\_\_\_\_\_\_\_**

**AUTORIZACIÓN PARA DEDUCCIÓN DEL SALARIO Y CONSULTA AL SISTEMA BANCARIO NACIONAL:** Por este medio autorizo a Coopeande Nº 7 R.L., para que tramite ante la Dirección General de Informática, la deducción mensual de  $\varphi$  \_\_\_\_\_\_\_\_\_\_\_\_\_\_\_\_\_\_\_ de mi salario, hasta la cancelación del crédito aquí solicitado. En caso de que por alguna razón me excluyan de planillas, autorizo a la Cooperativa para que me apliquen la deducción extra hasta estar al día. Autorizo también a Coopeande Nº 7 R.L. para que en caso de que lo considere necesario solicite a la Superintendencia General de Entidades Financieras información de mi situación crediticia en el Sistema Financiero Nacional.

\_\_\_\_\_\_\_\_\_\_\_\_\_\_\_\_\_\_\_\_\_\_\_\_\_\_\_\_\_\_\_\_\_\_\_\_ \_\_\_\_\_\_\_\_\_\_\_\_\_\_\_\_\_\_\_\_\_\_\_\_\_\_\_\_\_\_\_\_\_\_\_\_\_\_\_

#### **FIRMA DEL SOLICITANTE EL SOLICITANTE EL SOLICITANTE**

### **PARA USO DE LA COOPERATIVA ( INFORME DEL ENCARGADO DE CRÉDITO)**

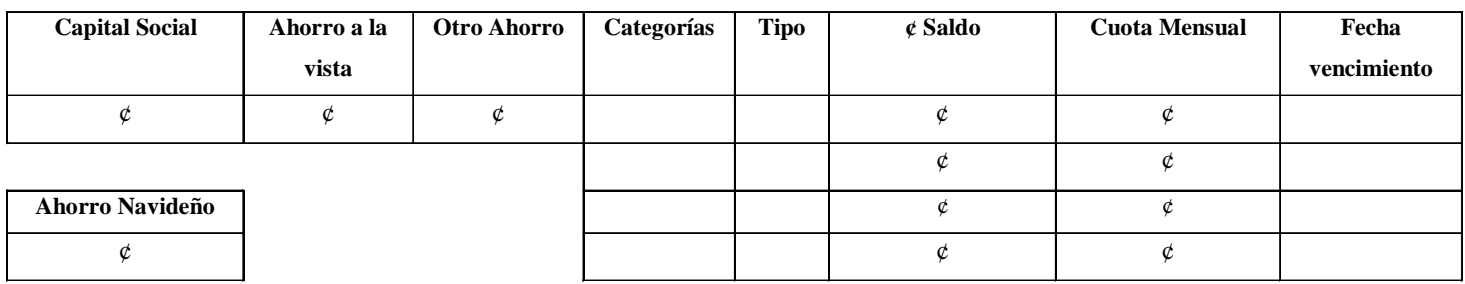

El solicitante tiene los saldos de sus cuentas: al día ( )o atrasadas **( )** con la Cooperativa y presentó la documentación completa. Observaciones: \_\_\_\_\_\_\_\_\_\_\_\_\_\_\_\_\_\_\_\_\_\_\_\_\_\_\_\_\_\_\_\_\_\_\_\_\_\_\_\_\_\_\_\_\_\_\_\_\_\_\_\_\_

#### \_\_\_\_\_\_\_\_\_\_\_\_\_\_\_\_\_\_\_\_\_\_\_\_\_\_\_\_\_\_\_\_\_\_\_\_\_\_\_\_\_\_\_\_\_\_\_\_\_\_\_\_\_\_\_\_\_ FIRMA DEL GERENTE O ENCARGADO CONTROL DE CRÉDITO

\_\_\_\_\_\_\_\_\_\_\_\_\_\_\_\_\_\_\_\_\_\_\_\_\_\_\_\_\_\_\_\_\_\_\_\_\_\_\_\_\_\_\_\_\_\_\_\_\_\_\_\_\_\_\_\_\_\_\_\_\_\_\_\_\_\_\_\_\_\_\_\_\_\_\_\_\_\_\_\_\_\_\_\_\_\_\_\_\_

#### **REVISIÓN DEL CONSEJO DE ADMINISTRACIÓN**

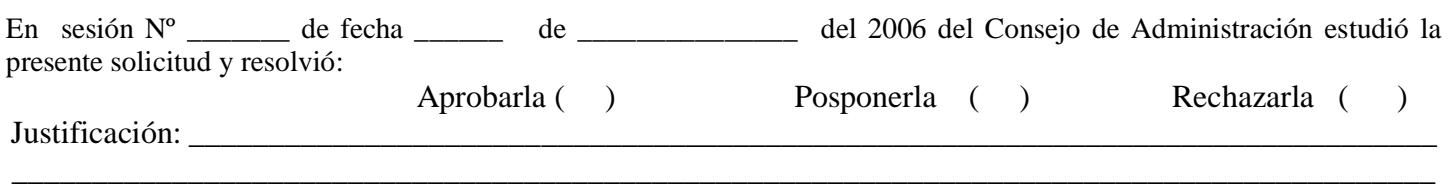

\_\_\_\_\_\_\_\_\_\_\_\_\_\_\_\_\_\_\_\_\_\_\_\_\_\_\_\_\_\_\_\_\_\_\_\_\_\_ \_\_\_\_\_\_\_\_ \_\_\_\_\_\_\_\_\_\_\_\_\_\_\_\_\_\_\_\_\_\_\_\_\_\_\_\_\_\_\_\_\_\_\_\_\_\_

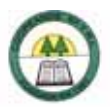

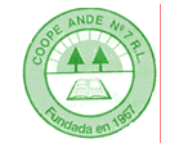

# SOLICITUD DE CRÉDITO POR **TOMO FOLIO E ASIENTO EXCEDENTES CAPITALIZADOS**

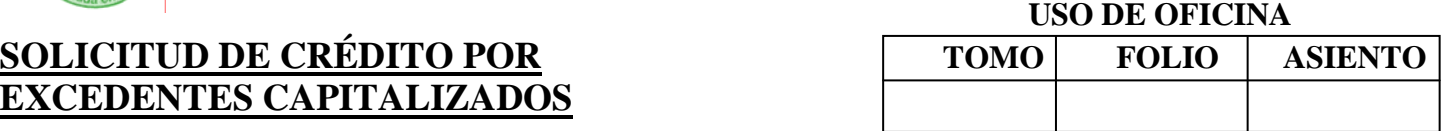

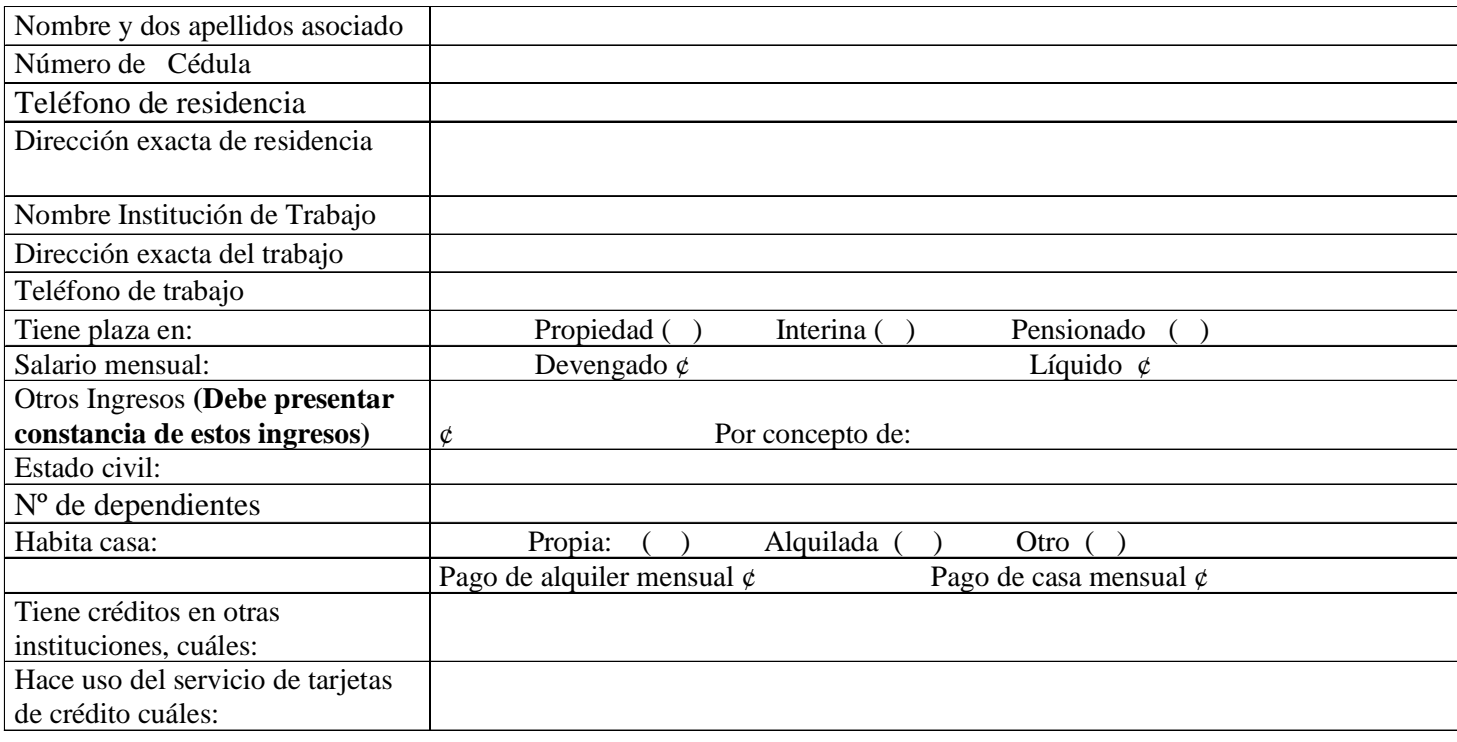

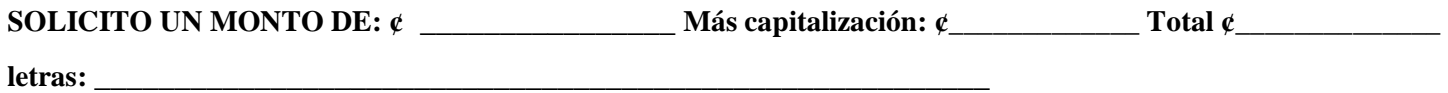

Pagaderos en mensualidades de ¢ \_\_\_\_\_\_\_\_\_\_\_\_\_\_\_\_a un plazo de-\_\_\_\_\_\_\_\_\_\_\_ meses pagaderos en la forma

siguiente: mensualmente, amortizaciones más intereses.

### **PLAN DE INVERSIÓN: MARQUE CON (X) EL MOTIVO DEL PLAN DE INVERSIÓN:**

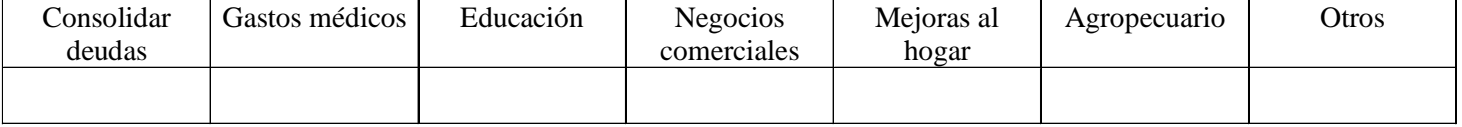

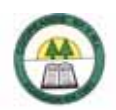

### **CRÉDITO POR EXCEDENTES CAPITALIZADOS PÁG. 02**

#### **Tipos de Garantía: FIDUCIARIA Y CON EL CAPITAL SOCIAL.**

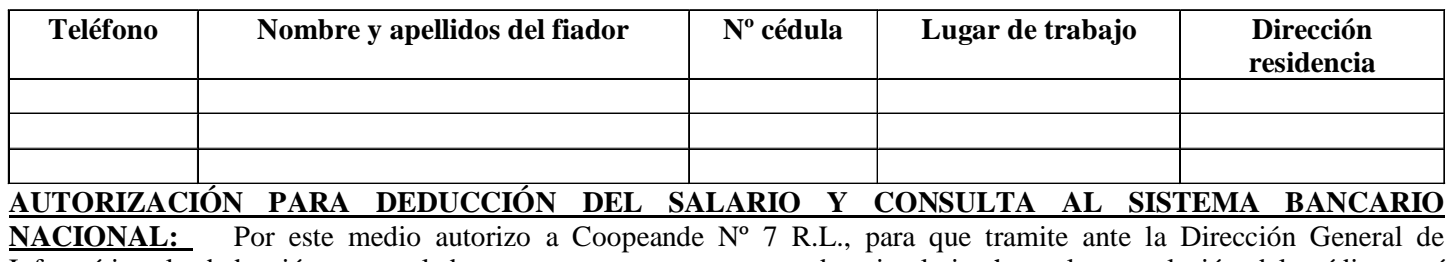

Informática, la deducción mensual de ¢ \_\_\_\_\_\_\_\_\_\_\_\_\_\_\_\_\_\_ de mi salario, hasta la cancelación del crédito aquí solicitado. En caso de que por alguna razón me excluyan de planillas, autorizo a la Cooperativa para que me apliquen la deducción extra hasta estar al día. Autorizo también a Coopeande Nº 7 R.L. para que en caso de que lo considere oportuno solicite a la Sugef mi situación crediticia en el Sistema Financiero.

\_\_\_\_\_\_\_\_\_\_\_\_\_\_\_\_\_\_\_\_\_\_\_\_\_\_\_\_\_\_\_\_\_\_\_\_ \_\_\_\_\_\_\_\_\_\_\_\_\_\_\_\_\_\_\_\_\_\_\_\_\_\_\_\_\_\_\_\_\_\_\_\_\_\_\_

#### **FIRMA DEL SOLICITANTE** FECHA DE SOLICITUD

#### **PARA USO DE LA COOPERATIVA ( INFORME DEL ENCARGADO DE CRÉDITO Y RESOLUCIÓN DE LA GERENCIA)**

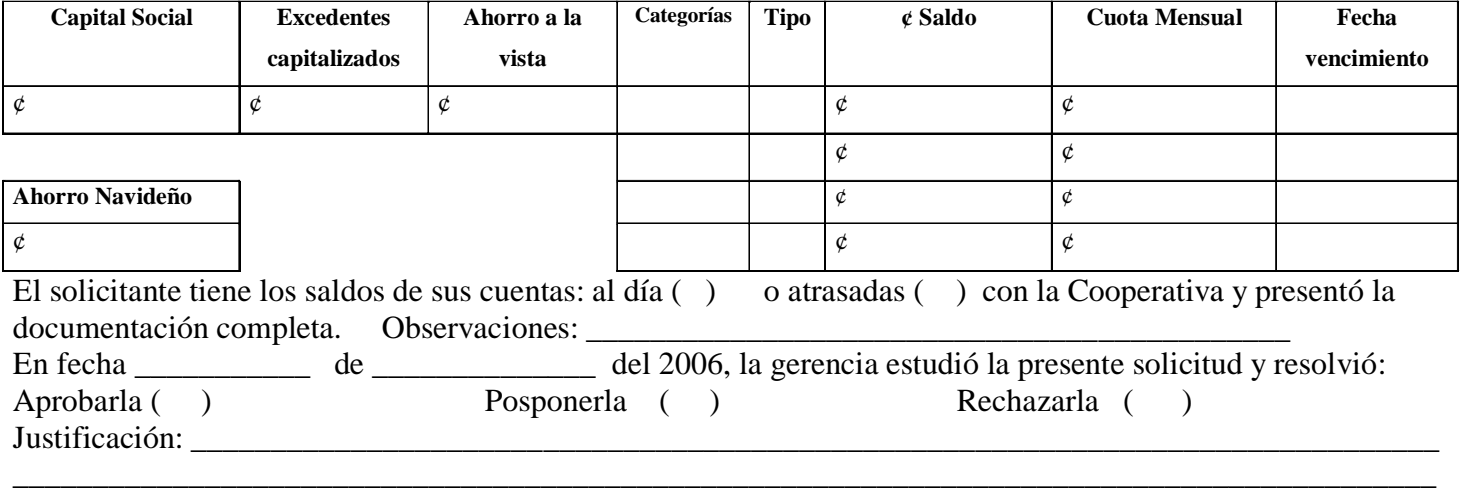

#### FIRMA ENCARGADO CONTROL DE CRÉDITO FIRMA DEL GERENTE

### **REVISIÓN DE LA COMISIÓN DE CRÉDITO**

\_\_\_\_\_\_\_\_\_\_\_\_\_\_\_\_\_\_\_\_\_\_\_\_\_\_\_\_\_\_\_\_\_\_\_\_\_\_\_\_\_\_ \_\_\_\_\_\_\_\_\_\_\_\_\_\_\_\_\_\_\_\_\_\_\_\_\_\_\_\_\_\_\_\_\_\_\_\_\_\_\_\_\_\_\_

En fecha \_\_\_\_\_\_\_\_\_de \_\_\_\_\_\_\_\_\_\_\_\_\_\_\_ del 2006, la Comisión de Crédito analizó y registró la presente solicitud

\_\_\_\_\_\_\_\_\_\_\_\_\_\_\_\_\_\_\_\_\_\_\_\_\_\_\_\_\_\_\_\_\_\_\_\_\_\_ \_\_\_\_\_\_\_\_ \_\_\_\_\_\_\_\_\_\_\_\_\_\_\_\_\_\_\_\_\_\_\_\_\_\_\_\_\_\_\_\_\_\_\_\_\_\_

Nombre y Firma del Presidente de la Comisión de Crédito Nombre y Firma del Secretario de la Comisión
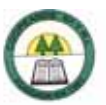

#### **Anexo N º 68**

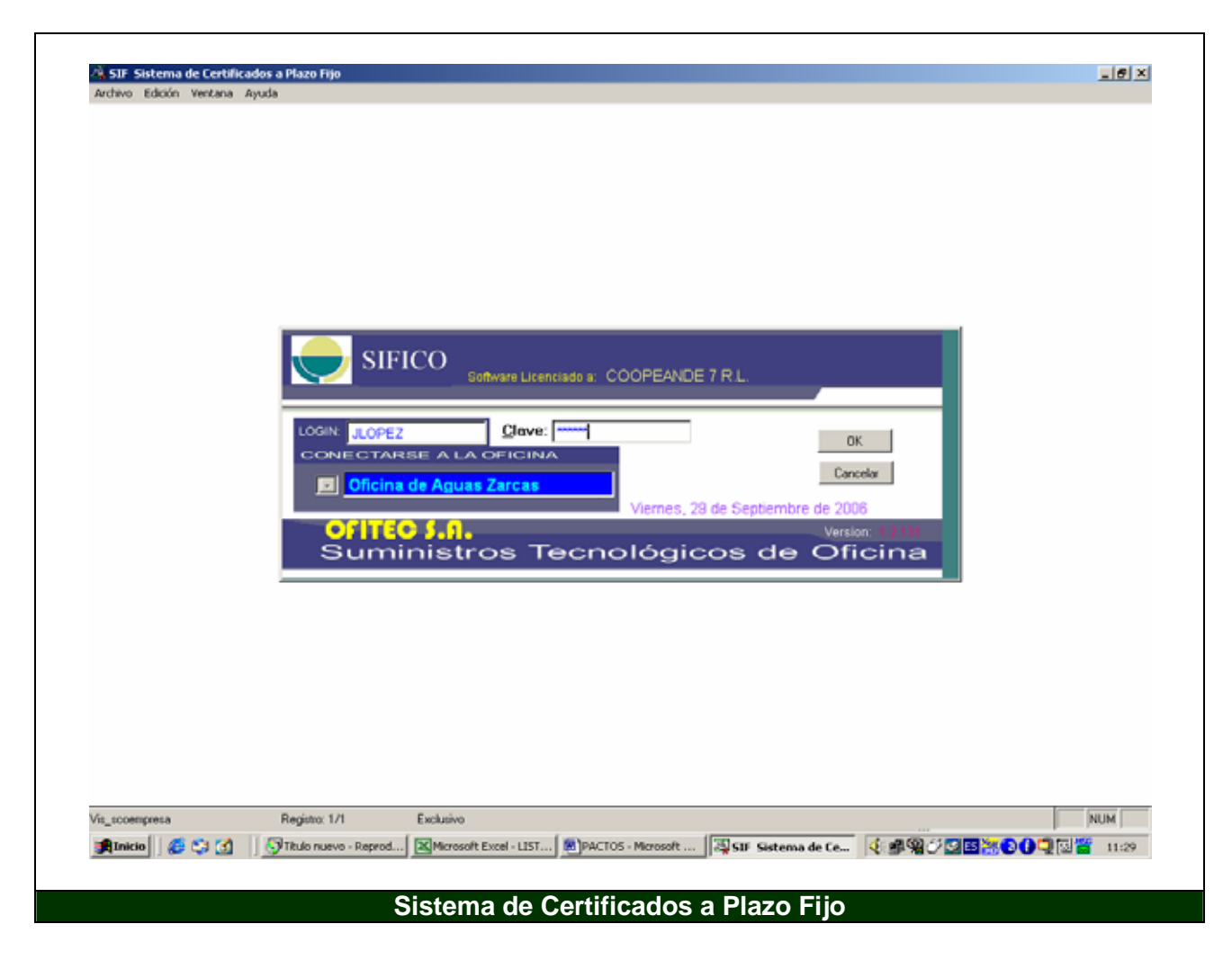

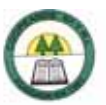

**Anexo N º 69.** 

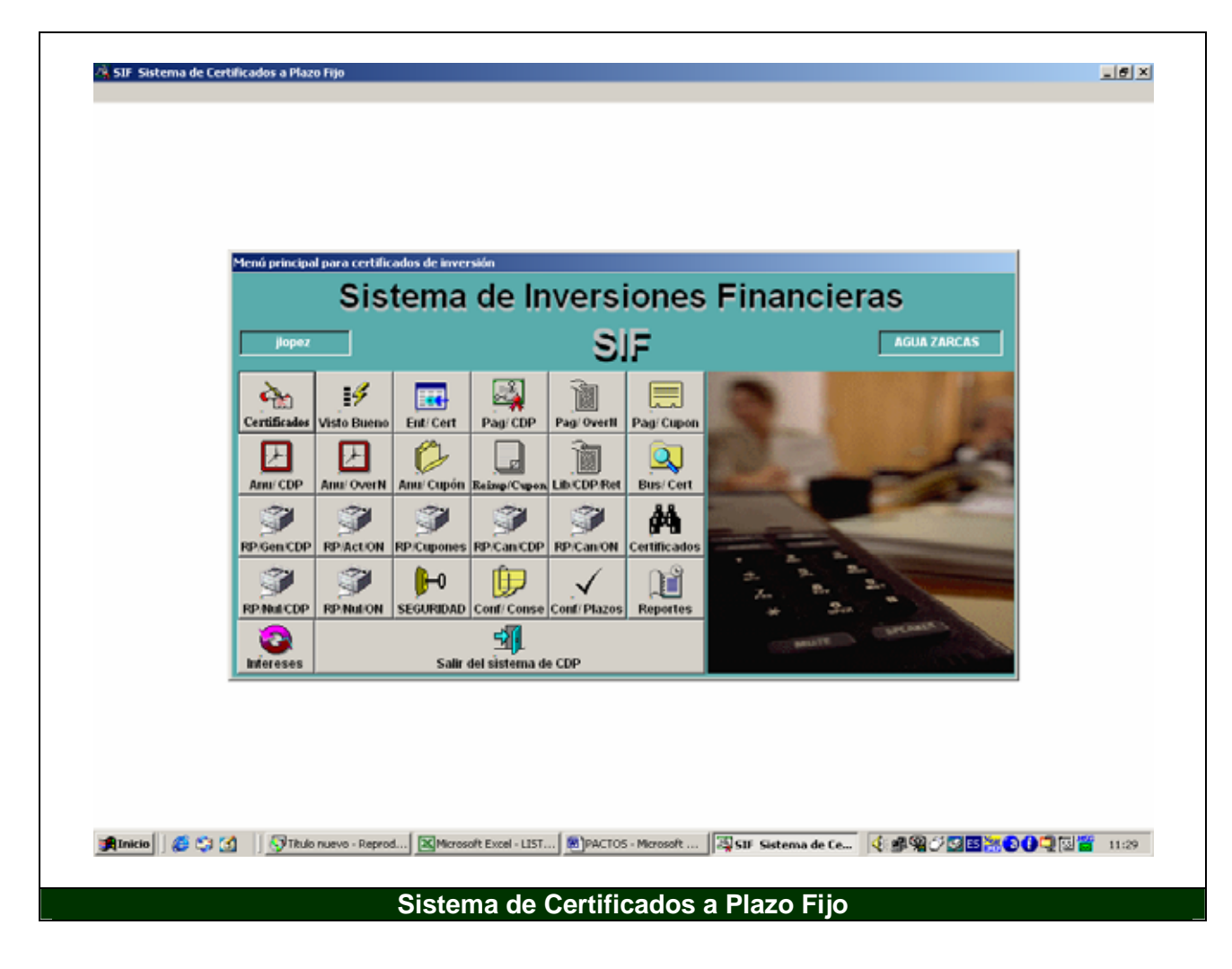

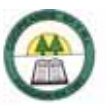

**Anexo N º 70.** 

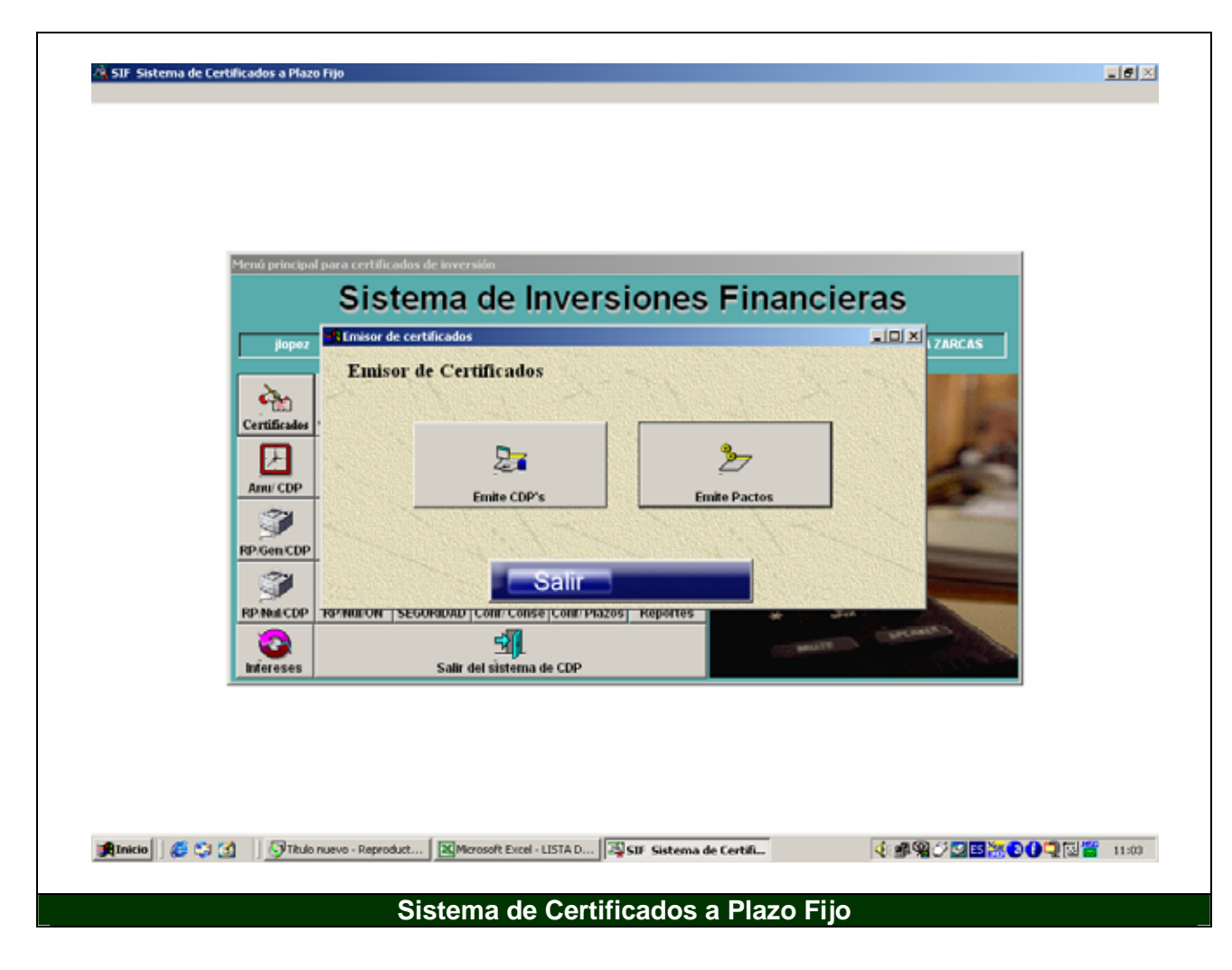

í.

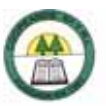

#### **Anexo N º 71.**

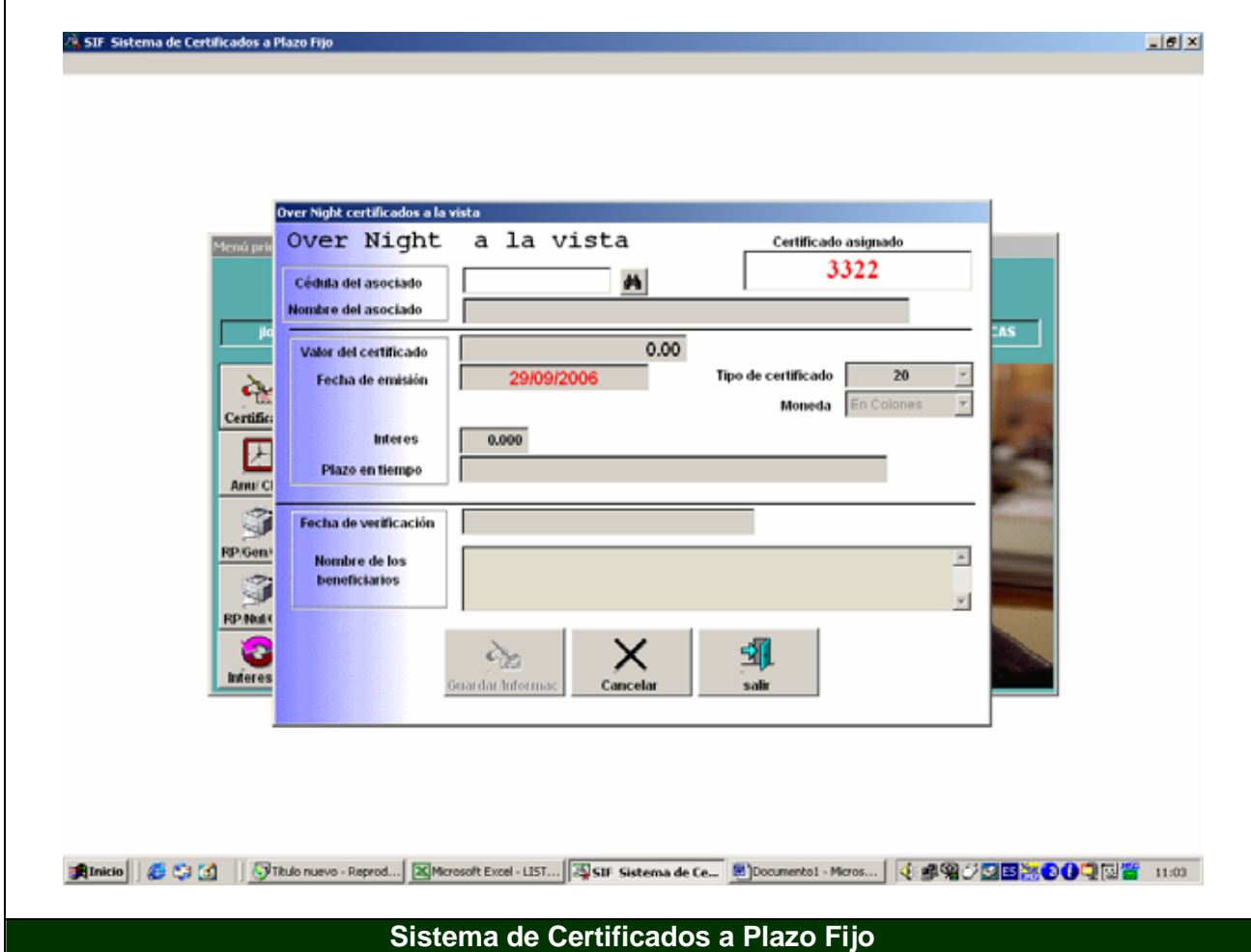

í.

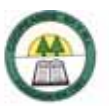

#### **Anexo N º 72.**

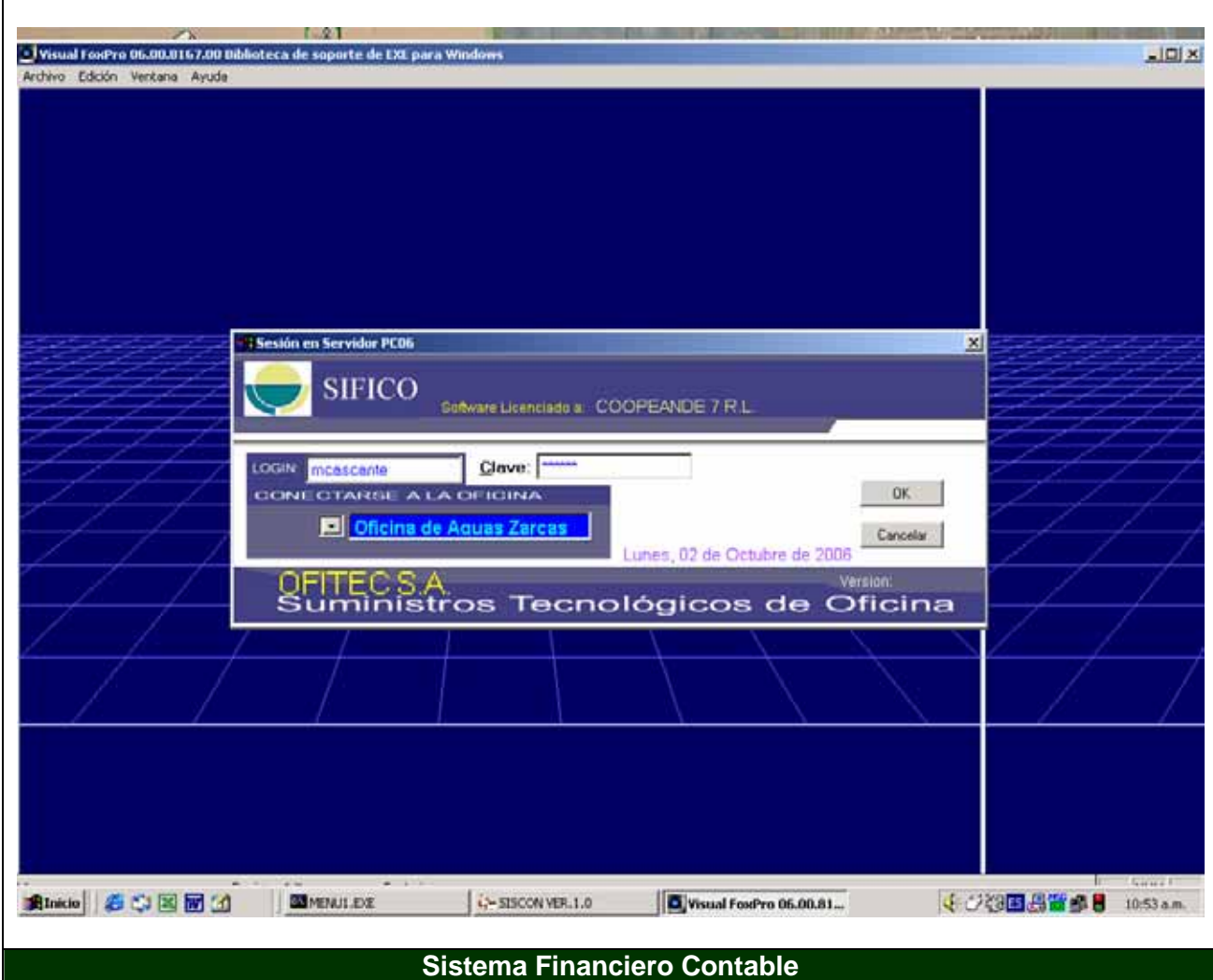

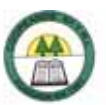

#### **Anexo N º 73.**

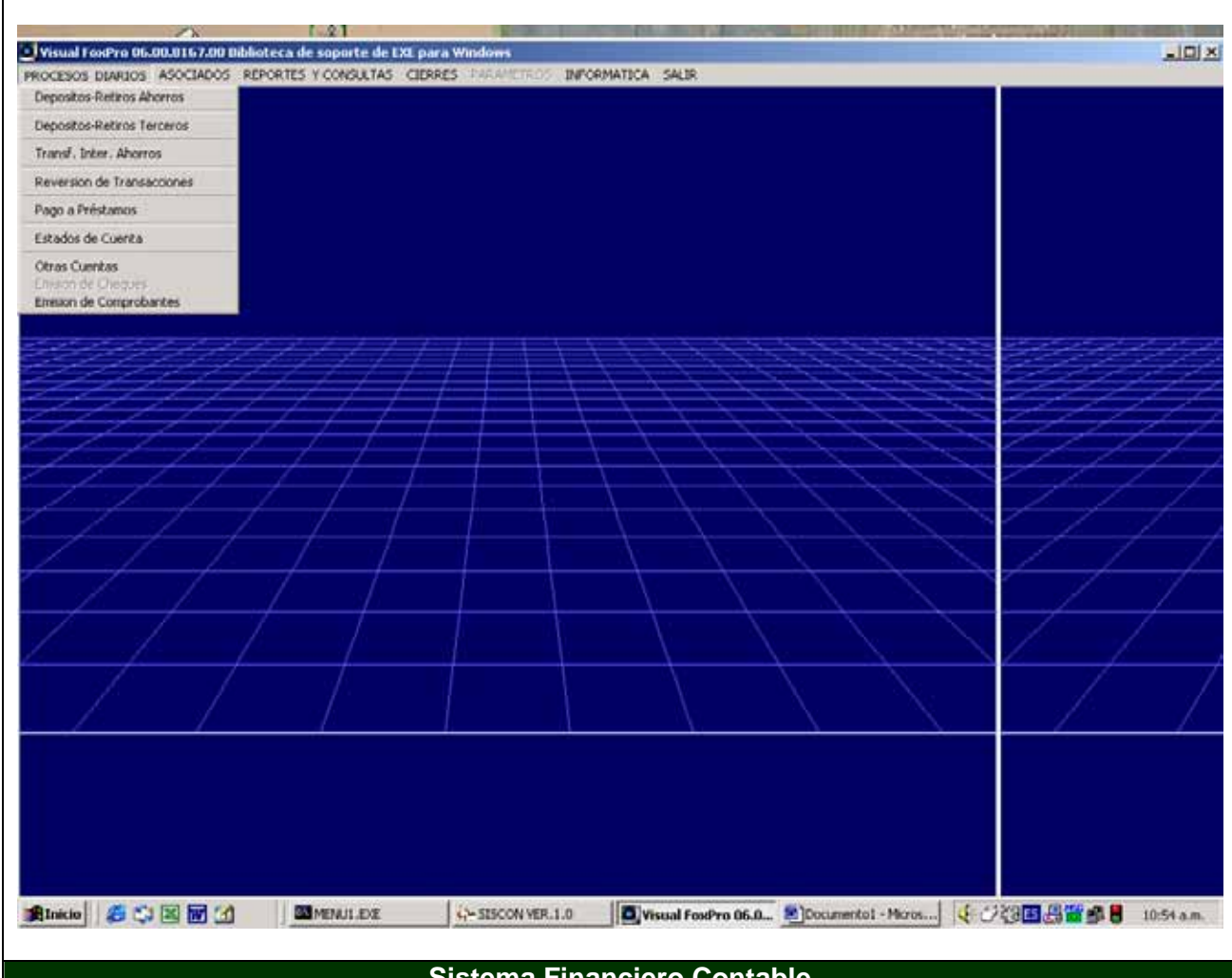

#### **Sistema Financiero Contable**

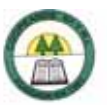

#### **Anexo N º 74.**

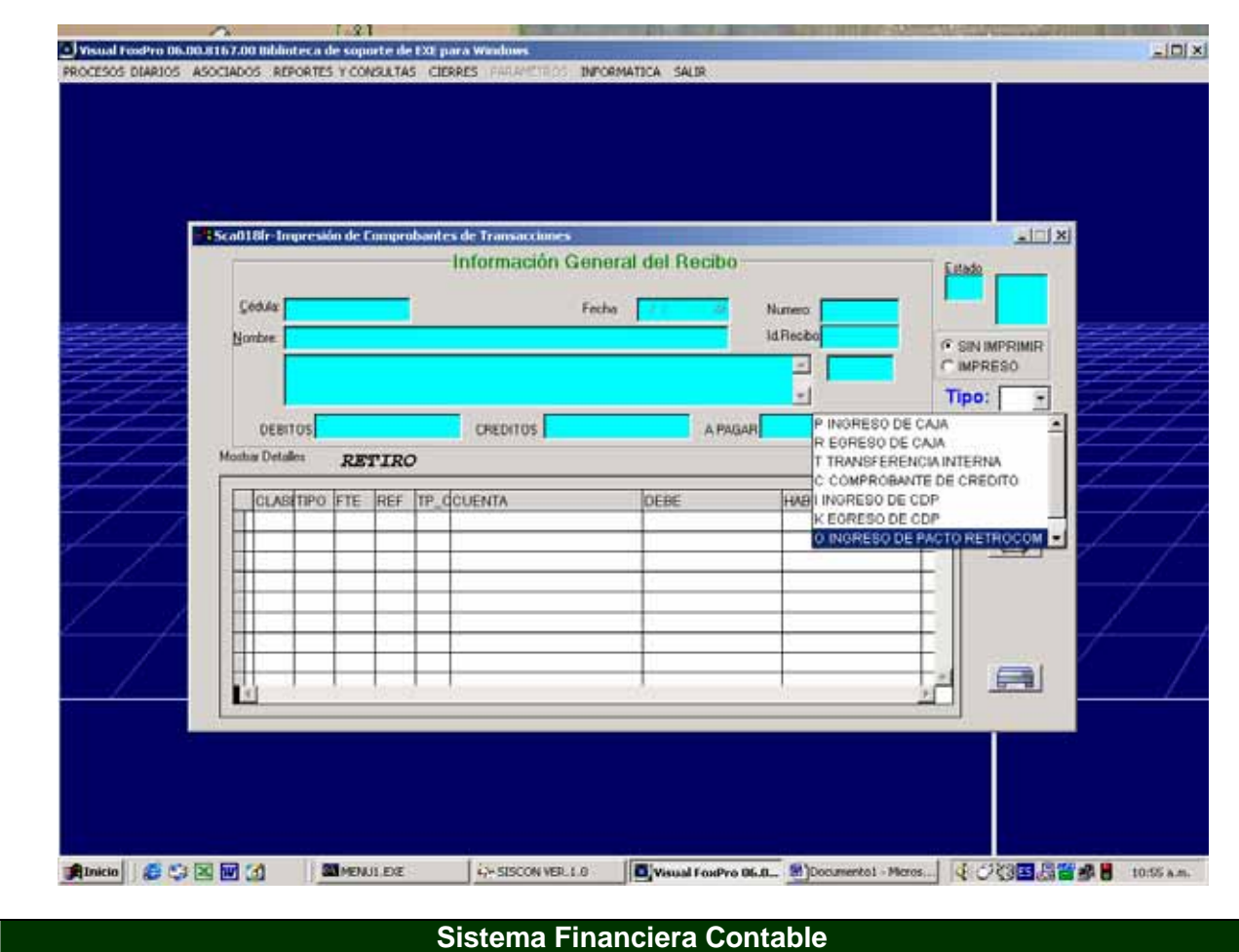

í.

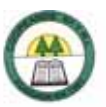

#### **Anexo N º 75.**

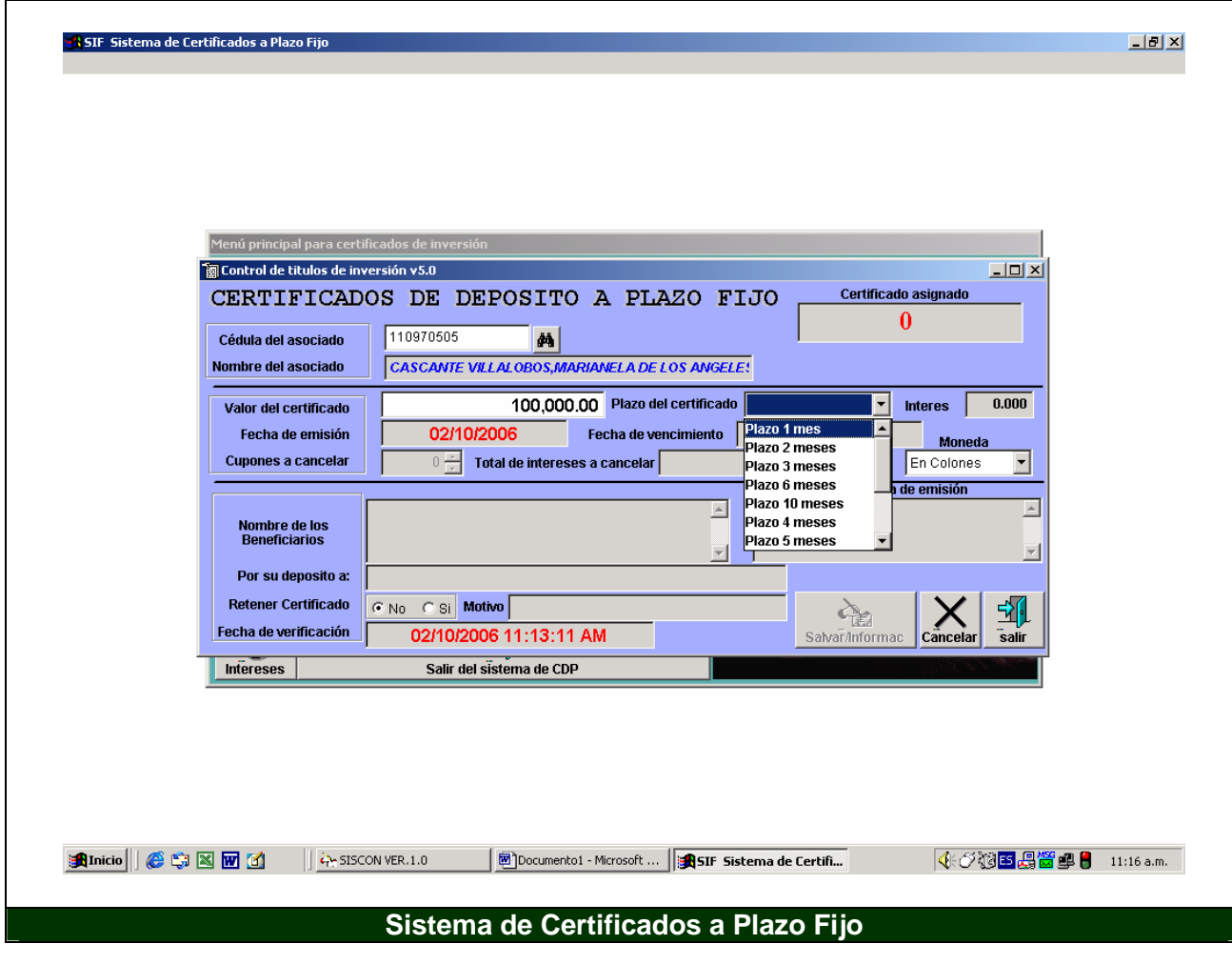

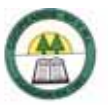

**Anexo N º 76.** 

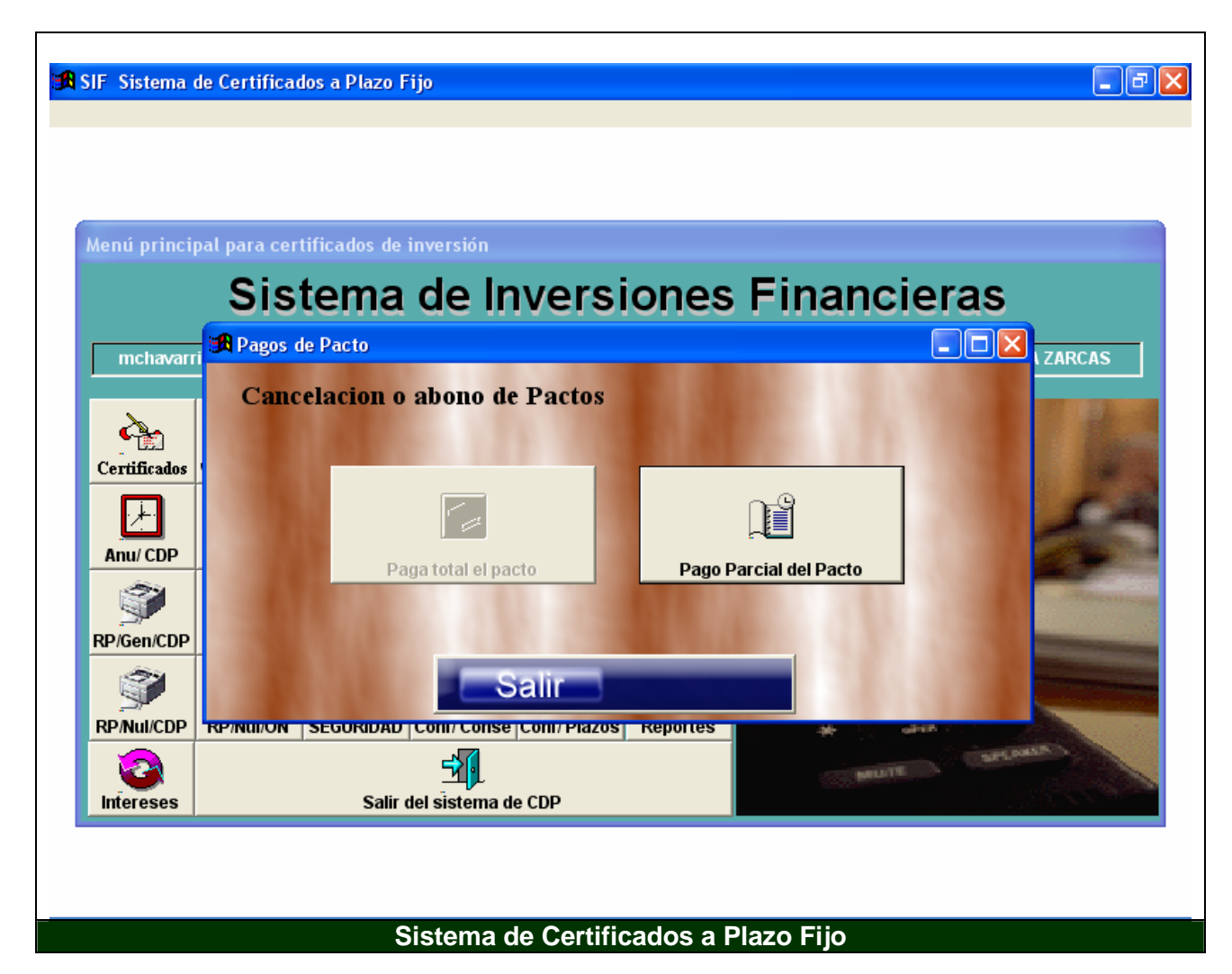

í.

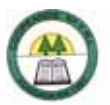

#### **Anexo N º 77.**

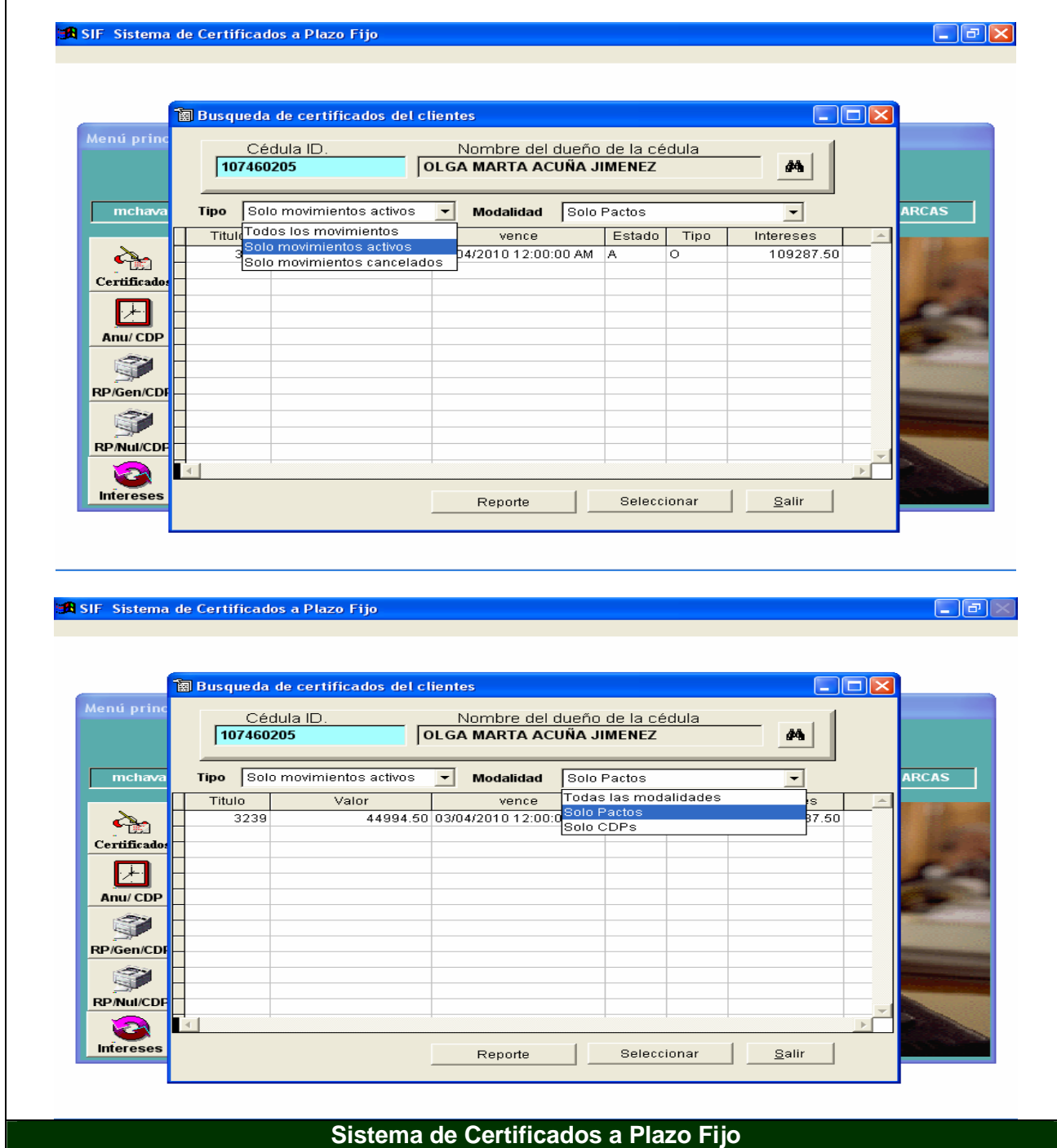

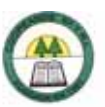

#### **Anexo N º 78.**

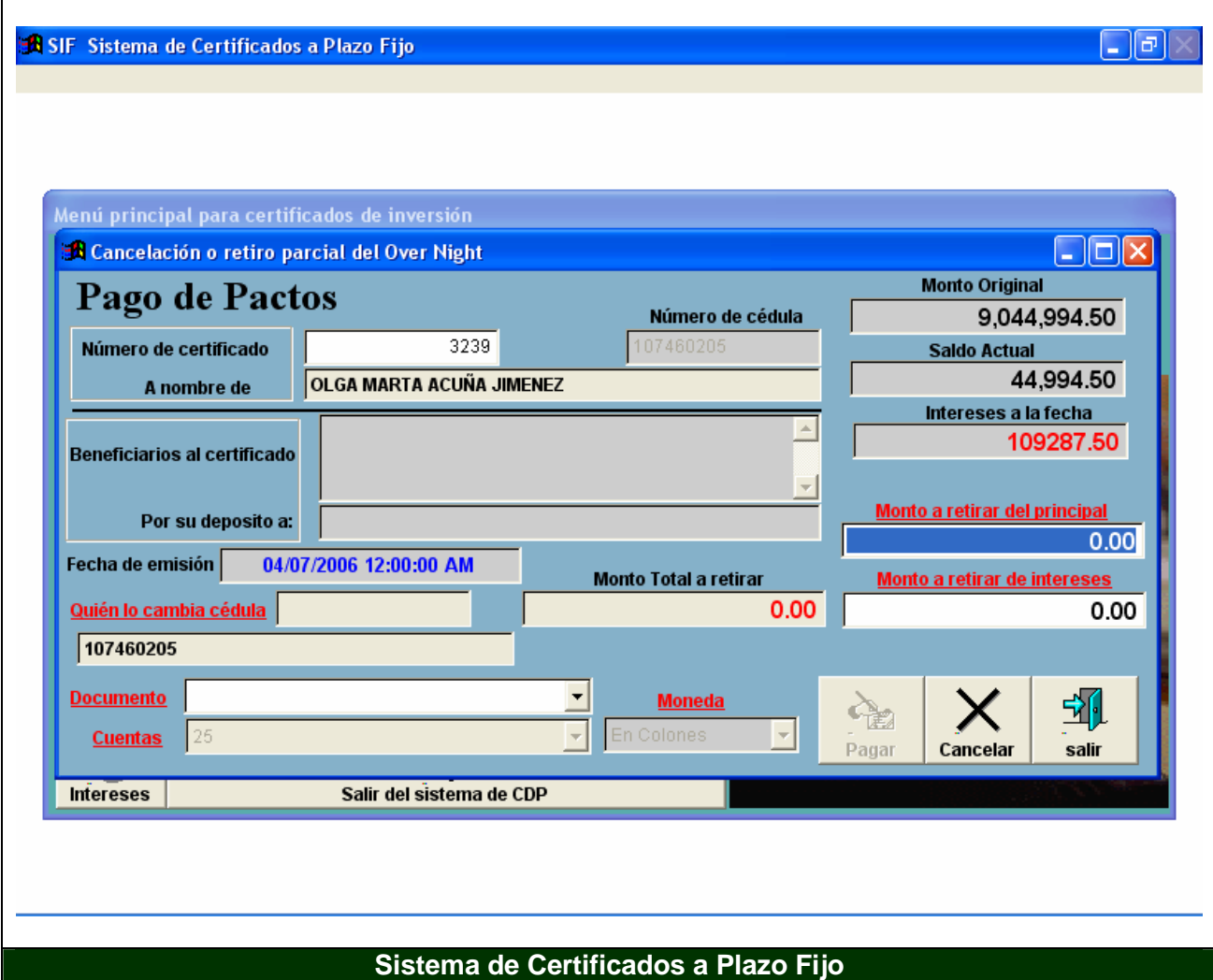

í,

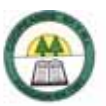

#### **Anexo N º 79.**

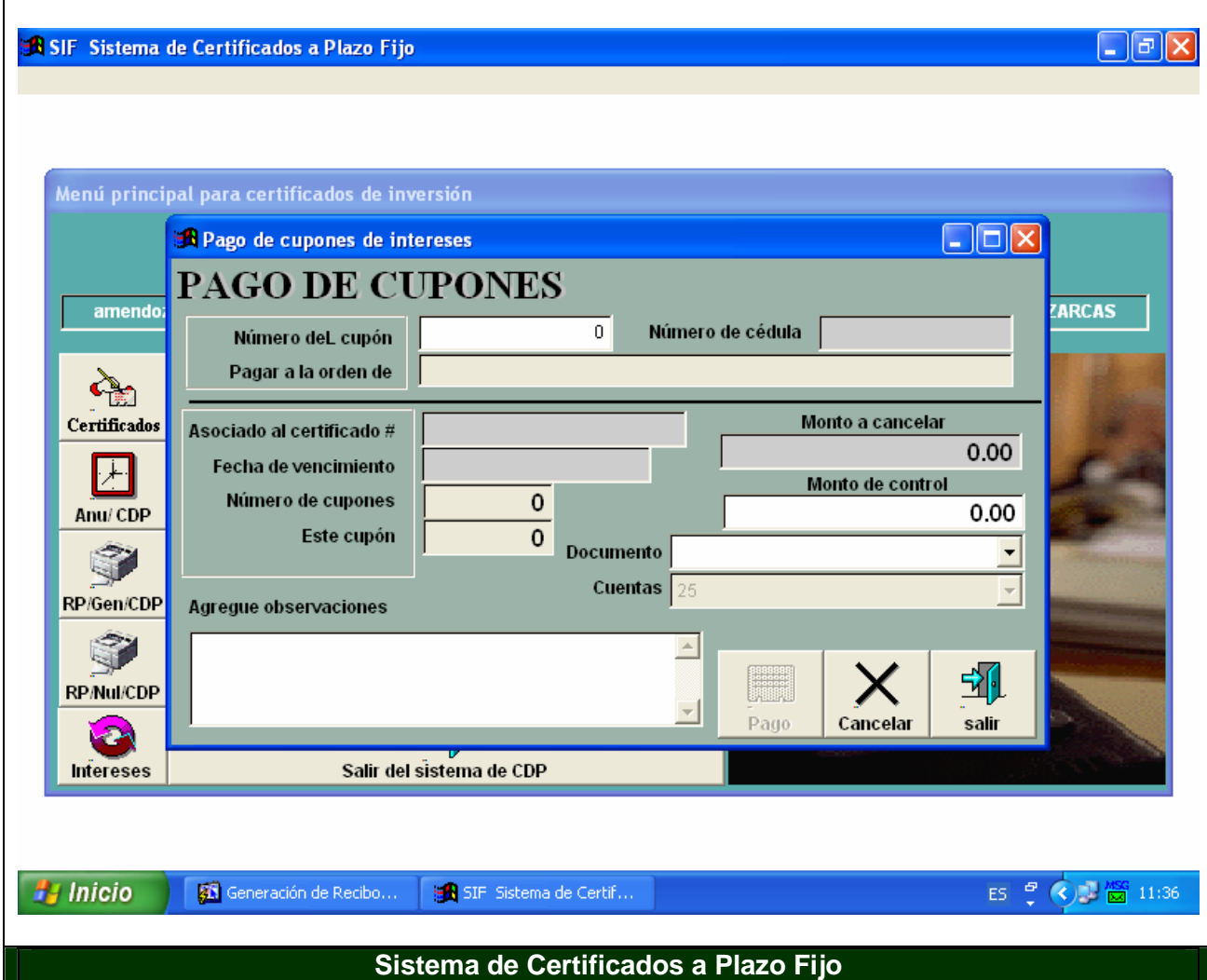

í,

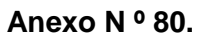

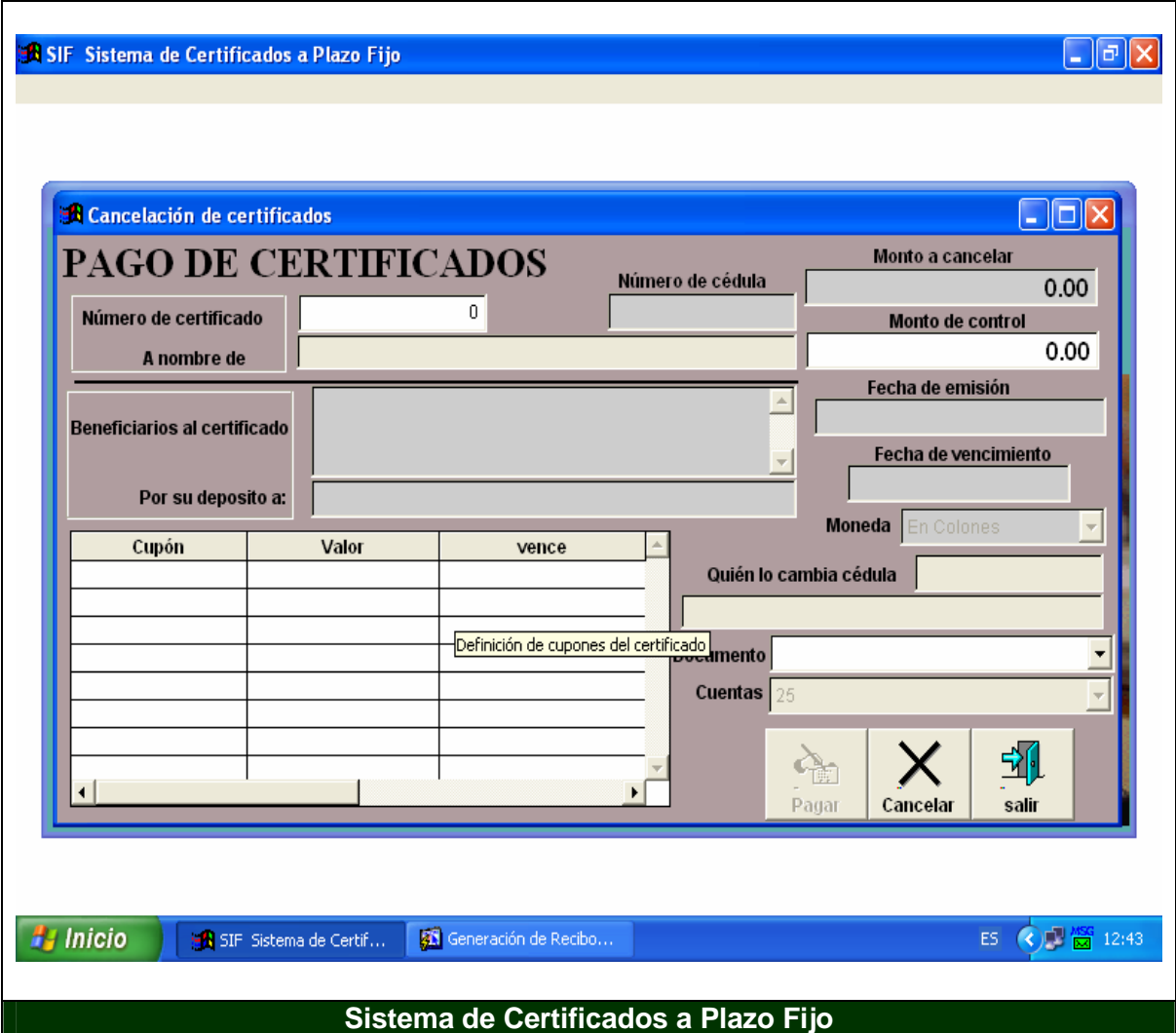

# **Instituto Tecnológico de Costa Rica Sede Regional San Carlos Escuela de Administración de Empresas**

# **Práctica de especialidad para optar por el grado académico de Bachiller en Administración de Empresas**

# **Creación de un Manual de Puestos y un Manual de Procedimientos para la Cooperativa de Ahorro y Crédito de los Educadores de la Región Huetar Norte, COOPEANDE Nº 7 R.L.**

## **TOMO II: MANUAL DE PUESTOS**

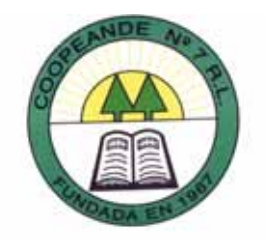

**Elaborado por Paula Daniela Gamboa Gamboa**

**Profesor asesor MAE. Rony Rodríguez Barquero**

**San Carlos, 15 de noviembre 2006**

# **INDICE**

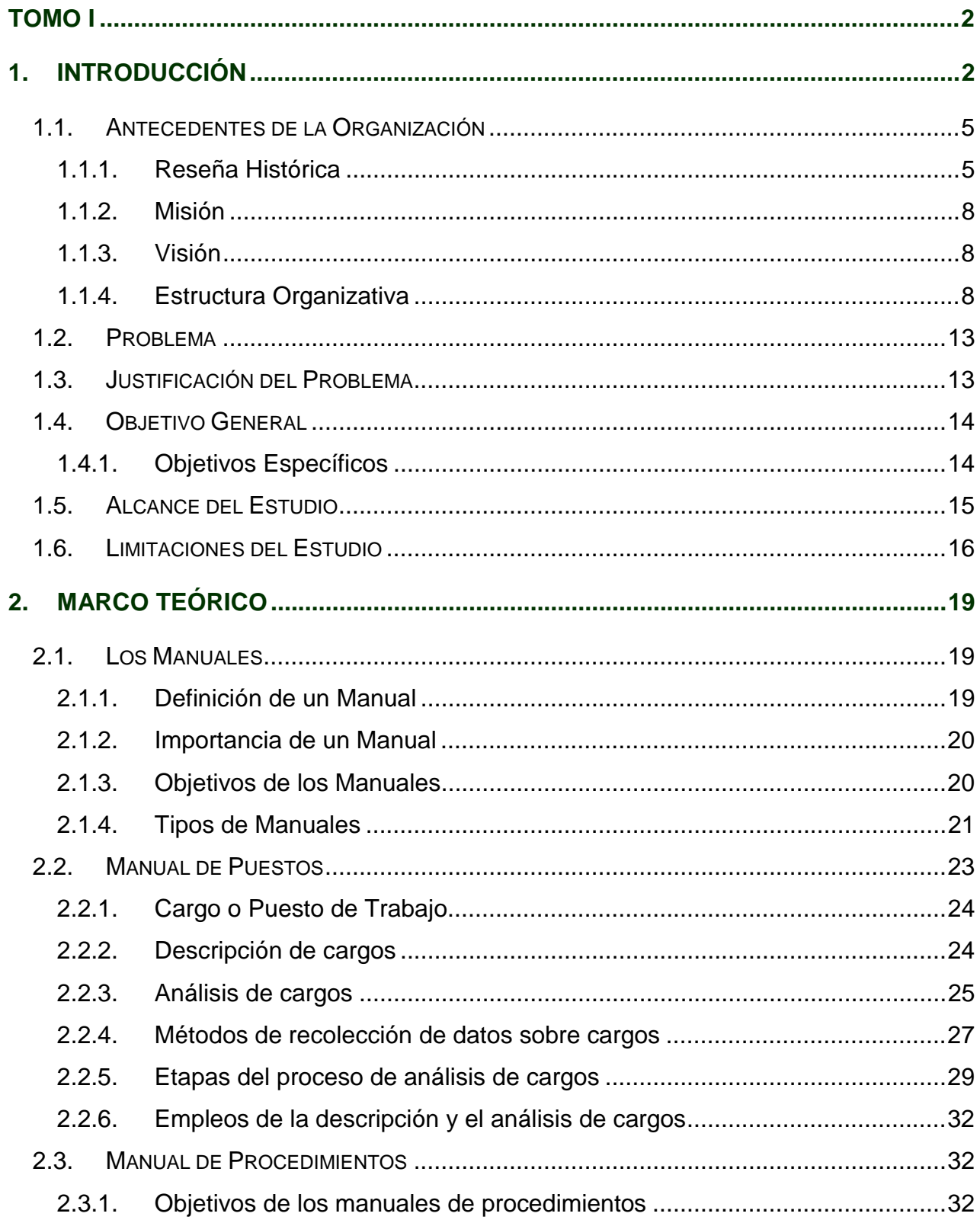

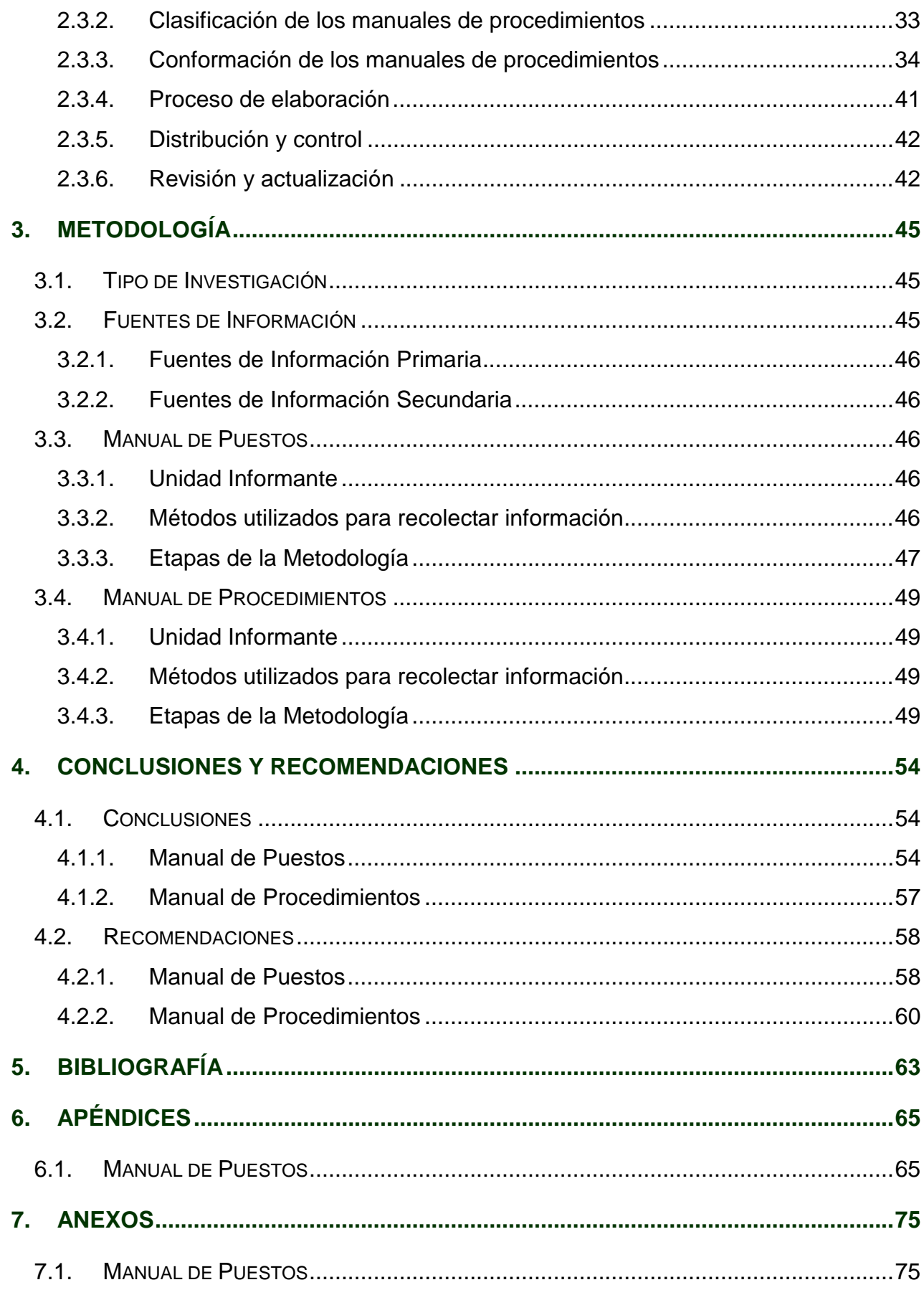

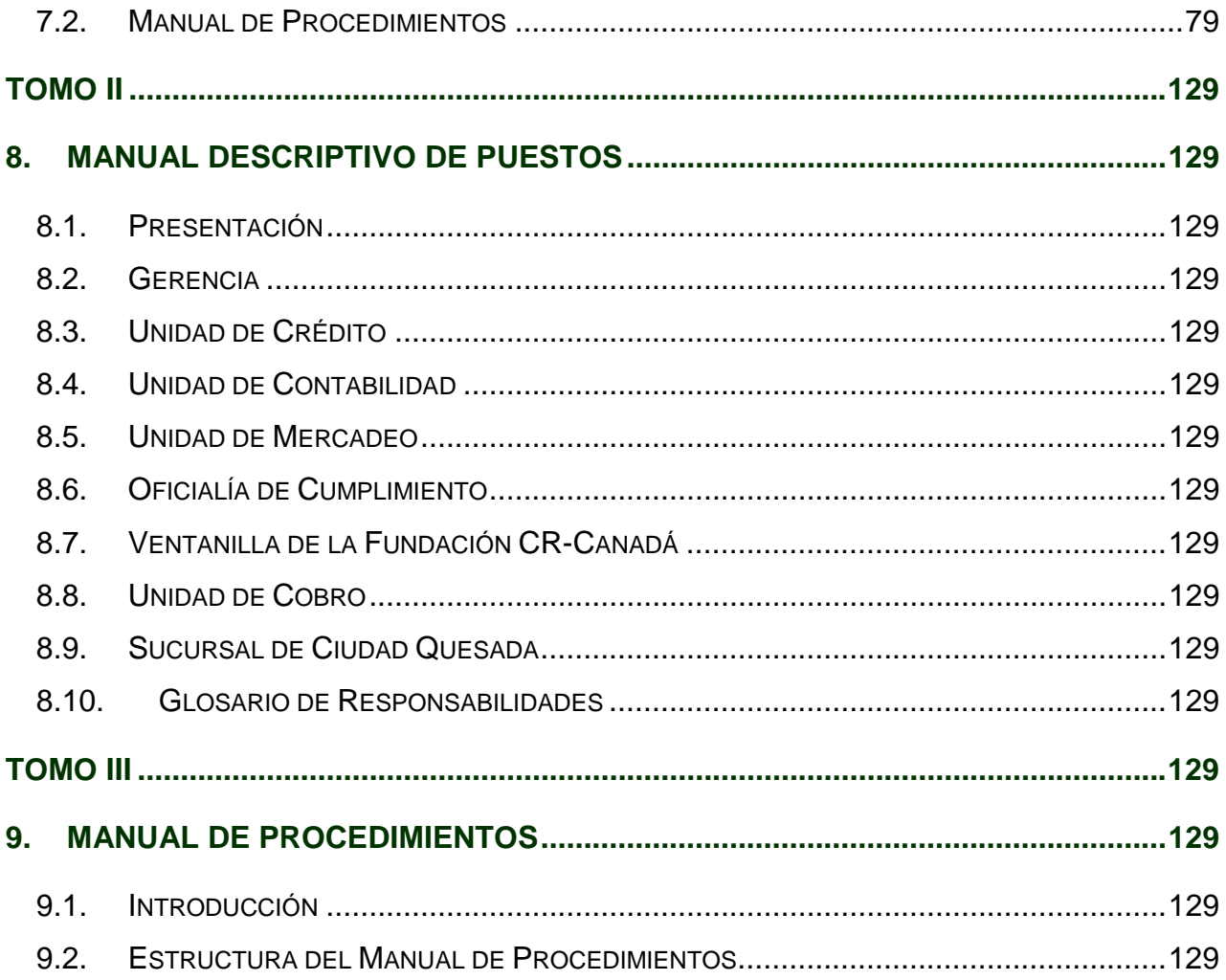

# **INDICE DE CUADROS**

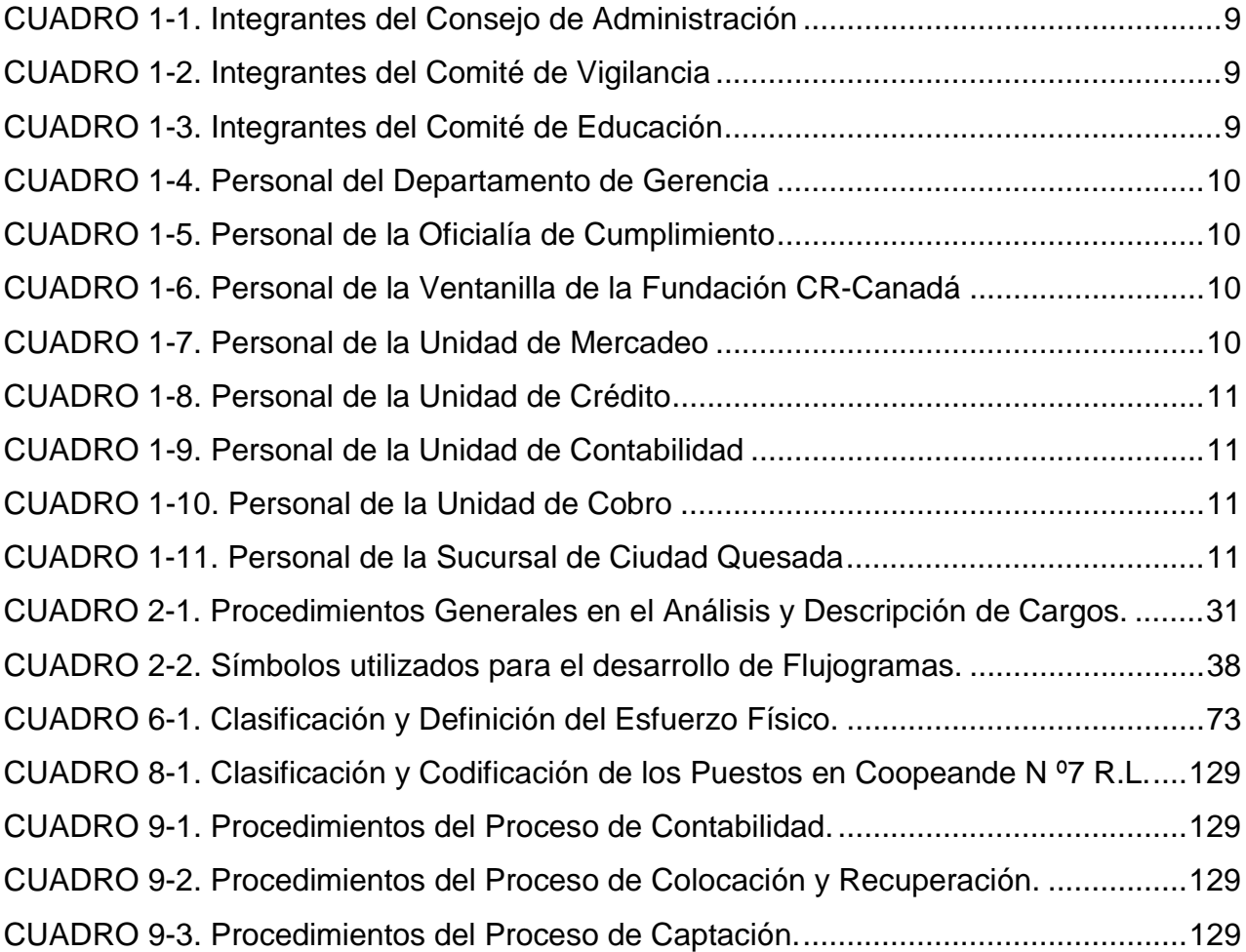

# **INDICE DE FIGURAS**

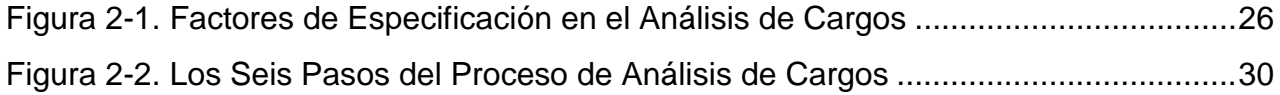

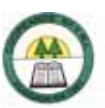

# **TOMO II**

# CAPÍTULO VIII MANUAL DESCRIPTIVO DE PUESTOS

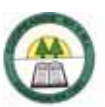

# **8. MANUAL DESCRIPTIVO DE PUESTOS**

#### **8.1. Presentación**

El Manual que se presenta a continuación es una descripción y análisis de los diecisiete puestos de trabajo que posee Coopeande Nº 7 actualmente.

La descripción de cada puesto está conformada por el nombre del puesto, supervisor inmediato, la ubicación del puesto de trabajo dentro de la empresa (Área, Departamento y Unidad de trabajo), descripción general de las actividades principales de cada persona en su puesto de trabajo, descripción específica del puesto de trabajo, y la supervisión recibida y ejercida.

Para el análisis de puestos se tomó en cuenta cuatro factores de especificación, con sus respectivos subfactores. Estos definen las características o requisitos que debe cumplir la persona que ocupe un cargo determinado. Los factores y subfactores de especificación utilizados se muestran a continuación:

#### **Requisitos intelectuales**

- ¾ Grado académico
- ¾ Experiencia
- **Aptitudes**

#### **Requisitos físicos**

- $\triangleright$  Esfuerzo físico
- ¾ Concentración visual o intelectual
- Destrezas o habilidades

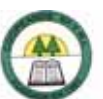

¾ Constitución física

#### **Responsabilidades**

- ¾ Supervisión de personas
- ¾ Material, equipo o herramientas
- $\geq$  Dinero, títulos o documentos
- ¾ Contactos internos o externos

#### **Condiciones de Trabajo**

- ¾ Ambiente físico
- $\triangleright$  Riesgos de accidentes

A continuación en el CUADRO 4.1 se encuentra el nombre de cada uno de los puestos con su respectivo código y el número de empleados que se desempeñan en cada puesto:

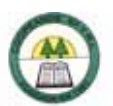

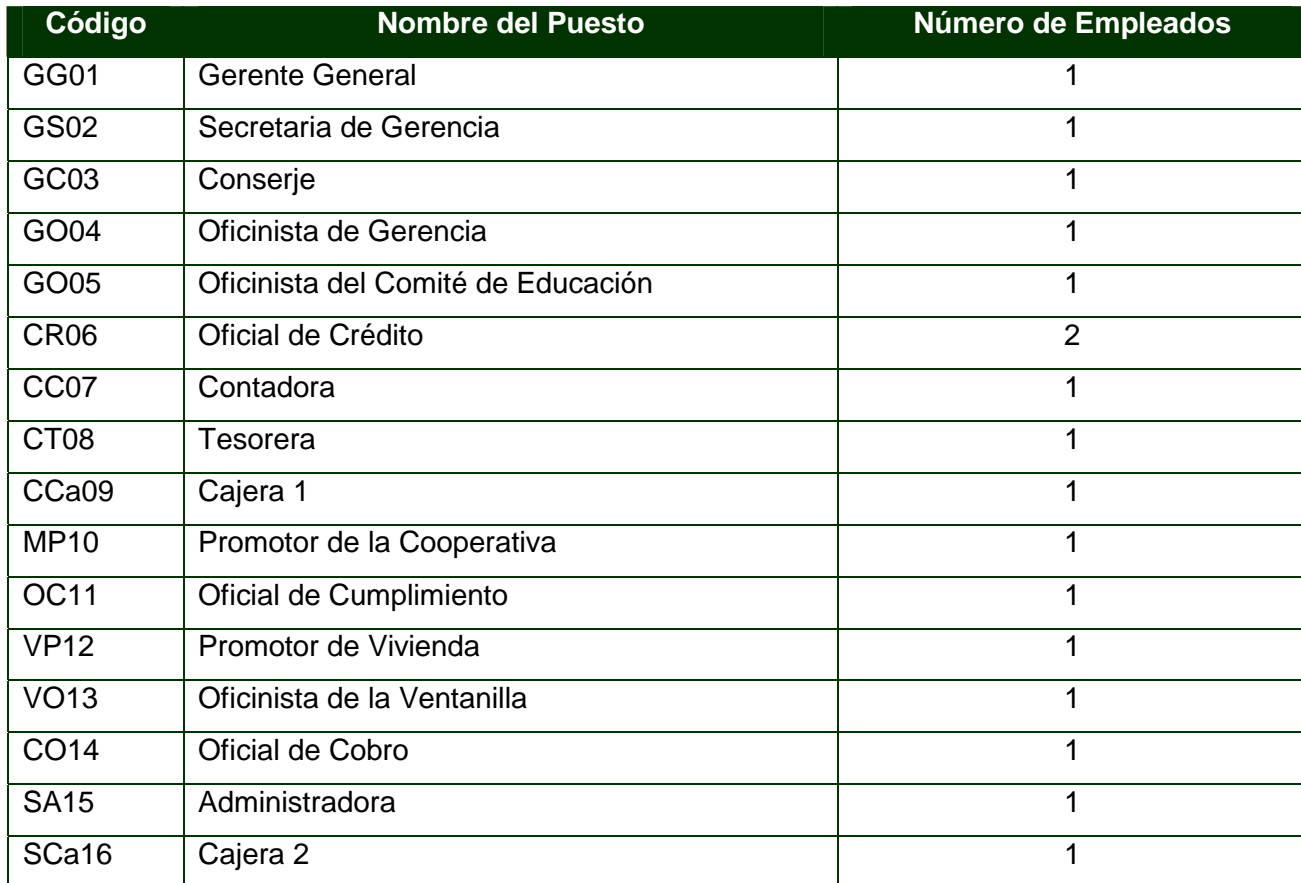

#### **CUADRO 8-1. Clasificación y Codificación de los Puestos en Coopeande N º7 R.L.**

Fuente: Elaboración Propia

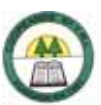

# MANUAL DESCRIPTIVO DE PUESTOS

#### **8.2. Gerencia**

#### **Descripción y Análisis de Puestos**

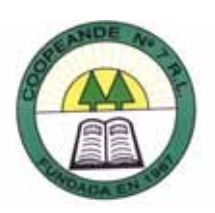

#### **1. Identificación**

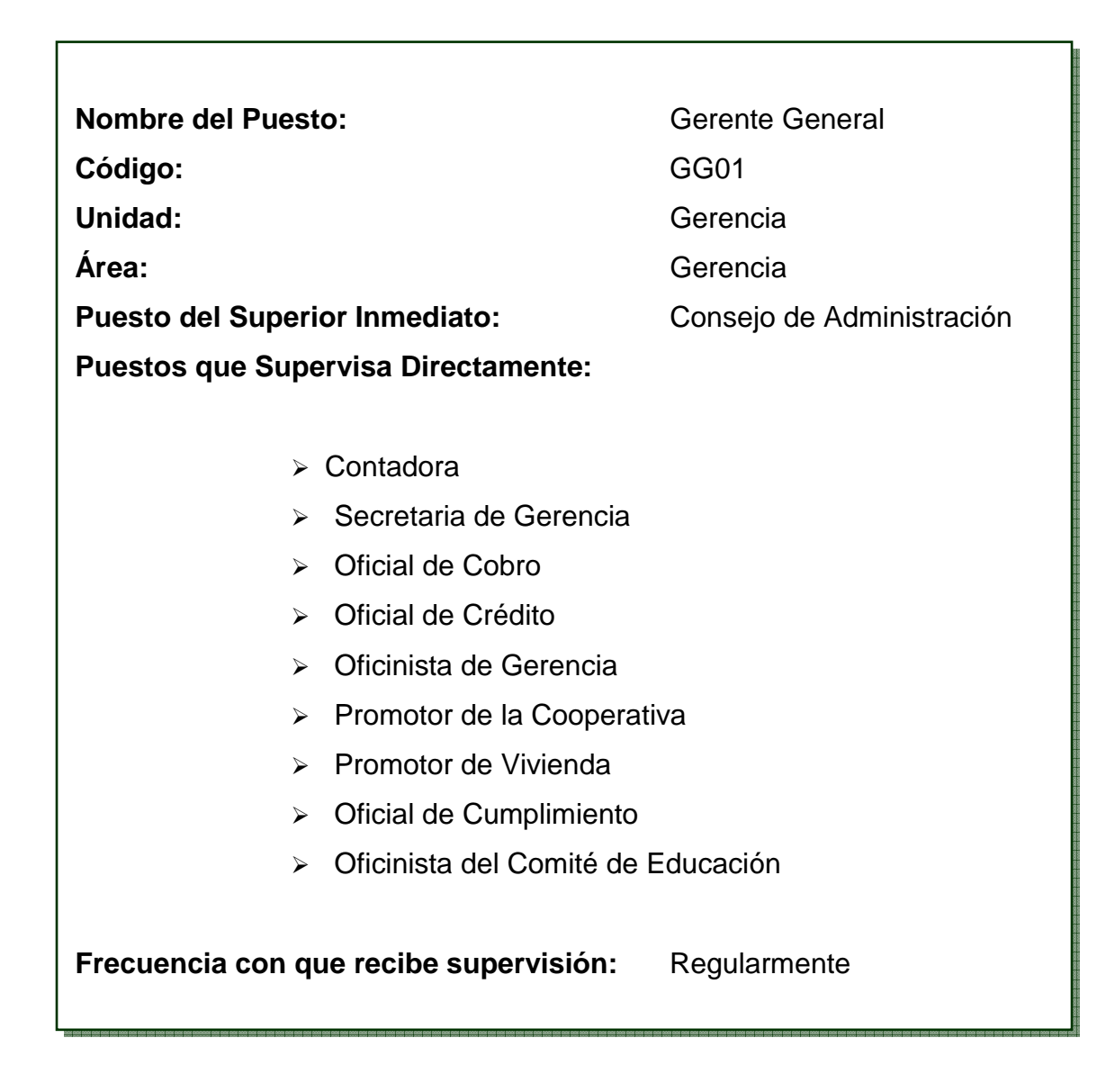

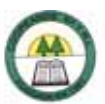

#### **2. Descripción General**

Planear, organizar, dirigir y controlar las actividades de la Cooperativa y velar por la implementación de las políticas establecidas por el Consejo de Administración; así como representar legal, administrativa y judicialmente a Coopeande Nº 7 R.L.

#### **3. Descripción Específica**

#### **Tareas Diarias**

- ¾ Atender las consultas de los asociados sobre los servicios que brinda la Cooperativa, directamente o vía telefónica.
- ¾ Controlar la liquidez inmediata de la Cooperativa, mediante el análisis del informe de cuentas corrientes.
- ¾ Revisar y responder correspondencia.
- ¾ Controlar la reserva de liquidez.
- ¾ Atender las consultas de los empleados.
- ¾ Supervisión del desempeño de los empleados.

#### **Tareas Ocasionales**

- ¾ Llevar información de los estados financieros al Banco Central.
- ¾ Recoger información y llevar documentación al Infocoop.
- ¾ Tramitar pagos de créditos por parte de la Sociedad de Seguros de Vida.
- ¾ Llevar el pago de pólizas de vida de los asociados y del seguro social.
- ¾ Evaluación del desempeño de los empleados.
- ¾ Ejecutar los acuerdos que tome el Consejo de Administración.
- ¾ Presentar el informe económico mensual al Consejo de Administración.

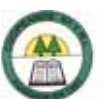

- Presentar el informe de control de presupuesto al Consejo de Administración.
- Dar las pautas para la elaboración del presupuesto.
- Convocar a sesiones extraordinarias al Consejo de Administración.
- $\triangleright$  Asignar y controlar funciones de los empleados.
- Nombramiento de nuevos funcionarios.
- Conceder las vacaciones de los empleados.
- Firmar documentos de representación de la Cooperativa.
- Visita a los centros de trabajo de los asociados.
- Autorizar la compra del equipo que se requiera.
- Renovar certificados de inversión de la Cooperativa.
- Llevar expedientes de crédito al Banco Popular.
- Realizar retiros de efectivo de las cuentas corrientes de la Cooperativa.
- $\triangleright$  Firmar cheques de la oficina regional.
- $\triangleright$  Llevar dinero a la oficina regional.
- Traer documentación de la sucursal de Ciudad Quesada, para la contabilidad.
- Llevar a Tesorería Nacional la planilla de deducciones.
- Llevar expedientes de venta de celulares al ICE.
- Representar a la Cooperativa en las reuniones de la Comisión Técnica de Fecoopse.
- Dejar correspondencia en la SUGEF.
- Revisión de manuales y reglamentos.

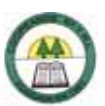

#### **4. Relaciones de Trabajo**

#### **A nivel Interno**

¾ En las Oficinas Centrales:

Secretaria de Gerencia, Promotor de Vivienda, Cajera, Contadora, Tesorera, Oficinista de Gerencia, Oficinista de la Ventanilla, Oficiales de Crédito.

¾ En la sucursal:

Administradora, Cajera, Oficial de Cumplimiento, Promotor de la Cooperativa.

¾ Cuerpos Administrativos.

#### **A nivel Externo**

¾ Asociados, Infocoop, Fecoopse, SUGEF, SSVMN, CCSS, Fundación CR-Canadá.

#### **5. Responsabilidades**

- ¾ Responsabilidad sobre bienes.
- ¾ Responsabilidad sobre el uso de materiales.
- ¾ Responsabilidad sobre el tratamiento de información.
- ¾ Supervisión del trabajo de otras personas.
- $\triangleright$  Manejo de dinero, títulos y documentos afines.
- ¾ Responsabilidad de manejo de información.
- ¾ Responsabilidad en relaciones públicas.
- ¾ Responsabilidad en la confidencialidad de la información.

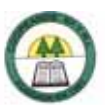

#### **6. Requisitos Intelectuales**

#### **Formación Académica**

El grado mínimo es un bachiller universitario, preferiblemente con énfasis en Administración de Empresas.

#### **Experiencia Laboral**

Se requiere más de un año de experiencia en trabajos similares.

#### **7. Requisitos Físicos**

#### **Habilidades**

- ¾ Habilidades Físicas
	- Capacidad de juicio
	- Concentración mental
	- Comprensión de lectura
	- Cálculo
	- Redacción
- ¾ Competencias Conductuales
	- Iniciativa
	- Capacidad de trabajar en equipo
	- **Liderazgo**
	- **Dinamismo**
	- Sociabilidad
	- Comunicación interpersonal
	- Orden y organización
	- Capacidad de trabajar bajo presión
	- **Tolerancia**

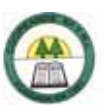

#### **Esfuerzo Físico**

Regular. (Apéndice Nº 3.)

# **8. Condiciones de Trabajo**

El trabajo se lleva a cabo en oficinas o instalaciones cómodas, que no presentan riesgos de accidentes o enfermedades.

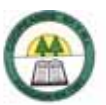

### **Descripción y Análisis de Puestos**

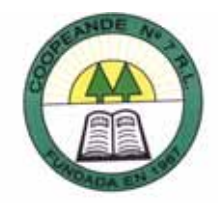

#### **1. Identificación**

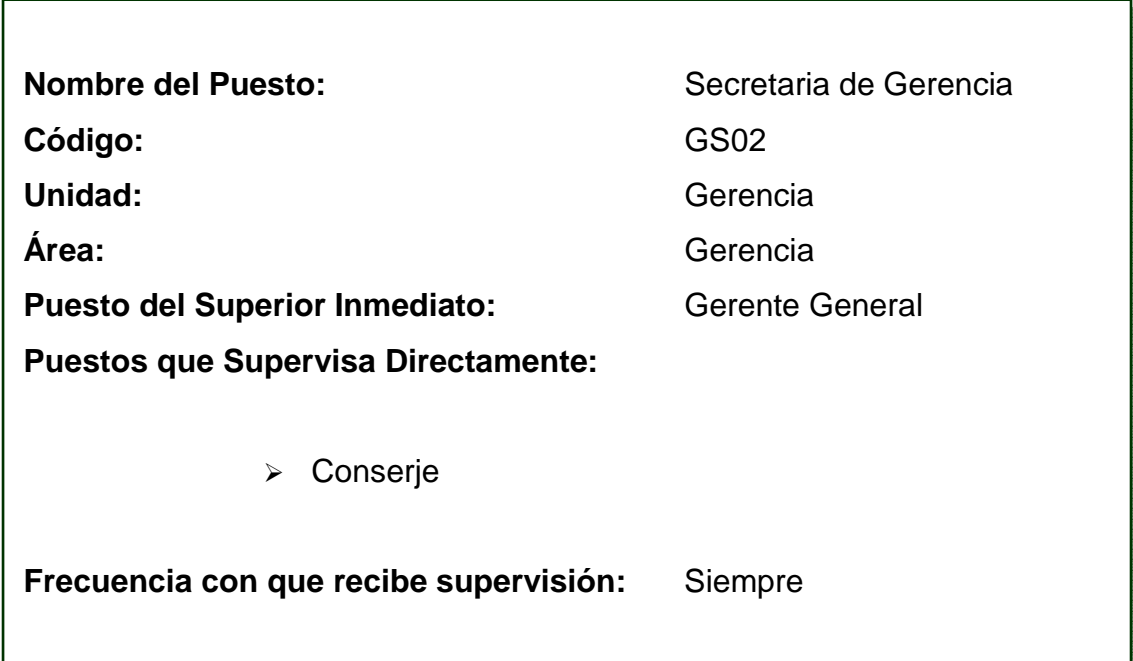

#### **2. Descripción General**

Prestar apoyo a la Gerencia General en la redacción, registro, archivo y control de la correspondencia y documentos del área a su cargo, velando por su confidencialidad y seguridad; así como atender la central telefónica. Además de llevar las actas del Consejo de Administración y pasar las actas del Comité de Vigilancia, Comité de Educación y Comité de Auditoría.

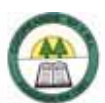

#### **3. Descripción Específica**

#### **Tareas Diarias**

- Revisar la correspondencia.
- $\triangleright$  Recibir, revisar y distribuir los fax.
- Atender la central telefónica.
- Recepción del público que viene a la Gerencia.
- Confección de cartas o documentos a la Gerencia.
- Control de correspondencia recibida y enviada.
- Actualización y custodia de expedientes del personal.
- Confeccionar y mantener actualizadas las acciones de personal.
- Control de las vacaciones del personal.
- Atender la Caja Chica.

#### **Tareas Ocasionales**

- Pasar en limpio los reglamentos y documentos de la Cooperativa.
- Tomar actas del Consejo de Administración.
- Organizar las sesiones del Consejo de Administración.
- Confeccionar correspondencia, informes y actas del Consejo de Administración, Comité de Vigilancia, Comité de Educación y Comité de Auditoria.
- Pasar a libros las actas del Consejo de Administración, Comité de Vigilancia, Comité de Educación y Comité de Auditoria.
- Controlar la asistencia a las sesiones para el pago de dietas mensual.
- Llenar el formulario con la asistencia del cuerpo administrativo a las sesiones para el pago de las dietas mensuales.

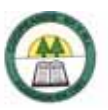

- ¾ Realizar el trámite de renuncia o ingreso de asociados a la Cooperativa.
- ¾ Informar a la Sociedad de Seguros de Vida, cuando un asociado pensionado tiene pignorada la póliza en la Cooperativa, si este falleciera para el cobro respectivo del crédito.
- ¾ Recibir y revisar solicitudes del subsidio del fondo de ayuda mutua.
- ¾ Recibir y revisar las solicitudes de admisión.
- ¾ Registrar los ingresos y las renuncias de asociados en el sistema SIFICO.
- ¾ Reportar ingresos y renuncias de asociados a la SUGEF.
- ¾ Sacar certificaciones del registro nacional.
- ¾ Ayudar al promotor de vivienda a redactar cartas, pasar solicitudes o listados.
- $\triangleright$  Compra de suministros de oficina.

#### **4. Relaciones de Trabajo**

#### **A nivel Interno**

¾ En las Oficinas Centrales:

Gerente, Conserje, Oficinista de Gerencia, Promotor de Vivienda, Cajera, Tesorera, Oficiales de Crédito.

 $\ge$  En la sucursal:

Administradora, Oficial de Cumplimiento, Promotor de la Cooperativa.

¾ Cuerpos Administrativos.

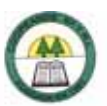

#### **A nivel Externo**

Auditor Externo, Fecoopse, Encargado de Tecnología e información, Infocoop, Urcozon, Coocique, SUGEF, Fundación CR-Canadá.

#### **5. Responsabilidades**

- ¾ Responsabilidad sobre bienes.
- ¾ Responsabilidad sobre el uso de materiales.
- ¾ Responsabilidad sobre el tratamiento de información.
- ¾ Supervisión del trabajo de otras personas.
- $\triangleright$  Manejo de dinero, títulos y documentos afines.
- ¾ Responsabilidad de manejo de información.
- ¾ Responsabilidad en relaciones públicas.
- ¾ Responsabilidad en la confidencialidad de la información.

#### **6. Requisitos Intelectuales**

#### **Formación Académica**

El grado mínimo es un diplomado en secretariado. Además se requieren conocimientos del paquete de Office y otros programas gráficos.

#### **Experiencia Laboral**

Se requiere más de un año de experiencia en trabajos similares.

#### **7. Requisitos Físicos**

#### **Habilidades**

- ¾ Habilidades Físicas
	- Agudeza visual
	- **Agudeza auditiva**
	- **Habilidad expresiva**
	- Coordinación tacto-visual
	- Capacidad de juicio
	- Concentración mental
	- Comprensión de lectura
	- Redacción
- ¾ Competencias Conductuales
	- Iniciativa
	- **Creatividad**
	- Capacidad de trabajar en equipo
	- **Liderazgo**
	- **•** Dinamismo
	- Sociabilidad
	- Comunicación interpersonal
	- Capacidad de trabajar bajo presión
	- **Tolerancia**

#### **Esfuerzo Físico**

Ligero. (Apéndice Nº 3.)

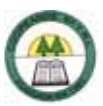

# **8. Condiciones de Trabajo**

El ambiente de trabajo es bueno, ya que no presenta riesgos de enfermedad o accidentes laborales; aunque a veces genera algún grado de tensión. Es importante mencionar que a veces se trabaja con alto ruido, y se está expuesto a malos olores, mucho calor o mucho frío.
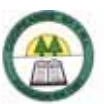

# **Descripción y Análisis de Puestos**

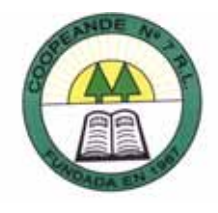

### **1. Identificación**

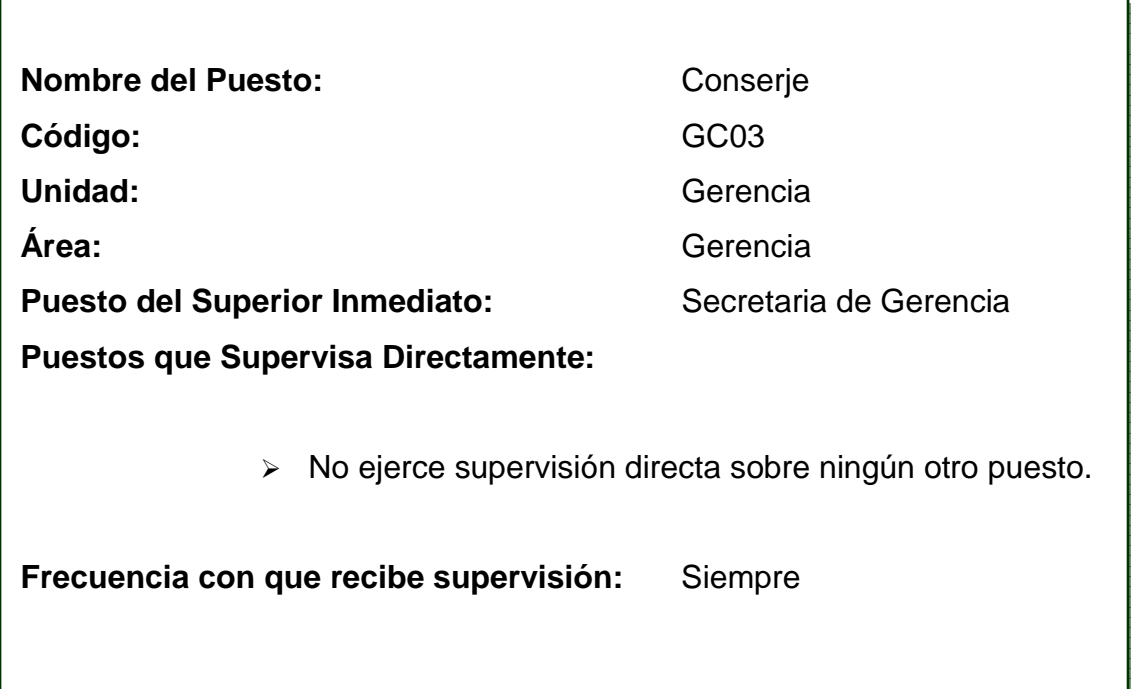

### **2. Descripción General**

Se encarga de la limpieza e higiene de la Cooperativa continuamente, así como preparar los refrigerios para las reuniones del cuerpo administrativo, del personal de la Cooperativa, o de visitantes; además de realizar depósitos bancarios.

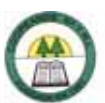

# **3. Descripción Específica**

#### **Tareas Diarias**

- Limpiar y ordenar las instalaciones de la Cooperativa antes de que se empiece a trabajar.
- $\triangleright$  Limpiar y sacudir estantes, escritorios y muebles.
- Mantener limpios los equipos de oficina como las computadoras y teléfonos.
- Mantener limpios los baños y servicios sanitarios de la Cooperativa.
- Botar la basura que se genera en la Cooperativa.
- Preparar café y refresco para las personas que visiten la Cooperativa y para sus funcionarios.
- Mantener limpia y ordenada la cocina de la Cooperativa.
- Realizar depósitos bancarios.

#### **Tareas Ocasionales**

- Realizar la limpieza de paredes, puertas y ventanas.
- Aspirar la alfombra de la Cooperativa.
- Preparar refrigerios para los miembros de los diferentes Comités y del Consejo de Administración cuando tengan reuniones.
- Comprar suministros para el café y los refrigerios.
- Velar para que la cocina se encuentre siempre equipada con los alimentos para el café.
- Comprar los suministros para la limpieza.

### **4. Relaciones de Trabajo**

#### **A nivel Interno**

¾ En las Oficinas Centrales:

Gerente, Secretaria de Gerencia, Cajera, Tesorera.

#### **A nivel Externo**

¾ Personal de bancos, Comercio.

### **5. Responsabilidades**

- ¾ Responsabilidad sobre bienes.
- ¾ Responsabilidad sobre el uso de materiales.
- ¾ Manejo de dinero, títulos y documentos afines.
- ¾ Responsabilidad en relaciones públicas.

### **6. Requisitos Intelectuales**

#### **Formación Académica**

El grado mínimo requerido es primaria completa.

#### **Experiencia Laboral**

Se requiere de uno mes a tres meses de experiencia en puestos similares.

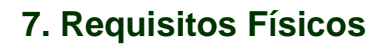

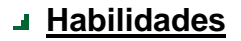

- ¾ Habilidades Físicas
	- **Agudeza visual**
	- **Agudeza auditiva**
	- **Habilidad expresiva**
	- Coordinación tacto-visual
	- Capacidad de juicio
	- Concentración mental
- ¾ Competencias Conductuales
	- **Iniciativa**
	- **Creatividad**
	- Capacidad de trabajar en equipo
	- **Liderazgo**
	- **Dinamismo**
	- Sociabilidad
	- Comunicación interpersonal
	- Orden y organización
	- **Minuciosidad**
	- **Tolerancia**

#### **Esfuerzo Físico**

Regular. (Apéndice Nº 3.)

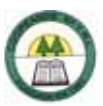

# **8. Condiciones de Trabajo**

El ambiente de trabajo es bueno, ya que no presenta riesgos de enfermedad o accidentas laborales; además no genera ningún grado de tensión aunque se está expuesto al peligro de robo por el dinero que se lleva a depositar.

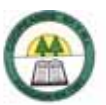

# **Descripción y Análisis de Puestos**

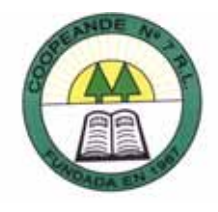

### **1. Identificación**

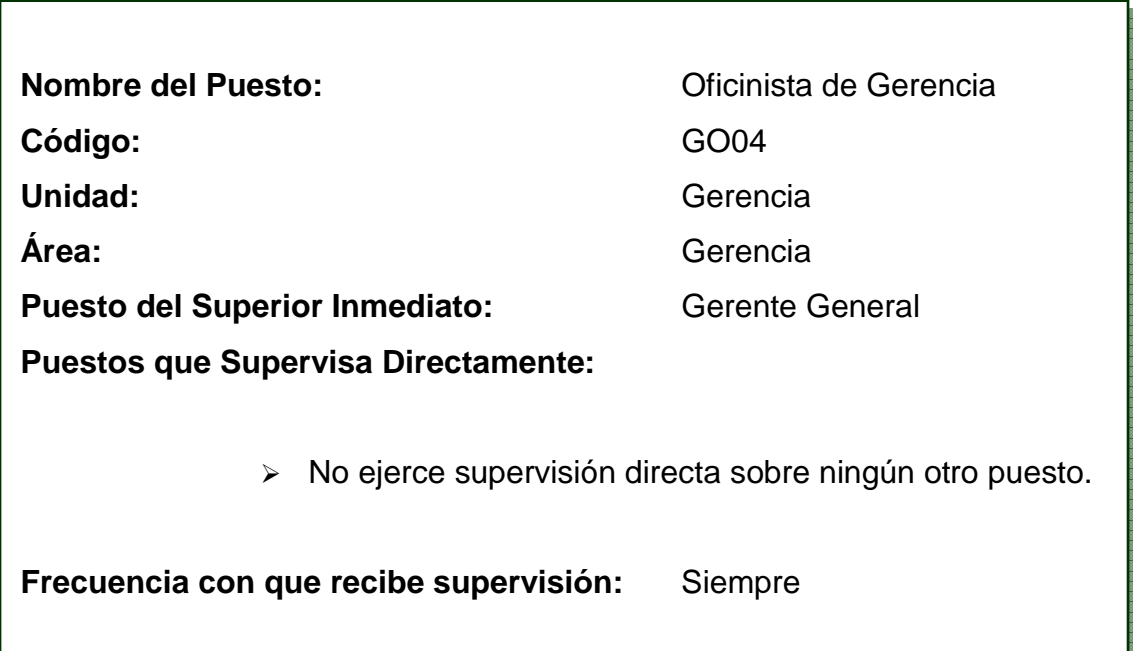

### **2. Descripción General**

Recibir, registrar, clasificar y despachar documentación interna y externa, y controlar el archivo. Ejecutar las actividades de adquisiciones de bienes, registro de ingreso y despacho de bienes y suministros, verificar, almacenar y controlar las existencias; así como otras actividades de apoyo al personal del área encomendadas por el Gerente General. Además de apoyar la ejecución de los programas información y comunicación.

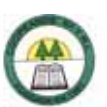

### **3. Descripción Específica**

#### **Tareas Diarias**

Venta e instalación de celulares

#### **Tareas Ocasionales**

- Mantener actualizada la lista de asociados.
- Preparar informe sobre los créditos hipotecarios de cada mes, para enviar a la SUGEF.
- Revisar los expedientes de crédito y verificar que se encuentren ordenados de acuerdo a la política de la SUGEF.
- Ordenar los expedientes de crédito según los lineamientos de la SUGEF.
- Archivar expedientes de crédito.
- Confeccionar expedientes de los nuevos asociados.
- Retirar y guardar en la bodega expedientes de crédito cancelados.
- Devolver los expedientes de crédito incompletos a las encargadas de crédito para que sean actualizado.
- Recibir y completar las solicitudes de subsidios médicos.
- Enviar solicitudes de subsidios médicos al Comité de Educación para su aprobación.
- Comunicar al asociados como va el tramité del subsidio.
- Entregar y recibir solicitudes de ayuda al Comité de Educación.
- $\triangleright$  Recibir solicitudes de becas.
- Enviar solicitudes de becas al Comité de Educación para su aprobación.
- Mantener informado a los becados sobre el estado de las becas.
- Mantener actualizada la información de los becados.

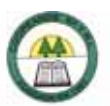

- ¾ Enviar la lista de becados que retiran en Sucursal de Ciudad Quesada.
- $\triangleright$  Enviar y llevar un control de las garantías que se presentan al InFocoop.
- ¾ Confeccionar la tarjeta de asociados de nuevo ingreso.
- ¾ Confeccionar expedientes del ICE y llevar su control.
- ¾ Atención al público sobre los servicios de la cooperativa.
- ¾ Archivar toda la documentación del departamento de gerencia.
- ¾ Archivar ingresos y renuncias en el expediente de los asociados.
- ¾ Atender la caja en caso de que no este la cajera suplente.
- ¾ Cobro de marchamos.
- ¾ Confeccionar ampos para anexos del Consejo de Administración.
- ¾ Controlar el inventario:
	- Incluir equipo y mobiliario en el nuevo sistema de inventarios.
	- Incluir las compras de nuevo equipo o mobiliario.
	- Plaquear el nuevo equipo y mobiliario.
	- Plaquear el mobiliario y equipo de la Cooperativa que no este plaqueado.
	- Realizar el listado de equipo y mobiliario de cada funcionario.
	- Velar porque se llene la boleta de control de inventario cada ves que se le cambia equipo al funcionario que lo tiene a cargo.
- ¾ Realizar cotizaciones de mobiliario y equipo que se requiera en la Cooperativa.
- ¾ Ayudar al Comité de Vigilancia con respecto al inventario cuando este lo requiera.
- ¾ Hacer pedidos de materiales de oficina.
- $\triangleright$  Archivar y revisar pagares.
- ¾ Asignar avaluos del Banco Popular.
- $\triangleright$  Controlar los avaluos asignados.

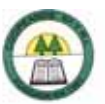

- ¾ Confeccionar y enviar los expedientes del Banco Popular.
- ¾ Venta de seguros para celulares.
- ¾ Preparar el libro de actas y la hoja de firmas para la reunión del Comité de Crédito.
- ¾ Cubrir a la Secretaria de Gerencia cuando está no se encuentre.
- ¾ Enviar y revisar mensualmente las operaciones de crédito de cada uno de los asociados, para enviarlo a la SUGEF.

### **4. Relaciones de Trabajo**

#### **A nivel Interno**

¾ En las Oficinas Centrales:

Gerente, Secretaria de Gerencia, Cajera, Tesorera, Oficiales de Crédito.

 $\triangleright$  En la sucursal:

Administradora, Cajera.

¾ Comité de Educación.

### **A nivel Externo**

¾ Asociados, Infocoop, Banco Popular, Proveedores, ICE, Ingenieros, Colocares de Crédito del Banco Popular.

### **5. Responsabilidades**

- $\triangleright$  Responsabilidad sobre bienes.
- ¾ Responsabilidad sobre el uso de materiales.
- ¾ Responsabilidad sobre el tratamiento de información.

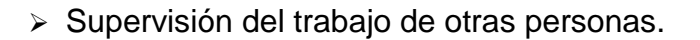

- $\triangleright$  Manejo de dinero, títulos y documentos afines.
- ¾ Responsabilidad de manejo de información.
- ¾ Responsabilidad en relaciones públicas.
- ¾ Responsabilidad en la confidencialidad de la información.

### **6. Requisitos Intelectuales**

#### **Formación Académica**

El grado mínimo es un bachiller universitario. Además se requiere manejo de paquetes de Office.

#### **Experiencia Laboral**

Se requiere mínimo un año de experiencia previa en trabajos similares.

#### **7. Requisitos Físicos**

#### **Habilidades**

- $\triangleright$  Habilidades Físicas
	- Agudeza visual
	- Agudeza auditiva
	- Coordinación tacto-visual
	- Concentración mental
- ¾ Competencias Conductuales
	- Iniciativa
	- **Creatividad**
	- Capacidad de trabajar en equipo
	- Dinamismo

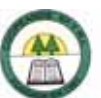

- Sociabilidad
- Comunicación interpersonal
- Orden y organización
- Minuciosidad
- Capacidad de trabajar bajo presión
- **Tolerancia**

### **Esfuerzo Físico**

Ligero. (Apéndice Nº 3.)

# **8. Condiciones de Trabajo**

El ambiente de trabajo es bueno, ya que no presenta riesgos de enfermedad o accidentas laborales; aunque a veces genera algún grado de tensión y se perciben malos olores.

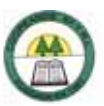

# **Descripción y Análisis de Puestos**

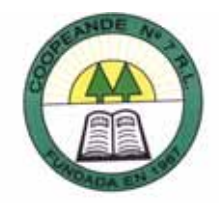

### **1. Identificación**

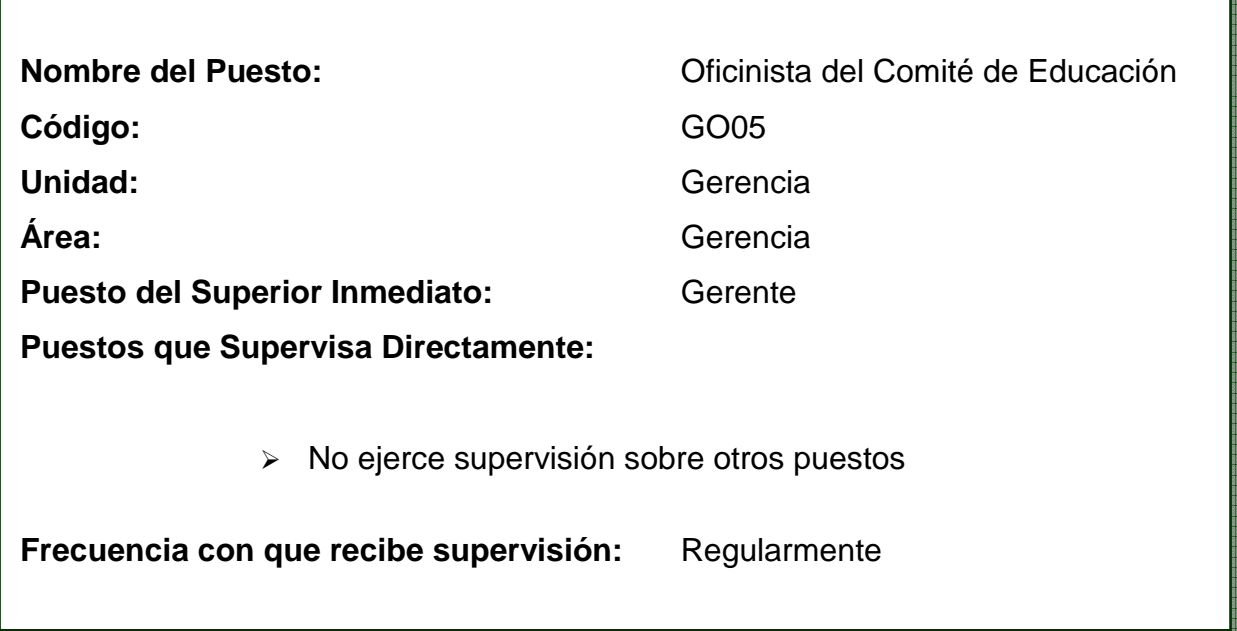

### **2. Descripción General**

Se encarga de los trabajos que le asigne el Comité de Educación, así como ayudar a la Oficial de Cumplimiento a corregir las solicitudes de admisión.

# **3. Descripción Específica**

### **Tareas Ocasionales**

- ¾ Ubicar a los asociados y no asociados por circuito y centro docente.
- ¾ Definir los centros docentes prioritarios para la campaña de afiliación.

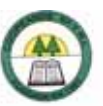

- ¾ Elaborar una lista de directores y asistentes de los centros educativos del área de influencia de la Cooperativa.
- ¾ Mantener actualizado los correos electrónicos, números de teléfono, fax y direcciones de los asociados.
- ¾ Asignar los 10 puntos a los asociados que traen a nuevas personas a afiliarse.
- ¾ Corrección de las solicitudes de admisión.
- ¾ Enviar tarjeta de afiliación a los nuevos asociados.
- ¾ Liquidar el incentivo en el mes de diciembre, según los puntos acumulados.
- ¾ Confeccionar directorios de correos electrónicos de los asociados.
- ¾ Apoyo a la Gerencia en la que esta solicite.

### **4. Relaciones de Trabajo**

#### **A nivel Interno**

¾ En las Oficinas Centrales:

#### Gerente.

 $\triangleright$  En la Sucursal:

Promotor de la Cooperativa, Oficial de Cumplimiento.

¾ Comité de Educación

### **A nivel Externo**

¾ Asociado, Circuitos Escolares.

### **5. Responsabilidades**

 $\triangleright$  Responsabilidad sobre bienes.

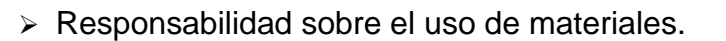

- ¾ Responsabilidad sobre el tratamiento de información.
- ¾ Responsabilidad de manejo de información.
- ¾ Responsabilidad en relaciones públicas.
- ¾ Responsabilidad en la confidencialidad de la información.

### **6. Requisitos Intelectuales**

#### **Formación Académica**

El grado mínimo es un técnico en un Colegio técnico o profesional. Conocimientos de paquetes de Office e Internet.

### **Experiencia Laboral**

Se requiere de tres a seis meses de experiencia previa en trabajos similares.

### **7. Requisitos Físicos**

#### **Habilidades**

- $\triangleright$  Habilidades Físicas
	- Agudeza visual
	- Agudeza auditiva
	- Habilidad expresiva
	- Capacidad de juicio
	- Concentración mental
	- Comprensión de lectura
	- Cálculo
	- Redacción
- ¾ Competencias Conductuales
	- Iniciativa
	- **Creatividad**
	- Capacidad de trabajar en equipo
	- **Liderazgo**
	- **Dinamismo**
	- Sociabilidad
	- Comunicación interpersonal
	- Orden y organización
	- Capacidad de trabajar bajo presión
	- **Tolerancia**

### **Esfuerzo Físico**

Ligero. (Apéndice Nº 3.)

# **8. Condiciones de Trabajo**

El trabajo se lleva a cabo en oficinas o instalaciones cómodas, que no presentan riesgos de accidentes o enfermedades. Aunque algunas veces se sufre de tensión.

# **8.3. Unidad de Crédito**

# **Descripción y Análisis de Puestos**

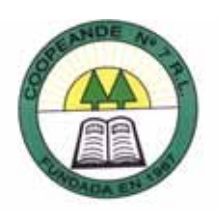

# **1. Identificación**

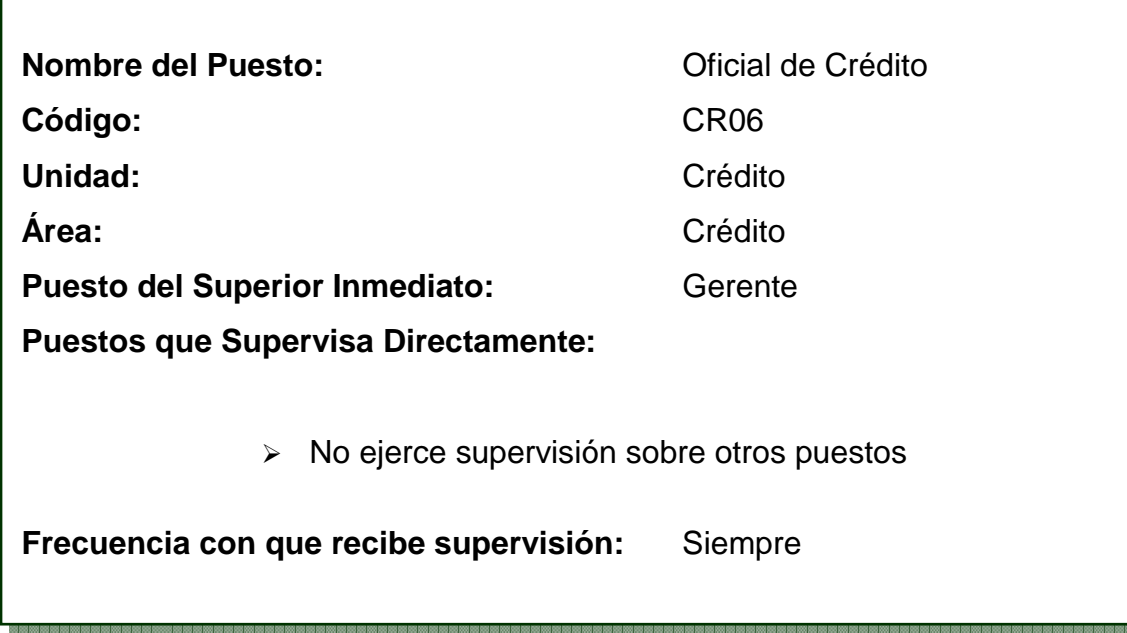

# **2. Descripción General**

Se encarga de la captación y colocación de dinero, a través de la formalización y análisis de créditos, y la confección de pactos y certificados a plazo.

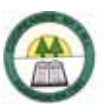

### **3. Descripción Específica**

#### **Tareas Diarias**

- ¾ Atender consultas sobre créditos, estados de cuenta, saldos de créditos y ahorros, personalmente o vía telefónica.
- ¾ Cancelación de créditos y pagos de cuotas.
- ¾ Aplicar depósitos para ahorros a la vista y cuotas de capital.
- ¾ Hacer depósitos a plazo fijo.
- $\triangleright$  Retiro de certificados y cupones vencidos.
- ¾ Renovación de certificados y cupones vencidos.
- ¾ Hacer depósitos y retiros de pactos.
- ¾ Renovación y revisión de pactos.
- ¾ Recibir documentos de crédito de la sucursal de Ciudad Quesada y revisar que venga todo lo estipulado en la lista.
- ¾ Formalización de créditos.
- ¾ Análisis de créditos.
- ¾ Hacer depósitos de subsidios de gastos médicos a asociados.
- ¾ Aplicación de renuncia aprobadas
- ¾ Realizar los asientos correspondientes a cada una de las transacciones que realizan.
- $\triangleright$  Asignar avaluos.
- ¾ Confección de la lista de pagares.
- $\triangleright$  Ordenar pagares.
- $\triangleright$  Imprimir desgloses y constancias salariales.

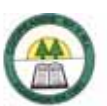

### **Tareas Ocasionales**

- ¾ Pagar la póliza colectiva de automóviles.
- ¾ Confeccionar y mantener actualizada la lista de los pactos vigentes.
- ¾ Confeccionar la lista de créditos para la comisión de créditos.
- ¾ Hacer el asiento para la solicitud de reintegro de caja chica.
- ¾ Control de las pignoraciones.
- ¾ Consultar pólizas de seguros.
- $\triangleright$  Archivar los recibos anulados.
- ¾ Revisar y analizar los créditos para pasarlos a la comisión.
- ¾ Hacer constancias de deudas.

### **4. Relaciones de Trabajo**

### **A nivel Interno**

¾ En las Oficinas Centrales:

Gerente, Secretaria de Gerencia, Cajera, Tesorera, Oficial de Cobro, Contadora.

 $\triangleright$  En la sucursal:

Administradora, Cajera.

#### **A nivel Externo**

¾ Asociados y clientes, Junta de Pensiones, Caja de Ande, Cooperativas, Bancos.

### **5. Responsabilidades**

- $\triangleright$  Responsabilidad sobre bienes.
- ¾ Responsabilidad sobre el uso de materiales.
- ¾ Responsabilidad sobre el tratamiento de información.
- $\triangleright$  Manejo de dinero, títulos y documentos afines.
- ¾ Responsabilidad de manejo de información.
- ¾ Responsabilidad en relaciones públicas.
- ¾ Responsabilidad en la confidencialidad de la información.

## **6. Requisitos Intelectuales**

### **Formación Académica**

El grado mínimo es un bachiller universitario.

### **Experiencia Laboral**

Se requiere mínimo seis meses a un año de experiencia en trabajos similares.

### **7. Requisitos Físicos**

#### **Habilidades**

- ¾ Habilidades Físicas
	- Agudeza visual
	- Agudeza auditiva
	- Habilidad expresiva
	- Coordinación tacto-visual
	- Capacidad de juicio
	- Concentración mental

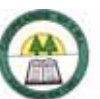

- Comprensión de lectura
- Cálculo
- ¾ Competencias Conductuales
	- **Iniciativa**
	- **Creatividad**
	- Capacidad de trabajar en equipo
	- Sociabilidad
	- Comunicación interpersonal
	- Orden y organización
	- Capacidad de trabajar bajo presión
	- **Tolerancia**

### **Esfuerzo Físico**

Ligero. (Apéndice Nº 3.)

### **8. Condiciones de Trabajo**

El trabajo se lleva a cabo en oficinas o instalaciones cómodas, que no presentan riesgos de accidentes o enfermedades. Aunque algunas veces se sufre de tensión; además se trabaja con alto ruido en el ambiente, se perciben malos olores, suciedad, mucho calor o mucho frío de vez en cuando.

# **8.4. Unidad de Contabilidad**

# **Descripción y Análisis de Puestos**

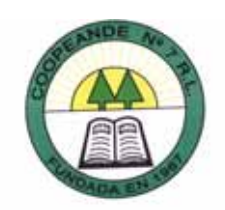

# **1. Identificación**

Г

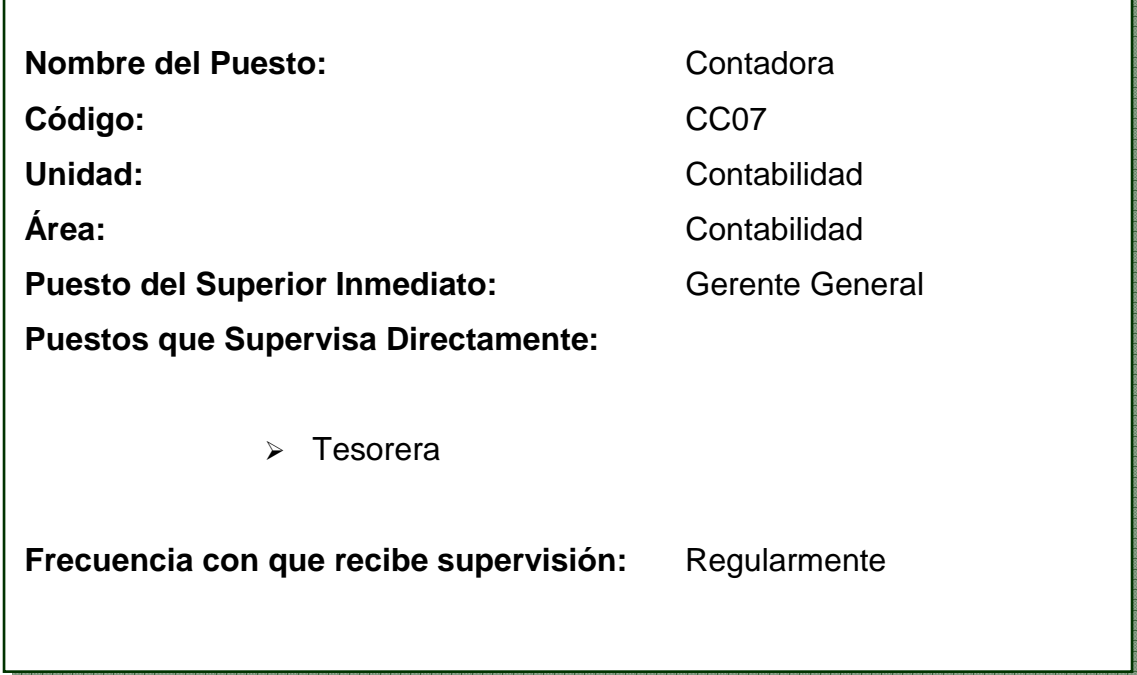

# **2. Descripción General**

Se encarga de la revisión de todos los movimientos contables así como la presentación a la gerencia de los estados financieros mensuales. Además de coordinar y desarrollar el proceso de registro e integración contable; elaborar y suscribir los Estados Financieros e información complementaria de modo tal que refleje la situación económica y financiera de la Institución.

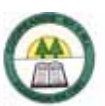

### **3. Descripción Específica**

#### **Tareas Diarias**

- ¾ Registro de las diferentes transacciones por medio de asientos contables.
- ¾ Revisión de las cuentas corrientes depositadas en los diferentes bancos.
- ¾ Revisión de asientos contables elaborados por los trabajadores de la Cooperativa.
- ¾ Revisar los saldos de la contabilidad.
- ¾ Revisar el correo de la Cooperativa.
- $\triangleright$  Revisar y firmar los cheques y comprobantes.

#### **Tareas Ocasionales**

- ¾ Preparación del cierre mensual:
	- Cálculo y aplicación de intereses a cuentas de ahorro.
	- Correr el programa de morosidad para el cálculo del mismo y su respectivo reporte.
	- Realizar el respaldo del mes con el cierre definitivo.
	- Generación del catalogo contable para el mes siguiente.
	- Impresión de totales de control de préstamos y todo tipo de ahorros.
	- Verificar que los saldos de los pactos retrocompra cierren con la contabilidad.
	- Generar el calce y el reporte de brechas para préstamos.
	- **Impresión de reportes de CDP y cupones vigentes.**
	- Dividir la cartera de crédito por tasas de interés.
- ¾ Prepara una lista con las nuevas compras de activos y realizar el cálculo de la depreciación.
- $\triangleright$  Realizar asientos de ajuste.

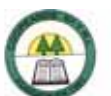

- Clasificación de la cartera de crédito por categoría de riesgo y por criterio.
- Preparación del Ingresador de cartera de crédito:
	- Ajustar saldos.
	- Registrar monto de cuotas atrasadas (amortización, intereses).
	- Actualizar cédulas físicas y jurídicas.
	- Actualización de los archivos enviados por SUGEF de las cédulas.
	- Solicitud de cédulas nuevas a la SUGEF.
- Declaración y pago de los impuestos retenidos.
- Preparación de los cuadros para el dictamen de la reserva de liquidez.
- Prepara y enviar estados financieros al auditor externo para que realice los estados financieros comparativos y luego presentarlos a la SUGEF.
- Diarización y mayorización de libros.
- Listar todos los saldos de préstamos y ahorros.
- Preparación de flujos proyectados para enviar a la SUGEF.
- Realizar conciliaciones bancarias.
- Preparación de proyecciones.
- Preparación de cuadros para enviar al Banco Central.
- Recepción y archivo de giros y aplicación de los mismos al sistema.
- Recepción y aplicación de archivos de deducciones mensuales y quincenales de las cuotas de préstamos y ahorros.
- Realizar arqueos a Tesorería.
- Preparar y enviar cuadro de inversiones a la SUGEF.
- Preparar el cálculo de la suficiencia patrimonial mensualmente y enviarla a la SUGEF semestralmente.
- Corregir todas aquellas transacciones que sean préstamos, retiros o pagos hechos erróneamente.

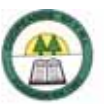

- $\triangleright$  Realizar cierre fiscal.
- $\triangleright$  Mayorizar los asientos contables e imprimir reporte general de saldos, balance de comprobación, de situación, general y estado de resultados.
- ¾ Respaldo mensual de la contabilidad.
- ¾ Preparación del Ingresador contable:
	- Trasladar los datos de la contabilidad al Ingresador contable y realizar los ajustes por redondeo necesarios.
	- **Preparación del flujo de efectivo real del mes.**
	- Preparación del calce de plazos y del reporte de brechas.
	- Preparación de datos adicionales.
- ¾ Actualización del programa de la ficha CAMELS y de suficiencia patrimonial.
- ¾ Control de las inversiones para la reserva líquida.
- ¾ Actualización de tasas ponderadas activas y pasivas.
- ¾ Control mensual del presupuesto de ingresos y gastos.
- ¾ Preparación del informe económico mensual para entregarlo a la gerencia.
- ¾ Presentar el informe económico mensual al Consejo de Administración.
- ¾ Pago de todas las operaciones de créditos que posee la Cooperativa.
- ¾ Registro y aplicación de depósitos hechos por la fundación CR-Canadá.
- ¾ Revisión de transacciones en los diferentes Bancos en Internet, para distribuir los depósitos a quienes corresponda.
- ¾ Asistir a reuniones del Comité de Tecnología e informaciones y del Comité de Inversiones.
- ¾ Proporcionar a la SUGEF toda aquella información contable cuando realizan sus visitas.
- ¾ Confeccionar el acta del Comité de Tecnología e informaciones.

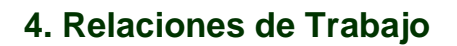

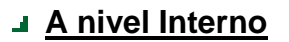

¾ En las Oficinas Centrales:

Gerente, Secretaría de Gerencia, Oficinista de Gerencia, Promotor de Vivienda, Cajera, Tesorera, Oficiales de Crédito.

¾ En la sucursal:

Administradora, Cajera, Oficial de Cumplimiento, Promotor de la Cooperativa.

¾ Comité de Tecnología e informaciones.

#### **A nivel Externo**

¾ Auditoria Externa, SUGEF.

#### **5. Responsabilidades**

- ¾ Responsabilidad sobre bienes.
- ¾ Responsabilidad sobre el uso de materiales.
- ¾ Responsabilidad sobre el tratamiento de información.
- ¾ Supervisión del trabajo de otras personas.
- ¾ Responsabilidad de manejo de información.
- ¾ Responsabilidad en la confidencialidad de la información.

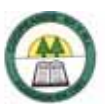

### **6. Requisitos Intelectuales**

### **Formación Académica**

El grado mínimo es un bachiller en contabilidad. Además de conocimientos de paquete Office e Internet. Además de pertenecer al Colegio de Contadores Privados.

#### **Experiencia Laboral**

Se requiere más de un año de experiencia en trabajos similares.

### **7. Requisitos Físicos**

#### **Habilidades**

- ¾ Habilidades Físicas
	- Agudeza visual
	- Habilidad expresiva
	- Coordinación tacto-visual
	- Capacidad de juicio
	- Concentración mental
	- Comprensión de lectura
	- Cálculo
- ¾ Competencias Conductuales
	- Iniciativa
	- **Creatividad**
	- Capacidad de trabajar en equipo
	- **Dinamismo**
	- Sociabilidad
	- Comunicación interpersonal
	- Orden y organización

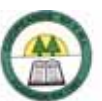

- **Minuciosidad**
- Capacidad de trabajar bajo presión
- **Tolerancia**

## **Esfuerzo Físico**

Ligero. (Apéndice Nº 3.)

# **8. Condiciones de Trabajo**

El ambiente de trabajo es bueno, ya que no presenta riesgos de enfermedad o accidentas laborales; aunque a veces genera algún grado de tensión. Es importante mencionar que a veces se está expuesto a malos olores.

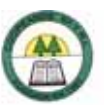

# **Descripción y Análisis de Puestos**

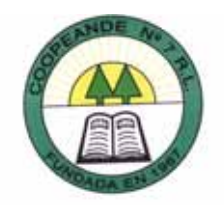

### **1. Identificación**

 $\Gamma$ 

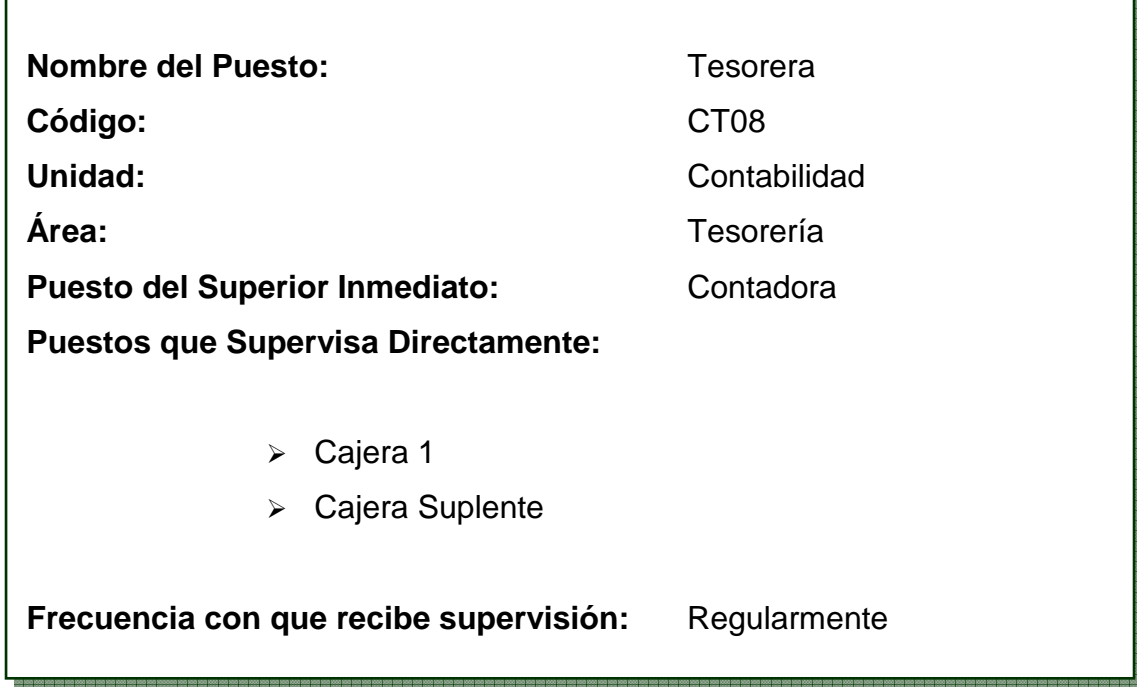

# **2. Descripción General**

Administrar, coordinar y controlar los ingresos y egresos de los recursos financieros de la Cooperativa. Además de la revisión y arqueo de cajas, y encargada de planilla.

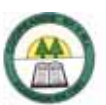

# **3. Descripción Específica**

#### **Tareas Diarias**

- ¾ Revisión y arqueo de cajas.
- ¾ Hacer asientos contables de las diferentes transacciones hechas en la caja y realizadas en el área de tesorería.
- ¾ Hacer cambio de efectivo a las cajeras.
- ¾ Realizar transferencias electrónicas de fondos a la institución correspondiente.
- $\triangleright$  Enviar reporte de transferencias por fax y e-mail.
- ¾ Enviar depósito de cheques al Banco.
- $\triangleright$  Confeccionar cheques e imprimir su comprobante.

#### **Tareas Ocasionales**

- ¾ Llenar y preparar el reporte del pago de la póliza de vida de los empleados.
- ¾ Reporte de la planilla de riesgos del trabajador.
- $\triangleright$  Hacer reporte integra.
- $\triangleright$  Hacer reporte de activos.
- ¾ Confeccionar el acta del Comité de Inversiones.
- ¾ Control de vencimiento de certificados inversión de la Cooperativa a plazo.
- ¾ Realizar el pago de racsa, COST, Fecoopse y cero riesgos.
- ¾ Pago de planillas de la CCSS.
- $\triangleright$  Pago de salarios.
- ¾ Hacer asiento contable de la liquidación de fondos para cubrir faltantes de los cajeros.
- ¾ Pago de las pólizas de fidelidad de riesgos del trabajo y póliza de incendios.

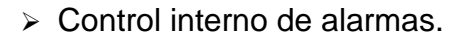

- Custodia de las líneas celulares.
- Revisión de Caja Chica.
- $\triangleright$  Control de aguinaldo.
- Evaluación del desempeño de los cajeros.
- Custodia de talonarios, cheques, depósitos, títulos a plazo fijo y pactos.
- Solicitar al Banco chequeras y depósitos.
- Custodia y control de la caja fuerte.
- Revisar los certificados y cupones que se le entregan a las oficiales de crédito.
- Dar la aprobación de los cheques que pueden recibirse.
- Hacer el cierre y respaldo diario.
- Control de entrega de tarjetas para celulares.
- Realizar los comprobantes contables de los retiros de la fundación CR-Canadá y hacer los depósitos al banco para los clientes que lo soliciten.
- Custodia de pagares, cédulas hipotecarias, hipotecas, video vin, portátil, parlantes, controles de alarma y llaves de las firmas digitales para la SUGEF.
- Recibir y archivar los pagares de los préstamos que se giran al mes.
- Investigar tasas de interés de la competencia en captaciones de ahorros.
- Revisar y autorizar el pago de dietas mensuales del cuerpo administrativo.
- Pagar facturas de compra de materiales y equipo.
- $\ge$  Enviar el pago de marchamos y custodiar los comprobantes en blanco.
- $\triangleright$  Ayudar a la contadora.
- Confeccionar constancias de salarios.
- Realizar el reporte DGI.

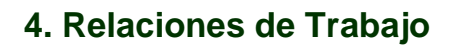

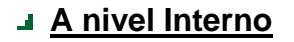

¾ En las Oficinas Centrales:

Gerente, Secretaria de Gerencia, Cajera, Contadora, Oficiales de Crédito, Conserje, promotor de vivienda, oficinista de Gerencia.

¾ En la sucursal:

Administradora, Cajera, Oficial de Cumplimiento.

¾ Comité de Cumplimiento.

#### **A nivel Externo**

¾ Bancos, Cooperativas.

### **5. Responsabilidades**

- $\triangleright$  Responsabilidad sobre bienes.
- ¾ Responsabilidad sobre el uso de materiales.
- ¾ Responsabilidad sobre el tratamiento de información.
- ¾ Supervisión del trabajo de otras personas.
- $\triangleright$  Manejo de dinero, títulos y documentos afines.
- ¾ Responsabilidad de manejo de información.
- ¾ Responsabilidad en la confidencialidad de la información.

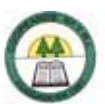

## **6. Requisitos Intelectuales**

### **Formación Académica**

El grado mínimo un diplomado en Contabilidad o en Administración de Empresas. Además se requiere manejo de paquetes de Windows e Internet.

### **Experiencia Laboral**

Se requiere de seis meses a un año de experiencia en puestos similares.

### **7. Requisitos Físicos**

#### **Habilidades**

- ¾ Habilidades Físicas
	- Agudeza visual
	- Habilidad expresiva
	- Coordinación tacto-visual
	- Capacidad de juicio
	- Concentración mental
	- Cálculo
	- Redacción
- ¾ Competencias Conductuales
	- Iniciativa
	- **Creatividad**
	- Capacidad de trabajar en equipo
	- **Liderazgo**
	- **•** Dinamismo
	- Sociabilidad
	- Comunicación interpersonal

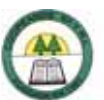

- Orden y organización
- Capacidad de trabajar bajo presión
- **Tolerancia**

### **Esfuerzo Físico**

Ligero. (Apéndice Nº 3.)

# **8. Condiciones de Trabajo**

El ambiente de trabajo es bueno, ya que no presenta riesgos de enfermedad o accidentes laborales; aunque a veces genera algún grado de tensión y no se dispone de mucha ventilación.

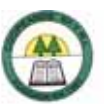

# **Descripción y Análisis de Puestos**

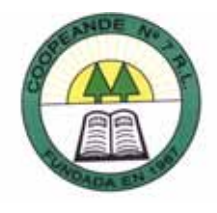

### **1. Identificación**

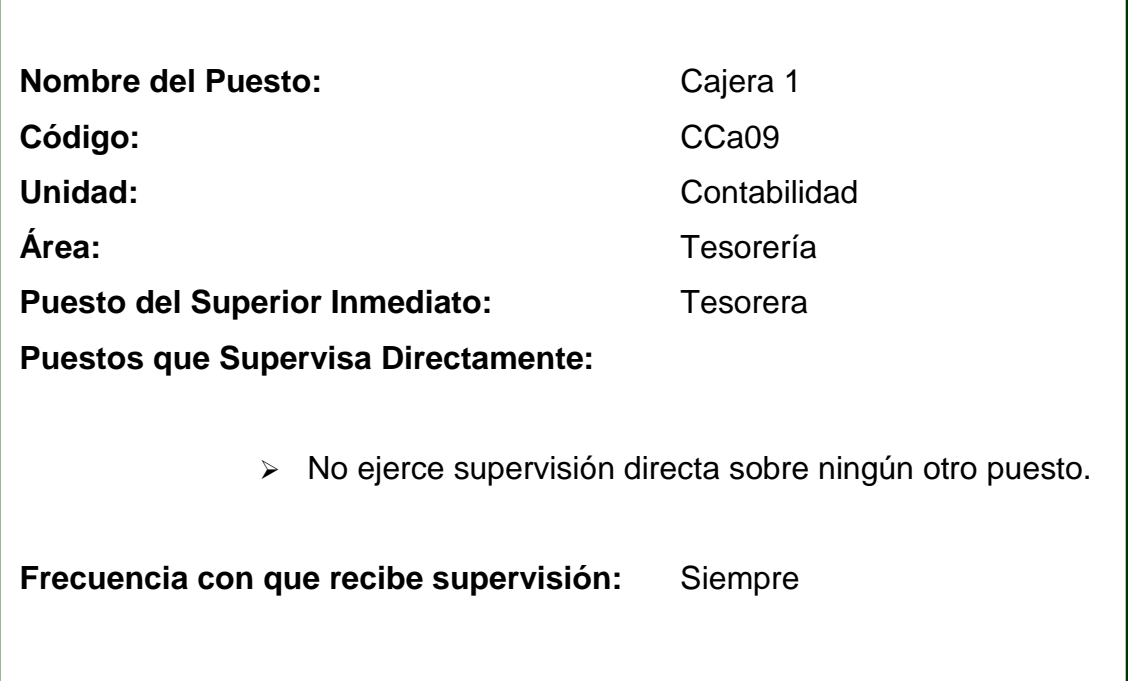

### **2. Descripción General**

Se encarga de recibir y cobrar dinero de los servicios brindados por la Cooperativa, para ello posee un software cuyos requerimientos son básicamente de rapidez en la atención. Además de realizar el cierre de caja que incluye todos los ingresos y egresos del día en efectivo y en papel.

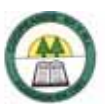

### **3. Descripción Específica**

#### **Tareas Diarias**

- Cancelación de recibos de los diferentes servicios que brinda la Cooperativa, como el pago de servicio eléctrico, telefónico y cuotas de la Fundación CR-Canadá.
- Recibir pago de líneas telefónicas y compra de celulares.
- Hacer retiros de ahorros, reintegros, certificados, cupones, excedentes, pactos, giros.
- Hacer depósitos a las diferentes cuentas de los asociados.
- Atender consultas de los asociados sobre montos de las diferentes cuentas personalmente o vía telefónica.
- Entregar cheques a Tesorería.
- Revisión de dinero y documentos.
- Actualización de tarjetas de ahorros.
- Cierre de Caja.
- Cierre de pagos de servicio eléctrico, telefónico y cuotas de la Fundación CR-Canadá.
- Entregar retiros de la fundación.
- Entregar cheques de créditos.
- Realizar retiros vía telefónica y enviarlos a depositar.
- Realizar trámites vía telefónica.

#### **Tareas Ocasionales**

- Retiros de cuotas de remansos.
- Hacer pagos de subsidio por defunción.

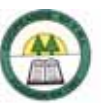

- ¾ Rebajar del dinero que tienen los asociados en la Cooperativa el pago del servicio eléctrico, telefónico o de cuotas de préstamo, siempre que estos lo hayan autorizado.
- ¾ Realización de vales temporales.
- $\triangleright$  Recibir pago de avaluos.
- ¾ Consulta o anulación de recibos de servicios adicionales que brinda la Cooperativa.
- ¾ Recibir cancelaciones de crédito.
- ¾ Comunicar a los asociados si están atrasados con las cuotas de crédito, cuando estos se presenta a realizar otras transacciones.
- ¾ Realizar asientos de avaluos, facturas.
- ¾ Depositar dietas a los miembros del Cuerpo Administrativo.
- ¾ Rebajo de la cuota de mantenimiento de Jurakan a los asociados que sean socios.
- ¾ Cancelación de facturas de la Cooperativas.
- ¾ Realizar depósitos en el capital social de asociados que no se les rebaja el monto de la planilla del MEP o que laboran en Instituciones Privadas.
- ¾ Realizar depósitos de becas de estudiantes.
- ¾ Realizar depósitos en giros, ahorros a la vista, certificados a plazo, pactos.
- ¾ Pago de servicio eléctrico y telefónico de la Cooperativa.

### **4. Relaciones de Trabajo**

### **A nivel Interno**

¾ En las Oficinas Centrales:

Gerente, Cajera Suplente, Tesorera, Contadora, Oficiales de Crédito.
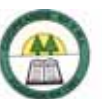

 $\triangleright$  En la sucursal:

Cajera 2.

# **A nivel Externo**

¾ Asociados y clientes de la Cooperativa.

## **5. Responsabilidades**

- $\triangleright$  Responsabilidad sobre bienes.
- ¾ Responsabilidad sobre el uso de materiales.
- ¾ Responsabilidad sobre el tratamiento de información.
- $\triangleright$  Manejo de dinero, títulos y documentos afines.
- ¾ Responsabilidad de manejo de información.
- ¾ Responsabilidad en relaciones públicas.
- ¾ Responsabilidad en la confidencialidad de la información.

## **6. Requisitos Intelectuales**

#### **Formación Académica**

El grado mínimo es un diplomado en contabilidad. Manejo de Internet.

#### **Experiencia Laboral**

Se requiere de un año o más de experiencia en trabajos similares.

# **7. Requisitos Físicos**

#### **Habilidades**

- ¾ Habilidades Físicas
	- Agudeza visual
	- **Agudeza auditiva**
	- **Habilidad expresiva**
	- Coordinación tacto-visual
	- Concentración mental
	- Cálculo
- ¾ Competencias Conductuales
	- **Iniciativa**
	- **Creatividad**
	- Capacidad de trabajar en equipo
	- **Liderazgo**
	- **Dinamismo**
	- Sociabilidad
	- Comunicación interpersonal
	- Orden y organización
	- Capacidad de trabajar bajo presión
	- **Tolerancia**

#### **Esfuerzo Físico**

Ligero. (Apéndice Nº 3.)

## **8. Condiciones de Trabajo**

El ambiente de trabajo es bueno, ya que no presenta riesgos de enfermedad o accidentes laborales.

# **8.5. Unidad de Mercadeo**

# **Descripción y Análisis de Puestos**

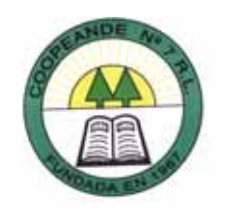

# **1. Identificación**

'n

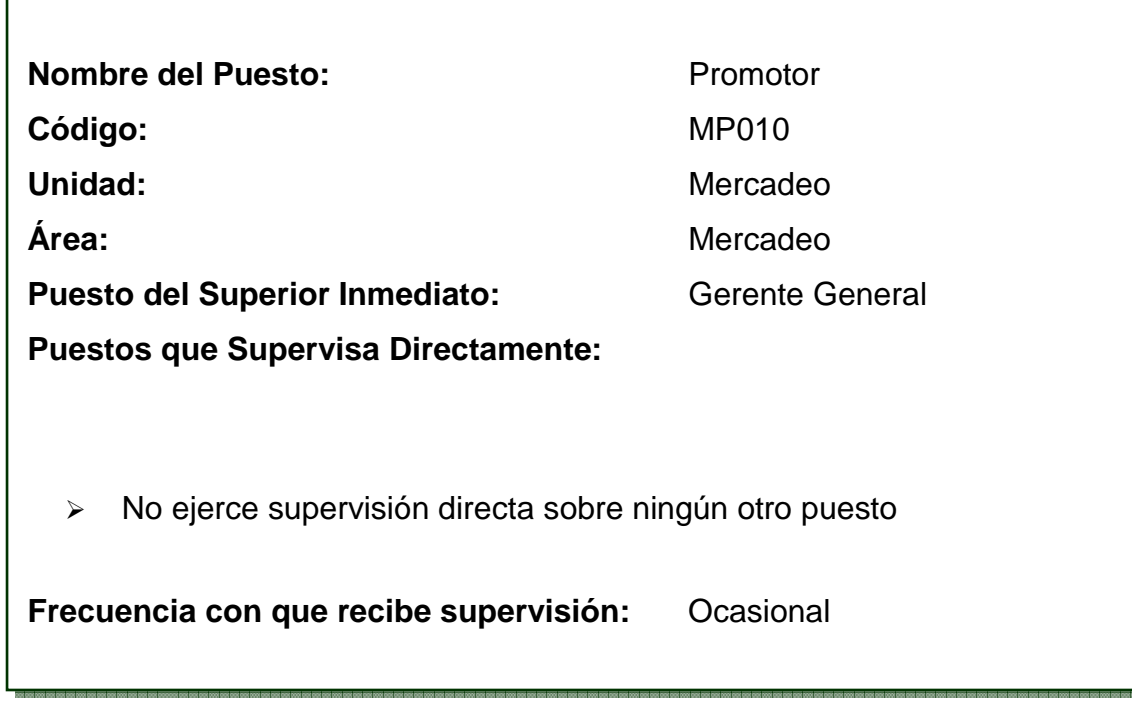

# **2. Descripción General**

Se encarga de promover los servicios de la Cooperativa a través de diversas campañas y proyectos. Además de buscar personas que deseen afiliarse a la Cooperativa.

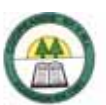

# **3. Descripción Específica**

#### **Tareas Diarias**

- Atender consultas de los asociados sobre los beneficios que se tienen como asociados de la Cooperativa.
- Incrementar la membresía de la Cooperativa.

#### **Tareas Ocasionales**

- Administrar el presupuesto de mercadeo.
- $\triangleright$  Aprobar y distribuir las ayudas institucionales.
- Promover el financiamiento de carreras universitarias.
- Mantener la pizarra mural actualizada con información sobre los servicios que brida la Cooperativa.
- Formación de sociedades productivas con pensionados.
- Nombramiento y administración de colaboradores.
- Brindar charlas de cooperativismo en escuelas.
- Actualizar la base de datos de los asociados.
- Soporte a las direcciones regionales, para capacitación de docentes.
- $\triangleright$  Convocar a asambleas.
- Diseñar y contratar empresas para la confección de signos externos.
- Negociar convenios con otras instituciones.
- Servir de apoyo y promover el programa de vivienda.
- Coordinar la capacitación de personal.
- Monitoreo de operaciones de crédito y ahorro.

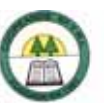

- Visita a las supervisiones escolares cuando hay reuniones de asociados para promocionar la cooperativa.
- Diseño y compra de casilleros par las supervisiones.
- Confeccionar el boletín mensual que se entrega a los asociados.
- Apoyo a la gerencia en la que esta solicite.
- Servir de apoyo a la gerencia en la colocación de recursos externos.
- Promover el ahorro en los asociados.
- Apoyo y coordinación al Comité de Educación y Bienestar Social.
- Promocionar el pago del marchamo a través del ahorro o crédito en la Cooperativa.
- Incrementar el capital social.
- Promover los servicios de crédito de la Cooperativa.
- Promover el liderazgo
- Contribuir a mejorar el ambiente laboral.
- Apoyo a organizaciones no gubernamentales en proyectos de interés comunal o social.

## **4. Relaciones de Trabajo**

#### **A nivel Interno**

En las Oficinas Centrales:

Gerente, Secretaria de Gerencia, Oficinista del Comité de Educación.

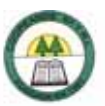

#### **A nivel Externo**

¾ Asociados, Supervisores, Dirección Regional, Directores, Proveedores, Medios de Comunicación, Representantes de empresas con las que se realizan convenios.

#### **5. Responsabilidades**

- $\triangleright$  Responsabilidad sobre bienes.
- ¾ Responsabilidad sobre el uso de materiales.
- ¾ Responsabilidad sobre el tratamiento de información.
- ¾ Responsabilidad de manejo de información.
- ¾ Responsabilidad en relaciones públicas.

#### **6. Requisitos Intelectuales**

#### **Formación Académica**

El grado mínimo es bachiller universitario, preferiblemente con énfasis en mercadeo. Además se requiere manejo de paquetes de Windows y licencia B1.

#### **Experiencia Laboral**

Se requiere mínimo un año de experiencia previa.

#### **7. Requisitos Físicos**

#### **Habilidades**

- ¾ Habilidades Físicas
	- Agudeza auditiva
	- Habilidad expresiva

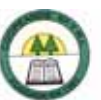

- Coordinación tacto-visual
- Concentración mental
- Comprensión de lectura
- Redacción

### ¾ Competencias Conductuales

- Iniciativa
- **Creatividad**
- Capacidad de trabajar en equipo
- **Liderazgo**
- Dinamismo
- Sociabilidad
- Comunicación interpersonal
- Orden y organización
- **Tolerancia**

### **Esfuerzo Físico**

Regular. (Apéndice Nº 3.)

## **8. Condiciones de Trabajo**

El ambiente de trabajo es bueno, ya que no presenta riesgos de enfermedad o accidentas laborales; aunque a veces se percibe mucho calor.

# **8.6. Oficialía de Cumplimiento**

# **Descripción y Análisis de Puestos**

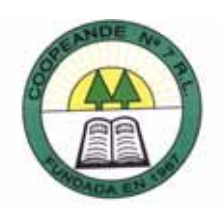

# **1. Identificación**

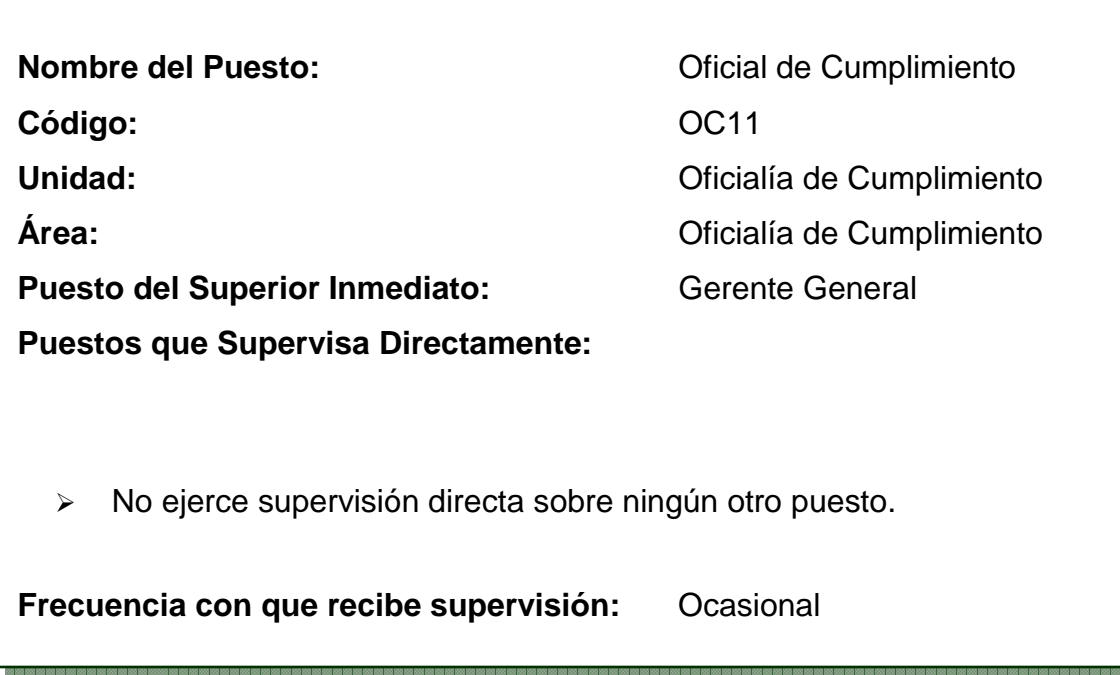

## **2. Descripción General**

Encargada de vigilar el cumplimiento de los programas y procedimientos internos en materia de Legitimación de Capitales, incluyendo el mantenimiento de registros adecuados y la comunicación de transacciones sospechosas, con el fin de prevenir que se efectúen transacciones con fines ilícitos.

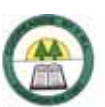

## **3. Descripción Específica**

#### **Tareas Diarias**

¾ Atención de la Central Telefónica.

#### **Tareas Ocasionales**

- $\triangleright$  Darle mantenimiento al manual de cumplimiento de la Ley N  $^{0}$ 8204.
- $\triangleright$  Realizar estudio de integridad de funcionarios y cuerpos directivos.
- ¾ Monitoreo de cuentas de los asociados y verificar a que se deben los movimientos.
- ¾ Monitoreo de cuentas de los funcionarios.
- ¾ Monitoreo a los movimientos en los pactos retrocompra.
- ¾ Monitoreo en los movimientos en plazos fijos.
- ¾ Llamar a los asociados para mantener actualizada su información.
- ¾ Incluir la información nueva sobre los asociados en la base de datos
- ¾ Reportar operaciones sospechosas a SUGEF.
- ¾ Coordinar las labores de capacitación en temas relacionados a la legitimación de capitales.
- ¾ Evaluación del personal y consejo de administración en materia de legitimación de capitales.
- ¾ Realizar solicitudes al encargado de Informática sobre los requerimientos que se deben aplicar de acuerdo a la Ley N º8204.
- ¾ Preparar y dirigir la reunión con el Comité de Cumplimiento.
- ¾ Revisar movimientos que se realizan en la Cooperativa de entradas y salidas de dinero.
- ¾ Realizar cierre de operaciones en efectivo y enviarlo a la SUGEF.

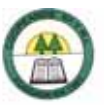

- ¾ Preparar el acta del Comité de Cumplimiento y pasarla al libro de actas.
- ¾ Prepara un informe de labores y presentarlo a la Gerencia y al Consejo de Administración.
- ¾ Realizar un reporte mensual de la investigación de las operaciones y monitoreos.
- ¾ Presentar al gerente el informe de la investigación de las operaciones y monitoreos.
- ¾ Revisión de todos los ingresos de afiliados a la Cooperativa.
- ¾ Mantenerse actualizada con la información de la Ley N º8204.
- ¾ Aclarar dudas a los funcionarios y Junta Directiva de la Cooperativa.

#### **4. Relaciones de Trabajo**

#### **A nivel Interno**

¾ En las Oficinas Centrales:

Gerente, Secretaria de Gerencia, Cajera, Oficiales de Crédito, Oficinista del Comité de Educación.

 $\triangleright$  En la sucursal:

Cajera.

¾ Consejo de Administración.

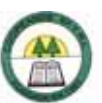

### **A nivel Externo**

¾ SUGEF.

#### **5. Responsabilidades**

- $\triangleright$  Responsabilidad sobre bienes.
- ¾ Responsabilidad sobre el uso de materiales.
- ¾ Responsabilidad sobre el tratamiento de información.
- ¾ Supervisión del trabajo de otras personas.
- ¾ Responsabilidad de manejo de información.
- ¾ Responsabilidad en la confidencialidad de la información.

### **6. Requisitos Intelectuales**

#### **Formación Académica**

El grado mínimo es bachiller universitario, preferiblemente con énfasis en banca y finanzas. Además se requiere manejo de paquetes de Windows e Internet.

#### **Experiencia Laboral**

Se requieren Cinco (5) años de experiencia laboral en operaciones bancarias, finanzas y áreas afines, que incluyan experiencia en la formulación y ejecución de políticas y procedimientos, según lo establece el Articulo 11 de la Normativa para el cumplimiento de la "Ley sobre Estupefacientes, Sustancias Psicotrópicas, Drogas de uso no Autorizado, Legitimación de Capitales y Actividades Conexas", Ley 8204.

(Ver Anexo N º 2)

# **7. Requisitos Físicos**

#### **Habilidades**

- ¾ Habilidades Físicas
	- **Agudeza visual**
	- **Habilidad expresiva**
	- Coordinación tacto-visual
	- Capacidad de juicio
	- Concentración mental
	- Cálculo
	- Redacción
- ¾ Competencias Conductuales
	- **Iniciativa**
	- **Creatividad**
	- Capacidad de trabajar en equipo
	- **Liderazgo**
	- **Dinamismo**
	- Sociabilidad
	- Comunicación interpersonal
	- Orden y organización
	- **Minuciosidad**
	- **Tolerancia**

#### **Esfuerzo Físico**

Ligero. (Apéndice Nº 3.)

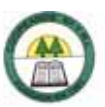

# **8. Condiciones de Trabajo**

El ambiente de trabajo es bueno, ya que no presenta riesgos de enfermedad o accidentas laborales; aunque a veces se está expuesto al frío.

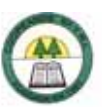

# **8.7. Ventanilla de la Fundación CR-Canadá**

# **Descripción y Análisis de Puestos**

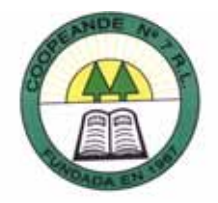

# **1. Identificación**

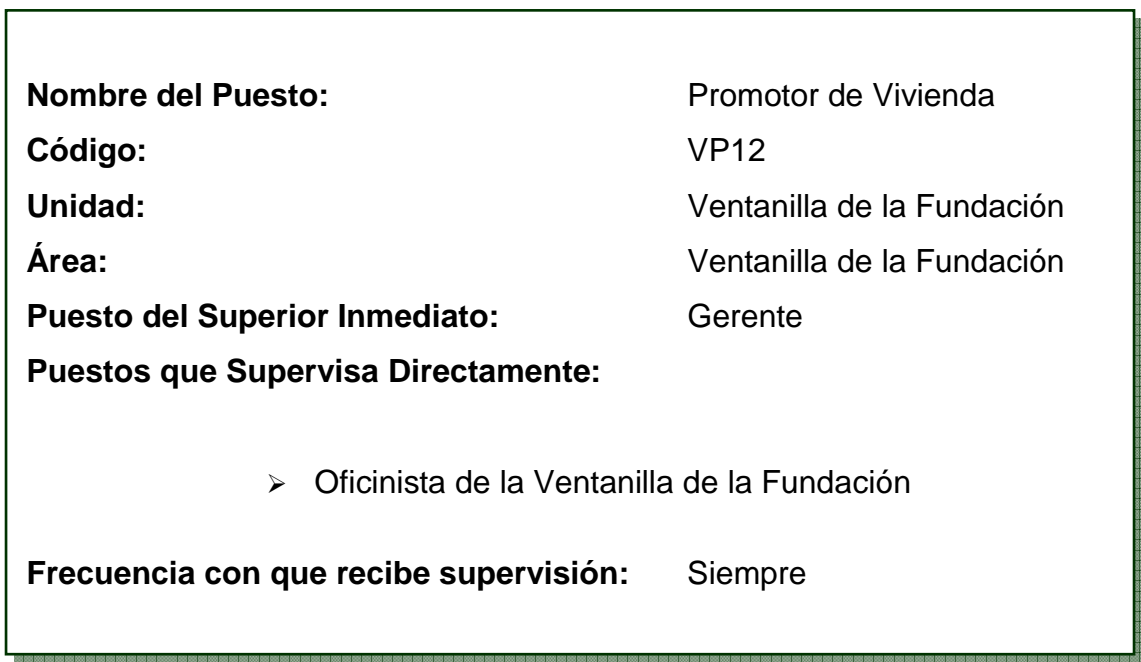

## **2. Descripción General**

Se encarga de atender a asociados y público en general para promover e informar sobre la construcción de viviendas. Además de tramitar bonos y créditos puros a través de la Fundación CR-Canadá.

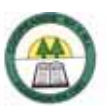

# **3. Descripción Específica**

#### **Tareas Diarias**

- ¾ Atención al público para resolver consultas o trámites para la construcción de vivienda, personalmente o vía telefónica.
- ¾ Confección de expedientes de cada beneficiario.

### **Tareas Ocasionales**

- ¾ Tramitar la realización de avaluos con la gerencia de proyectos de la Fundación CR-Canadá.
- ¾ Solicitar análisis de créditos para vivienda al analista de la Fundación CR-Canadá para la Zona Huetar Norte.
- ¾ Solicitar certificaciones al INVU de los beneficiarios del bono, para verificar que no han recibido ayuda del mismo.
- ¾ Visitar comunidades para promover el trámite de bono de vivienda.
- ¾ Enviar los permisos municipales a la Fundación para que tramite los dineros del bono.
- ¾ Orden y revisar expedientes de acuerdo a lo establecido por la Fundación CR-Canadá.
- ¾ Solicitar cotizaciones de materiales para la construcción de viviendas.
- ¾ Administración del dinero del bono.
- ¾ Atención al público en la sucursal de Ciudad Quesada, para informar o tramitar la construcción de vivienda.
- ¾ Recibir y enviar documento de depósito de bonos del BANVI a la Fundación CR-Canadá.
- ¾ Solicitar a la fundación el listado de los beneficiarios que reciben depósitos.
- $\triangleright$  Informar a los beneficiarios de entradas y gastos de dinero.

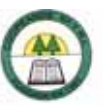

- ¾ Coordinar el pago de la mano de obra con los beneficiarios.
- ¾ Coordinar con la Oficinista de la Ventanilla de la Fundación la gestión de cobro de la Zona Huetar Norte.
- ¾ Representar a la Cooperativa en la Fundación en lo referente al trámite de bonos y créditos para vivienda.

### **4. Relaciones de Trabajo**

#### **A nivel Interno**

¾ En las Oficinas Centrales:

Gerente, Secretaria de Gerencia, Contadora, Tesorera, Oficinista de la Ventanilla de la Fundación.

¾ En las Oficinas Centrales:

Promotor de la Cooperativa.

 $\triangleright$  A nivel Externo

Asociados y clientes, Arquitecto, Proveedores, Fiscal y Gerente de la Zona Huetar Norte de la Fundación CR-Canadá.

#### **5. Responsabilidades**

- ¾ Responsabilidad sobre bienes.
- ¾ Responsabilidad sobre el uso de materiales.
- ¾ Responsabilidad sobre el tratamiento de información.
- ¾ Supervisión del trabajo de otras personas.
- ¾ Responsabilidad de manejo de información.

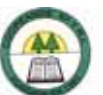

- ¾ Responsabilidad en relaciones públicas.
- ¾ Responsabilidad en la confidencialidad de la información.

## **6. Requisitos Intelectuales**

### **Formación Académica**

El grado mínimo es bachiller universitario, con énfasis en Administración.

#### **Experiencia Laboral**

Se requiere de un año como mínimo de experiencia en trabajos similares.

# **7. Requisitos Físicos**

#### **Habilidades**

- ¾ Habilidades Físicas
	- **Agudeza visual**
	- Agudeza auditiva
	- Habilidad expresiva
	- Coordinación tacto-visual
	- Concentración mental
	- Redacción
- ¾ Competencias Conductuales
	- $\blacksquare$ Iniciativa
	- **Creatividad**
	- Capacidad de trabajar en equipo
	- **Liderazgo**
	- **Dinamismo**
	- Sociabilidad
	- Comunicación interpersonal

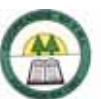

- Orden y organización
- Capacidad de trabajar bajo presión
- **Tolerancia**

## **Esfuerzo Físico**

Regular. (Apéndice Nº 3.)

# **8. Condiciones de Trabajo**

El trabajo se lleva a cabo en oficinas o instalaciones cómodas, que no presentan riesgos de accidentes o enfermedades.

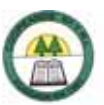

# **Descripción y Análisis de Puestos**

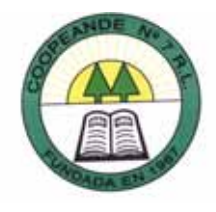

# **1. Identificación**

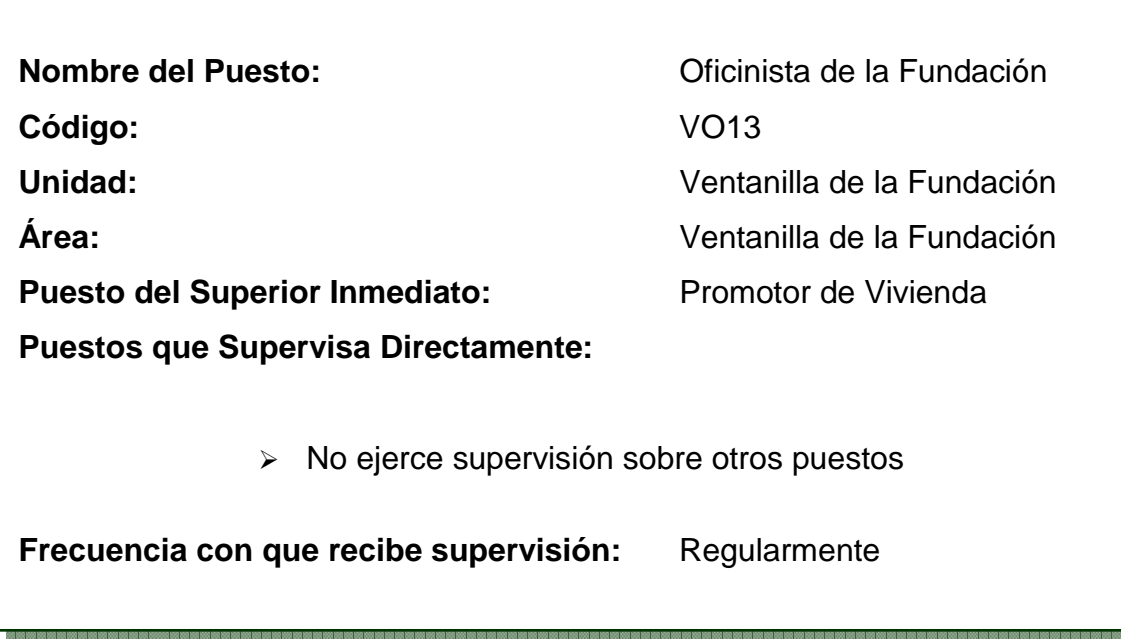

# **2. Descripción General**

Se encarga de la gestión de cobro de la ventanilla de la Fundación CR-Canadá.

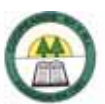

# **3. Descripción Específica**

#### **Tareas Ocasionales**

- ¾ Revisar los reportes de la cartera de crédito de la Fundación CR-Canadá.
- ¾ Llamar a los clientes morosos para comunicarles que tiene cuotas atrasadas y llegar a arreglos de pago.
- ¾ Enviar telegramas de cobro a los clientes morosos con más de tres cuotas de atraso.
- ¾ Enviar al oficial de cobro de la Fundación CR-Canadá encargado de la cartera de la Cooperativa copia de los telegramas de comunicado para envió a cobro judicial.
- $\triangleright$  Ubicar a los asociados y no asociados por circuito y centro docente.
- ¾ Definir los centros docentes prioritarios para la campaña de afiliación.
- ¾ Elaborar una lista de directores y asistentes de los centros educativos del área de influencia de la Cooperativa.
- ¾ Mantener actualizado los correos electrónicos, números de teléfono, fax y direcciones de los asociados.
- ¾ Asignar los 10 puntos a los asociados que traen a nuevas personas a afiliarse.
- ¾ Corrección de las solicitudes de admisión.
- ¾ Atender al público consultas sobre los créditos de vivienda que brinda la Fundación e informar sobre estados de cuenta.
- ¾ Enviar tarjeta de afiliación a los nuevos asociados.
- ¾ Liquidar el incentivo en el mes de diciembre, según los puntos acumulados.
- ¾ Confeccionar directorios de correos electrónicos de los asociados.

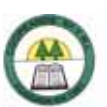

# **4. Relaciones de Trabajo**

### **A nivel Interno**

¾ En las Oficinas Centrales:

Gerente, Promotor de Vivienda.

#### **A nivel Externo**

¾ Clientes de la Fundación, Circuitos Escolares, Oficial de Cobros de la Fundación CR-Canadá, Técnicos de la Fundación CR-Canadá.

### **5. Responsabilidades**

- $\triangleright$  Responsabilidad sobre bienes.
- ¾ Responsabilidad sobre el uso de materiales.
- ¾ Responsabilidad sobre el tratamiento de información.
- ¾ Responsabilidad de manejo de información.
- ¾ Responsabilidad en relaciones públicas.
- ¾ Responsabilidad en la confidencialidad de la información.

#### **6. Requisitos Intelectuales**

#### **Formación Académica**

El grado mínimo es bachiller universitario, preferiblemente con énfasis en finanzas. Conocimientos de paquetes de Office e Internet.

#### **Experiencia Laboral**

Se requiere de mínimo un año de experiencia previa.

## **7. Requisitos Físicos**

#### **Habilidades**

- ¾ Habilidades Físicas
	- Agudeza visual
	- **Agudeza auditiva**
	- **Habilidad expresiva**
	- Capacidad de juicio
	- Concentración mental
	- **Comprensión de lectura**
	- Cálculo
	- Redacción
- ¾ Competencias Conductuales
	- **Iniciativa**
	- **Creatividad**
	- Capacidad de trabajar en equipo
	- **Liderazgo**
	- **•** Dinamismo
	- Sociabilidad
	- Comunicación interpersonal
	- Orden y organización
	- Capacidad de trabajar bajo presión
	- **Tolerancia**

#### **Esfuerzo Físico**

Ligero. (Apéndice Nº 3.)

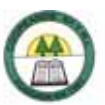

# **8. Condiciones de Trabajo**

El trabajo se lleva a cabo en oficinas o instalaciones cómodas, que no presentan riesgos de accidentes o enfermedades. Aunque algunas veces se sufre de tensión.

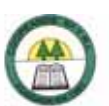

# **8.8. Unidad de Cobro**

# **Descripción y Análisis de Puestos**

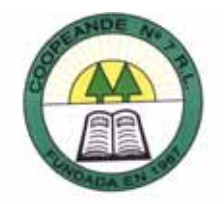

# **1. Identificación**

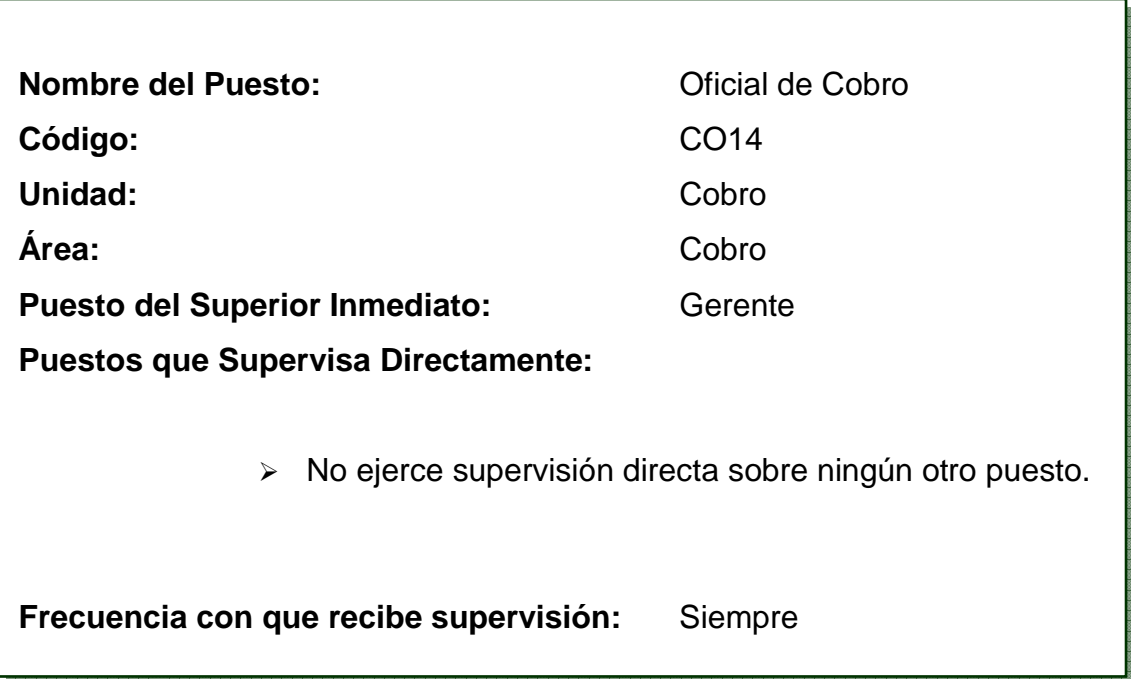

## **2. Descripción General**

Se encarga del cobro de cuentas morosas, aplicación de reintegros y ahorros a cuentas morosas, recuperación de créditos morosos. Además del control y las deducciones del ingreso de cuotas de nuevos asociados; así como la actualización de libros de Bancos o Cuentas Corrientes y el control de las pignoraciones.

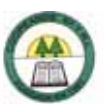

## **3. Descripción Específica**

#### **Tareas Diarias**

- Actualizar libros de Bancos, aplicar depósitos, notas de crédito, notas de débito, cheques girados y actualizar saldos.
- Revisión del cierre de caja de la Sucursal de Ciudad Quesada.
- Realizar llamadas a morosos.
- Negociar arreglos de pagos.
- $\geq$  Controlar el cumplimiento de los arreglos de pagos de los asociados.
- Ordenar por número consecutivo los comprobantes.
- Ordenar asientos de contabilidad por consecutivo y fecha.
- Realizar memorando de cuentas corrientes para la gerencia.

#### **Tareas Ocasionales**

- Aplicar los reintegros a créditos con cuotas pendientes.
- Calculo de los días de morosidad.
- $\triangleright$  Calculo de saldos pendientes.
- Calculo de intereses morosos para constancias de deuda.
- Revisar estados de cuenta de asociados morosos.
- Hacer recibos de cuotas atrasadas a asociados.
- Atención a asociados para el pago de cuotas de crédito, capital social y fondo de mutualidad.
- Aplicar depósitos bancarios a créditos.
- $\triangleright$  Preparar informe de morosidad.
- Control de créditos realizados con pignoración de póliza como garantía.

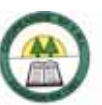

- ¾ Imprimir comprobantes de pago de los rebajos aplicados a los empleados y empleadas.
- ¾ Revisión de morosos con más de 30 días de atraso.
- $\triangleright$  Enviar notas de cobro al deudor y a sus fiadores.
- ¾ Revisión y actualización del manual de cobros.
- ¾ Control del ingreso de cuotas.
- ¾ Revisión de solicitudes de ingreso.
- ¾ Sustituir al Oficial de Cumplimiento cuando la gerencia lo solicite.
- ¾ Enviar información referente a morosidad a la SUGEF.
- ¾ Visitar a los asociados morosos y a sus fiadores para comunicarles la situación en que se encuentran sus créditos.

# **4. Relaciones de Trabajo**

#### **A nivel Interno**

¾ En las Oficinas Centrales:

Gerente, Tesorera, Contadora, Oficiales de Crédito.

 $\triangleright$  En la sucursal:

Cajera 2.

#### **A nivel Externo**

¾ Asociados.

## **5. Responsabilidades**

- $\triangleright$  Responsabilidad sobre bienes.
- ¾ Responsabilidad sobre el uso de materiales.
- ¾ Responsabilidad sobre el tratamiento de información.
- ¾ Responsabilidad de manejo de información.
- ¾ Responsabilidad en relaciones públicas.
- ¾ Responsabilidad en la confidencialidad de la información.

### **6. Requisitos Intelectuales**

#### **Formación Académica**

Se requiere de un bachiller universitario en Administración de Empresas.

#### **Experiencia Laboral**

Se requiere mínimo un año de experiencia en trabajos similares.

## **7. Requisitos Físicos**

#### **Habilidades**

- ¾ Habilidades Físicas
	- Agudeza visual
	- Agudeza auditiva
	- Habilidad expresiva
	- Coordinación tacto-visual
	- Capacidad de juicio
	- Concentración mental
	- Comprensión de lectura

- Cálculo
- ¾ Competencias Conductuales
	- **Iniciativa**
	- **Creatividad**
	- Capacidad de trabajar en equipo
	- **Dinamismo**
	- Sociabilidad
	- Comunicación interpersonal
	- Orden y organización
	- Capacidad de trabajar bajo presión
	- **Tolerancia**

# **Esfuerzo Físico**

Ligero. (Apéndice Nº 3.)

# **8. Condiciones de Trabajo**

El ambiente de trabajo es bueno, ya que no presenta riesgos de enfermedad o accidentes laborales, aunque a veces se genera tensión, y se percibe mucho calor.

# **8.9. Sucursal de Ciudad Quesada**

# **Descripción y Análisis de Puestos**

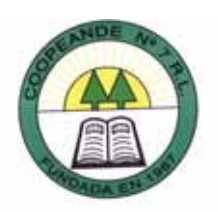

# **1. Identificación**

Г

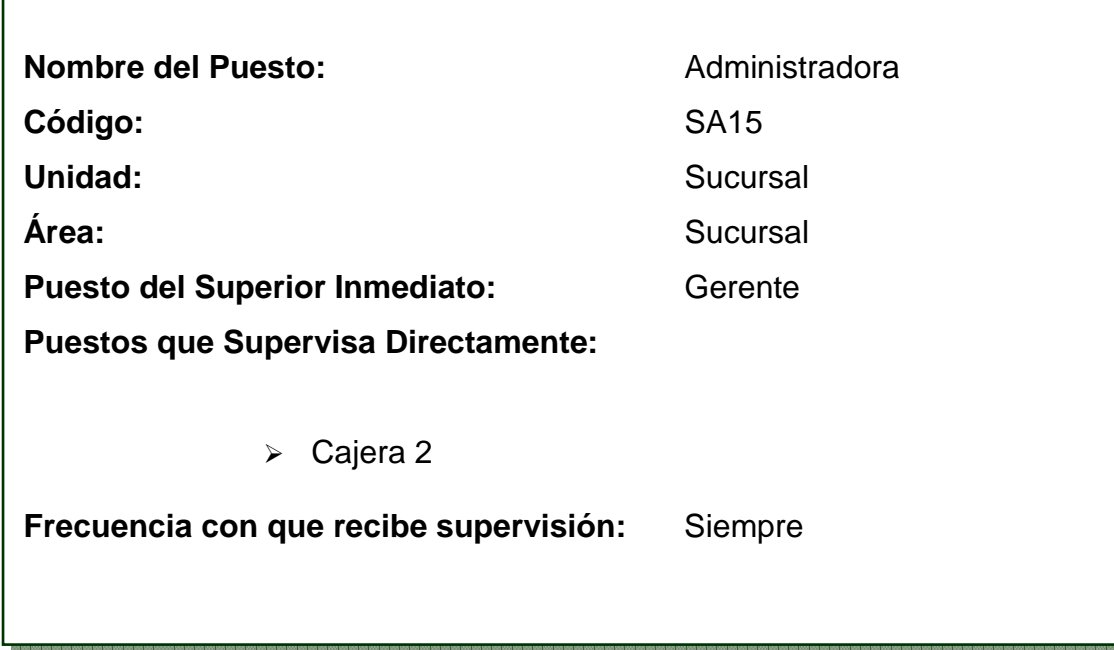

# **2. Descripción General**

Se encarga de organizar, dirigir y controlar las actividades que se realizan en la sucursal de Ciudad Quesada, así como la atención al público en el área de crédito.

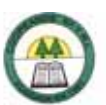

# **3. Descripción Específica**

#### **Tareas Diarias**

- Formalización y análisis de créditos.
- Confeccionar cheques y pagares de crédito.
- Preparar el análisis de crédito para enviarlo a la Comisión de Crédito.
- Solicitar documentos de pensionados en Sociedad de Seguros de Vida del Magisterio Nacional y en la Junta de Pensiones, para la realización de las pignoraciones.
- Enviar cheques al Banco para depositarlo en la Cuenta Corriente de la Cooperativa.
- Prepara los asientos de todas las entradas y salidas de dinero que se den en la sucursal.
- Aumento del fondo de caja.
- Tener al día los libros de Banco.
- Recibir y tramitar solicitudes de subsidios médicos, fondo de ayuda mutua, renuncias, afiliaciones y becas.
- Confeccionar constancias de deudas, constancia de salarios, desgloses de salario.
- Informar sobre estados de cuenta.

#### **Tareas Ocasionales**

- Afiliación de nuevos asociados.
- Cancelación de renuncias cuando son en cheques.
- Tramitar la cancelación de deudas.
- Enviar la documentación de todas las transacciones a la Sede Central.

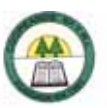

- ¾ Enviar las solicitudes de subsidios médicos a la Sede Central para su aprobación.
- ¾ Confección de pactos y de plazos fijos.

### **4. Relaciones de Trabajo**

### **A nivel Interno**

¾ En las Oficinas Centrales:

Gerente, Tesorera, Contadora, Oficiales de Crédito.

 $\triangleright$  En la sucursal:

Cajera, Conserje.

#### **A nivel Externo**

¾ Asociados y clientes de la Cooperativa.

#### **5. Responsabilidades**

- $\triangleright$  Responsabilidad sobre bienes.
- ¾ Responsabilidad sobre el uso de materiales.
- ¾ Responsabilidad sobre el tratamiento de información.
- ¾ Supervisión del trabajo de otras personas.
- $\triangleright$  Manejo de dinero, títulos y documentos afines.
- ¾ Responsabilidad de manejo de información.
- ¾ Responsabilidad en relaciones públicas.
- ¾ Responsabilidad en la confidencialidad de la información.

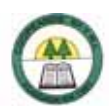

### **6. Requisitos Intelectuales**

#### **Formación Académica**

Se requiere un bachiller universitario en Administración de Empresas.

#### **Experiencia Laboral**

Se requiere de un año o más de experiencia en trabajos similares.

### **7. Requisitos Físicos**

#### **Habilidades**

- ¾ Habilidades Físicas
	- **Agudeza visual**
	- Agudeza auditiva
	- Habilidad expresiva
	- Coordinación tacto-visual
	- Capacidad de juicio
	- Concentración mental
	- Comprensión de lectura
	- Cálculo
	- Redacción
- ¾ Competencias Conductuales
	- **Iniciativa**
	- **Creatividad**
	- Capacidad de trabajar en equipo
	- **Liderazgo**
	- **Dinamismo**
	- Sociabilidad

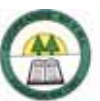

- Comunicación interpersonal
- Orden y organización
- Minuciosidad
- Capacidad de trabajar bajo presión
- **Tolerancia**

## **Esfuerzo Físico**

Ligero. (Apéndice Nº 3.)

# **8. Condiciones de Trabajo**

El ambiente de trabajo es bueno, ya que no presenta riesgos de enfermedad o accidentas laborales, aunque en el ambiente existe un alto ruido, y algunas veces se tiene cierto grado de tensión.

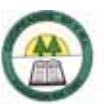

# **Descripción y Análisis de Puestos**

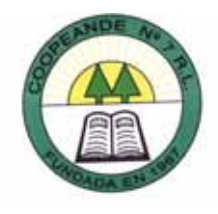

## **1. Identificación**

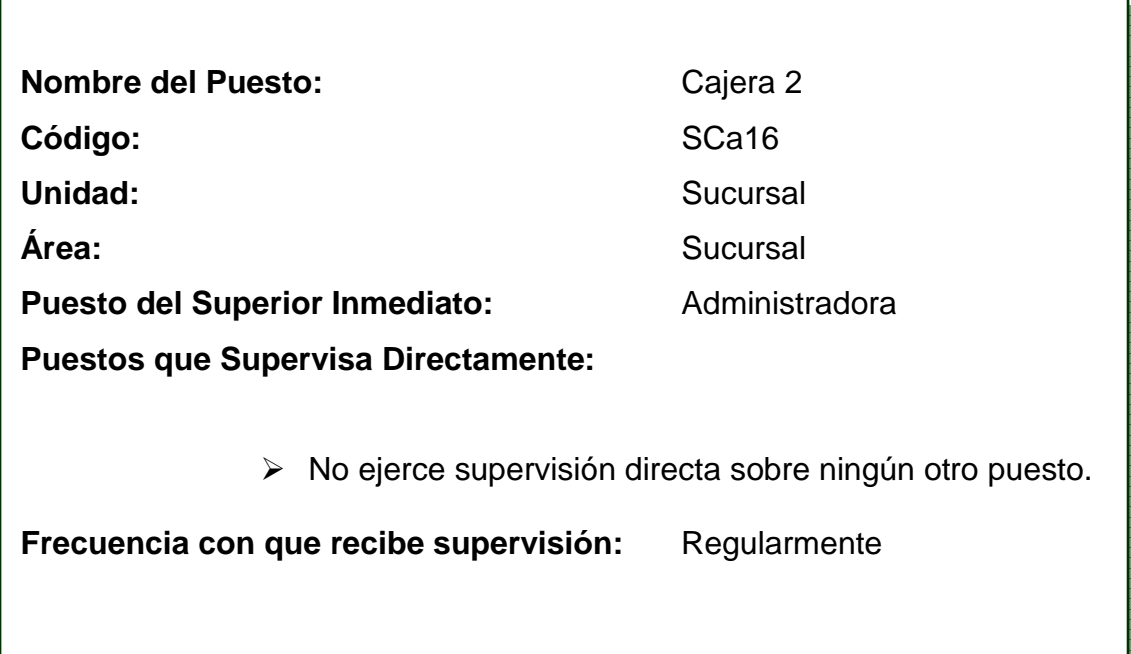

# **2. Descripción General**

Se encarga de recibir y cobrar dinero de los servicios brindados por la Cooperativa, para ello posee un software cuyos requerimientos son básicamente de rapidez en la atención. Además de realizar el cierre de caja que incluye todos los ingresos del día incluidos los ingresos en efectivo y en papel.

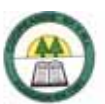

## **3. Descripción Específica**

#### **Tareas Diarias**

- Cancelación de recibos de los diferentes servicios que brinda la Cooperativa, como el pago de servicio eléctrico, telefónico.
- Hacer retiros de ahorros, reintegros, certificados, cupones, excedentes, pactos, giros.
- Hacer depósitos a las cuentas de los asociados.
- Atender consultas de los asociados o clientes sobre montos de las diferentes cuentas directamente o vía telefónica.
- Revisión de dinero y documentos.
- Actualización de tarjetas de ahorros.
- Cierre de Caja.

#### **Tareas Ocasionales**

- Retiros de cuotas de remansos.
- Entregar retiros de la fundación.
- Hacer pagos de subsidio por defunción.
- Entregar cheques de créditos.
- Rebajar del dinero que tienen los asociados en la Cooperativa el pago del servicio eléctrico, telefónico o de cuotas de préstamo, siempre que estos lo hayan autorizado.
- Realizar retiros vía telefónica y enviarlos a depositar.
- Realización de vales temporales.
- Recibir pago de avalúos.

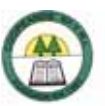

- Consulta o anulación de recibos de servicios adicionales que brinda la Cooperativa.
- Recibir cancelaciones de crédito.
- Realizar trámites vía telefónica.
- Comunicar a los asociados si están atrasados con las cuotas de crédito, cuando estos se presenta a realizar otra transacción.
- Realizar asientos de avaluos, facturas.
- Cancelación de facturas de la Cooperativas.
- $\triangleright$  Pago de becas.
- Realizar depósitos de giros, ahorros a la vista, certificados a plazo, pactos.
- Pago de servicio eléctrico y telefónico de la Cooperativa.
- Firmar expedientes de líneas celulares.
- $\triangleright$  Pagar factura al proveedor de celulares y hacer el asiento.
- Hacer depósitos de cheques y enviarlos al Banco de Costa Rica.
- Controlar el efectivo de hay en caja.
- Pagarle a la muchacha de limpieza.
- Asiento por pago de líneas telefónicas.
- $\triangleright$  Reportar retiros de cupones y certificados a plazo.
- Guardar efectivo en la caja fuerte.
- Imprimir Caja del día anterior para enviarlo a la promotora de cobro e inventario para que lo revise.

## **4. Relaciones de Trabajo**

#### **A nivel Interno**

En las Oficinas Centrales:
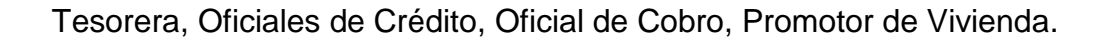

 $\triangleright$  En la sucursal:

Administradora.

### **A nivel Externo**

¾ Asociados y clientes de la Cooperativa.

### **5. Responsabilidades**

- ¾ Responsabilidad sobre bienes.
- ¾ Responsabilidad sobre el uso de materiales.
- ¾ Responsabilidad sobre el tratamiento de información.
- ¾ Manejo de dinero, títulos y documentos afines.
- ¾ Responsabilidad de manejo de información.
- ¾ Responsabilidad en relaciones públicas.
- ¾ Responsabilidad en la confidencialidad de la información.

### **6. Requisitos Intelectuales**

### **Formación Académica**

El grado mínimo es un contar con un diplomado en Contabilidad. Manejo de Internet.

### **Experiencia Laboral**

Se requiere de un año o más de experiencia en trabajos similares.

### **7. Requisitos Físicos**

### **Habilidades**

- ¾ Habilidades Físicas
	- **Agudeza visual**
	- **Agudeza auditiva**
	- **Habilidad expresiva**
	- Coordinación tacto-visual
	- Capacidad de juicio
	- Concentración mental
	- Cálculo
- ¾ Competencias Conductuales
	- **Iniciativa**
	- Capacidad de trabajar en equipo
	- **Liderazgo**
	- **Dinamismo**
	- Sociabilidad
	- Comunicación interpersonal
	- Orden y organización
	- Capacidad de trabajar bajo presión
	- **Tolerancia**

### **Esfuerzo Físico**

Ligero. (Apéndice Nº 3.)

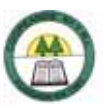

# **8. Condiciones de Trabajo**

El ambiente de trabajo es bueno, ya que no presenta riesgos de enfermedad o accidentas laborales; aunque a veces genera algún grado de tensión. Es importante mencionar que se está expuesto alto ruido, existe poca ventilación, se perciben malos olores, además de inseguridad.

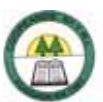

# **8.10. Glosario de Responsabilidades**

### **Responsabilidad sobre bienes**

Es la responsabilidad que se tiene sobre todos los bienes pertenecientes a la Cooperativa que utilice para la ejecución de sus labores, por ejemplo: la computadora y demás equipo de oficina. Además del control del inventario de mobiliario y equipo, y la custodia de equipos pertenecientes a la Cooperativa.

### **Responsabilidad sobre el uso de materiales**

Es la responsabilidad que se tiene de dar el uso correspondiente y adecuado a cada uno de los materiales de la Cooperativa, que utilice en el desarrollo de sus labores. Ejemplo: suministros de oficina.

### **Responsabilidad sobre el tratamiento de información**

Es la responsabilidad sobre el uso de la información que se obtiene y a la que se tiene acceso como consecuencia de las tareas que se realizan en dicho puesto. Es decir, se debe utilizar la información única y exclusivamente para el desarrollo de las tareas que exija el cargo.

### **Supervisión del trabajo de otras personas**

Es la responsabilidad de supervisar el trabajo de otros funcionarios de la Cooperativa y velar porque estos cumplan con sus tareas y las realicen de la manera eficaz siguiendo las normas y políticas por las que se rige la Cooperativa.

### **Manejo de dinero, títulos y documentos afines**

Es la responsabilidad sobre uso y custodia de efectivo, cheques, chequera, certificados a plazo fijo, pactos, caja chica, y demás documentos que impliquen dinero en efectivo o en papel.

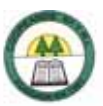

### **Responsabilidad de manejo de información**

Es la responsabilidad que se tiene con la información manejada para la ejecución de las labores del puesto o la información que se tiene como custodia, es decir, ser cuidadoso y ordenado con la información para no extraviarla y velar para que esta se encuentre siempre en buenas condiciones y en el lugar correspondiente.

### **Responsabilidad en relaciones públicas**

Es la responsabilidad de representar y promover a la Cooperativa y sus servicios ante los asociados y futuros asociados o clientes, además de atender las consultas que tengan las personas sobre la Cooperativa y sus servicios.

### **Responsabilidad en la confidencialidad de la información**

Es la responsabilidad de utilizar la información a la que tiene acceso solo para la realización de las tareas que le exija el cargo y no para uso personal. Velando por la confidencialidad de esta ya que debe ser de uso exclusivo de la Cooperativa y las personas que laboran en ella para el desarrollo de las actividades de la misma.

# **Instituto Tecnológico de Costa Rica Sede Regional San Carlos Escuela de Administración de Empresas**

# **Práctica de especialidad para optar por el grado académico de Bachiller en Administración de Empresas**

# **Creación de un Manual de Puestos y un Manual de Procedimientos para la Cooperativa de Ahorro y Crédito de los Educadores de la Región Huetar Norte, COOPEANDE Nº 7 R.L.**

# **TOMO III: MANUAL DE PROCEDIMIENTOS**

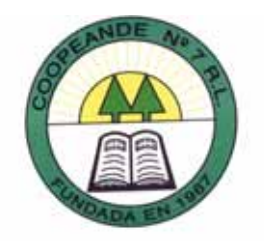

**Elaborado por Paula Daniela Gamboa Gamboa**

**Profesor asesor MAE. Rony Rodríguez Barquero**

**San Carlos, 15 de noviembre 2006**

# **INDICE**

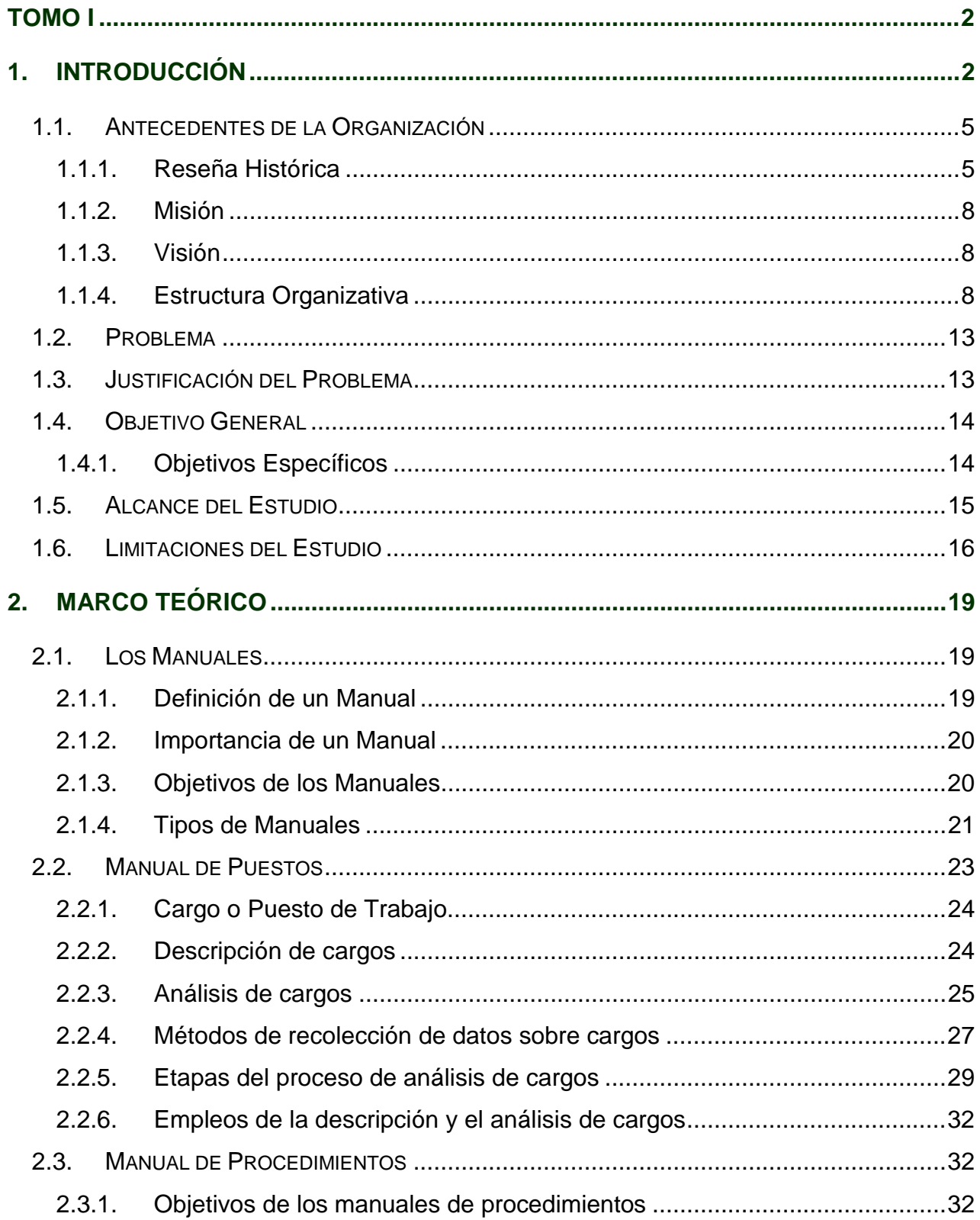

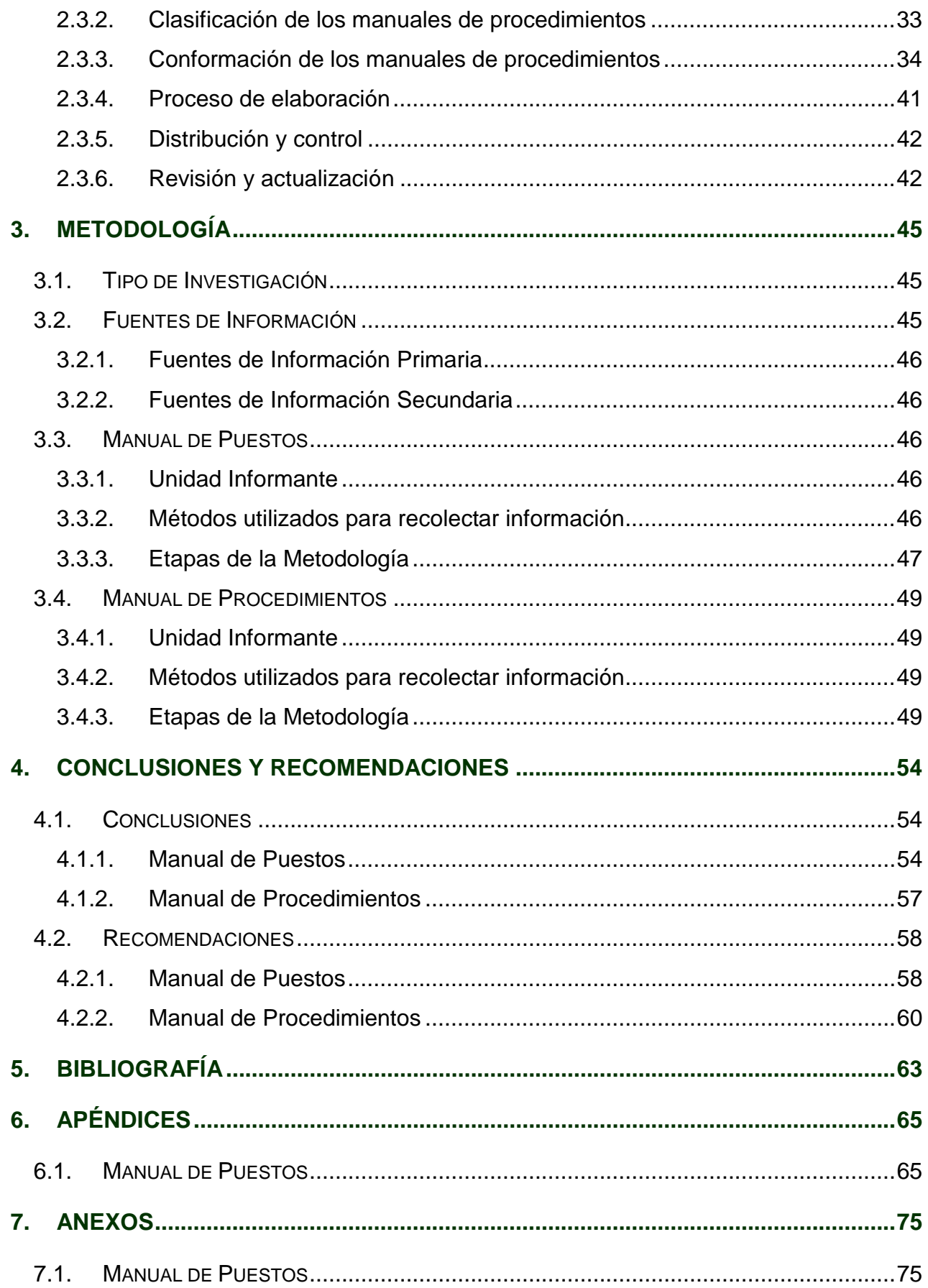

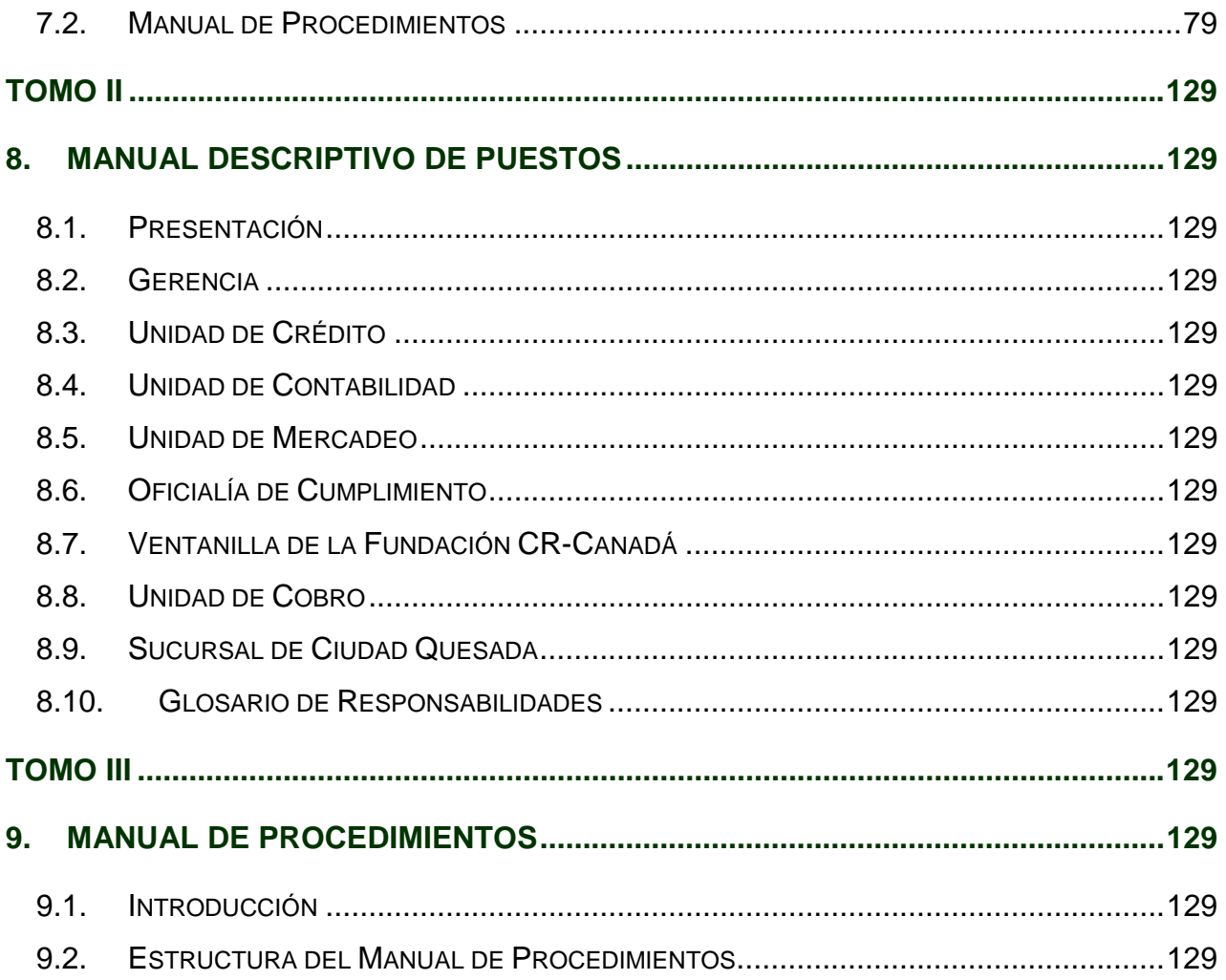

# **INDICE DE CUADROS**

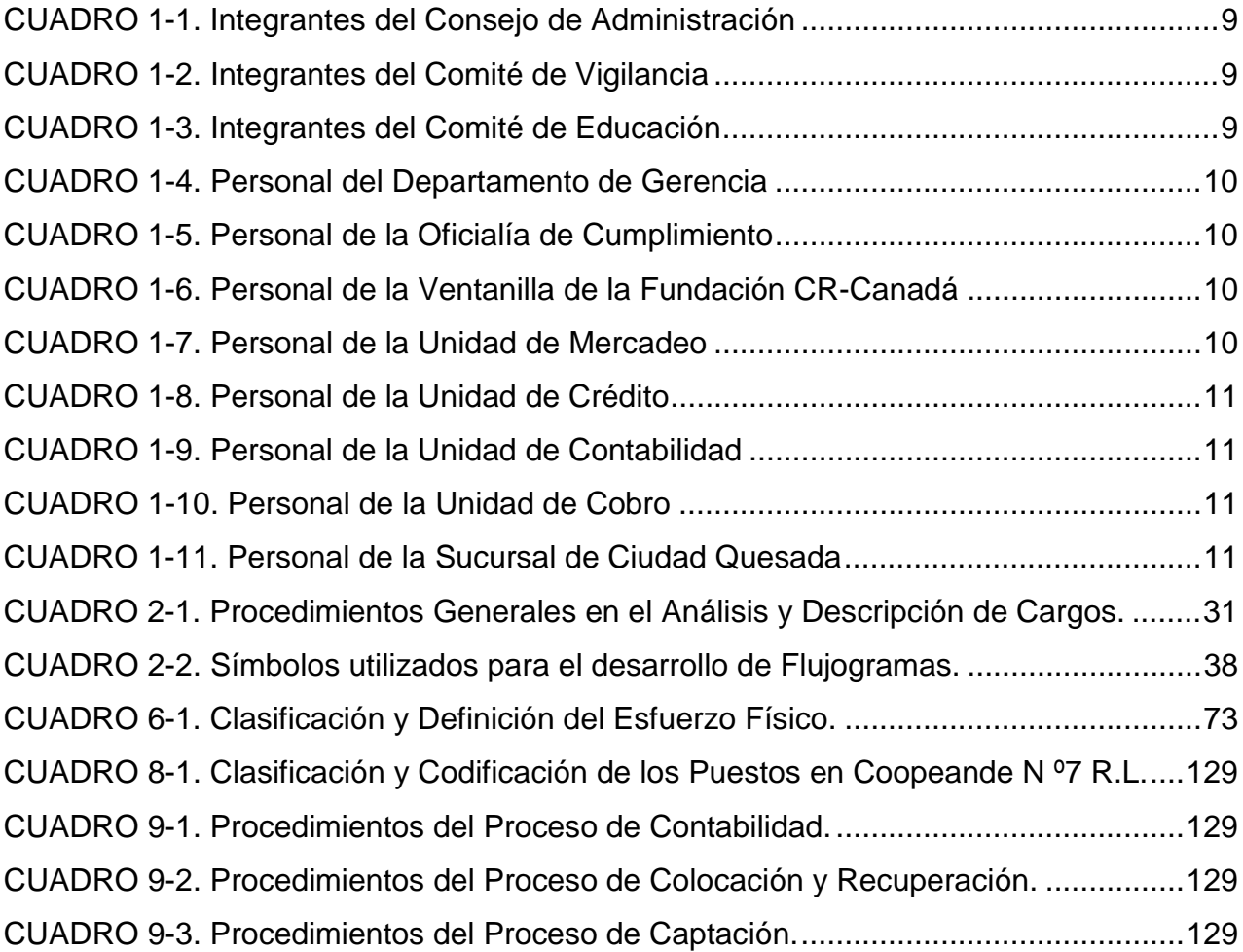

# **INDICE DE FIGURAS**

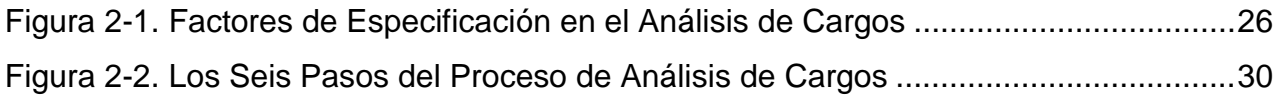

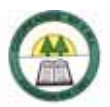

**TOMO III** 

# **CAPÍTULO IX** MANUAL DE PROCEDIMIENTOS

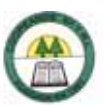

# **9. MANUAL DE PROCEDIMIENTOS**

### **9.1. Introducción**

El manual de procedimientos es un componente del sistema de control interno, el cual se crea para obtener una información detallada, ordenada, sistemática e integral que contiene todas las instrucciones, responsabilidades e información sobre políticas, funciones, sistemas y procedimientos de las distintas operaciones o actividades que se realizan en una organización.

El manual de procedimientos es una herramienta muy importante y útil para las organizaciones si se les da el debido uso, ya que el manual por si solo no da resultados; los resultados depende directamente del uso que tengan los mismos . Un manual de procedimientos ayuda a alcanzar la eficacia y eficiencia de los procesos que se desarrollan en una empresa ya que permiten conocer la secuencia que debe de seguir cada procedimiento, el objetivo, la frecuencia, la información o formularios que se requieren, los sistemas utilizados, las normas o políticas que lo rigen, por lo que facilita el análisis y la evaluación del mismo; además apoya el proceso de inducción de nuevos empleados porque sirve como guía de lo que deben hacer y como deben hacer; contribuye en la coordinación de actividades para así evitar duplicidades; aumenta la eficiencia de los empleados, indicándoles lo que deben hacer y cómo deben hacerlo.

El presente manual de procedimientos abarcará los procesos de Contabilidad, Captación, y Colocación y Recuperación de la empresa Coopeande Nº 7 R.L; dicho manual tiene como fin contribuir con el desarrollo eficaz y eficiente de la cooperativa para que esta pueda permanecer y competir en el mercado donde la competencia es tan grande.

A continuación se detallará la estructura que tendrá el manual de procedimientos:

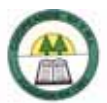

# **9.2. Estructura del Manual de Procedimientos**

El presente Manual de Procedimientos cada procedimiento se encuentra conformado de la siguiente manera:

### **Objetivo**

Se establecerá el objetivo que se pretende lograr con la ejecución del procedimiento.

### **Frecuencia**

Se refiere a la periodicidad con que se realiza el procedimiento ya que puede ser diaria, semanal, mensual o anual.

### **Responsables**

Son los colaboradores de Coopeande N º7 R.L. que participan en la ejecución del procedimiento para que este se lleve a cabo.

### **Departamentos o Unidades involucradas en el procedimiento**

Se especificará cuales son las unidades involucradas en el desarrollo del procedimiento.

### **Normas o Políticas**

Son las normas o políticas que se encargan de regular la ejecución del procedimiento.

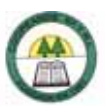

### **Información, recursos o documentos relacionados**

Es toda aquella información o documentación que forme parte del procedimiento, como los formularios o documentos de apoyo utilizados en el desarrollo del procedimiento.

### **Sistemas Utilizados**

Son los sistemas o programas que son utilizados durante el desarrollo del procedimiento.

### **Procedimiento**

Todas las operaciones que se realizan de manera secuencial con el fin de lograr el objetivo, en donde se especifica cómo y quién realiza la operación.

### **Diagrama de Flujo**

Es la representación grafica del procedimiento que facilita la comprensión del mismo, es también conocido como Fluxograma o Flujograma.

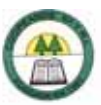

### **CUADRO 9-1. Procedimientos del Proceso de Contabilidad.**

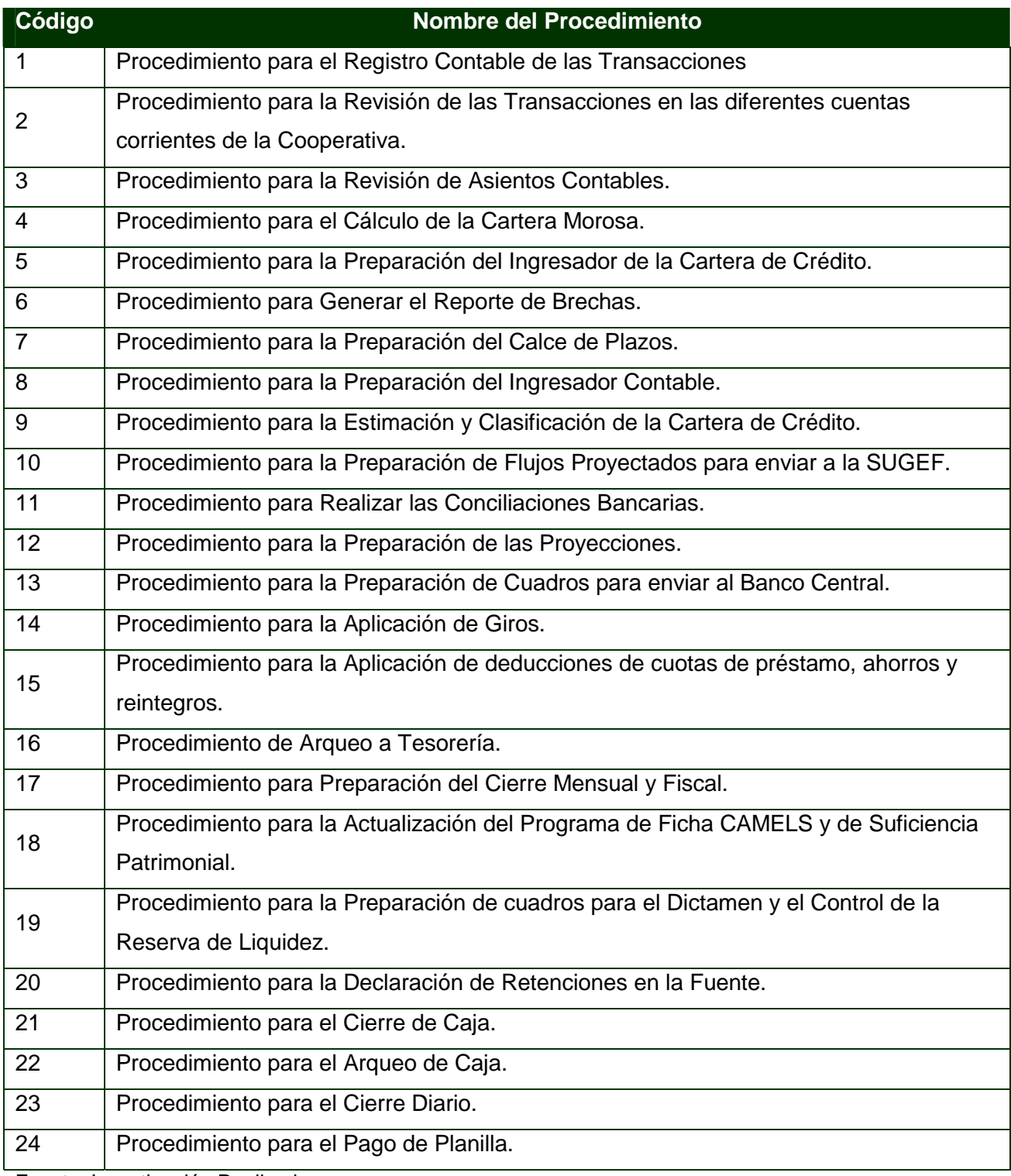

Fuente. Investigación Realizada

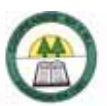

### **CUADRO 9-2. Procedimientos del Proceso de Colocación y Recuperación.**

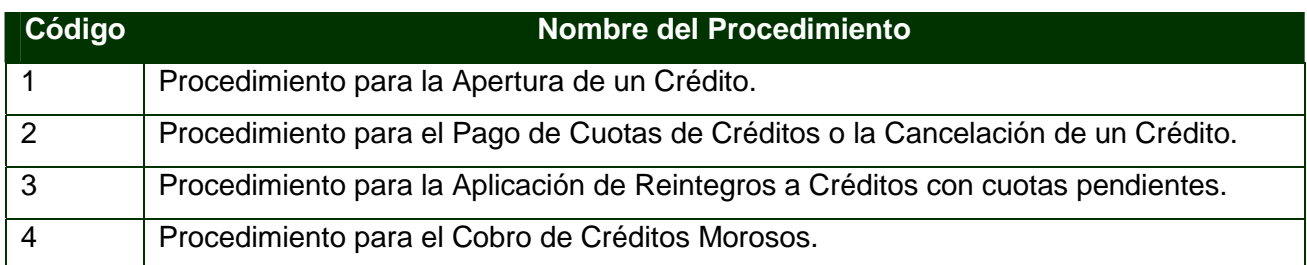

Fuente. Investigación Realizada

### **CUADRO 9-3. Procedimientos del Proceso de Captación.**

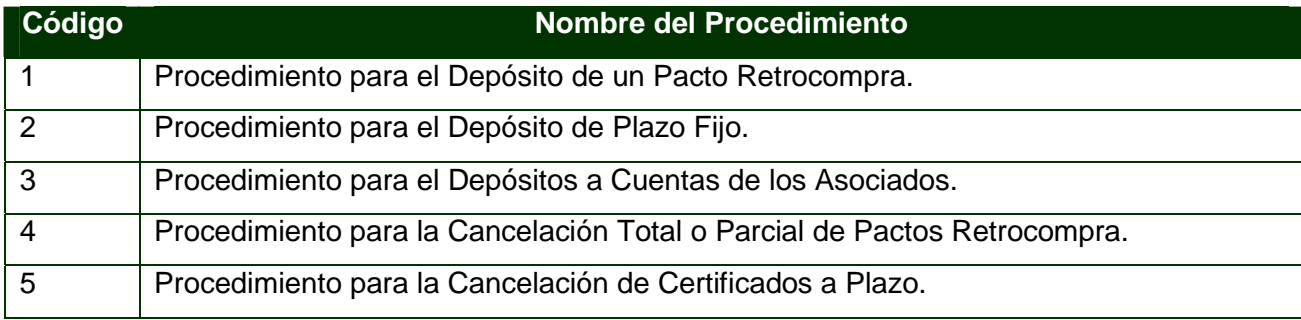

Fuente. Investigación Realizada

÷

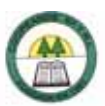

# **ÍNDICE DE PROCEDIMIENTOS**

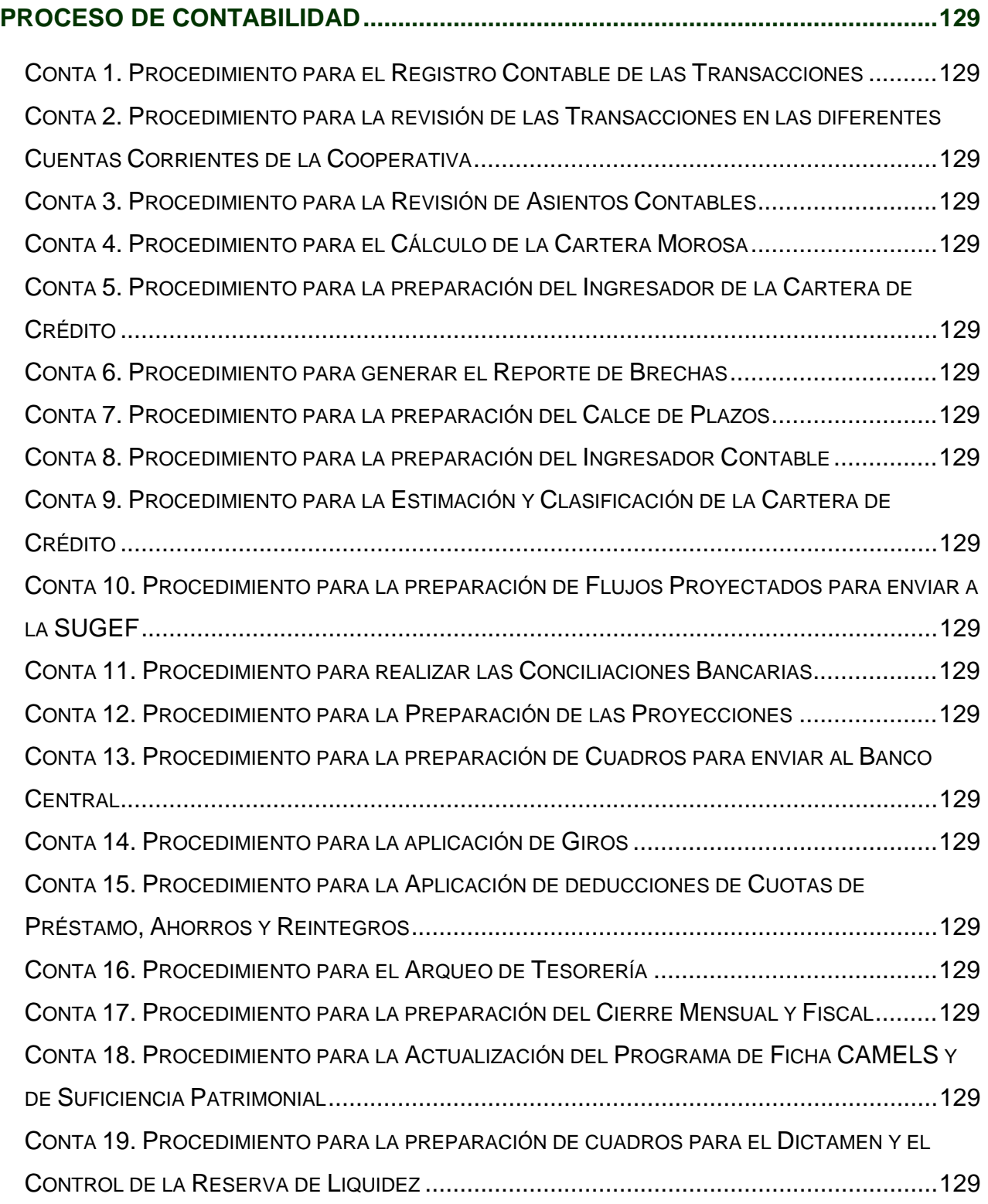

÷

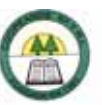

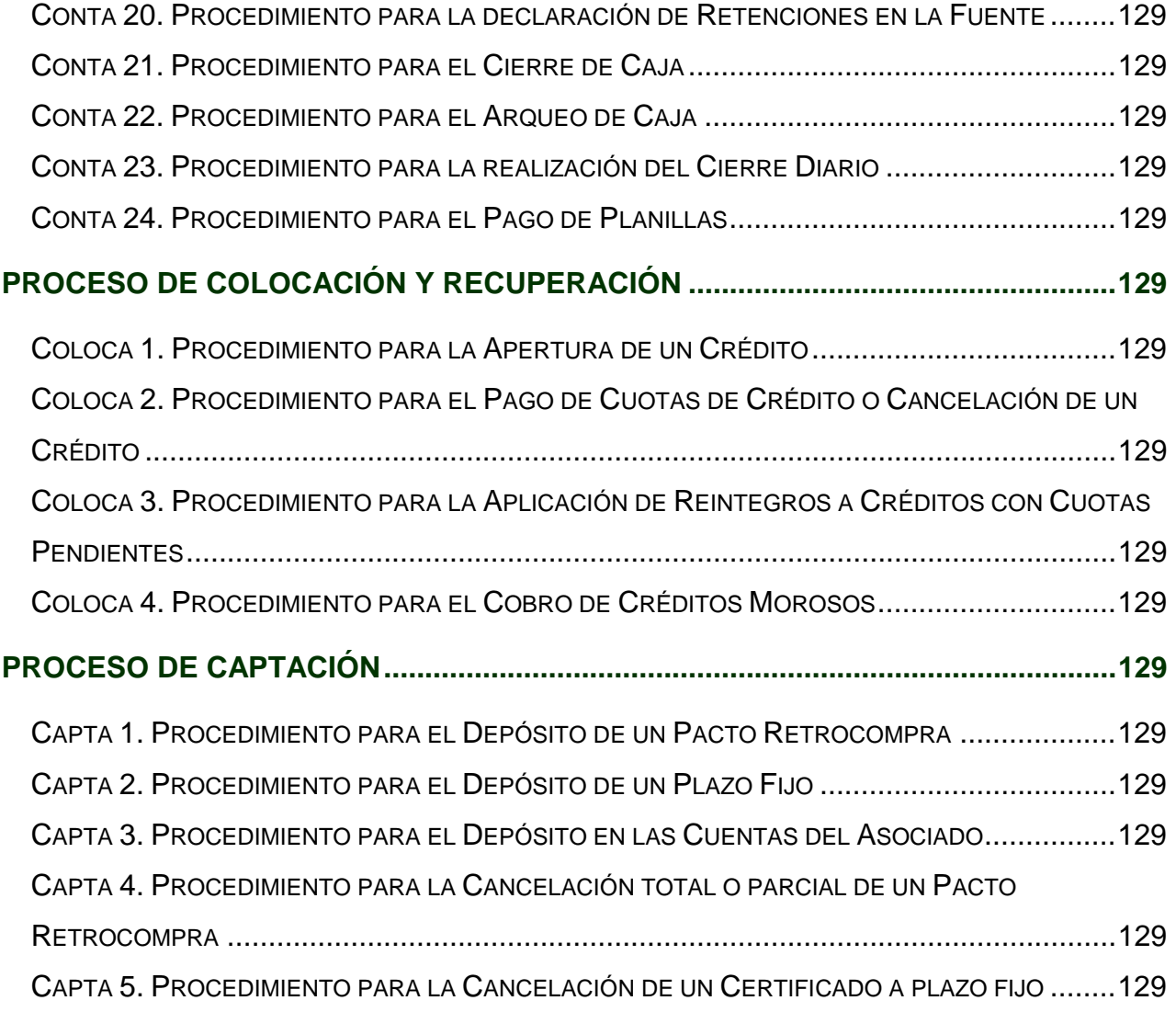

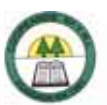

# PROGRODE CONTABILIDAD

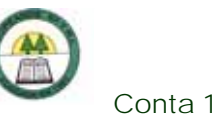

# **Proceso de Contabilidad**

# **Conta 1. Procedimiento para el Registro Contable de las Transacciones**

### **Objetivo**

Registrar todas las transacciones que se realizan en la Cooperativa con el fin de mantener la exactitud de las cuentas o de los saldos contables y llevar un control de la situación financiera de la Cooperativa.

### **Frecuencia**

A diario, en el momento en que se efectué alguna transacción.

### **Responsables**

¾ Contadora.

### **Departamentos o Unidades involucrados en el procedimiento**

¾ Unidad de Contabilidad.

### **Normas o Políticas**

Normas Internacionales de Información Financiera (NIIF).

### **Información, recursos o documentos relacionados**

- $\triangleright$  Comprobantes (Facturas, recibos, cheques)
- ¾ Estado de Cuenta del Banco.

### **Sistemas Utilizados**

¾ Sistema Contable Versión 1.0. (SISCON 1.0.)

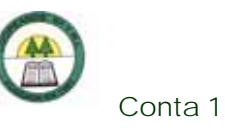

### **Procedimiento**

÷

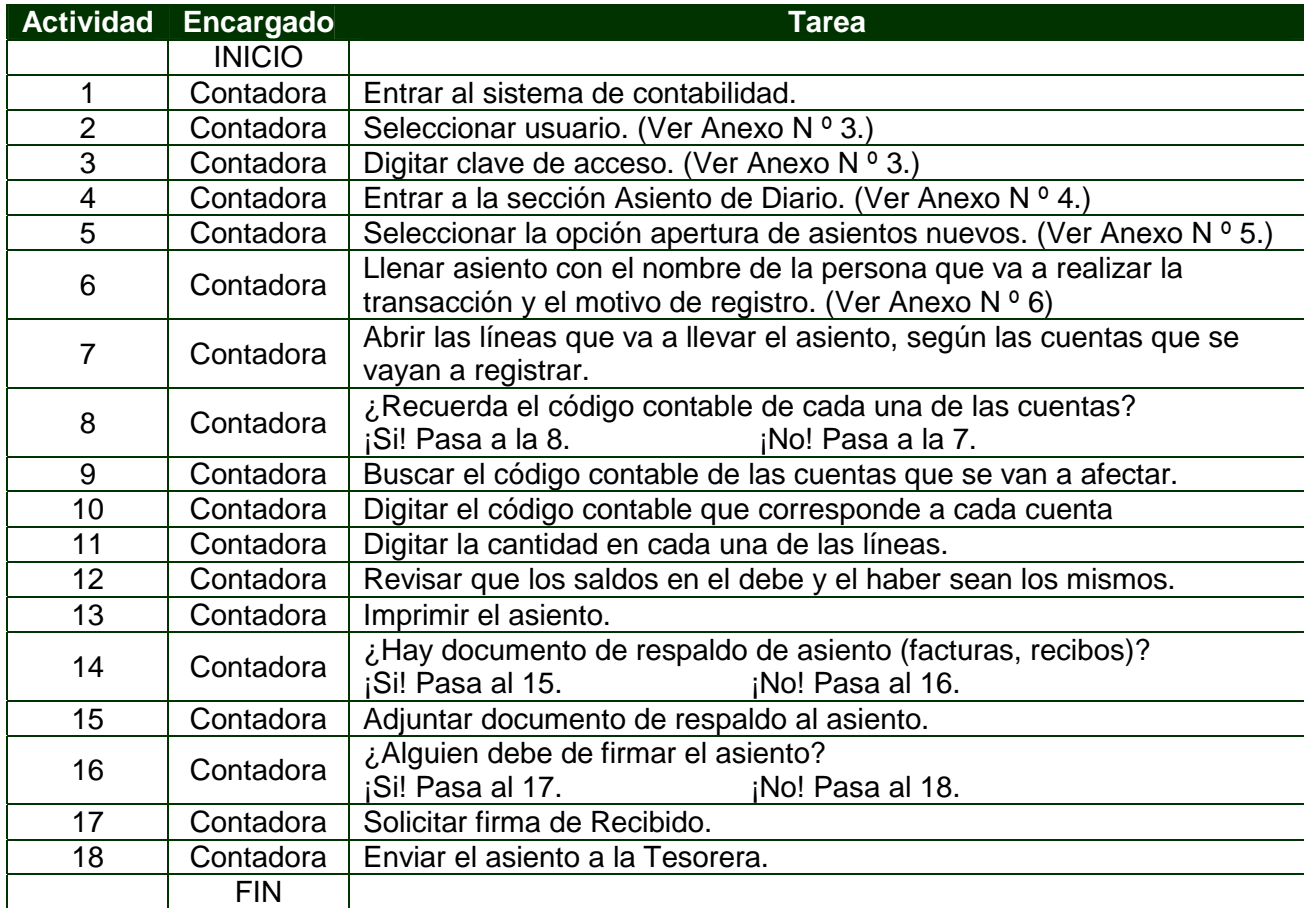

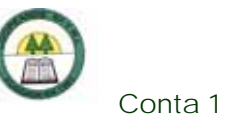

# **Diagrama de Flujo**

í.

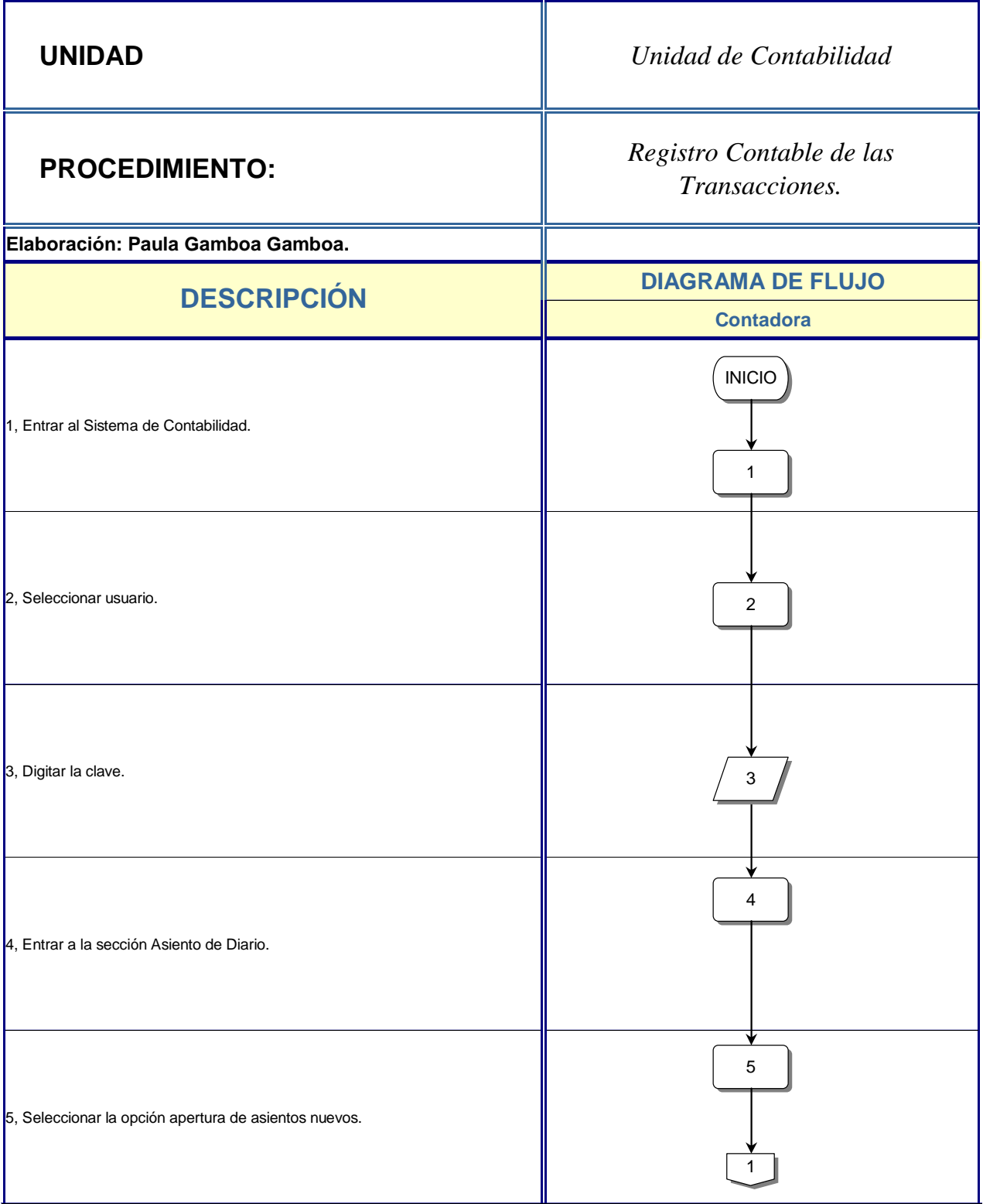

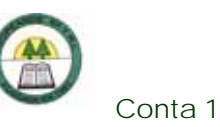

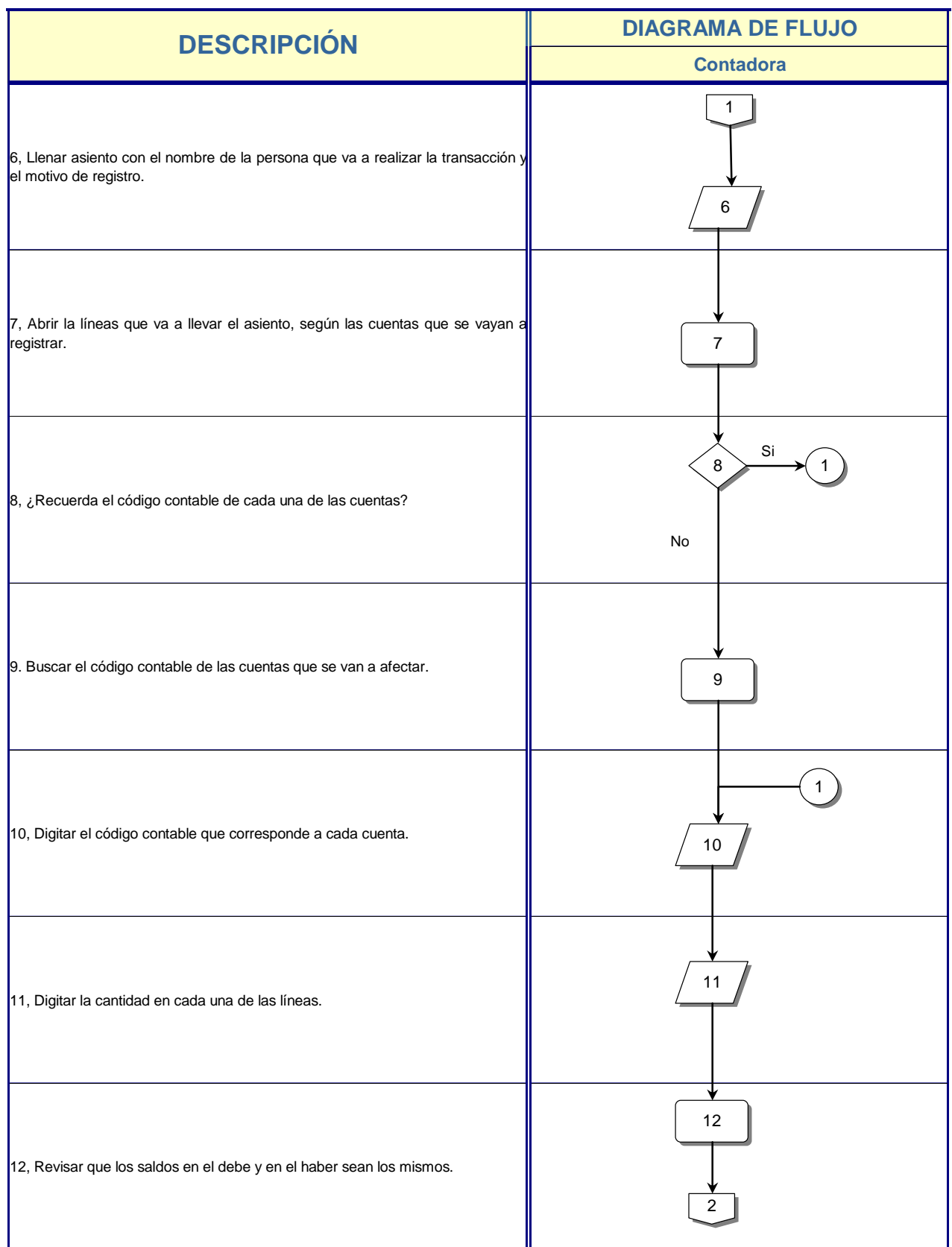

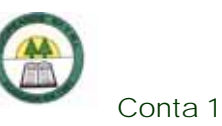

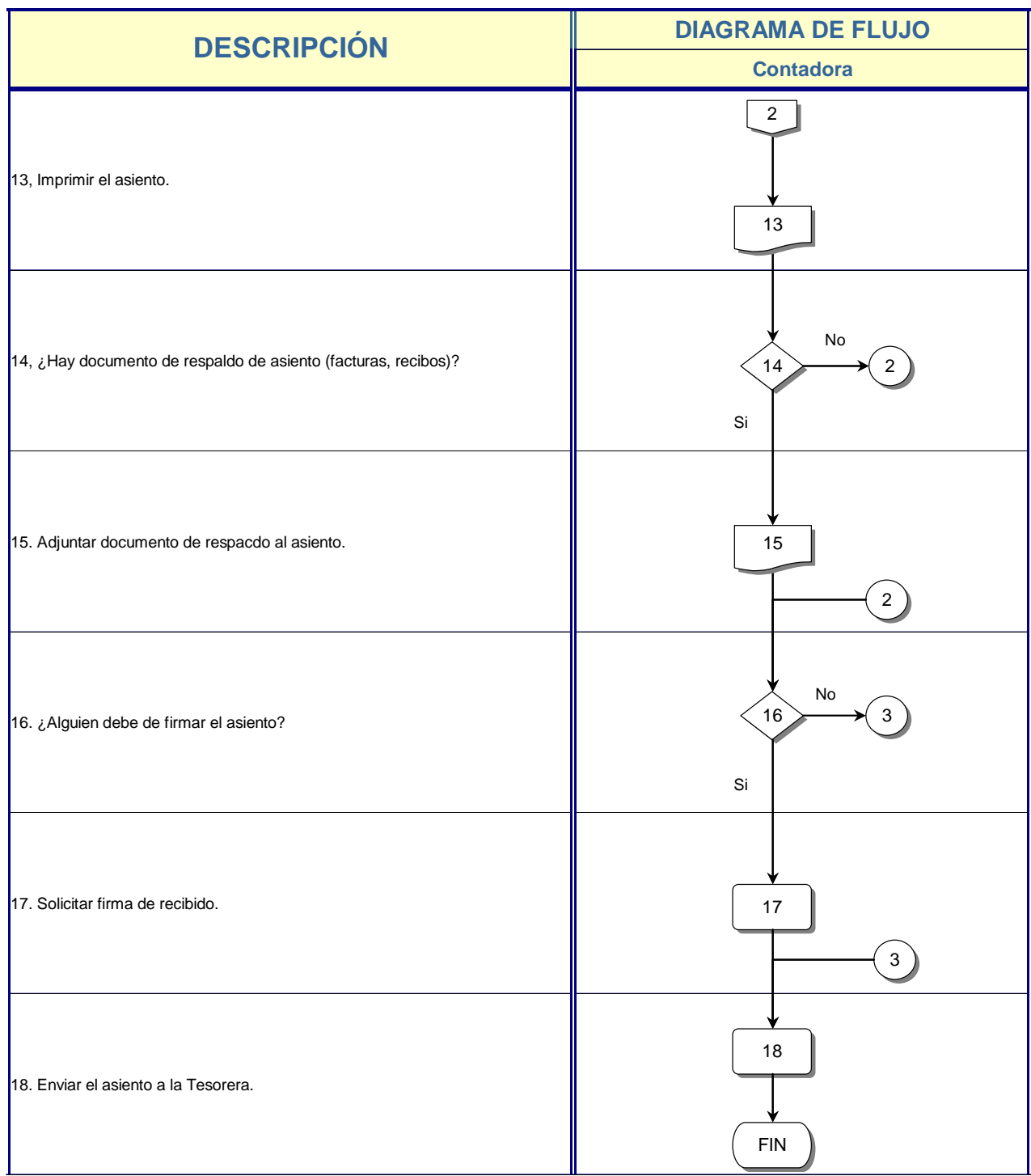

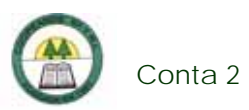

# **Conta 2. Procedimiento para la revisión de las Transacciones en las diferentes Cuentas Corrientes de la Cooperativa**

### **Objetivo**

Llevar un control de las transacciones y de los saldos en los Bancos para conocer de cuanto dispone la Cooperativa para trabajar; además para que no se acumulen transacciones sin registrar.

### **Frecuencia**

Se realiza diariamente, una vez por día.

### **Responsables**

- ¾ Contadora.
- ¾ Promotor de Vivienda.
- $\triangleright$  Oficial de Cobro.
- ¾ Tesorera.

### **Departamentos o Unidades involucrados en el procedimiento**

- ¾ Unidad de Contabilidad.
- ¾ Unidad de Cobro.
- ¾ Ventanilla de la Fundación CR-Canadá.

### **Normas o Políticas**

No existen.

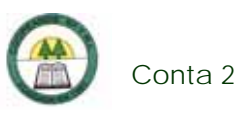

### **Información, recursos o documentos relacionados**

- ¾ Internet (Paginas de Banca Personalizada de los Bancos)
- ¾ Detalle de las Transacciones.
- $\triangleright$  Hoja de Control de Desembolso. (Ver Anexo N º 7)

### **Sistemas Utilizados**

- ¾ Sistema Contable Versión 1.0. (SISCON 1.0.)
- ¾ Sistema General Cooperativo Versión 11.08.01. (SGC 11.08.01)

### **Procedimiento**

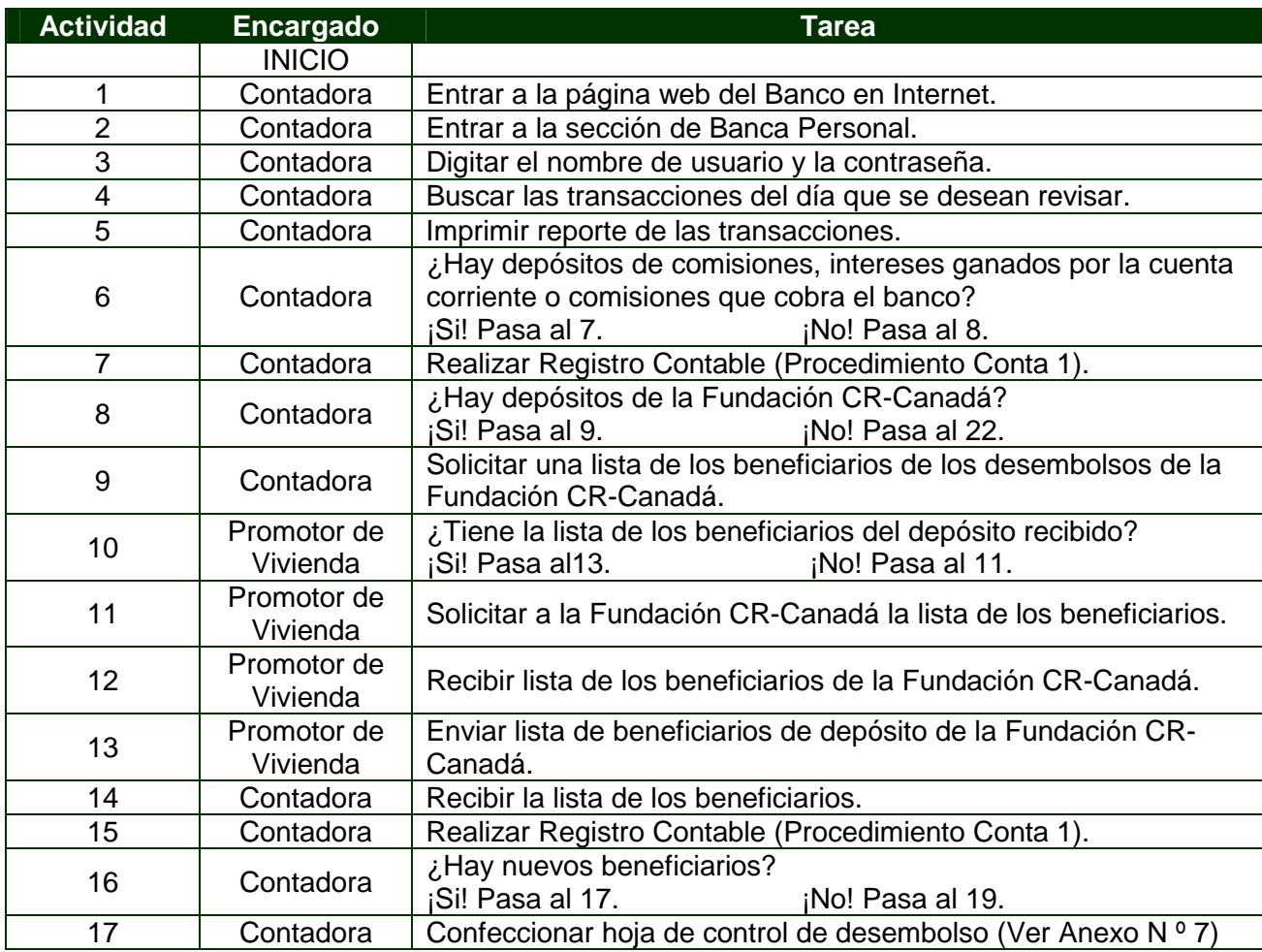

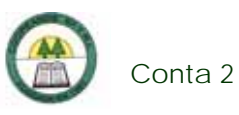

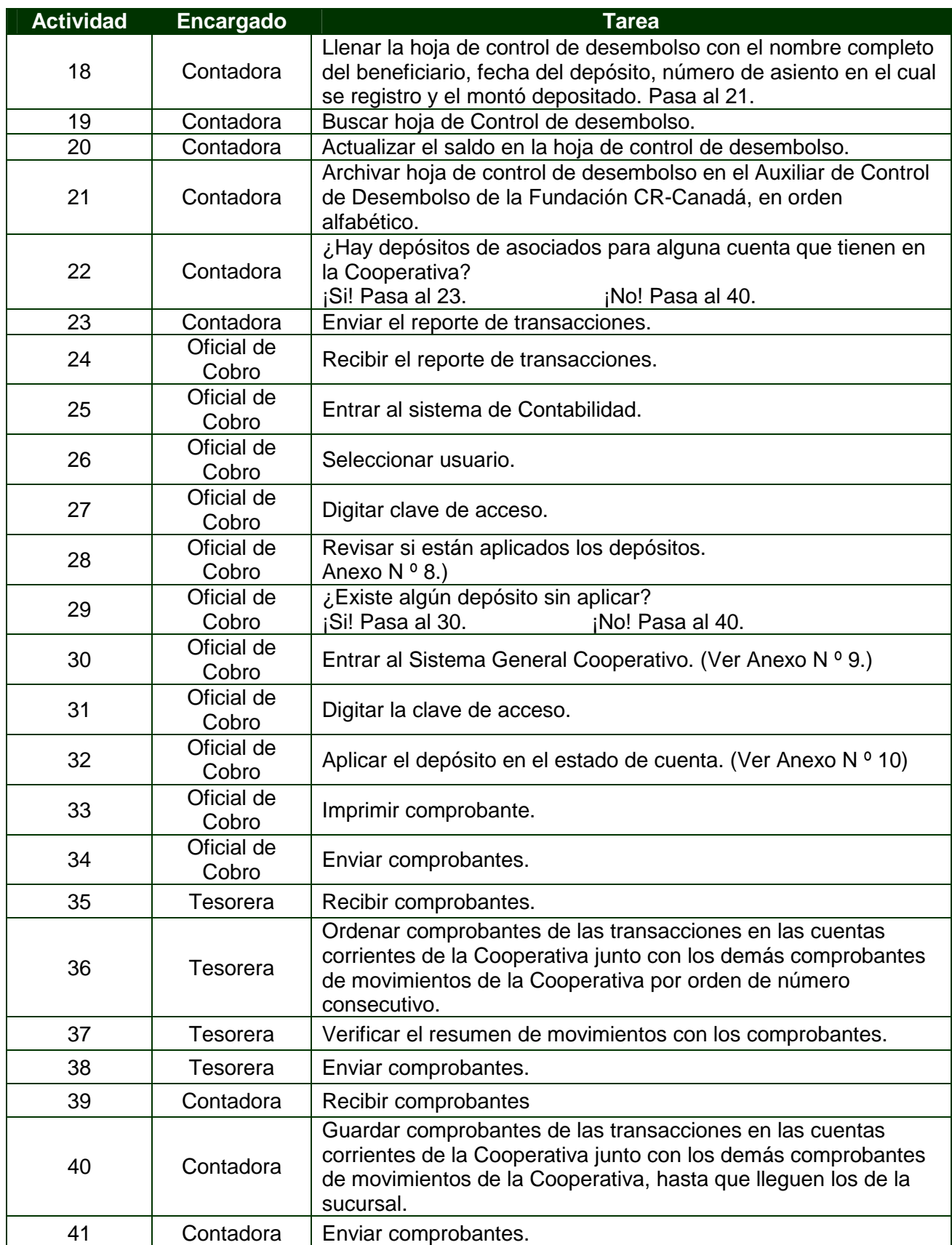

è

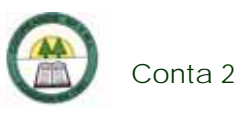

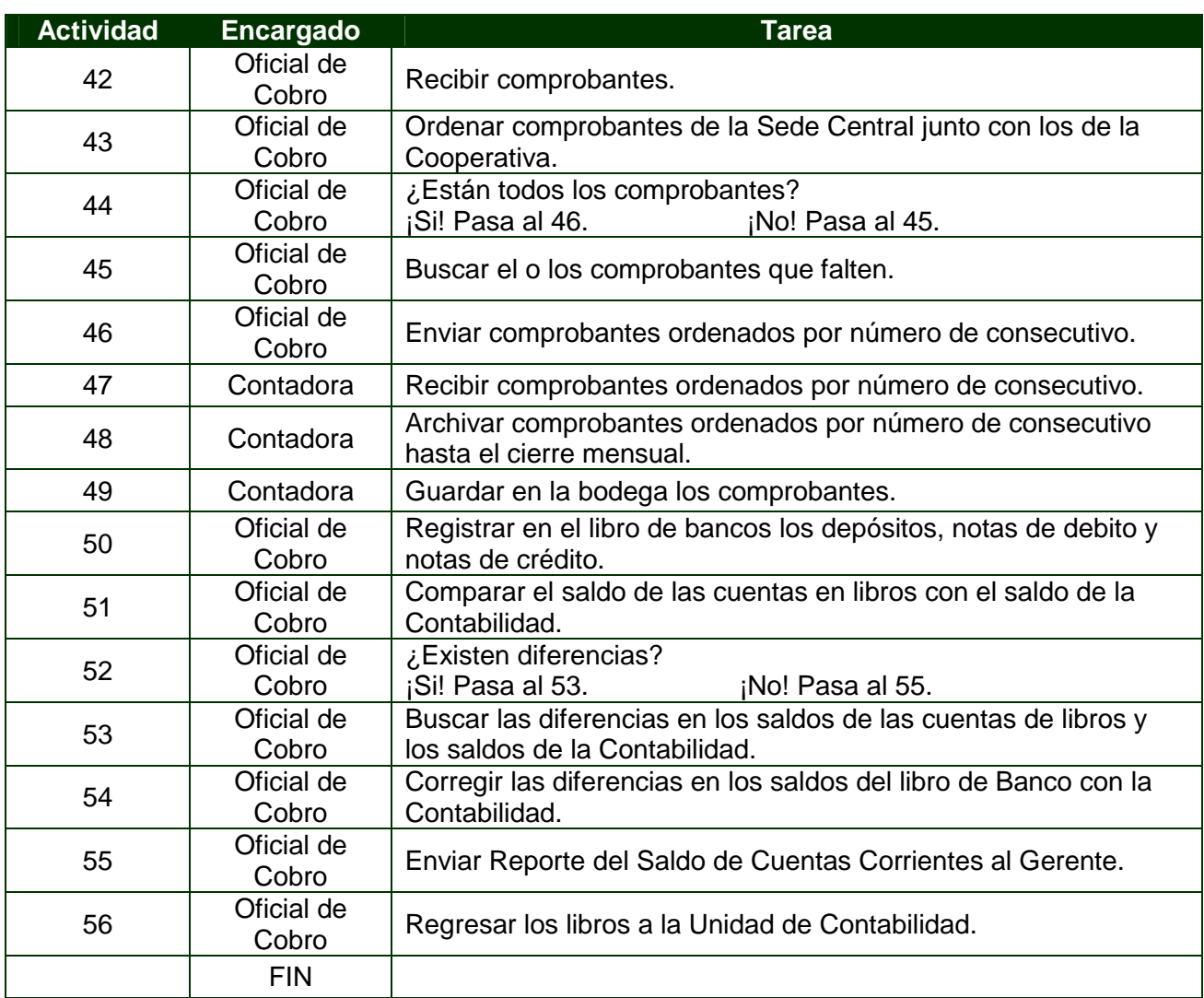

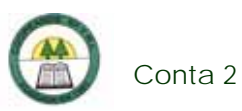

# **Diagrama de Flujo**

í,

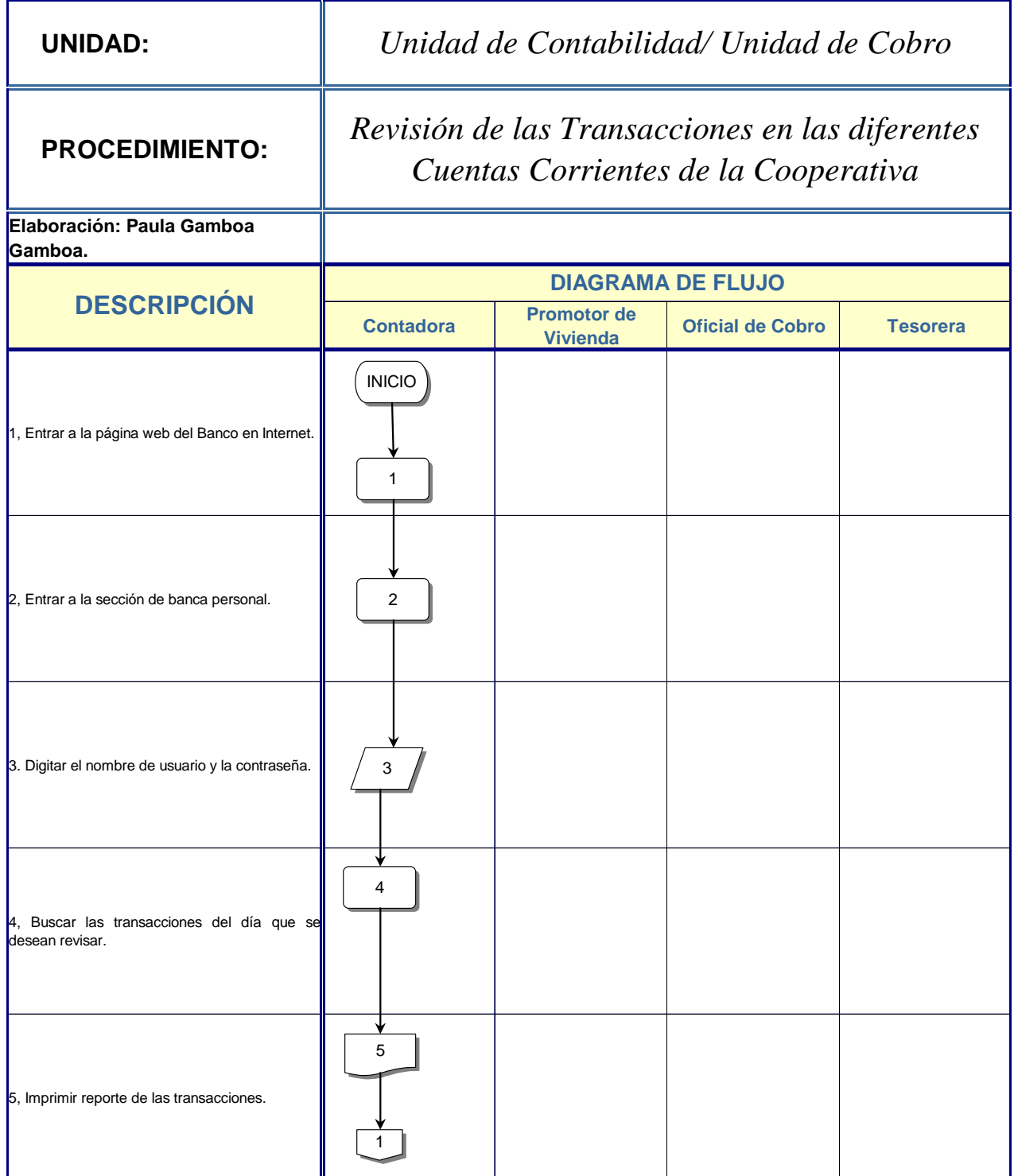

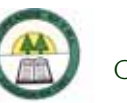

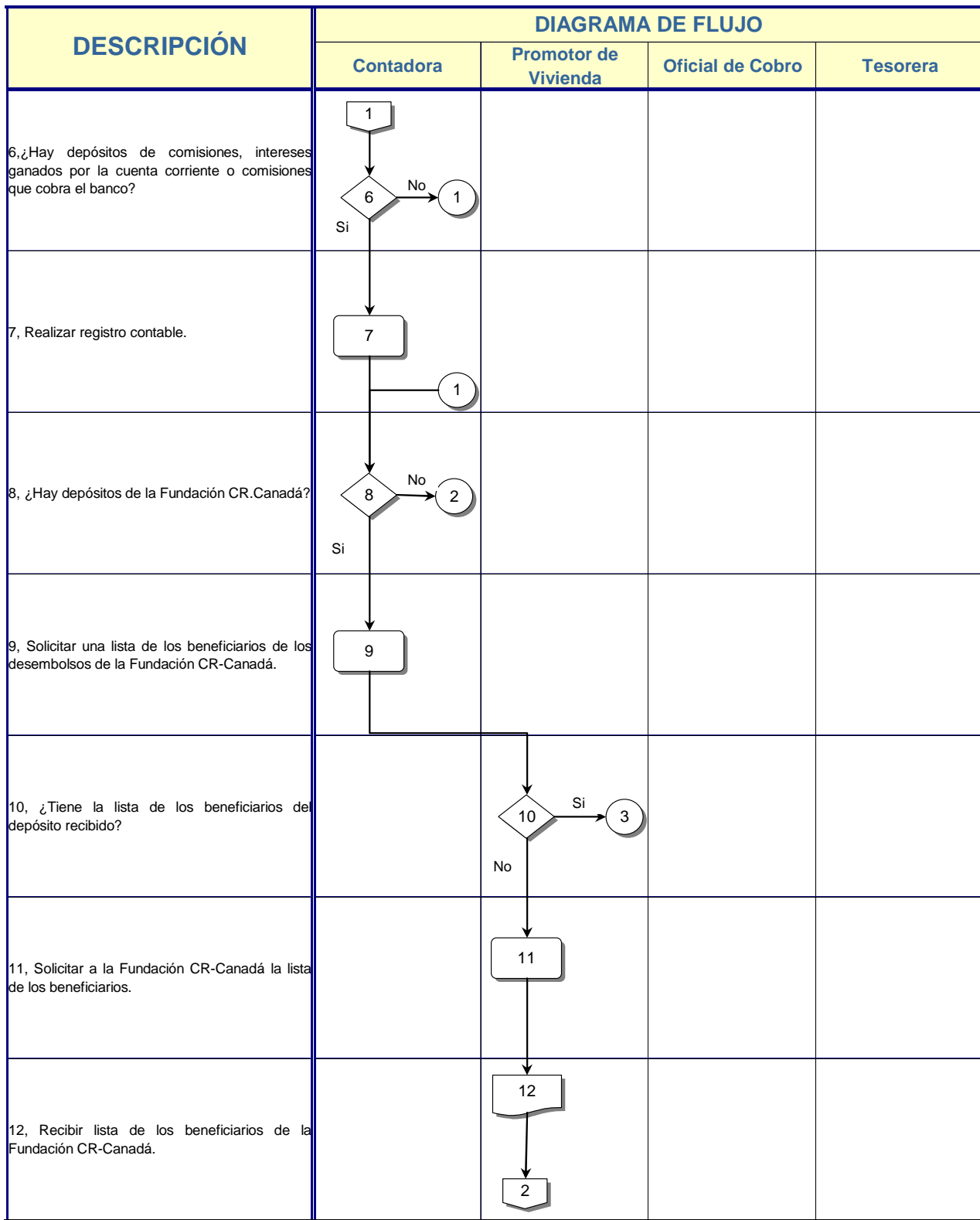

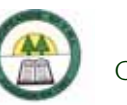

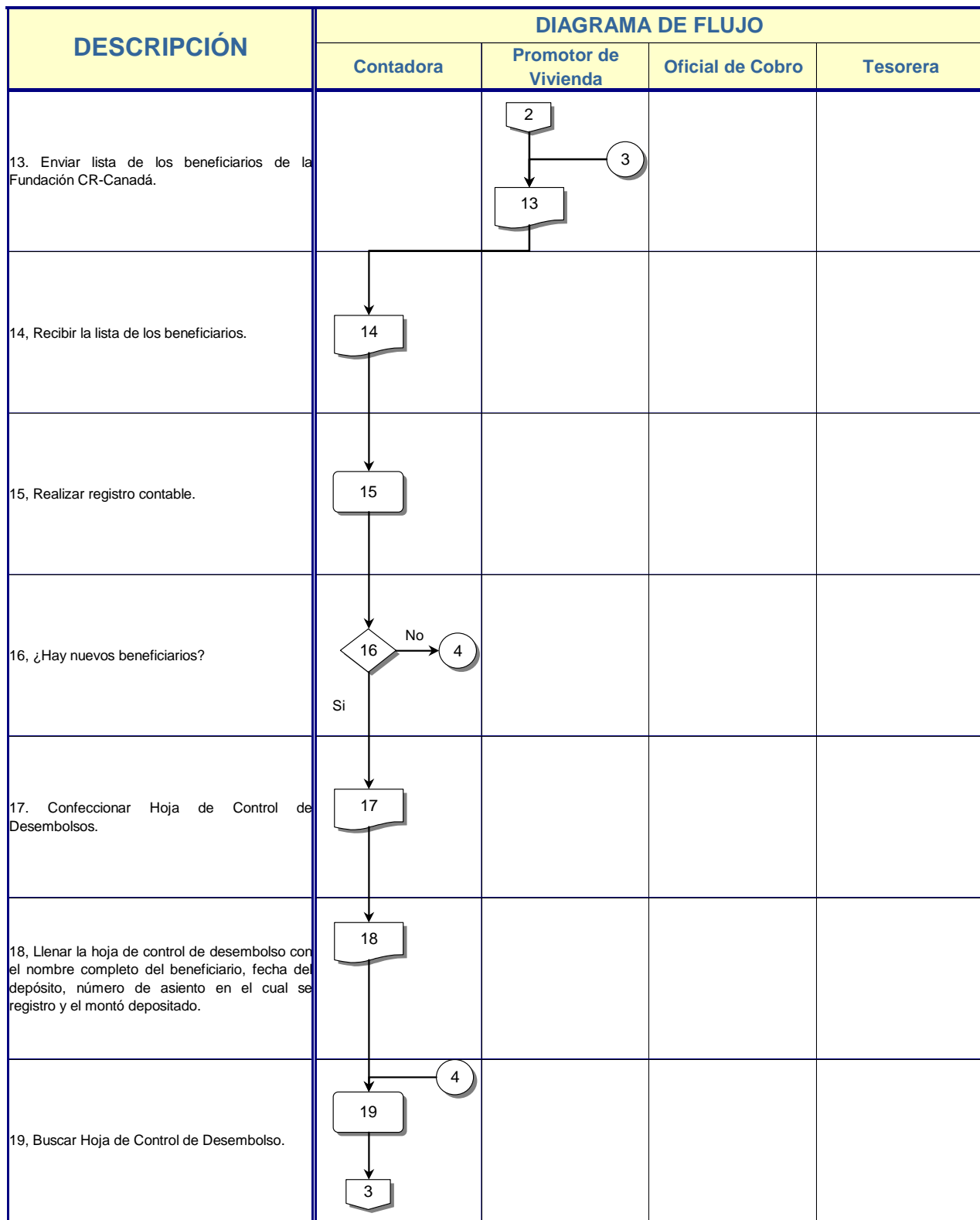

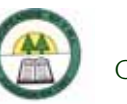

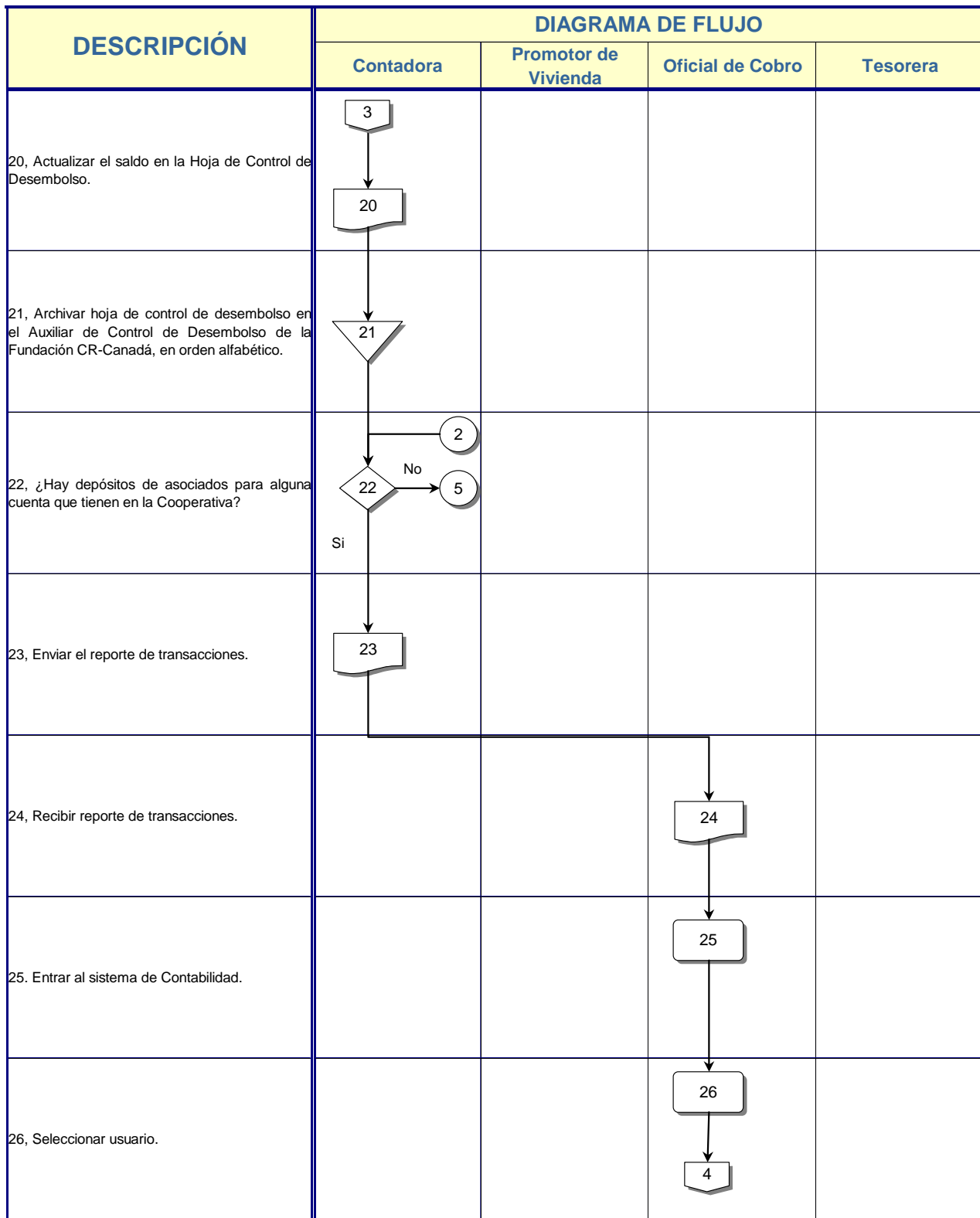

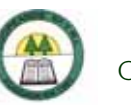

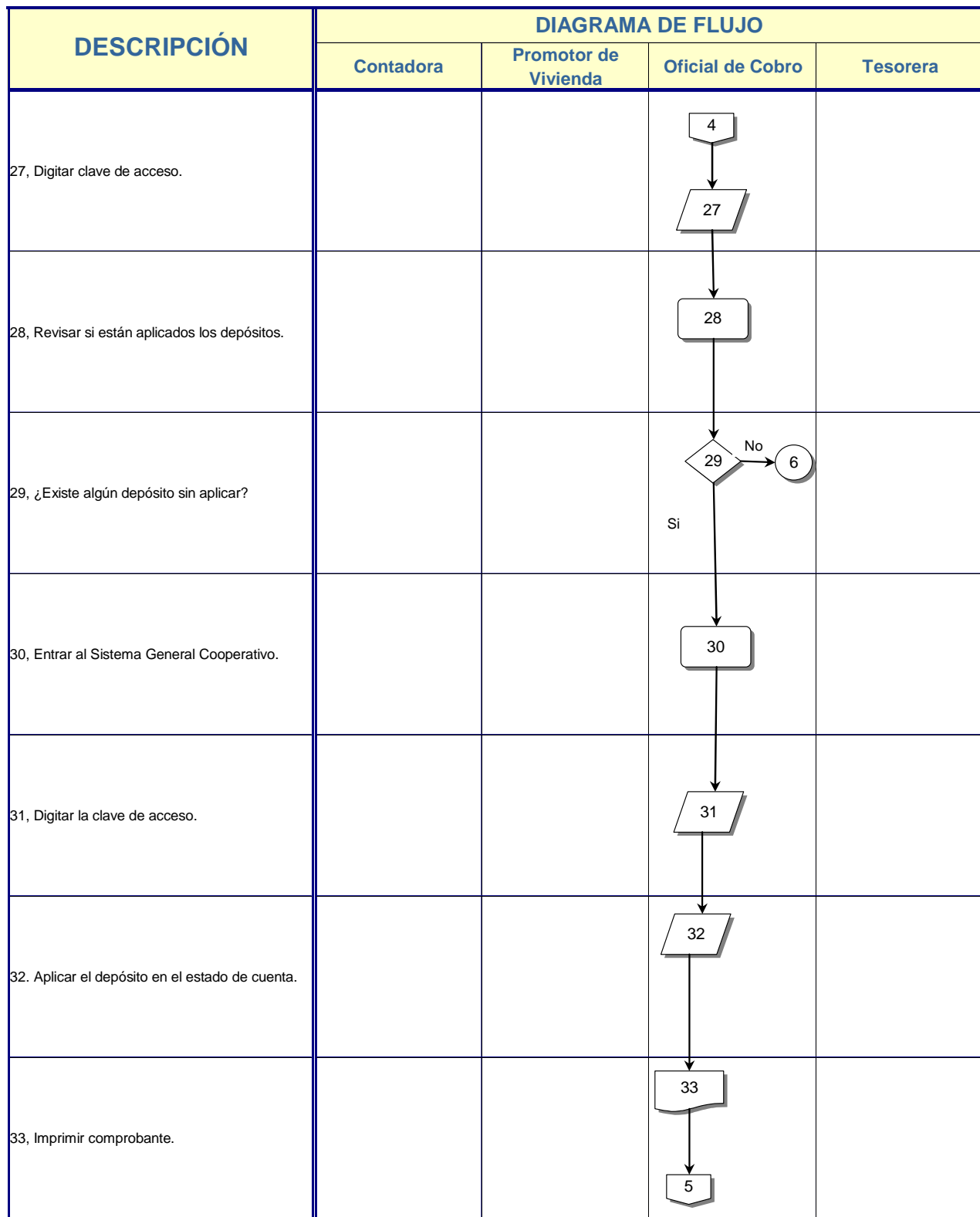

÷

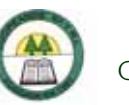

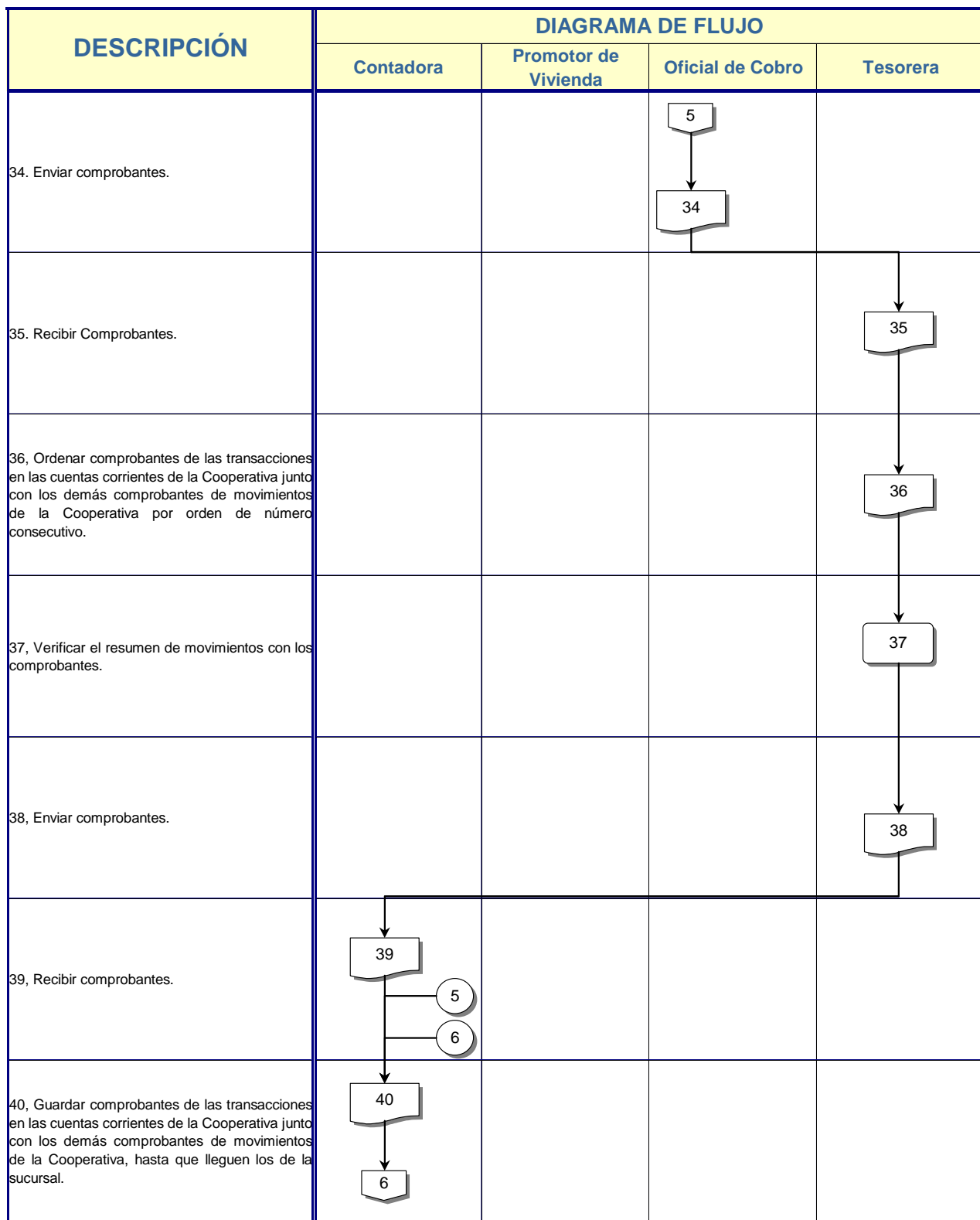

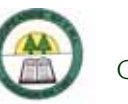

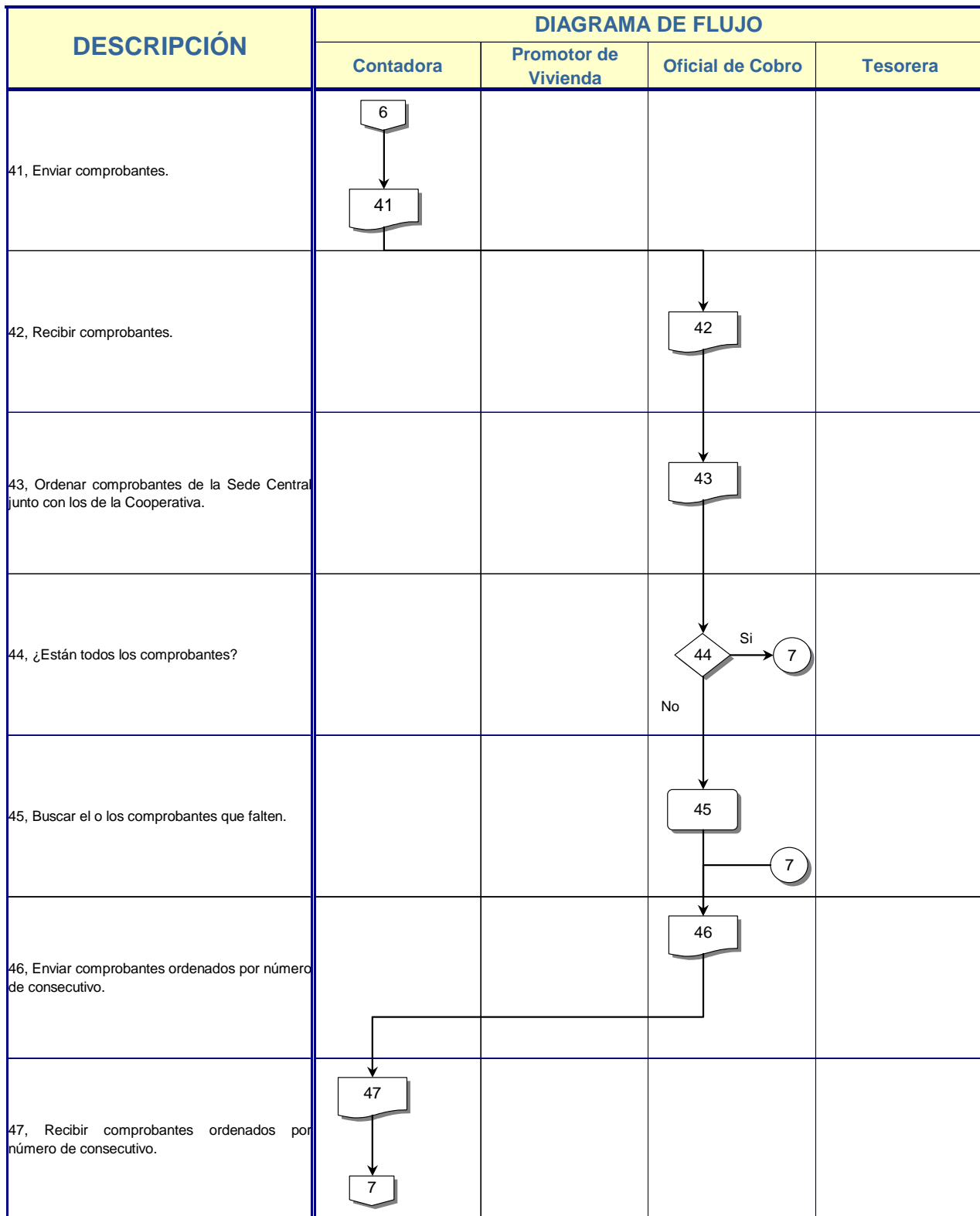
à,

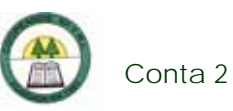

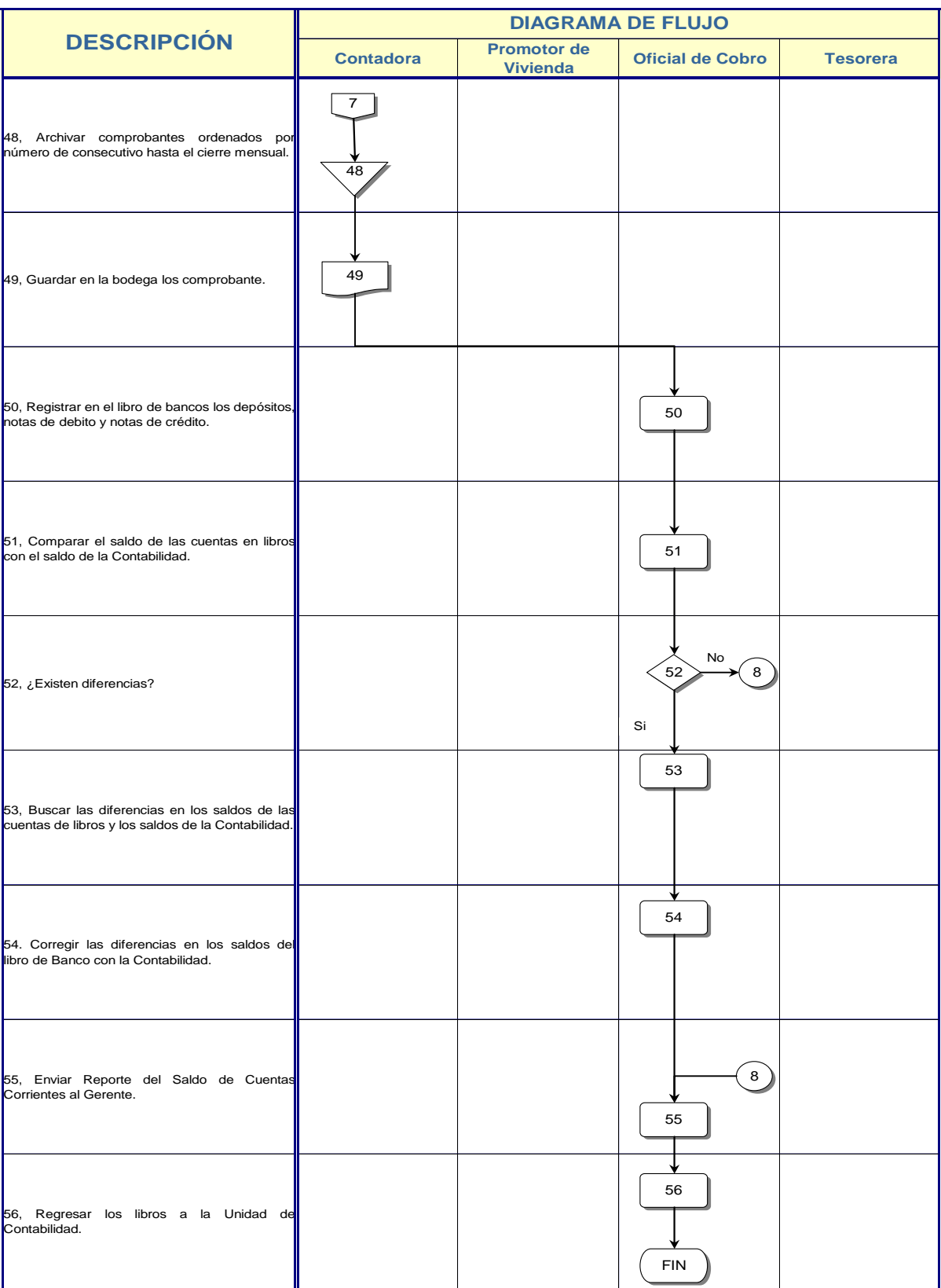

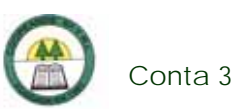

## **Conta 3. Procedimiento para la Revisión de Asientos Contables**

#### **Objetivo**

Verificar que las transacciones estén bien registradas para evitar saldos erróneos.

#### **Frecuencia**

Se realiza diariamente, una o varias veces al día.

#### **Responsables**

¾ Contadora.

#### **Departamentos o Unidades involucrados en el procedimiento**

¾ Unidad de Contabilidad.

#### **Normas o Políticas**

Normas Internacionales de Información Financiera (NIIF).

### **Información, recursos o documentos relacionados**

¾ Comprobante de Asientos.

#### **Sistemas Utilizados**

¾ Sistema Contable Versión 1.0. (SISCON 1.0.)

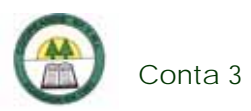

## **Procedimiento**

÷

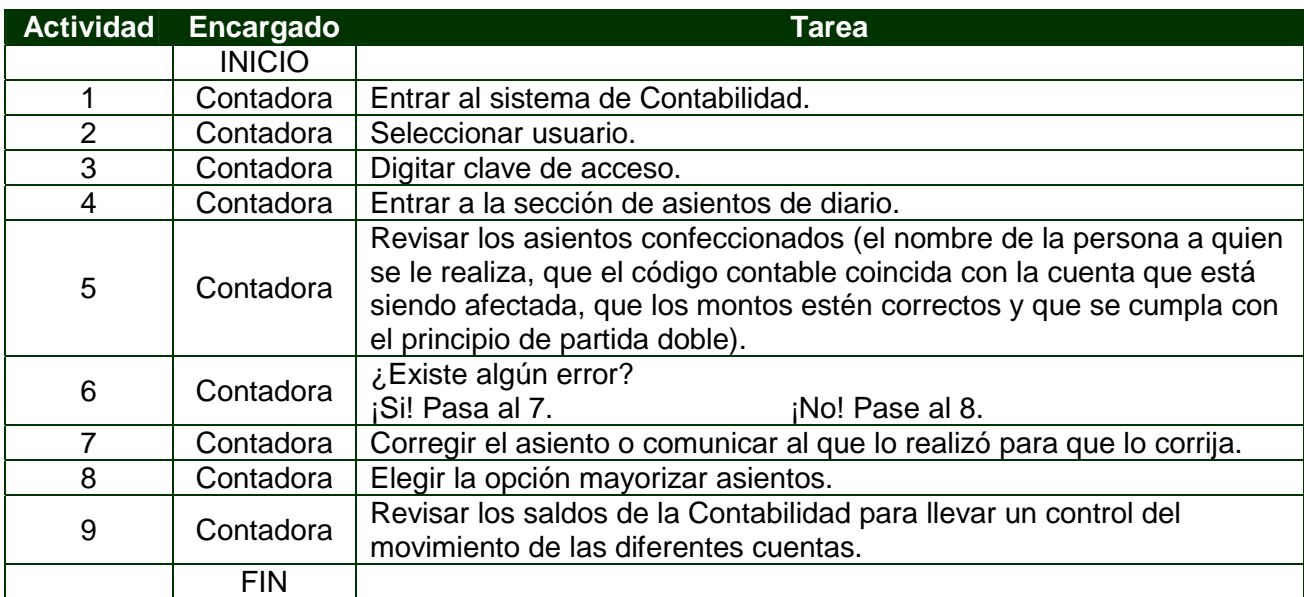

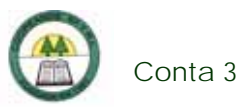

# **Diagrama de Flujo**

í,

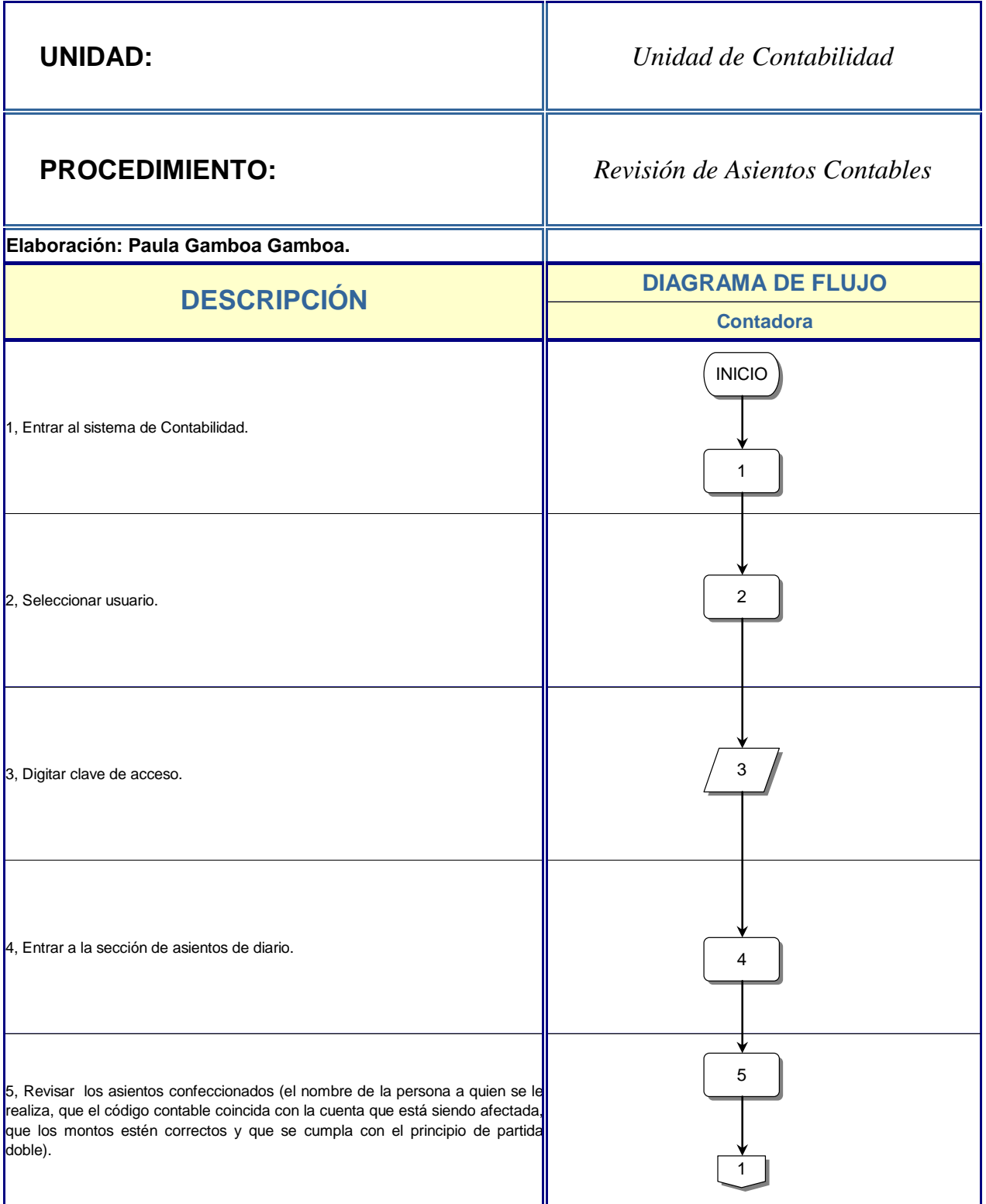

à,

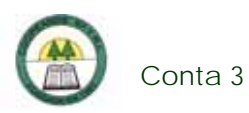

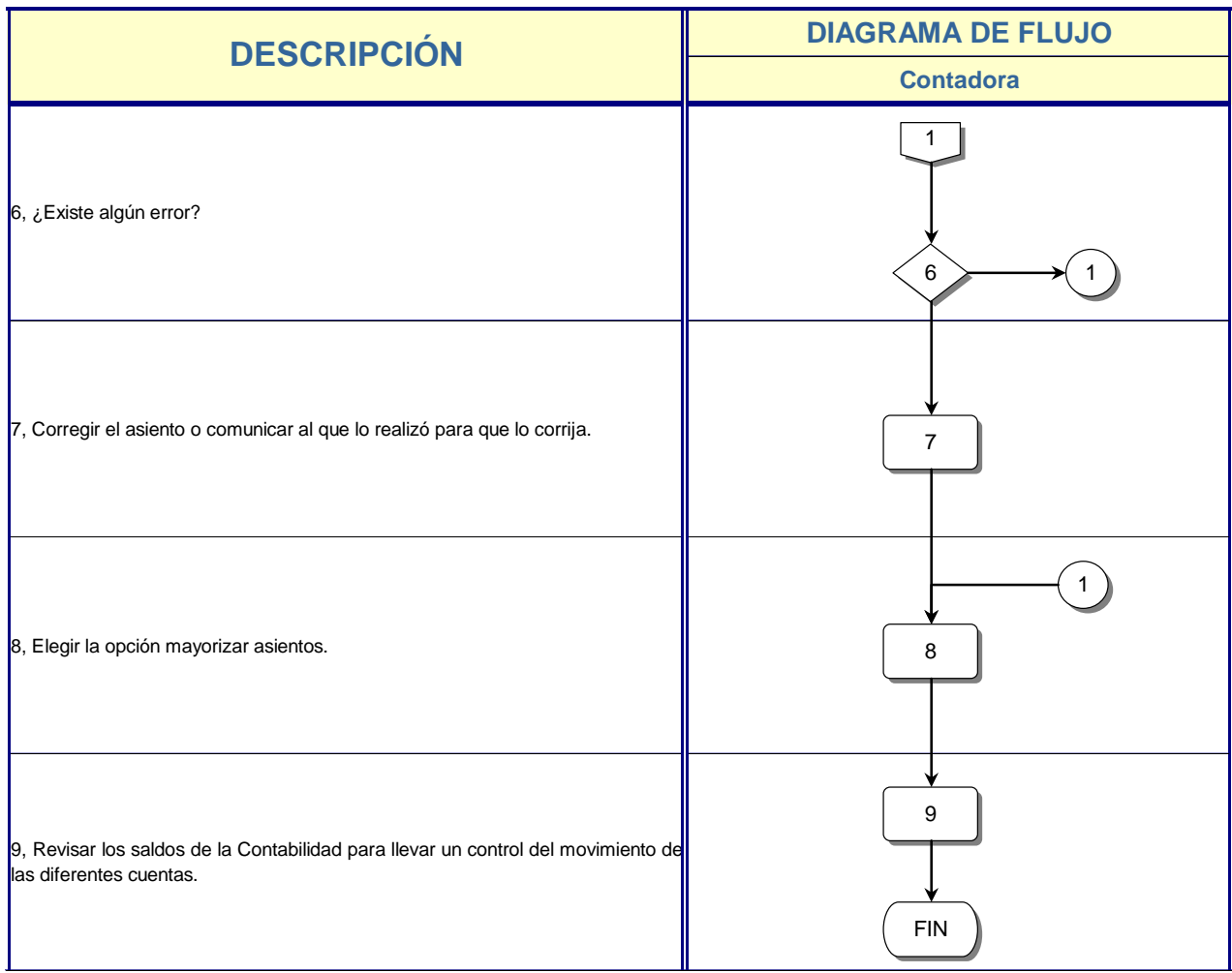

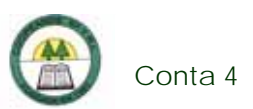

## **Conta 4. Procedimiento para el Cálculo de la Cartera Morosa**

#### **Objetivo**

Conocer y controlar la situación de morosidad de los asociados.

#### **Frecuencia**

Se realiza una vez al mes, para realizar el cierre mensual.

#### **Responsables**

- ¾ Contadora.
- $\triangleright$  Oficial de Cobro.

#### **Departamentos o Unidades involucrados en el procedimiento**

- ¾ Unidad de Contabilidad.
- ¾ Unidad de Cobro.

#### **Normas o Políticas**

- ¾ Reglamento de Crédito de la Cooperativa.
- ¾ Normativa de la SUGEF 1-95.

#### **Información, recursos o documentos relacionados**

¾ Reporte de cartera morosa.

#### **Sistemas Utilizados**

¾ Sistema de Control Gerencial (SCG).

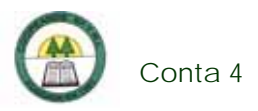

¾ Sistema General Cooperativo Versión 11.08.01. (SGC 11.08.01)

### **Procedimiento**

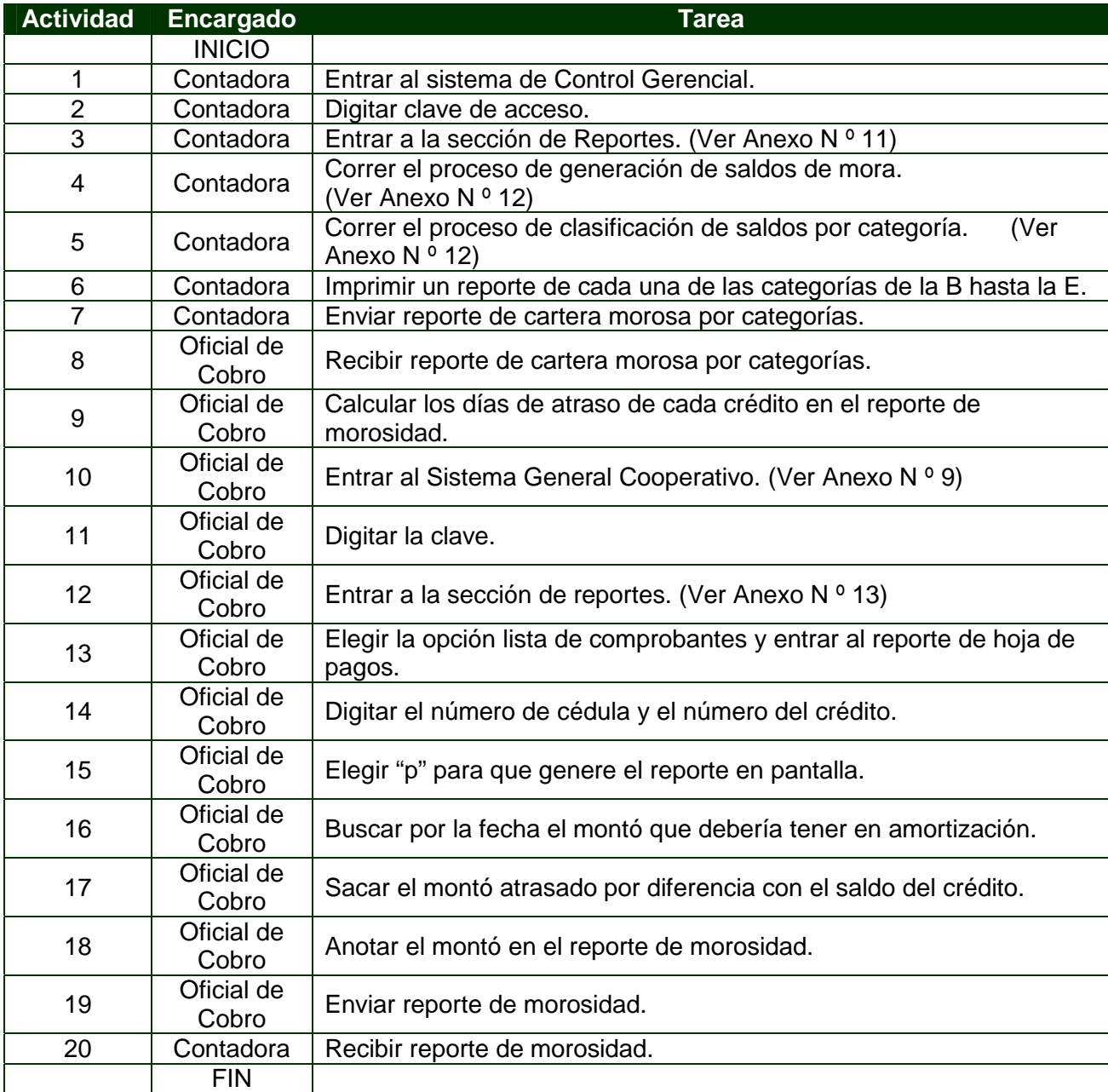

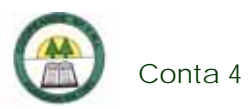

# **Diagrama de Flujo**

à,

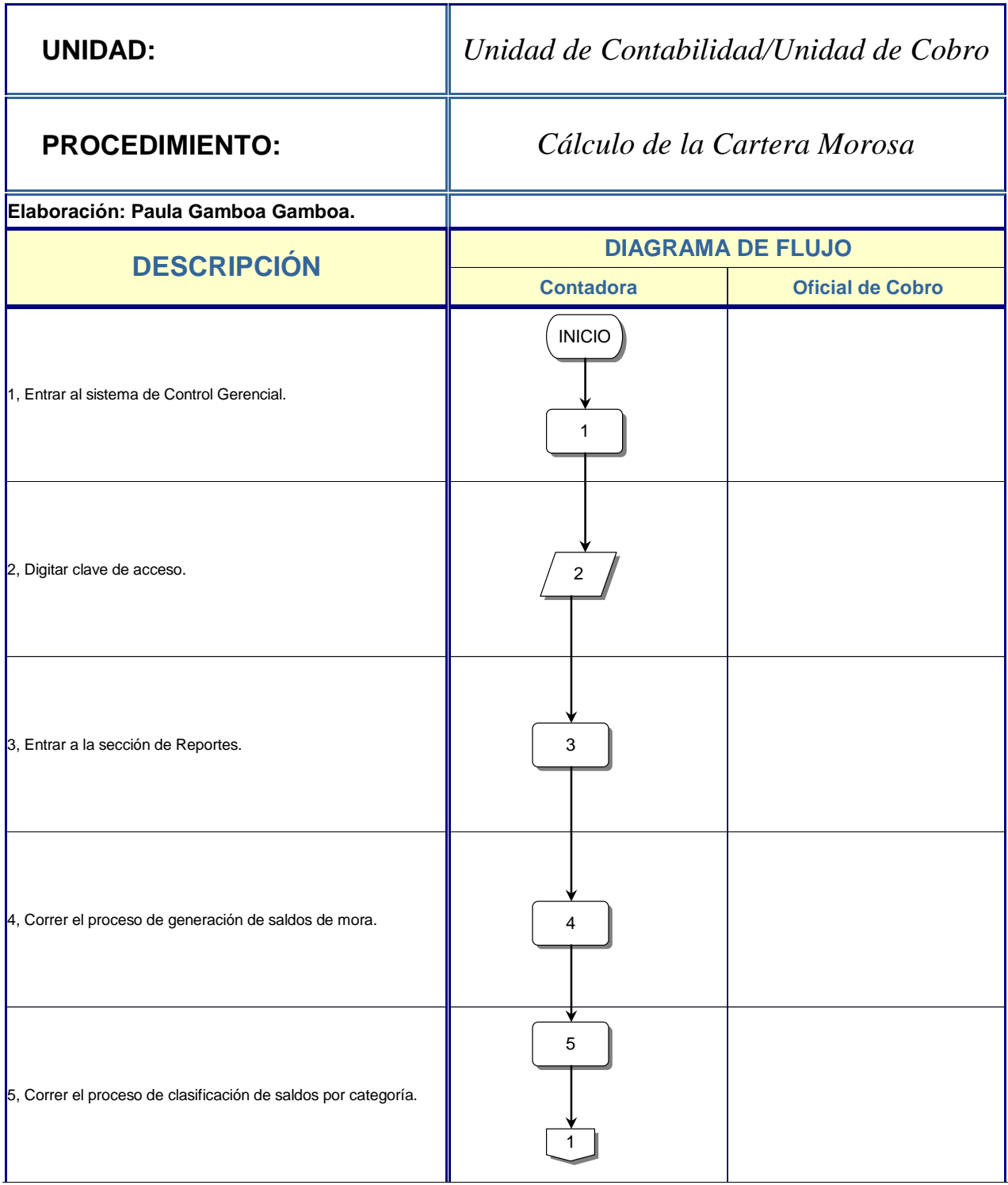

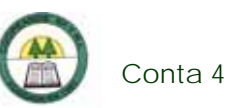

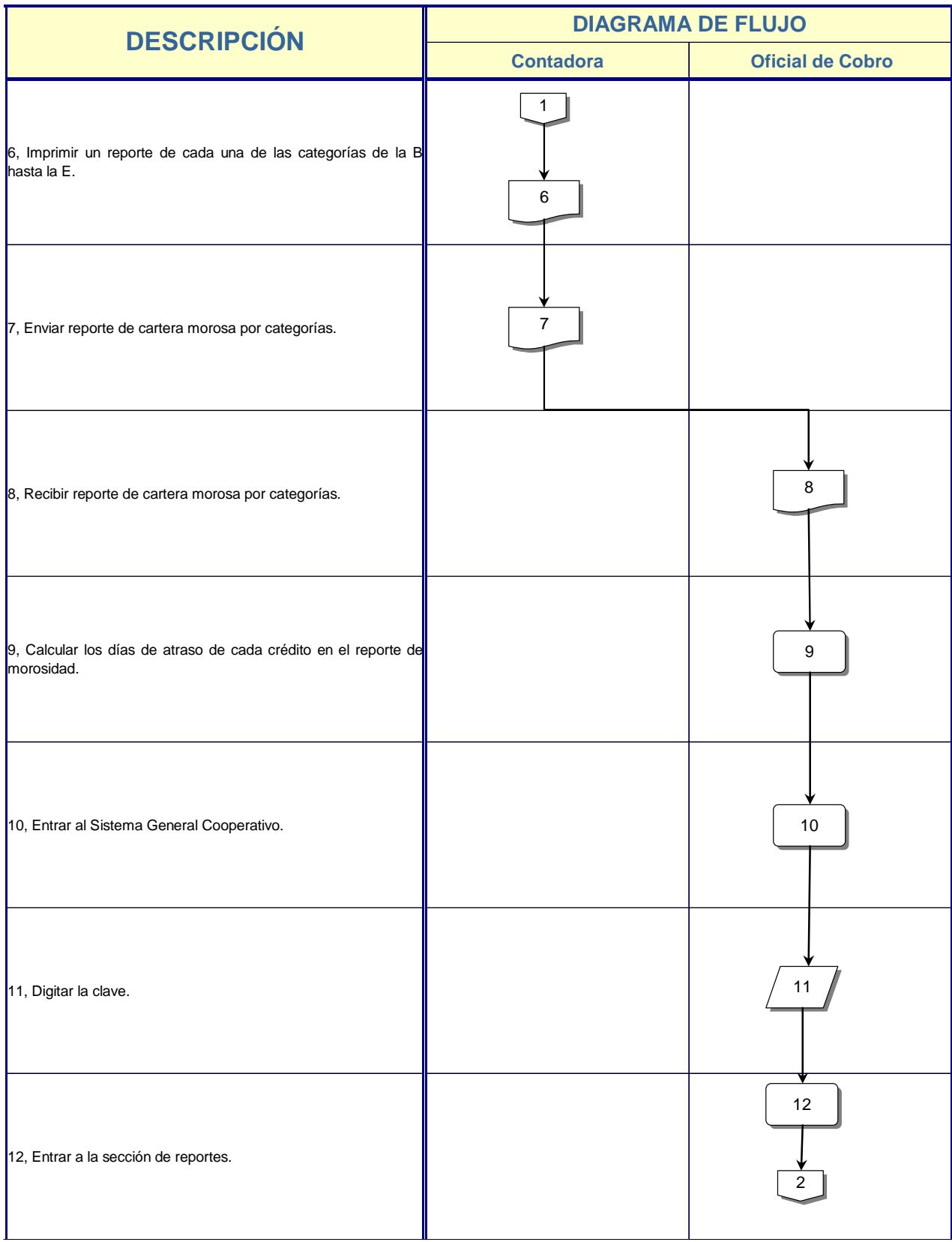

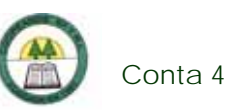

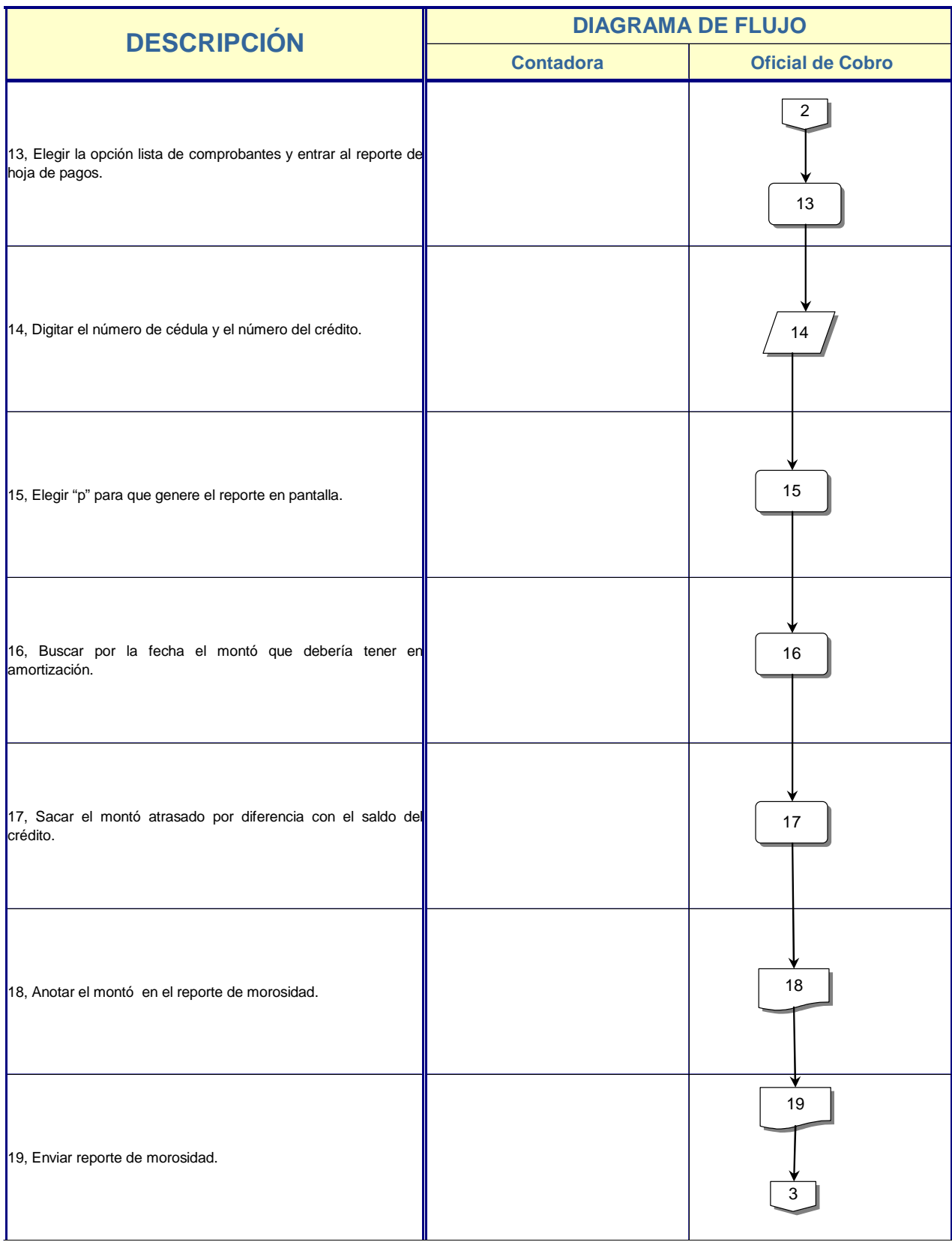

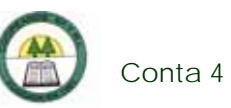

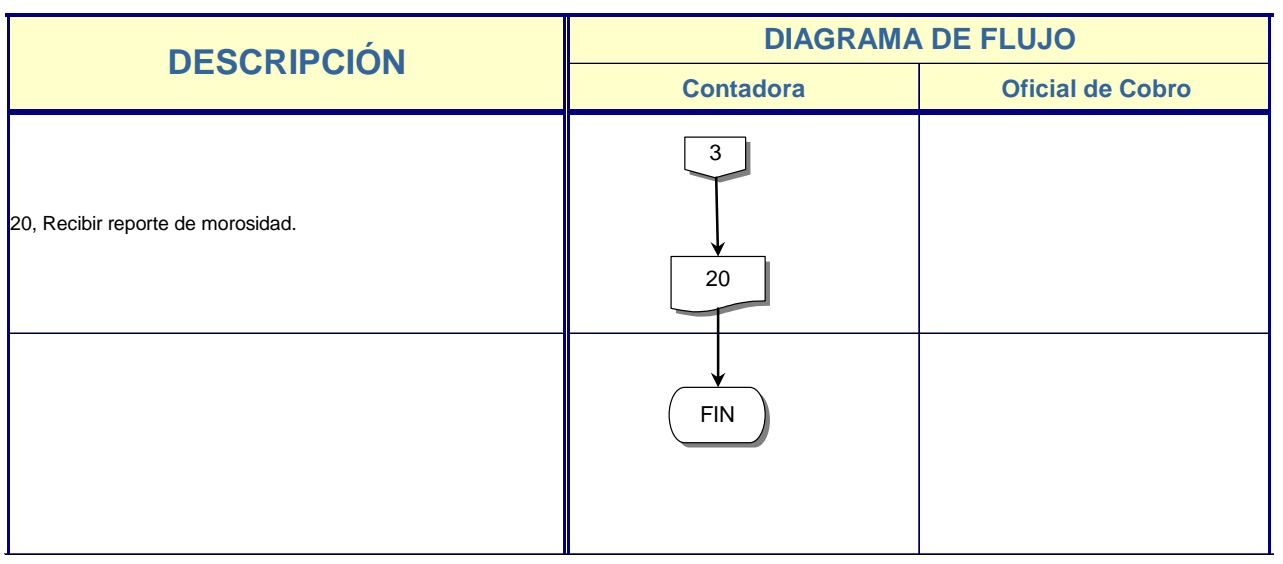

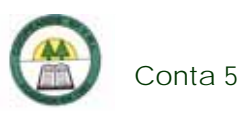

## **Conta 5. Procedimiento para la preparación del Ingresador de la Cartera de Crédito**

### **Objetivo**

Enviar información a la SUGEF sobre la cartera de crédito de la Cooperativa.

#### **Frecuencia**

Se realiza una vez al mes, en los 5 días hábiles del mes.

#### **Responsables**

- ¾ Contadora.
- ¾ Gerente
- $\triangleright$  Tesorera

#### **Departamentos o Unidades involucrados en el procedimiento**

- ¾ Unidad de Contabilidad.
- ¾ Gerencia.

#### **Normas o Políticas**

Normativa 1-95 de la SUGEF.

#### **Información, recursos o documentos relacionados**

- $\triangleright$  Reporte de Morosidad.
- ¾ Reporte de la Cartera de Crédito.

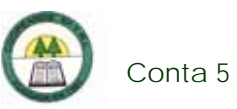

### **Sistemas Utilizados**

- ¾ Sistema de Control Gerencial (SCG).
- ¾ Ingresador de Cartera de Crédito.
- ¾ Modulo Verificador Local (SVL).
- ¾ VPN.

### **Procedimiento**

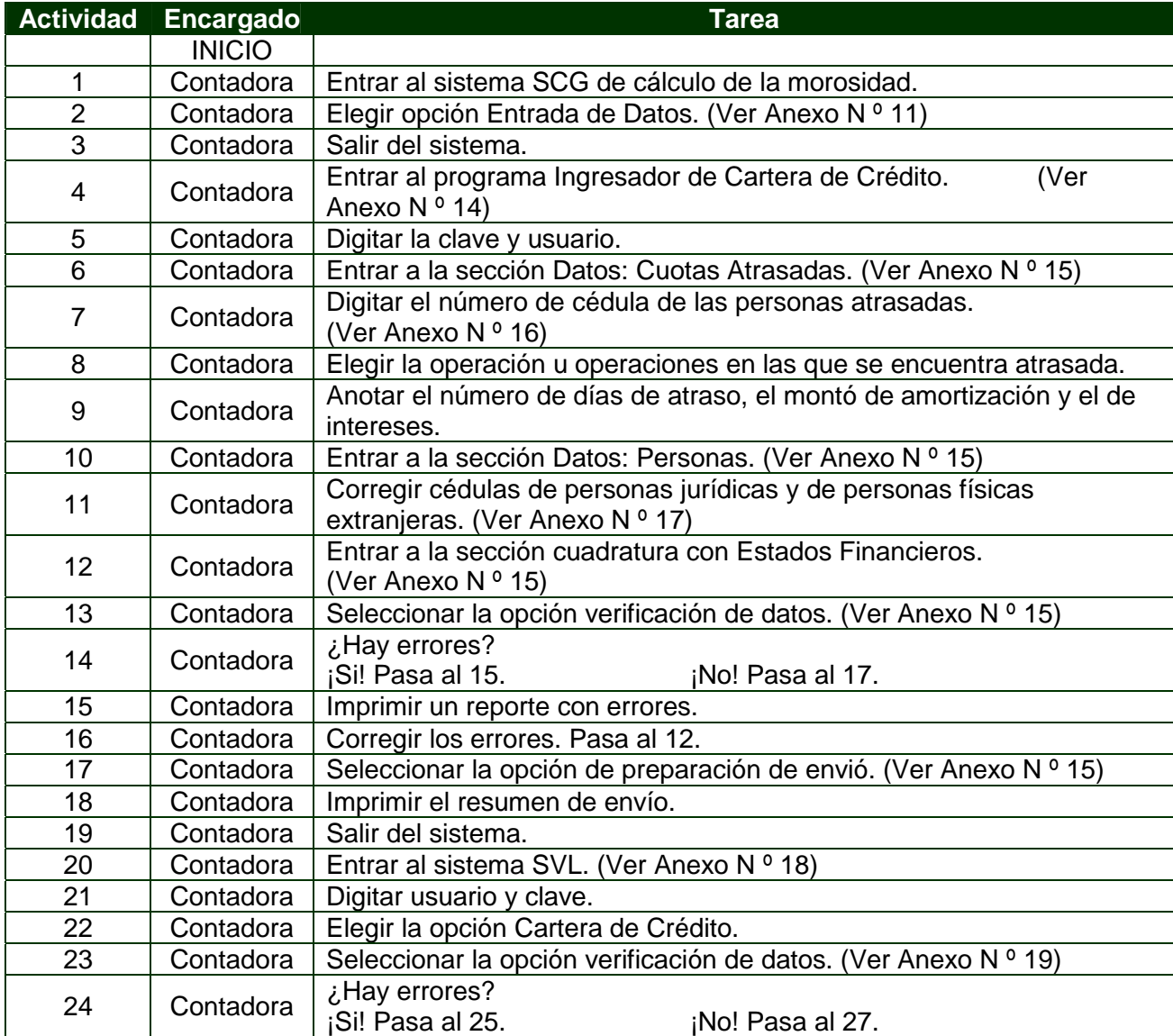

à,

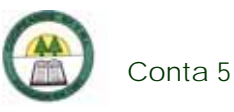

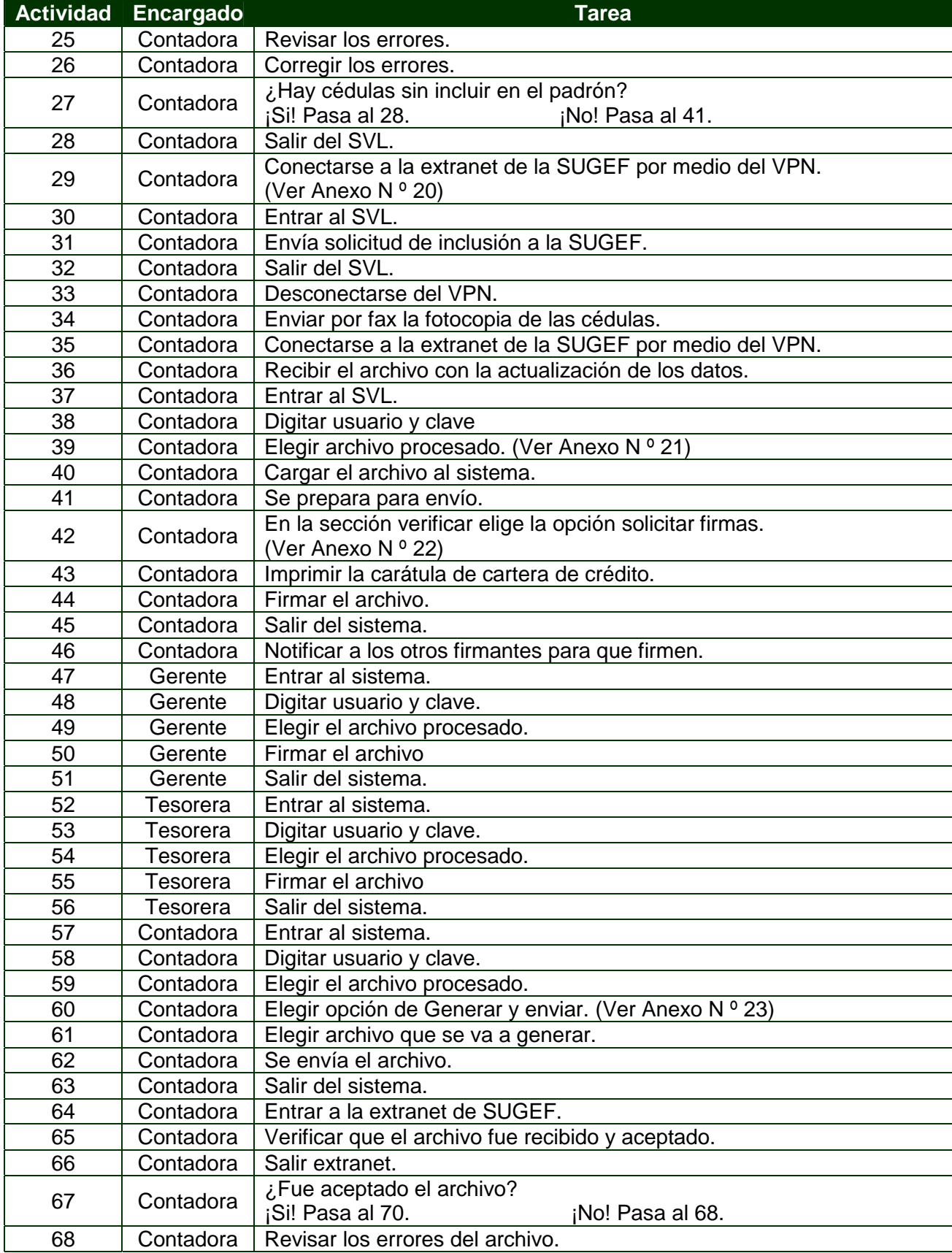

è

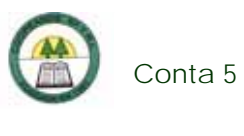

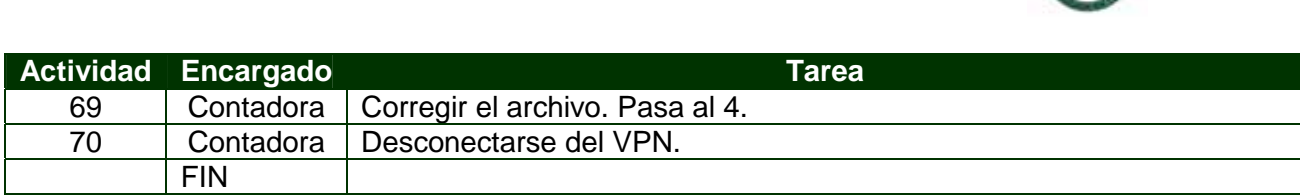

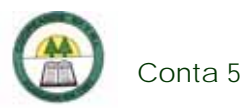

# **Diagrama de Flujo**

í,

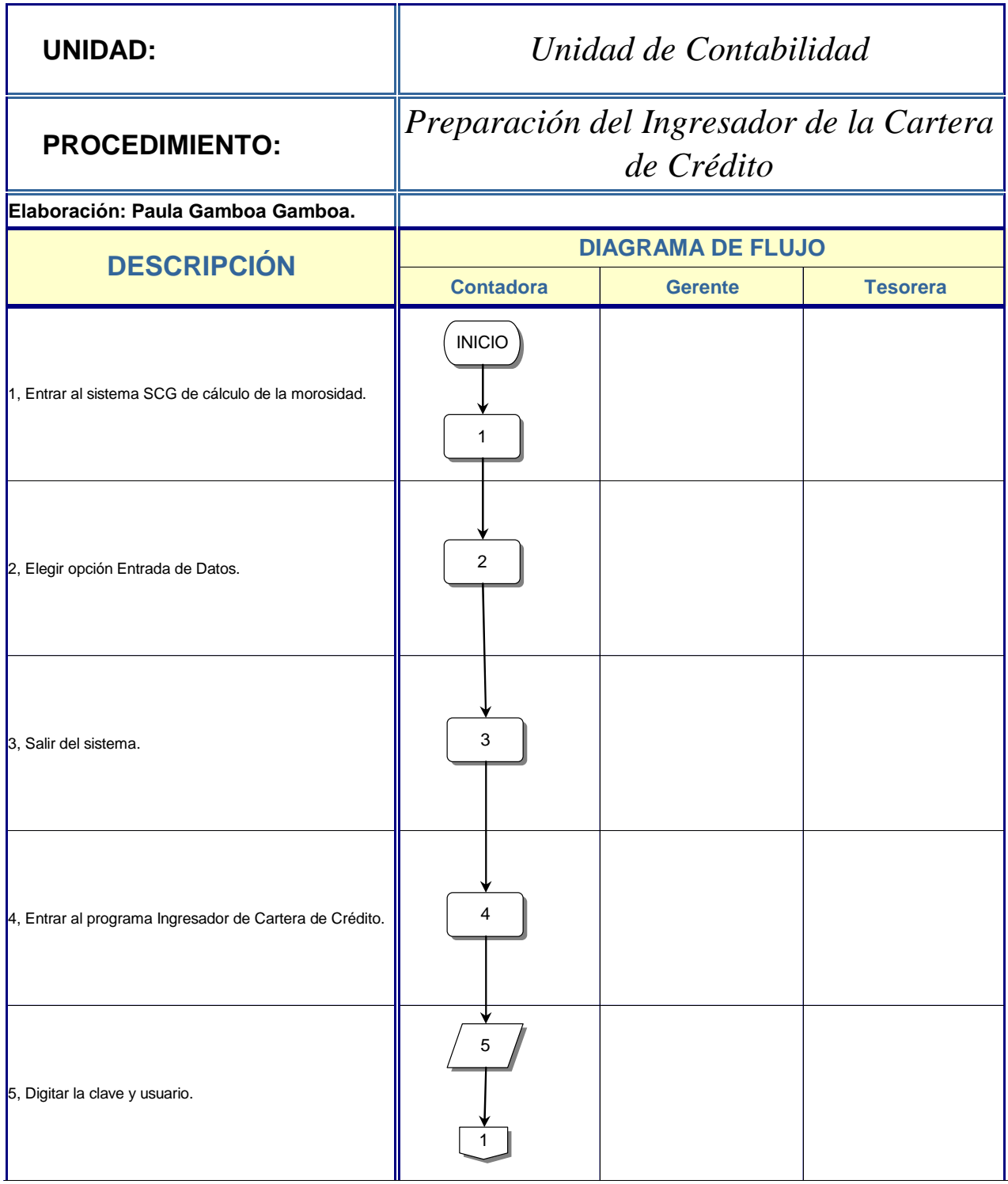

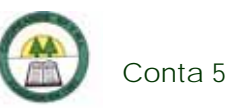

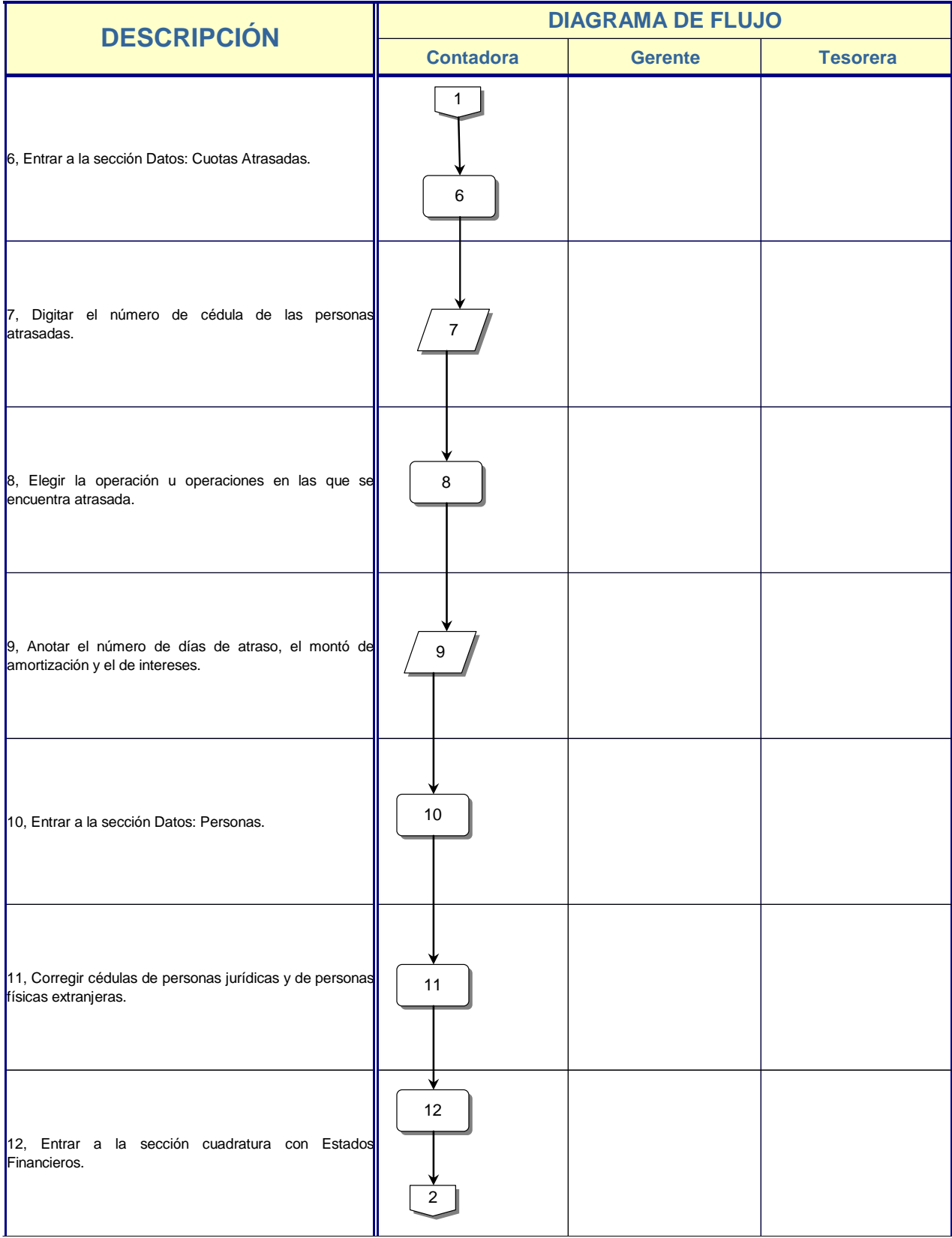

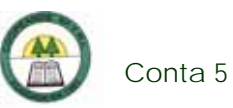

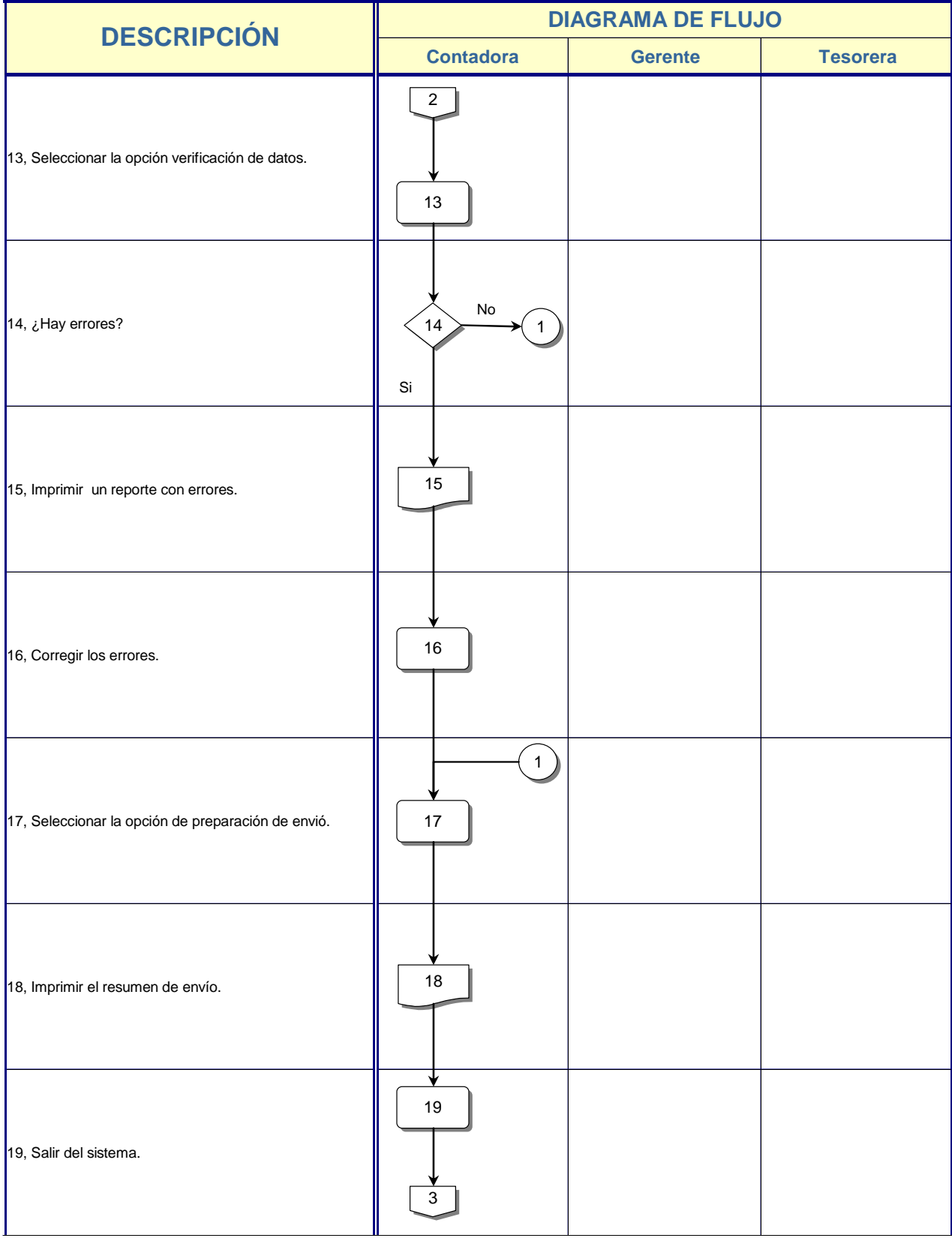

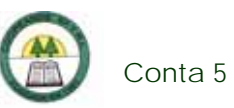

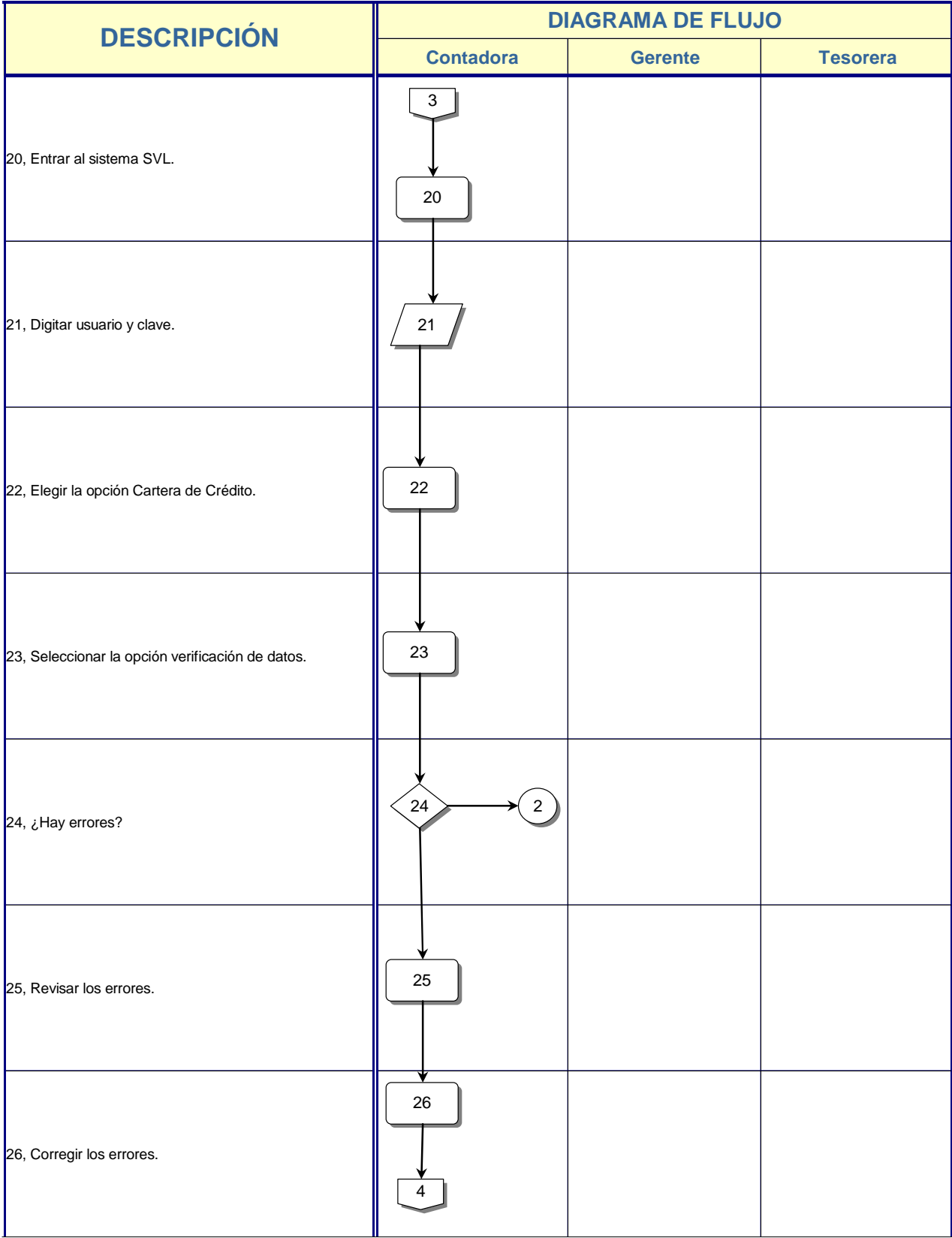

è

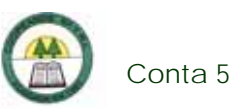

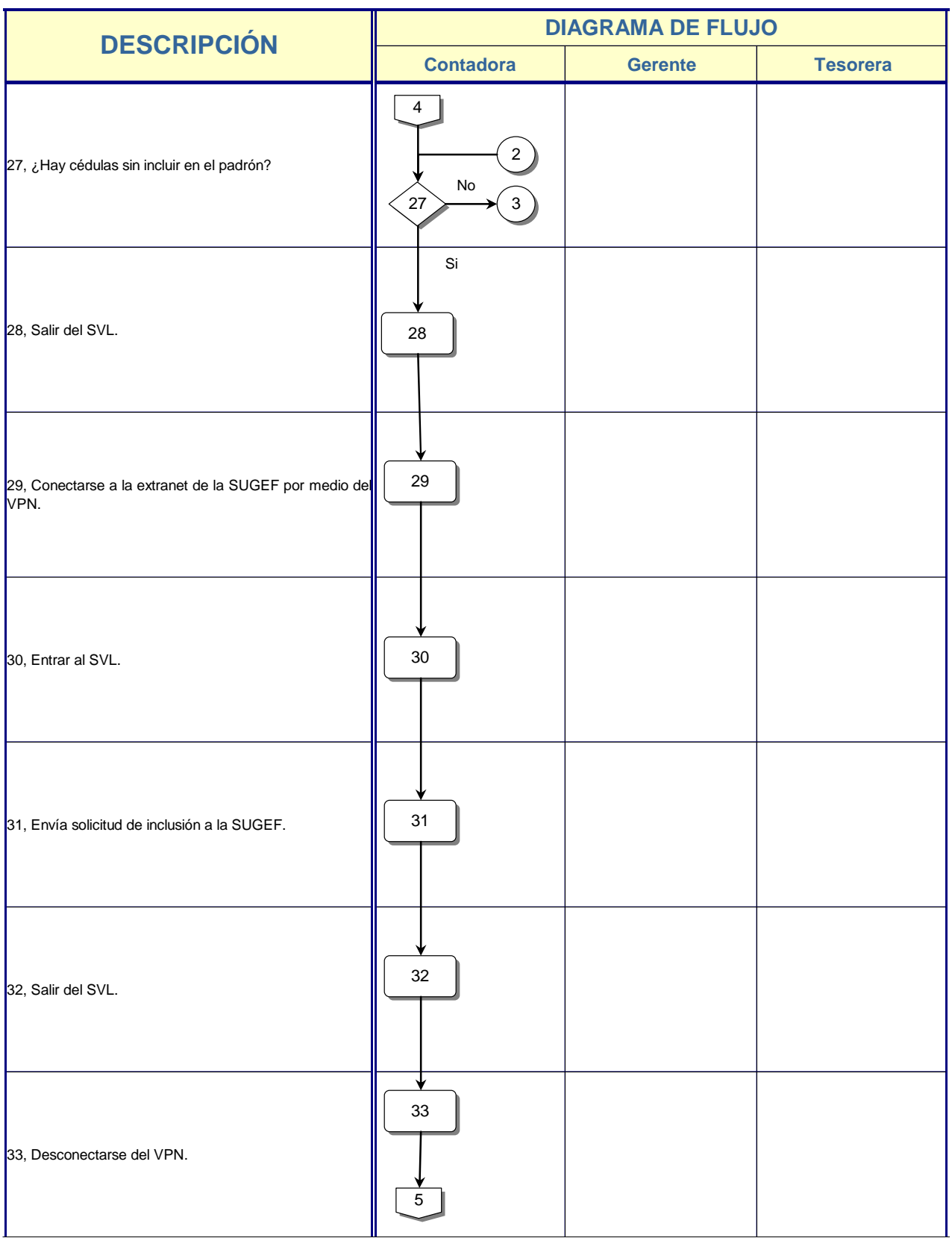

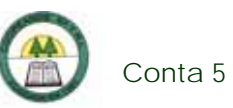

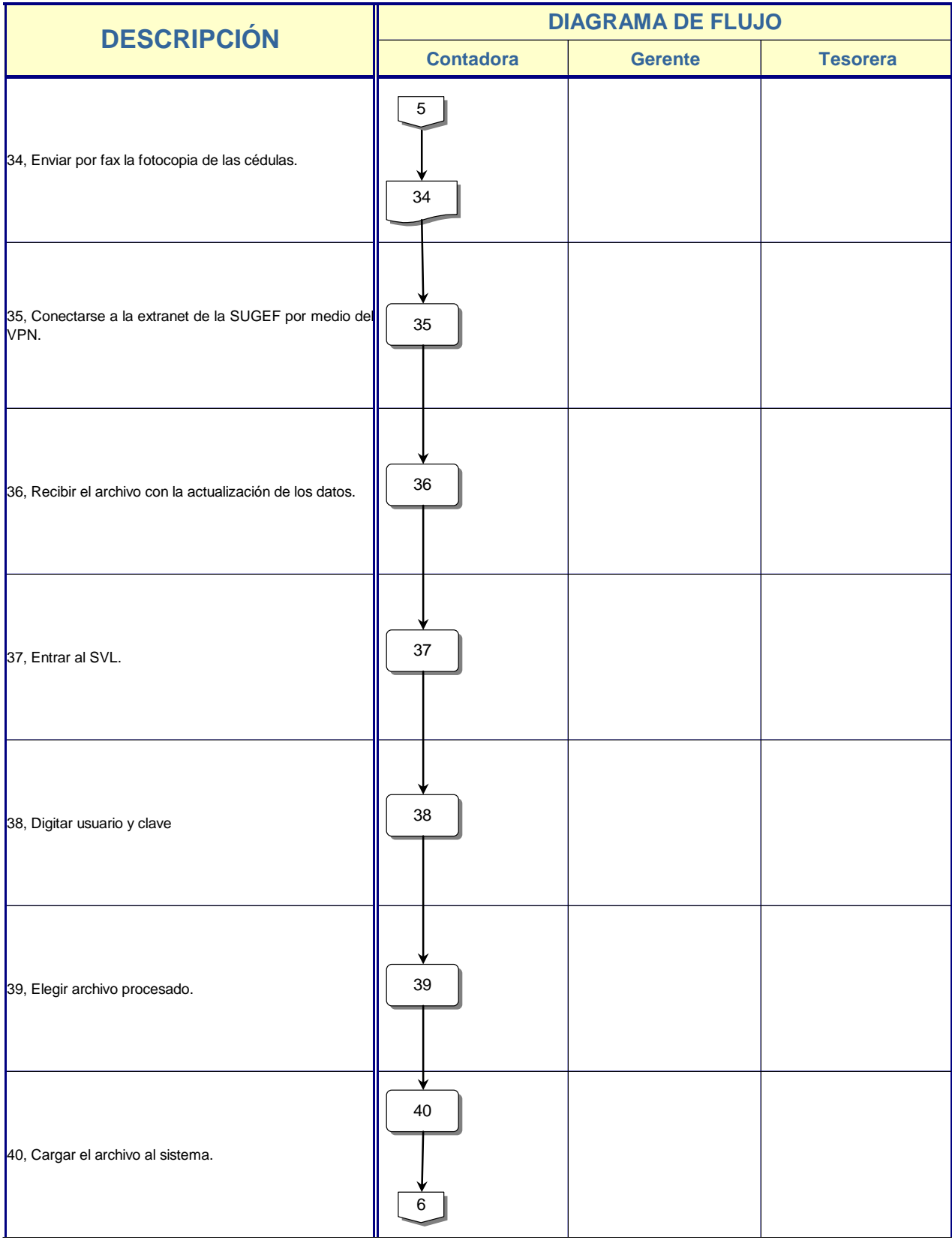

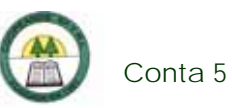

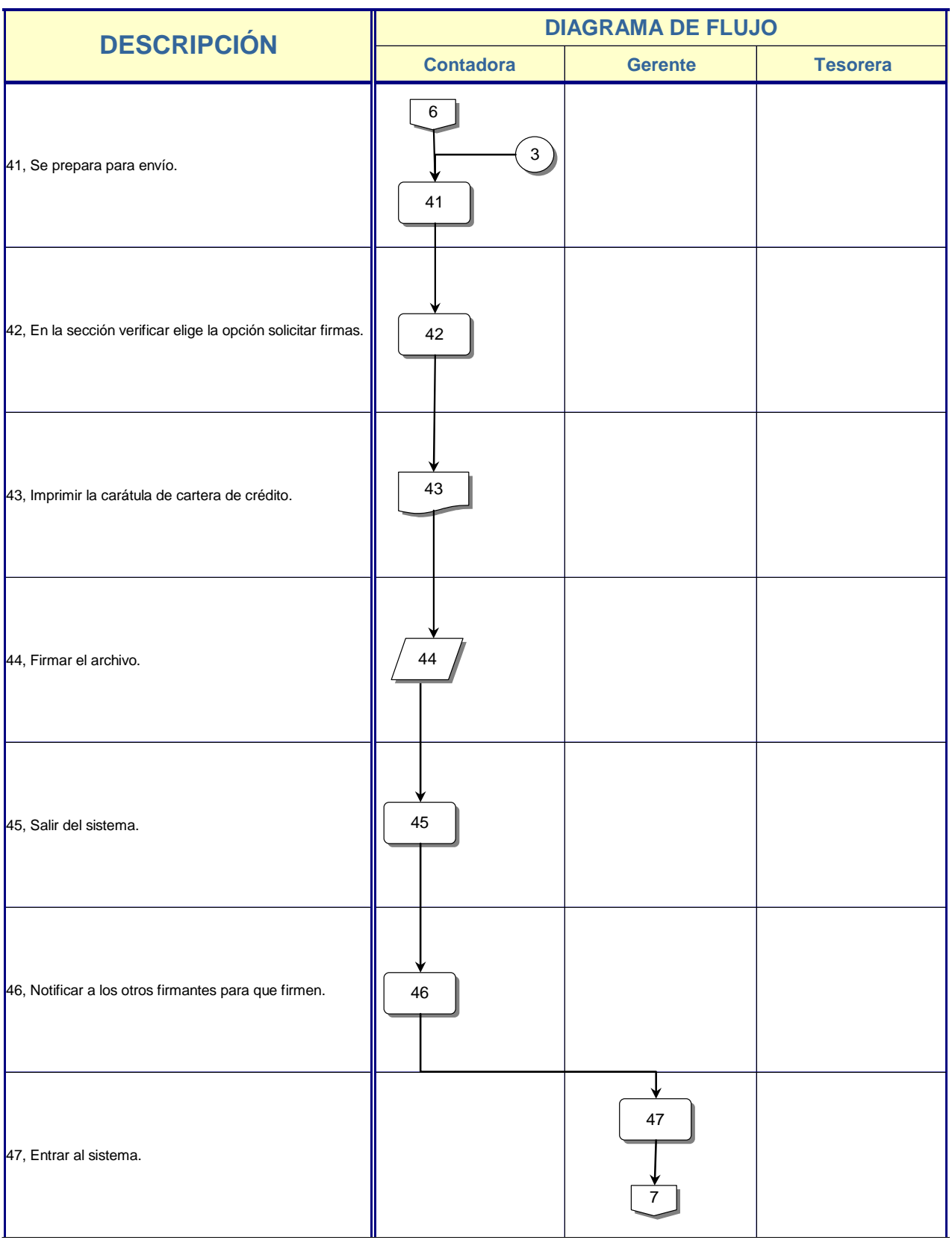

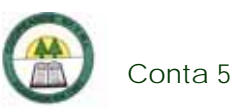

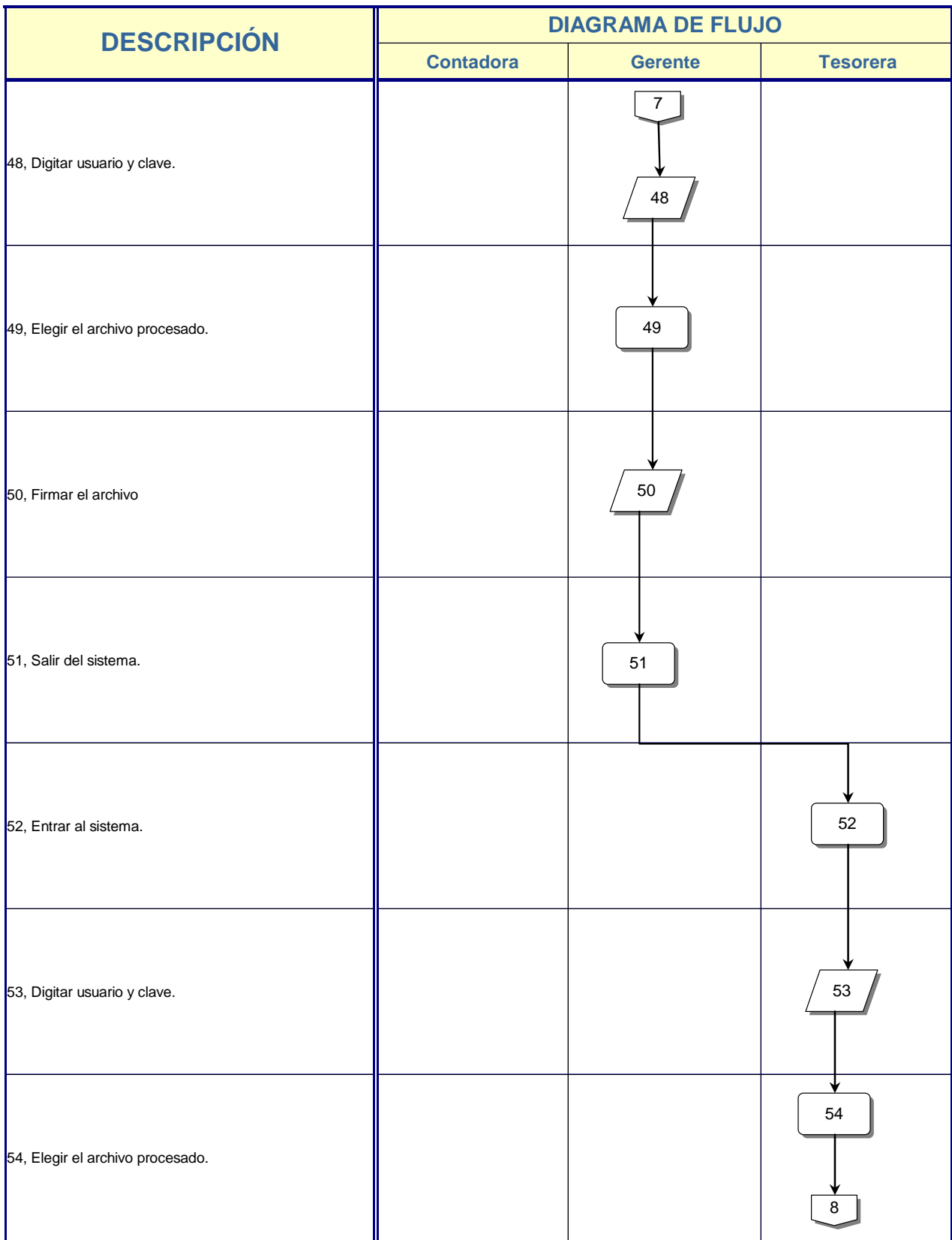

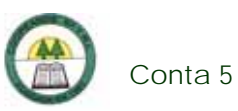

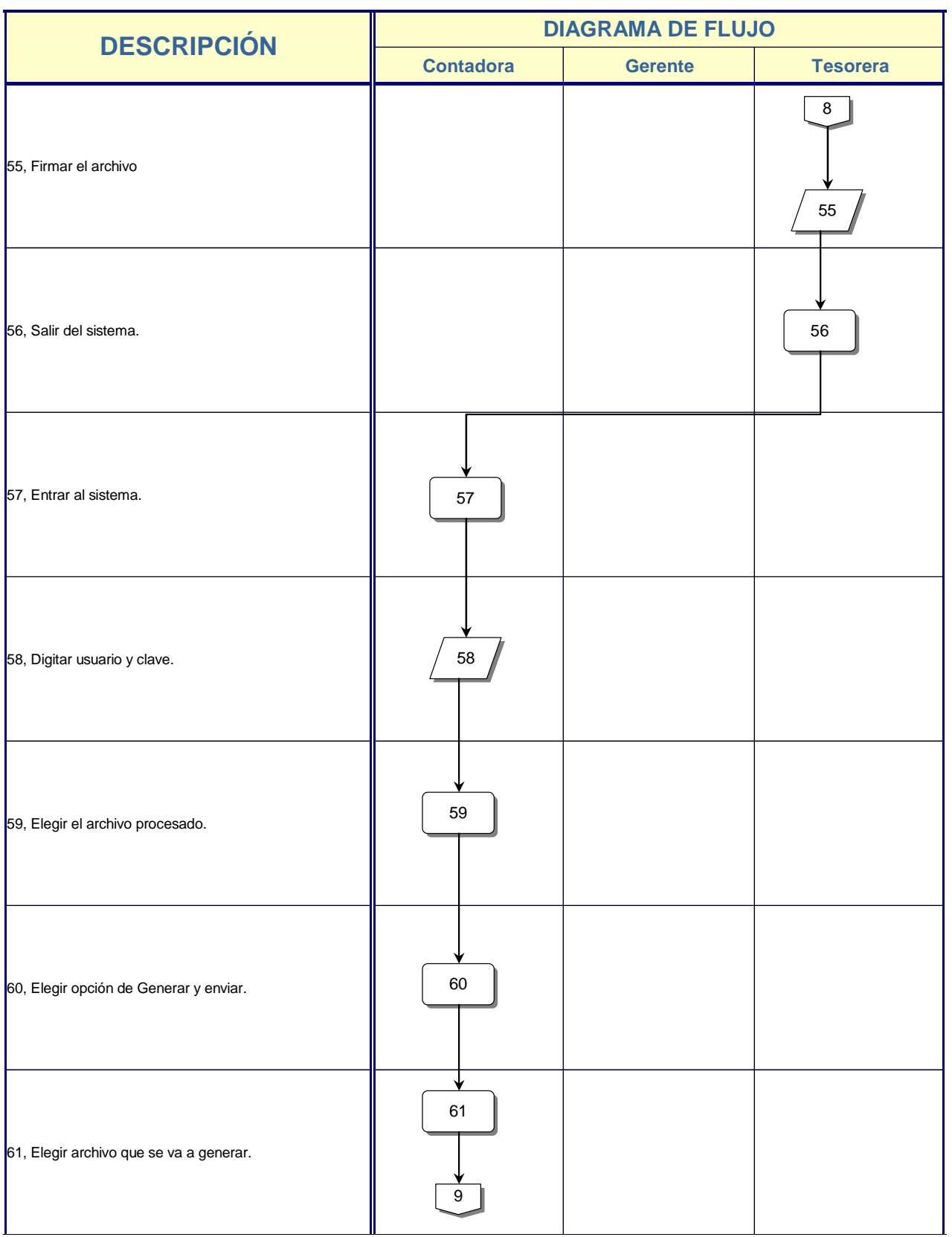

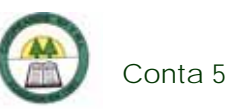

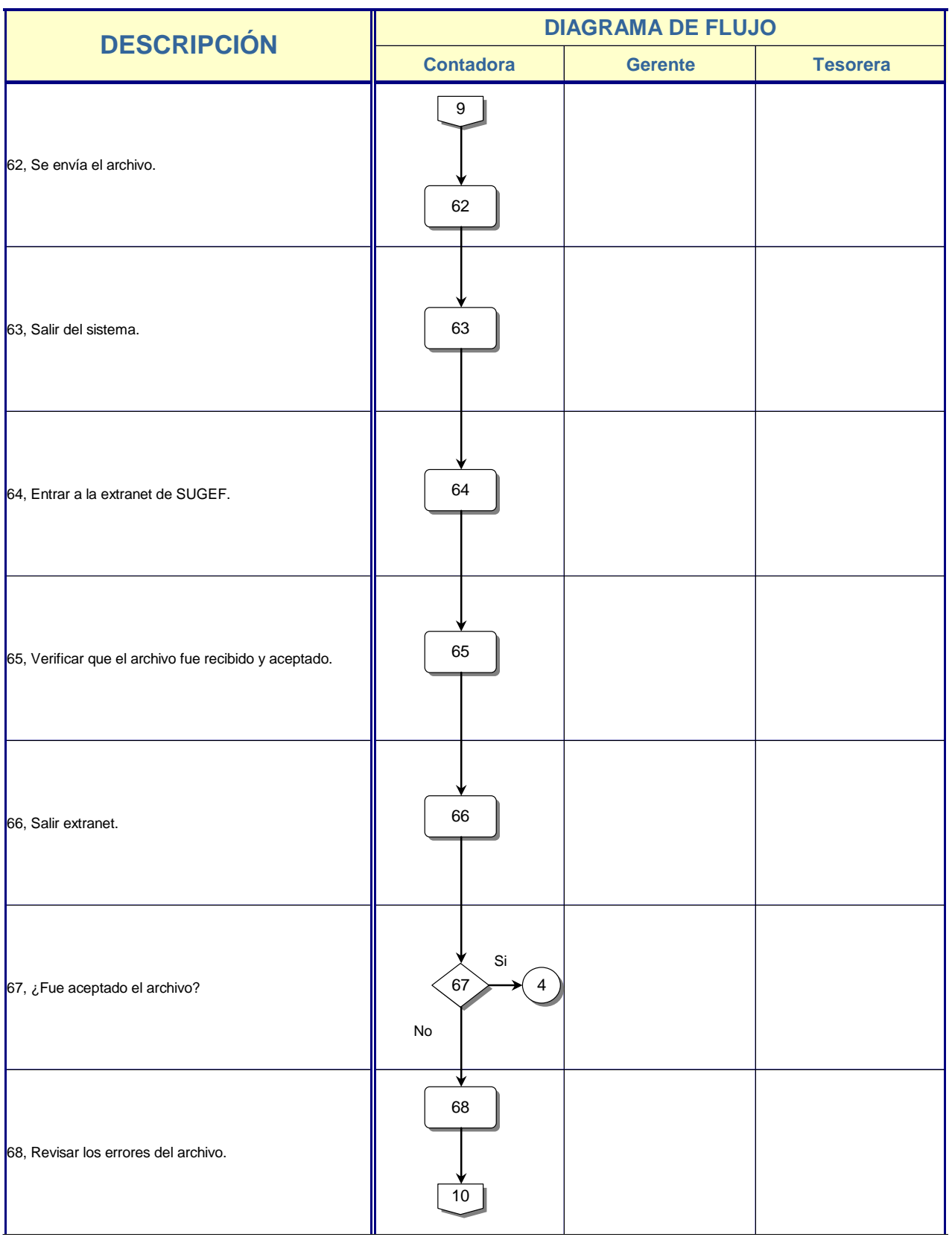

à,

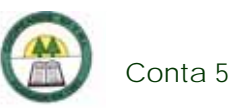

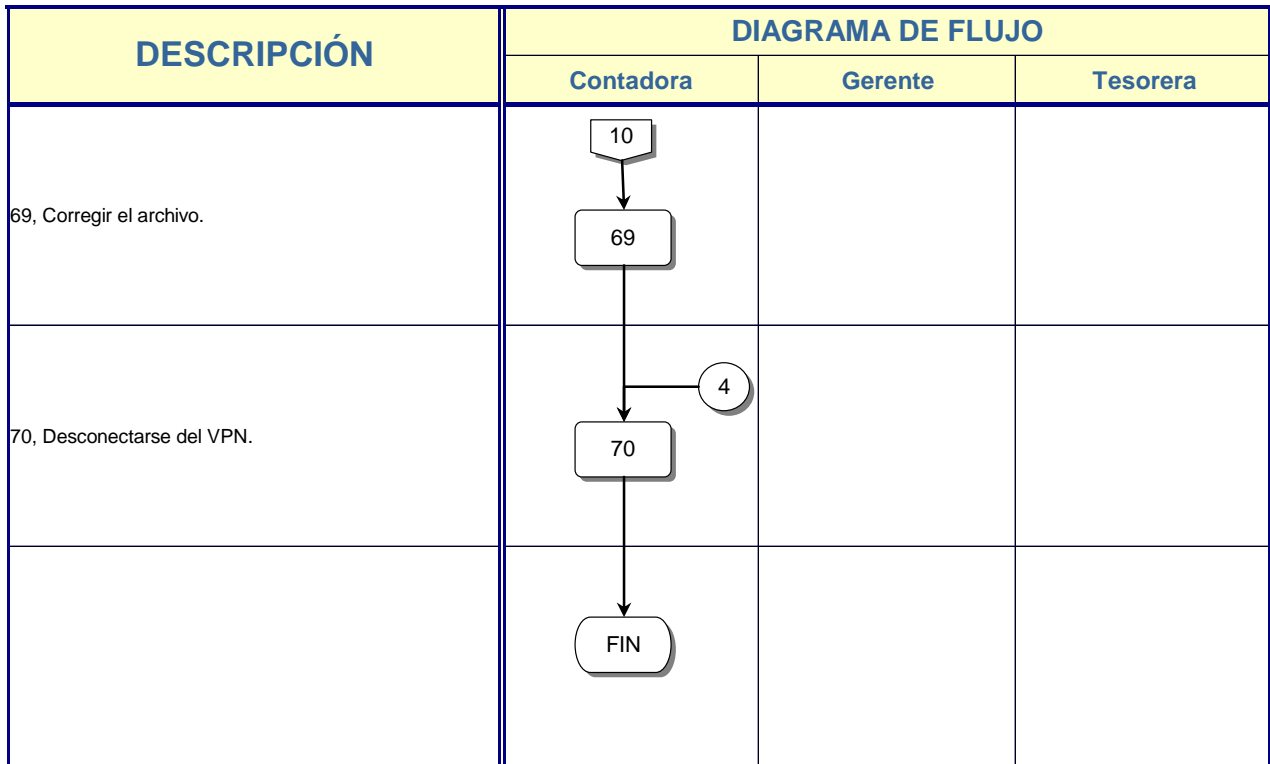

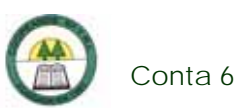

## **Conta 6. Procedimiento para generar el Reporte de Brechas**

#### **Objetivo**

Determinar el grado de riesgo en tasas de interés en que incurre la Cooperativa.

#### **Frecuencia**

Se realiza una vez al mes.

#### **Responsables**

¾ Contadora.

#### **Departamentos o Unidades involucrados en el procedimiento**

¾ Unidad de Contabilidad.

#### **Normas o Políticas**

Normativa de la SUGEF.

### **Información, recursos o documentos relacionados**

- ¾ Certificados de Inversión.
- ¾ Documentos por cobrar.
- ¾ Certificados de Captaciones a plazo.
- ¾ Reporte de Brechas de préstamos.

#### **Sistemas Utilizados**

¾ Programa Excel.

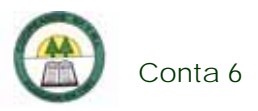

¾ Sistema General Cooperativo Versión 11.08.01. (SGC 11.08.01)

## **Procedimiento**

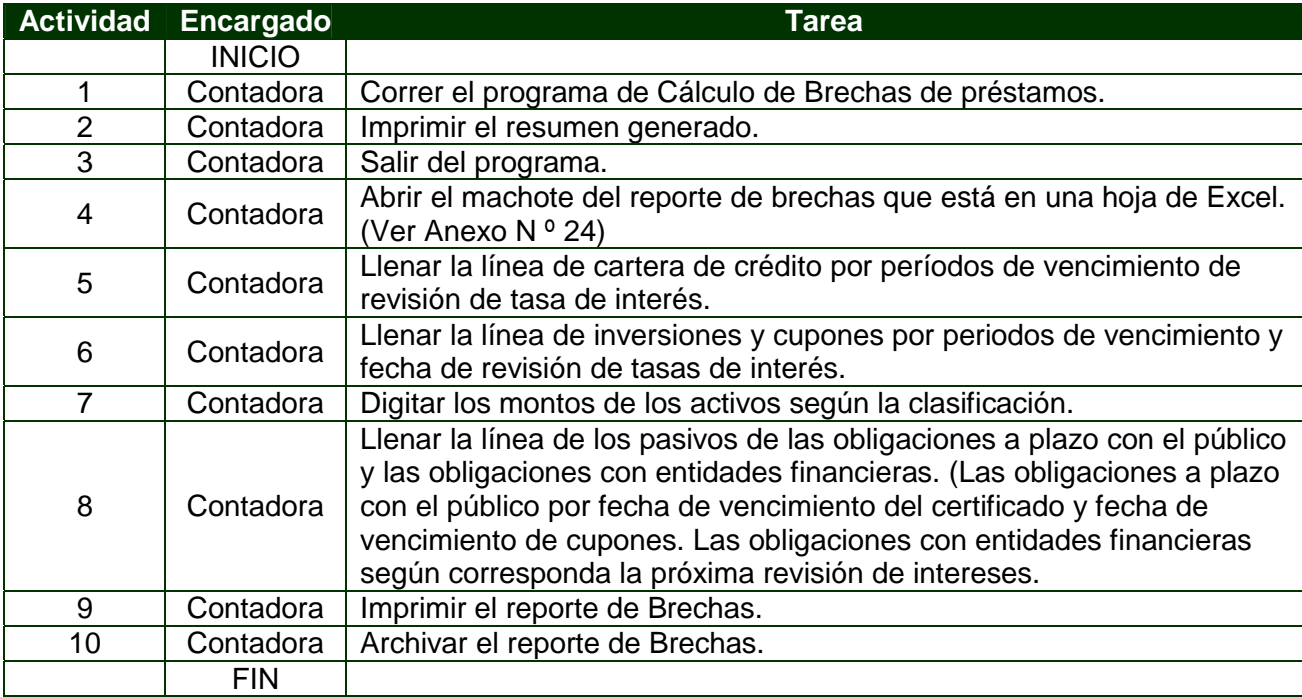

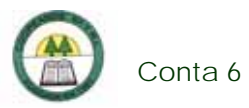

# **Diagrama de Flujo**

í,

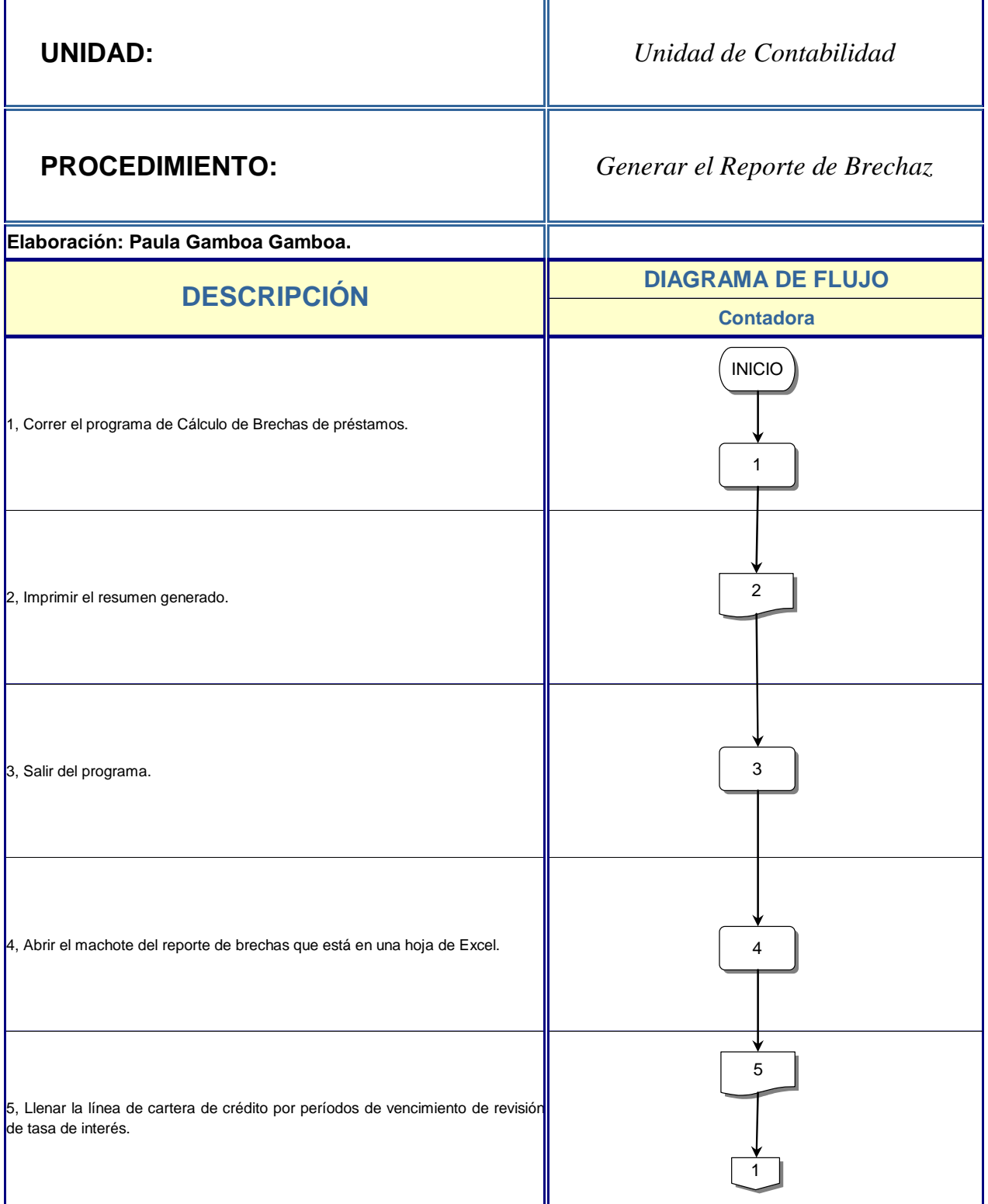

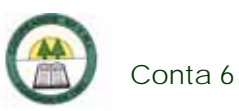

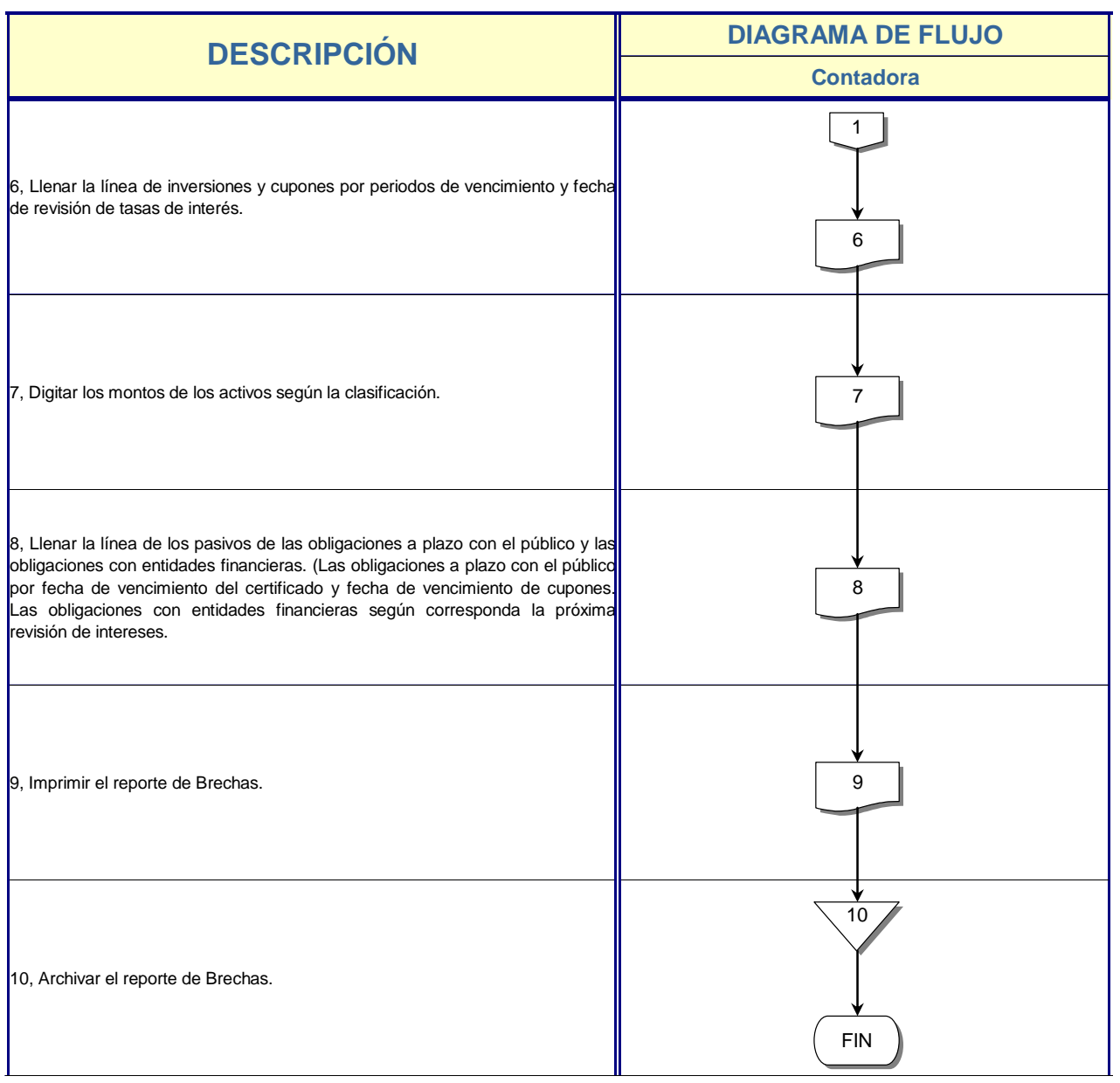

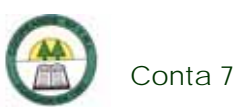

# **Conta 7. Procedimiento para la preparación del Calce de Plazos**

#### **Objetivo**

Determinar el riesgo de liquidez en que incurre la Cooperativa.

#### **Frecuencia**

Se realiza una vez al mes.

#### **Responsables**

¾ Contadora.

#### **Departamentos o Unidades involucrados en el procedimiento**

¾ Unidad de Contabilidad.

#### **Normas o Políticas**

Normativa de la SUGEF.

### **Información, recursos o documentos relacionados**

- ¾ Certificados de inversiones a plazo.
- ¾ Reporte de calce de plazos de préstamos.
- ¾ Tablas de pago de las obligaciones con entidades financieras.
- ¾ Certificados de depósitos a plazo.
- ¾ Listado general de saldos contables.

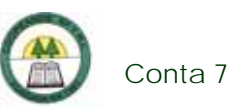

## **Sistemas Utilizados**

- ¾ Sistema General Cooperativo Versión 11.08.01. (SGC 11.08.01)
- $\triangleright$  Excel.

### **Procedimiento**

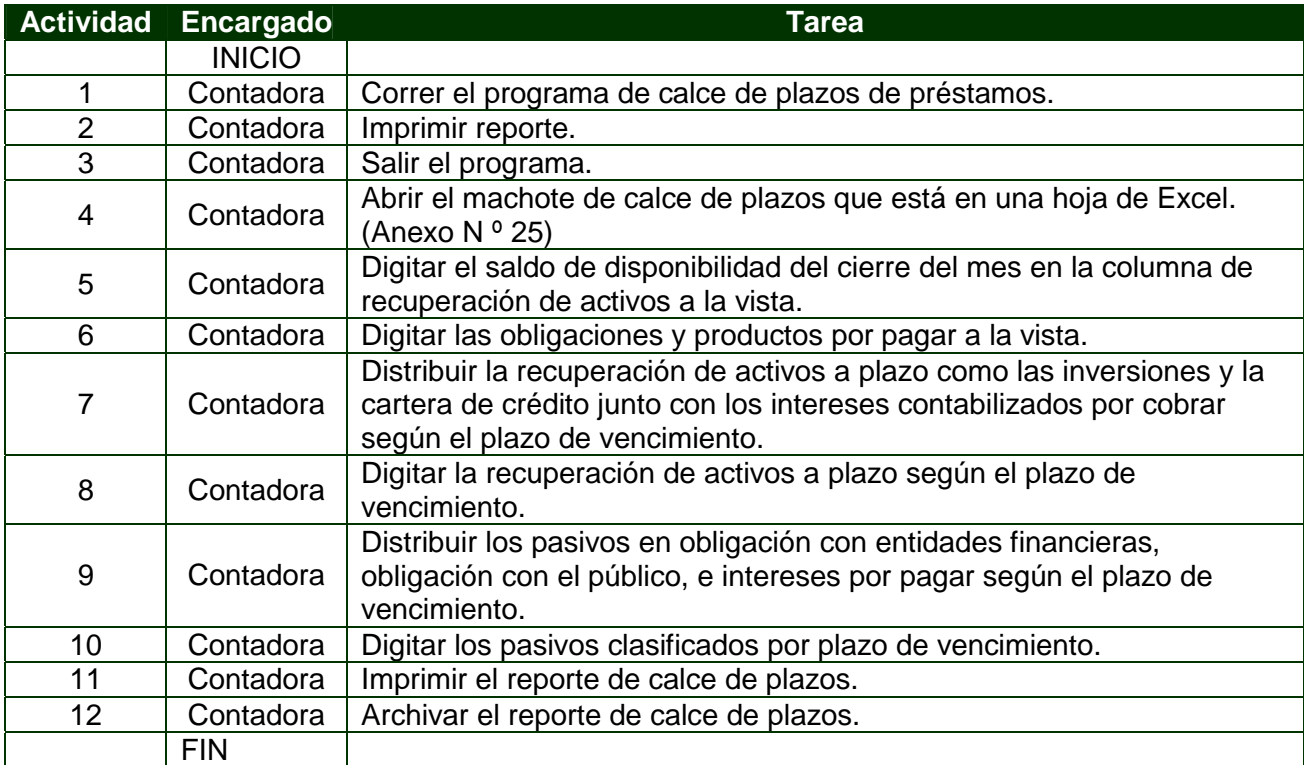

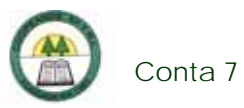

# **Diagrama de Flujo**

í,

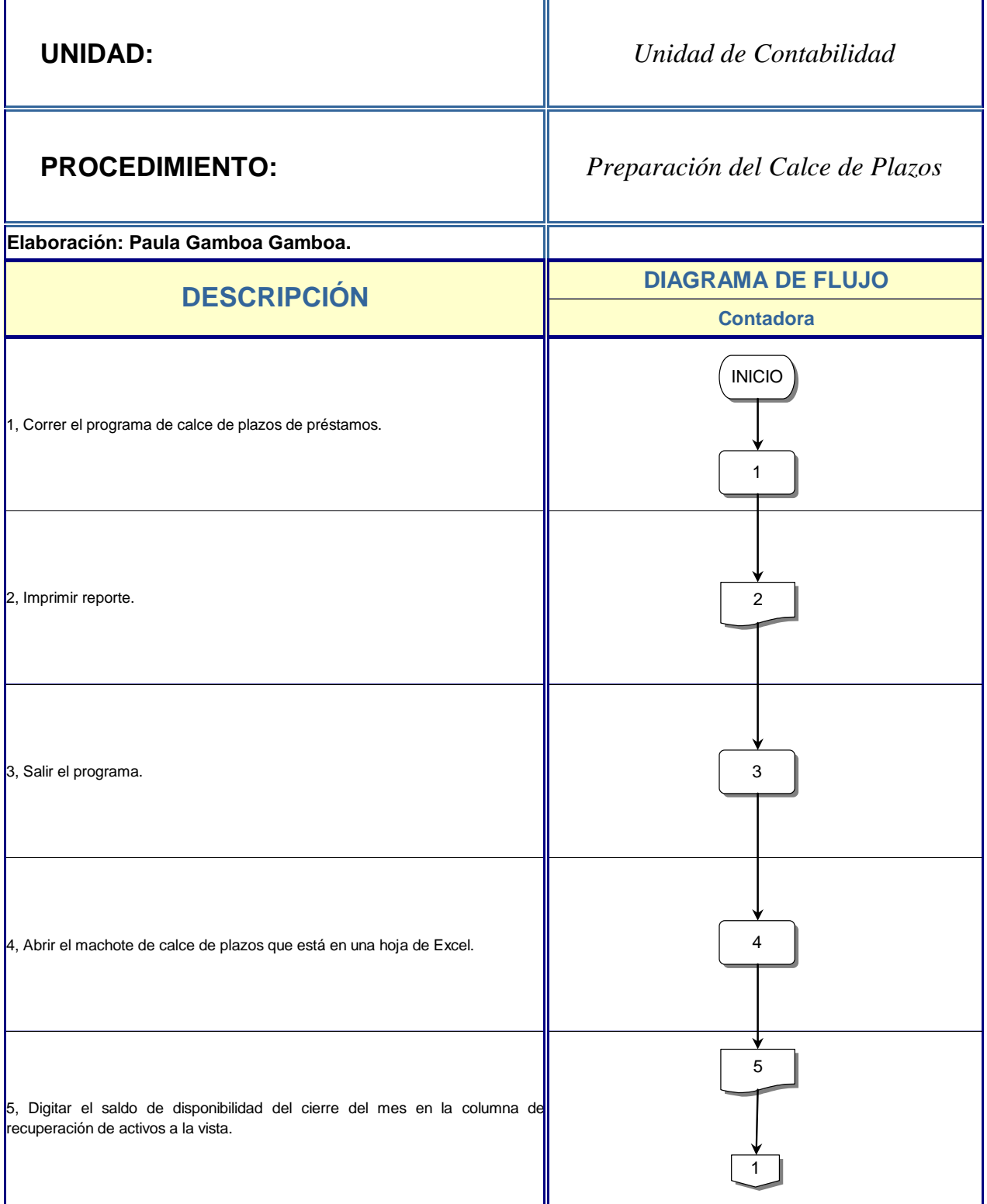

è

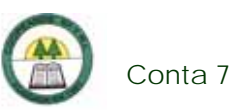

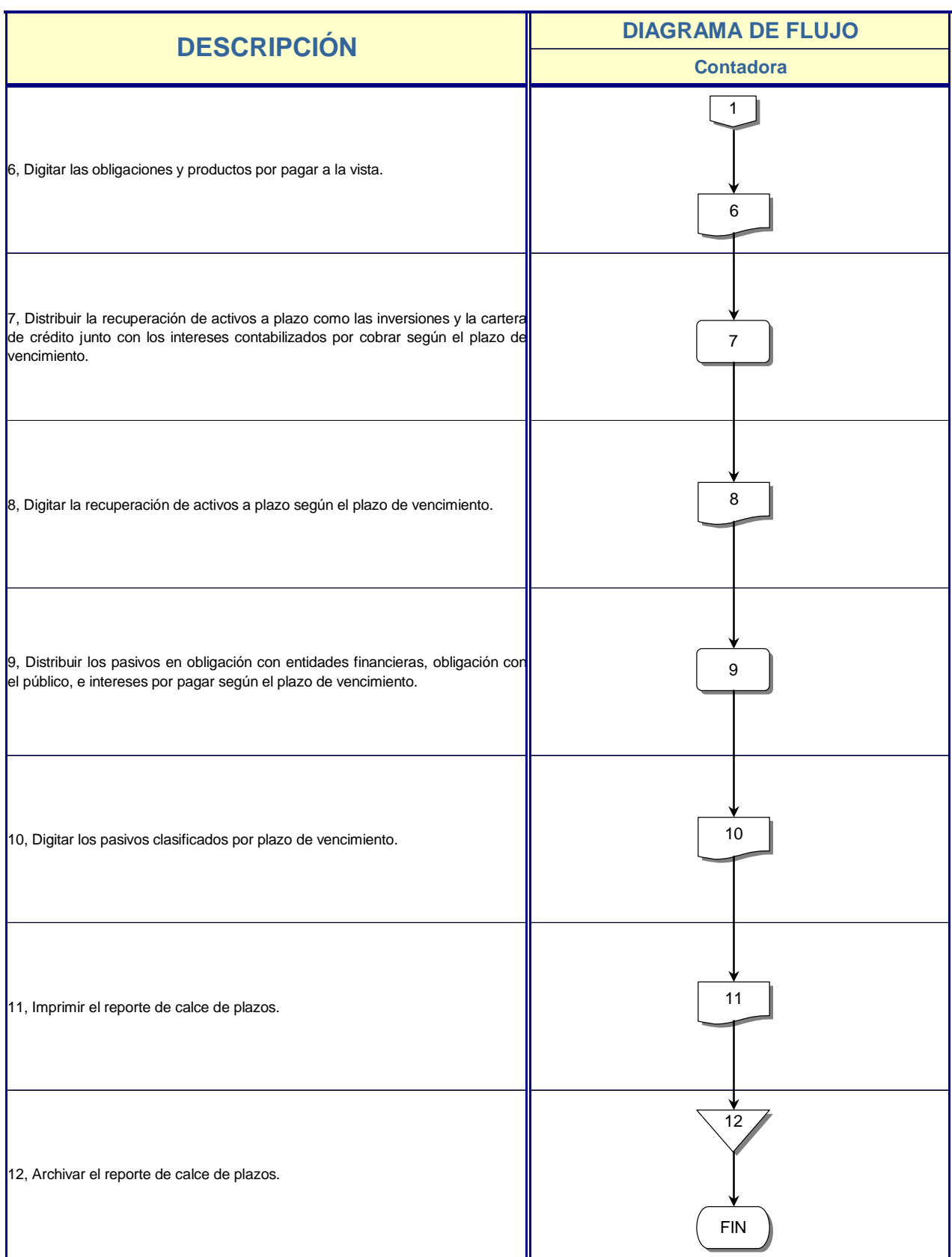

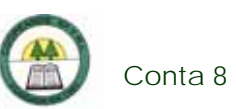

## **Conta 8. Procedimiento para la preparación del Ingresador Contable**

#### **Objetivo**

Enviar la información contable a la SUGEF al cierre de mes.

#### **Frecuencia**

Se realiza una vez al mes.

#### **Responsables**

- ¾ Contadora.
- ¾ Gerente

#### **Departamentos o Unidades involucrados en el procedimiento**

- ¾ Unidad de Contabilidad.
- ¾ Gerencia.

#### **Normas o Políticas**

Normativa de la SUGEF.

#### **Información, recursos o documentos relacionados**

- ¾ Reporte de Brechas.
- ¾ Reporte del Calce de Plazos.
- ¾ Balance General de Saldos.

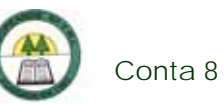

### **Sistemas Utilizados**

- ¾ Sistema Contable Versión 1.0. (SISCON 1.0.)
- ¾ Ingresador Contable.
- ¾ Modulo Verificador Local (SVL).
- ¾ VPN.

### **Procedimiento**

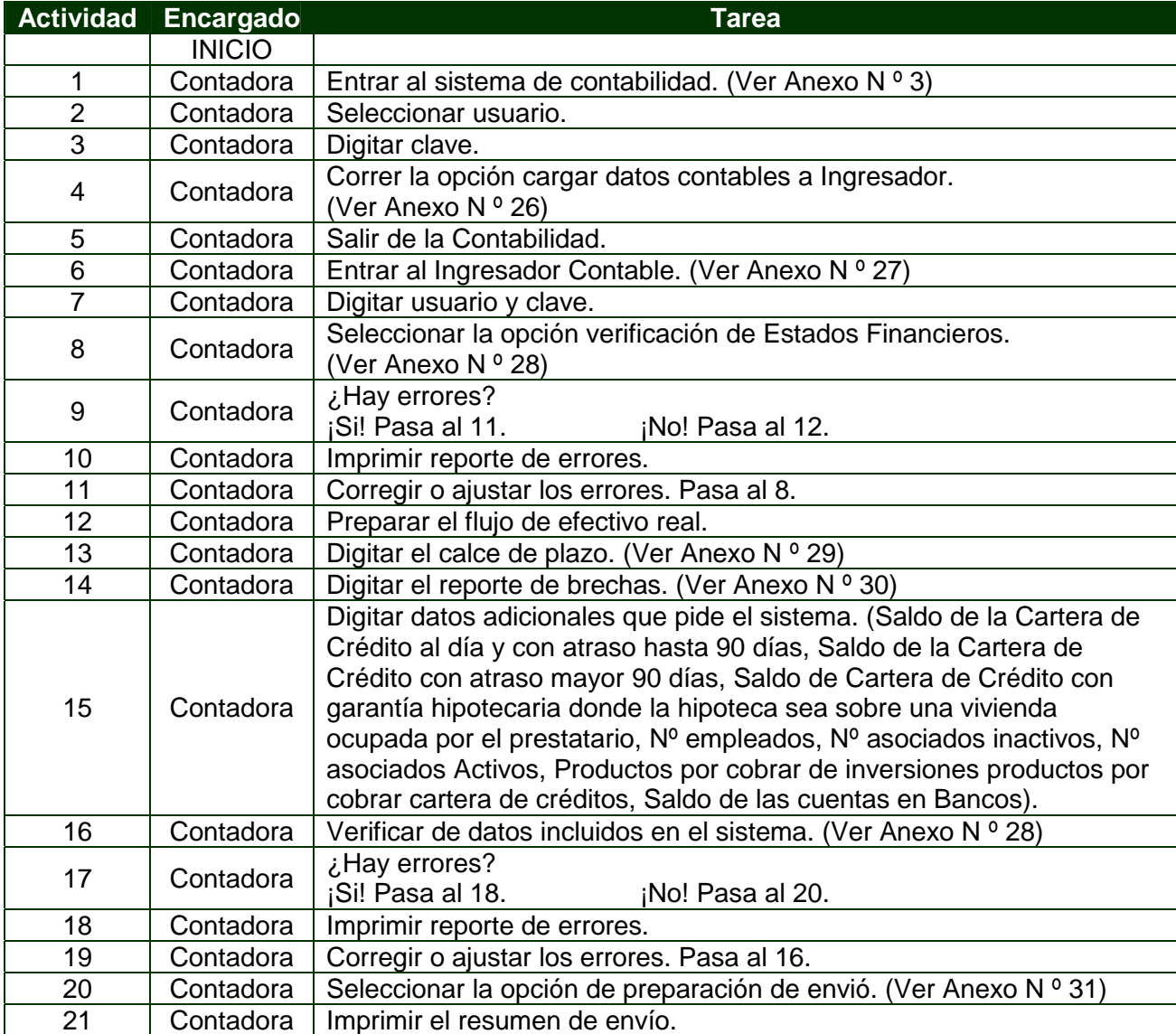
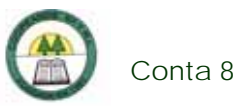

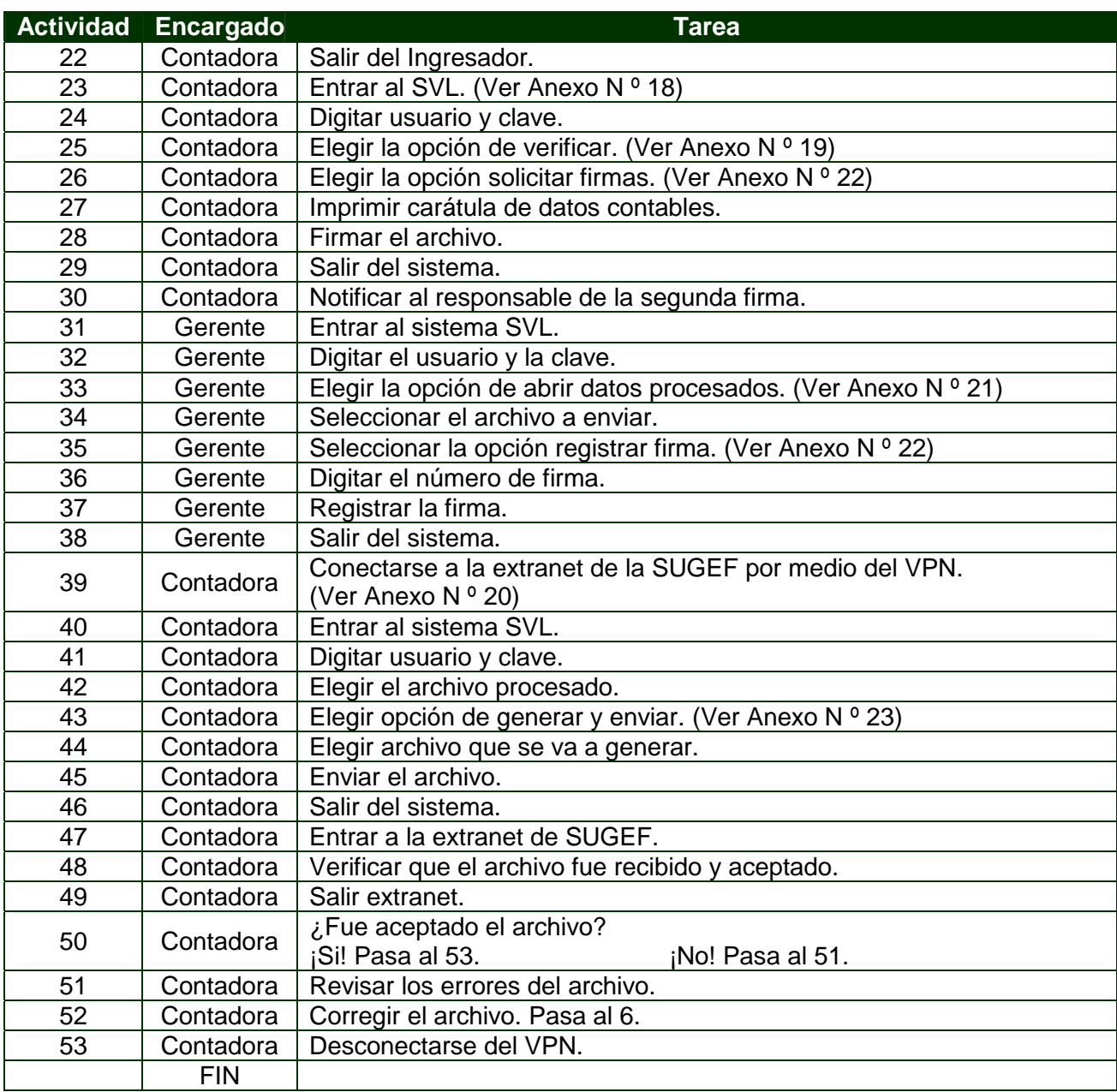

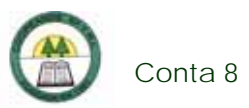

## **Diagrama de Flujo**

í.

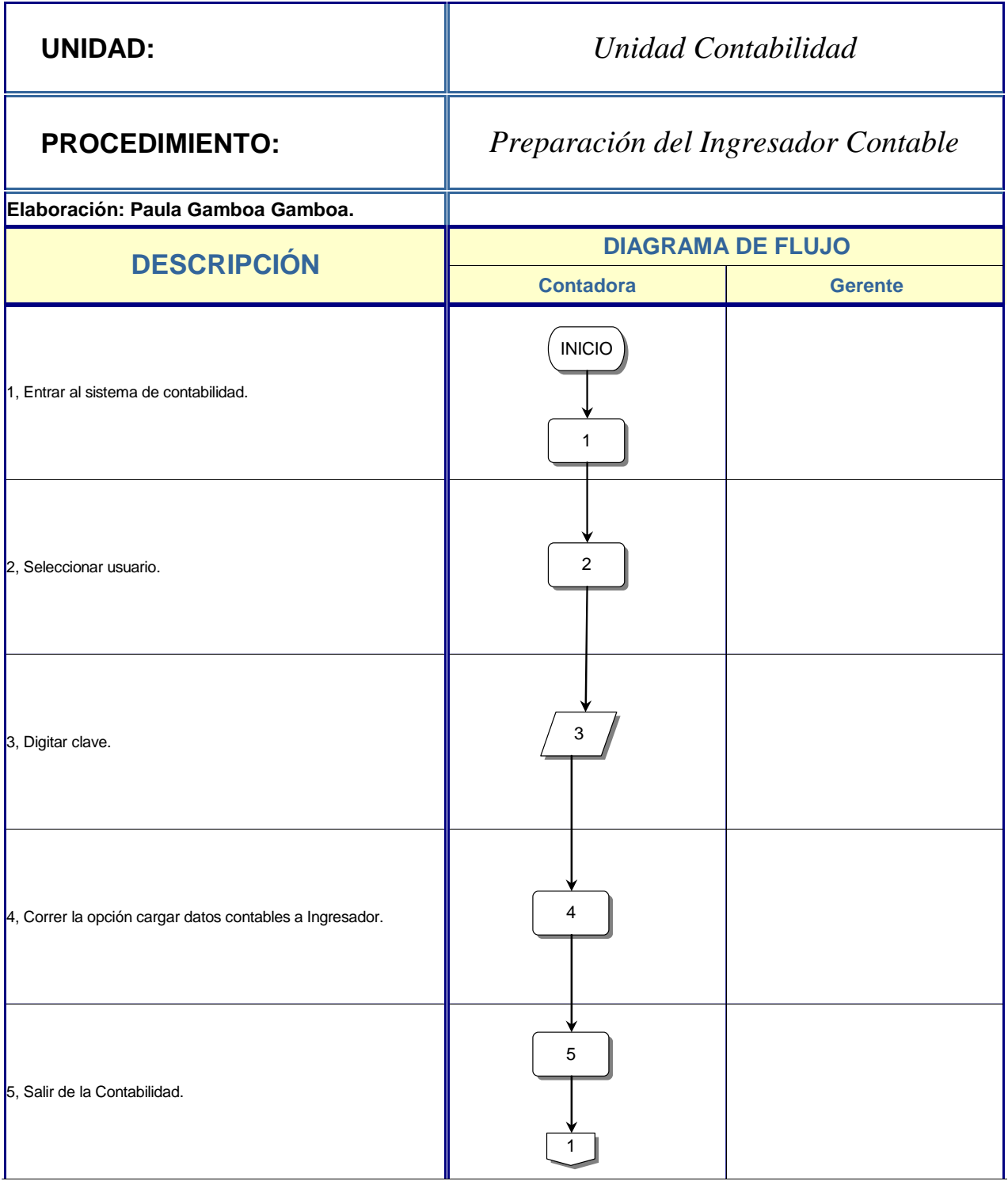

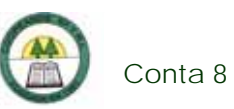

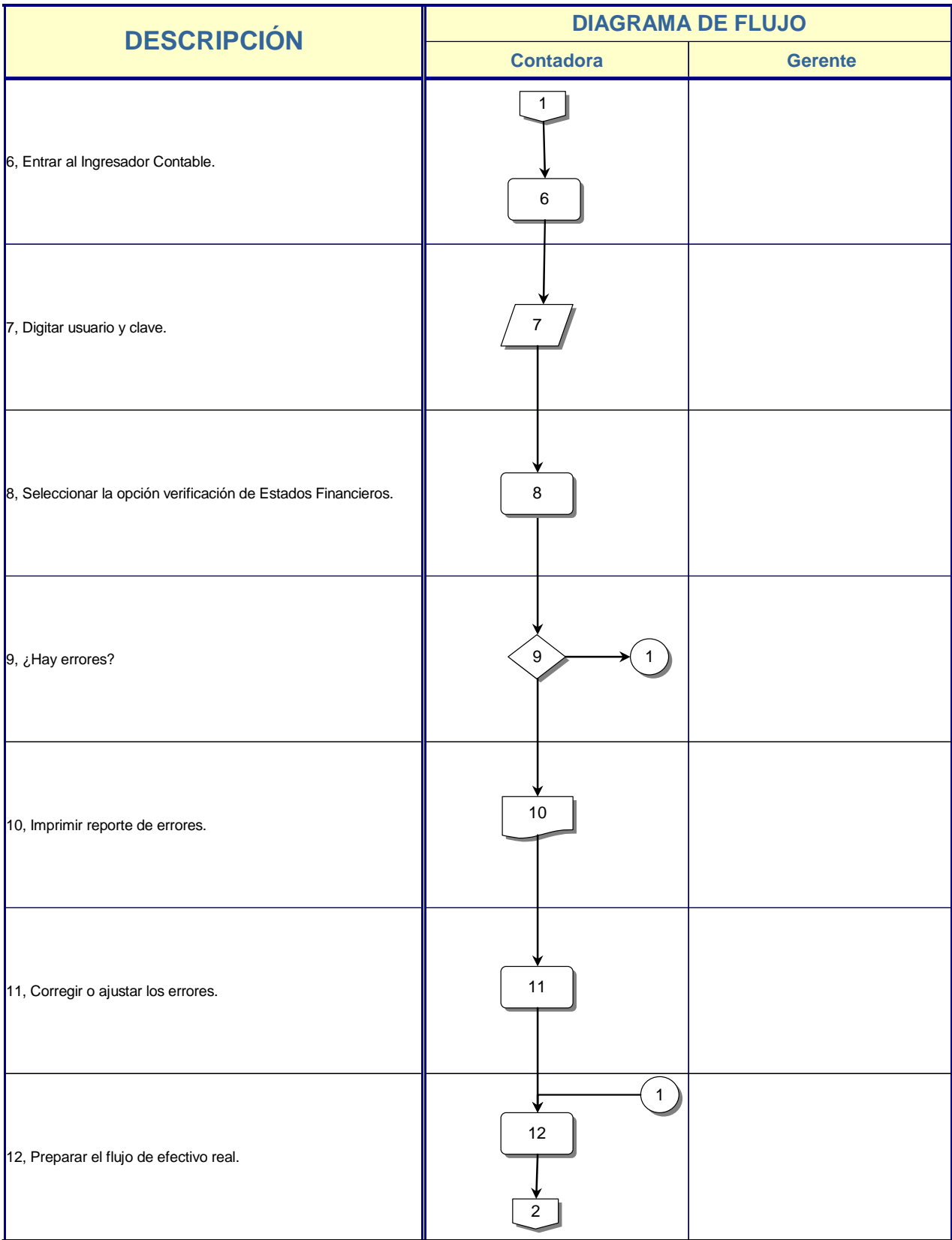

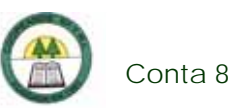

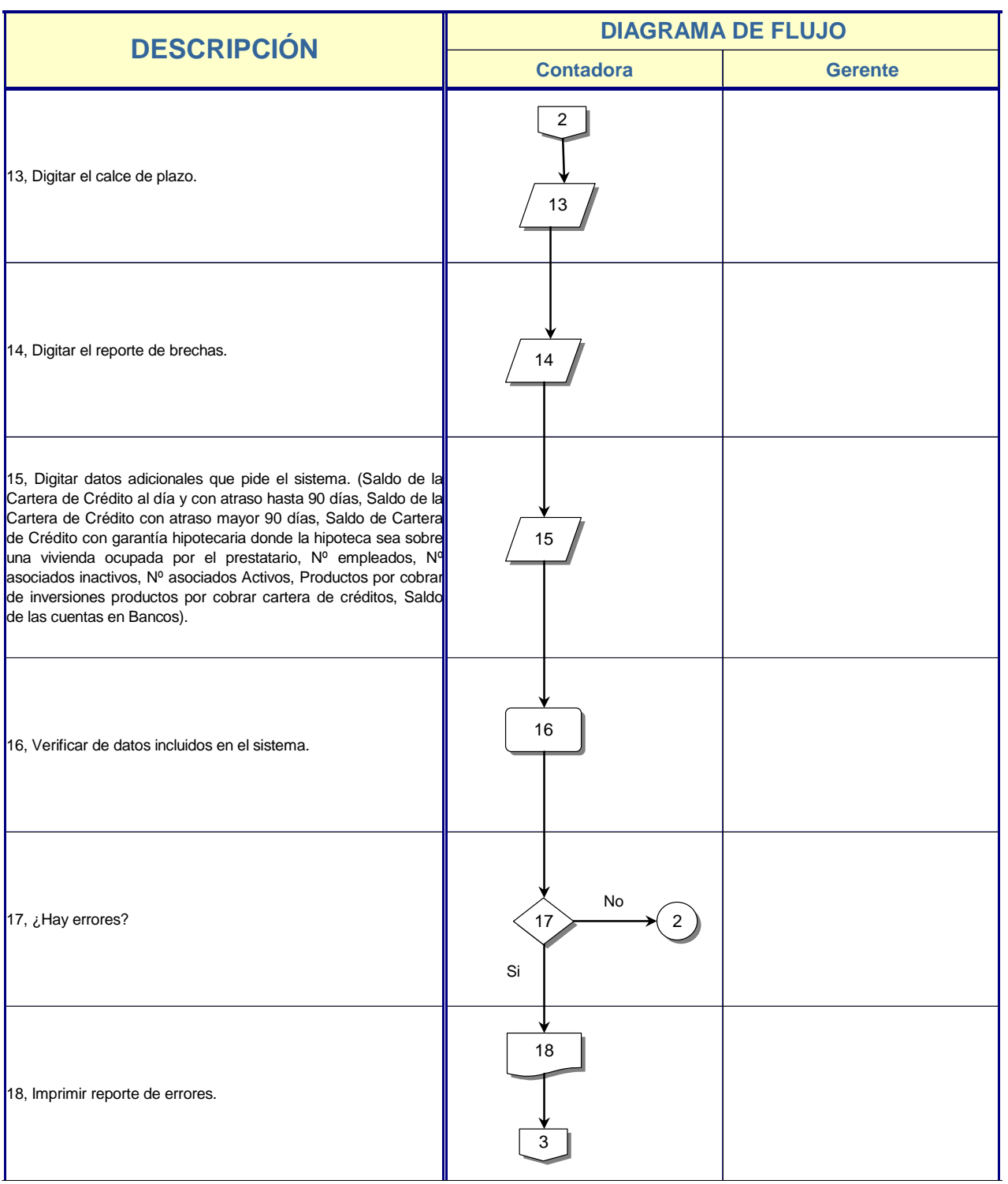

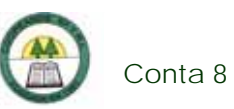

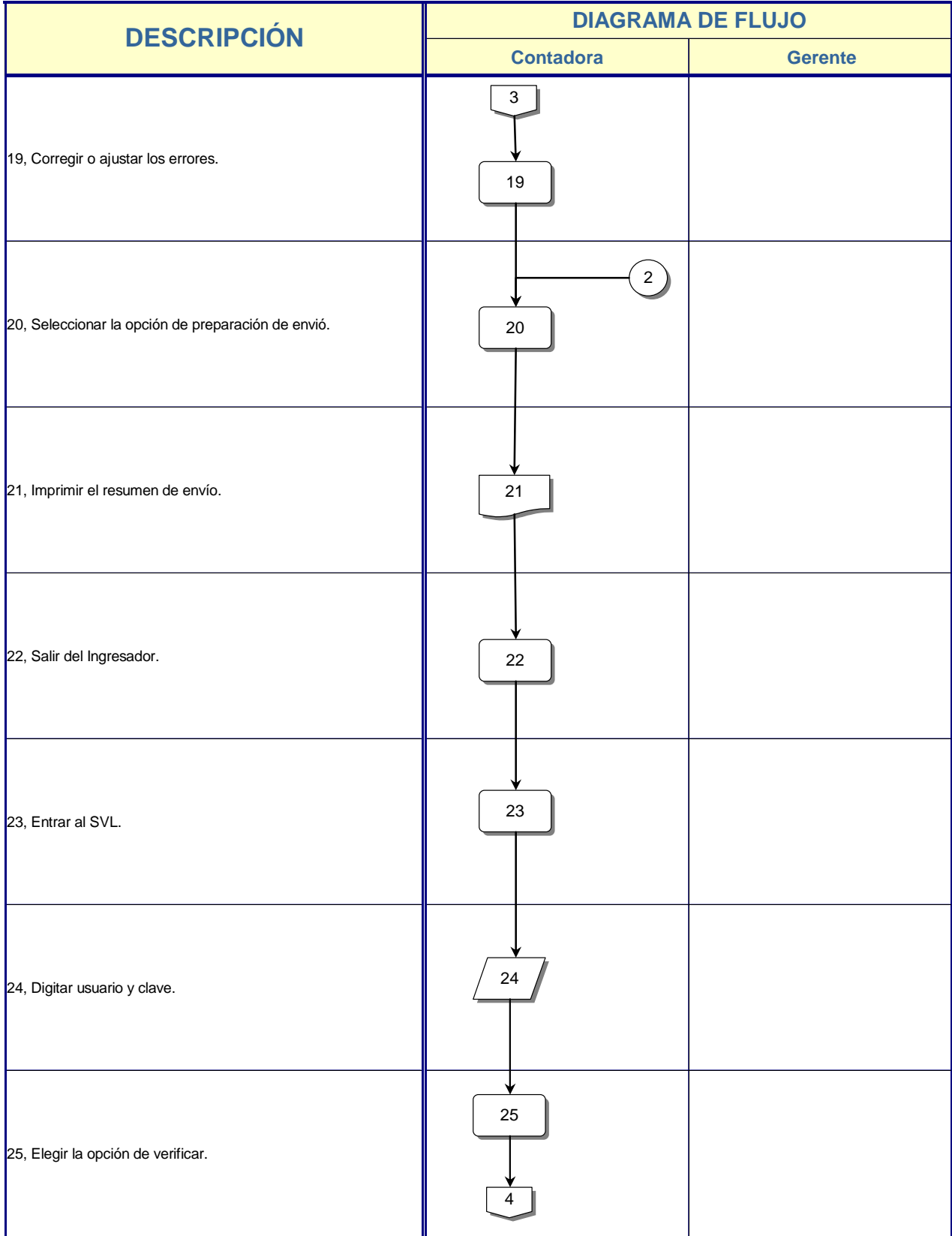

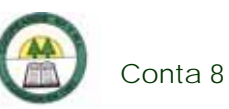

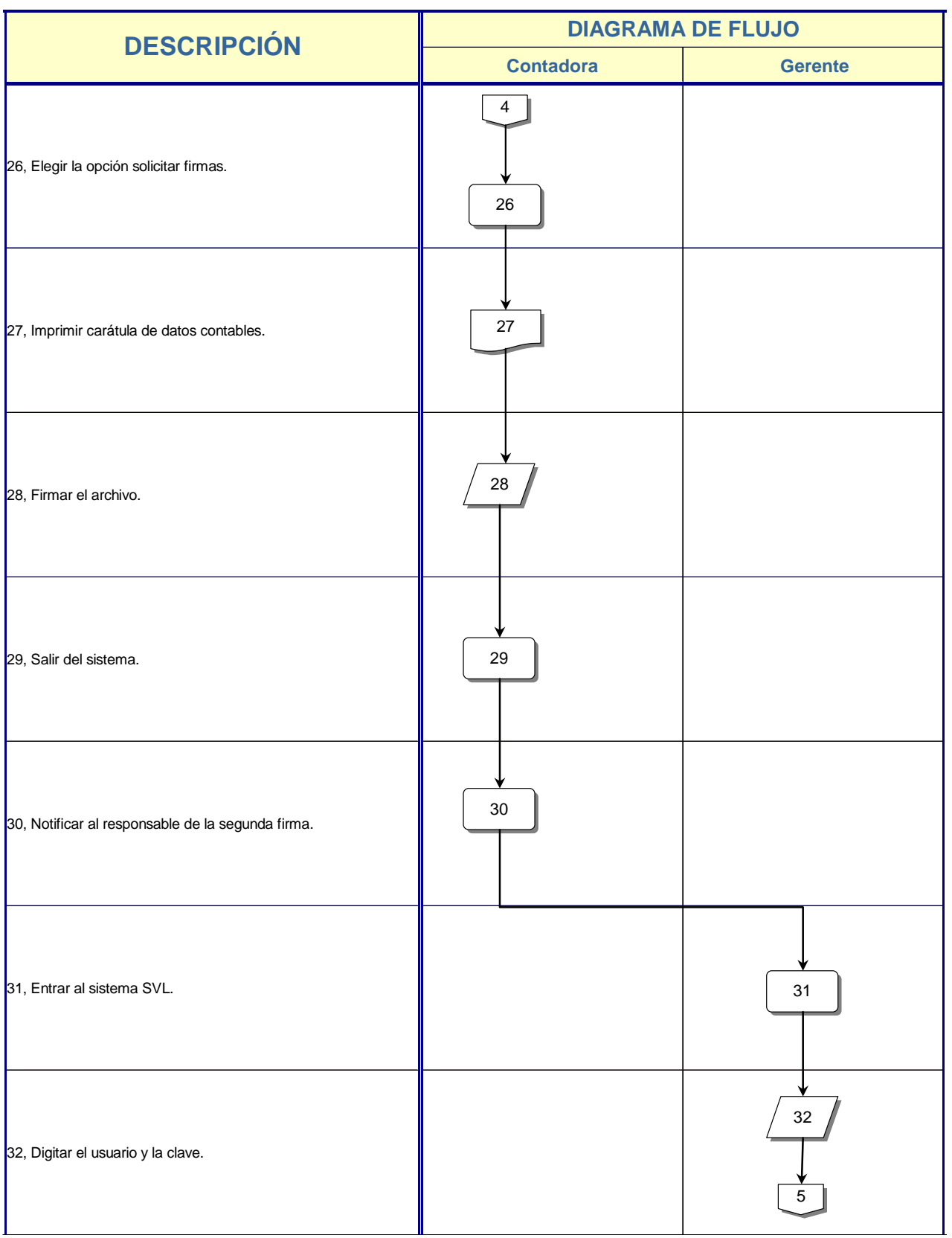

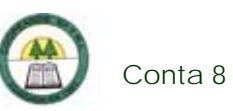

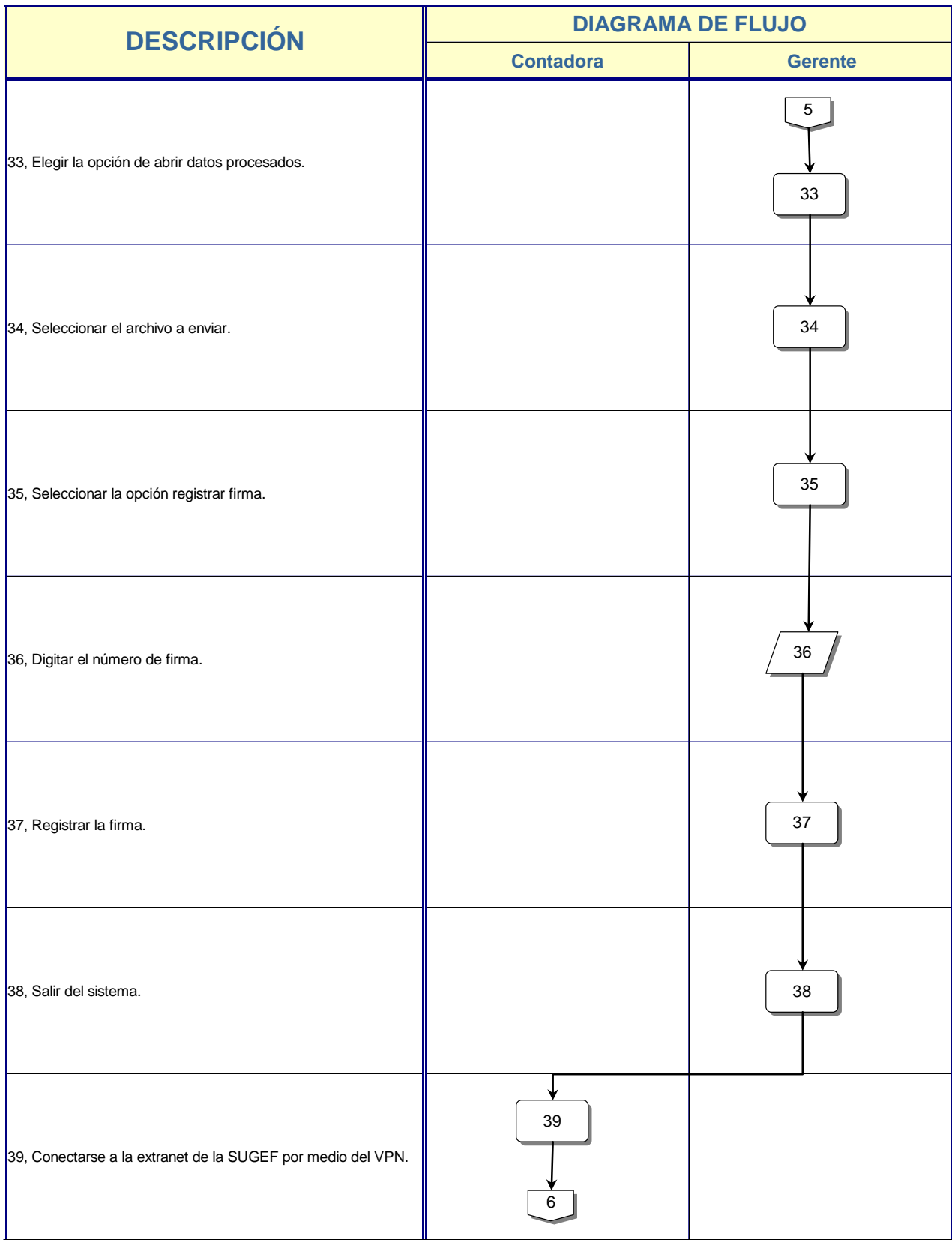

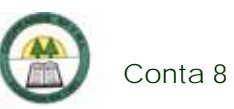

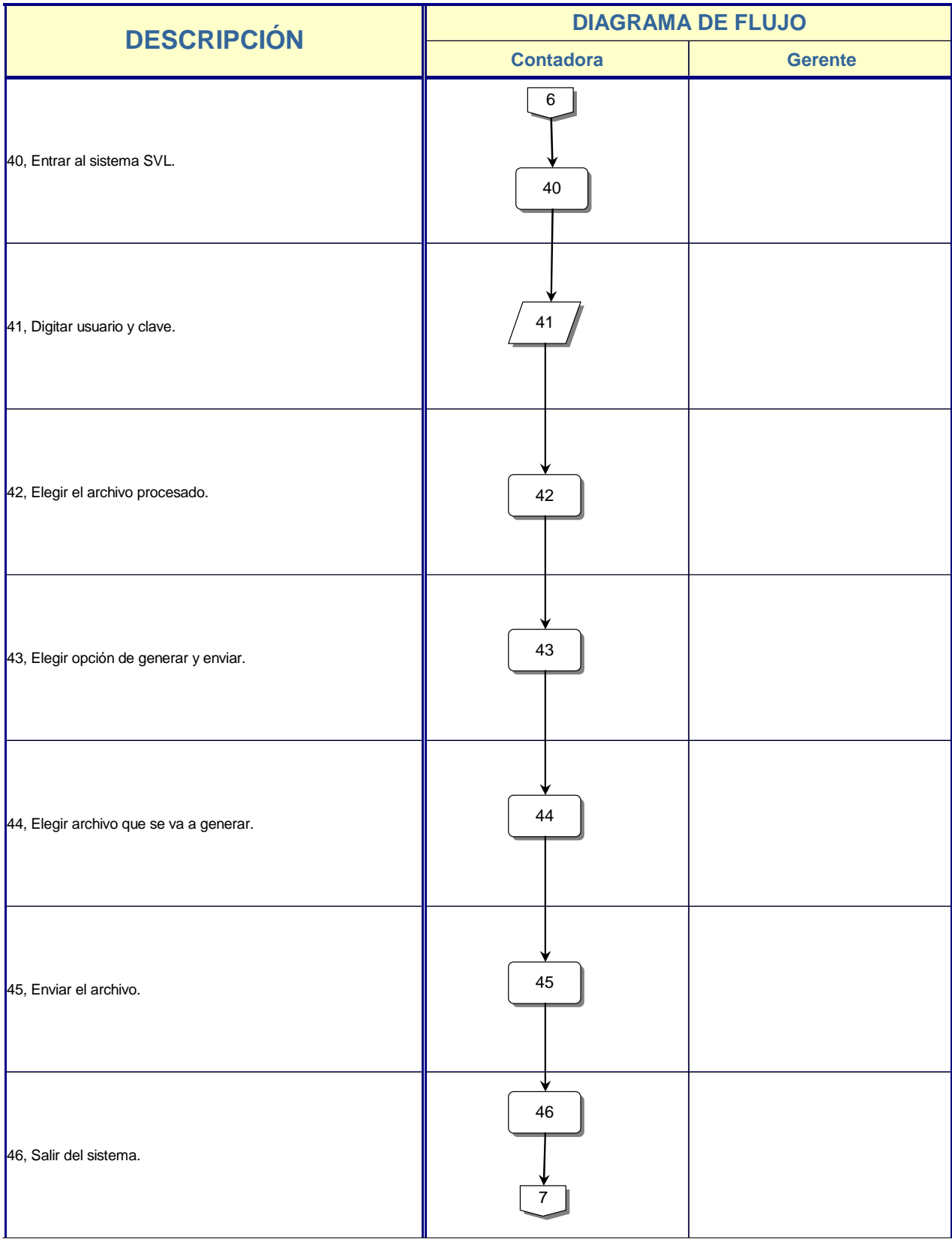

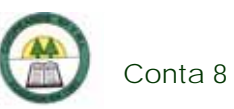

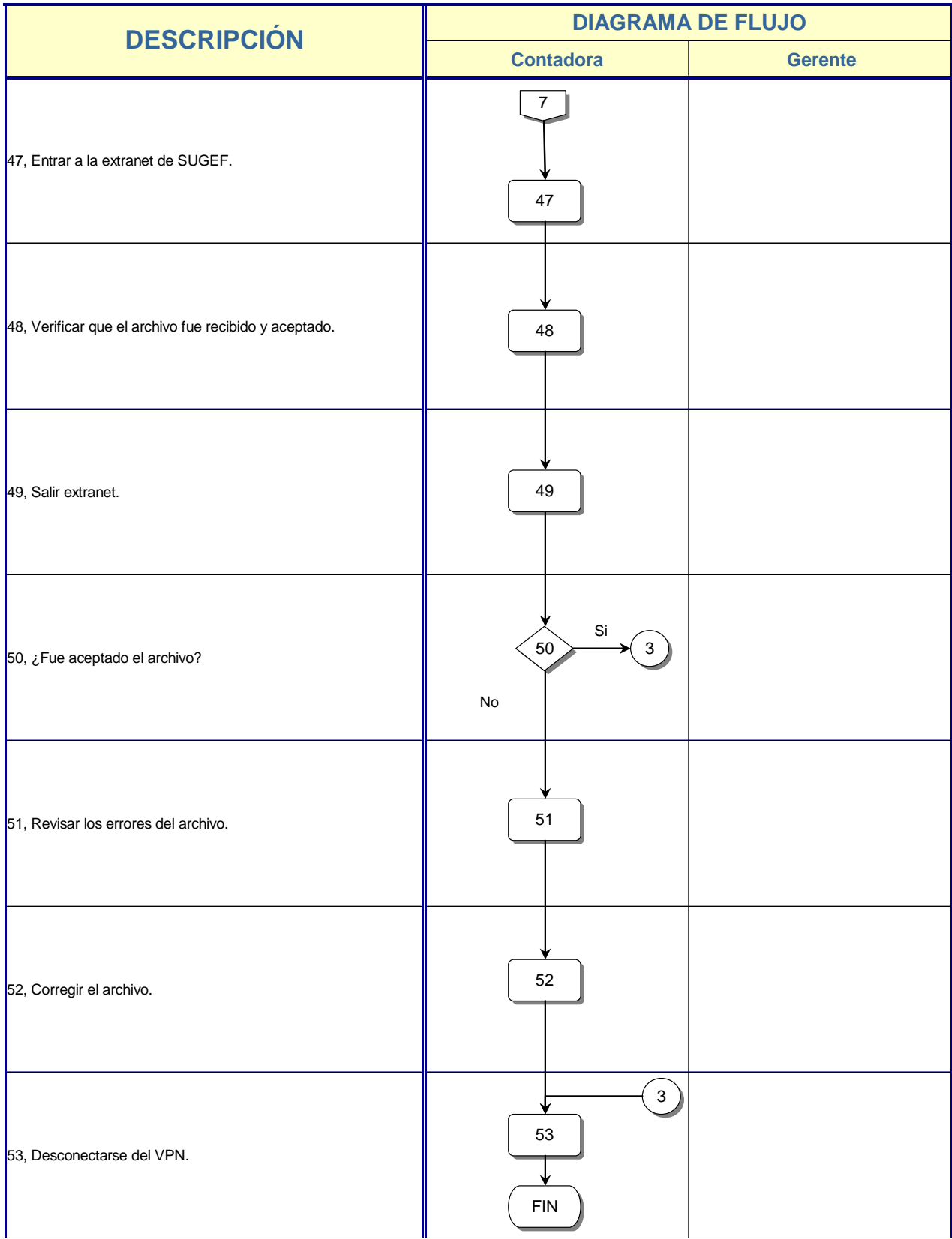

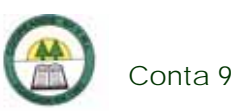

## **Conta 9. Procedimiento para la Estimación y Clasificación de la Cartera de Crédito**

#### **Objetivo**

Conocer y controlar el comportamiento de la cartera de crédito según su estado de morosidad y realizar los ajustes necesarios.

#### **Frecuencia**

Se realiza una vez al mes.

#### **Responsables**

¾ Contadora.

#### **Departamentos o Unidades involucrados en el procedimiento**

¾ Unidad de Contabilidad.

#### **Normas o Políticas**

- ¾ Normativa de la SUGEF.
- ¾ Reglamento de Crédito de la Cooperativa.

#### **Información, recursos o documentos relacionados**

- ¾ Reporte de la Cartera Morosa.
- ¾ Carátula del Ingresador de la Cartera de Crédito.

#### **Sistemas Utilizados**

 $\triangleright$  Excel.

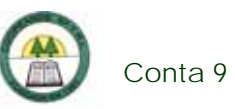

¾ Sistema Contable Versión 1.0. (SISCON 1.0.)

### **Procedimiento**

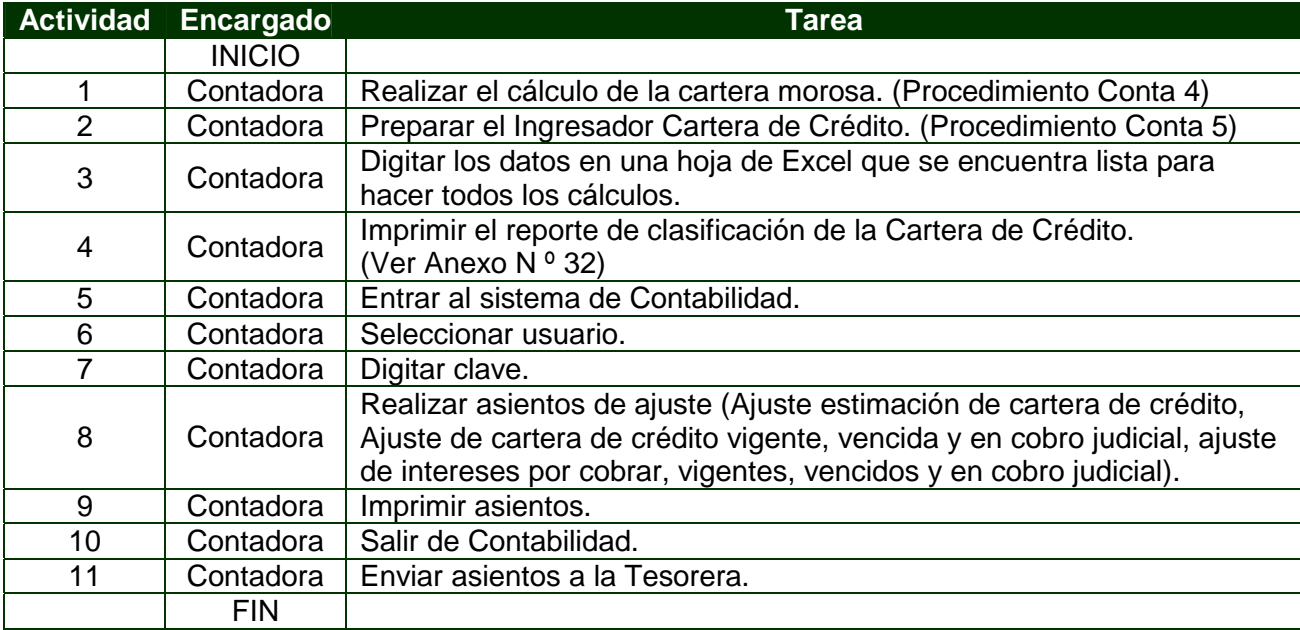

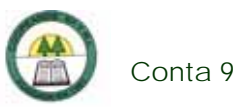

## **Diagrama de Flujo**

Ĺ.

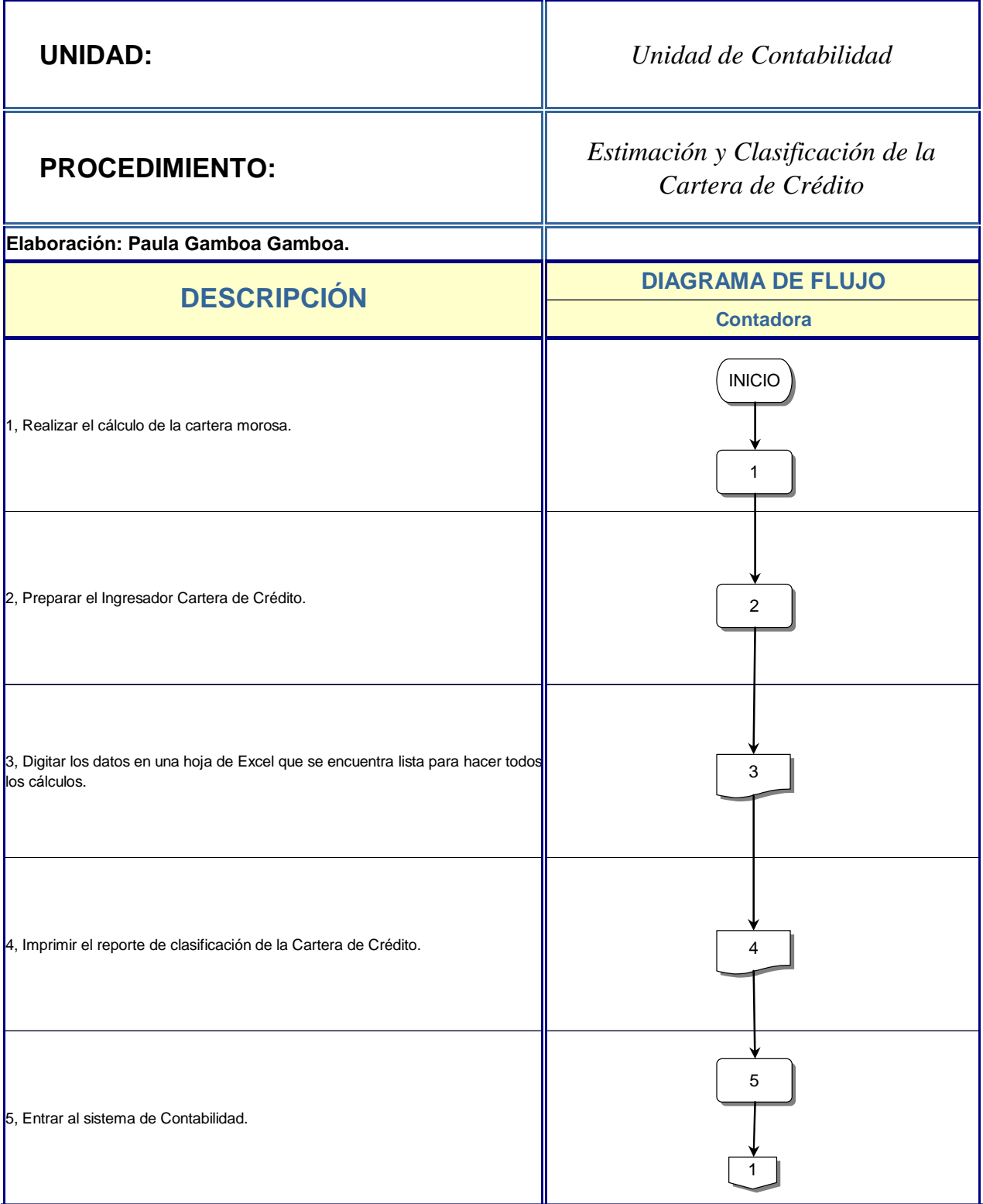

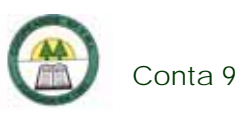

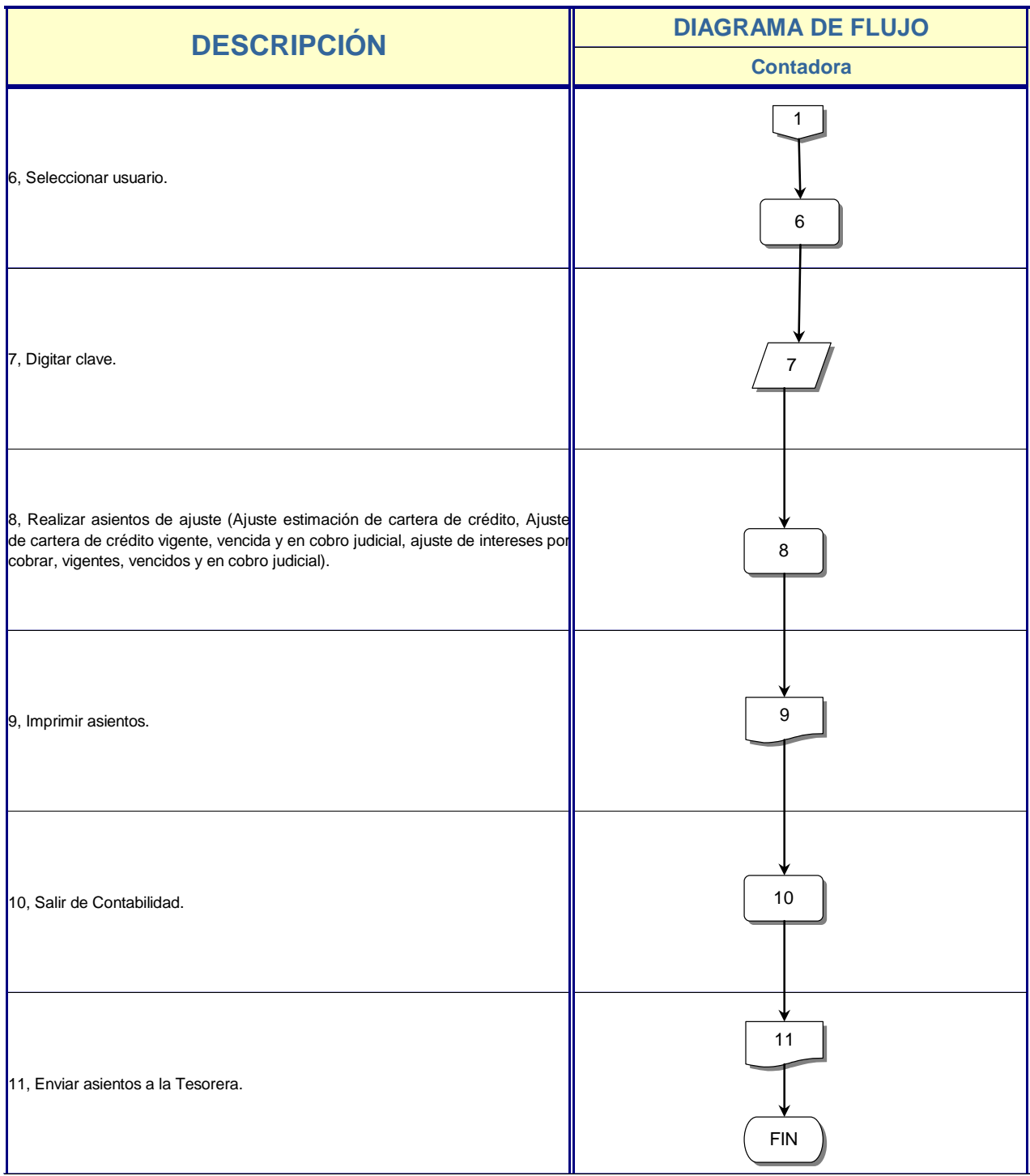

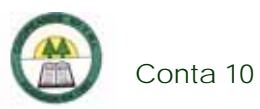

## **Conta 10. Procedimiento para la preparación de Flujos Proyectados para enviar a la SUGEF**

#### **Objetivo**

Tener una visión sobre las obligaciones a corto plazo que tiene la Cooperativa y cumplir con un requerimiento de la SUGEF.

#### **Frecuencia**

Se realiza una vez al mes, en los últimos días.

#### **Responsables**

¾ Contadora.

#### **Departamentos o Unidades involucrados en el procedimiento**

¾ Unidad de Contabilidad.

#### **Normas o Políticas**

¾ Normativa de la SUGEF.

#### **Información, recursos o documentos relacionados**

- $\geq$  Tabla de pago de las obligaciones.
- ¾ Datos históricos de las cuentas de la Cooperativa.

#### **Sistemas Utilizados**

- $\triangleright$  Excel.
- ¾ Ingresador Contable.

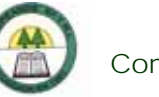

¾ Modulo Verificador Local (SVL).

### **Procedimiento**

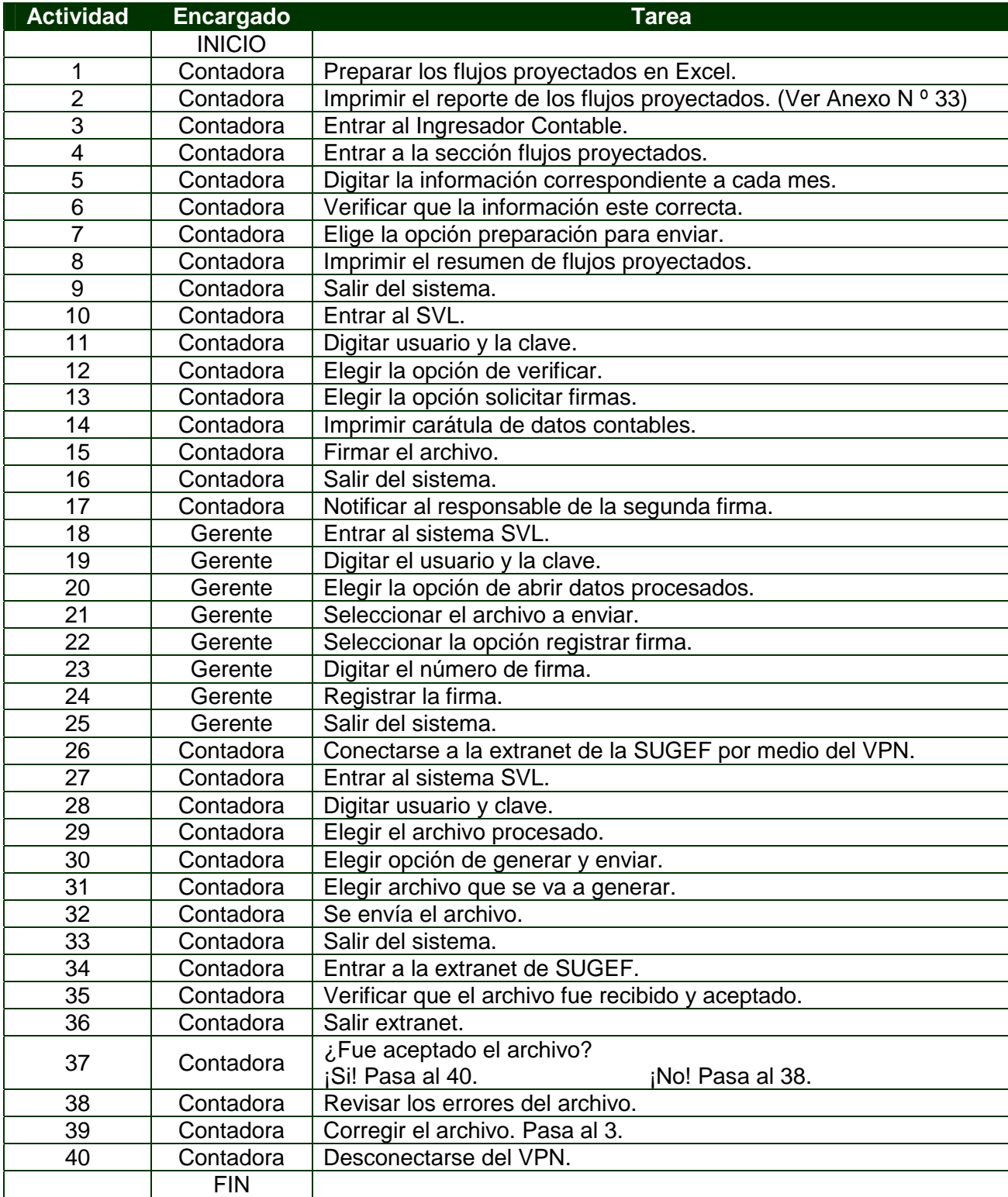

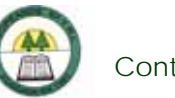

# **Diagrama de Flujo**

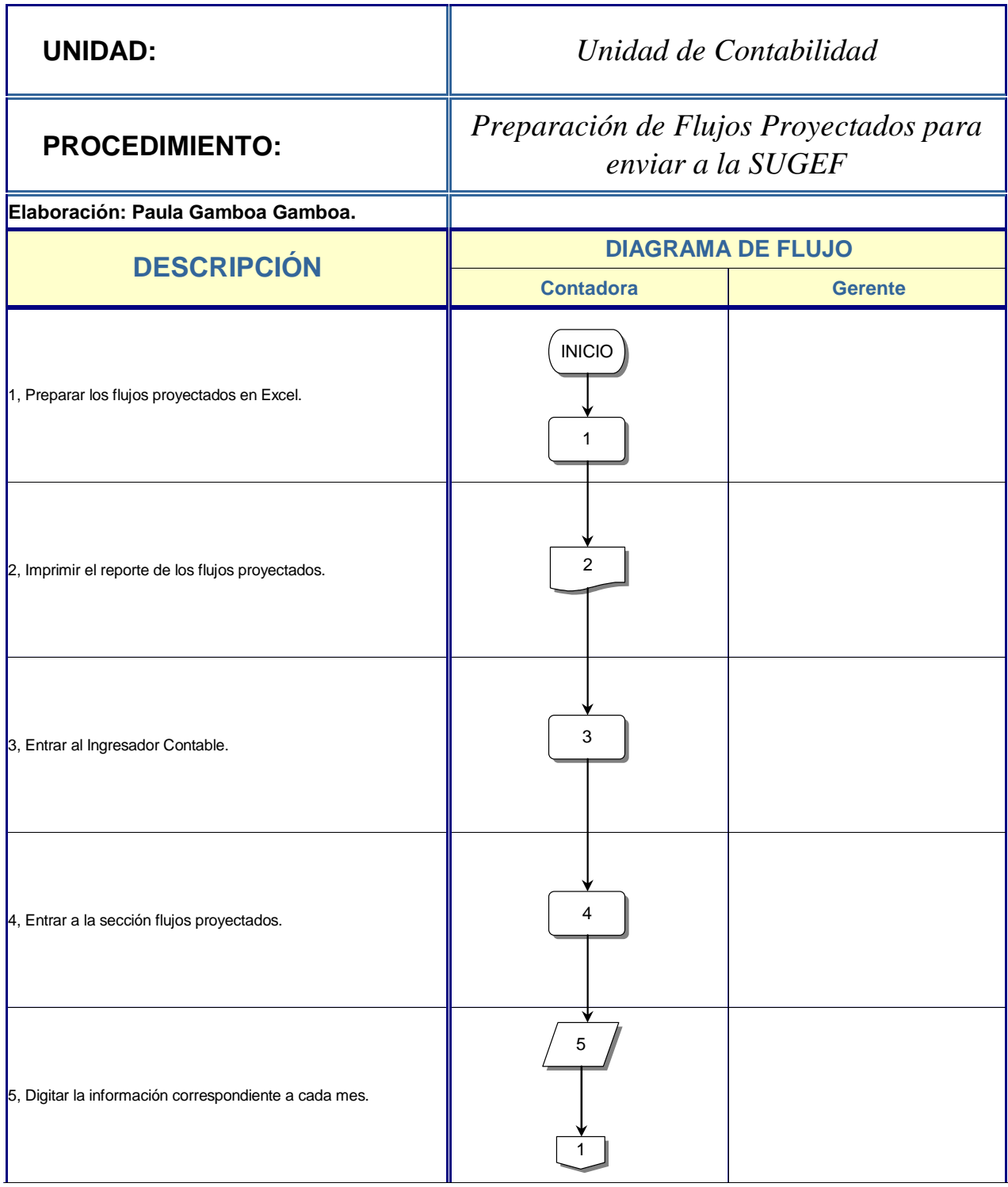

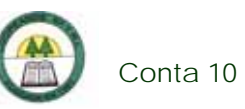

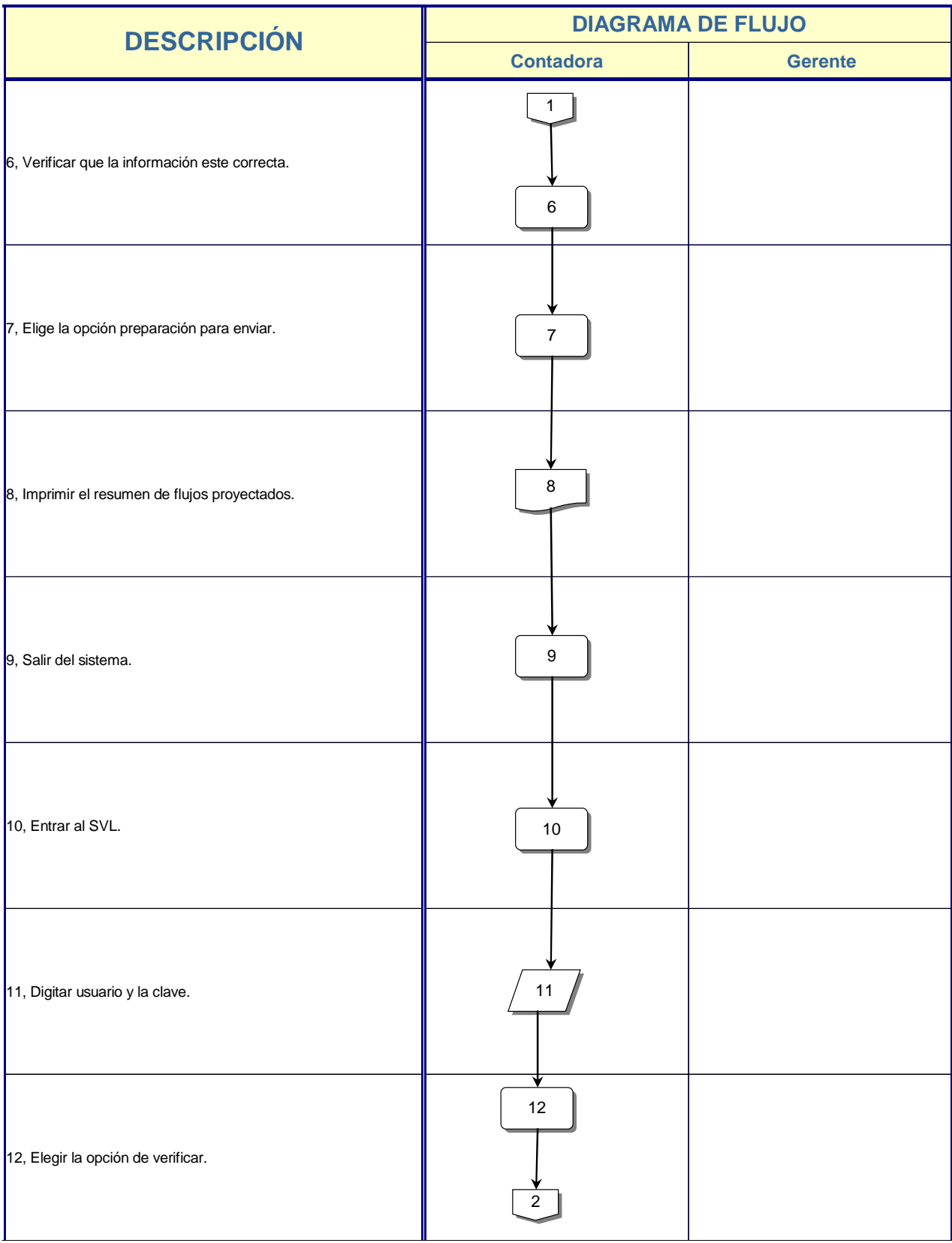

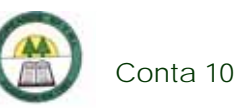

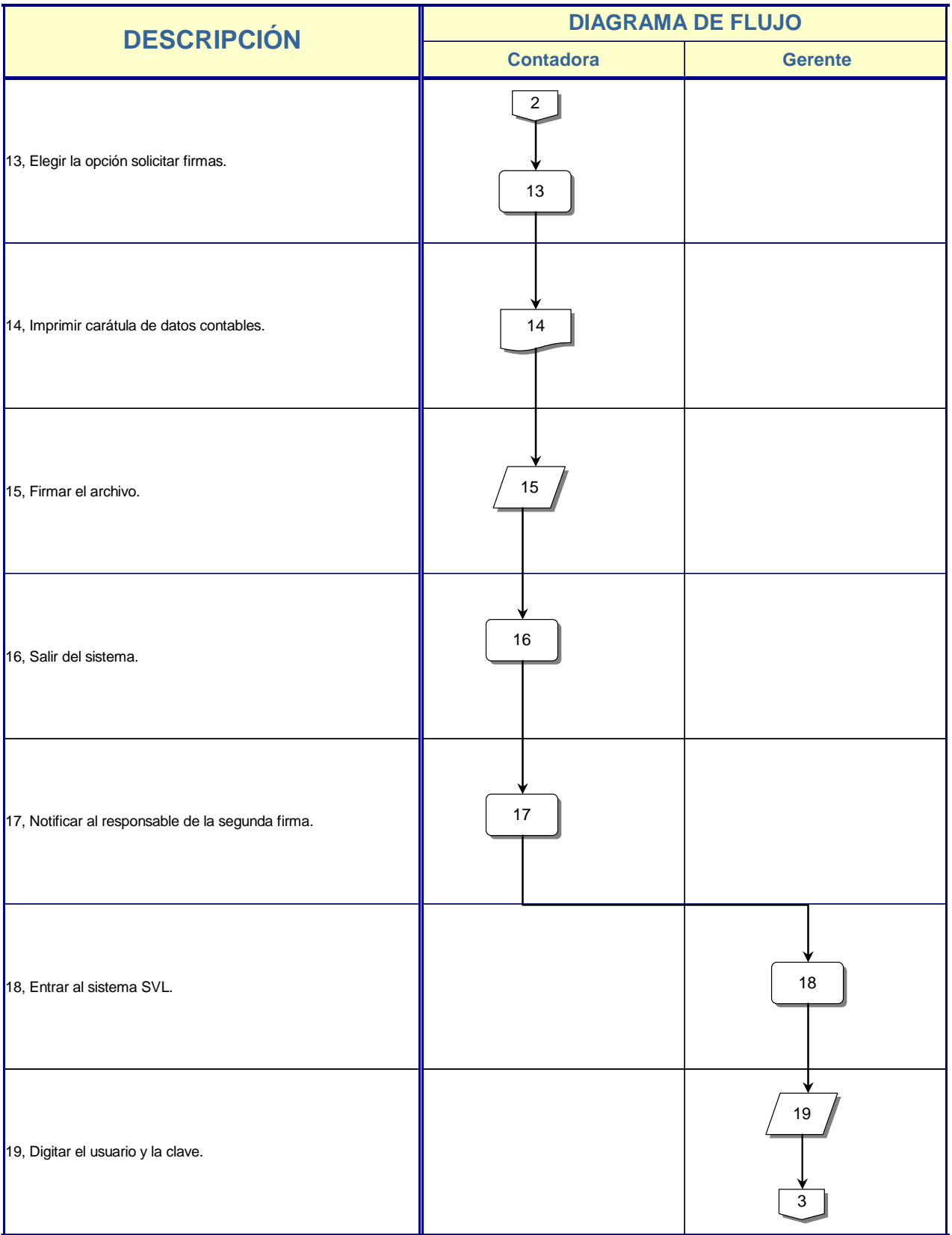

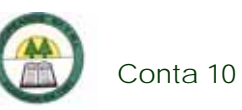

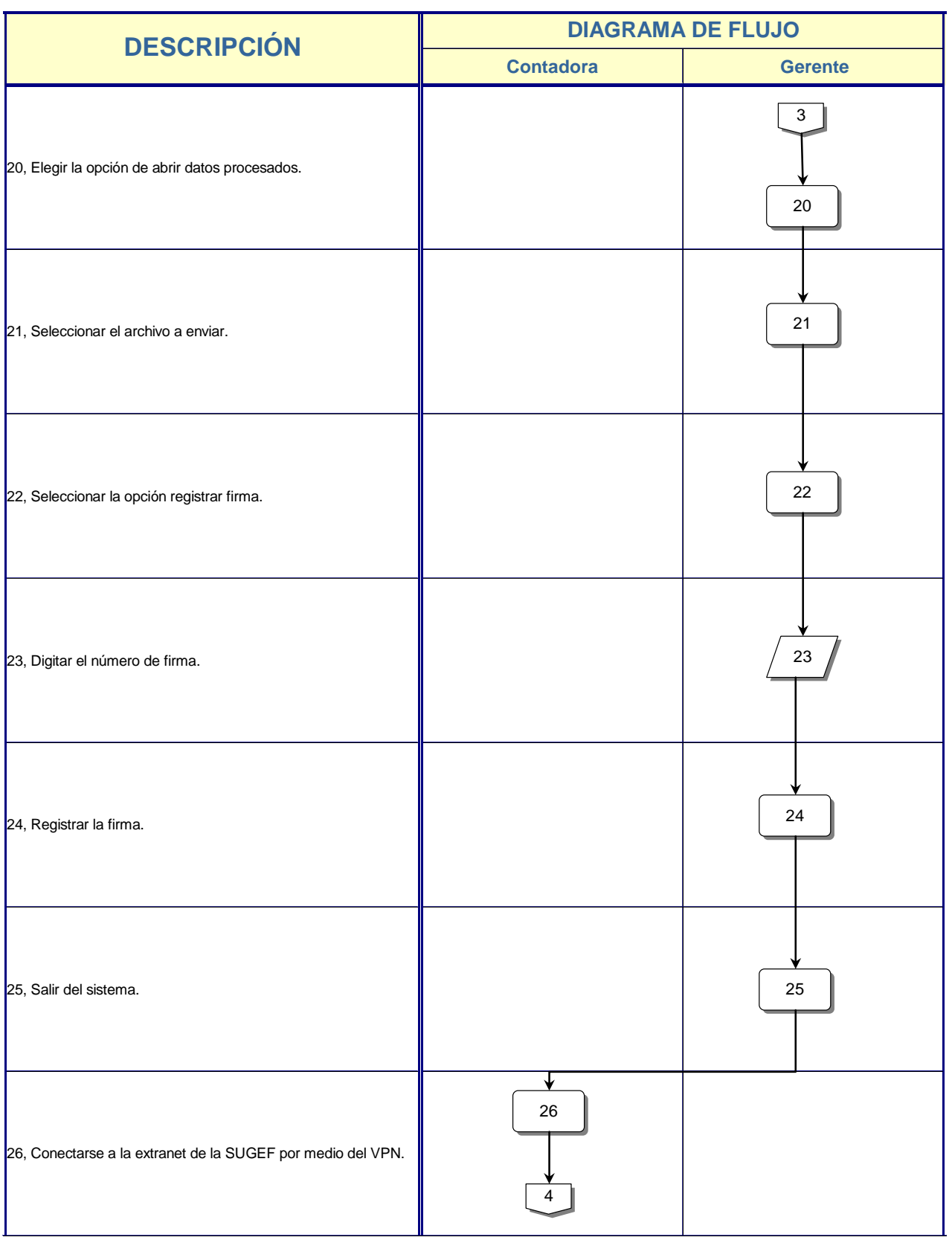

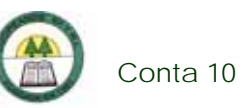

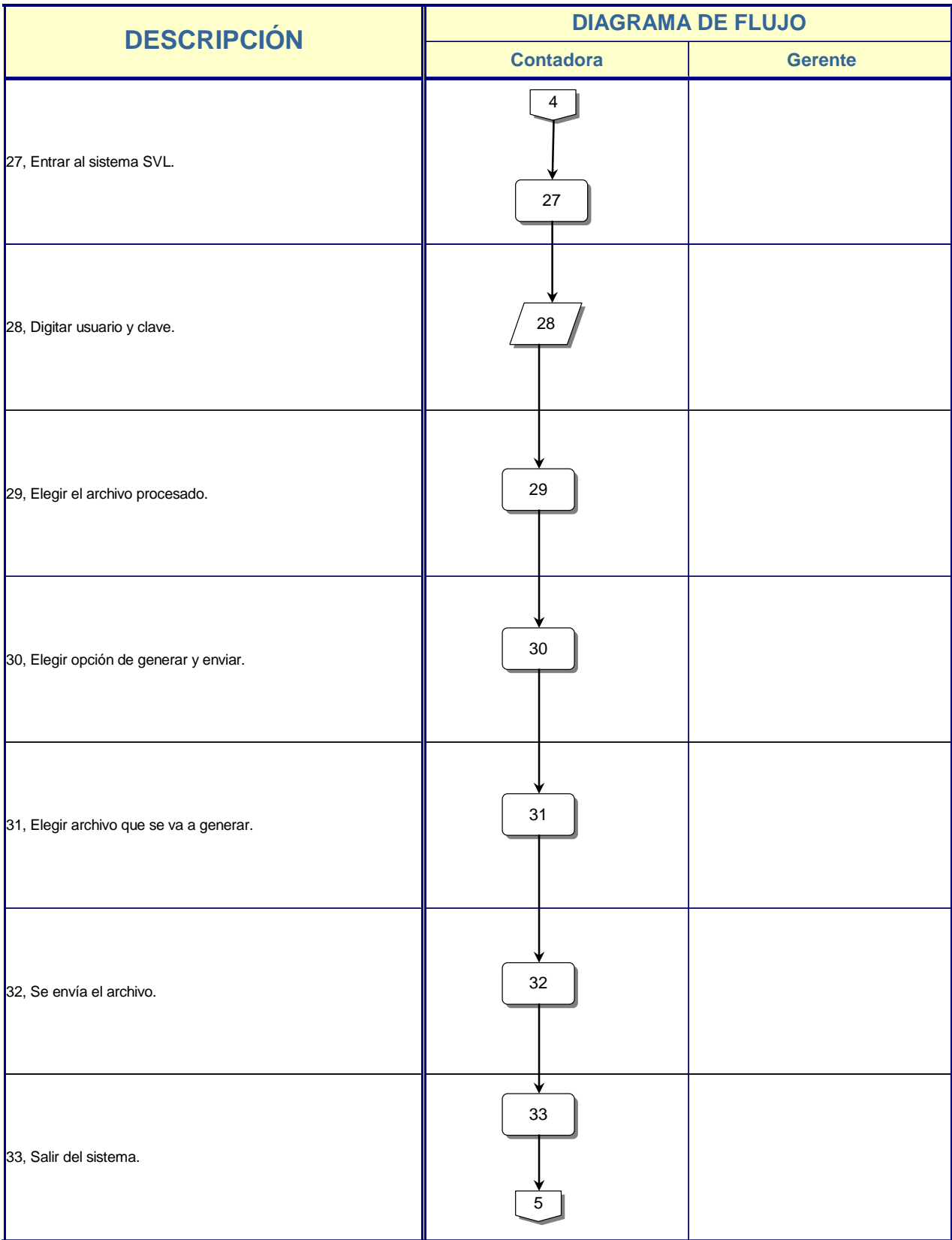

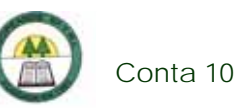

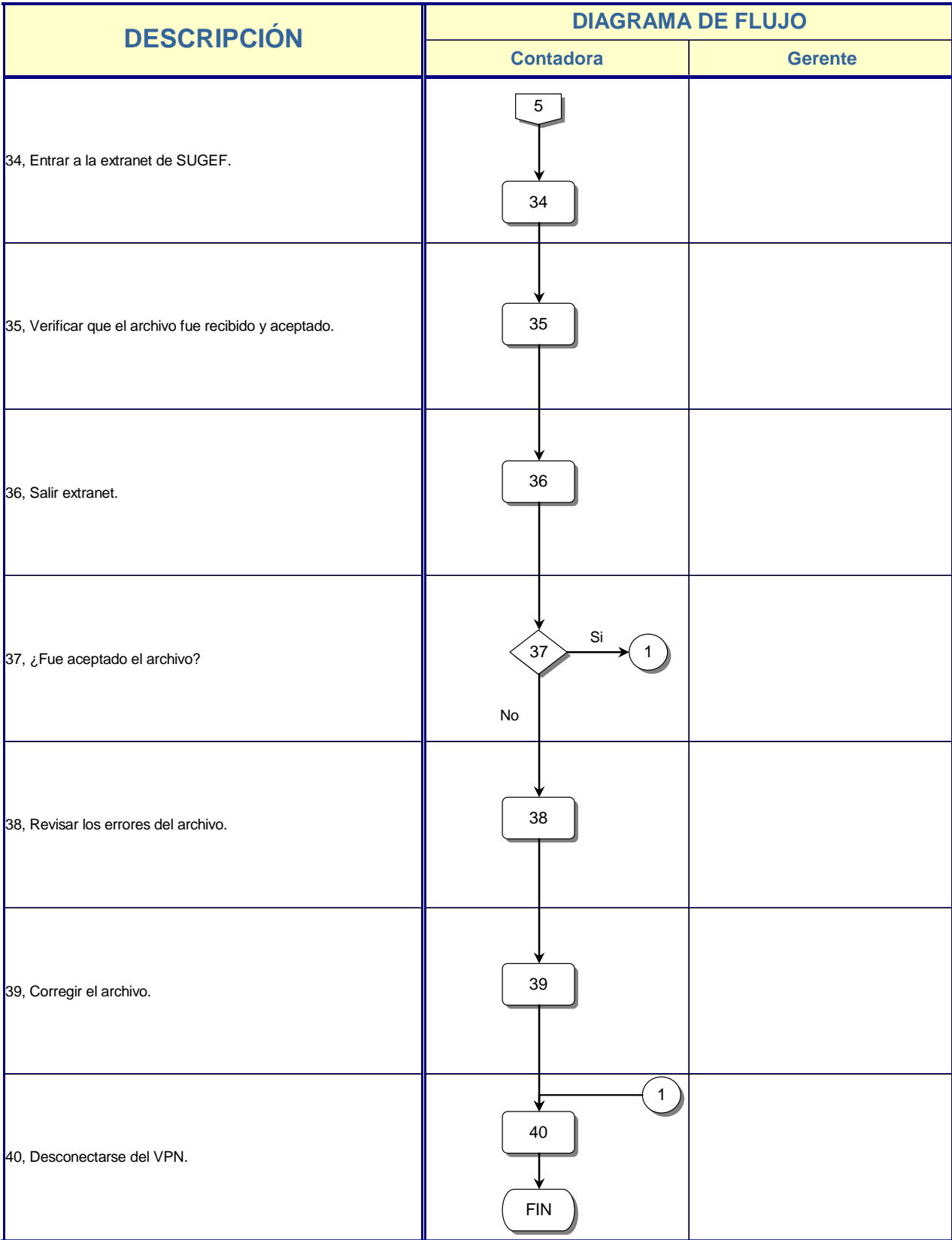

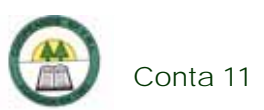

### **Conta 11. Procedimiento para realizar las Conciliaciones Bancarias**

#### **Objetivo**

Controlar todas las transacciones bancarias y verificar su correcto registro.

#### **Frecuencia**

Se realiza una vez al mes.

#### **Responsables**

- ¾ Contadora.
- $\triangleright$  Gerente.

#### **Departamentos o Unidades involucrados en el procedimiento**

- ¾ Unidad de Contabilidad.
- ¾ Gerencia.

#### **Normas o Políticas**

No existen.

#### **Información, recursos o documentos relacionados**

- ¾ Estados de Cuenta Bancarios.
- ¾ Libros Auxiliares de Banco.

#### **Sistemas Utilizados**

 $\triangleright$  Excel.

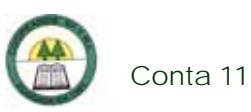

### **Procedimiento**

÷

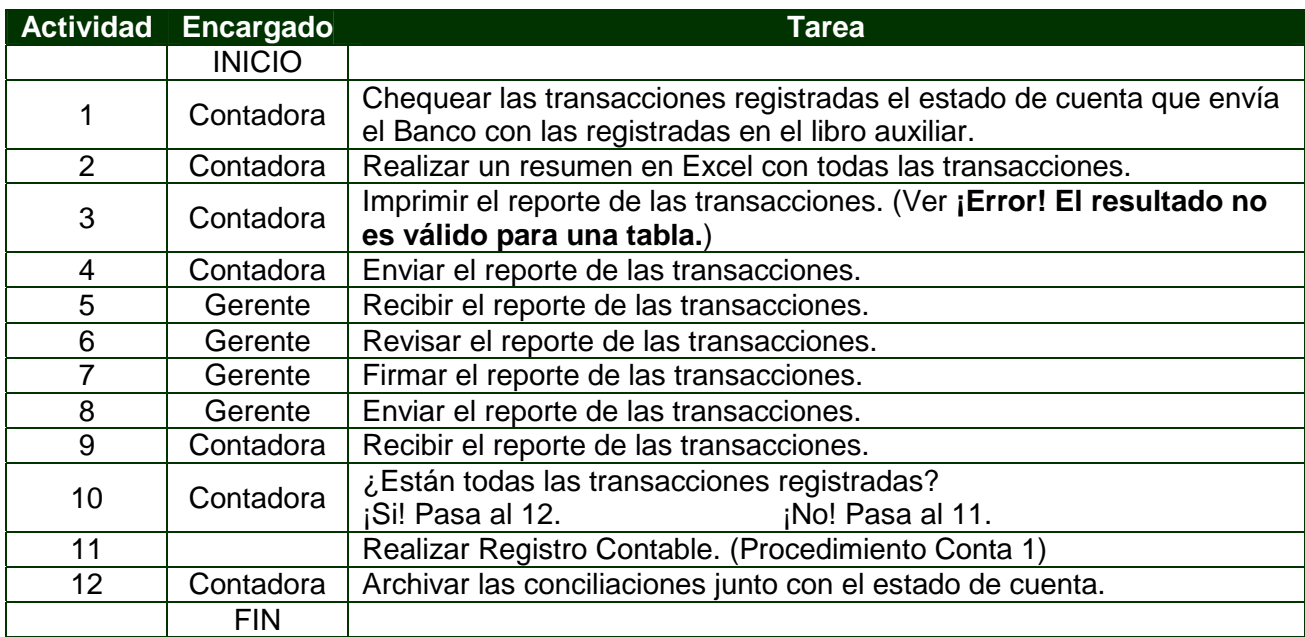

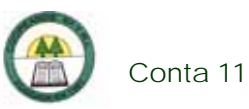

# **Diagrama de Flujo**

í,

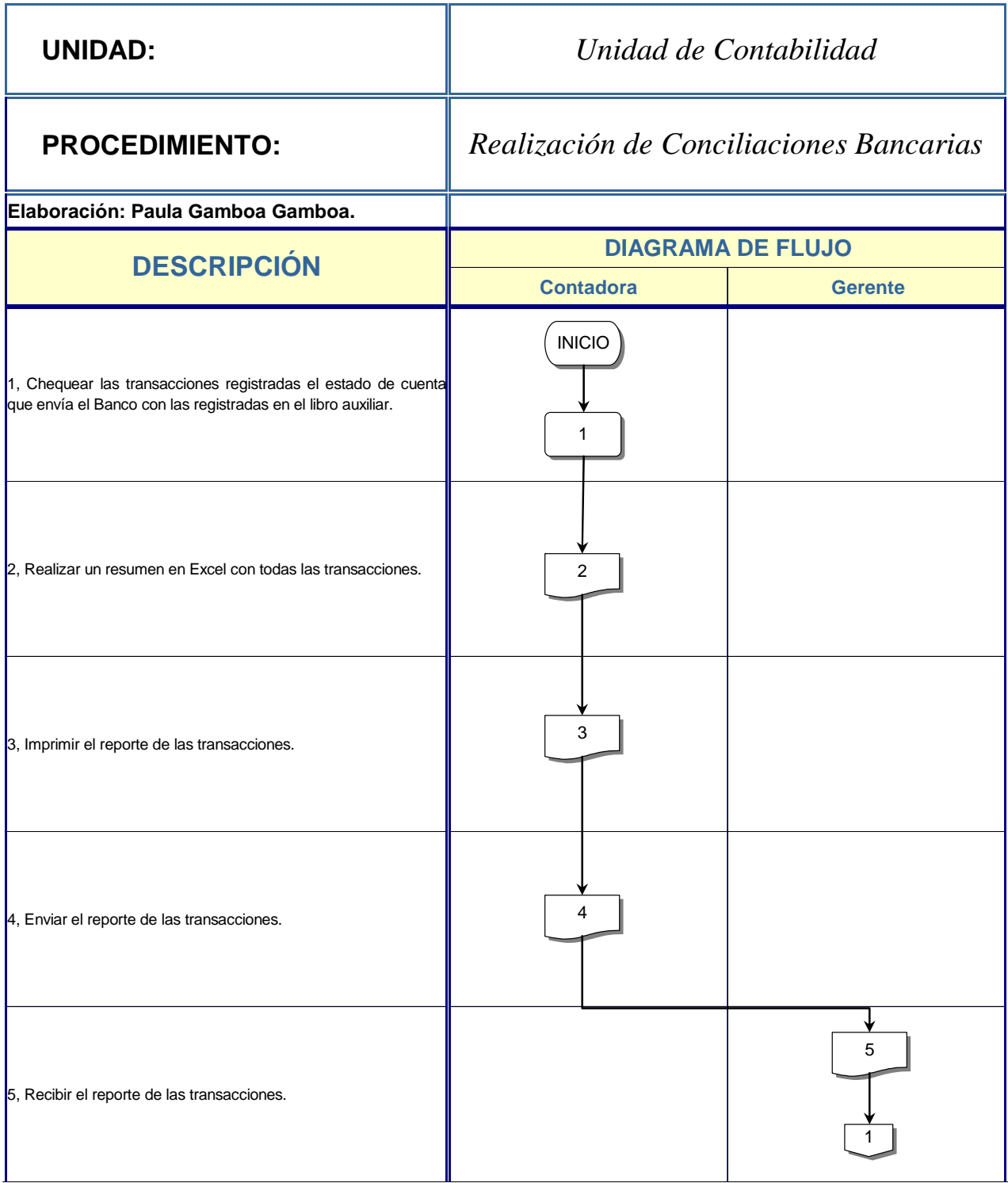

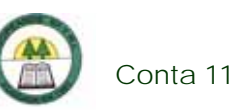

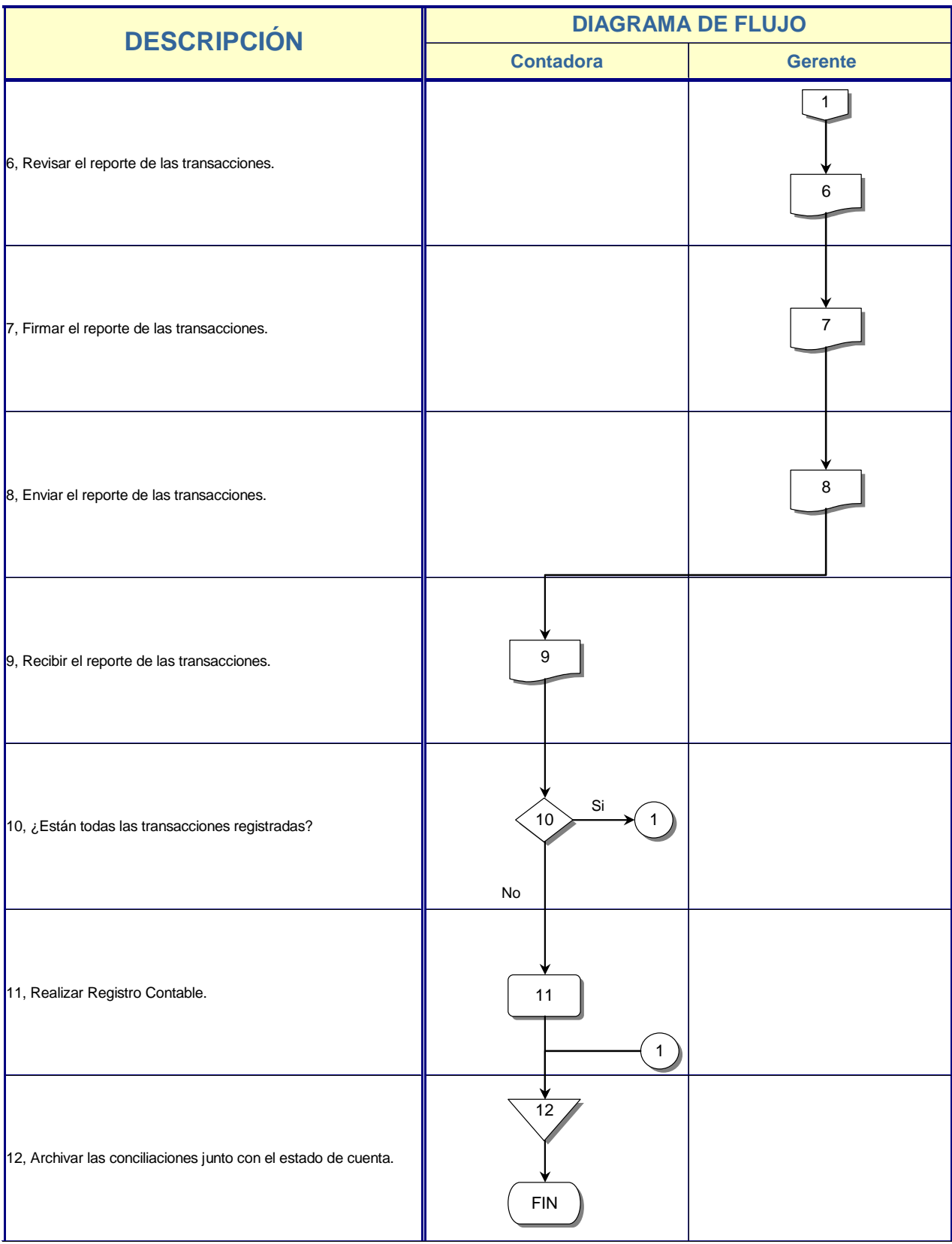

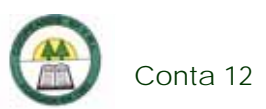

## **Conta 12. Procedimiento para la Preparación de las Proyecciones**

#### **Objetivo**

Planear las operaciones de la Cooperativa en un período de un año y controlar la actividad financiera de la Cooperativa.

#### **Frecuencia**

Se realiza anualmente, con revisiones mensuales.

#### **Responsables**

- ¾ Contadora.
- $\triangleright$  Gerente.

#### **Departamentos o Unidades involucrados en el procedimiento**

- ¾ Unidad de Contabilidad.
- ¾ Gerencia.

#### **Normas o Políticas**

No existen.

#### **Información, recursos o documentos relacionados**

¾ Información sobre datos históricos de las cuentas de la Cooperativa.

#### **Sistemas Utilizados**

 $\triangleright$  Excel.

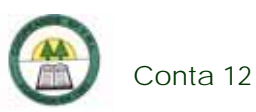

### **Procedimiento**

÷

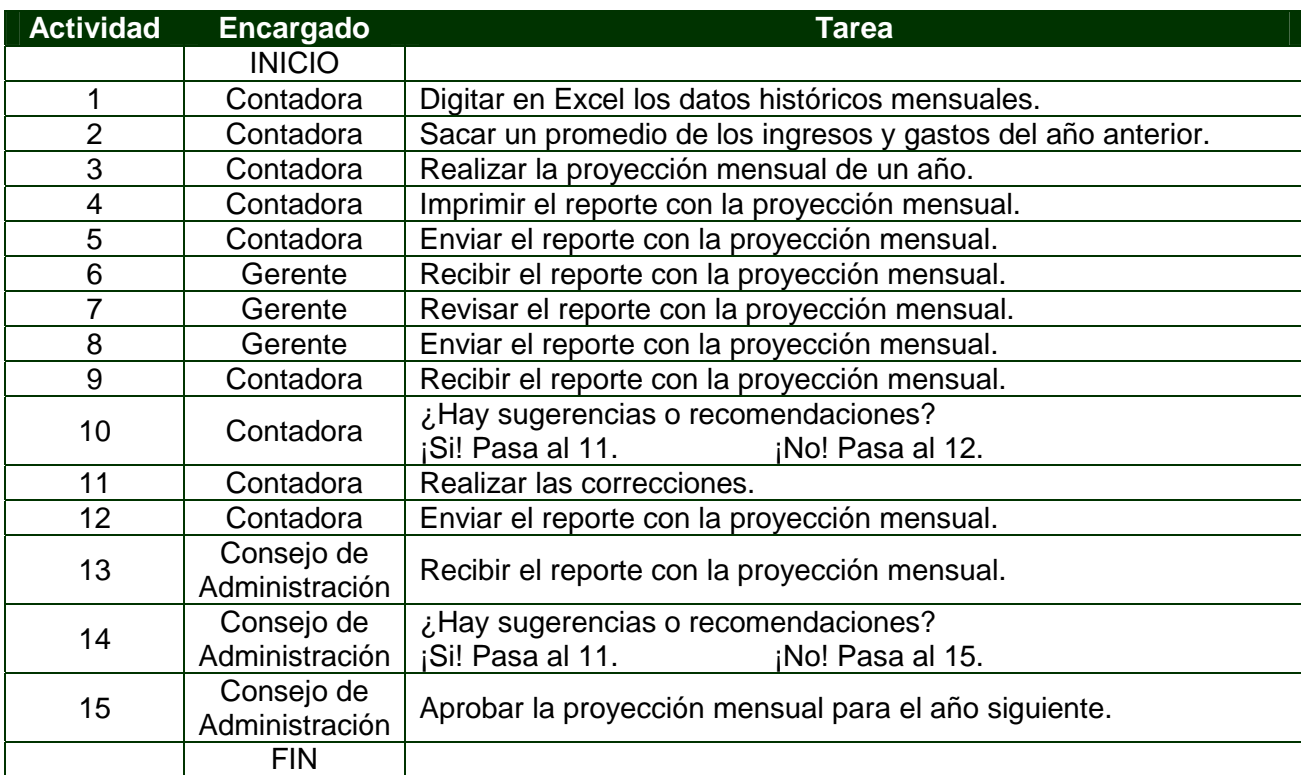

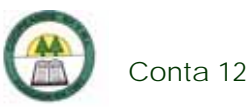

# **Diagrama de Flujo**

Ĺ.

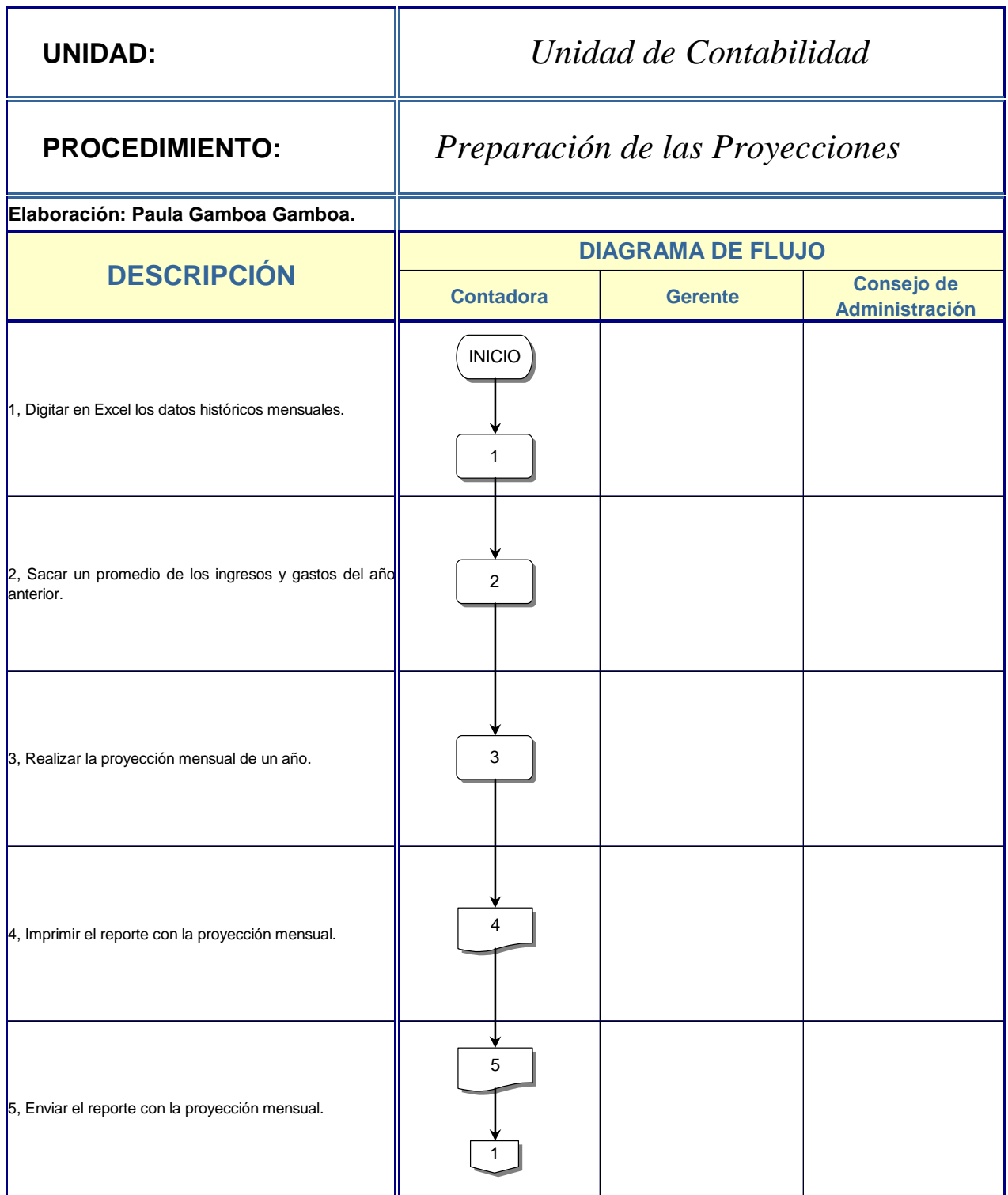

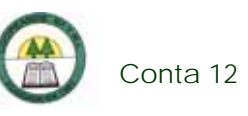

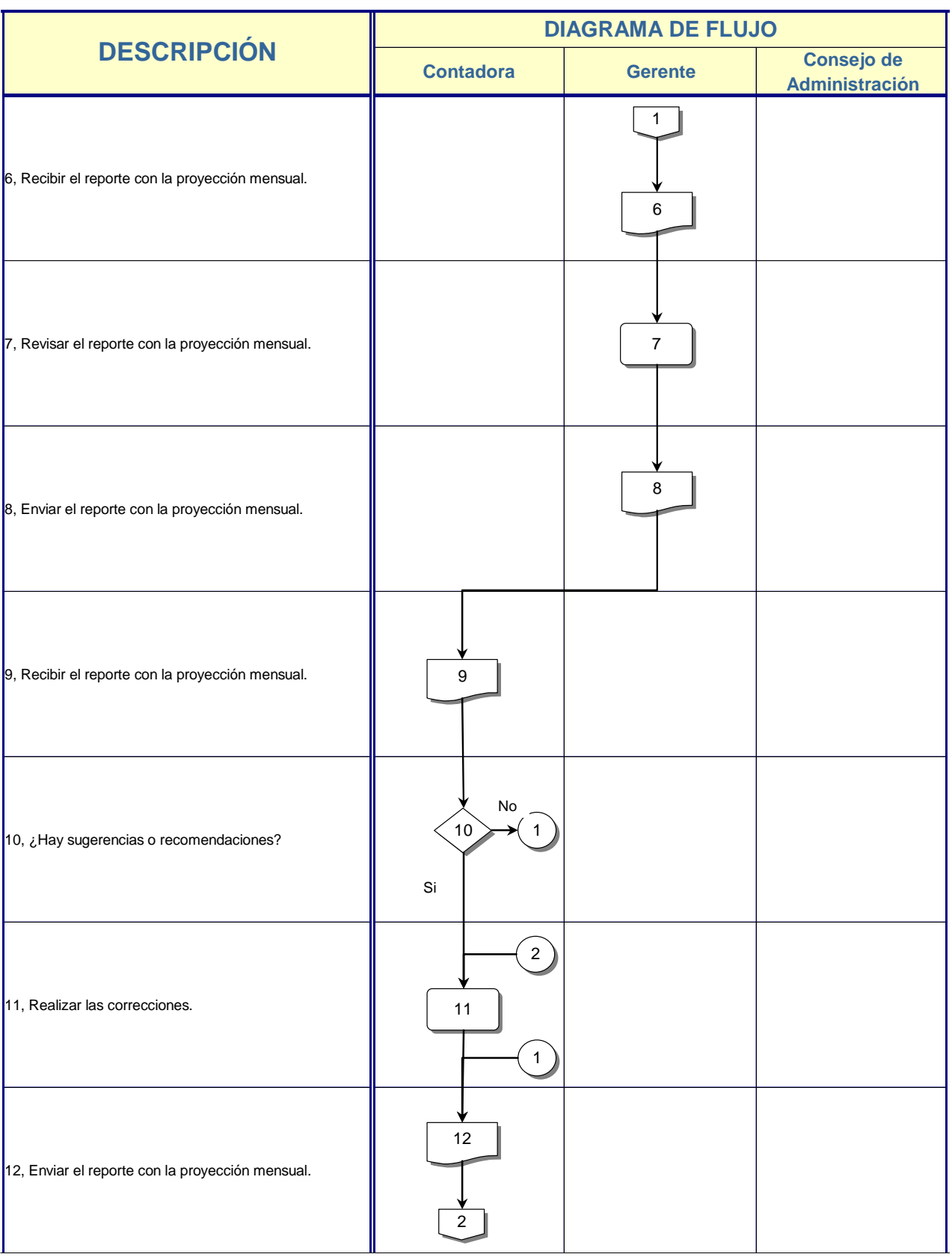

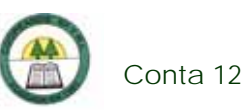

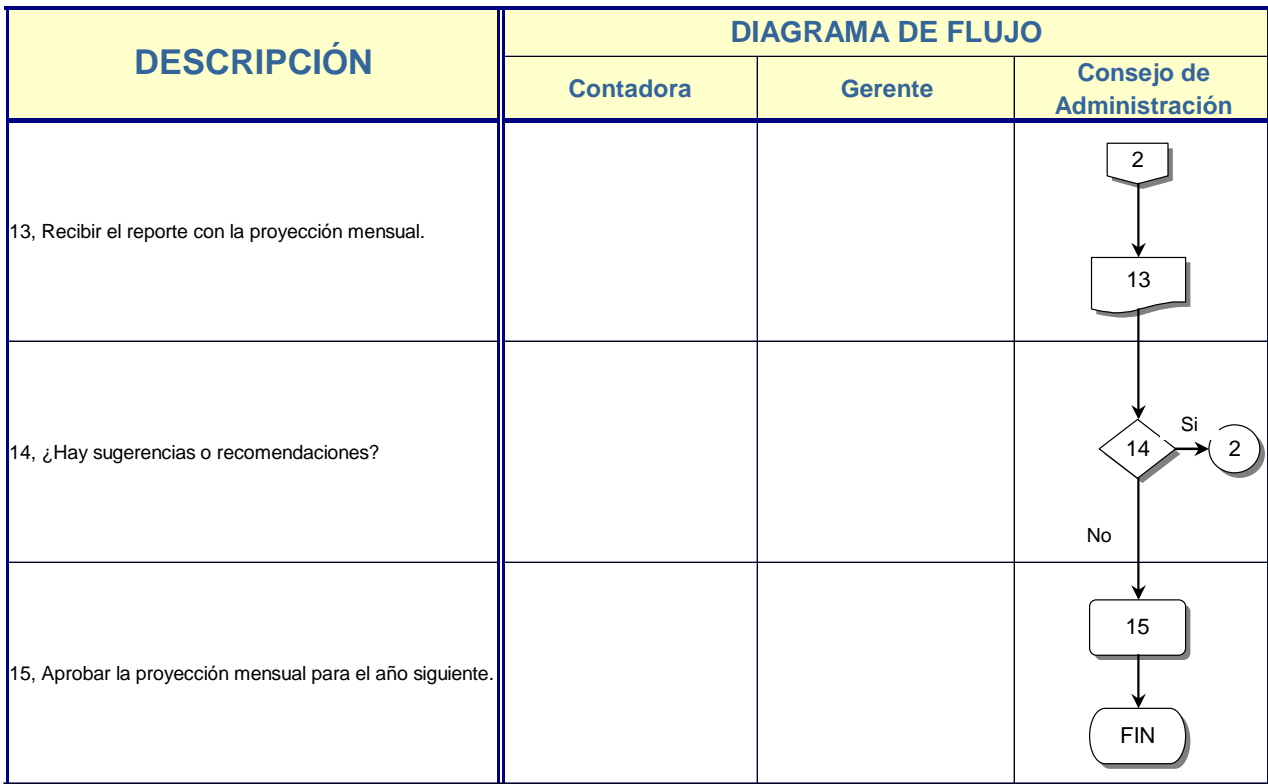

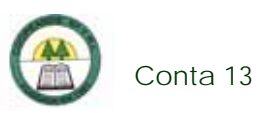

## **Conta 13. Procedimiento para la preparación de Cuadros para enviar al Banco Central**

### **Objetivo**

Enviar información solicitada por el Banco Central.

#### **Frecuencia**

Se realiza una vez al mes.

#### **Responsables**

- ¾ Contadora.
- $\triangleright$  Gerente.

#### **Departamentos o Unidades involucrados en el procedimiento**

- ¾ Unidad de Contabilidad.
- ¾ Gerencia.

#### **Normas o Políticas**

No existen.

#### **Información, recursos o documentos relacionados**

- ¾ Balance General de Saldos.
- ¾ Reporte de saldos de la Cartera de Crédito.

#### **Sistemas Utilizados**

 $\triangleright$  Excel.

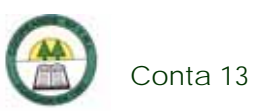

### **Procedimiento**

÷

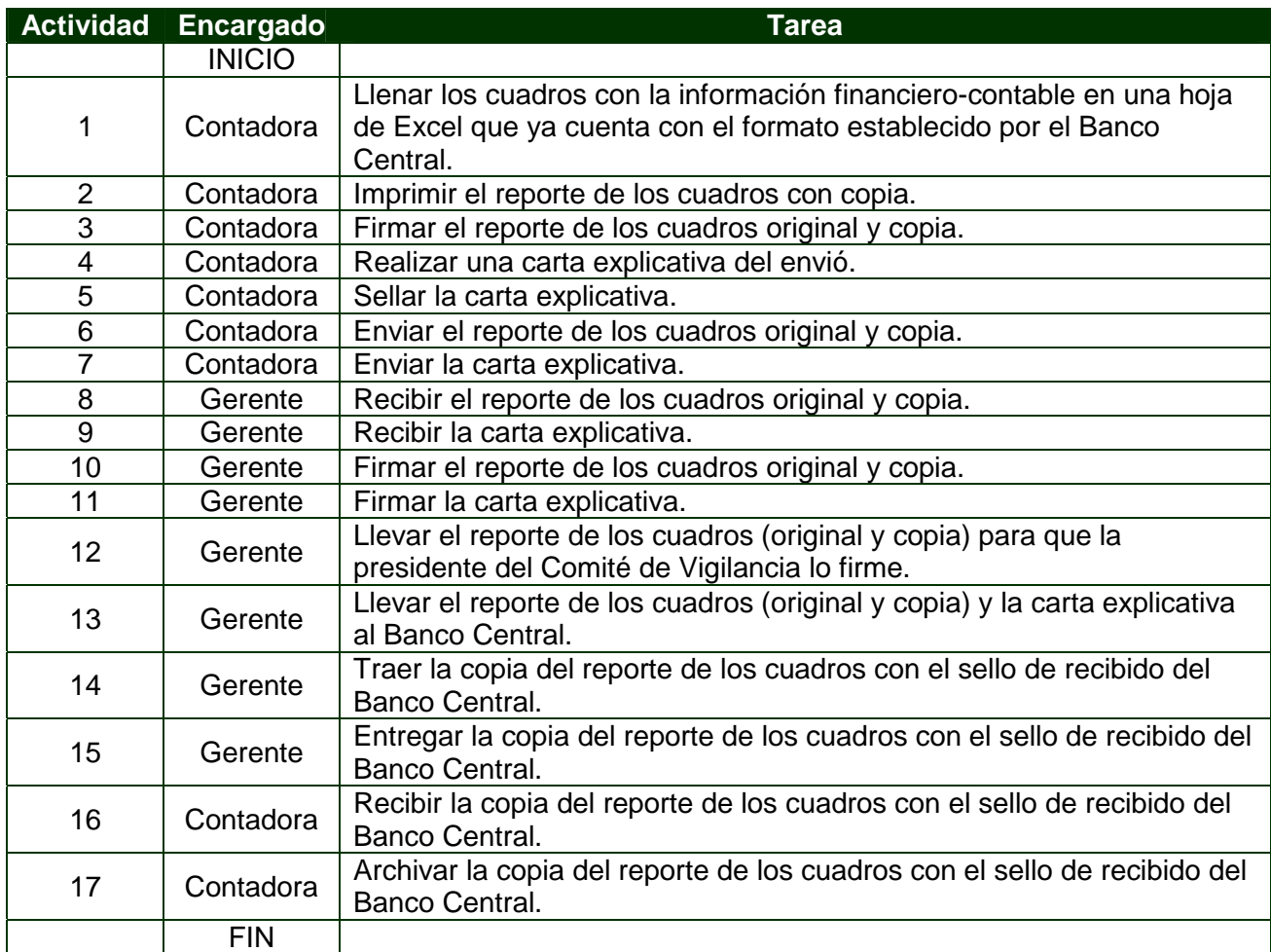

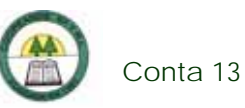

# **Diagrama de Flujo**

í,

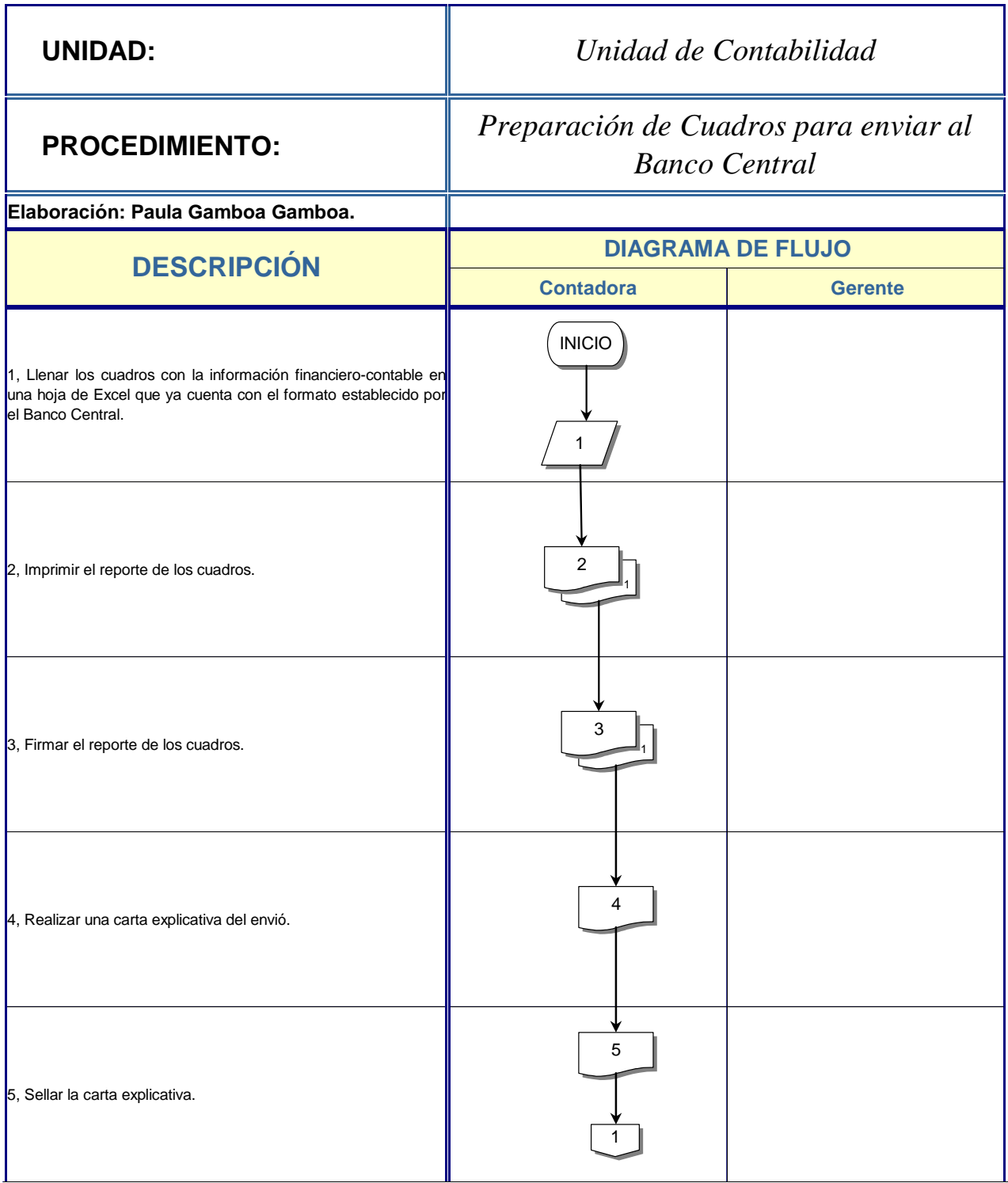

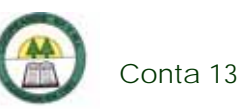

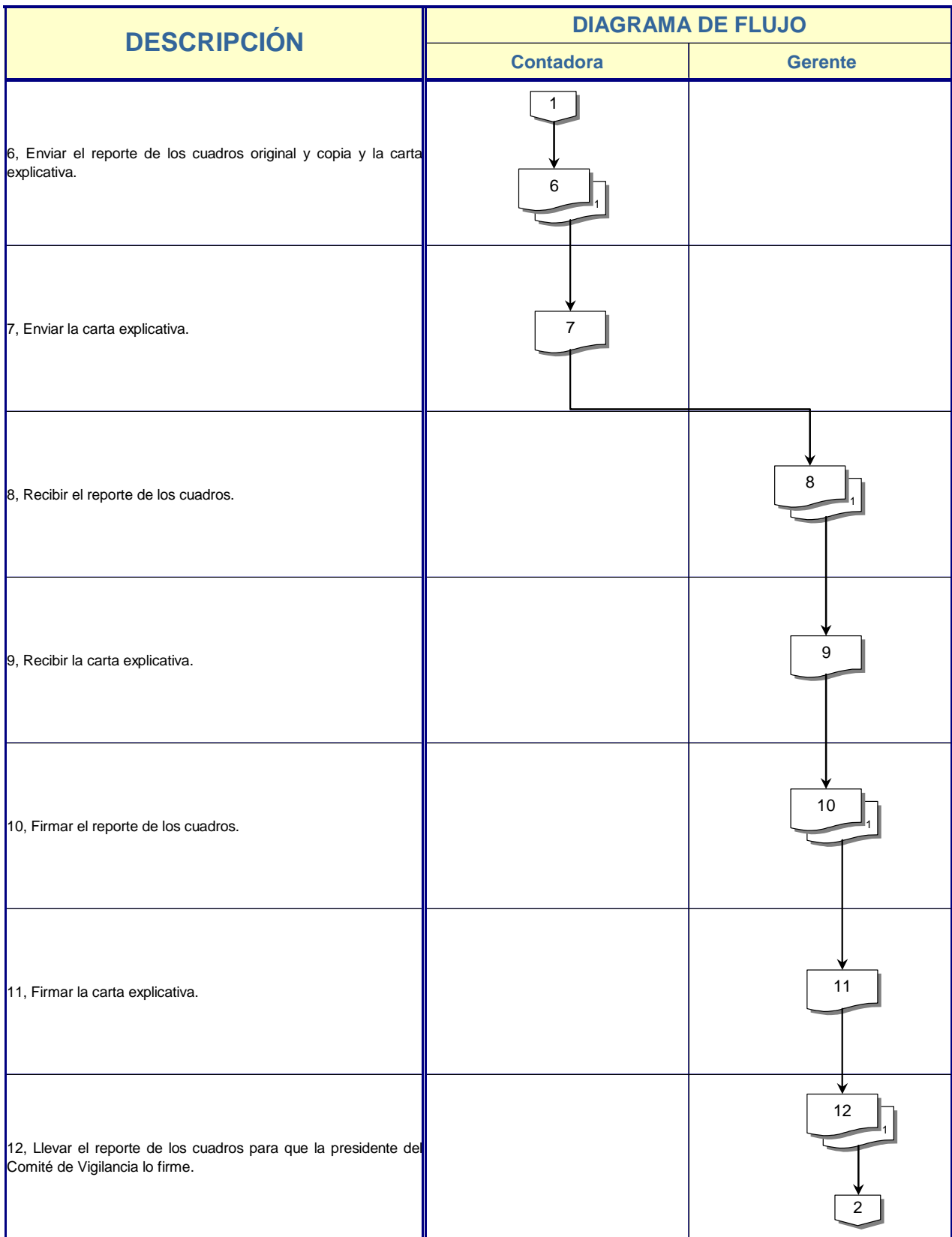

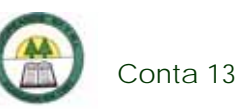

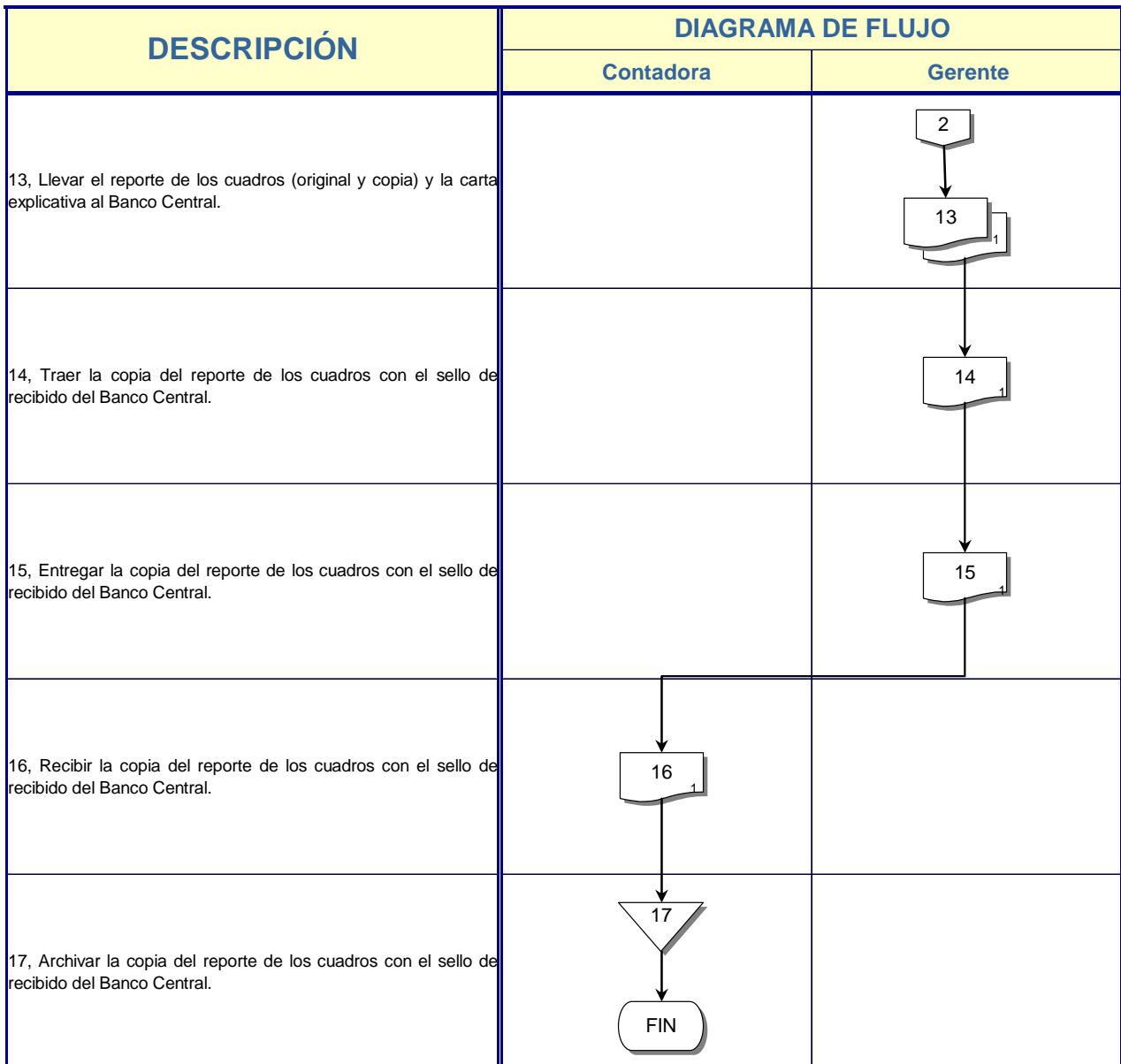

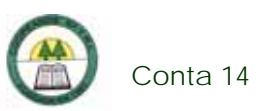

## **Conta 14. Procedimiento para la aplicación de Giros**

#### **Objetivo**

Aplicar el giro del gobierno a los asociados para su respectivo pago.

#### **Frecuencia**

Se realiza dos veces al mes, o cuando haya giros extraordinarios.

#### **Responsables**

¾ Contadora.

#### **Departamentos o Unidades involucrados en el procedimiento**

¾ Unidad de Contabilidad.

#### **Normas o Políticas**

No existen.

#### **Información, recursos o documentos relacionados**

- ¾ Archivo con la información de los giros.
- $\triangleright$  Internet.

#### **Sistemas Utilizados**

- ¾ Sistema de Aplicación de Planillas.
- ¾ Sistema General Cooperativo. (SGC)
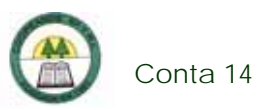

# **Procedimiento**

÷

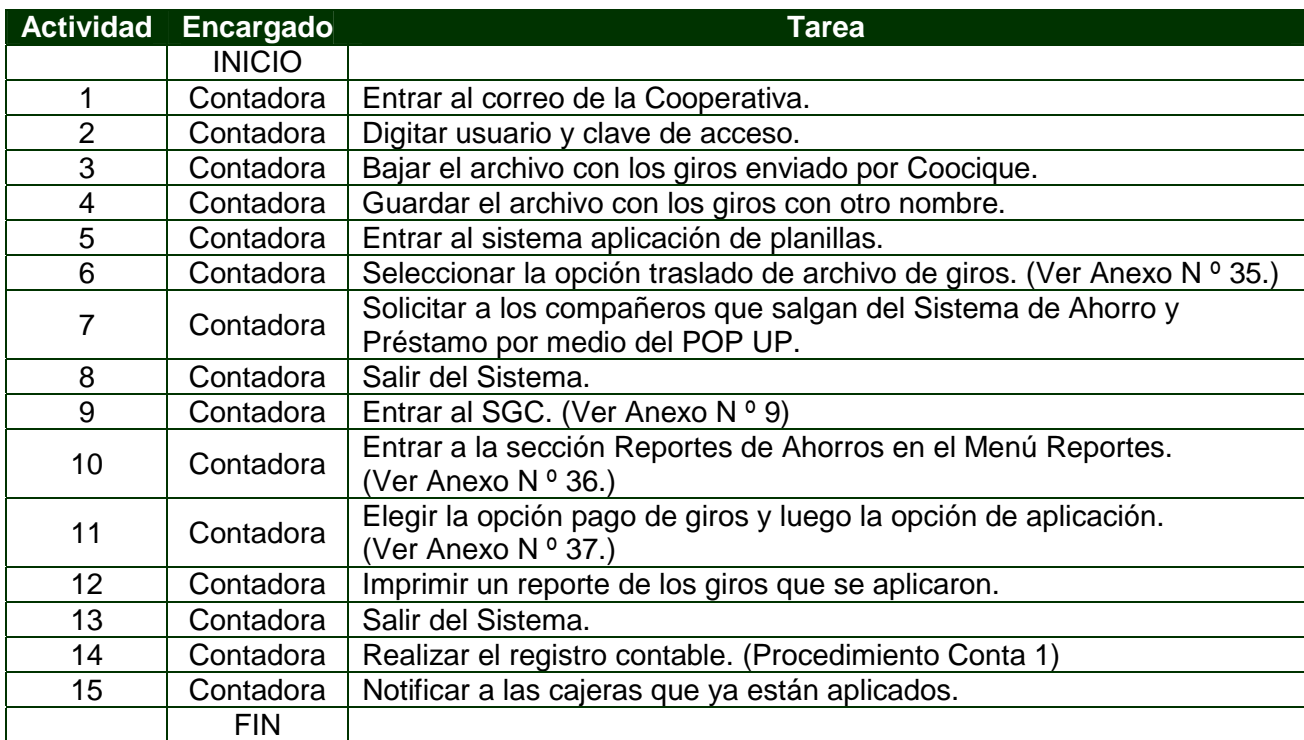

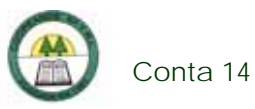

# **Diagrama de Flujos**

í.

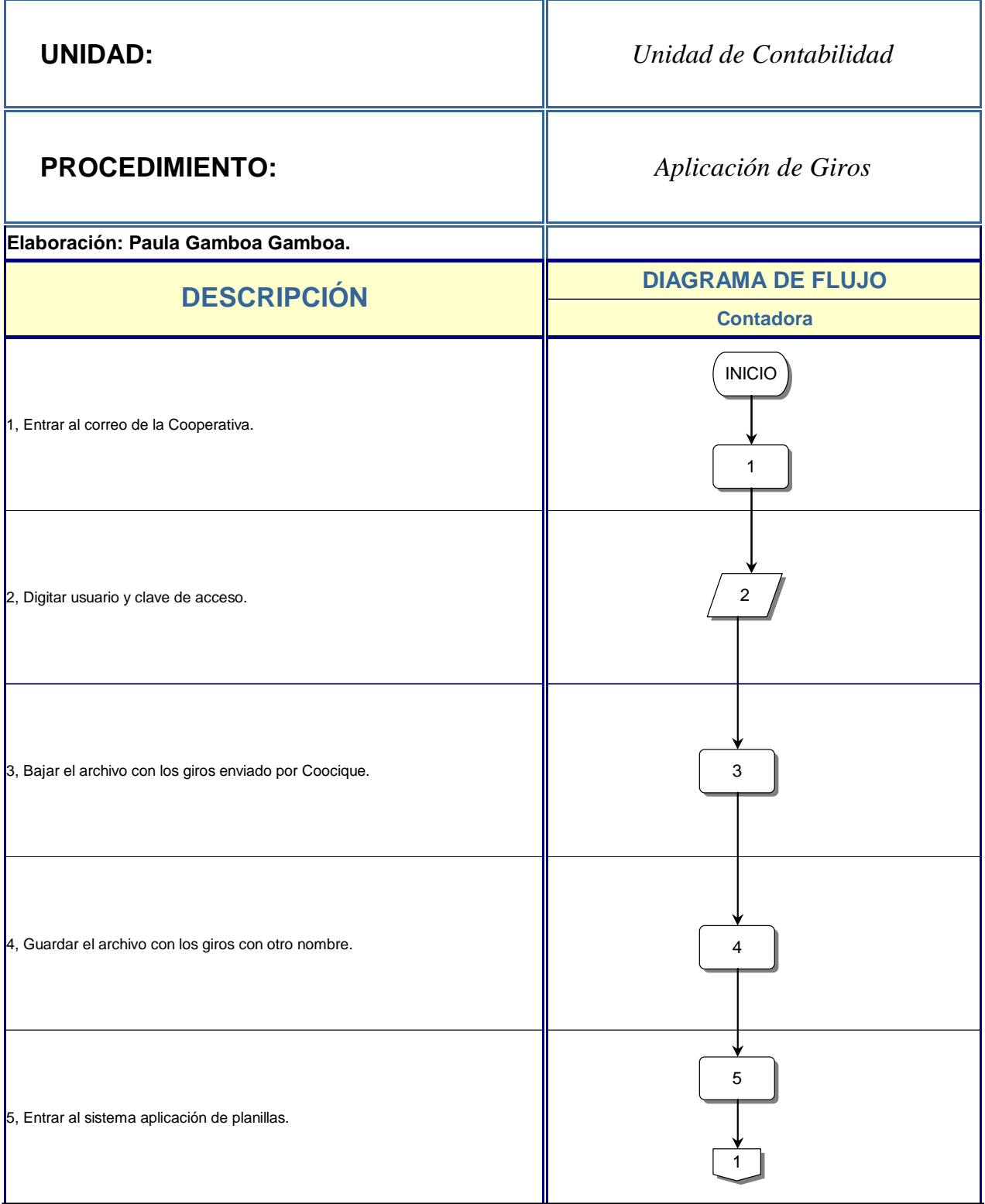

÷

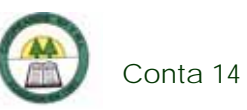

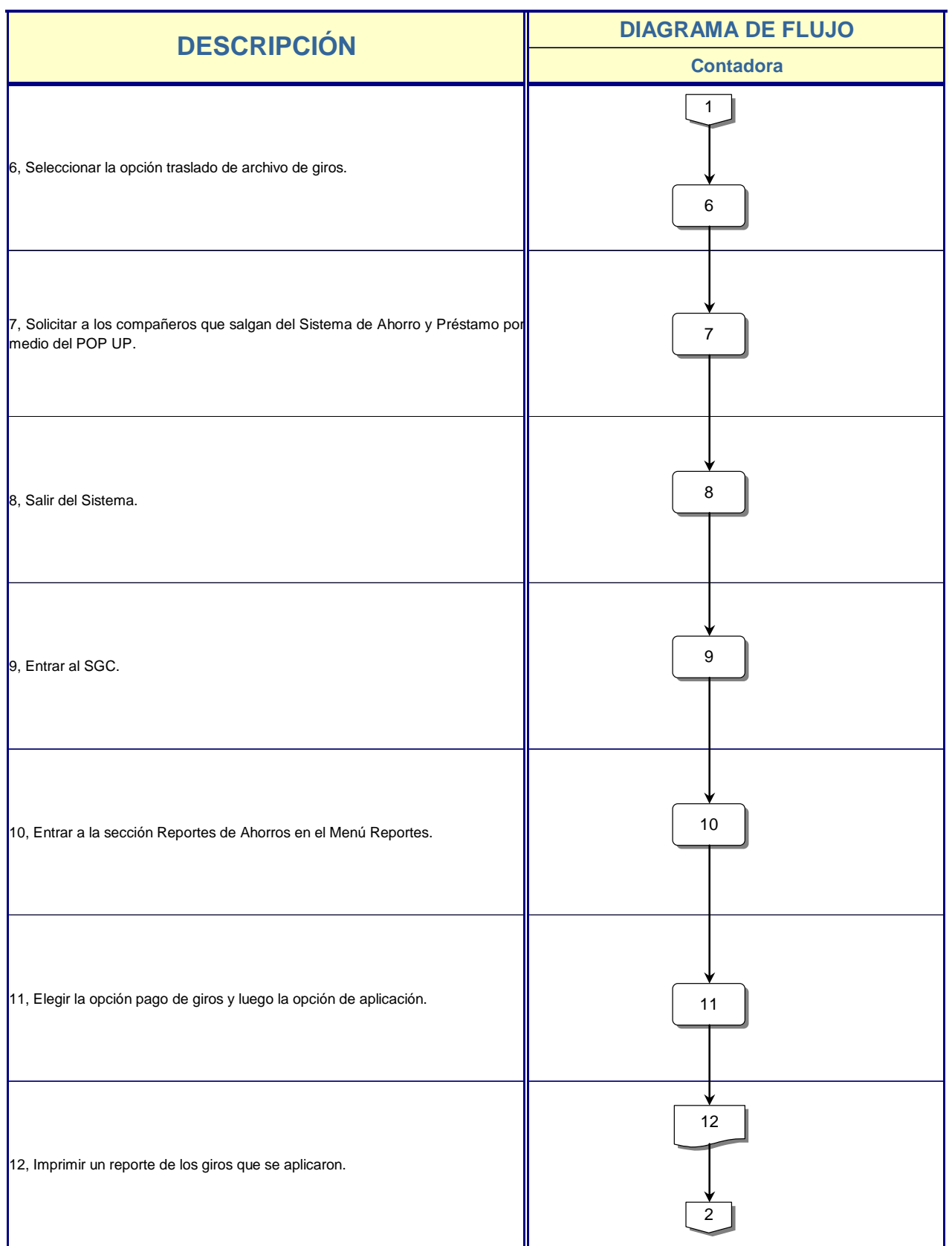

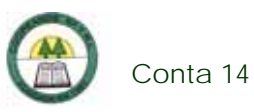

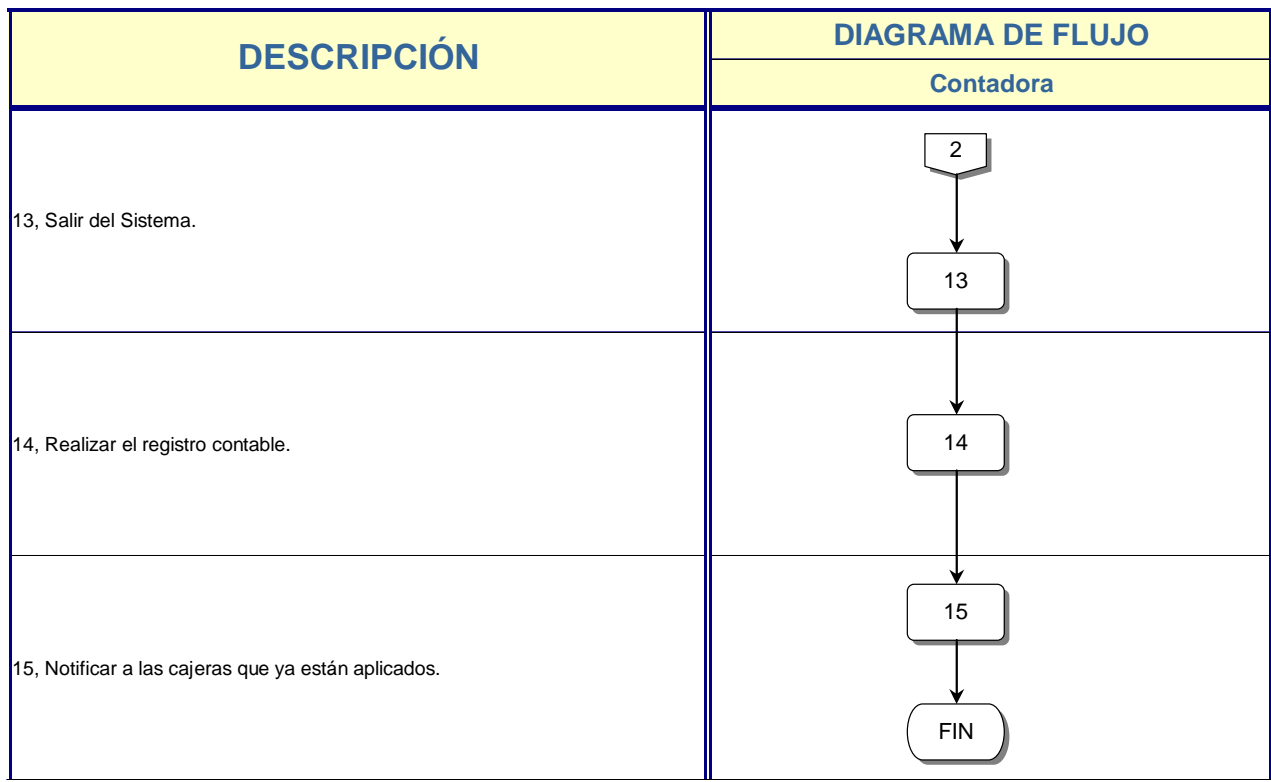

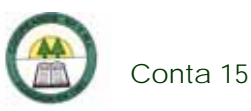

# **Conta 15. Procedimiento para la Aplicación de deducciones de Cuotas de Préstamo, Ahorros y Reintegros**

## **Objetivo**

Aplicar todas las deducciones automáticas de préstamos, ahorros, reintegros y capital social del salario a cada uno de los asociados.

## **Frecuencia**

Se realiza una vez al mes.

### **Responsables**

¾ Contadora.

### **Departamentos o Unidades involucrados en el procedimiento**

¾ Unidad de Contabilidad.

### **Normas o Políticas**

No existen

### **Información, recursos o documentos relacionados**

- ¾ Información de los archivos recibidos.
- $\triangleright$  Internet.

### **Sistemas Utilizados**

- ¾ Sistema de Aplicación de Planillas.
- $\triangleright$  D.O.S.

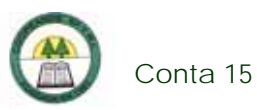

# **Procedimiento**

÷

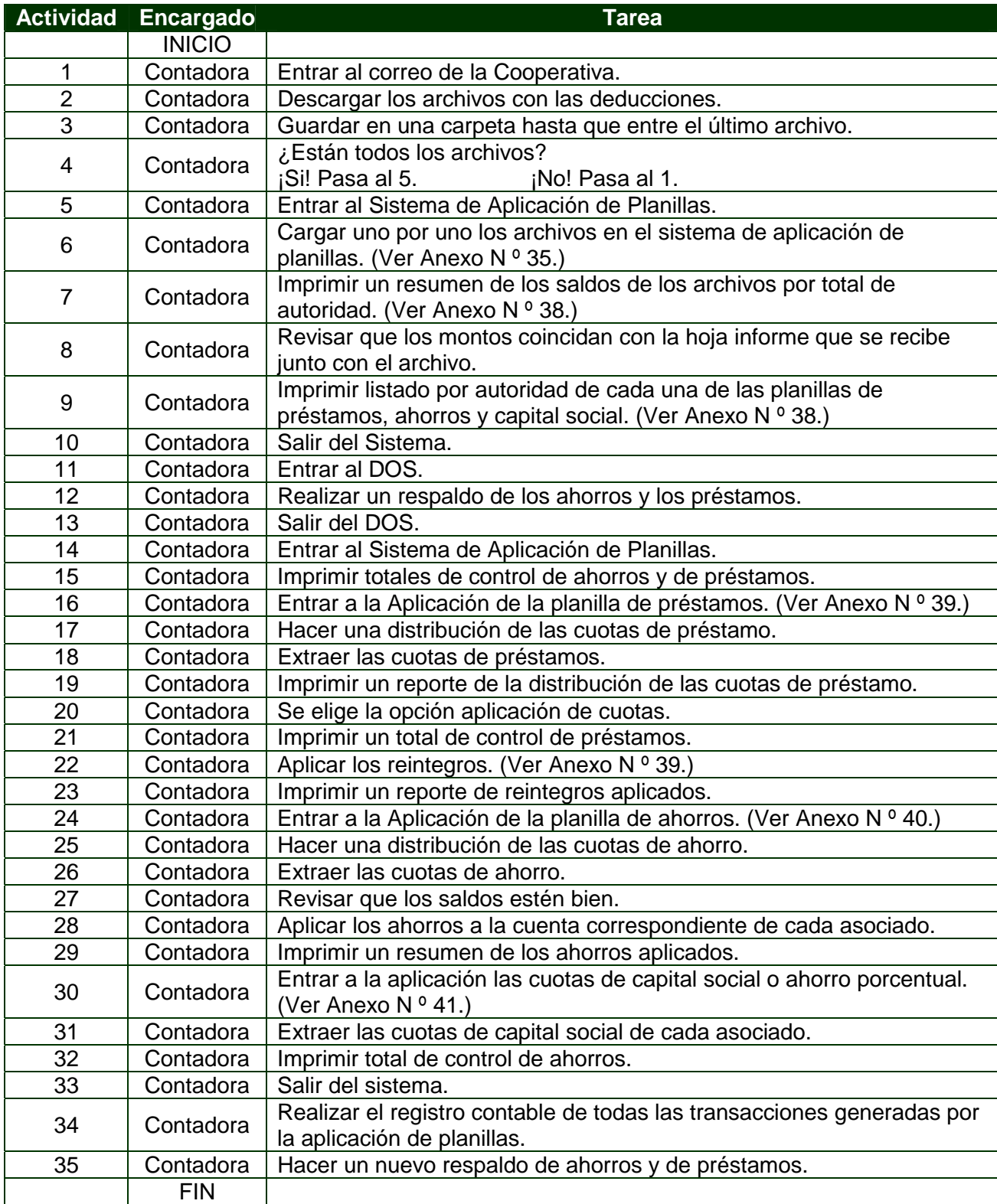

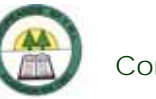

# **Diagrama de Flujo**

í,

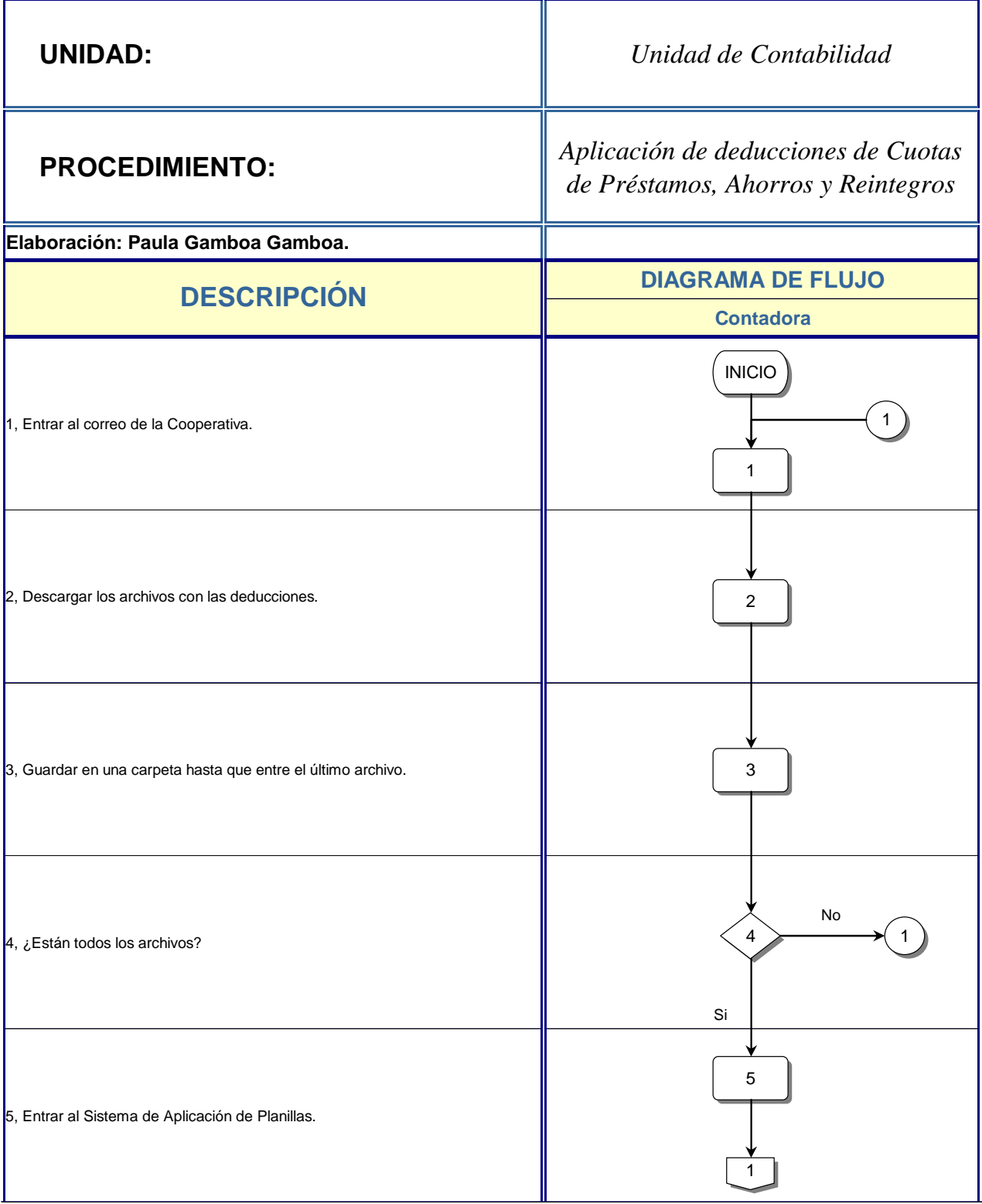

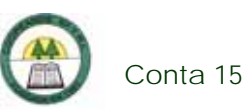

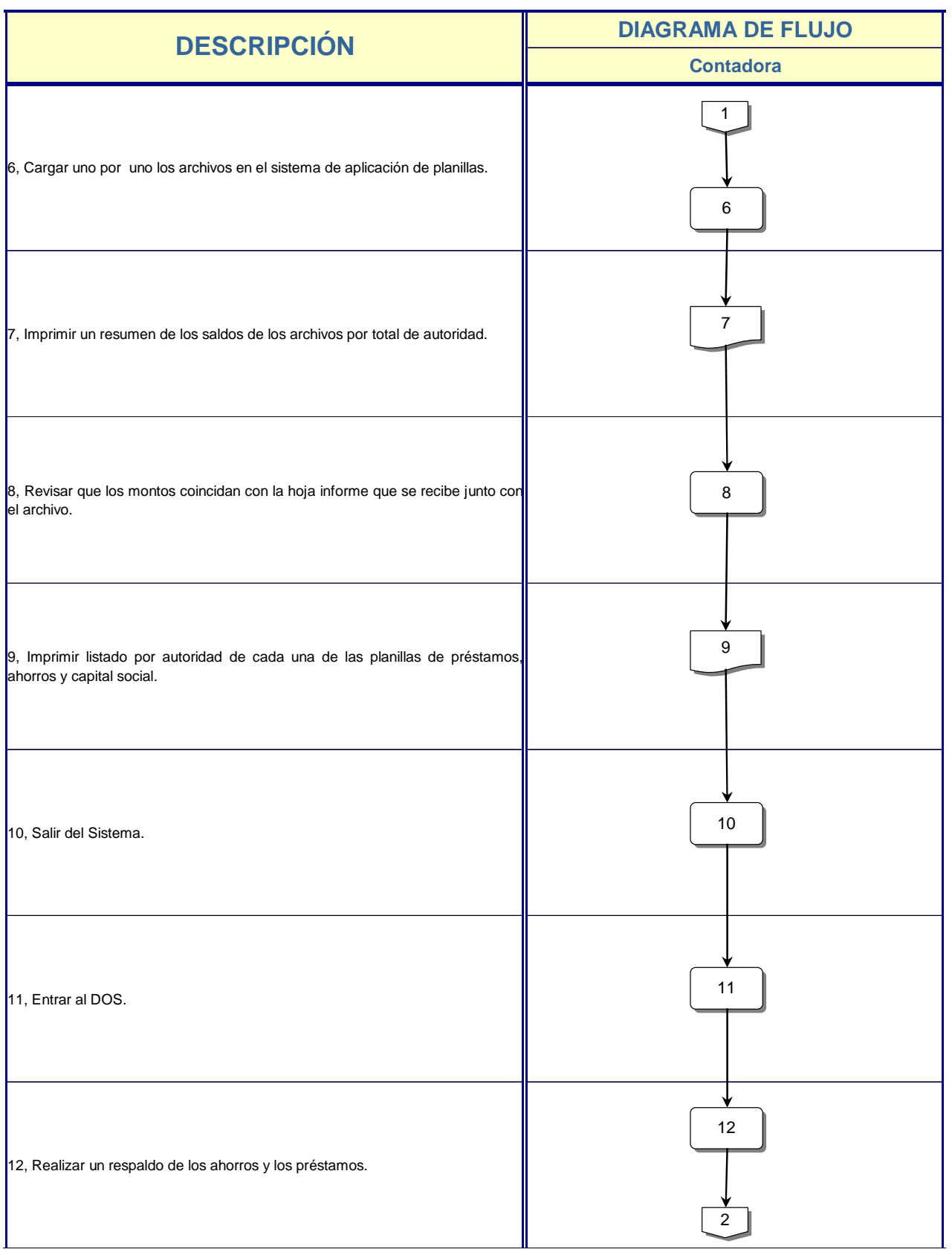

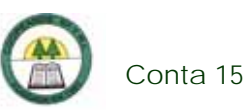

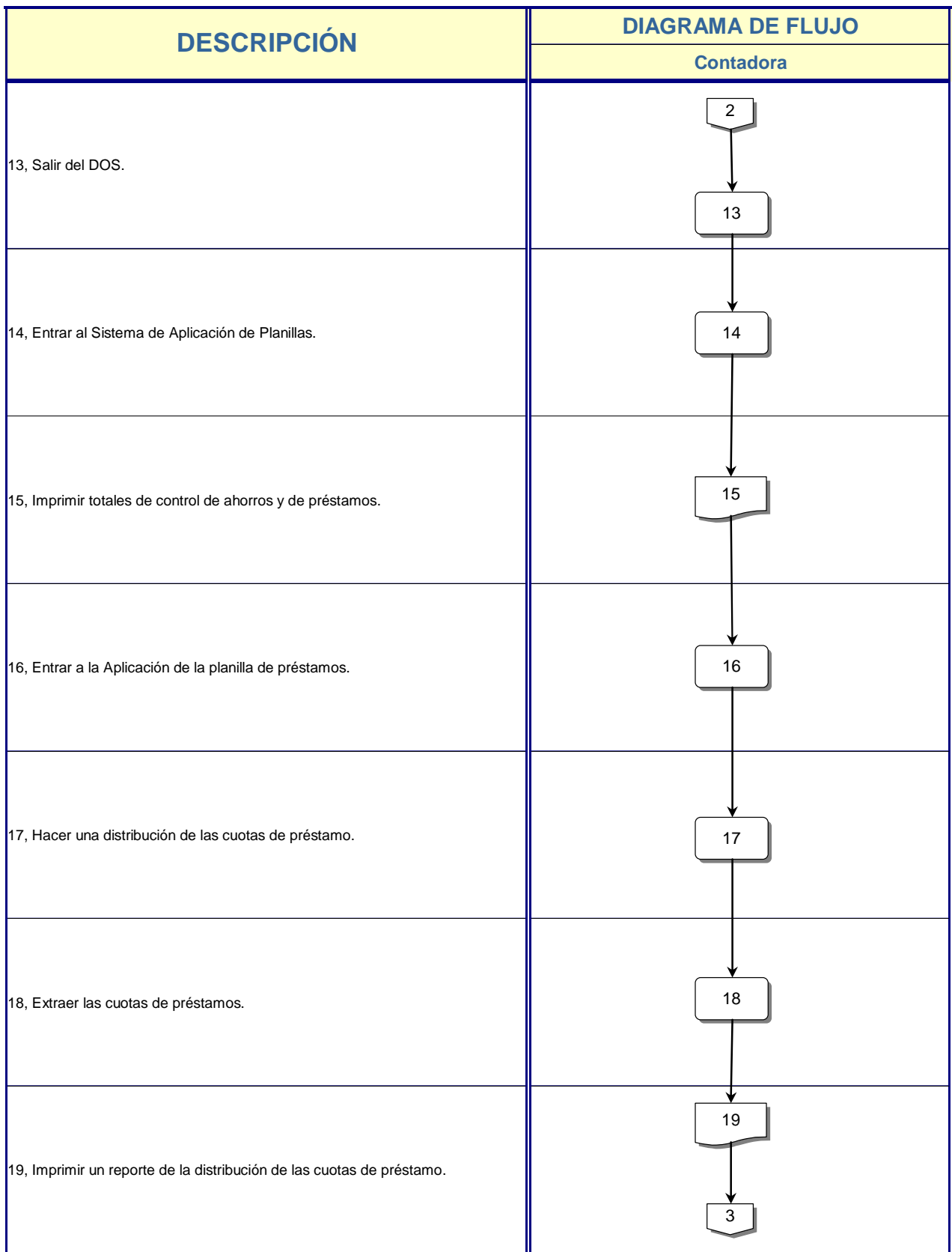

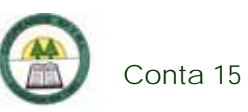

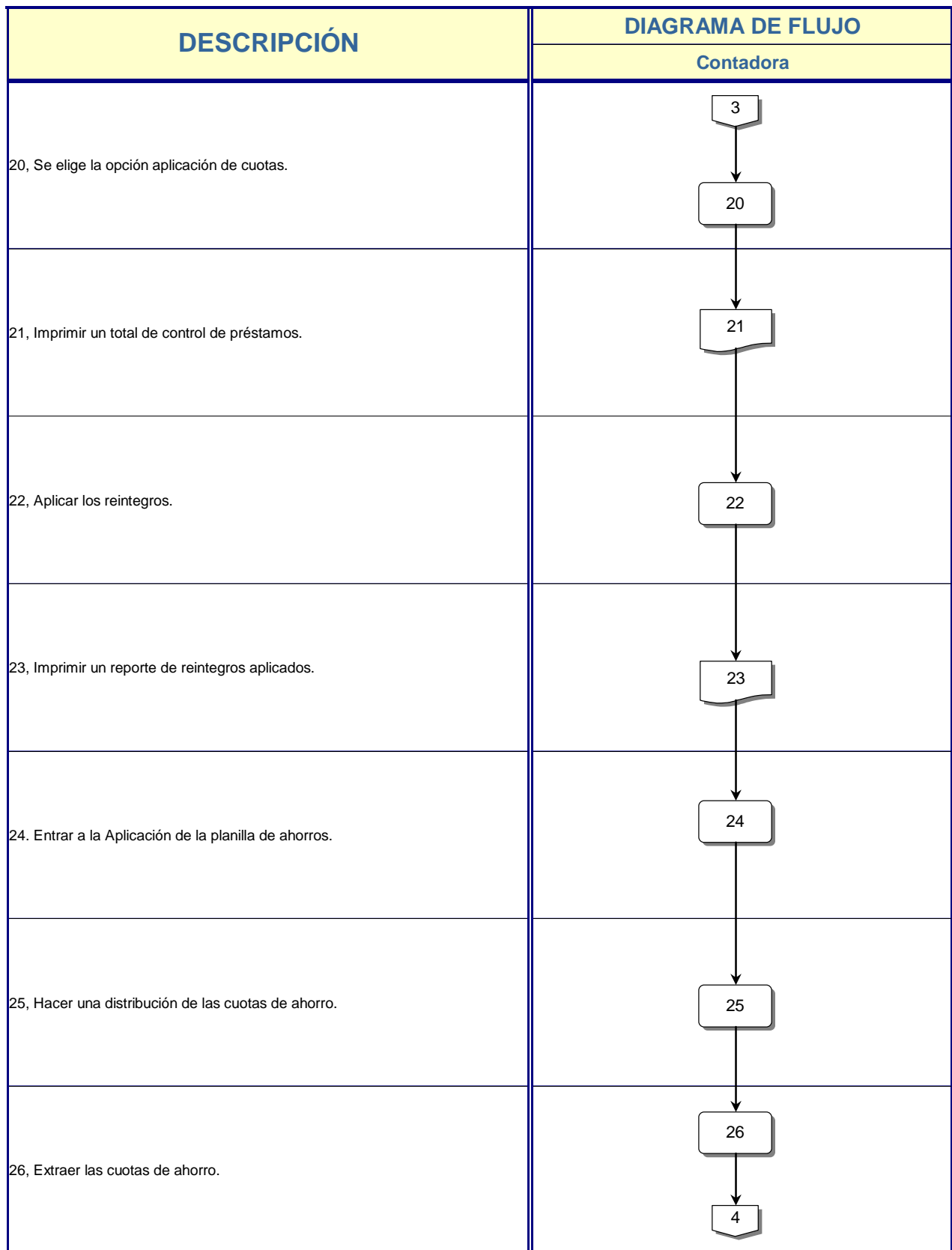

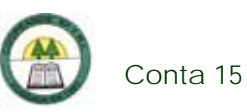

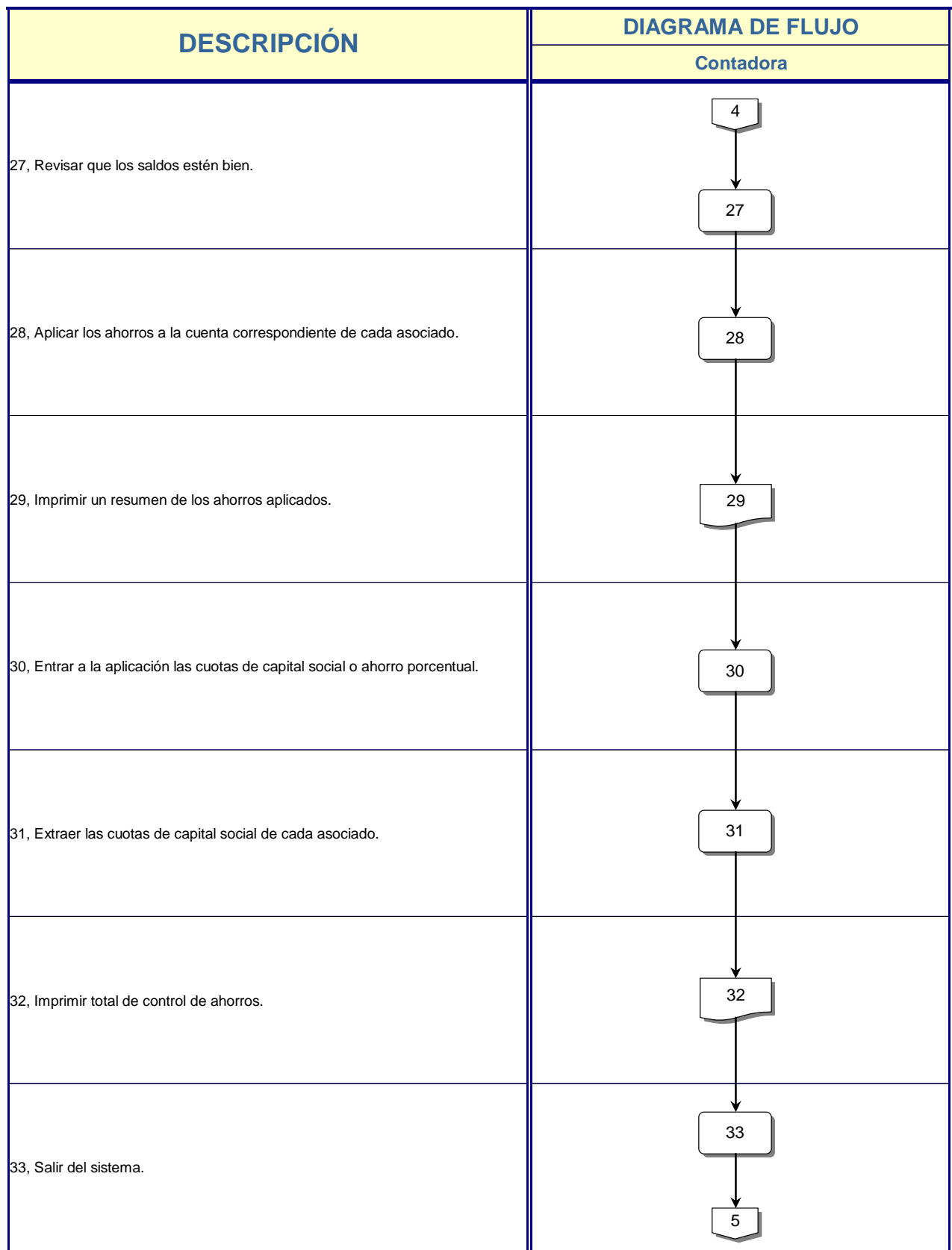

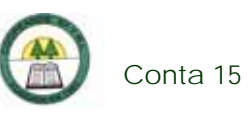

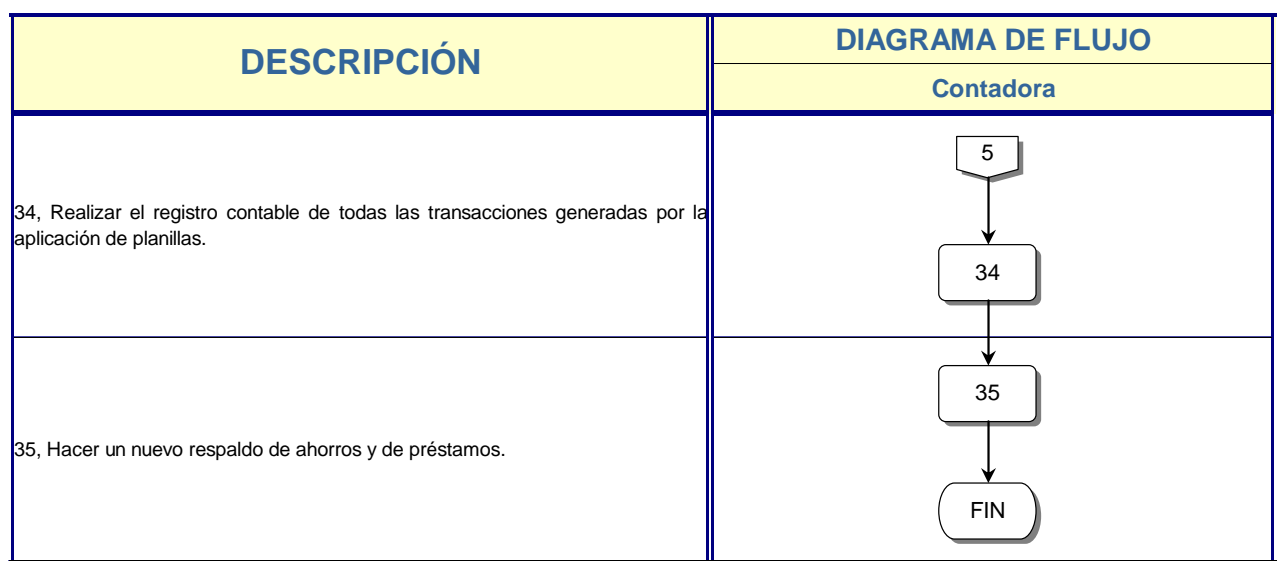

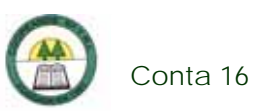

# **Conta 16. Procedimiento para el Arqueo de Tesorería**

# **Objetivo**

Controlar el manejo correcto del dinero y otros valores en Tesorería.

### **Frecuencia**

Se realiza una vez al mes.

### **Responsables**

- ¾ Contadora.
- ¾ Tesorera.

#### **Departamentos o Unidades involucrados en el procedimiento**

¾ Unidad de Contabilidad.

#### **Normas o Políticas**

No existen.

# **Información, recursos o documentos relacionados**

- ¾ Dinero.
- ¾ Valores.

### **Sistemas Utilizados**

- ¾ Sistema Contable Versión 1.0. (SISCON 1.0.)
- $\triangleright$  Excel.

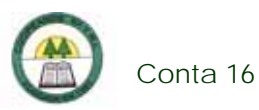

# **Procedimiento**

÷

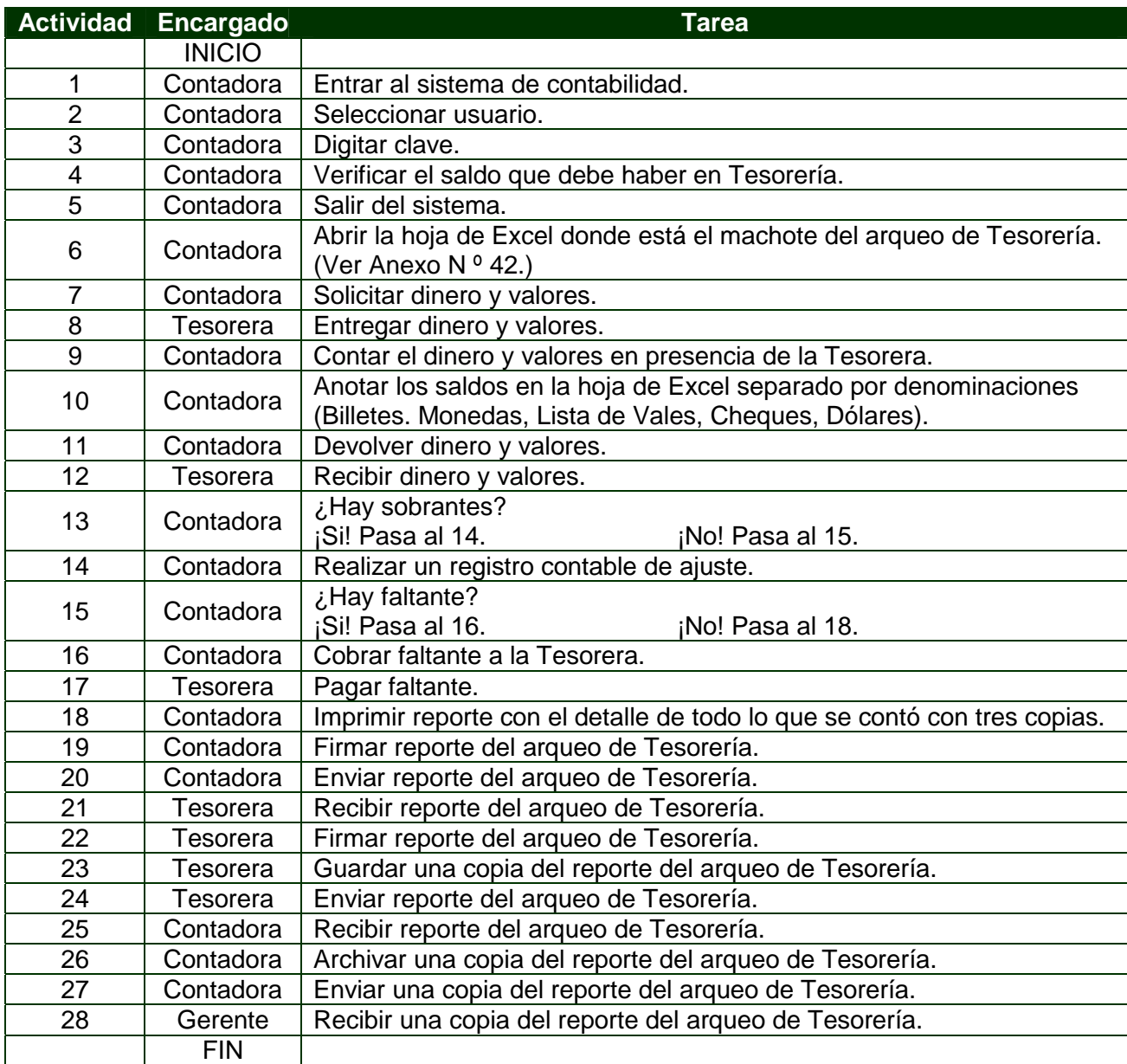

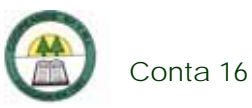

# **Diagrama de Flujos**

í,

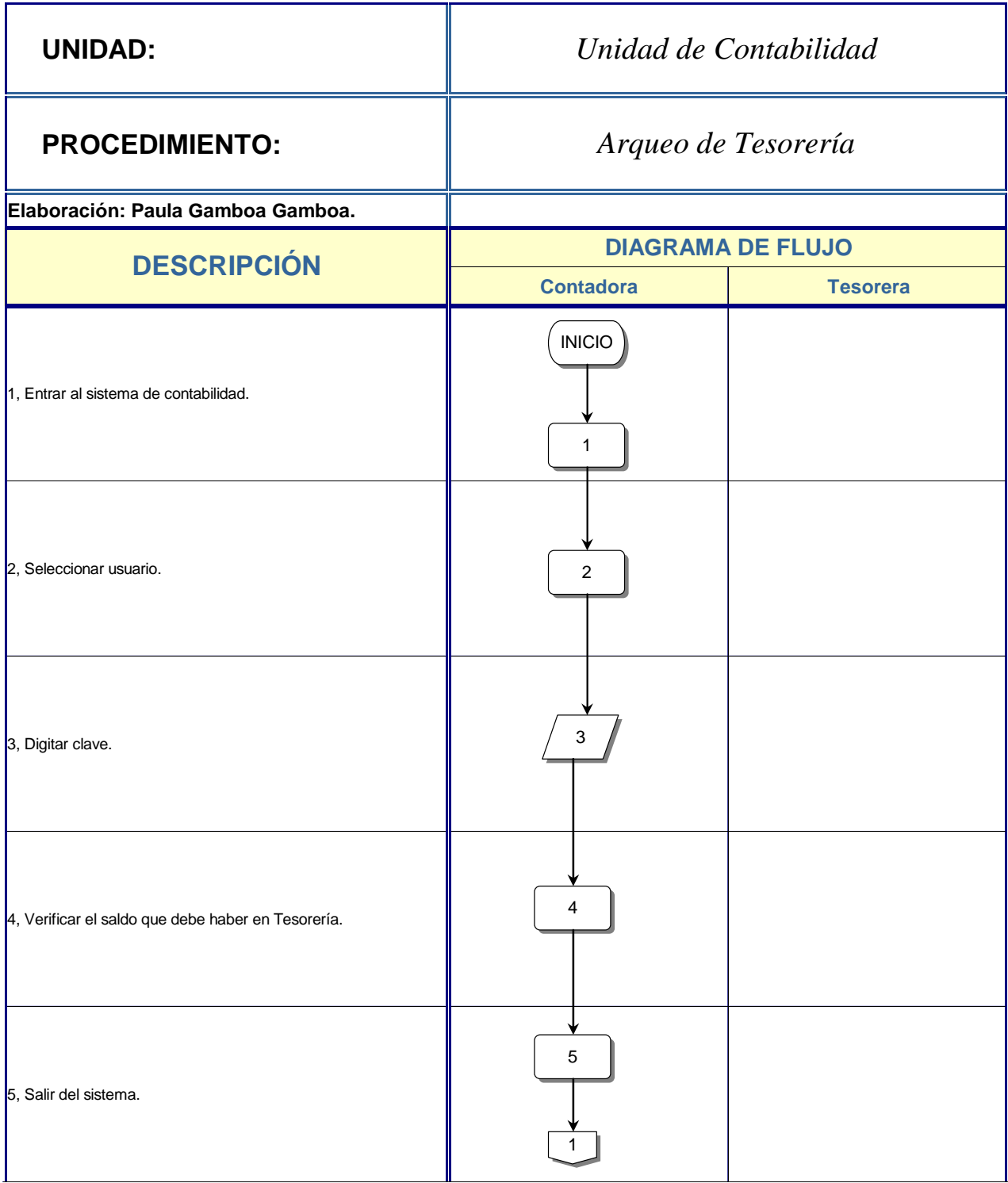

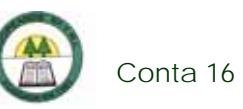

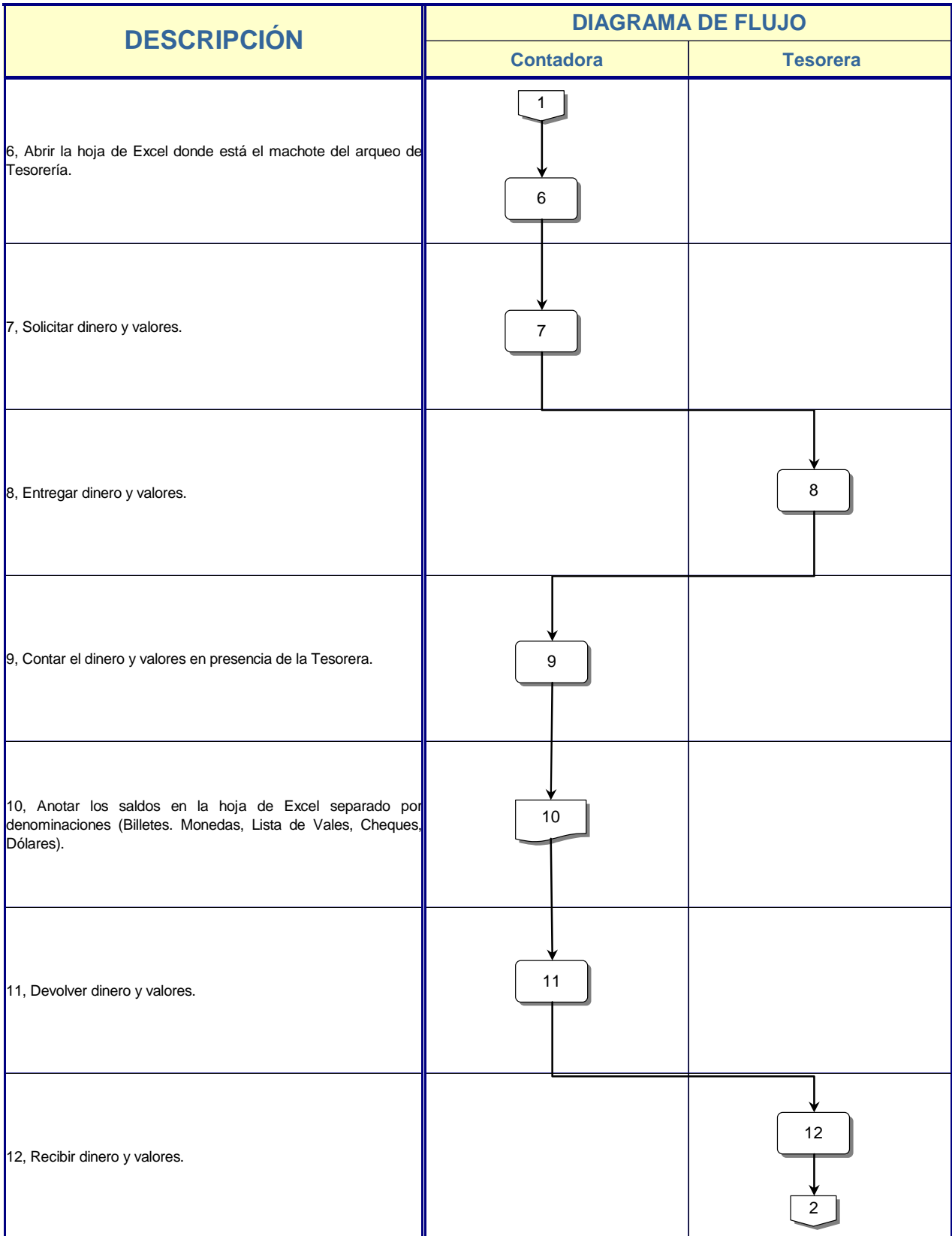

è

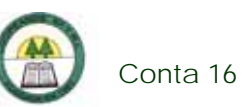

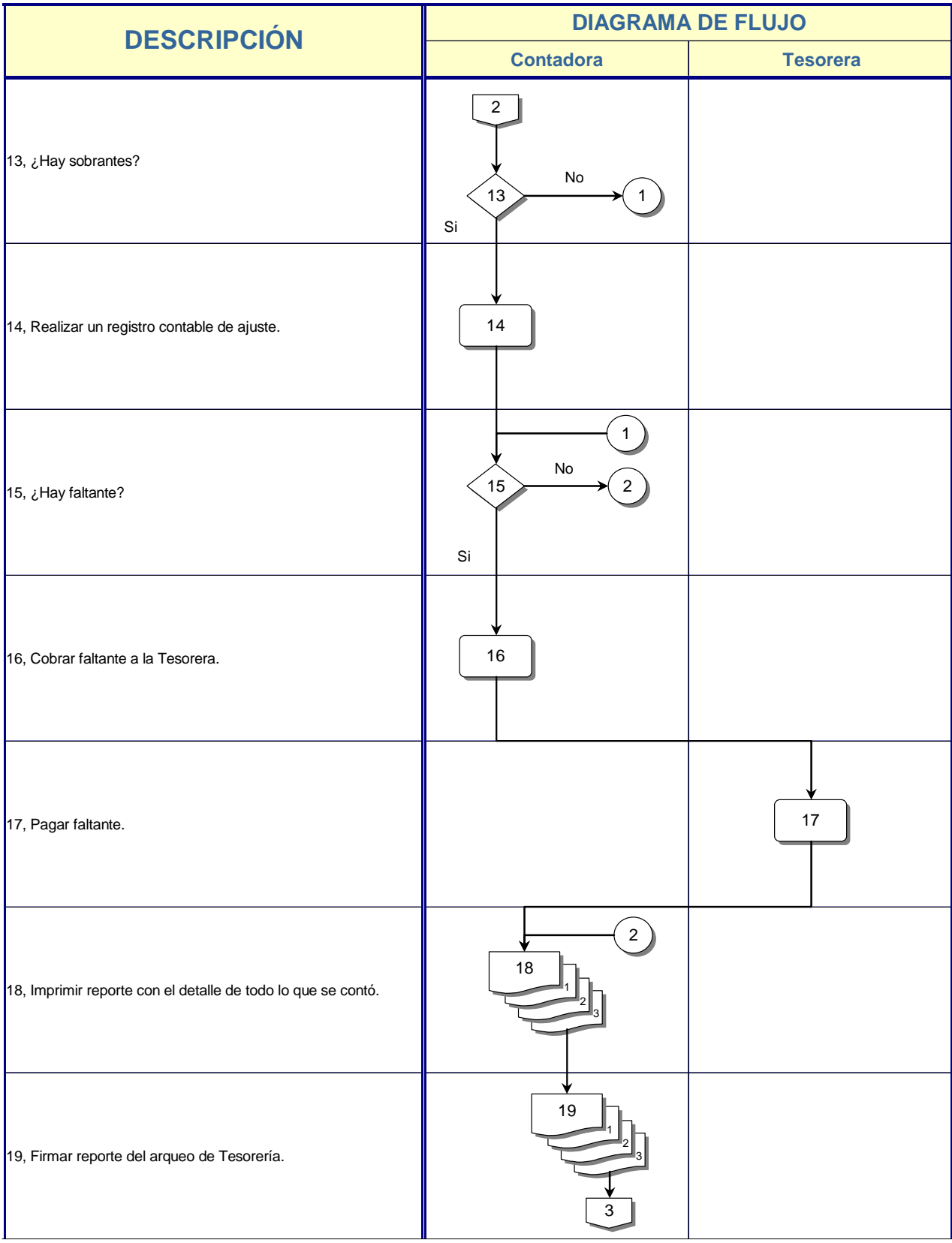

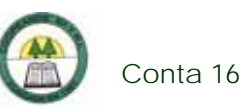

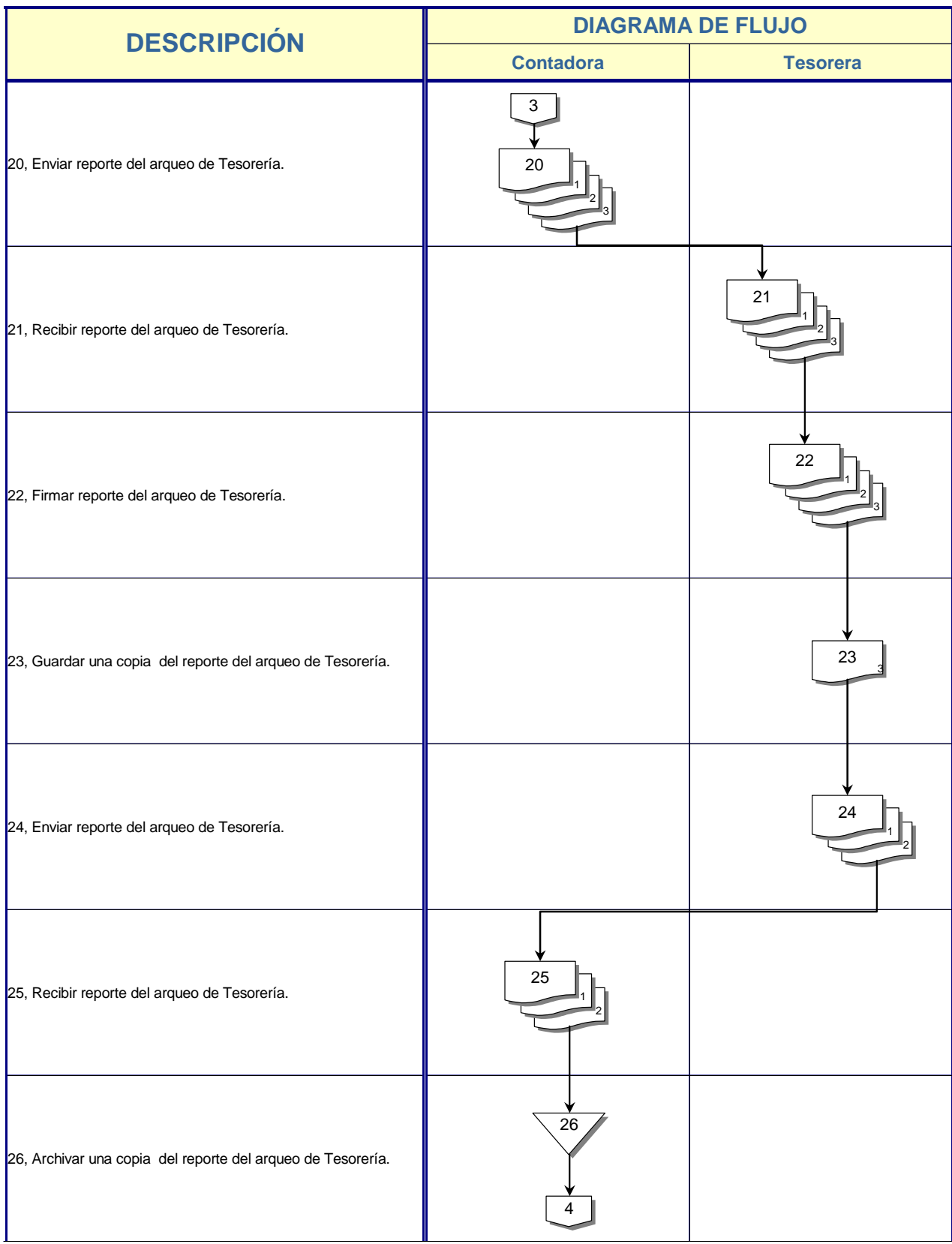

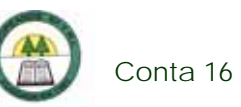

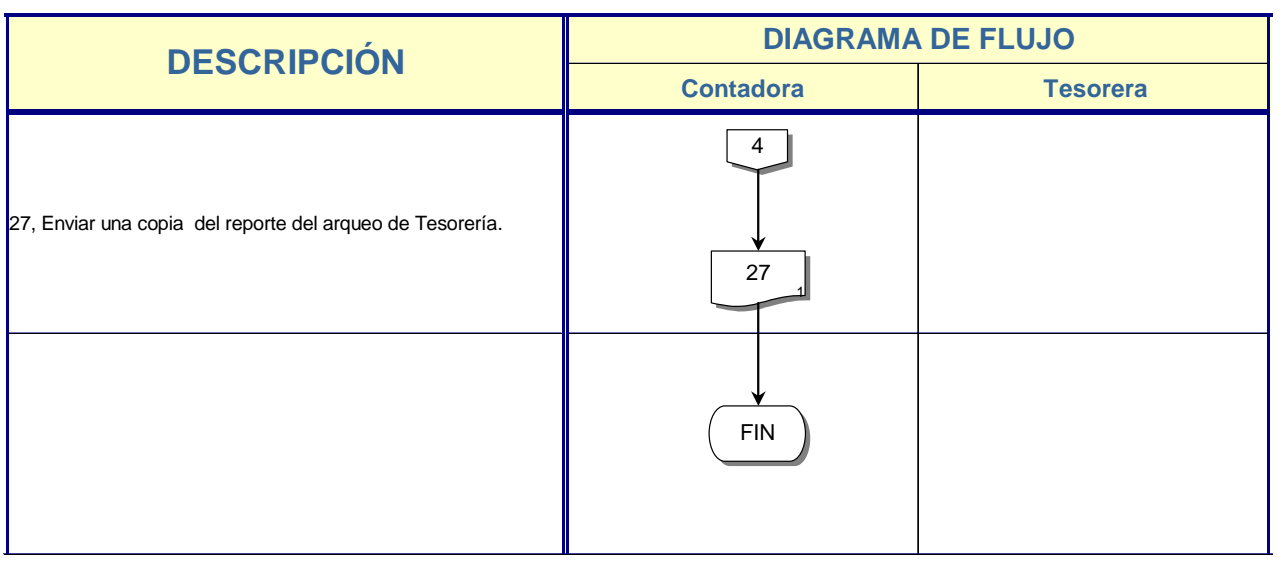

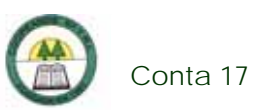

# **Conta 17. Procedimiento para la preparación del Cierre Mensual y Fiscal**

# **Objetivo**

Tener información actual clara y precisa de la situación financiera de la Cooperativa.

### **Frecuencia**

Se realiza mensualmente y anualmente.

### **Responsables**

¾ Contadora.

## **Departamentos o Unidades involucrados en el procedimiento**

¾ Unidad de Contabilidad.

### **Normas o Políticas**

Normas Internacionales de Información Financiera (NIIF).

# **Información, recursos o documentos relacionados**

- ¾ Asientos.
- ¾ Totales de Control.
- $\triangleright$  Auxiliares.
- $\triangleright$  Libros.

### **Sistemas Utilizados**

¾ Sistema de Aplicación de Planillas.

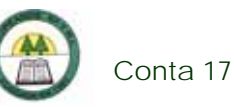

- ¾ Sistema Gerencial Cooperativo. (SGC)
- ¾ Sistema Contable Versión 1.0. (SISCON 1.0.)
- ¾ Word.

# **Procedimiento**

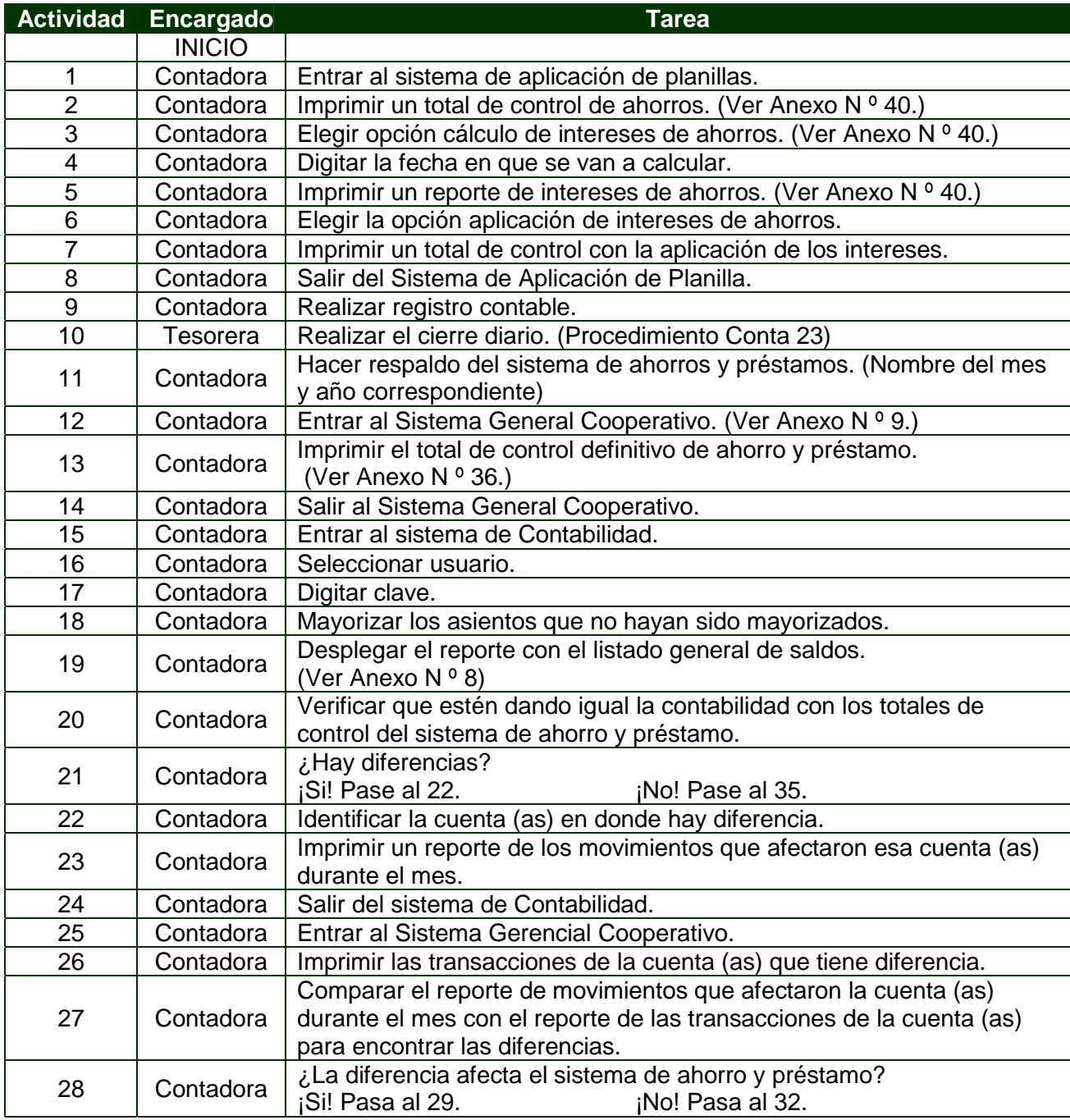

è

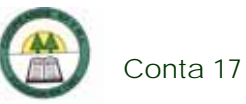

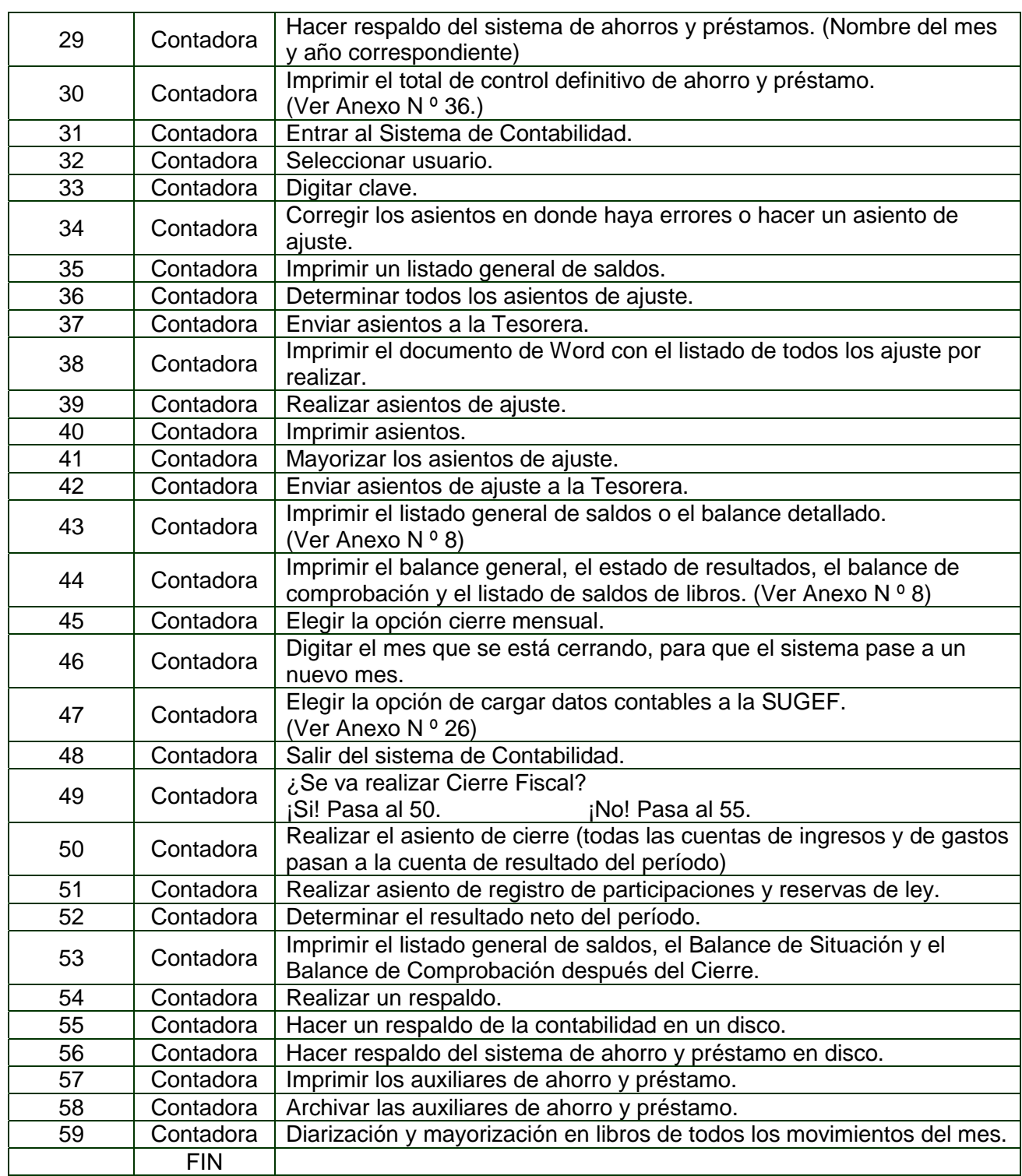

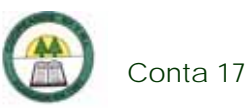

# **Diagrama de Flujo**

í,

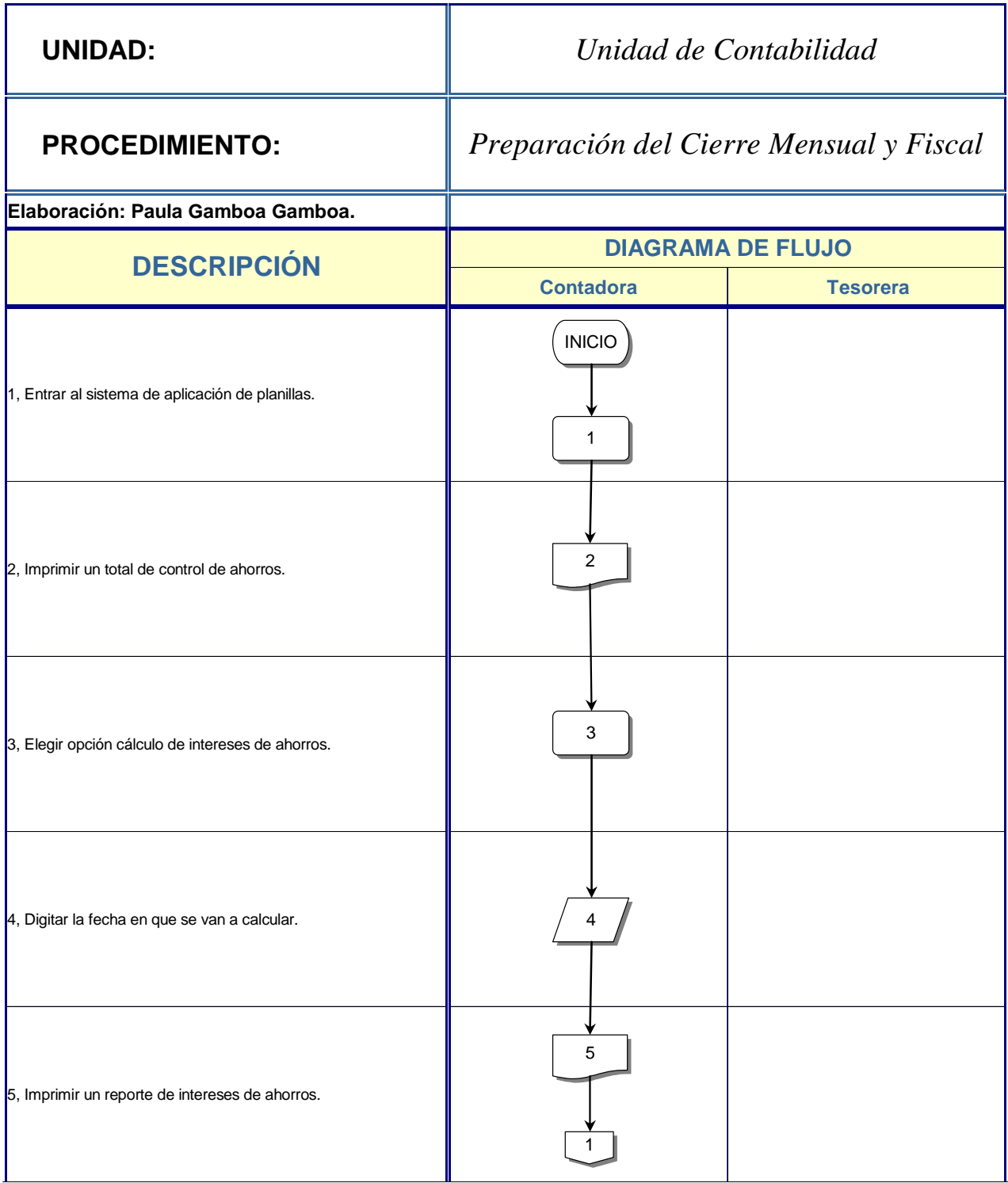

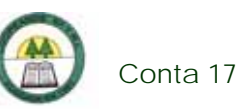

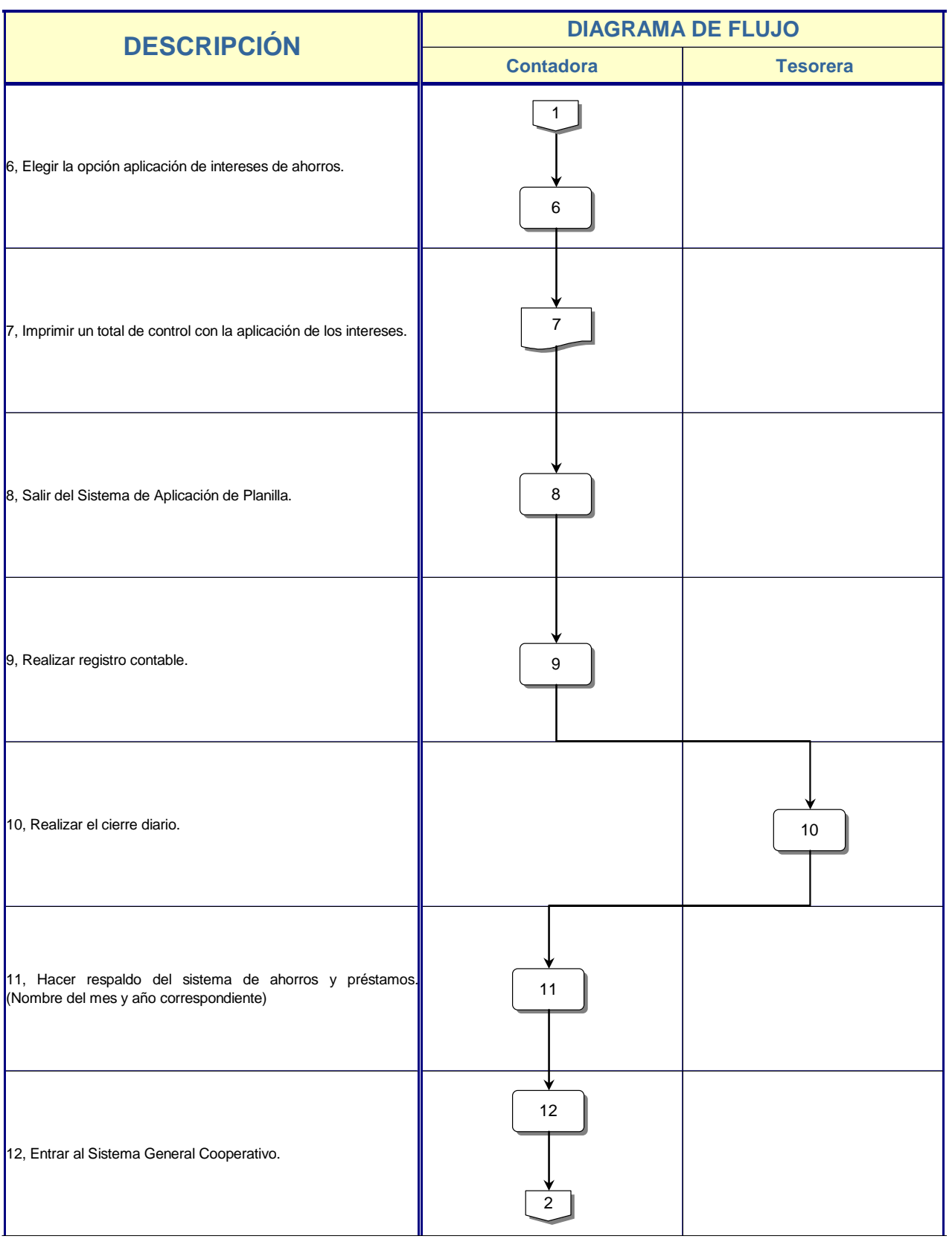

Ē.

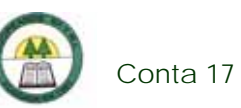

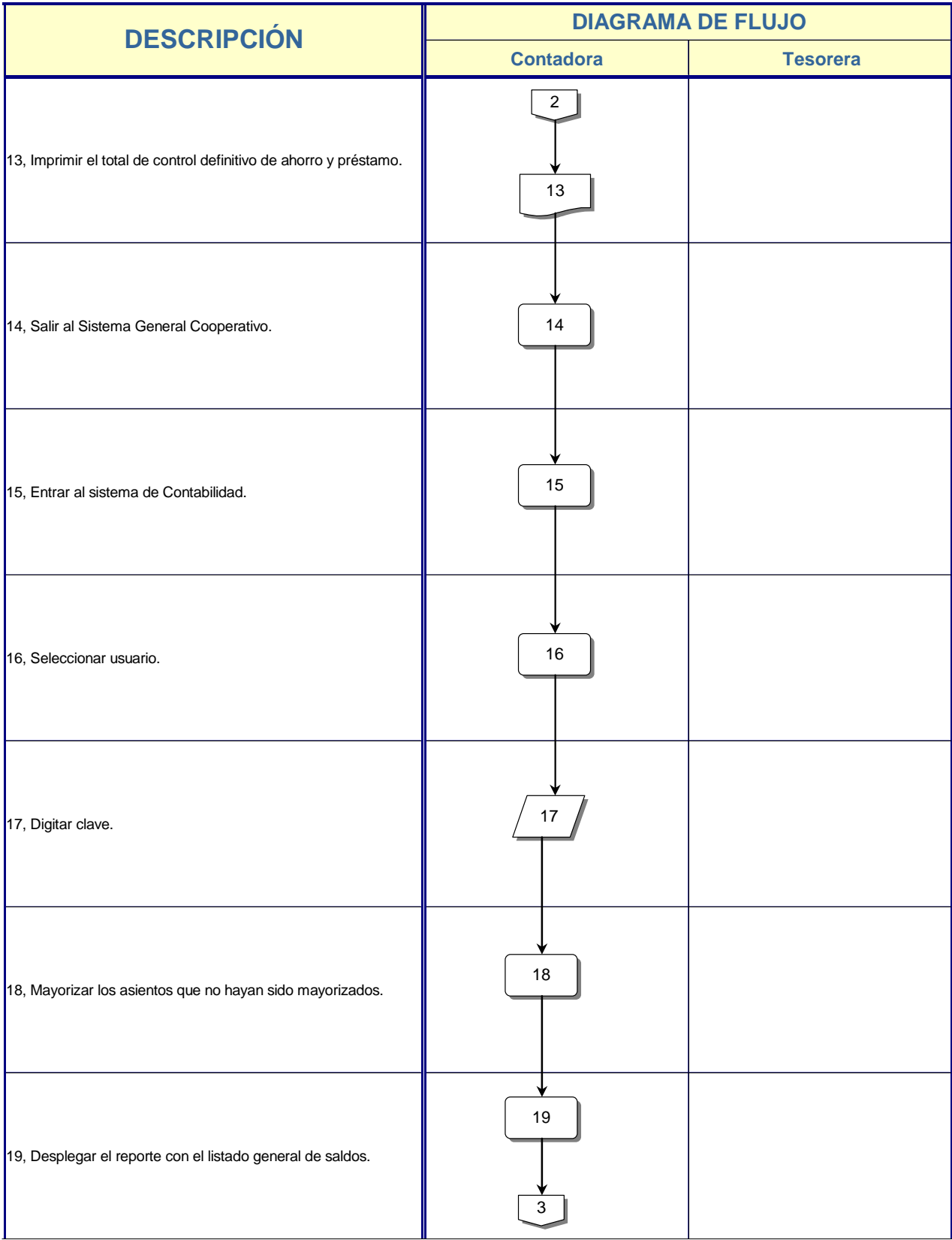

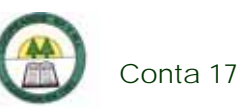

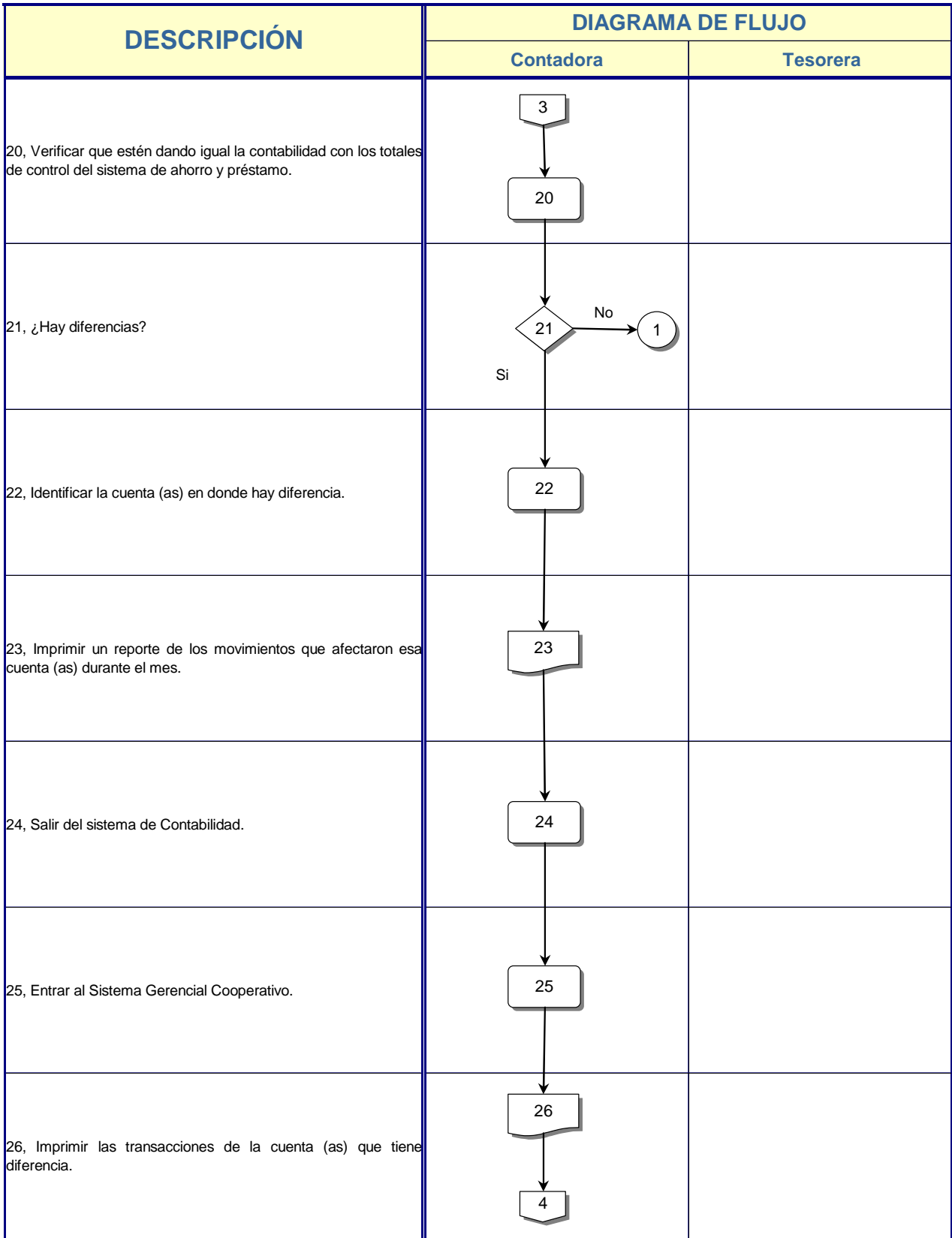

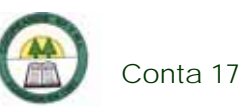

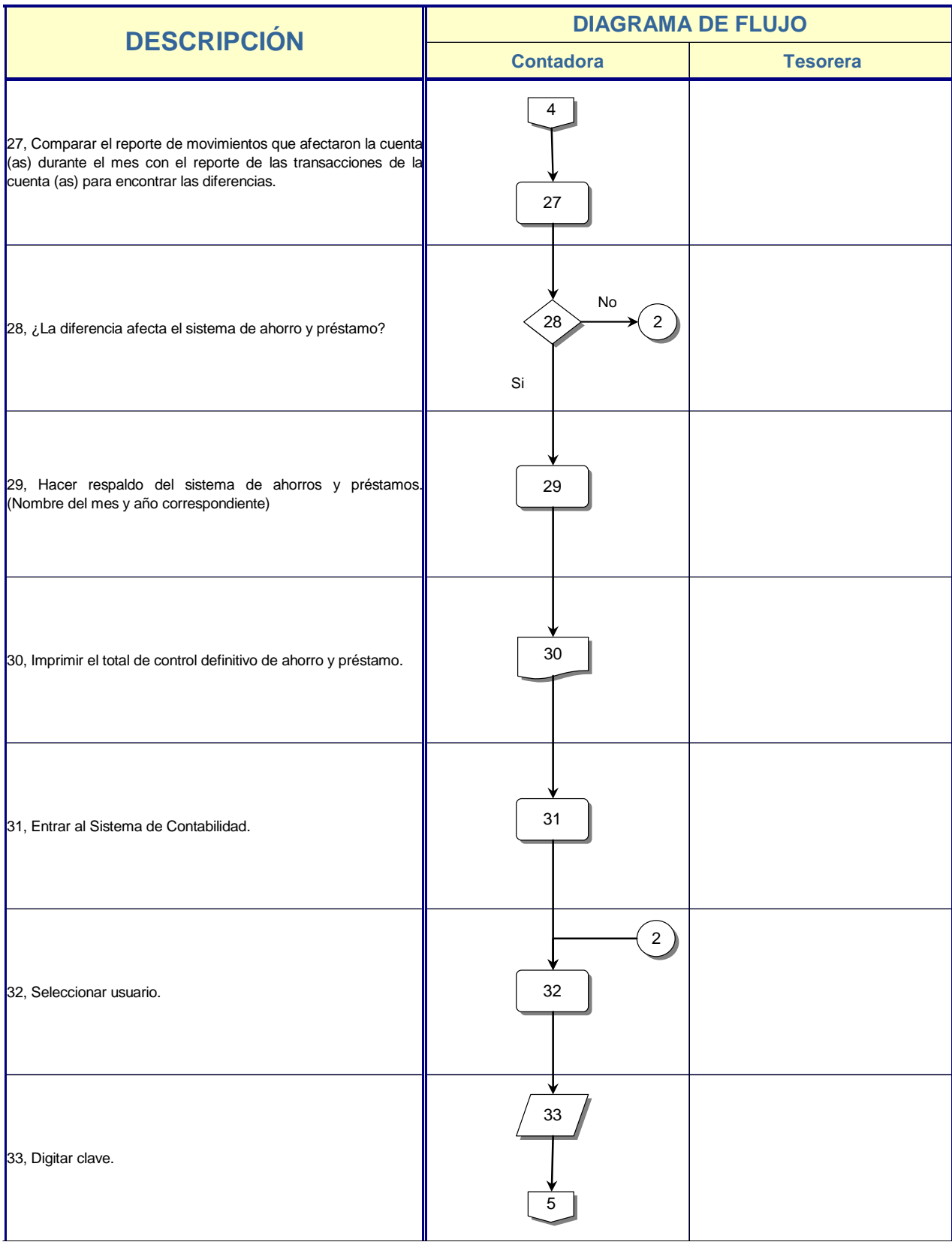

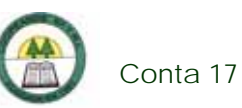

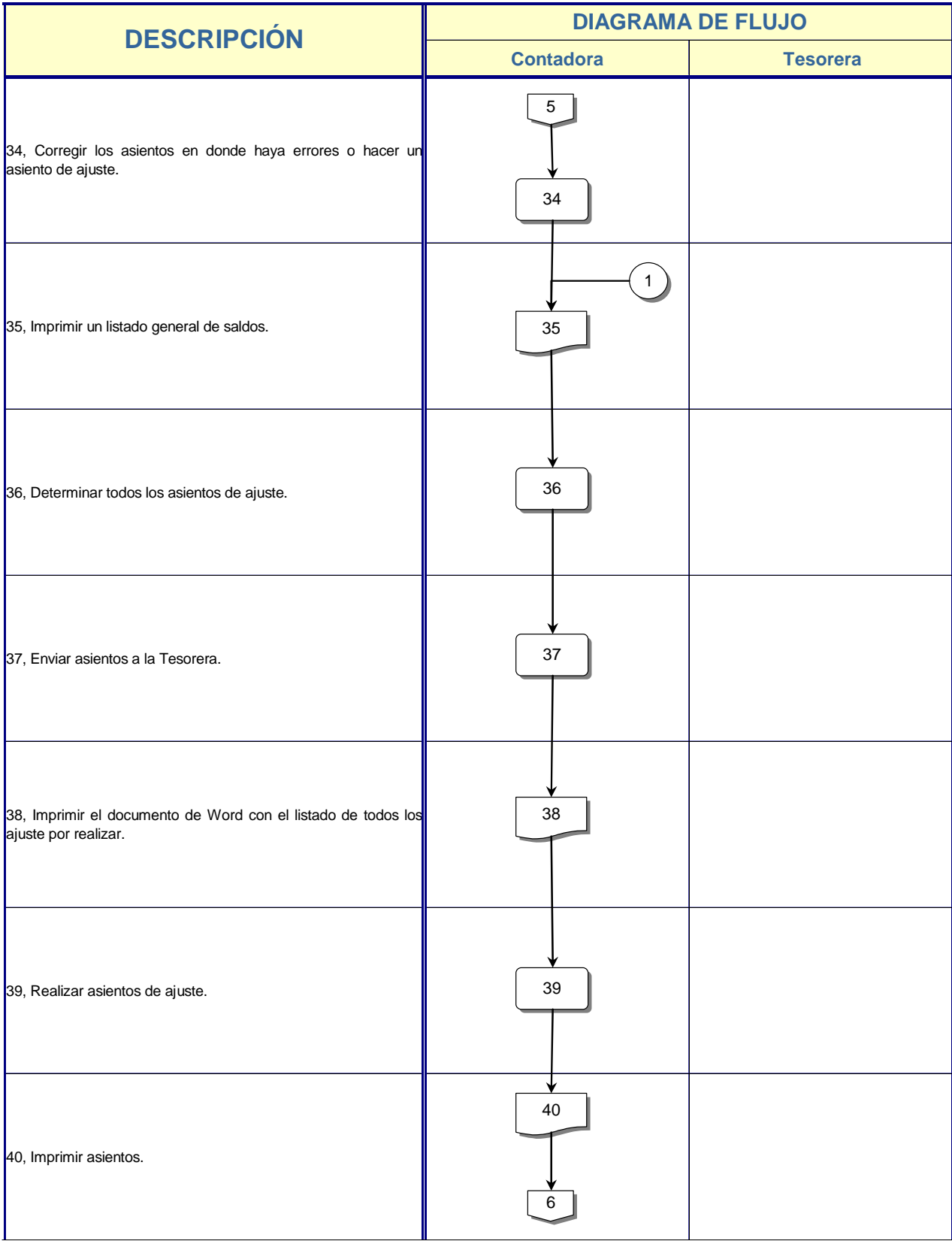

Ē.

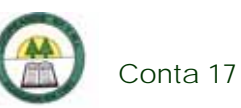

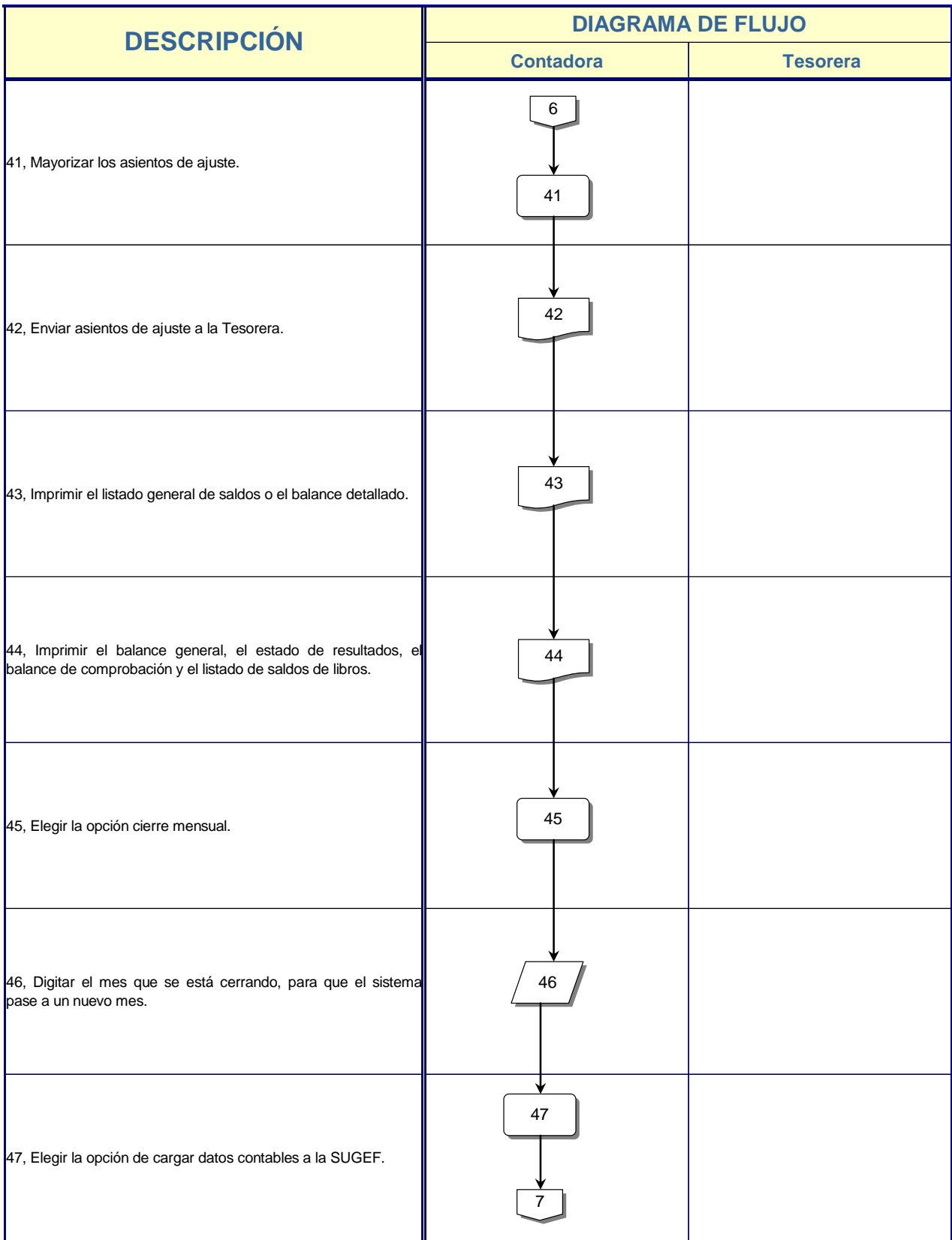

Ē.

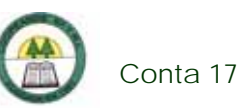

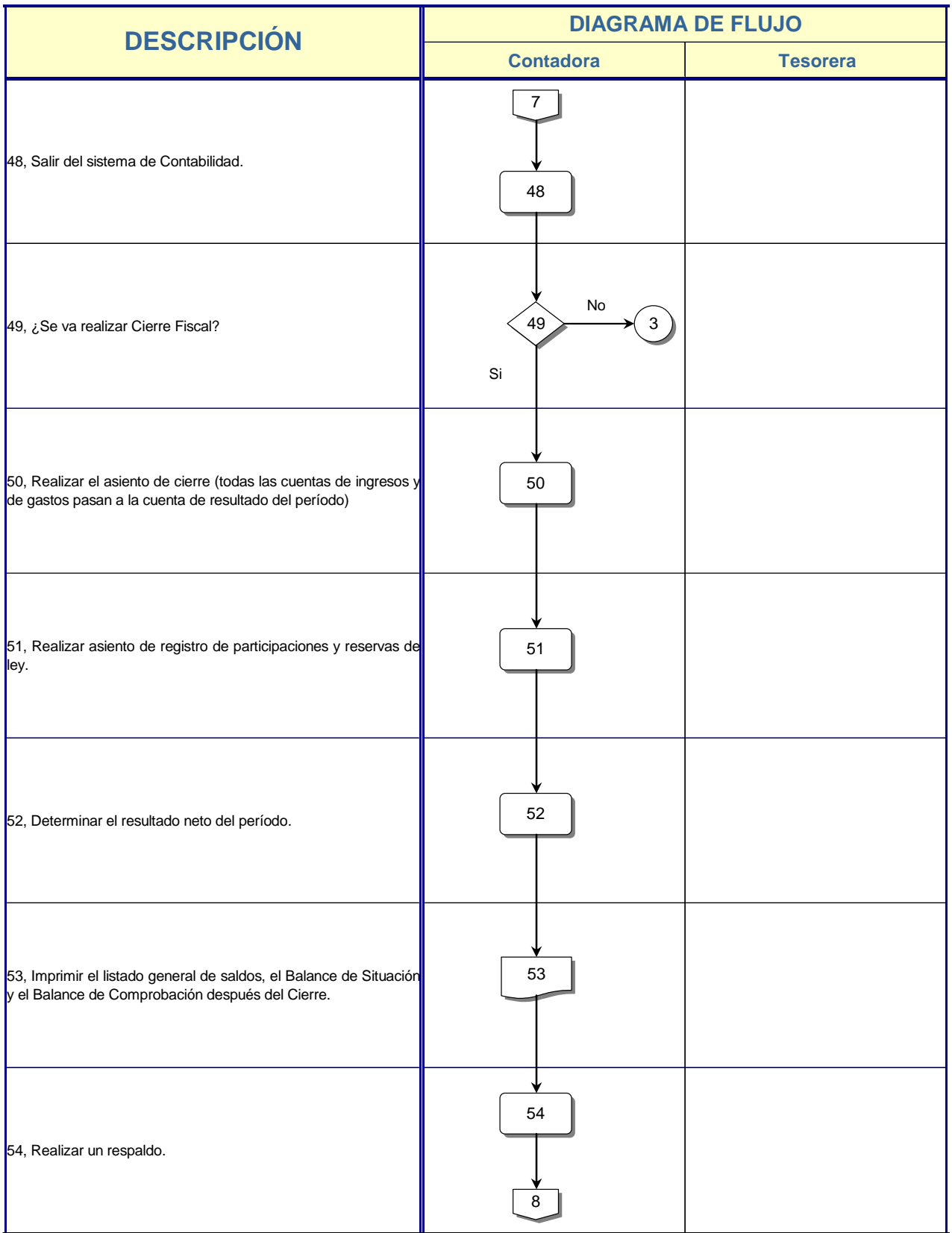

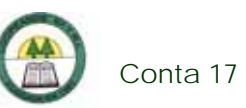

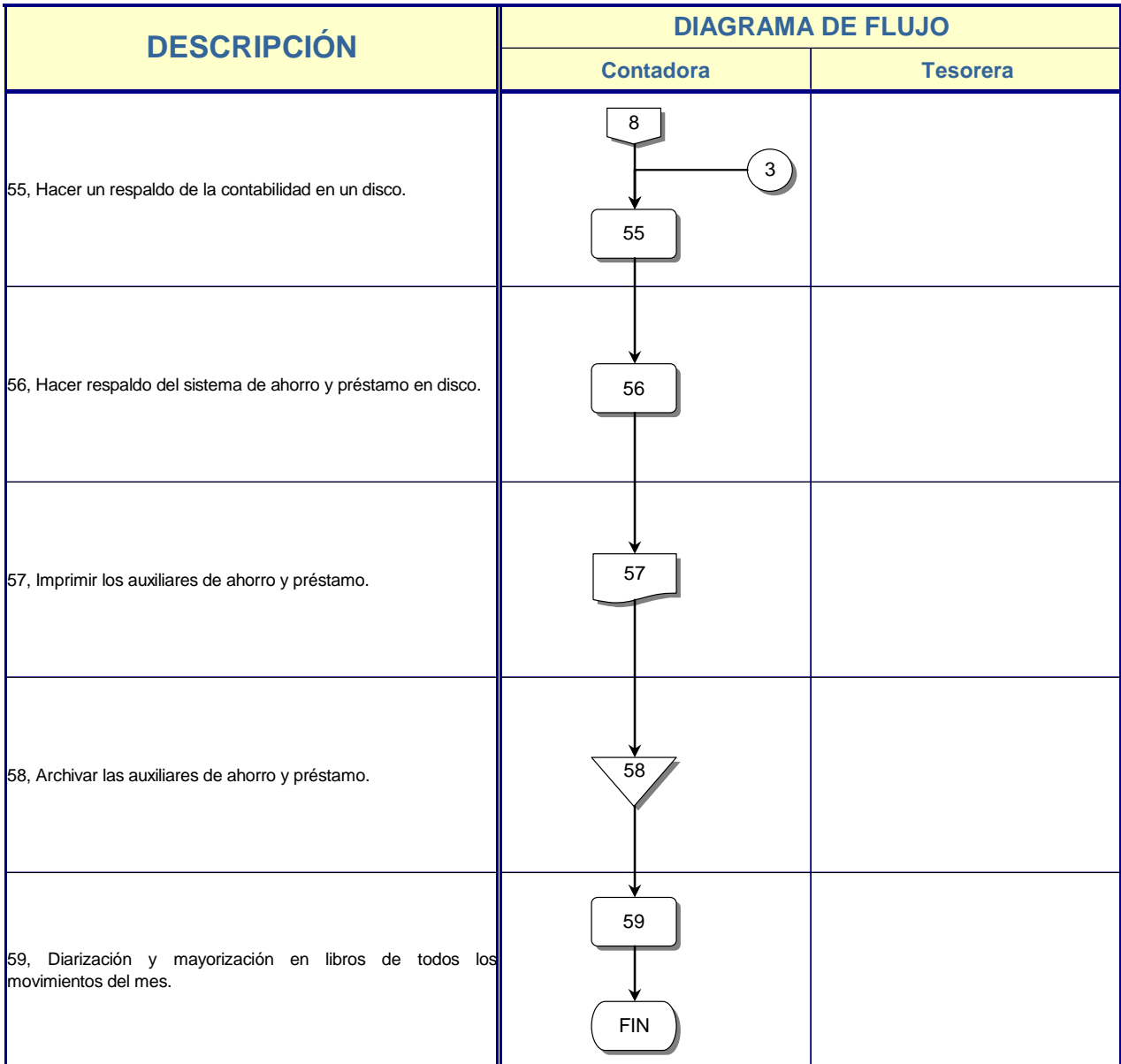

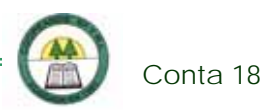

# **Conta 18. Procedimiento para la Actualización del Programa de Ficha CAMELS y de Suficiencia Patrimonial**

# **Objetivo**

Realizar una evaluación cuantitativa en las diferentes áreas de la Cooperativa.

## **Frecuencia**

Se realiza una vez al mes.

### **Responsables**

- ¾ Contadora.
- ¾ Gerente.

### **Departamentos o Unidades involucrados en el procedimiento**

- ¾ Unidad de Contabilidad.
- ¾ Gerencia General.

### **Normas o Políticas**

Normativa 23-00 y 24-00 de la SUGEF.

### **Información, recursos o documentos relacionados**

- ¾ Listado General de Saldos.
- ¾ Pagina Web del Banco Central.
- ¾ Reporte de Brechas.

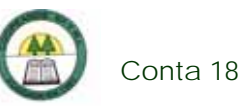

- ¾ Calce de Plazos.
- ¾ Reporte de clasificación de Cartera de Crédito.

# **Sistemas Utilizados**

¾ Modelo de Calificación de Riesgos. (Excel)

# **Procedimiento**

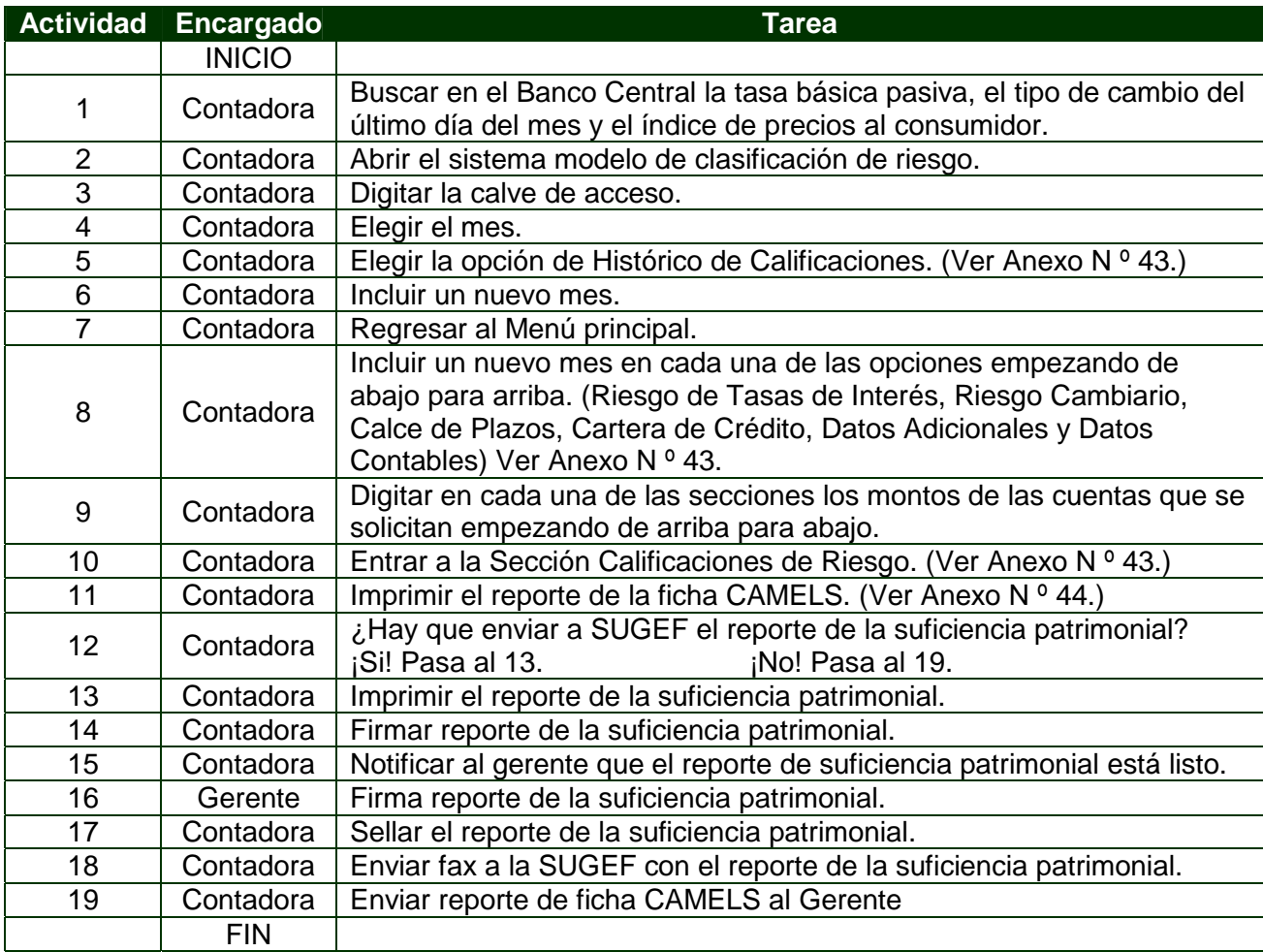

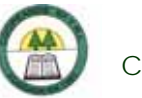

# **Diagrama de Flujo**

í,

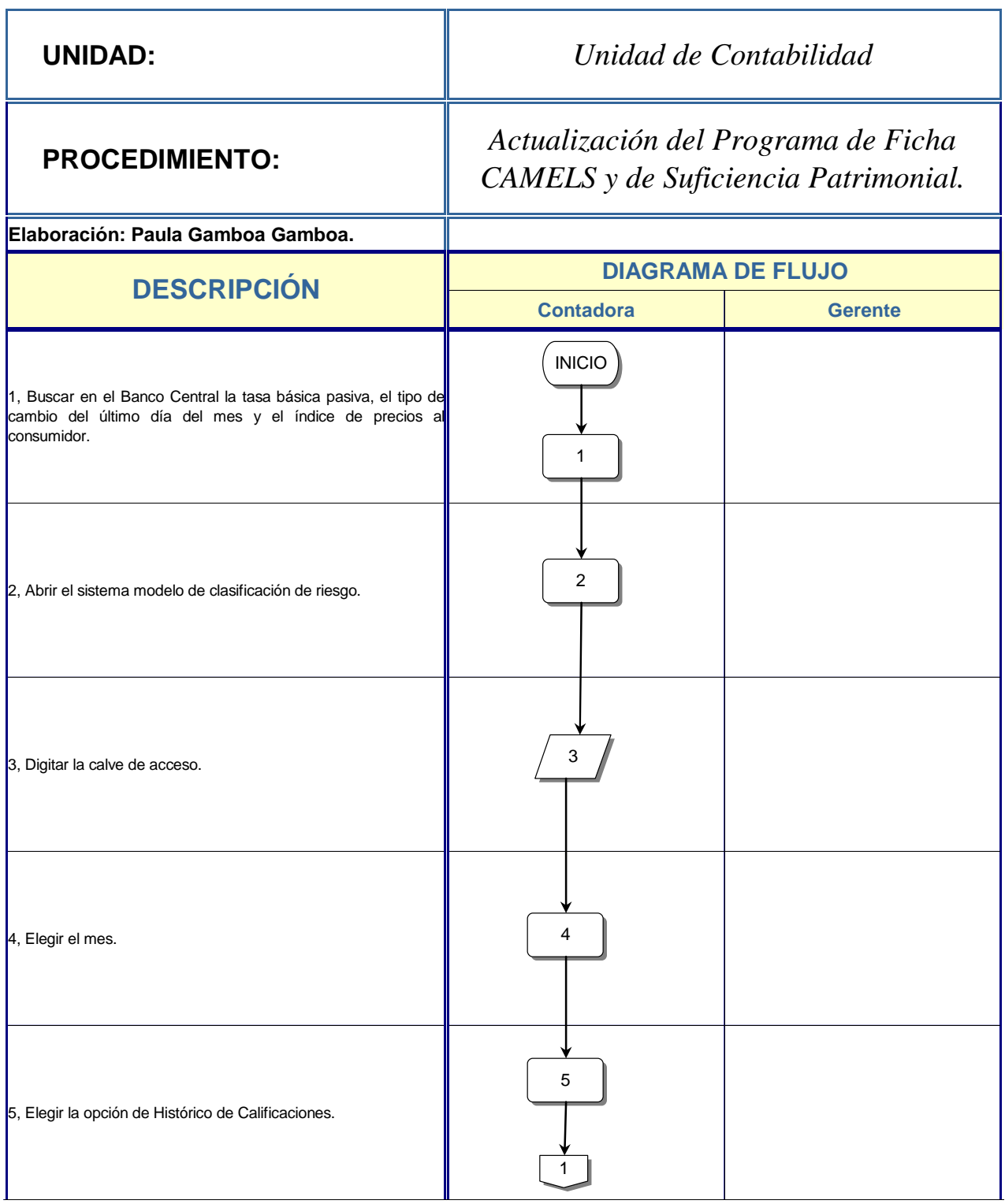

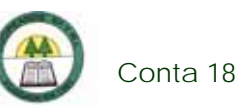

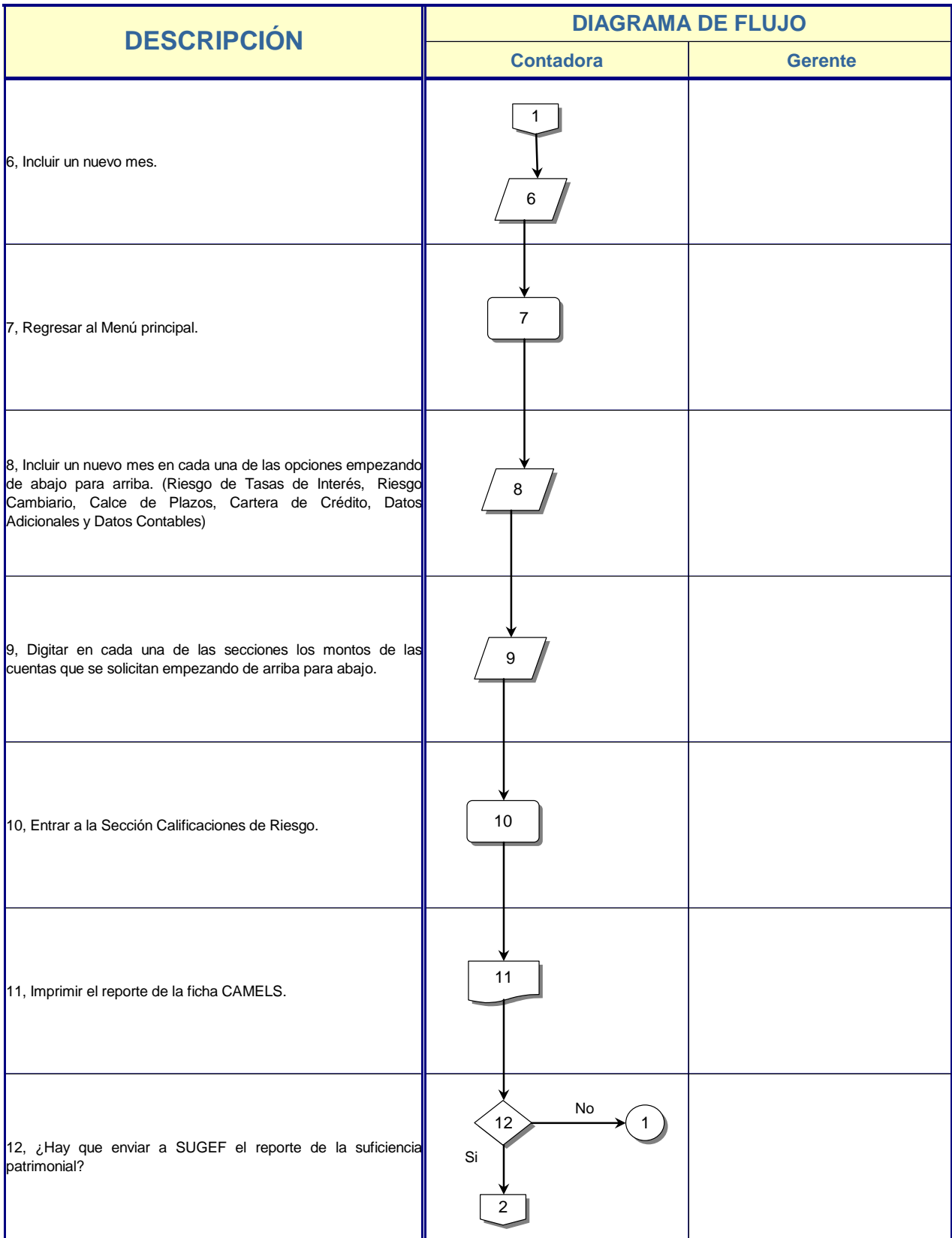

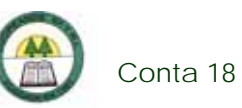

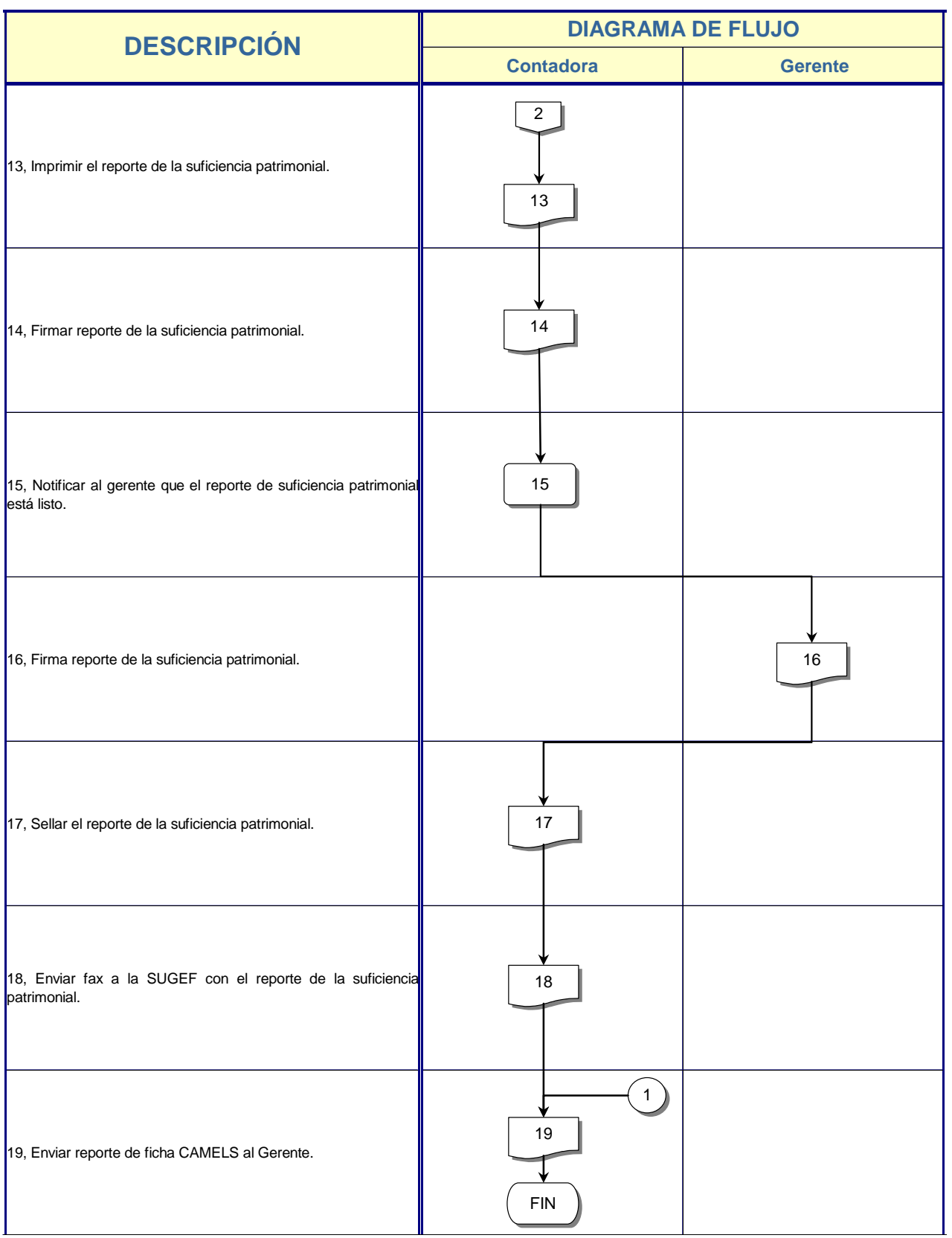
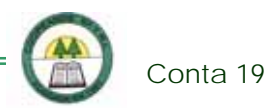

## **Conta 19. Procedimiento para la preparación de cuadros para el Dictamen y el Control de la Reserva de Liquidez**

#### **Objetivo**

Controlar la Reserva de Liquidez de la Cooperativa.

#### **Frecuencia**

Se realiza una vez al mes.

#### **Responsables**

¾ Contadora.

#### **Departamentos o Unidades involucrados en el procedimiento**

¾ Unidad de Contabilidad.

#### **Normas o Políticas**

Normativa 32-97 de la Circular Externa de la SUGEF.

#### **Información, recursos o documentos relacionados**

- $\triangleright$  Auxiliar de Inversiones.
- ¾ Resumen mensual de los movimientos diarios de las Captaciones, Inversiones y Capital Social.

#### **Sistemas Utilizados**

- ¾ Sistema Contable Versión 1.0. (SISCON 1.0.)
- ¾ Excel.

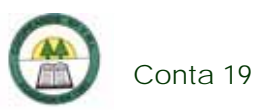

## **Procedimiento**

÷

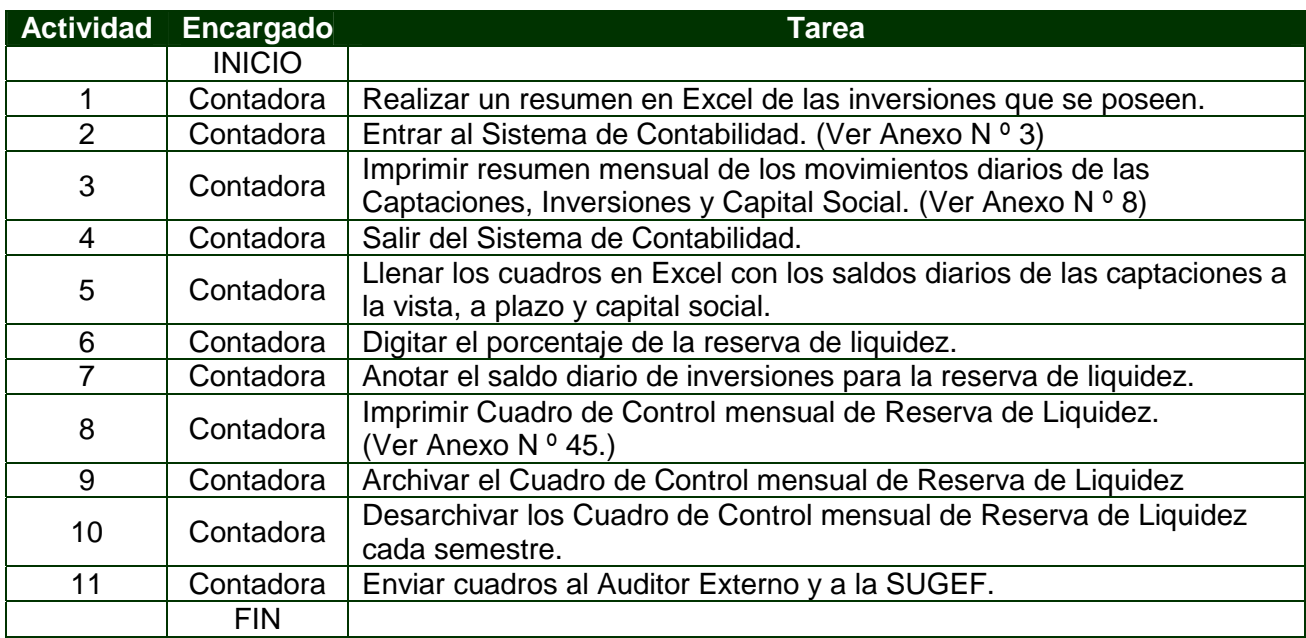

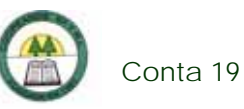

# **Diagrama de Flujo**

í.

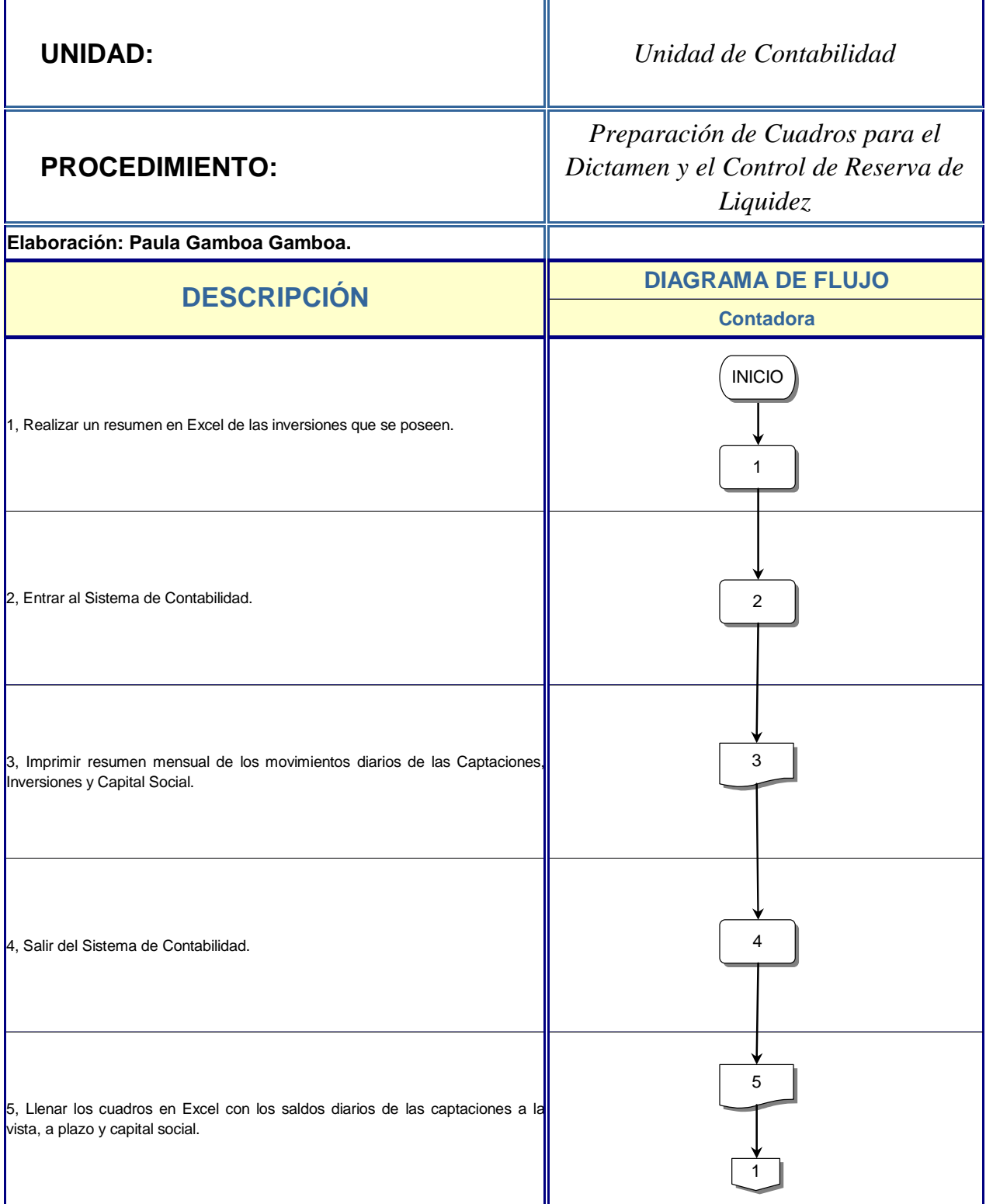

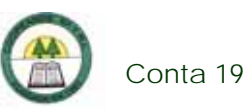

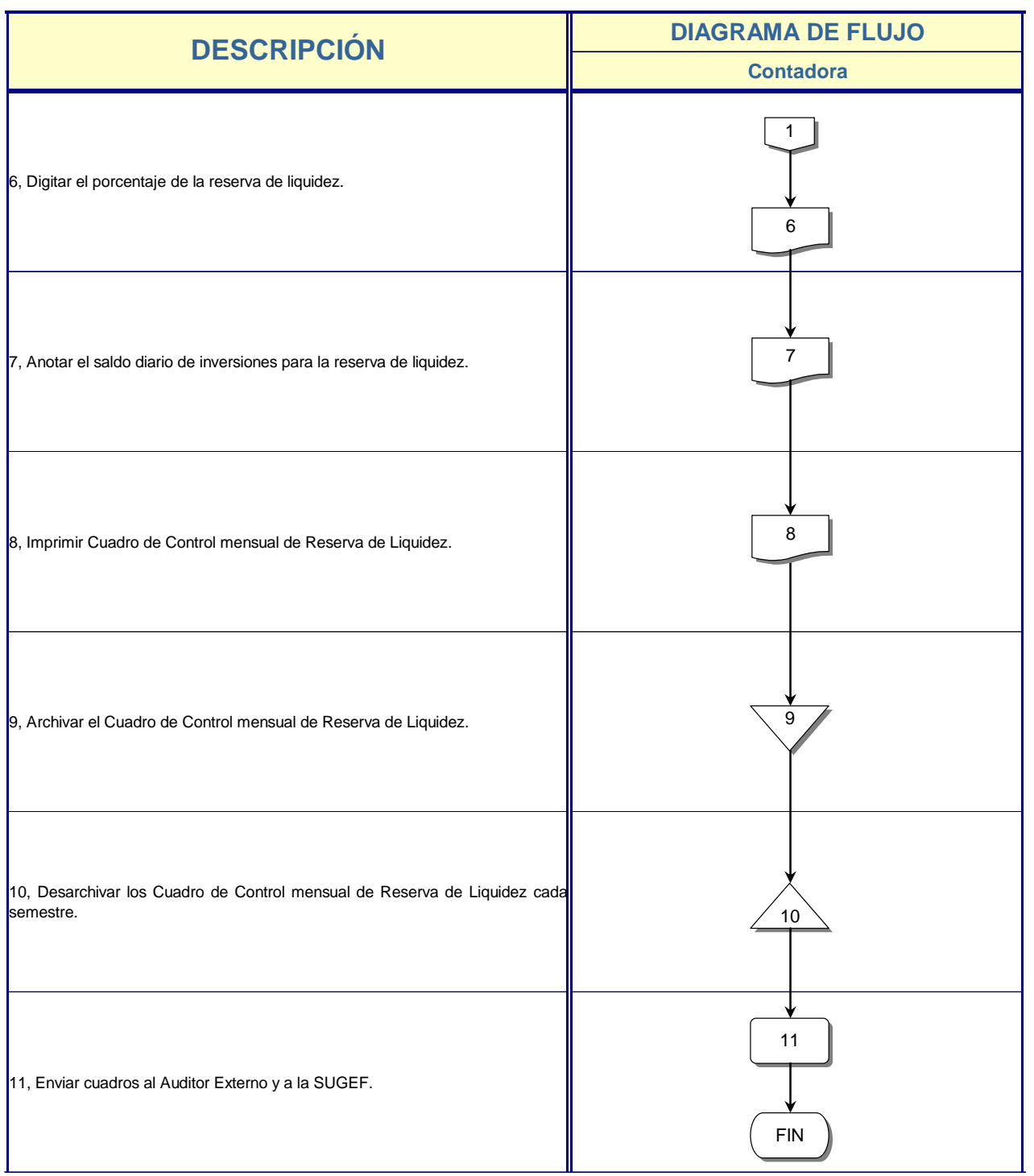

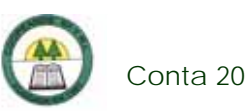

## **Conta 20. Procedimiento para la declaración de Retenciones en la Fuente**

#### **Objetivo**

Declarar y pagar los impuestos retenidos del mes anterior.

#### **Frecuencia**

Se realiza una vez al mes.

#### **Responsables**

- ¾ Contadora.
- ¾ Cajera.
- ¾ Conserje.
- ¾ Gerente.

#### **Departamentos o Unidades involucrados en el procedimiento**

- ¾ Unidad de Contabilidad.
- ¾ Gerencia General.

#### **Normas o Políticas**

Ley Nº 7092 del Impuesto sobre la Renta.

#### **Información, recursos o documentos relacionados**

- ¾ Listado General de Saldos.
- ¾ Formula de Retenciones en la Fuente.

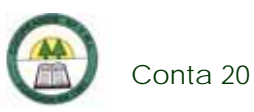

## **Procedimiento**

÷

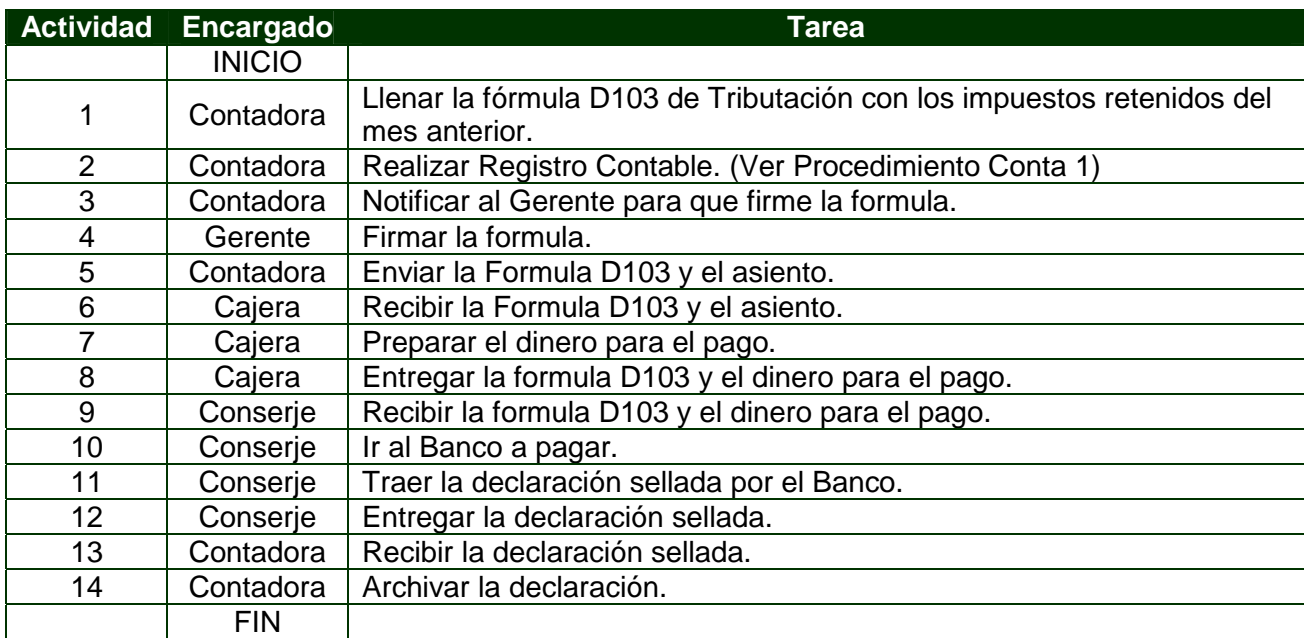

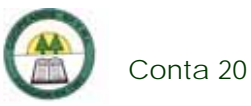

# **Diagrama de Flujo**

Ĺ.

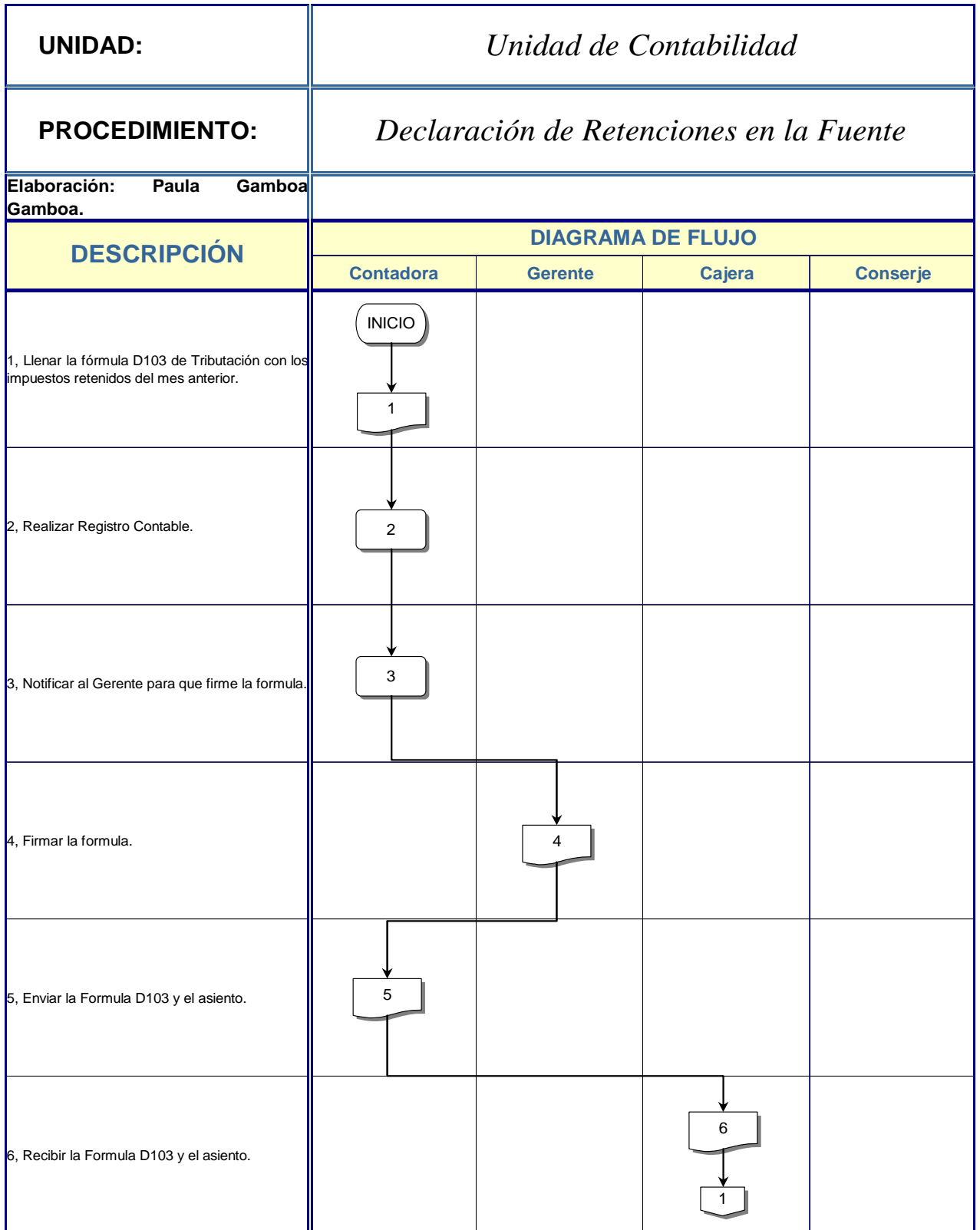

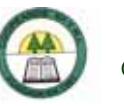

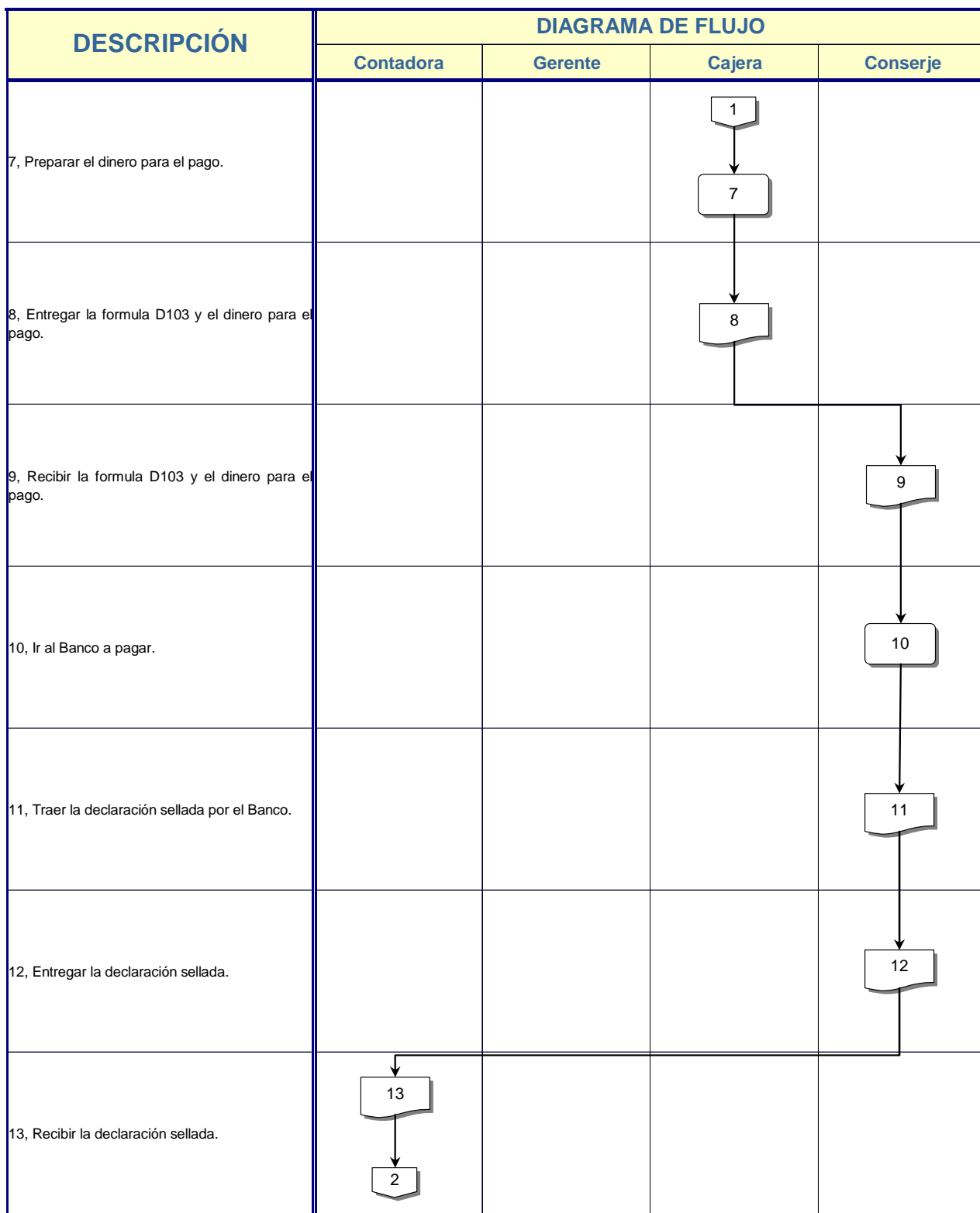

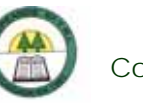

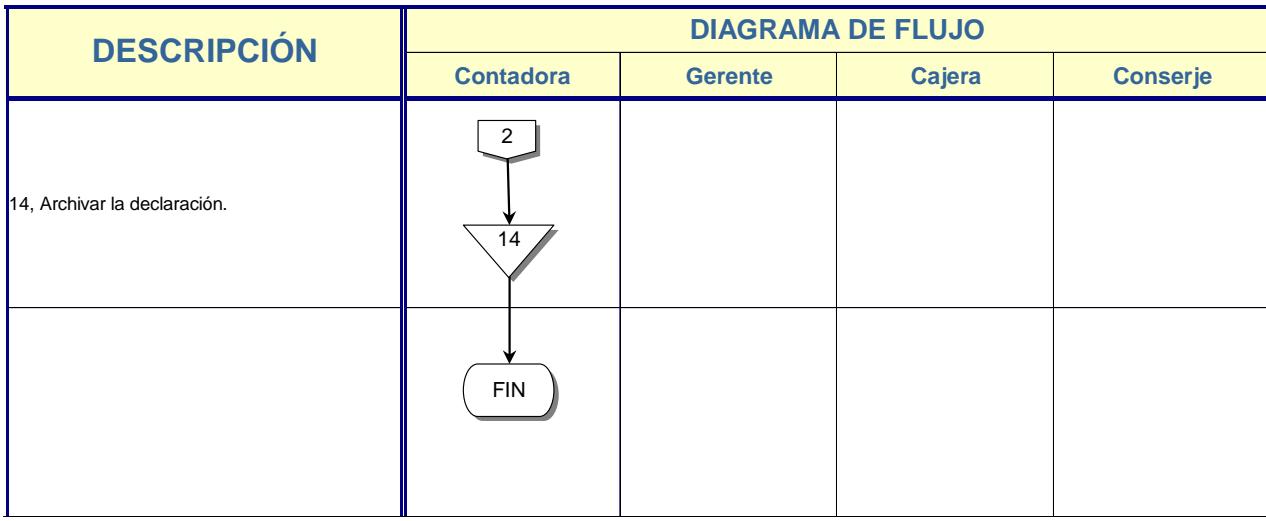

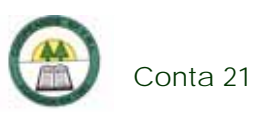

# **Conta 21. Procedimiento para el Cierre de Caja**

#### **Objetivo**

Controlar la entrada y la salida de dinero a la Cooperativa.

#### **Frecuencia**

Se realiza diariamente al final del día.

#### **Responsables**

¾ Cajera.

#### **Departamentos o Unidades involucrados en el procedimiento**

¾ Unidad de Contabilidad.

#### **Normas o Políticas**

Manual de Normas y Procedimientos del área de Cajas y Bancos de la Cooperativa.

### **Información, recursos o documentos relacionados**

 $\triangleright$  Comprobantes de las entradas y salidas de dinero.

#### **Sistemas Utilizados**

- $\triangleright$  Excel.
- ¾ Sistema de la Fundación CR-Canadá.
- ¾ Sistema de Generación de Recibos.
- ¾ Sistema CRT.

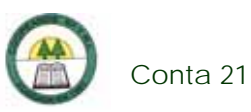

## **Procedimiento**

÷

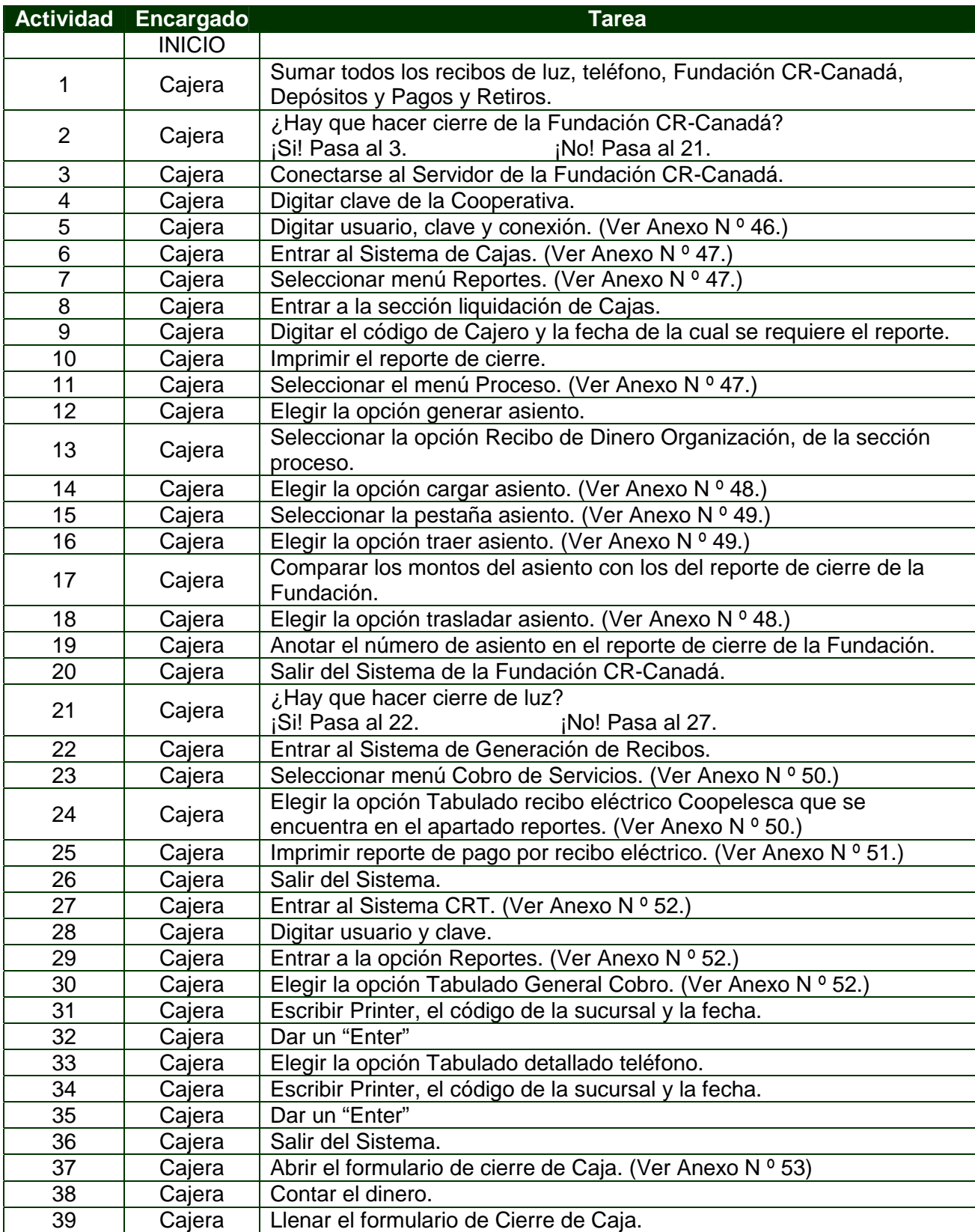

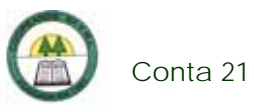

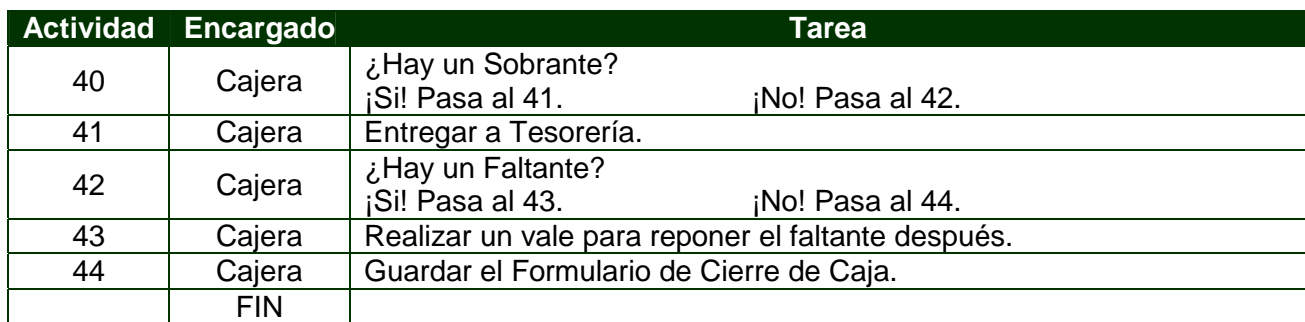

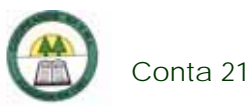

# **Diagrama de Flujo**

í.

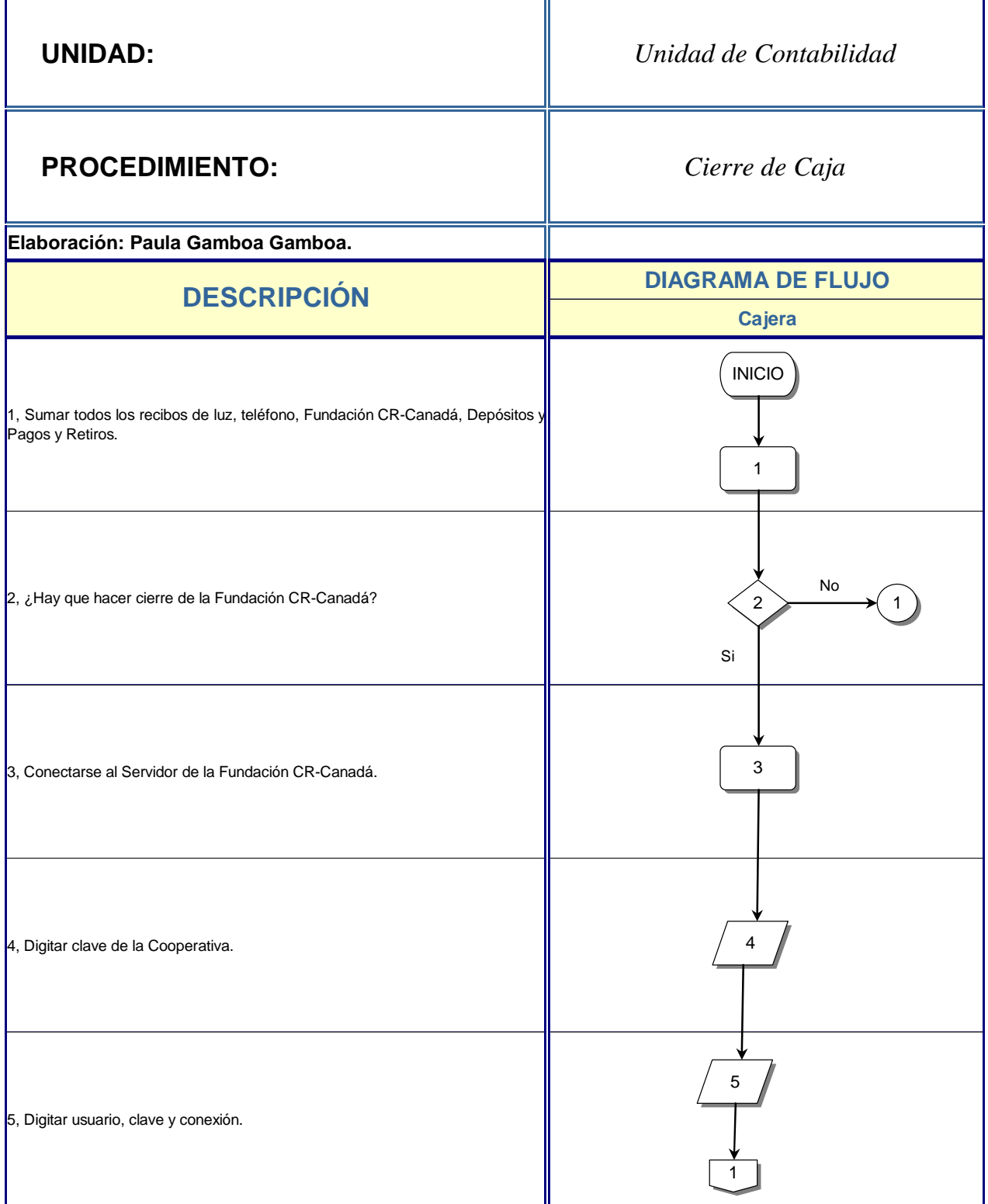

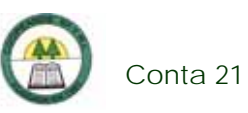

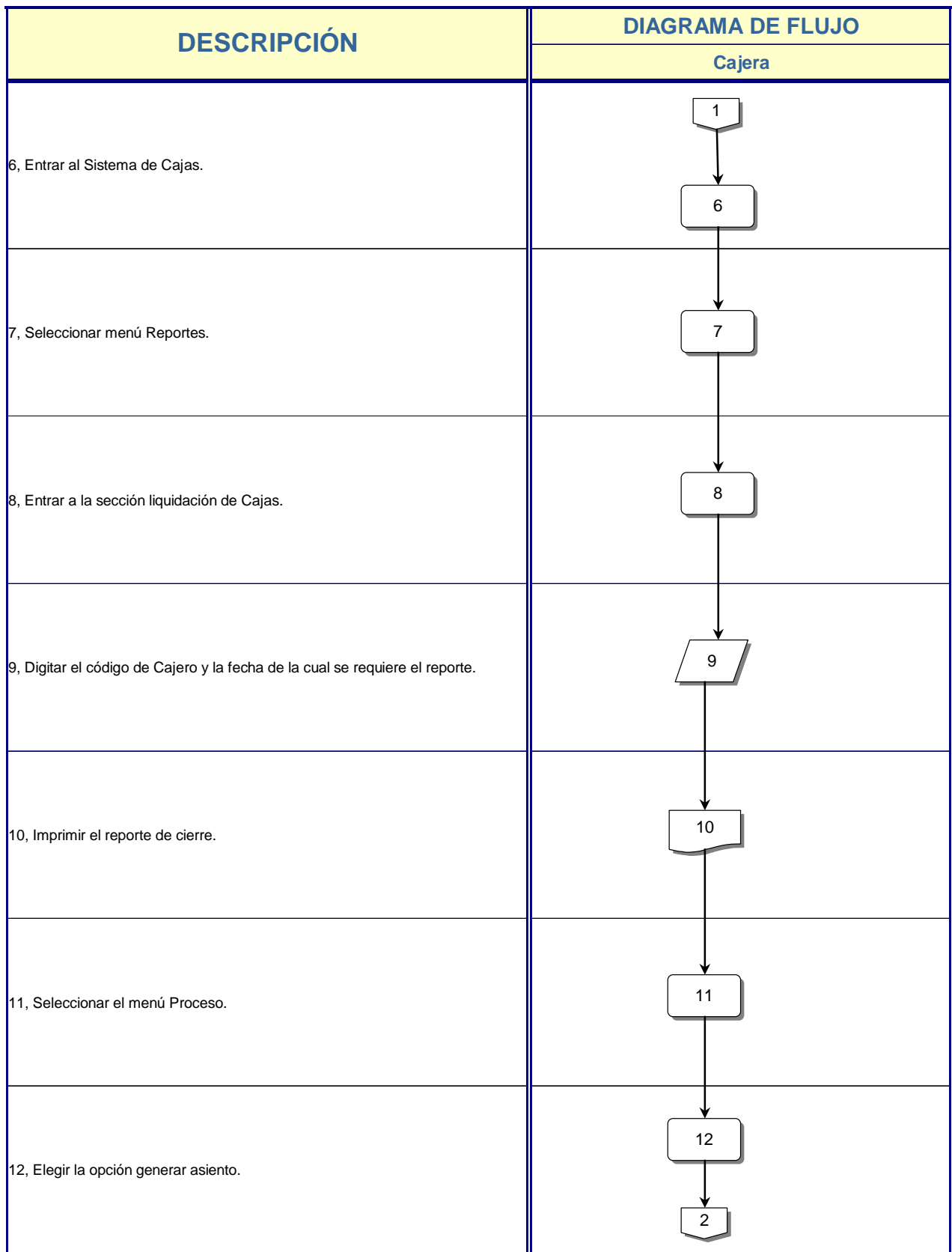

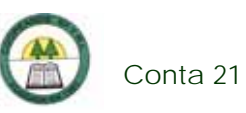

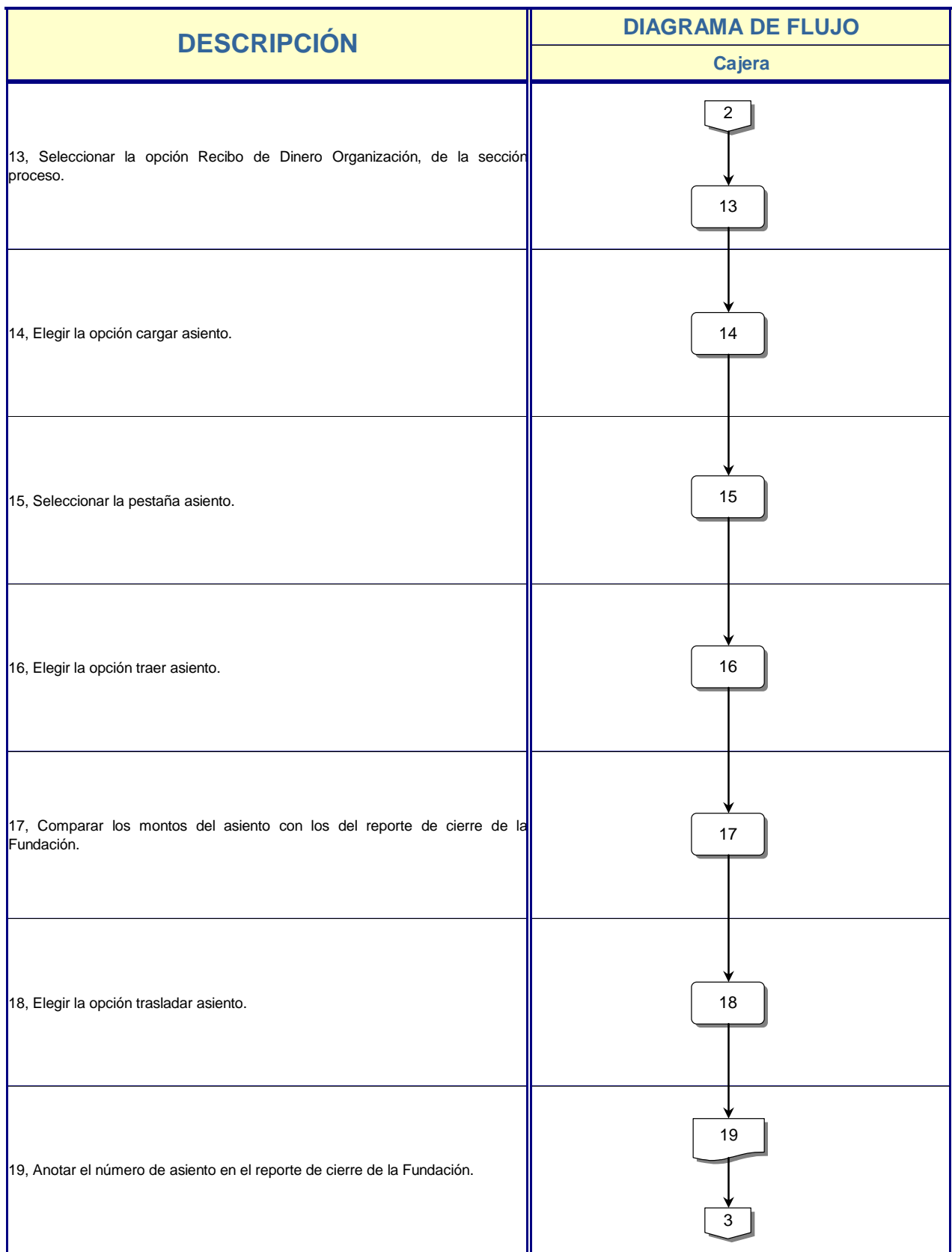

÷

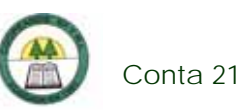

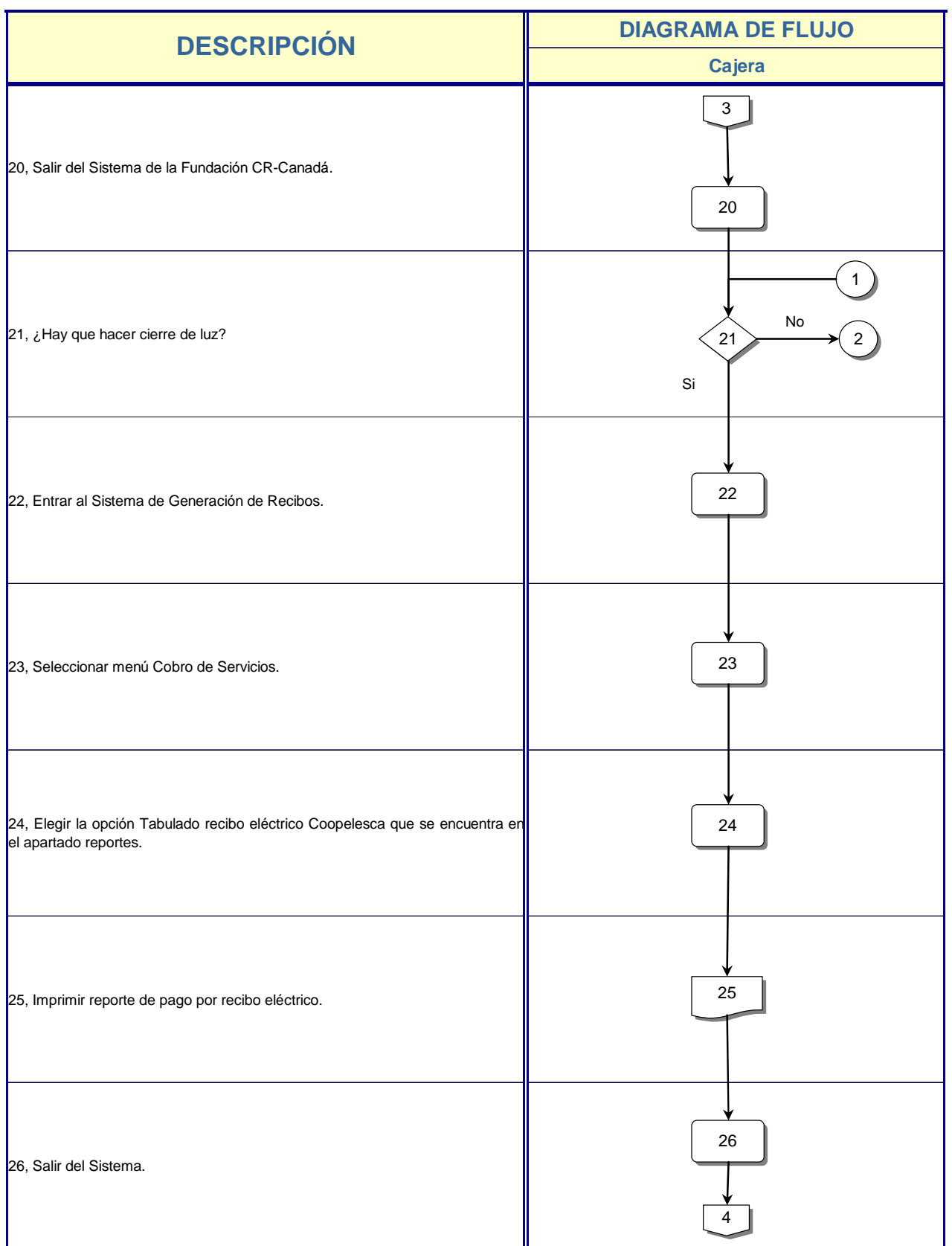

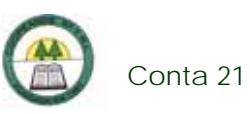

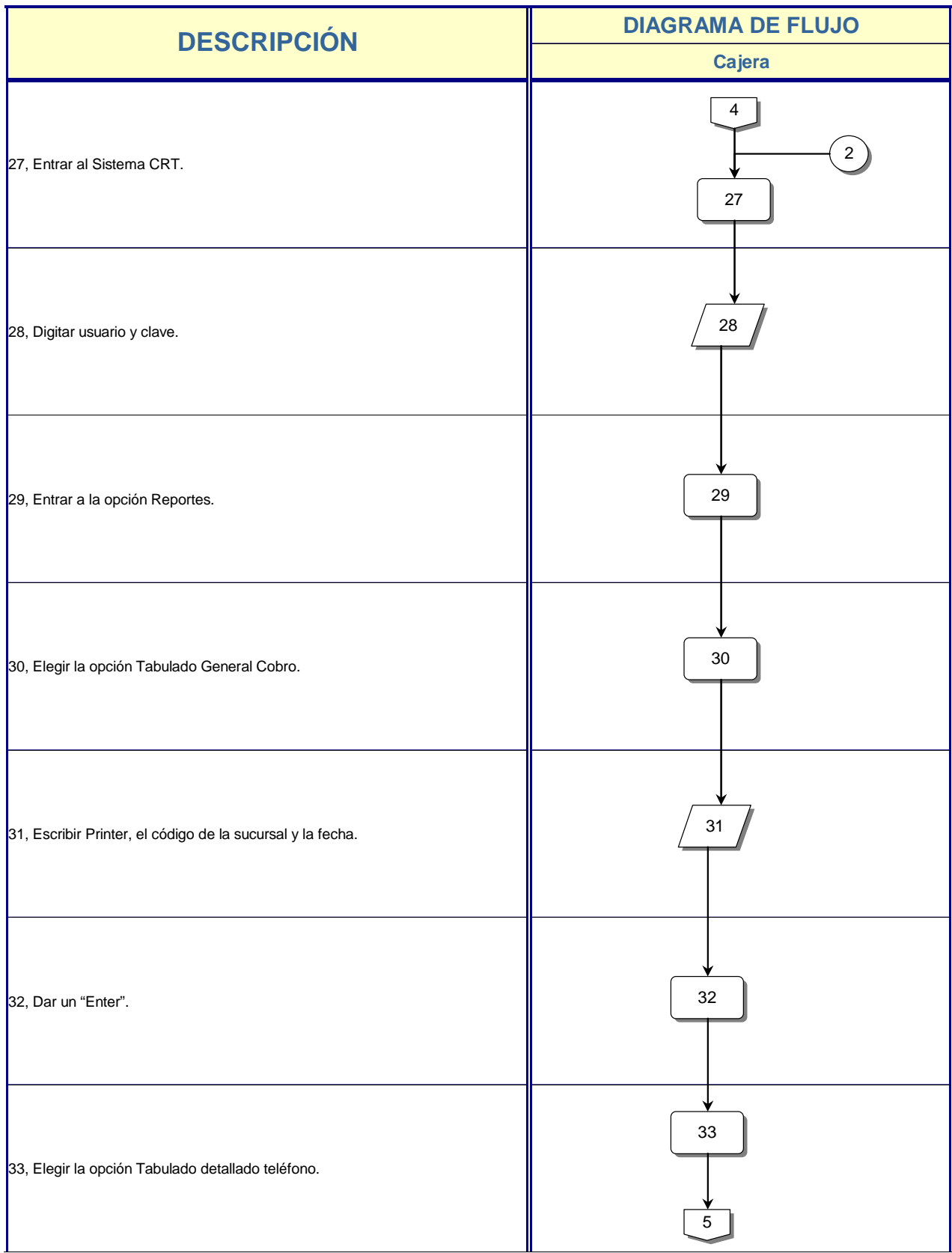

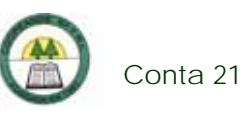

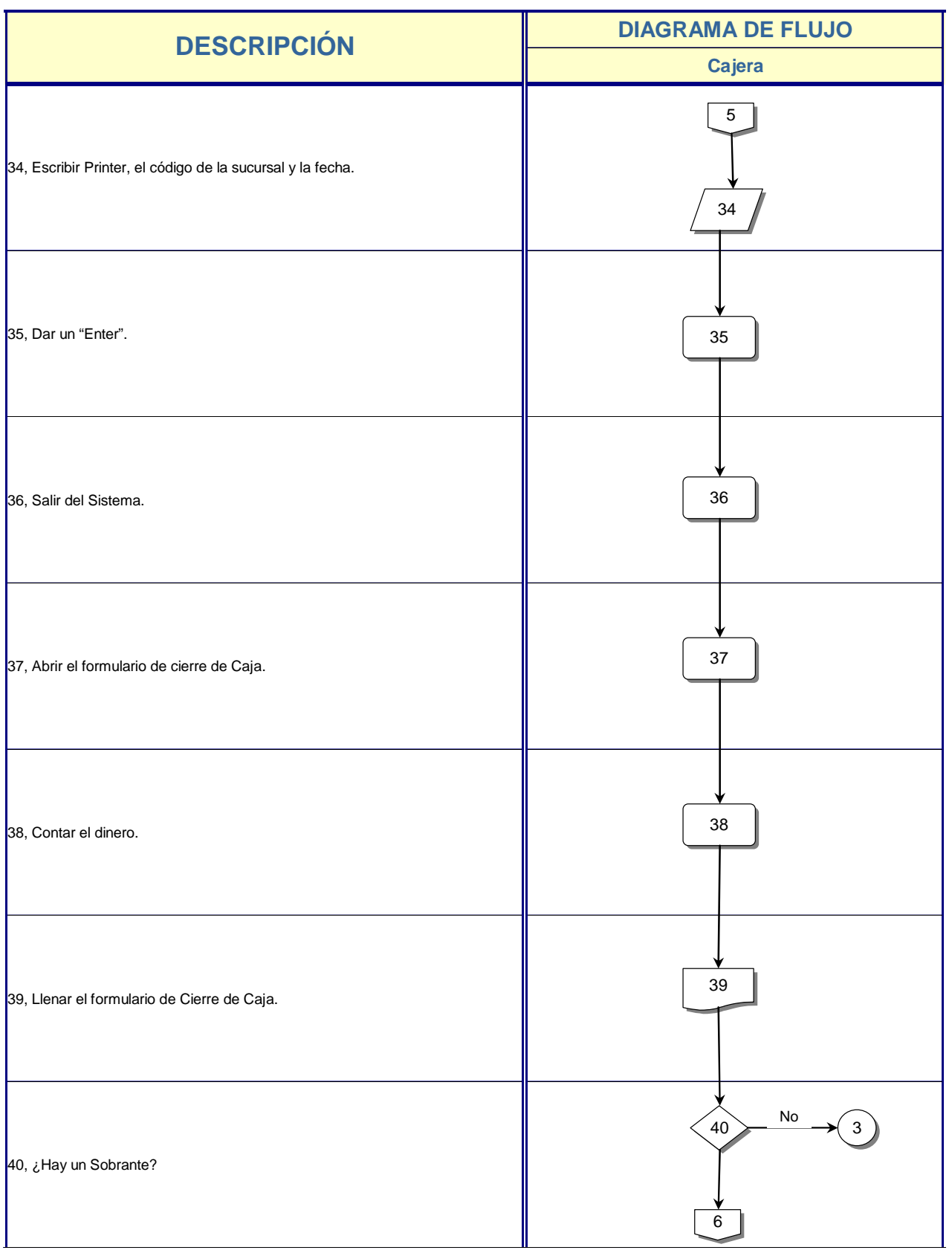

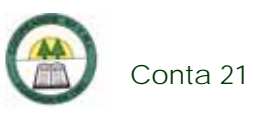

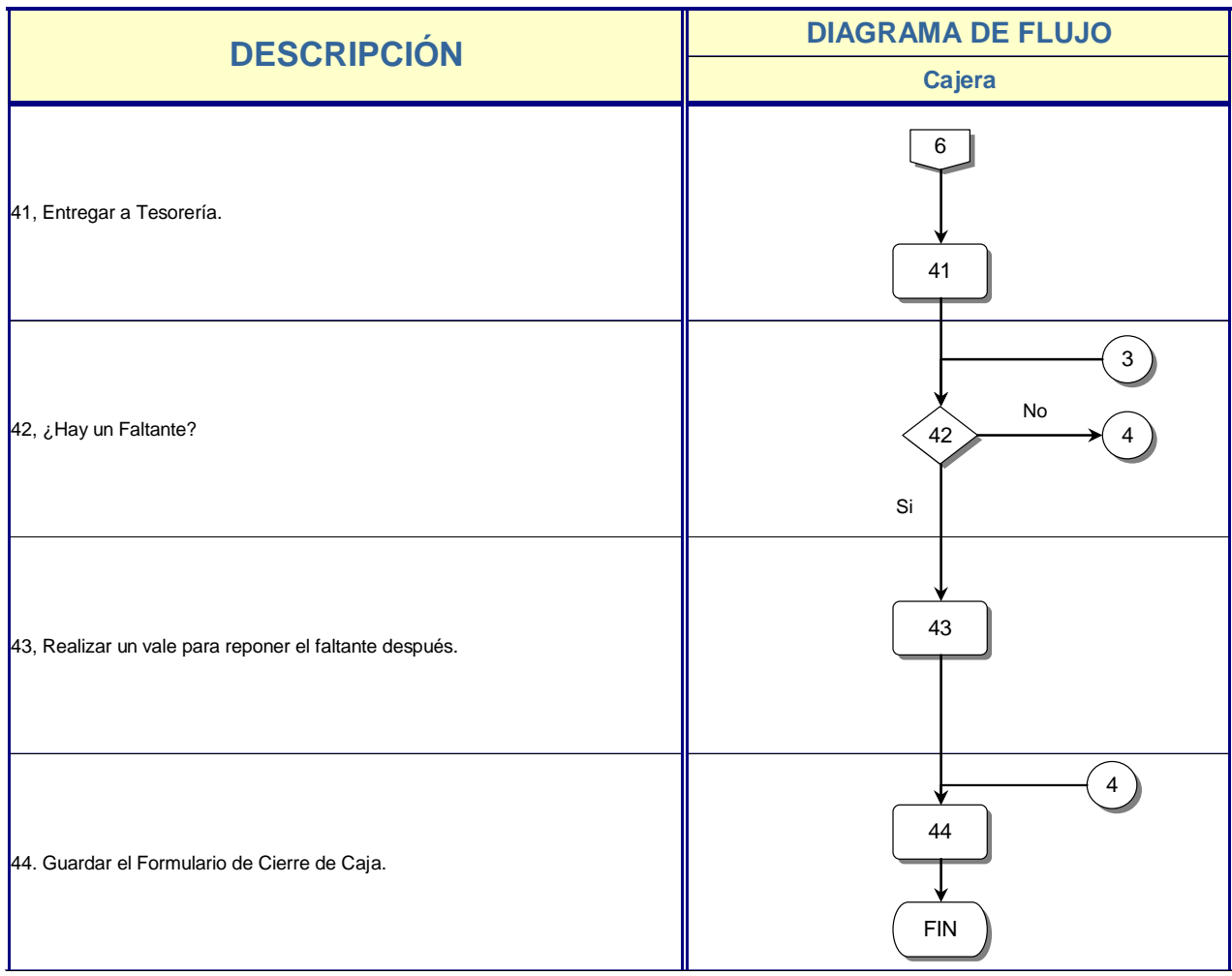

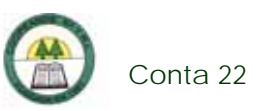

## **Conta 22. Procedimiento para el Arqueo de Caja**

#### **Objetivo**

Mantener el control en el uso de las Cajas.

#### **Frecuencia**

Se realiza mensualmente o en el momento que hayan diferencias importantes en la Caja.

#### **Responsables**

- ¾ Tesorera.
- ¾ Cajera.

#### **Departamentos o Unidades involucrados en el procedimiento**

¾ Unidad de Contabilidad.

#### **Normas o Políticas**

Manual de Normas y Procedimientos del área de Cajas y Bancos de la Cooperativa.

#### **Sistemas Utilizados**

- ¾ Sistema Contable Versión 1.0. (SISCON 1.0.)
- $\triangleright$  Excel.

#### **Información, recursos o documentos relacionados**

- $\triangleright$  Dinero.
- ¾ Reporte de Cierre de Caja.

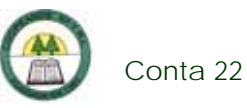

- ¾ Formula de Provisión de efectivo para Cajas.
- ¾ Reporte de Cierre de Caja

### **Procedimiento**

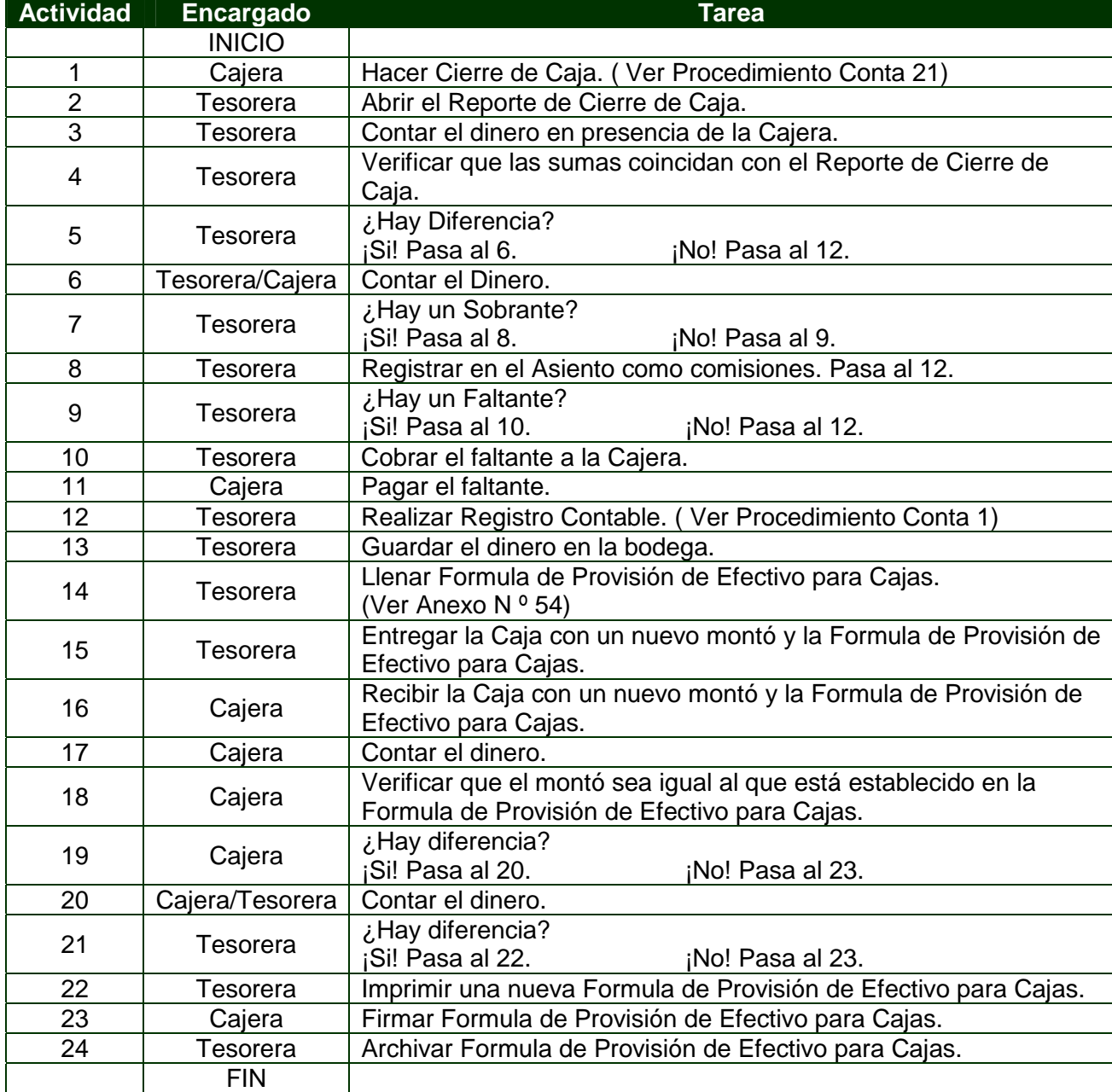

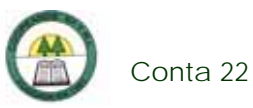

# **Diagrama de Flujo**

í.

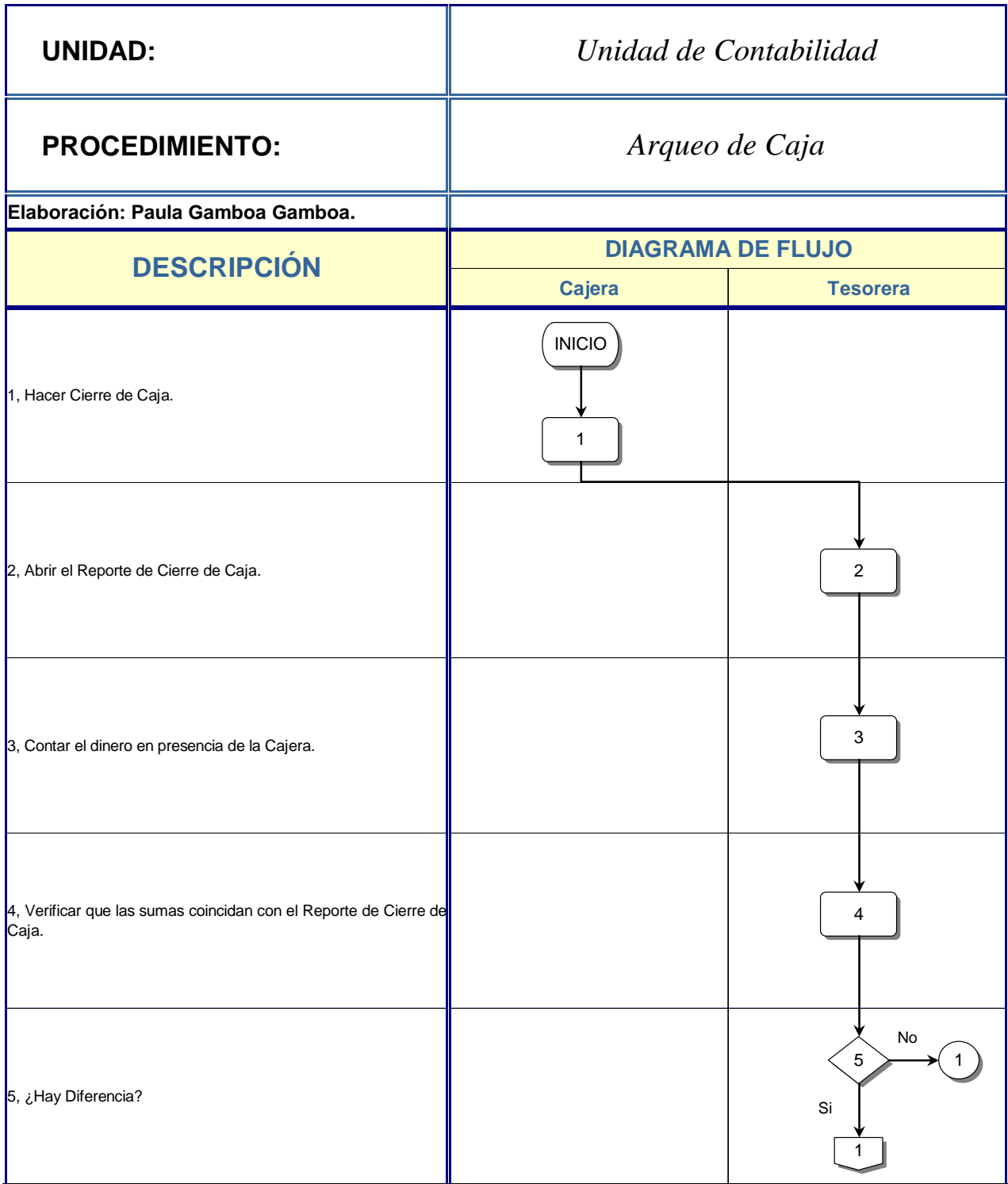

è

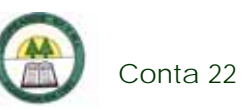

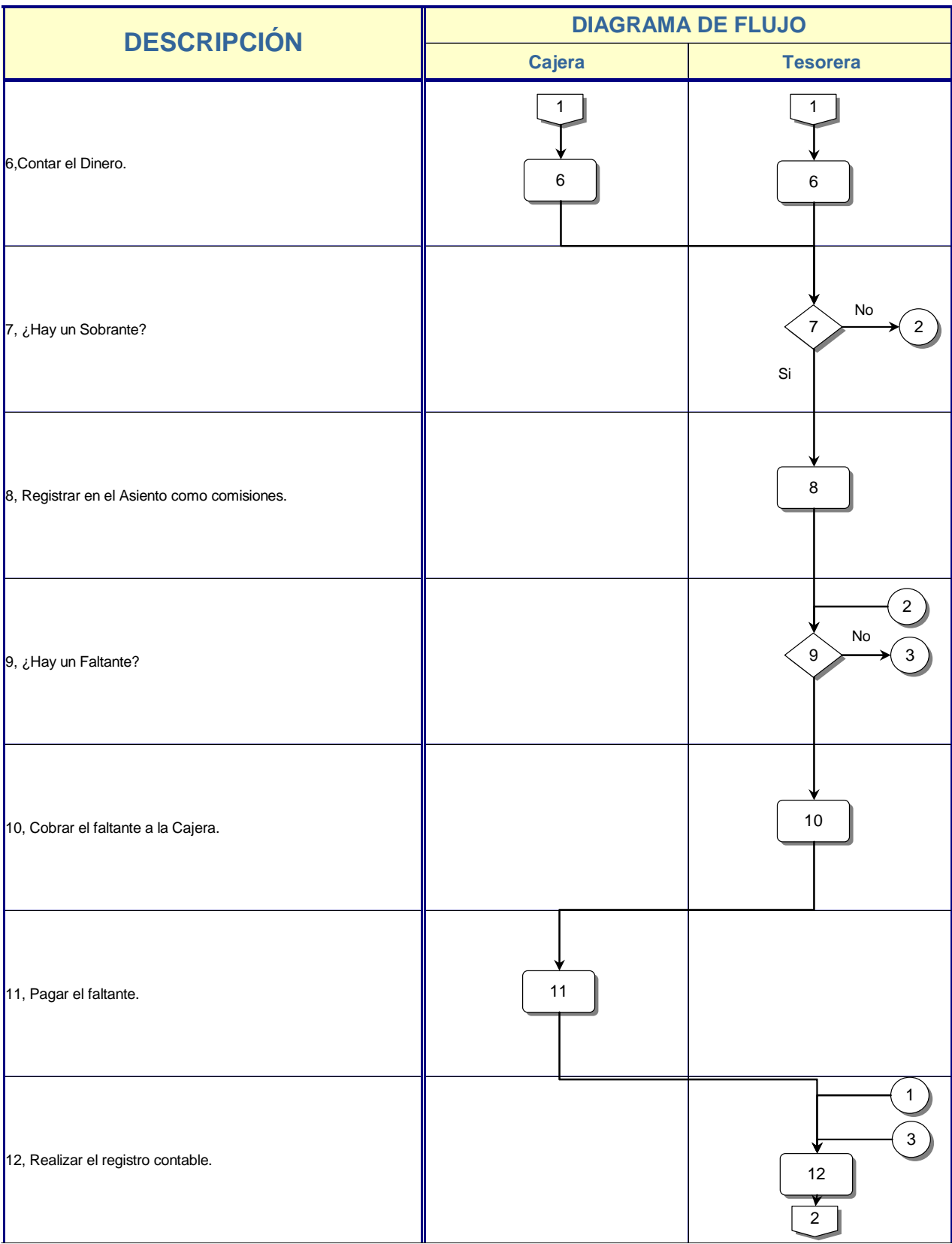

è

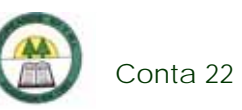

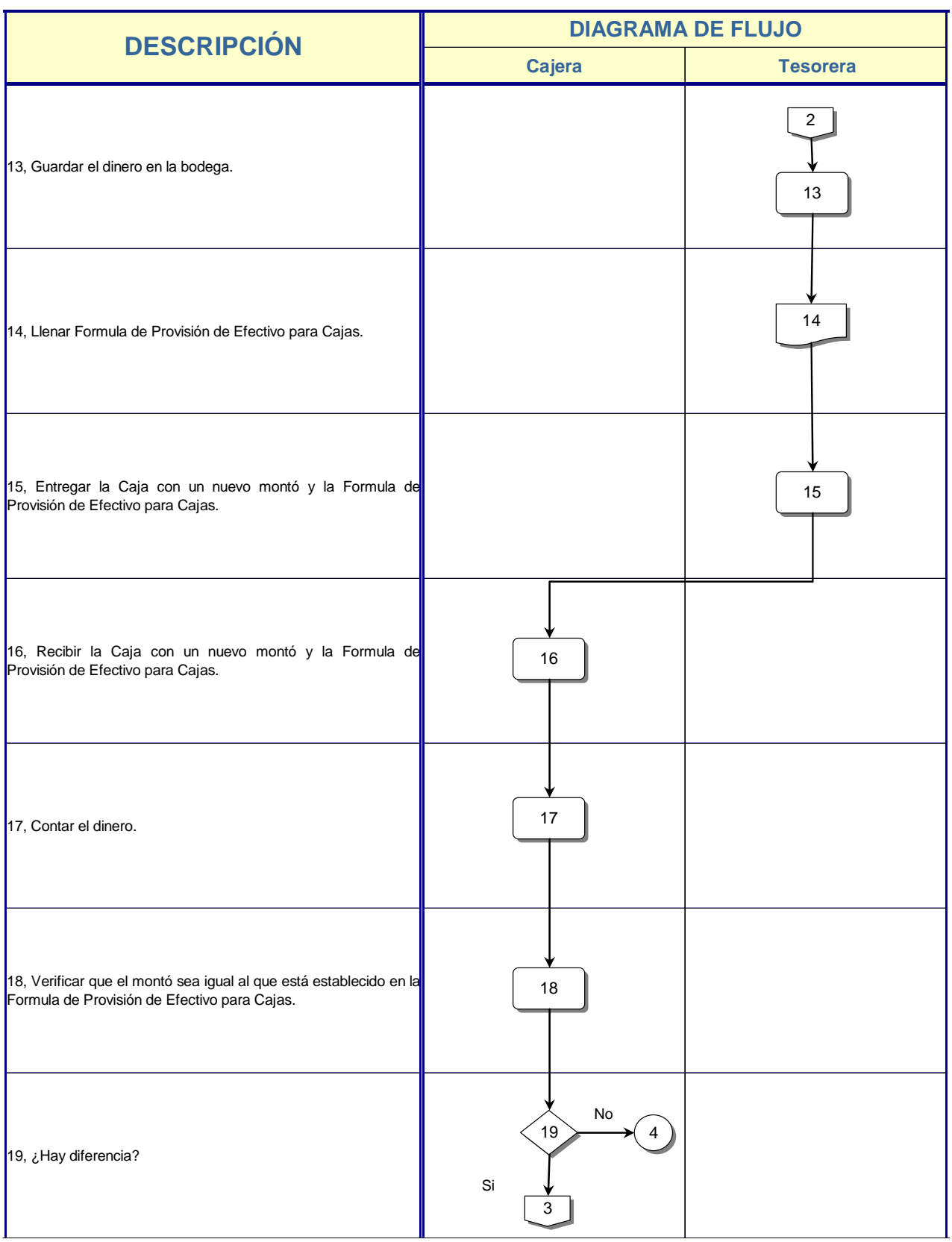

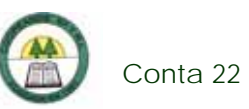

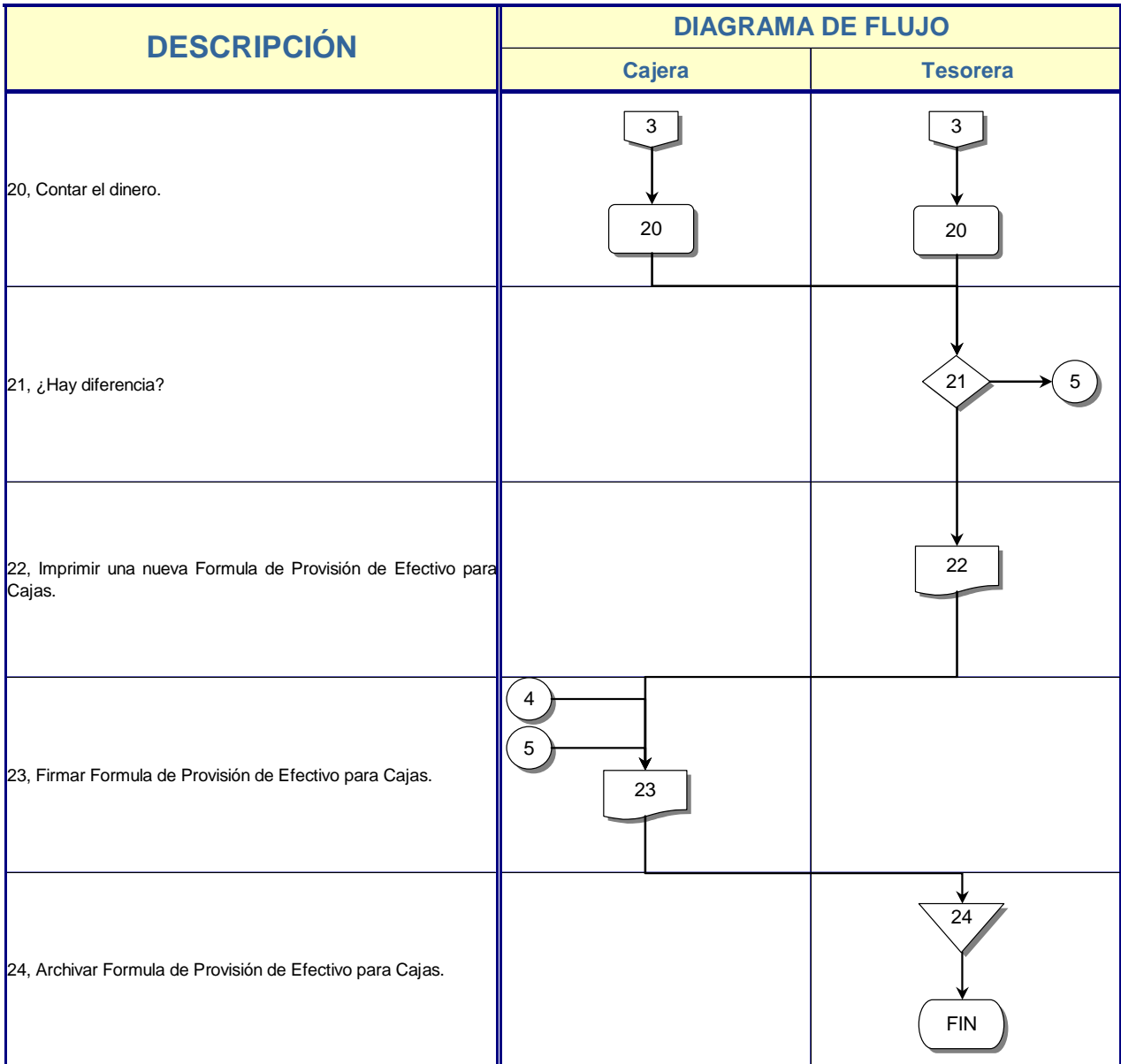

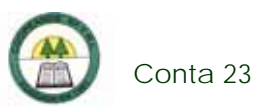

## **Conta 23. Procedimiento para la realización del Cierre Diario**

#### **Objetivo**

Mantener ordenada o con exactitud la información actual de Cooperativa. Además de tener un respaldo diario de ahorro y préstamos.

#### **Frecuencia**

Se realiza diariamente al final del día.

#### **Responsables**

¾ Tesorera.

#### **Departamentos o Unidades involucrados en el procedimiento**

¾ Unidad de Contabilidad.

#### **Normas o Políticas**

No existen.

#### **Información, recursos o documentos relacionados**

¾ Información de los movimientos que hubieron en la Cooperativa durante el día.

#### **Sistemas Utilizados**

- ¾ Sistema Contable Versión 1.0. (SISCON 1.0.)
- ¾ Sistemas de Certificados a Plazo Fijo. (SIF)
- ¾ Sistema General Cooperativo. (SGC)

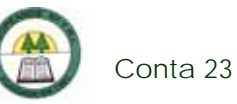

¾ DOS.

à,

#### **Procedimiento**

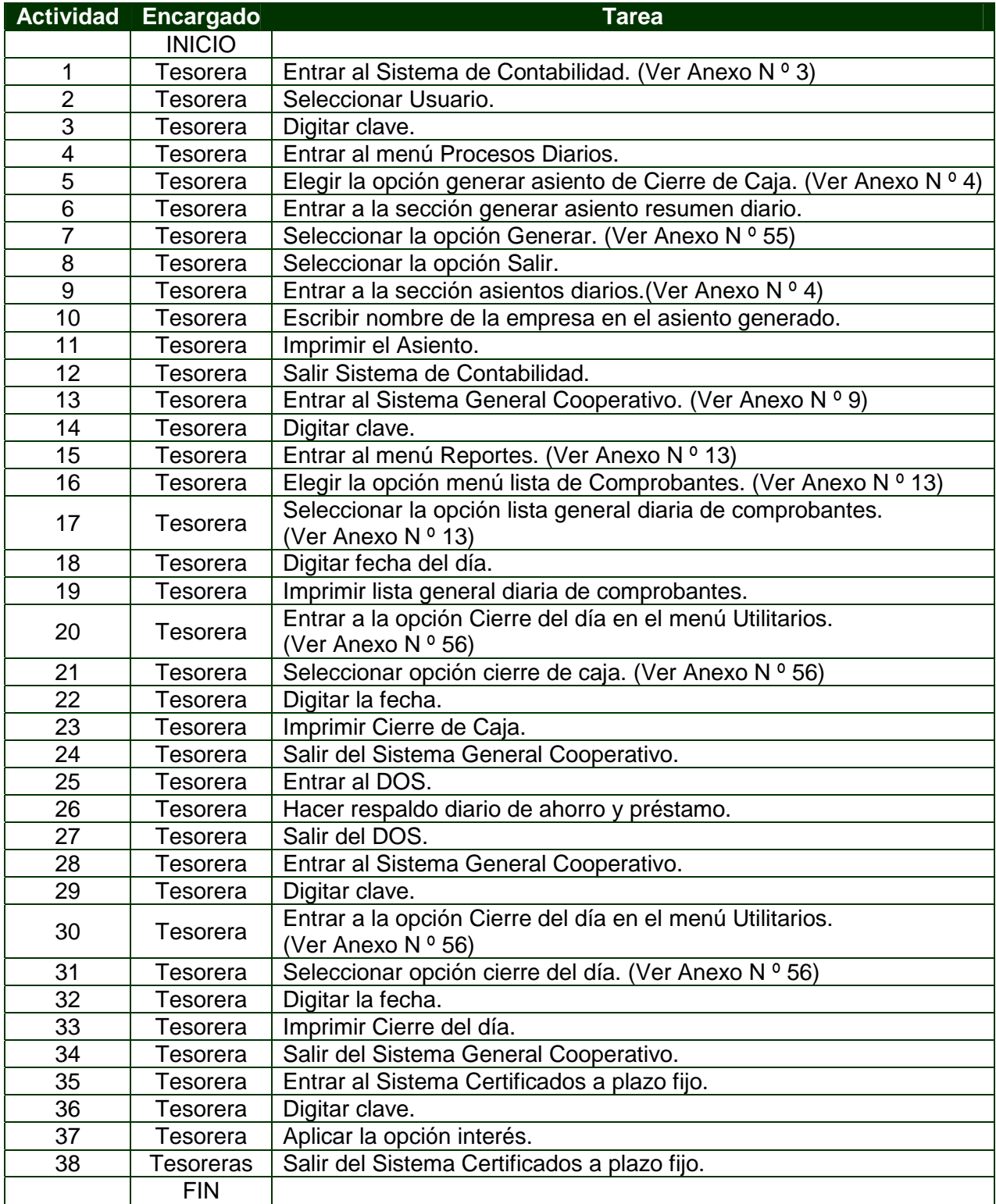

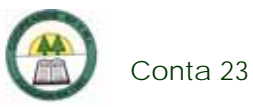

# **Diagrama de Flujo**

í.

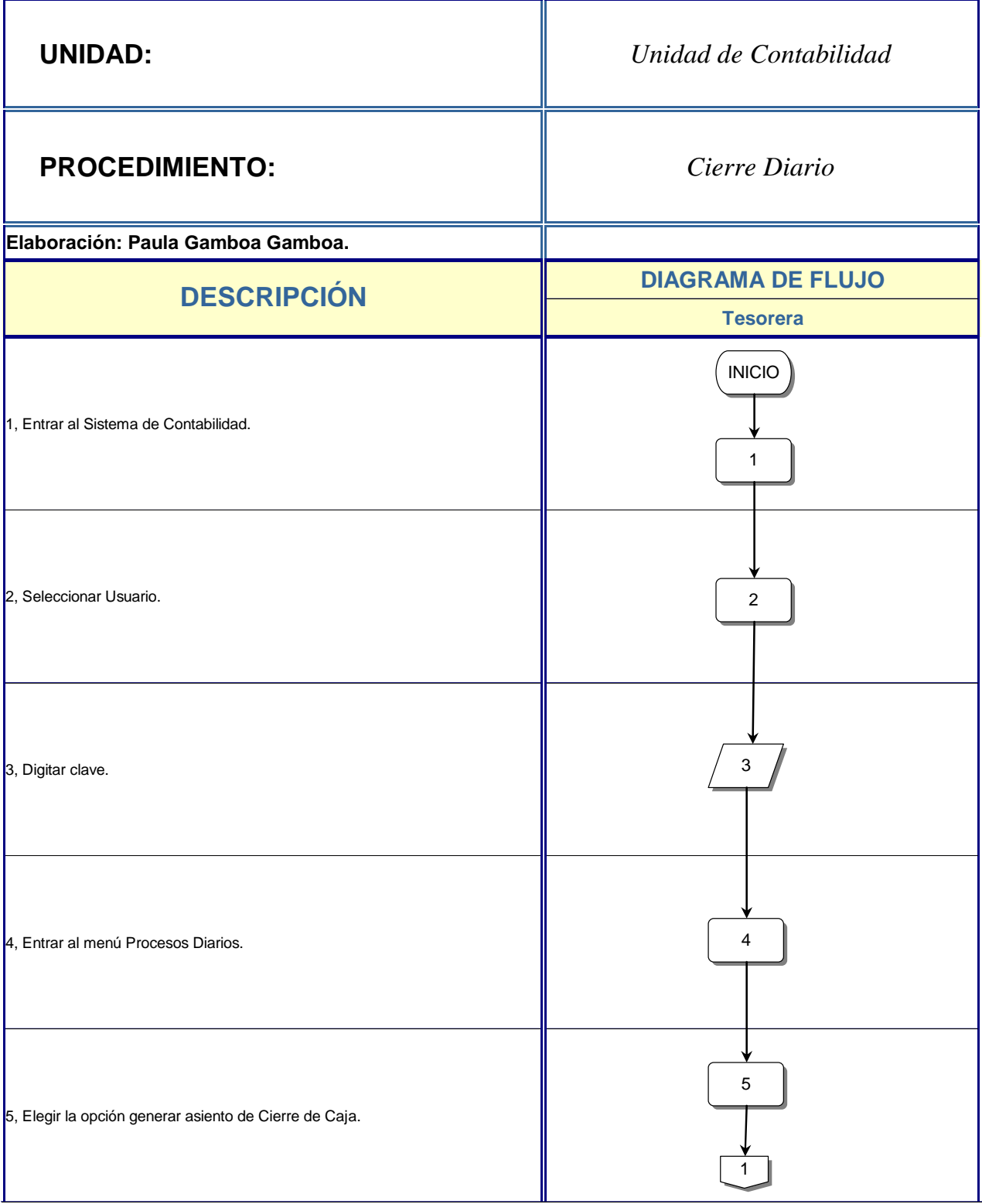

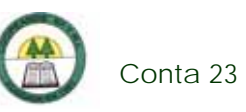

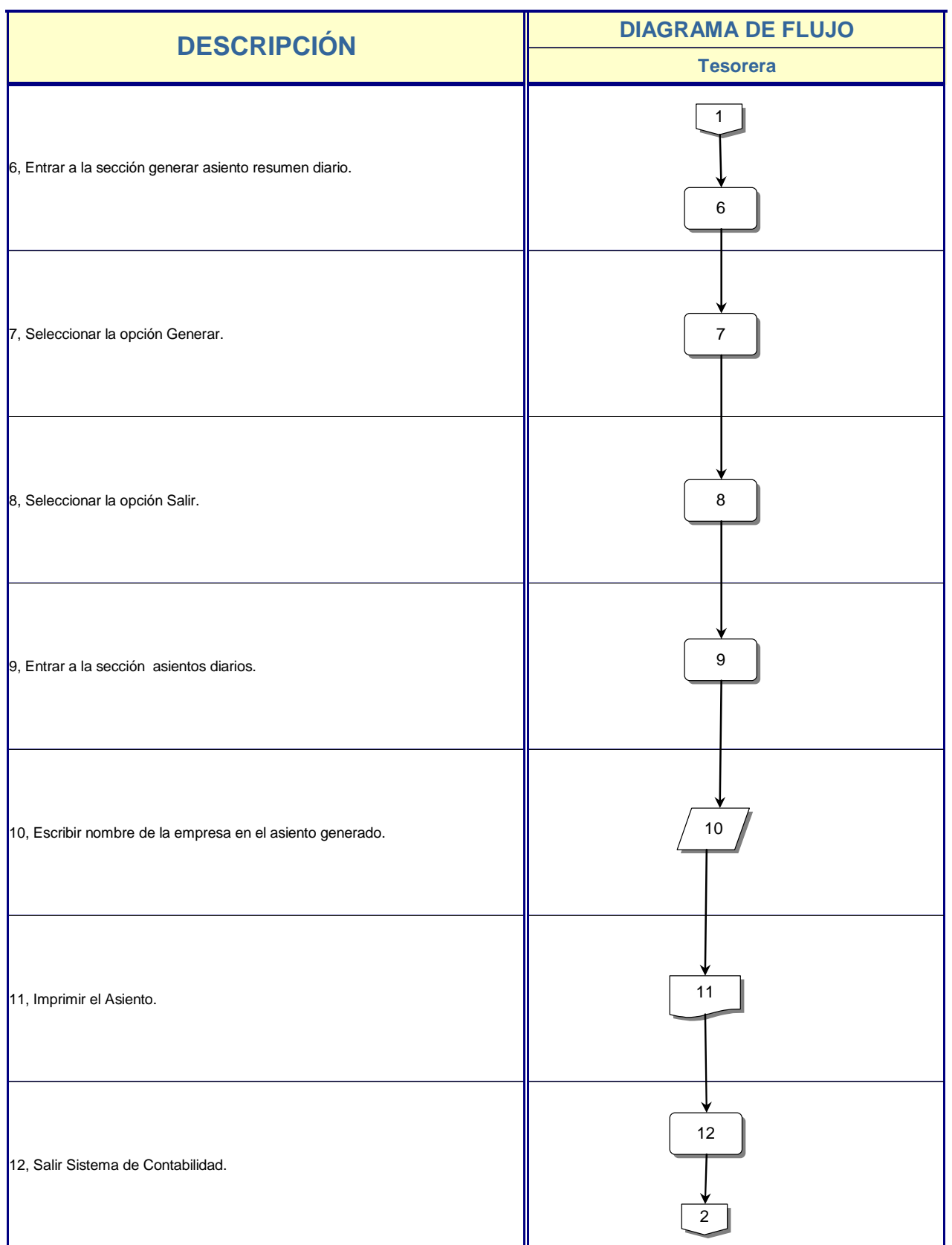

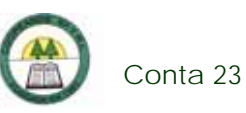

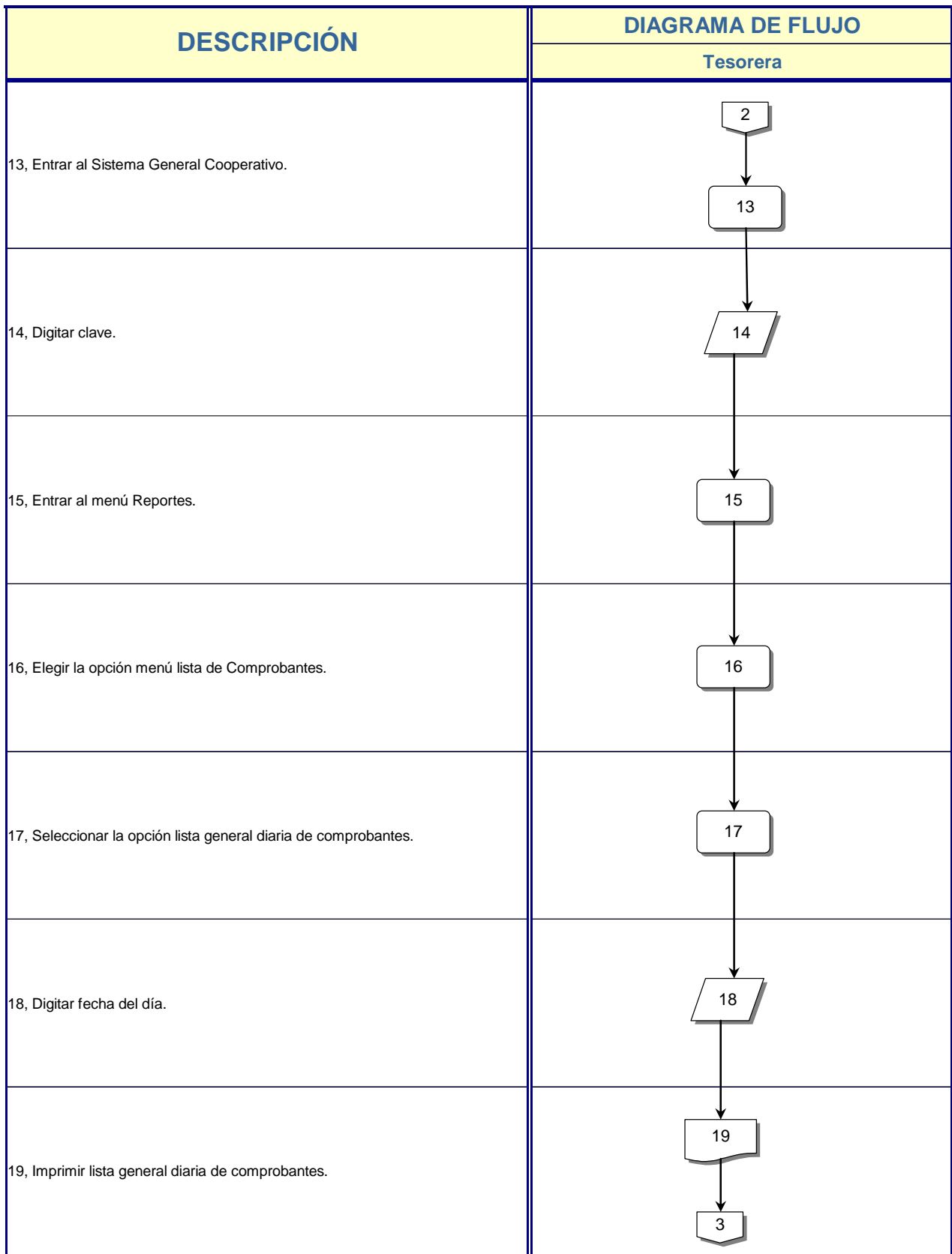

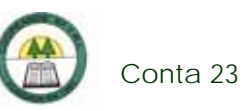

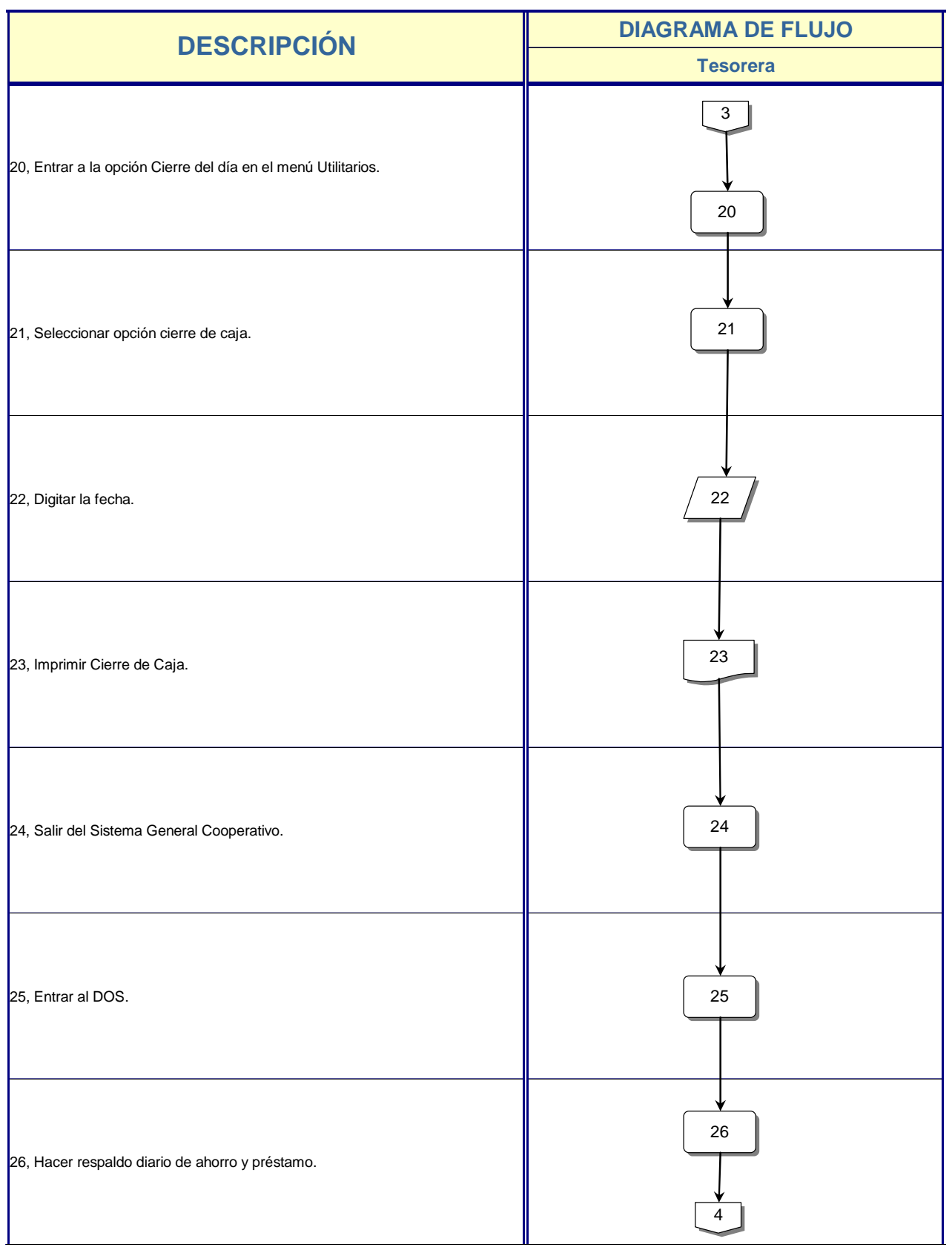

è

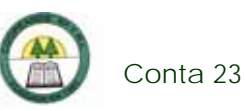

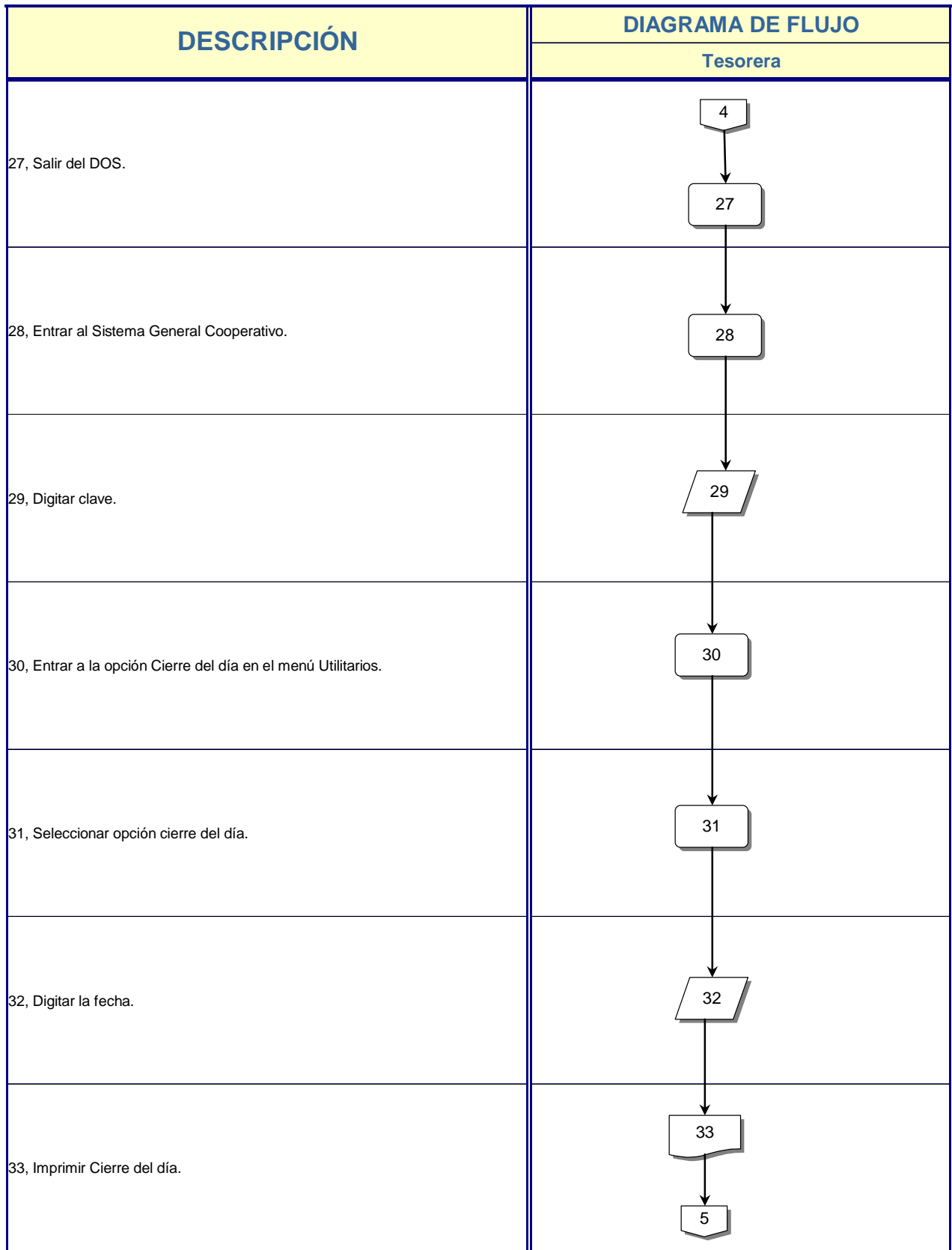

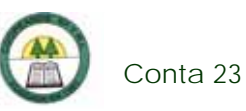

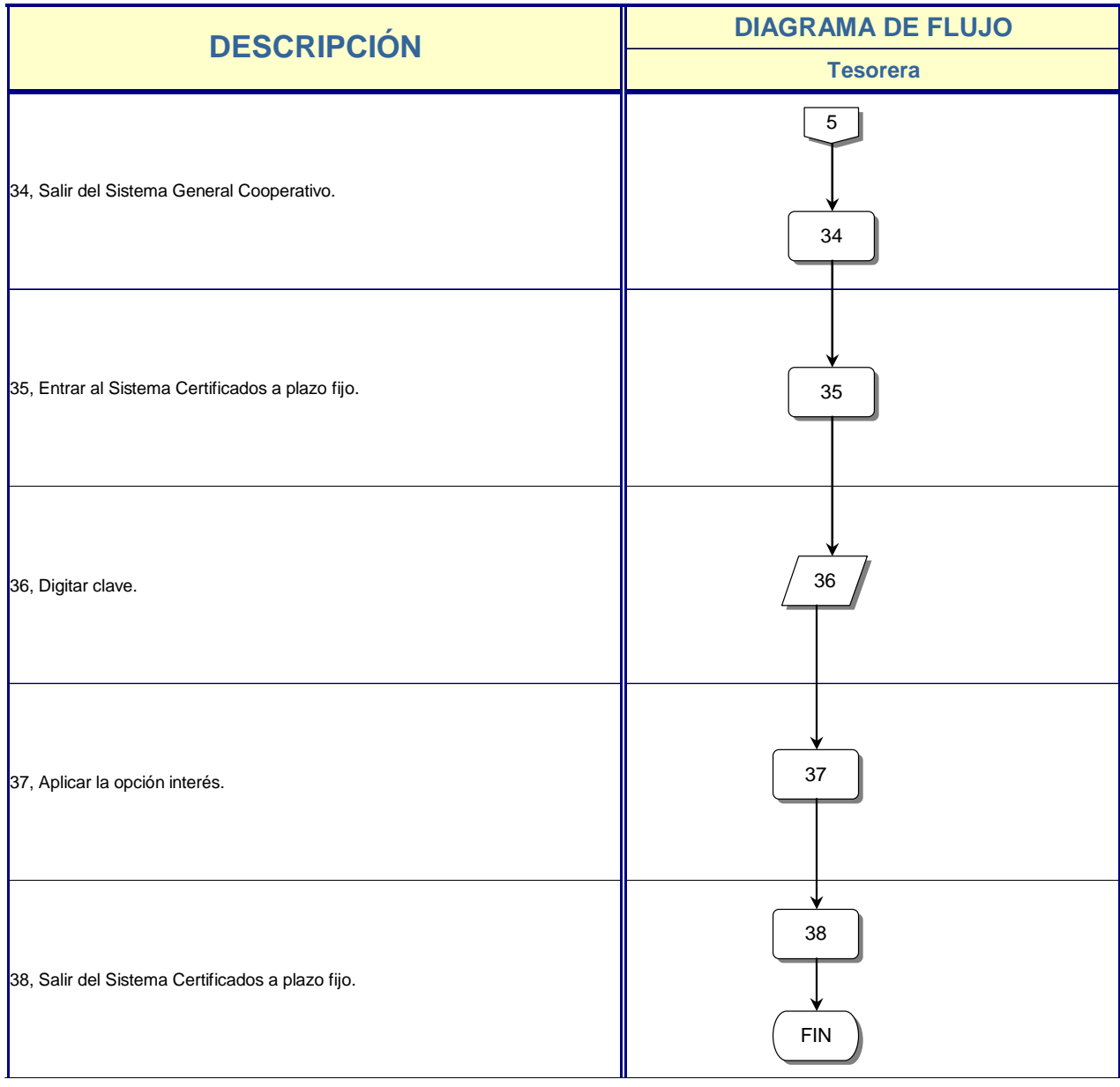

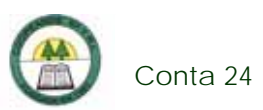

# **Conta 24. Procedimiento para el Pago de Planillas**

#### **Objetivo**

Registrar y controlar el pago de los empleados.

#### **Frecuencia**

Se realiza quincenalmente, ya que el pago de los empleados se realiza quincenalmente.

#### **Responsables**

- ¾ Tesorera.
- ¾ Cajera.

#### **Departamentos o Unidades involucrados en el procedimiento**

¾ Unidad de Contabilidad.

#### **Información, recursos o documentos relacionados**

- ¾ Número de cédula y código de cada Empleado.
- ¾ Facturas con el reporte de horas extras de los Empleados.
- ¾ Empleados que tengan créditos.

#### **Normas o Políticas**

Código de Trabajo.

Políticas Salariales de la Cooperativa.

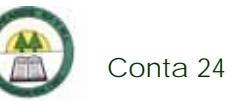

### **Sistemas Utilizados**

- ¾ Sistema Contable Versión 1.0. (SISCON 1.0.)
- ¾ Sistema General Cooperativo. (SGC)
- ¾ Sistemas de Planillas Versión 5.9.

### **Procedimiento**

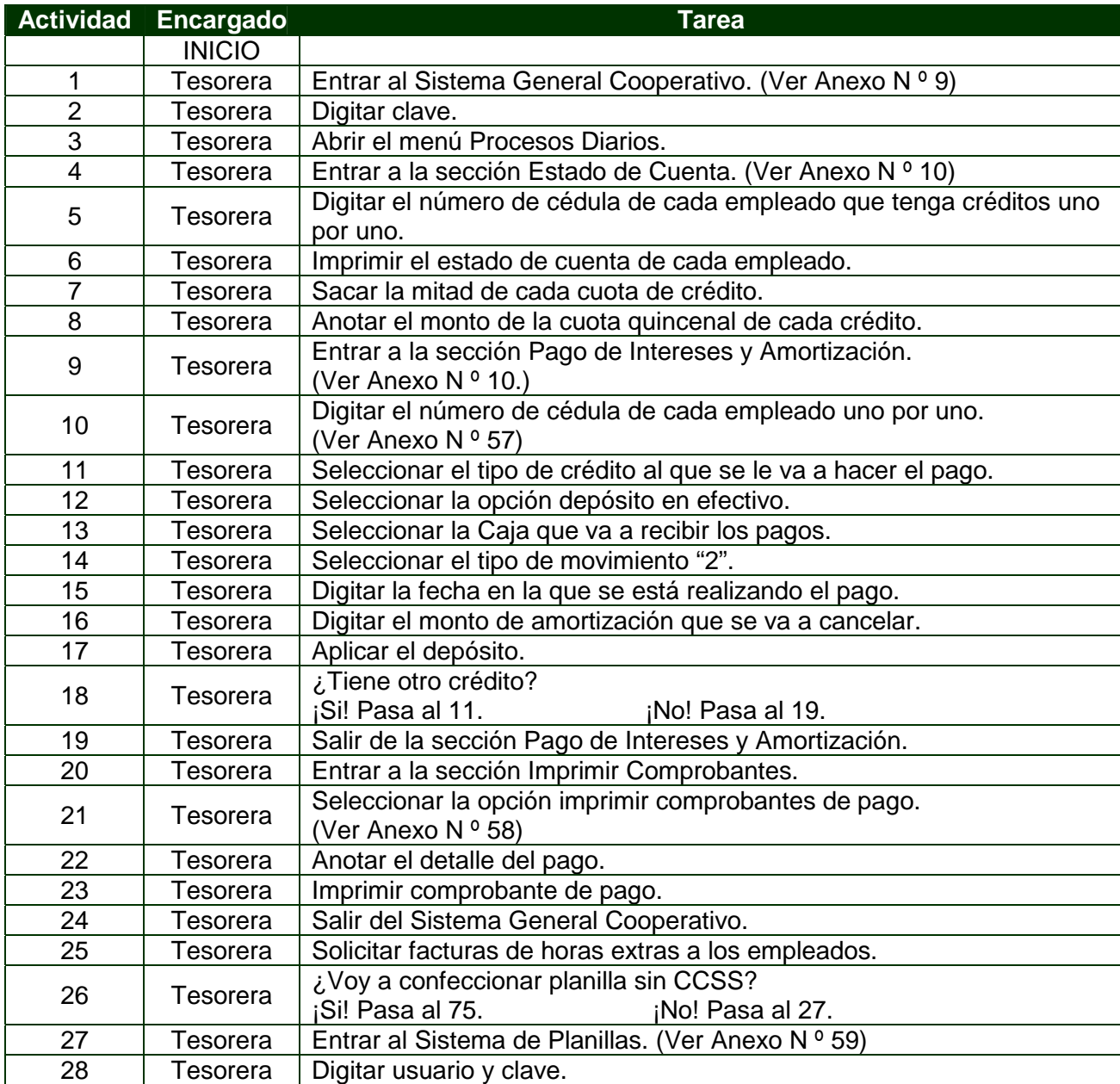

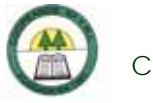

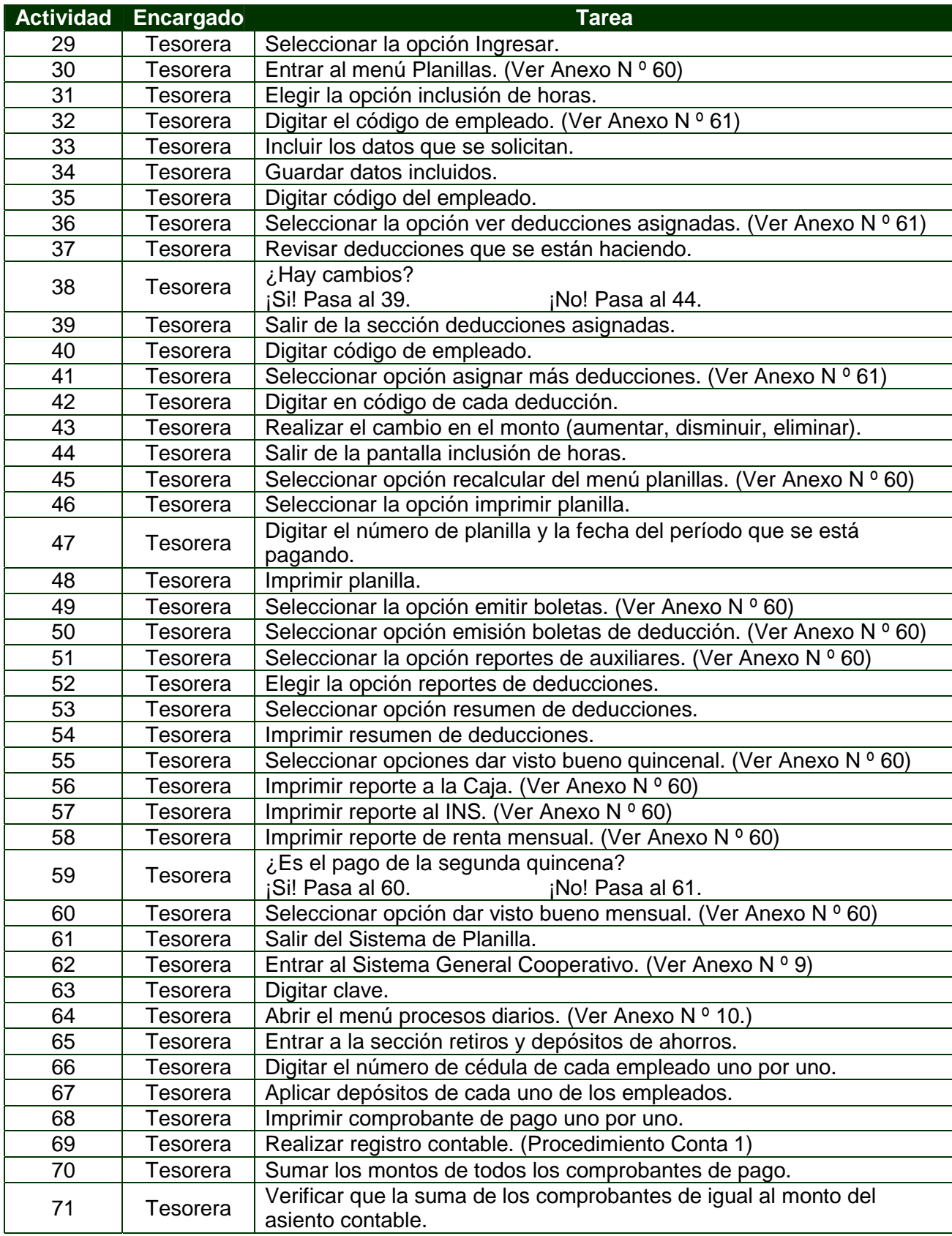
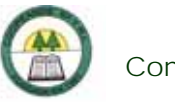

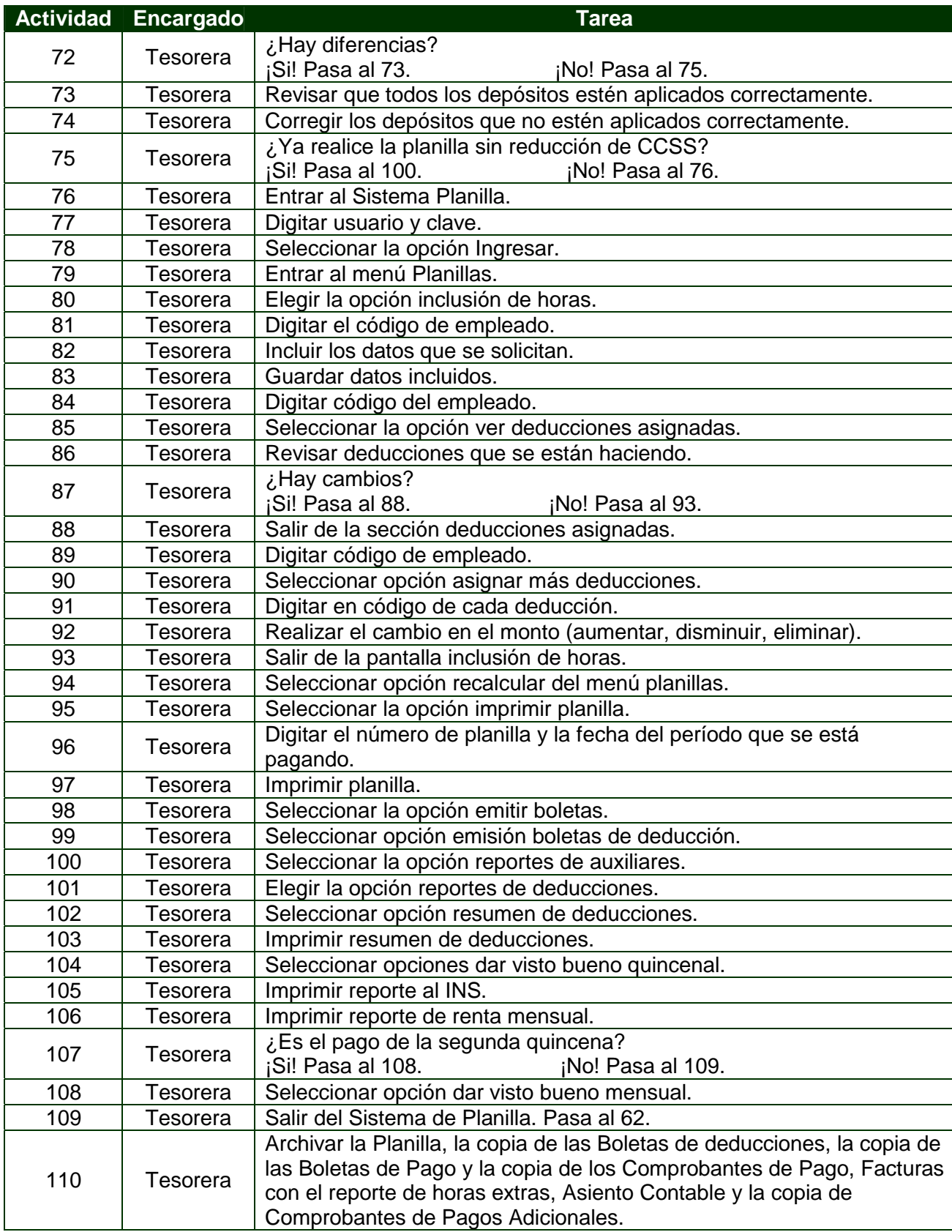

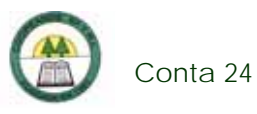

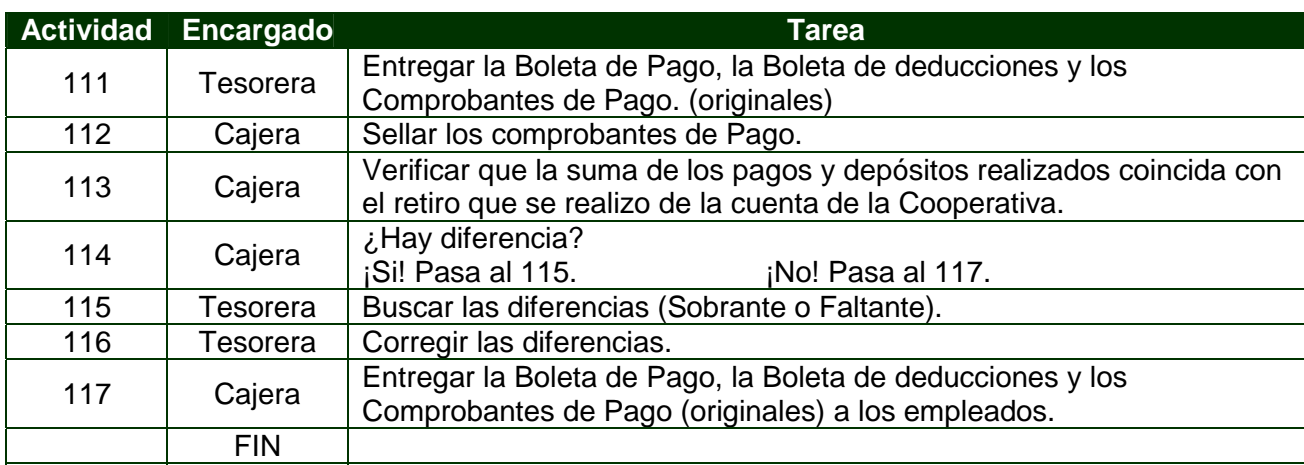

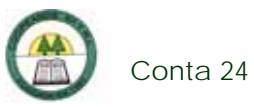

## **Diagrama de Flujo**

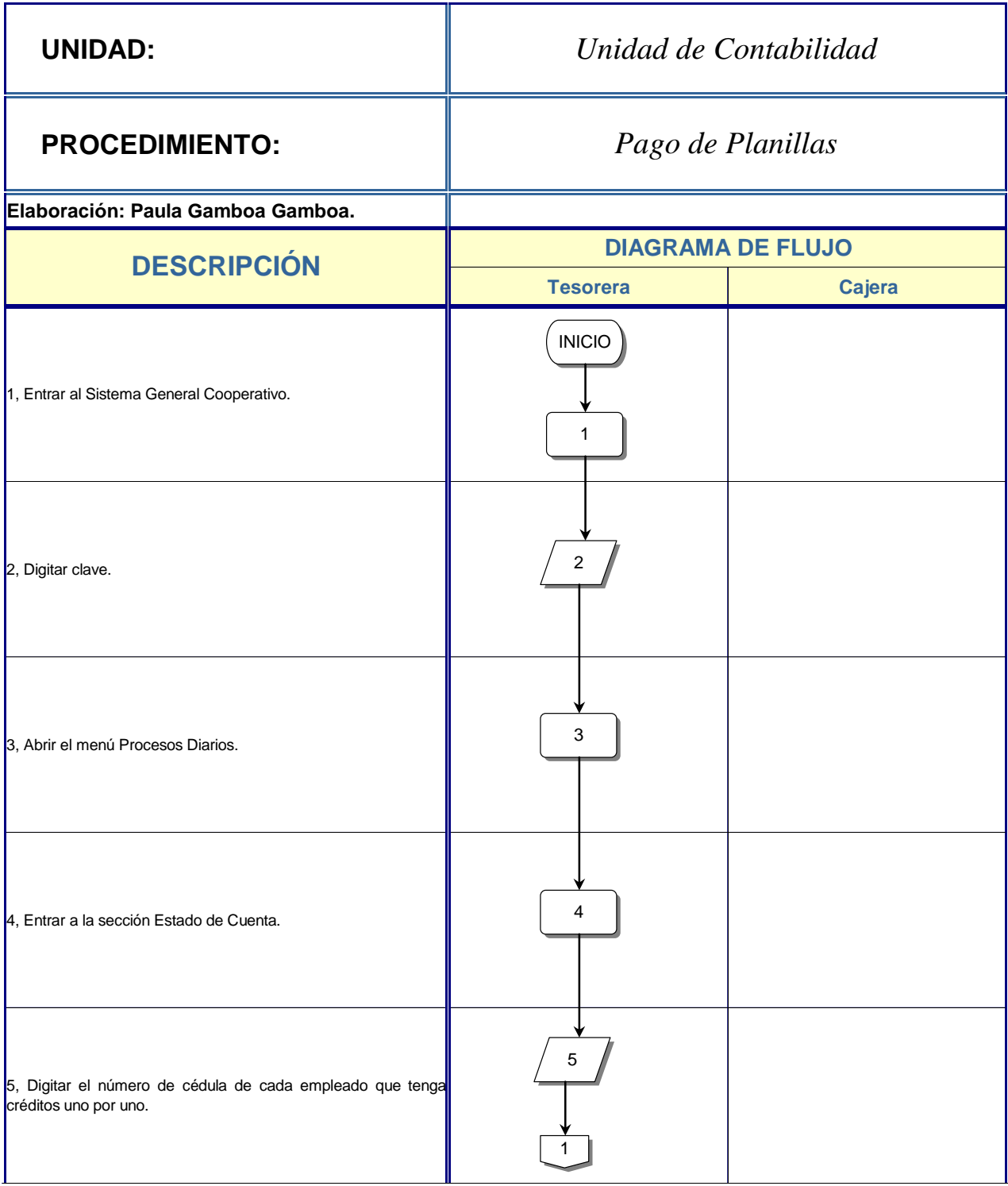

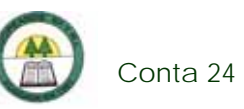

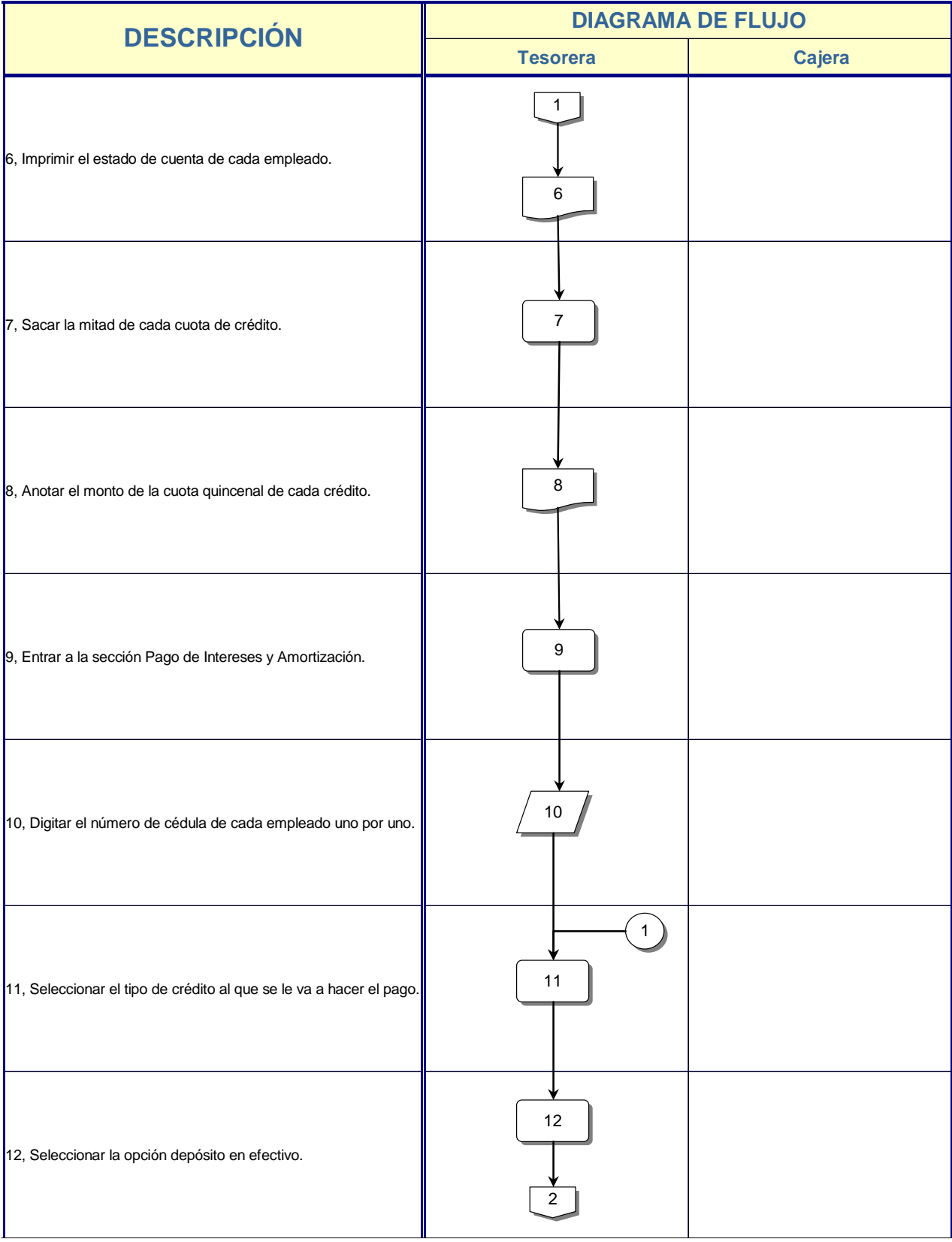

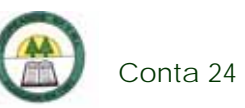

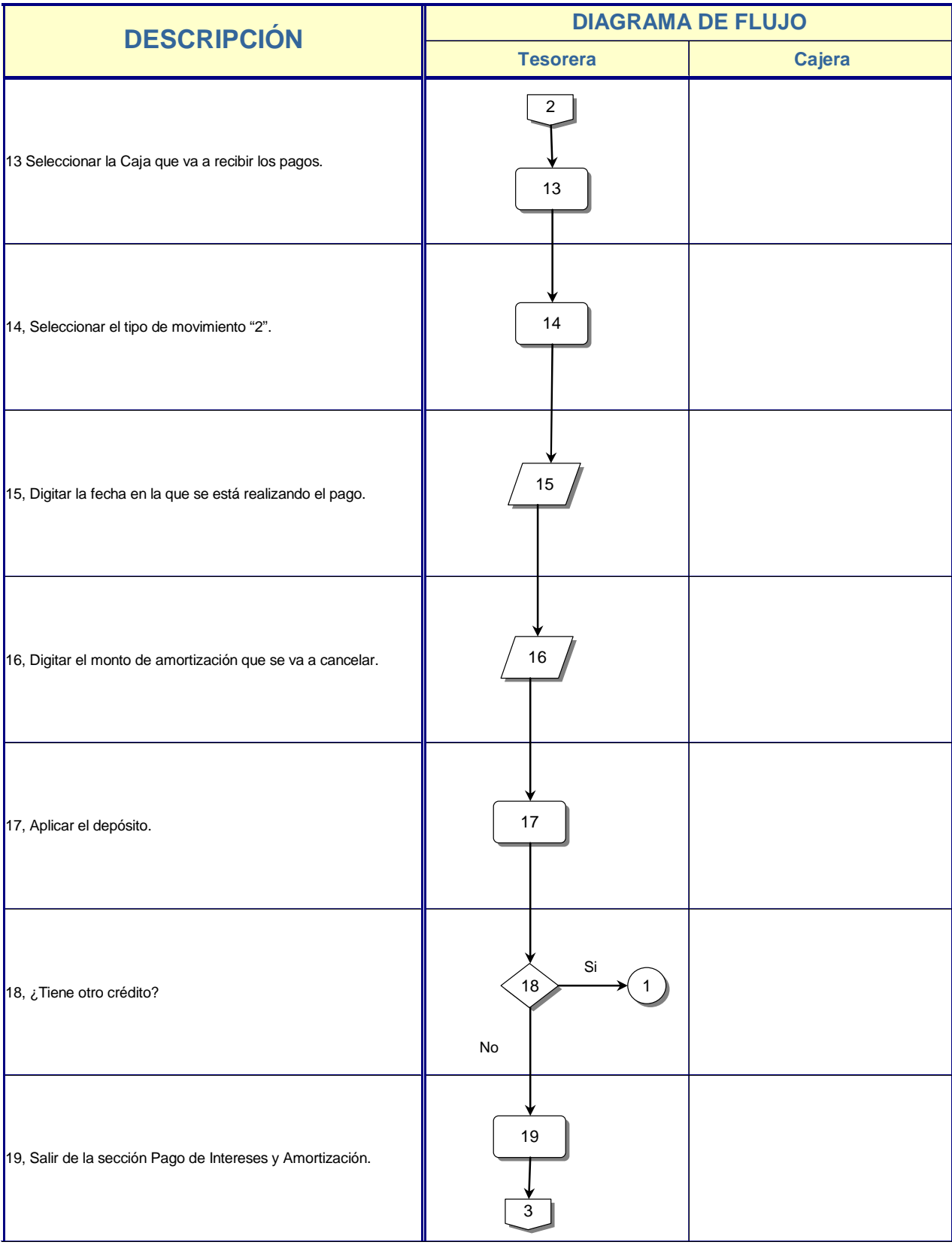

è

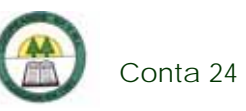

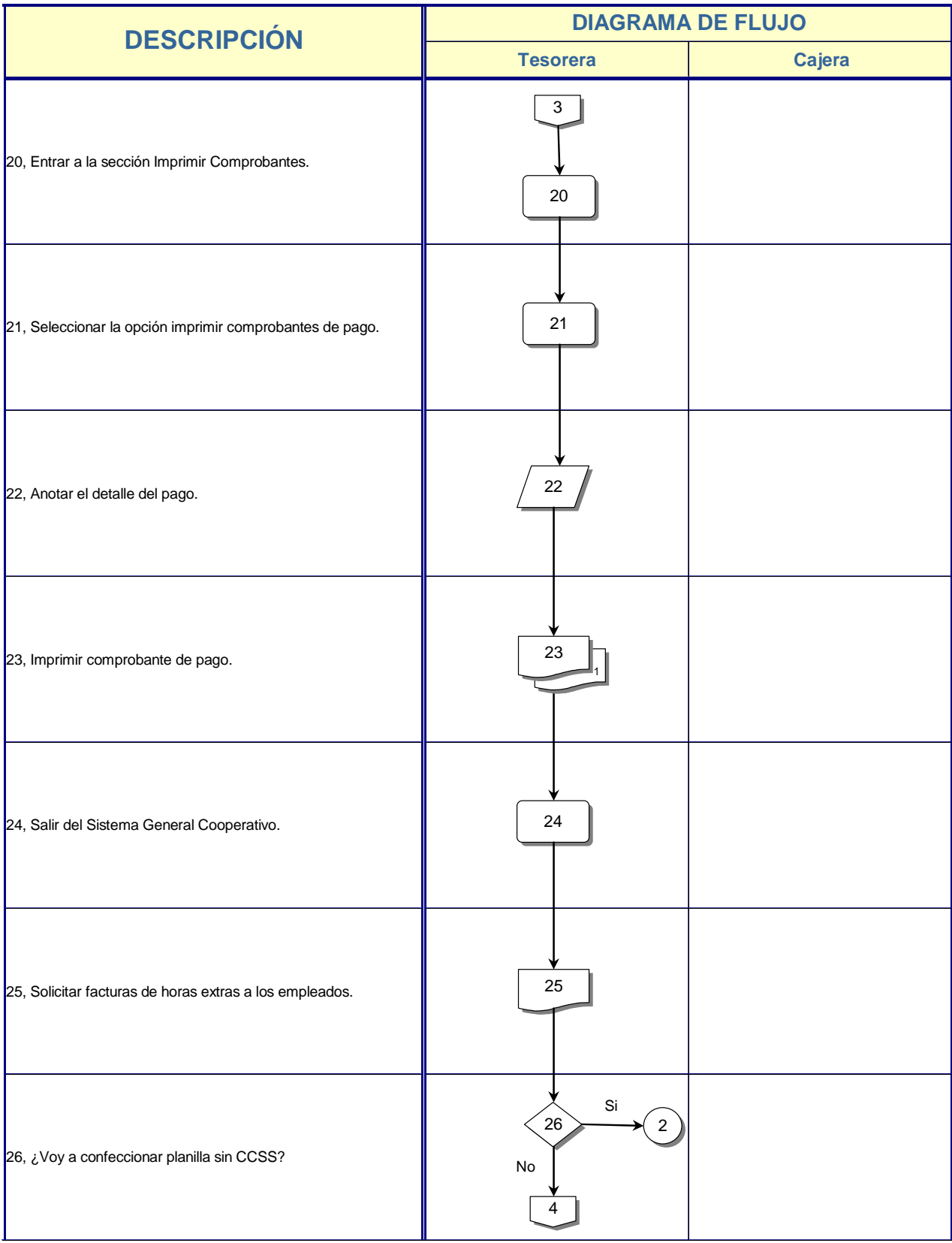

÷

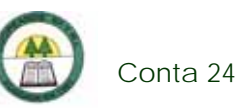

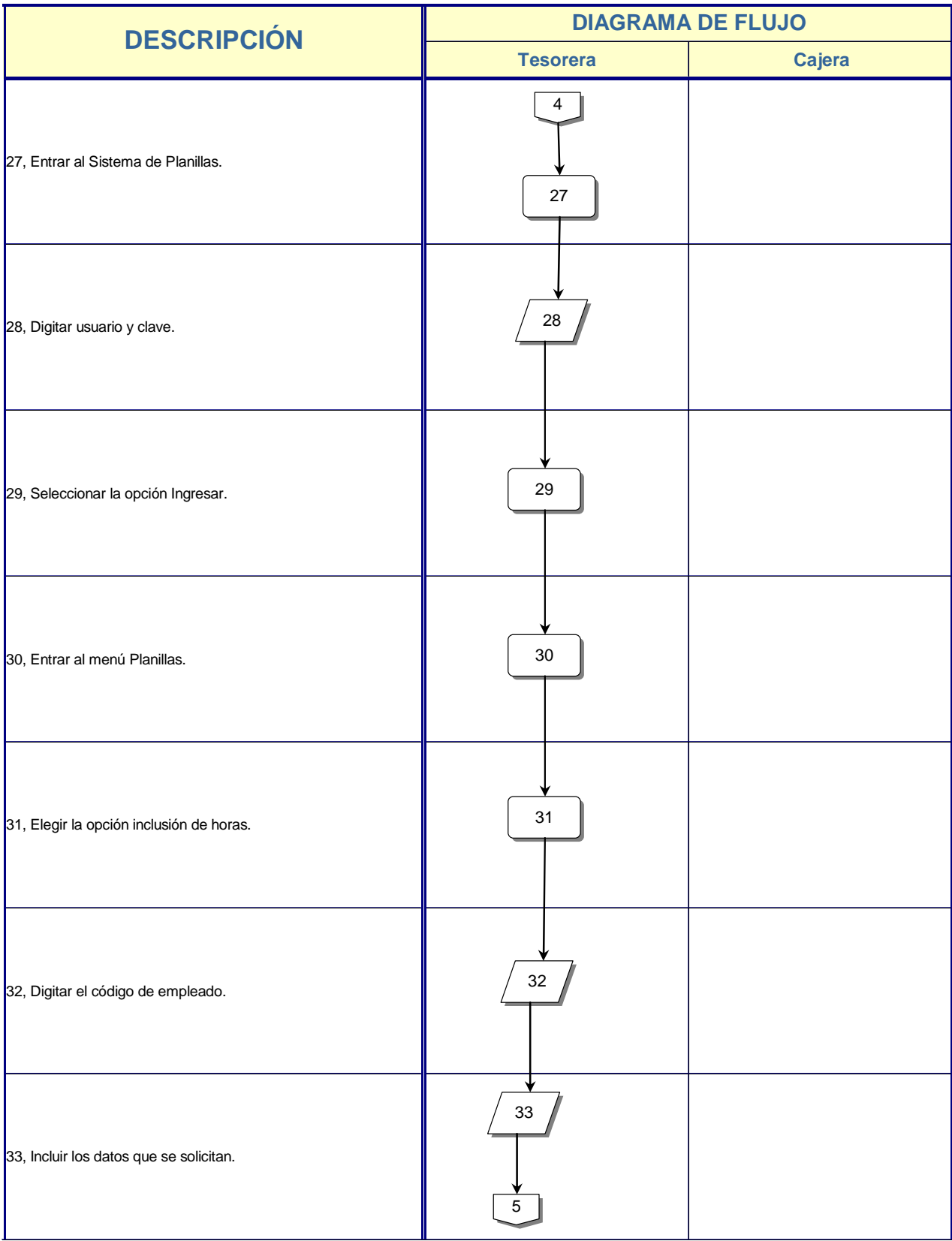

È.

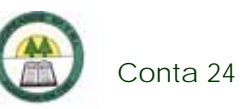

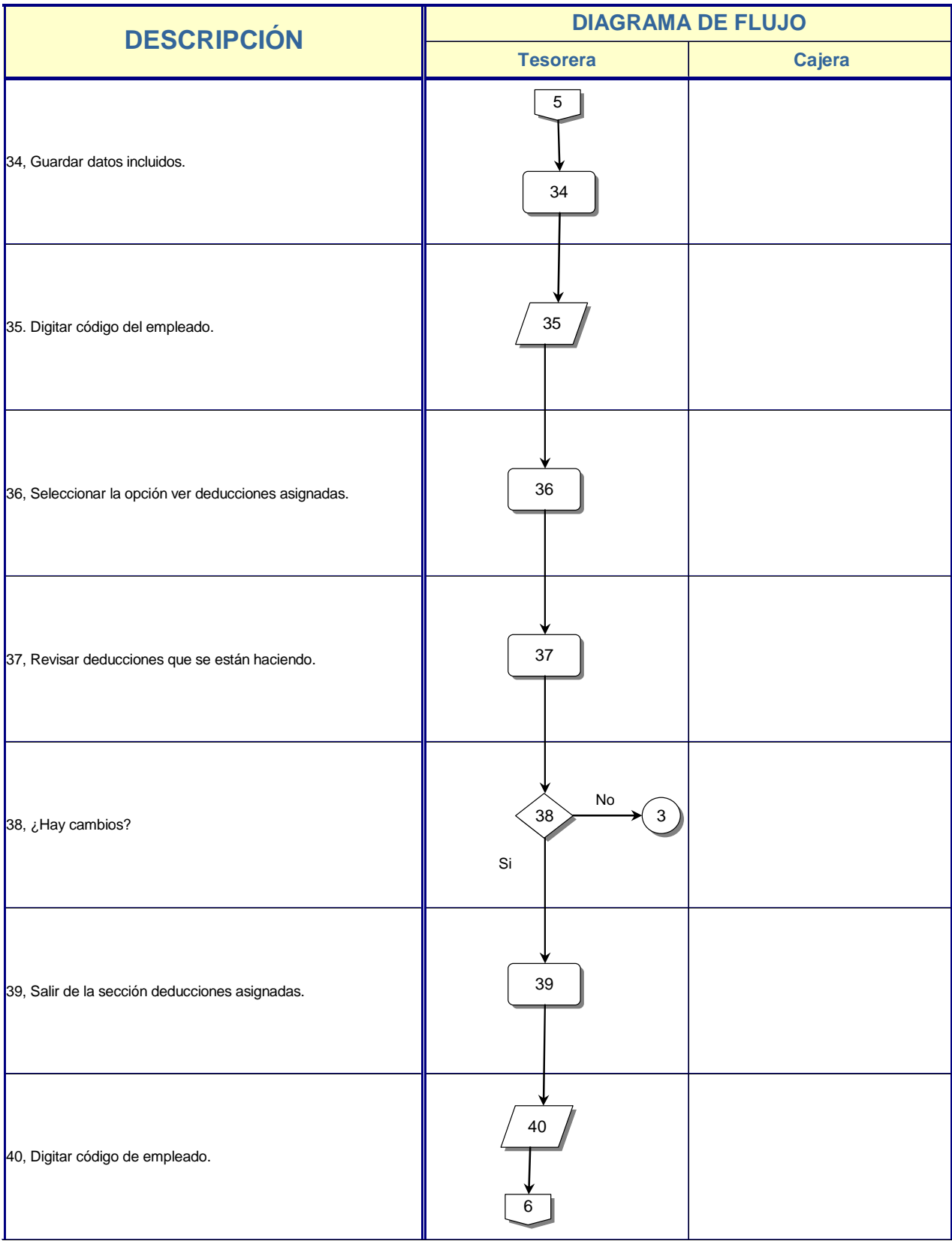

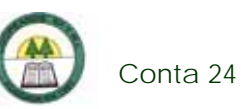

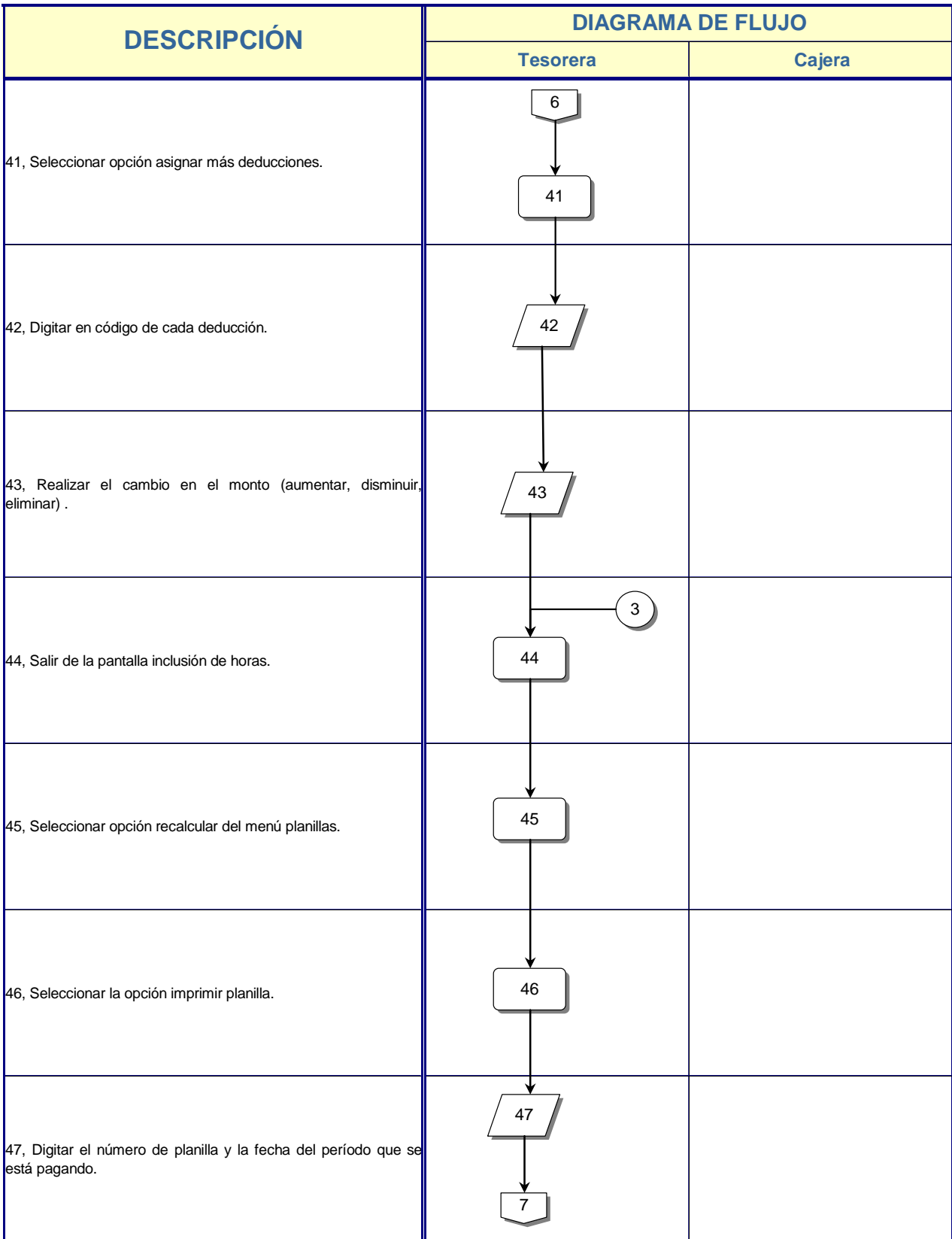

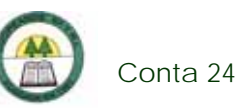

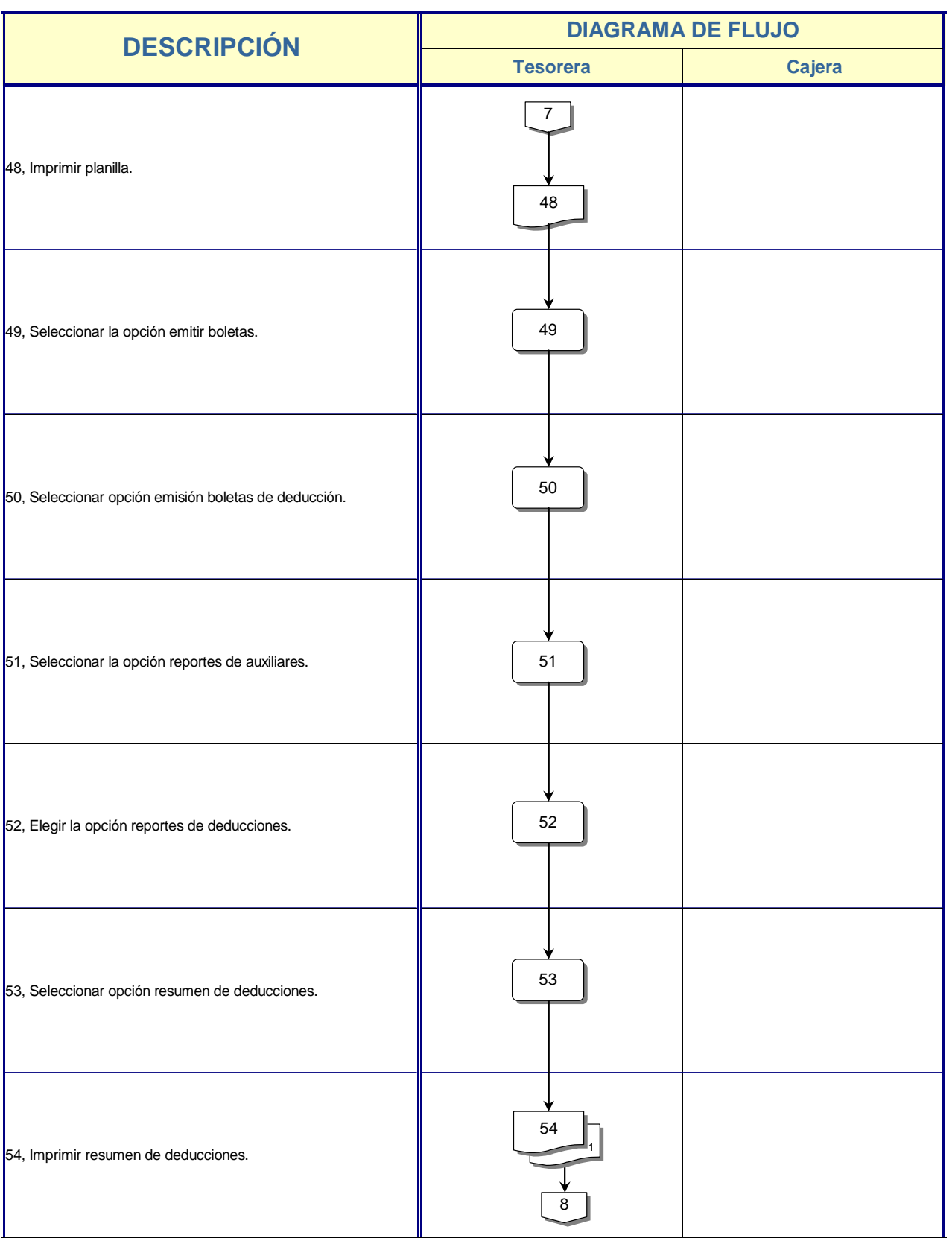

È.

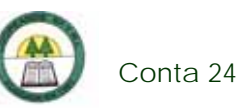

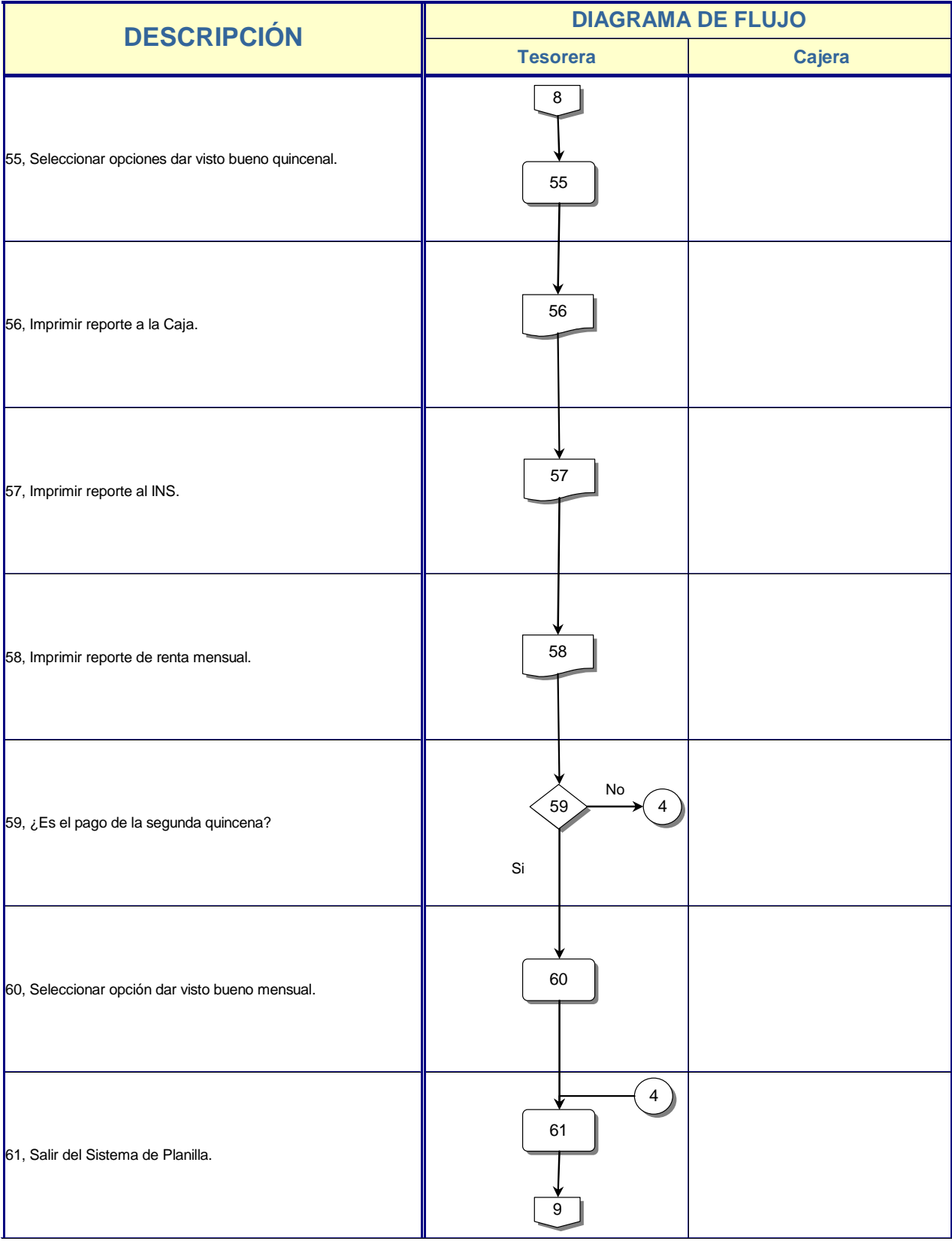

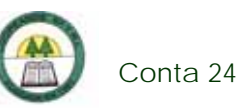

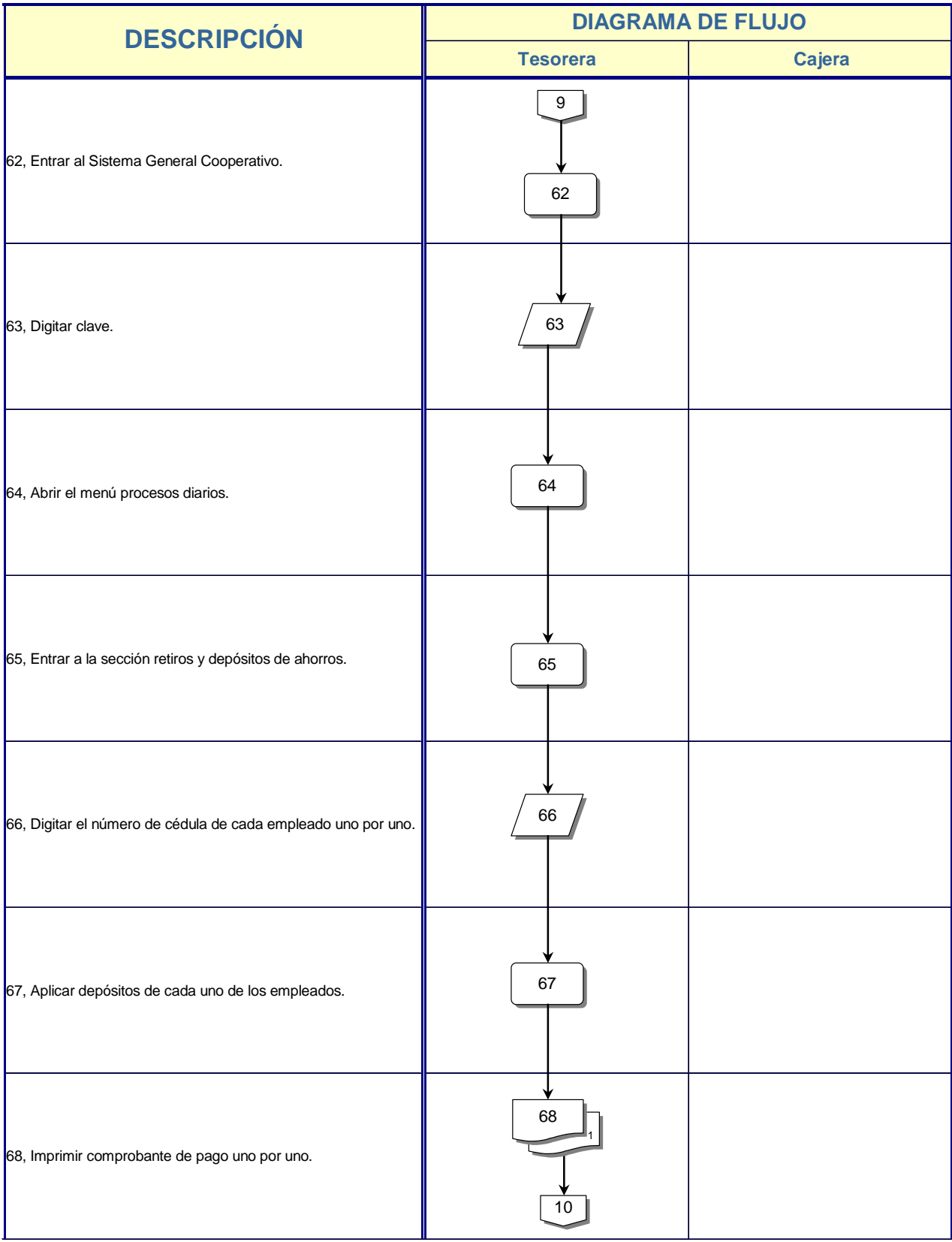

È.

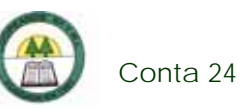

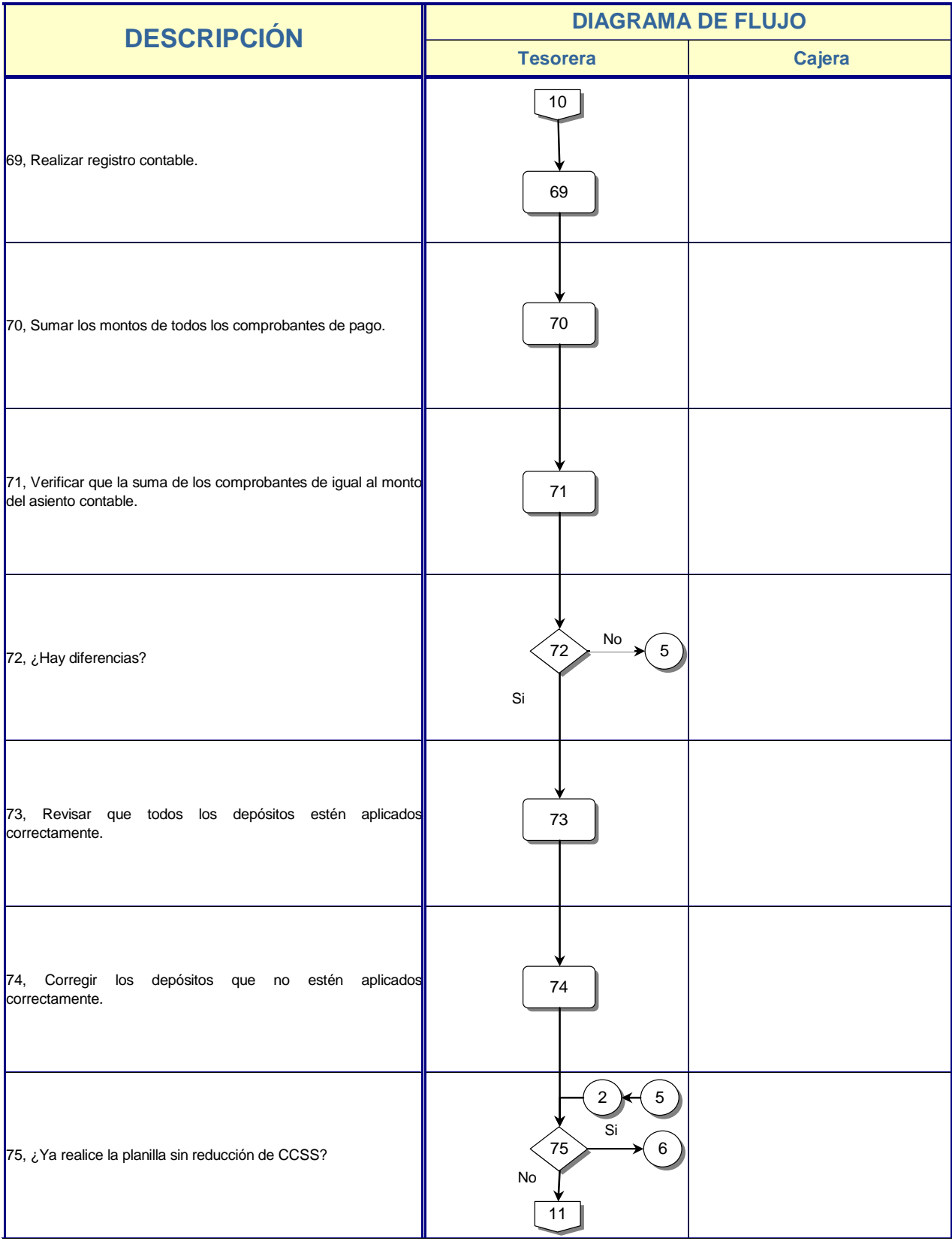

È.

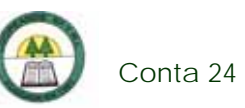

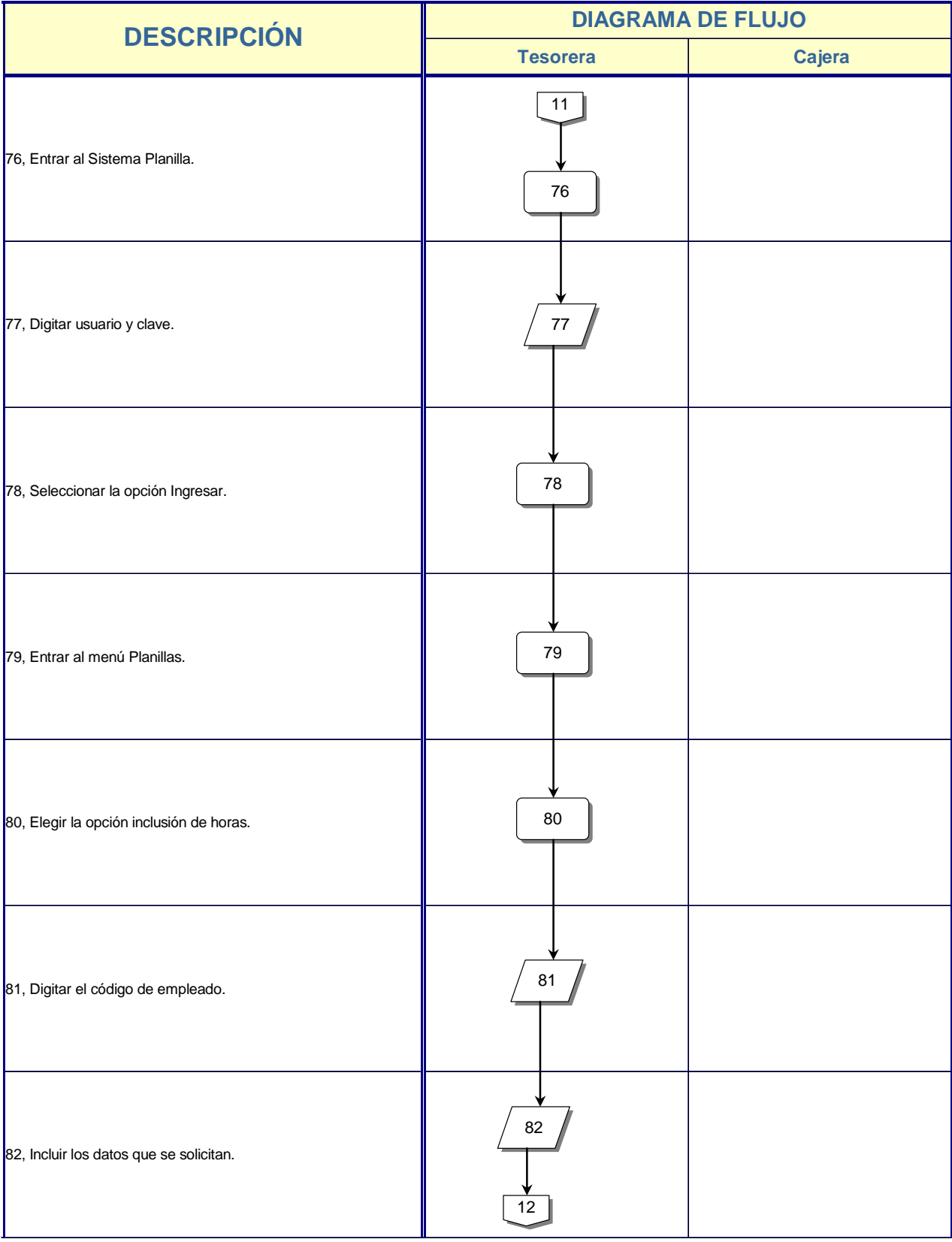

è

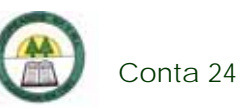

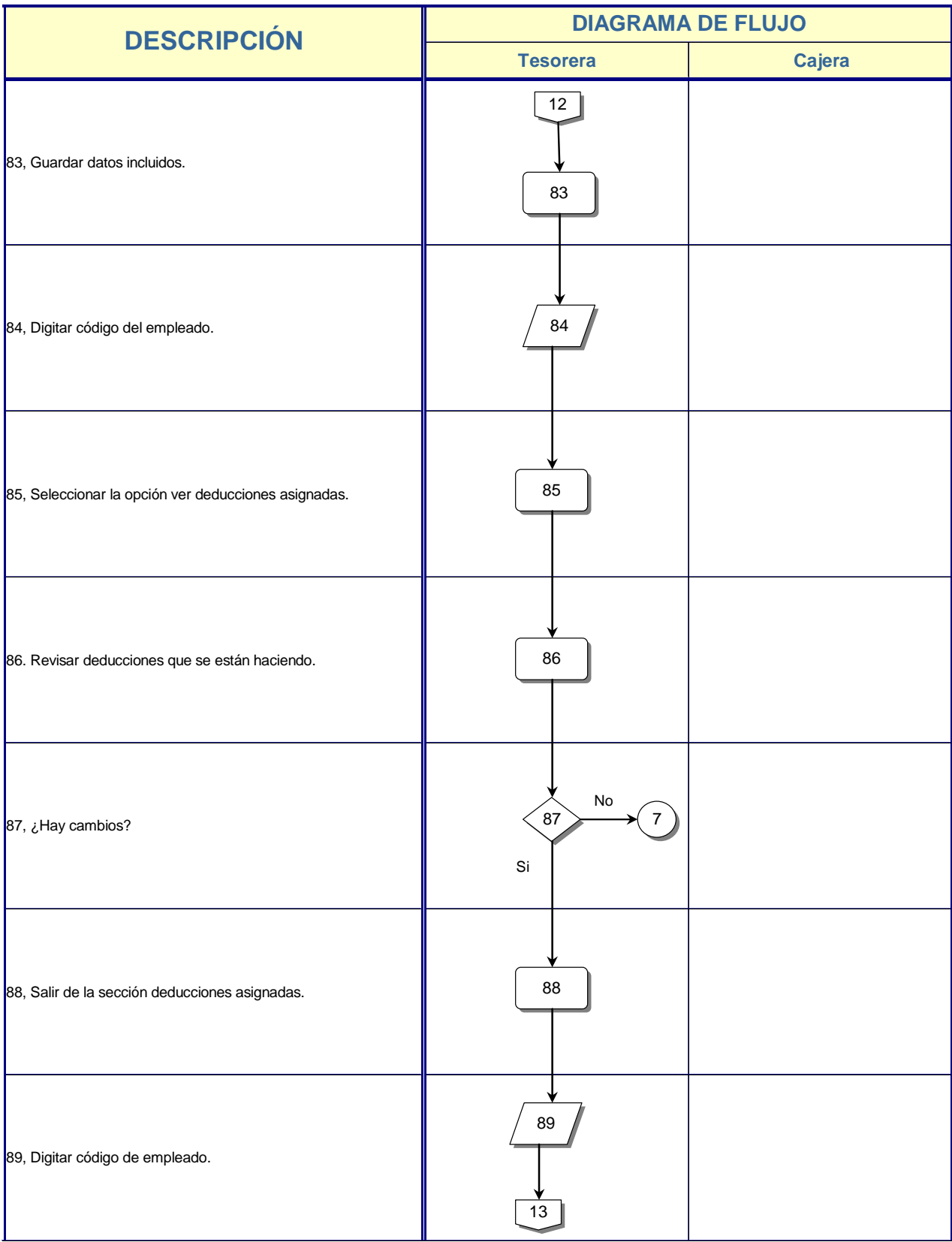

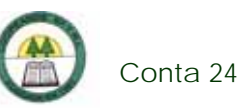

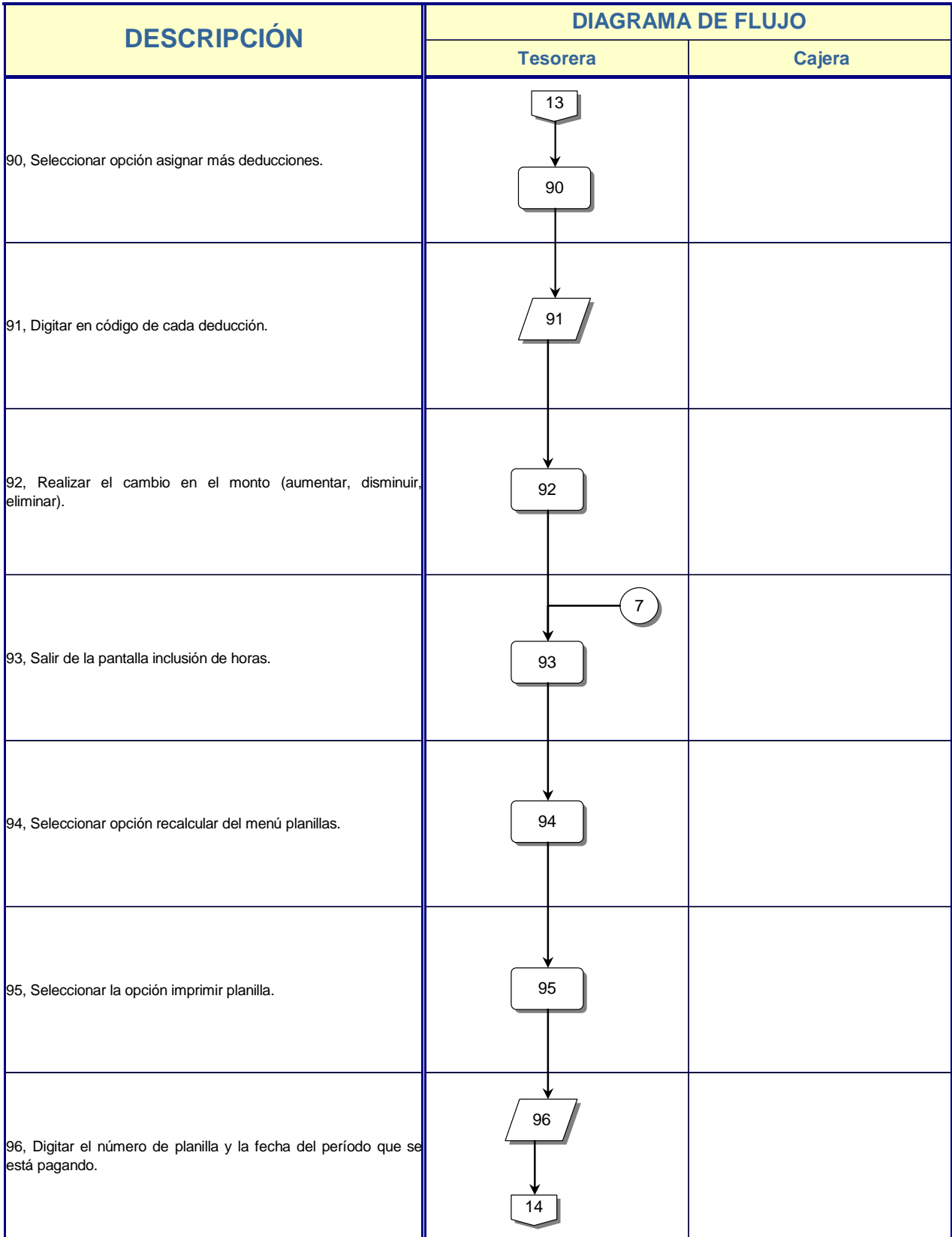

è

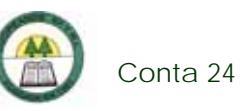

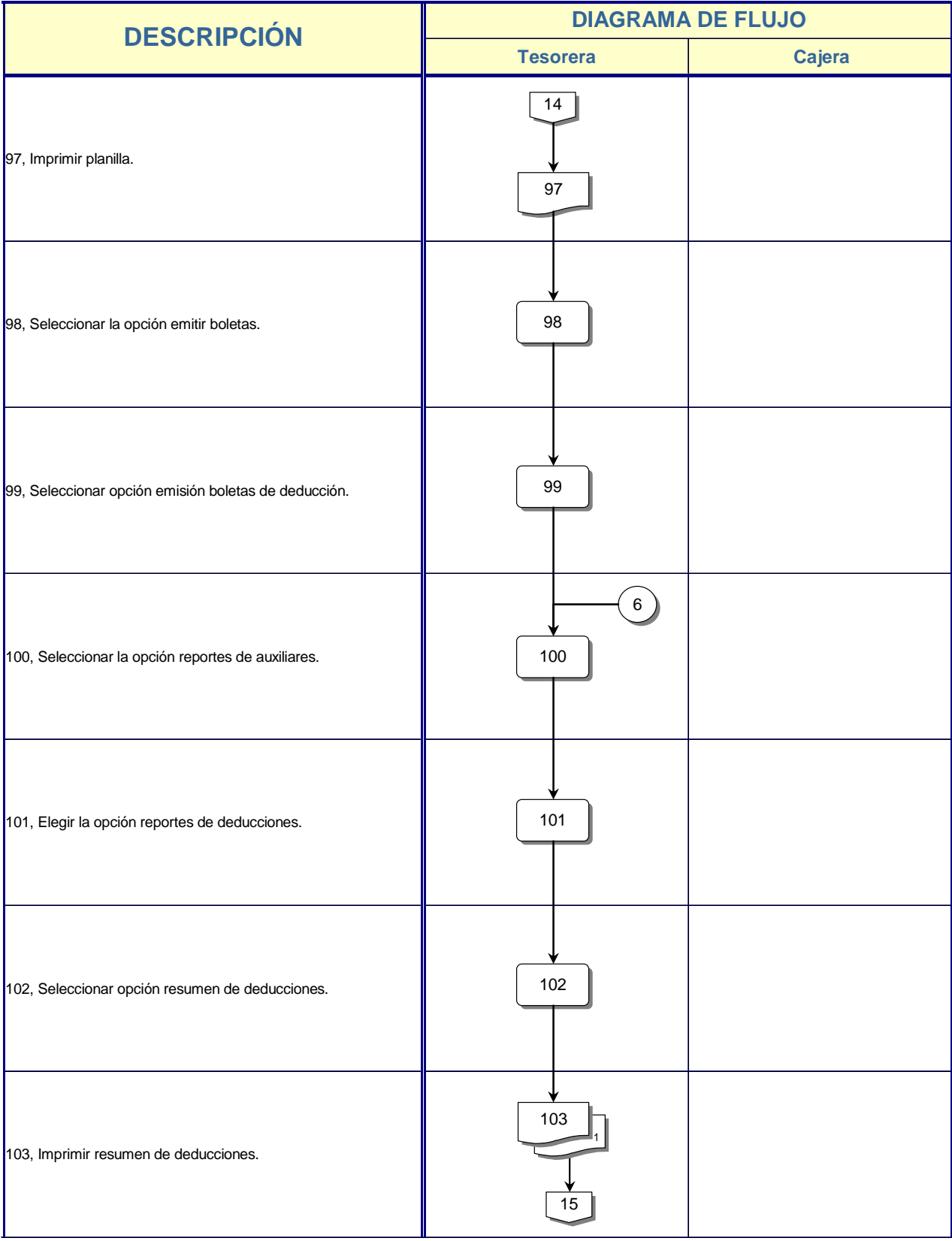

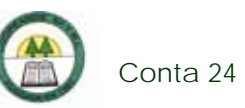

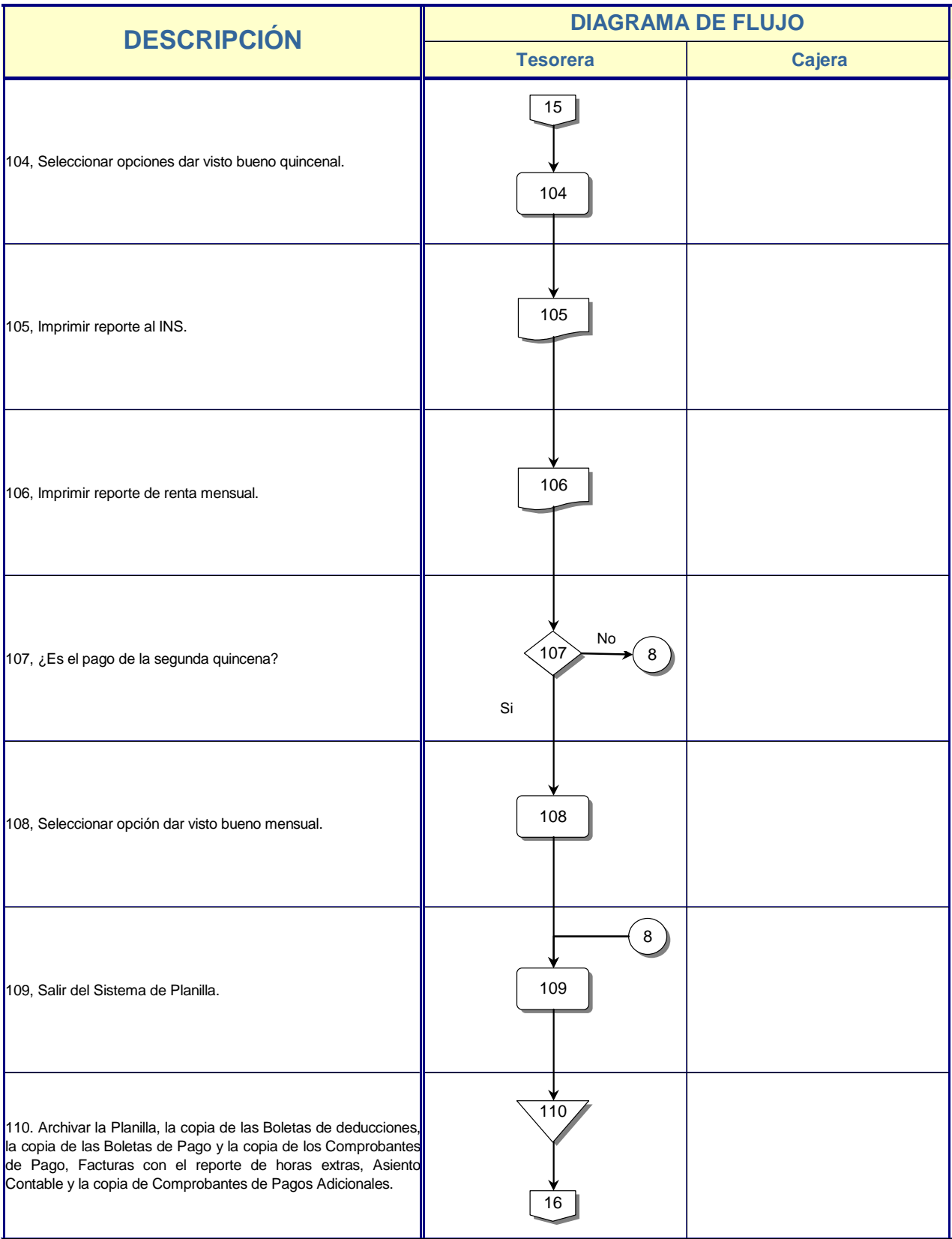

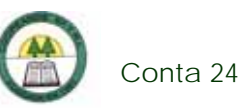

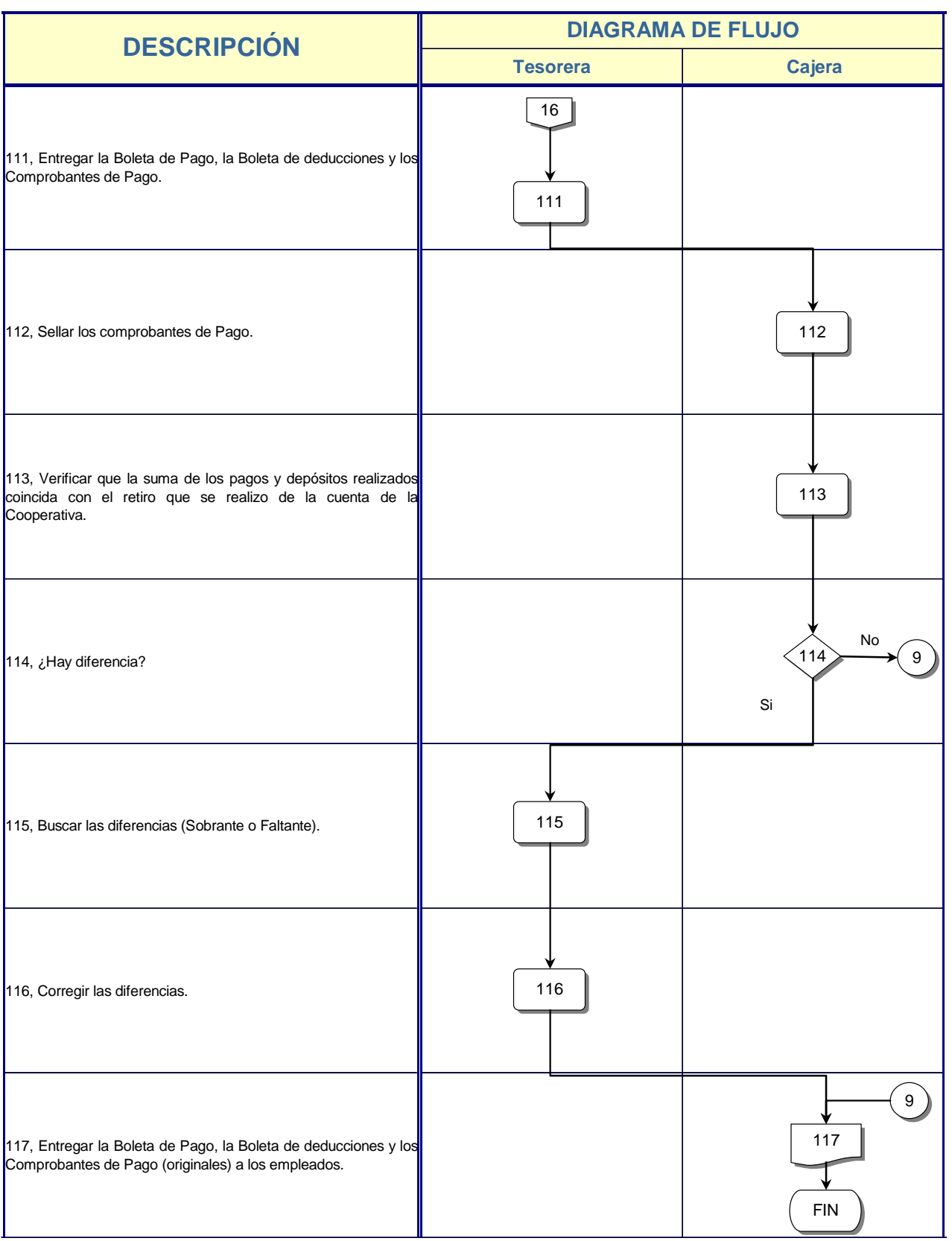

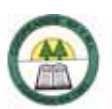

# 

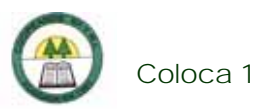

# **Proceso de Colocación y Recuperación**

### **Coloca 1. Procedimiento para la Apertura de un Crédito**

#### **Objetivo**

Cubrir las necesidades de los asociados y obtener rendimientos del dinero de la Cooperativa.

#### **Frecuencia**

Se realiza a diario, en el momento que venga un asociado a solicitar un crédito.

#### **Responsables**

- ¾ Oficial de Crédito.
- ¾ Tesorera.
- ¾ Cajera.

#### **Departamentos o Unidades involucrados en el procedimiento**

- ¾ Unidad de Crédito.
- ¾ Unidad de Contabilidad.

#### **Información, recursos o documentos relacionados**

¾ Cédula de identidad y orden patronal vigente del asociado y del fiador.

¾ Copia del plano, copia de la escritura y constancia de tributos municipales cuando el crédito es con hipoteca.

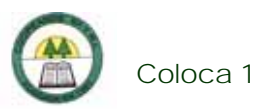

¾ Plan de inversión si el crédito es con hipoteca.

¾ Constancia de Salario y el detalle de las deducciones del asociado y el fiador se el crédito fuera fiduciario.

- $\triangleright$  Hoja de Solicitud de Crédito. (Ver Anexo N º 67)
- ¾ Hoja de Análisis de Crédito.
- ¾ Hoja de Fondo Solidaria de Protección de Créditos.

#### **Normas o Políticas**

Reglamento de Crédito de la Cooperativa.

#### **Sistemas Utilizados**

- ¾ Sistema Financiero Contable. (SIFICO)
- ¾ Sistema General Cooperativo. (SGC)
- ¾ Sistemas de Reportes-MEP.

#### **Procedimiento**

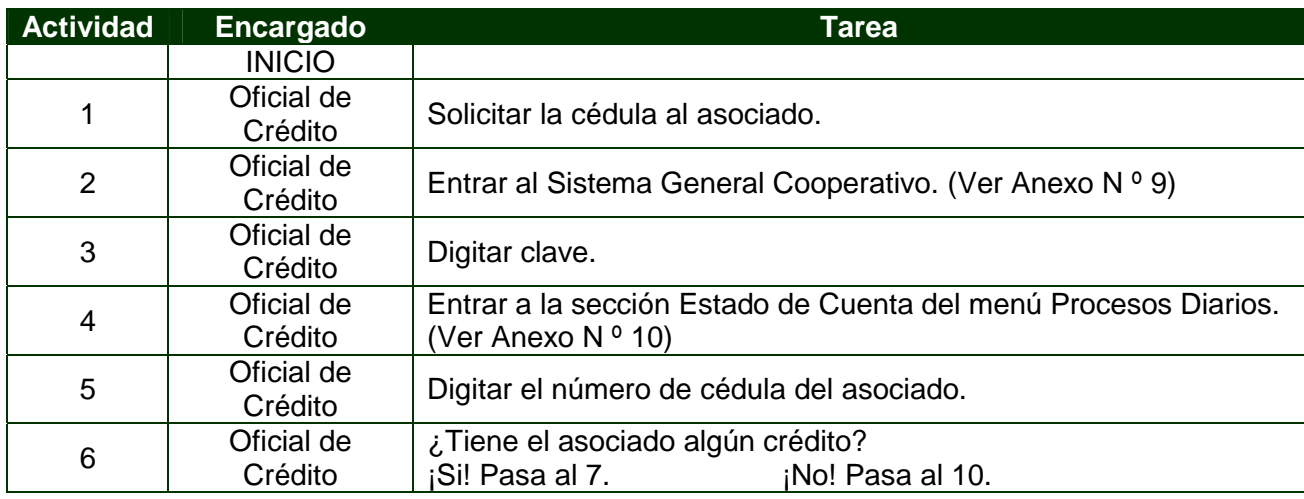

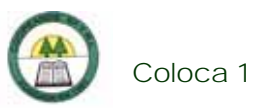

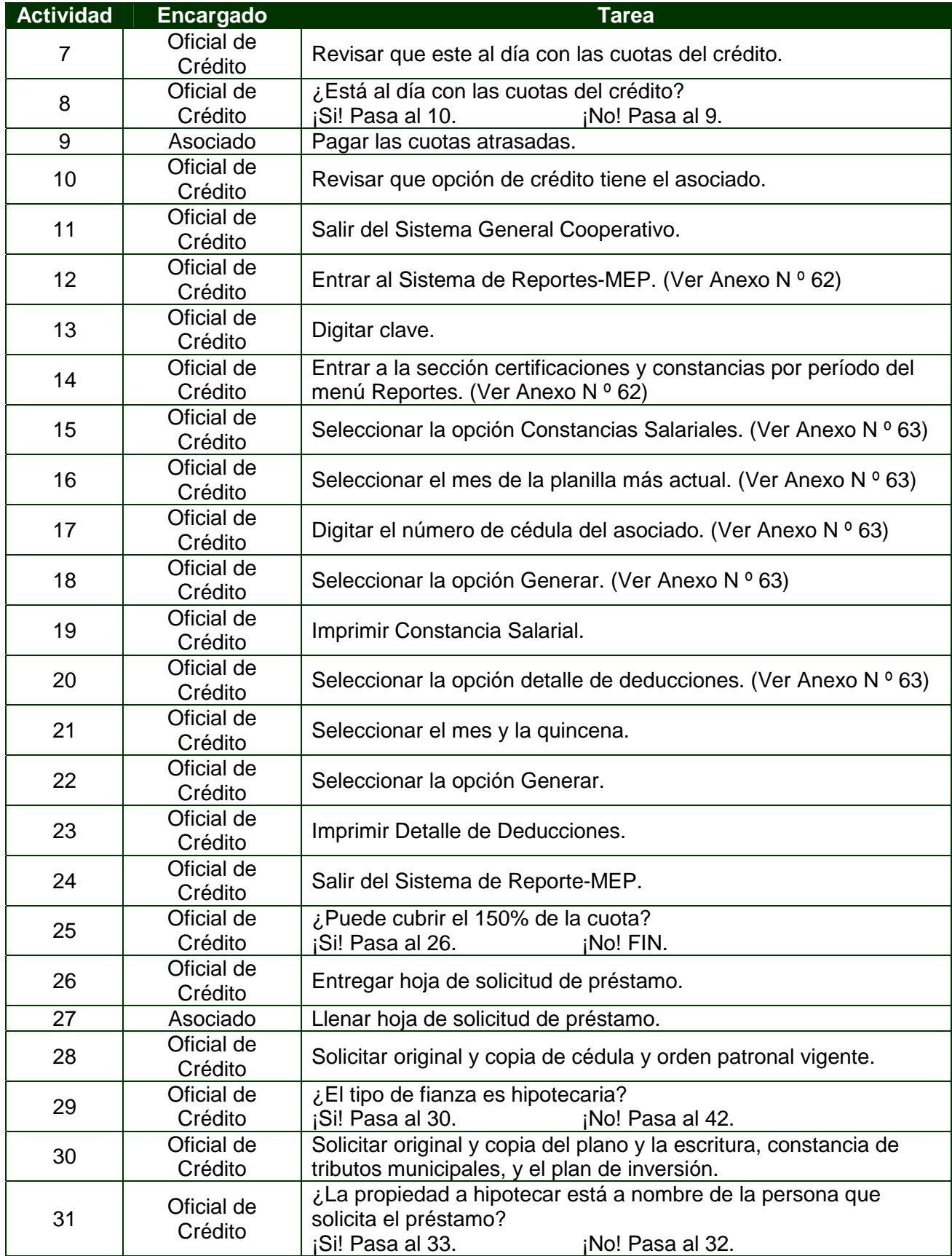

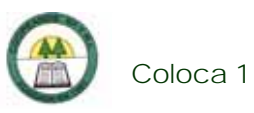

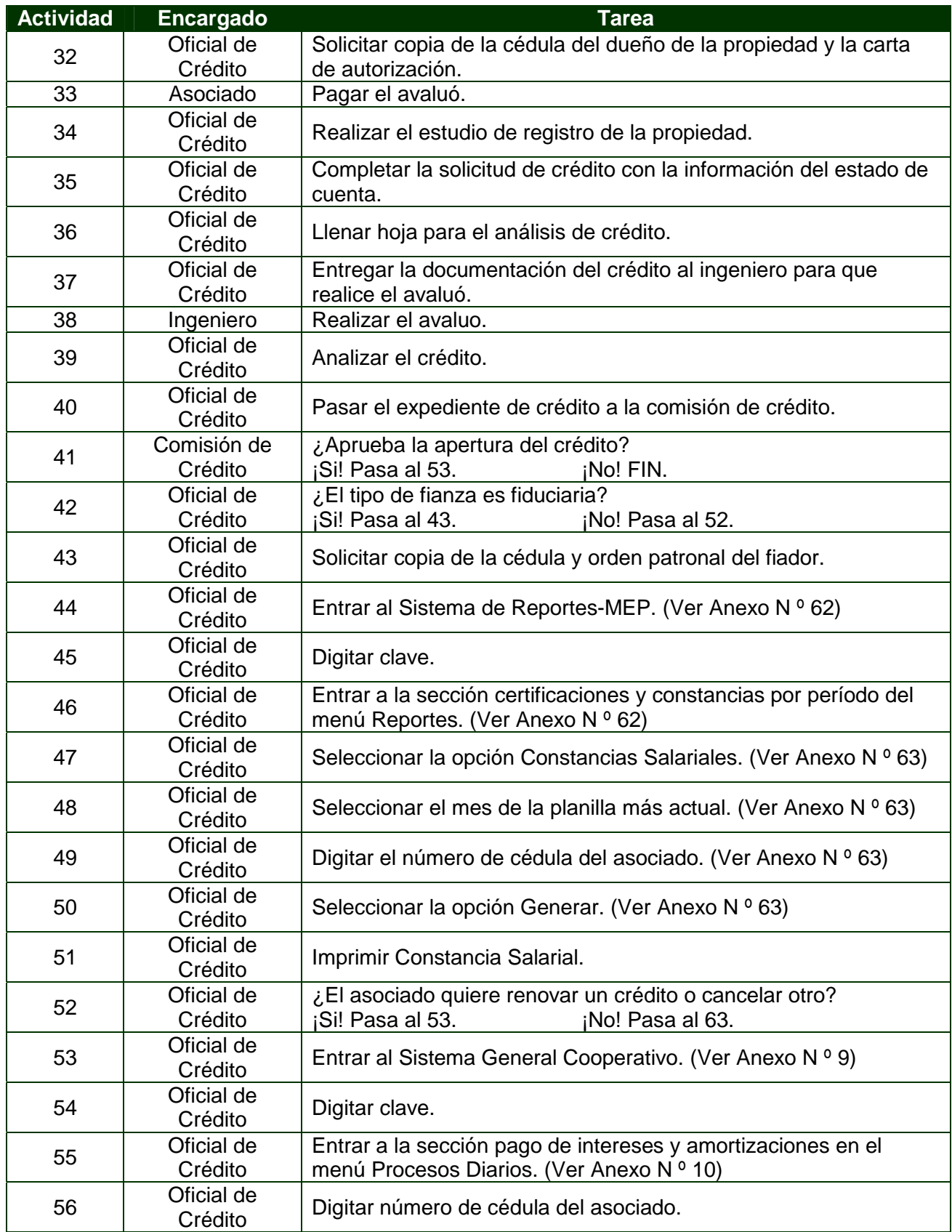

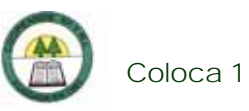

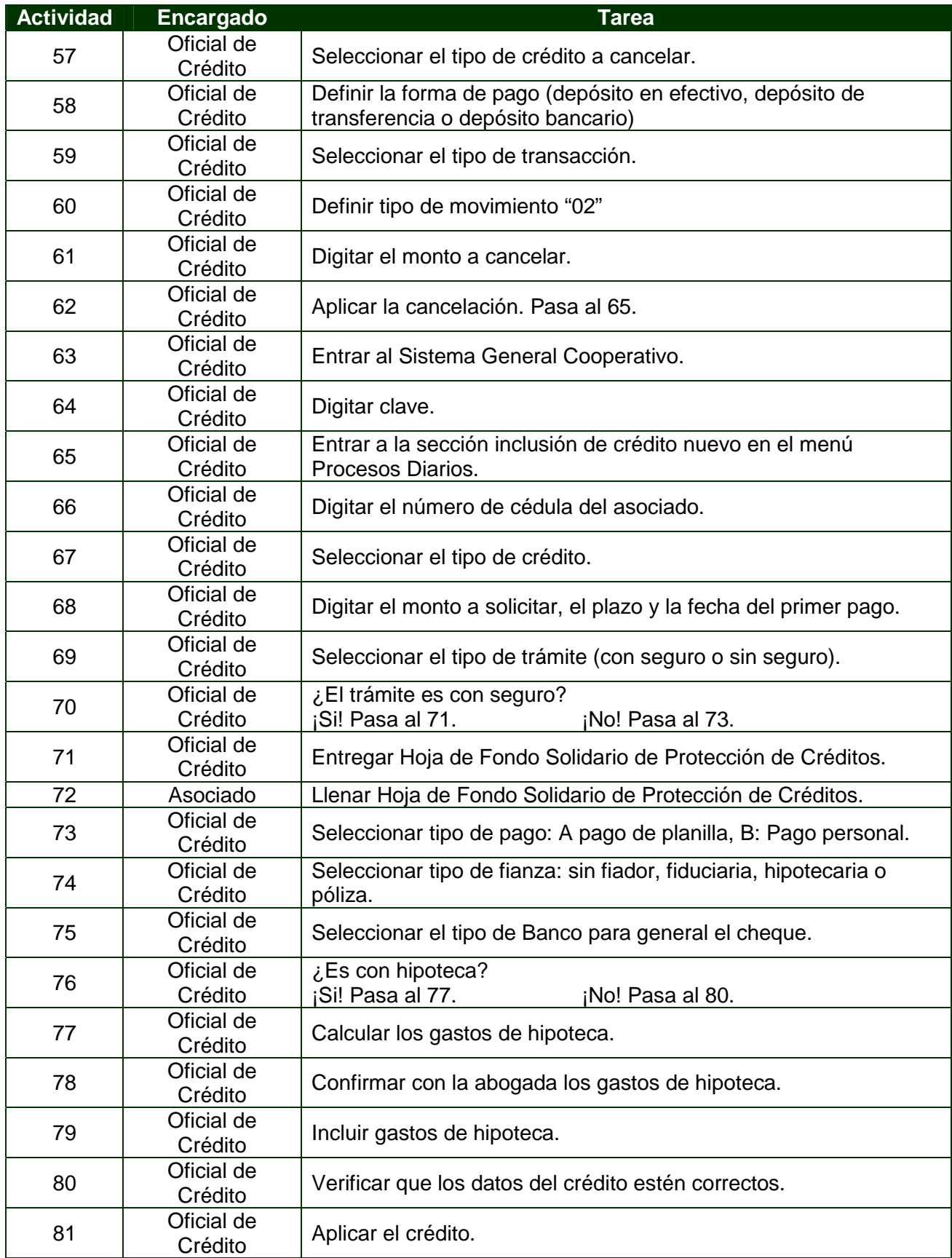

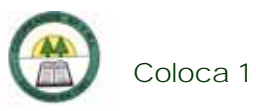

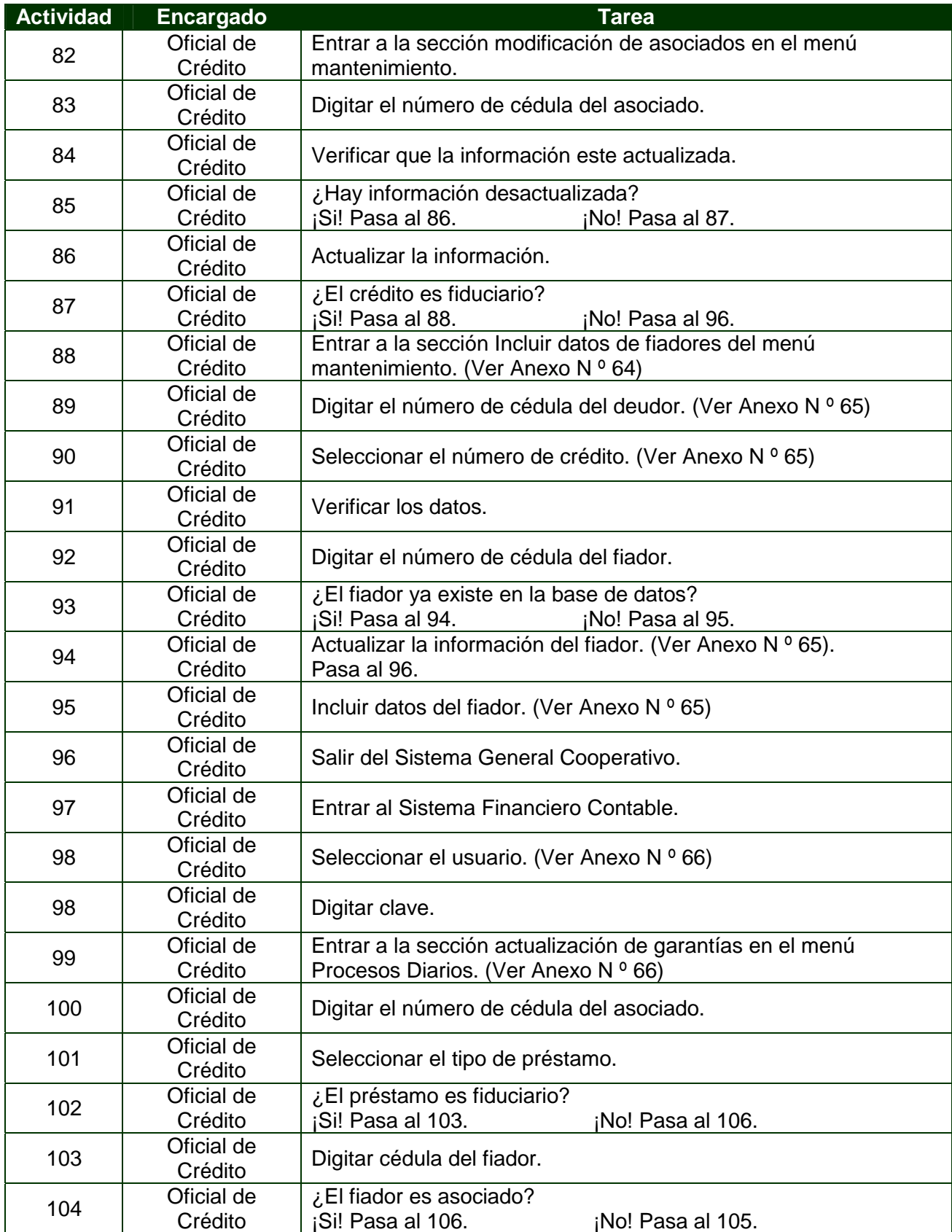

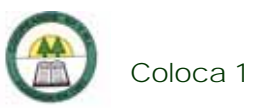

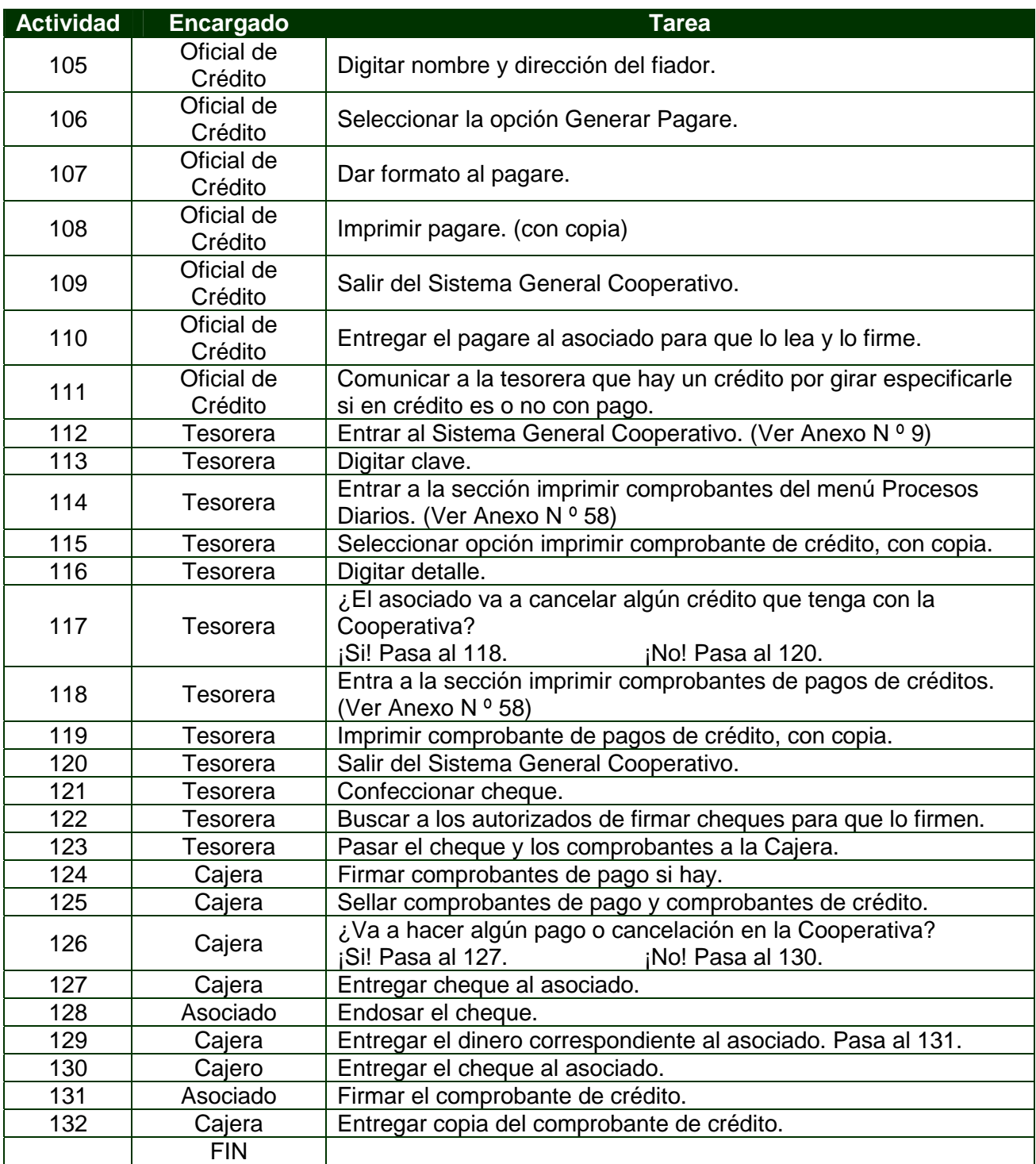

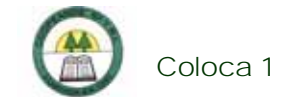

# **Diagrama de Flujo**

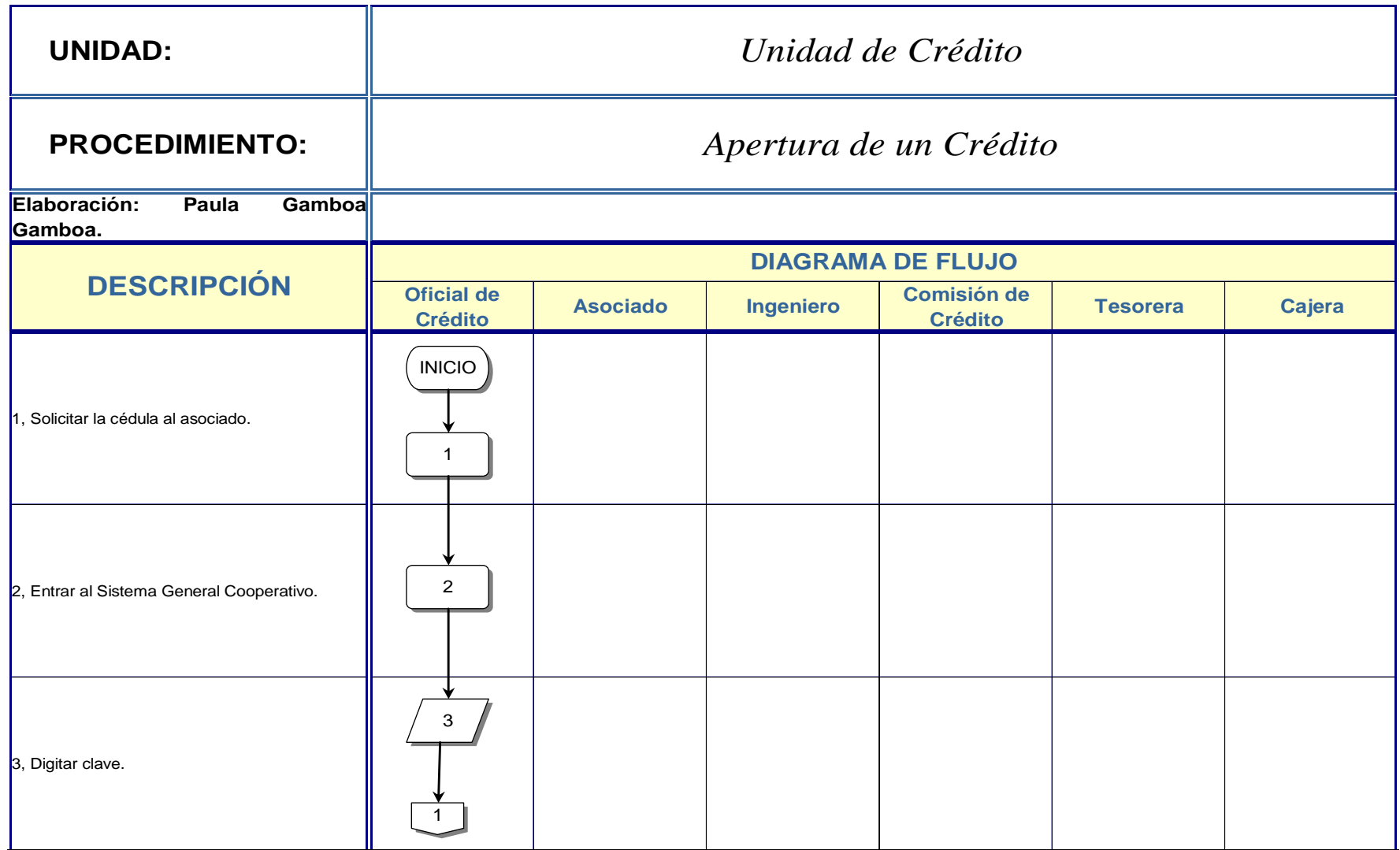

\_\_\_\_\_

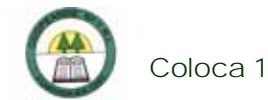

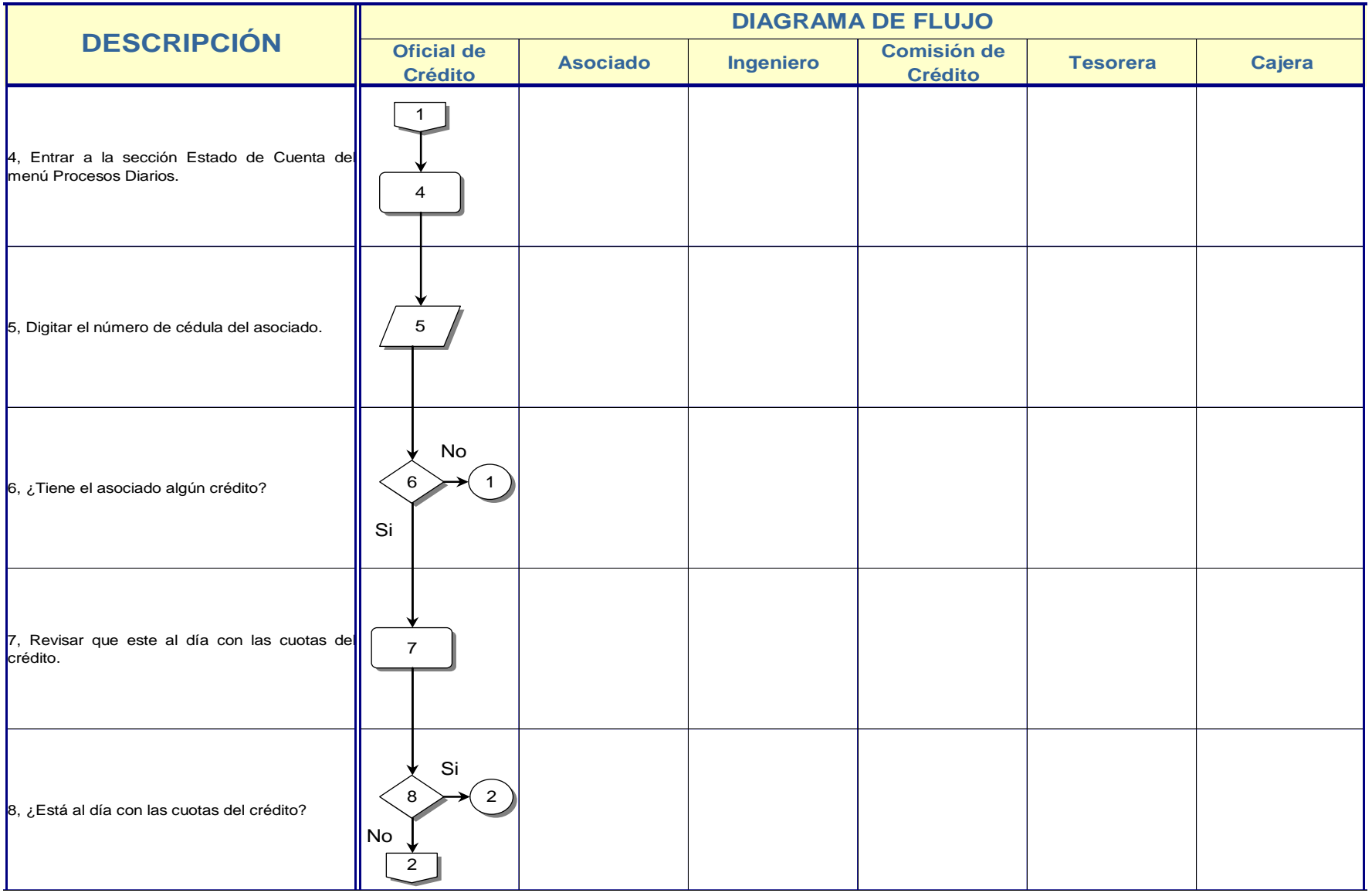

\_\_\_\_\_

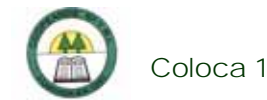

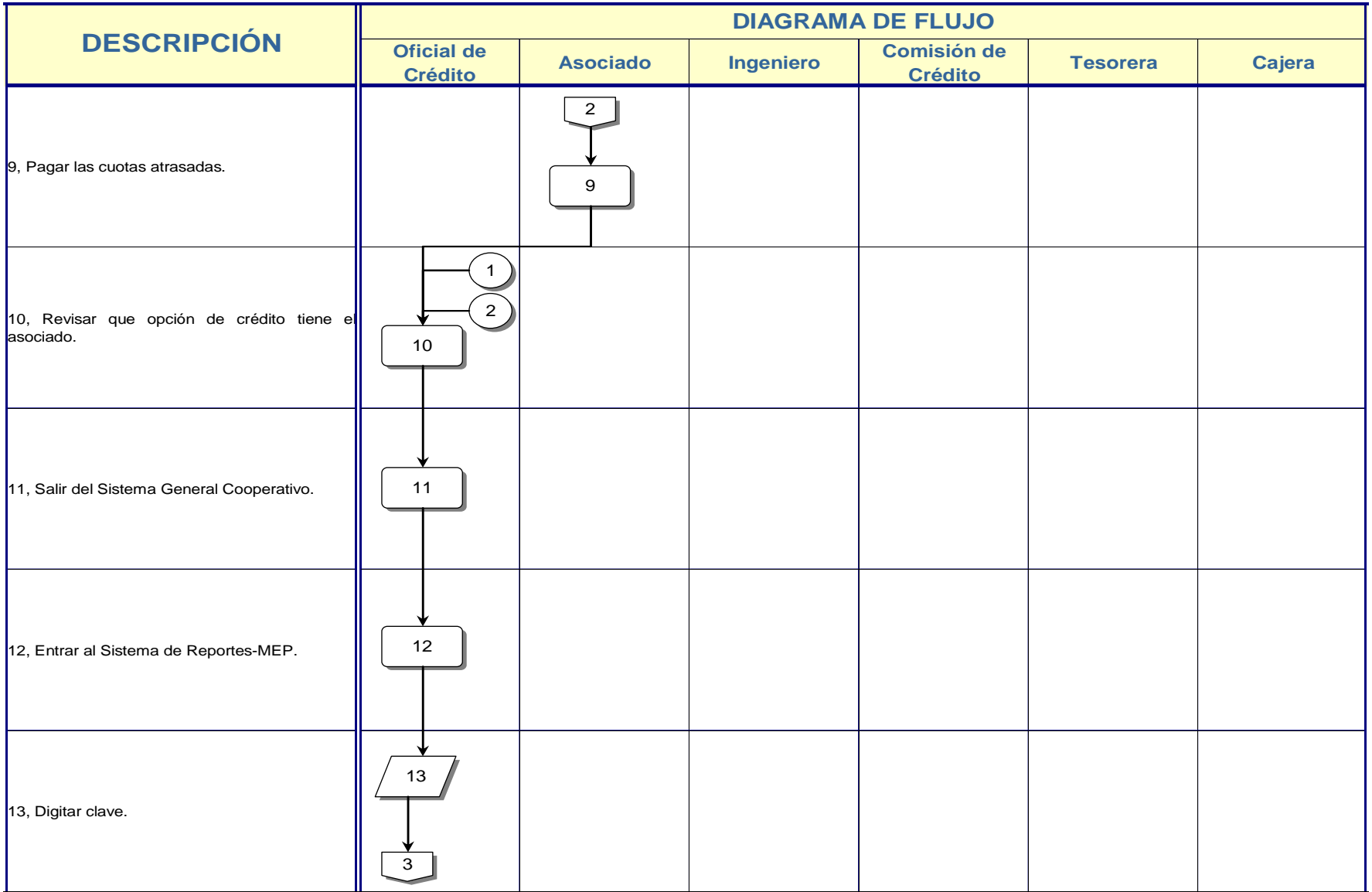

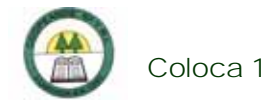

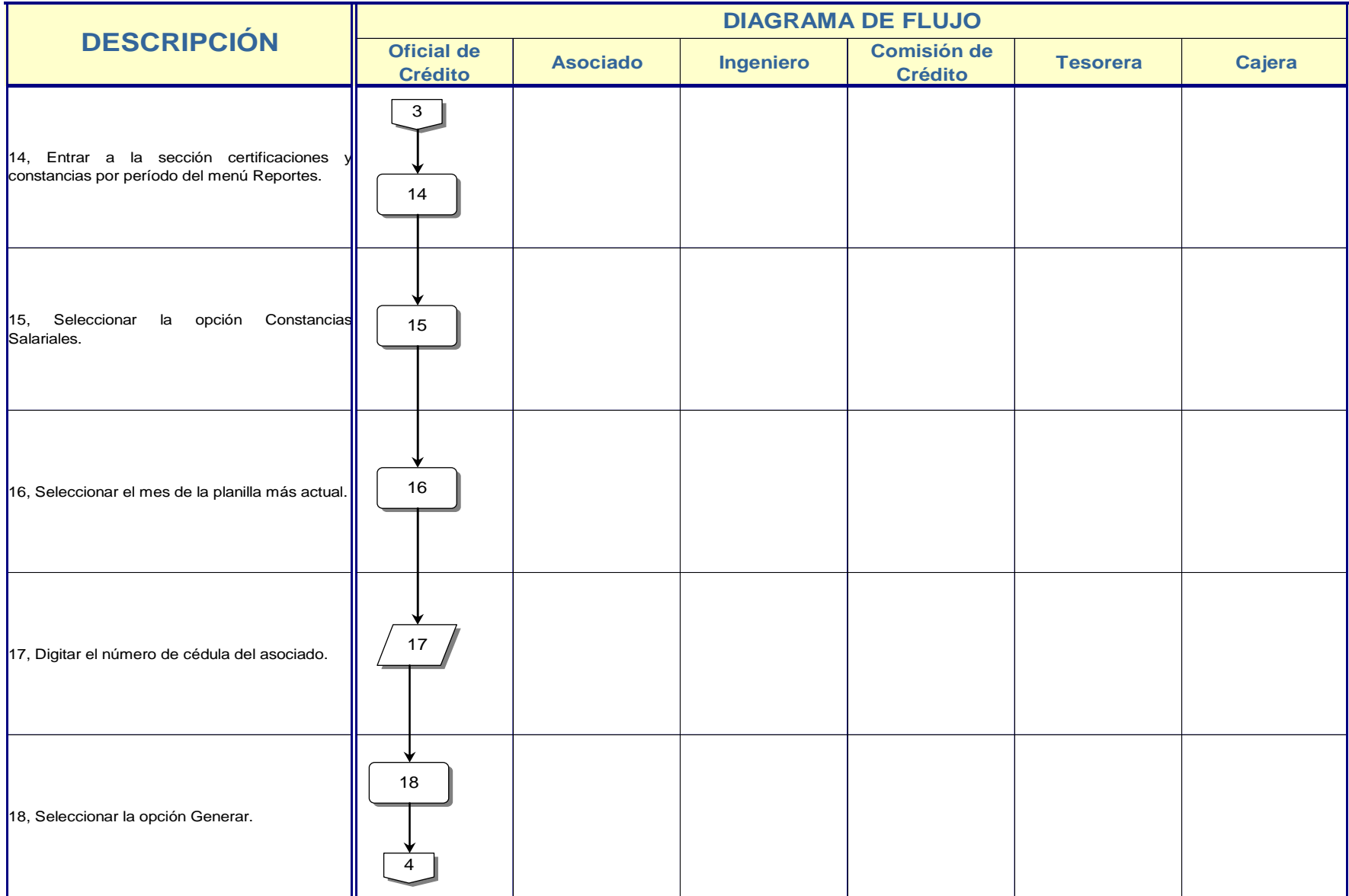

\_\_\_\_\_

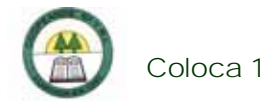

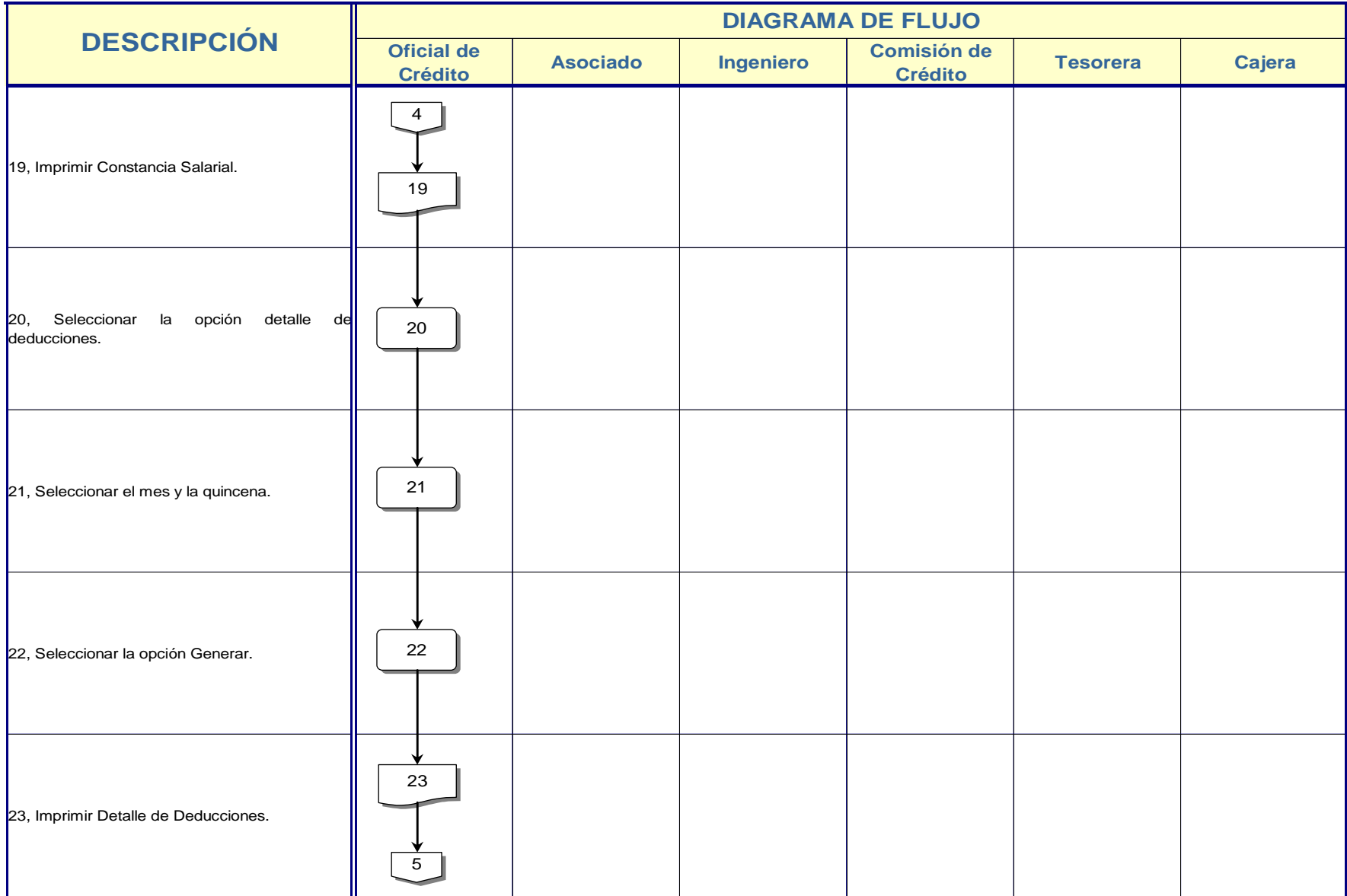

\_\_\_\_\_

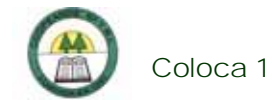

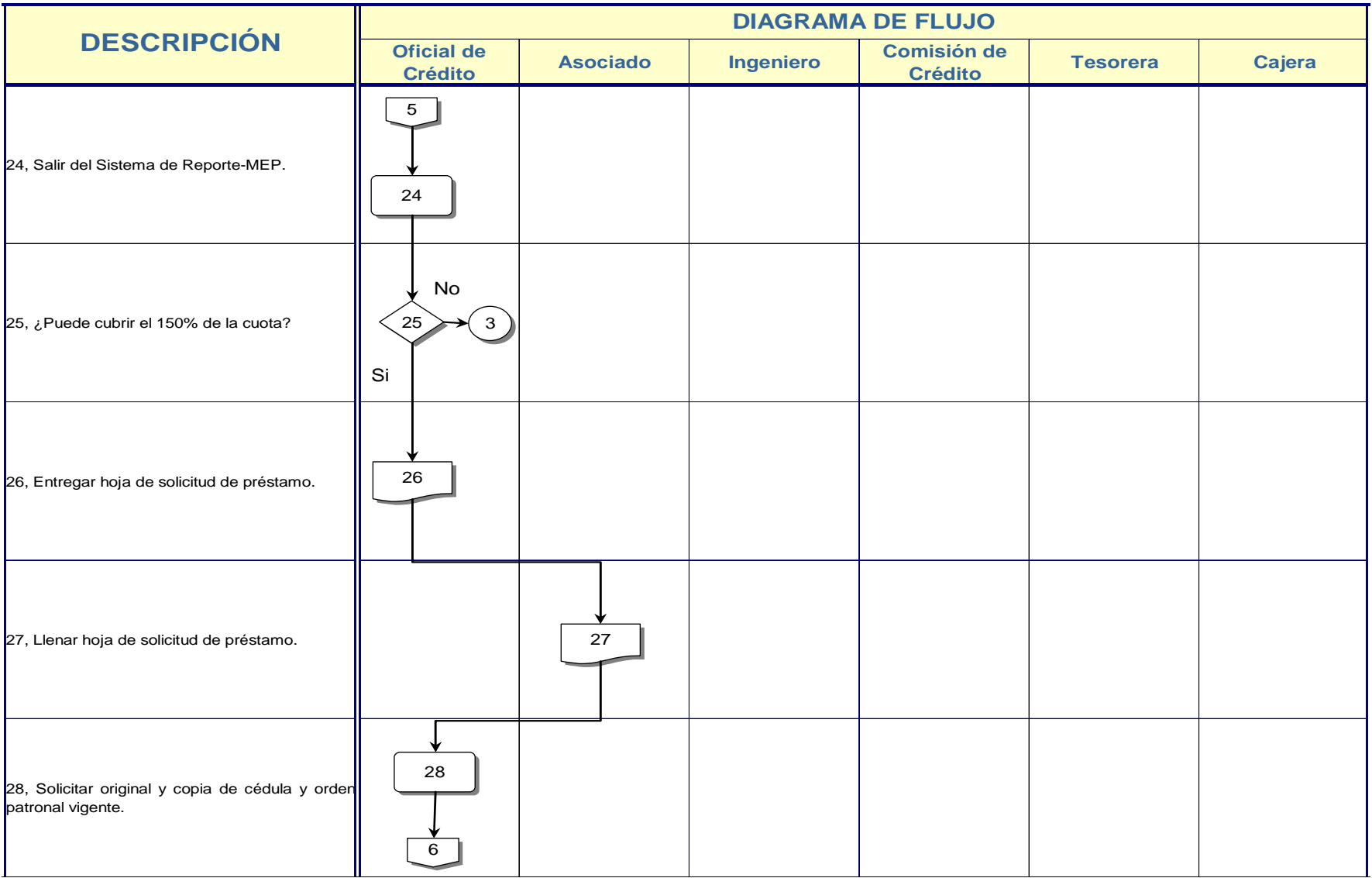

 $\equiv$ 

\_\_\_\_\_\_\_

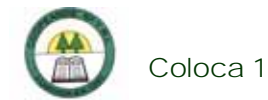

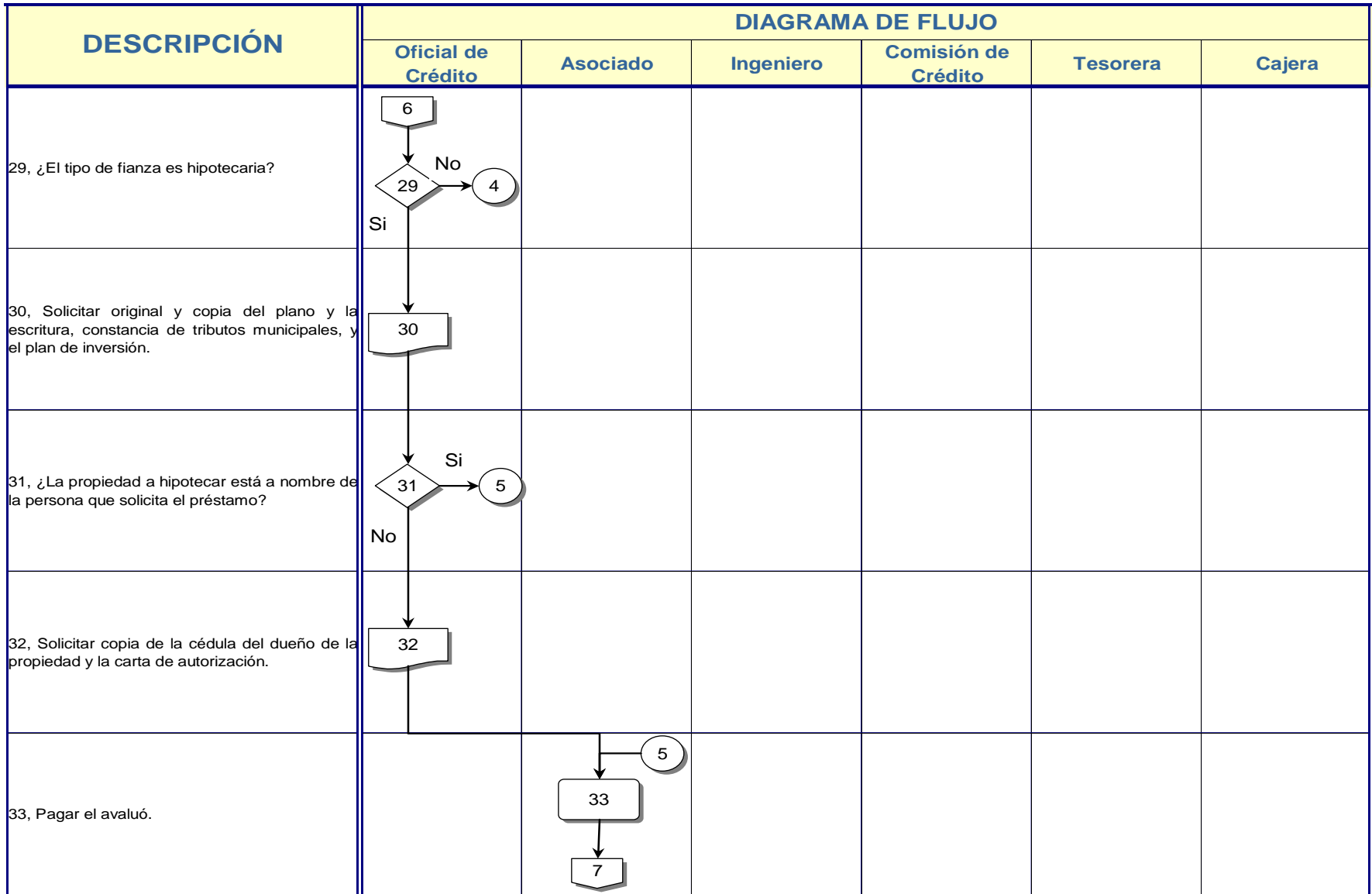

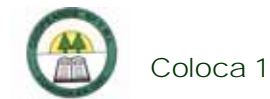

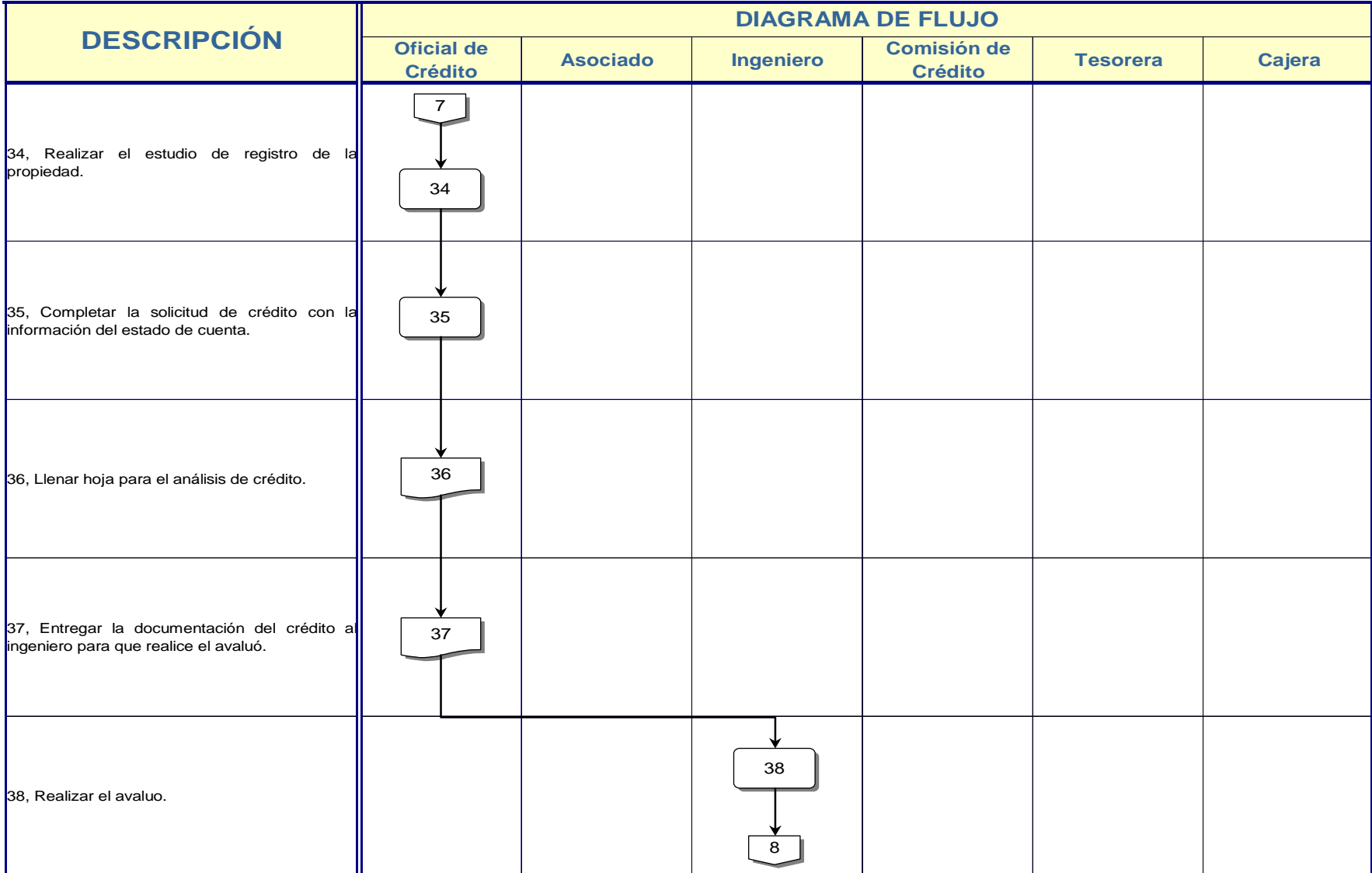

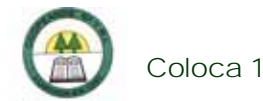

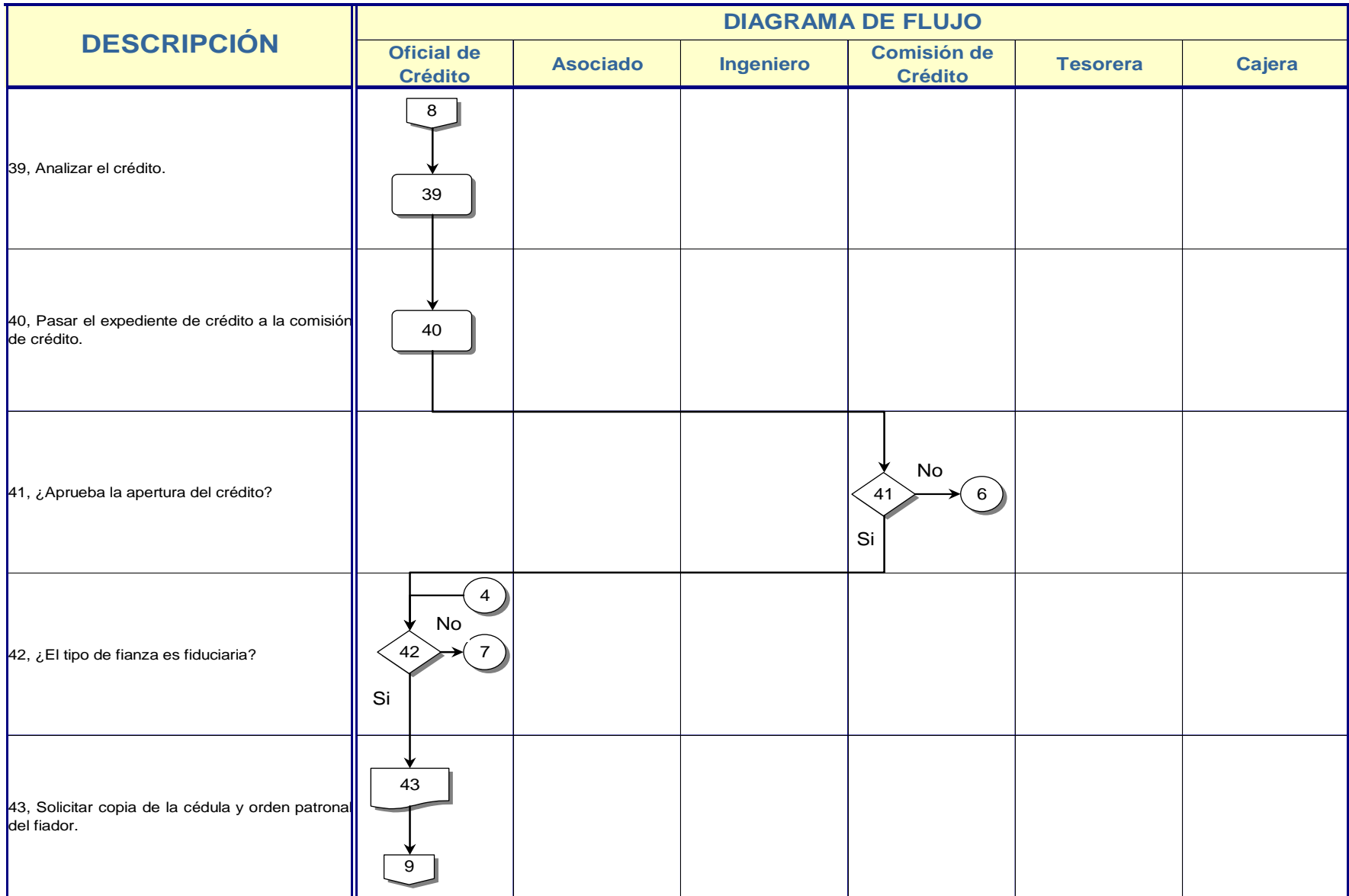
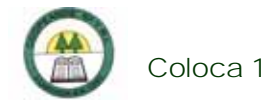

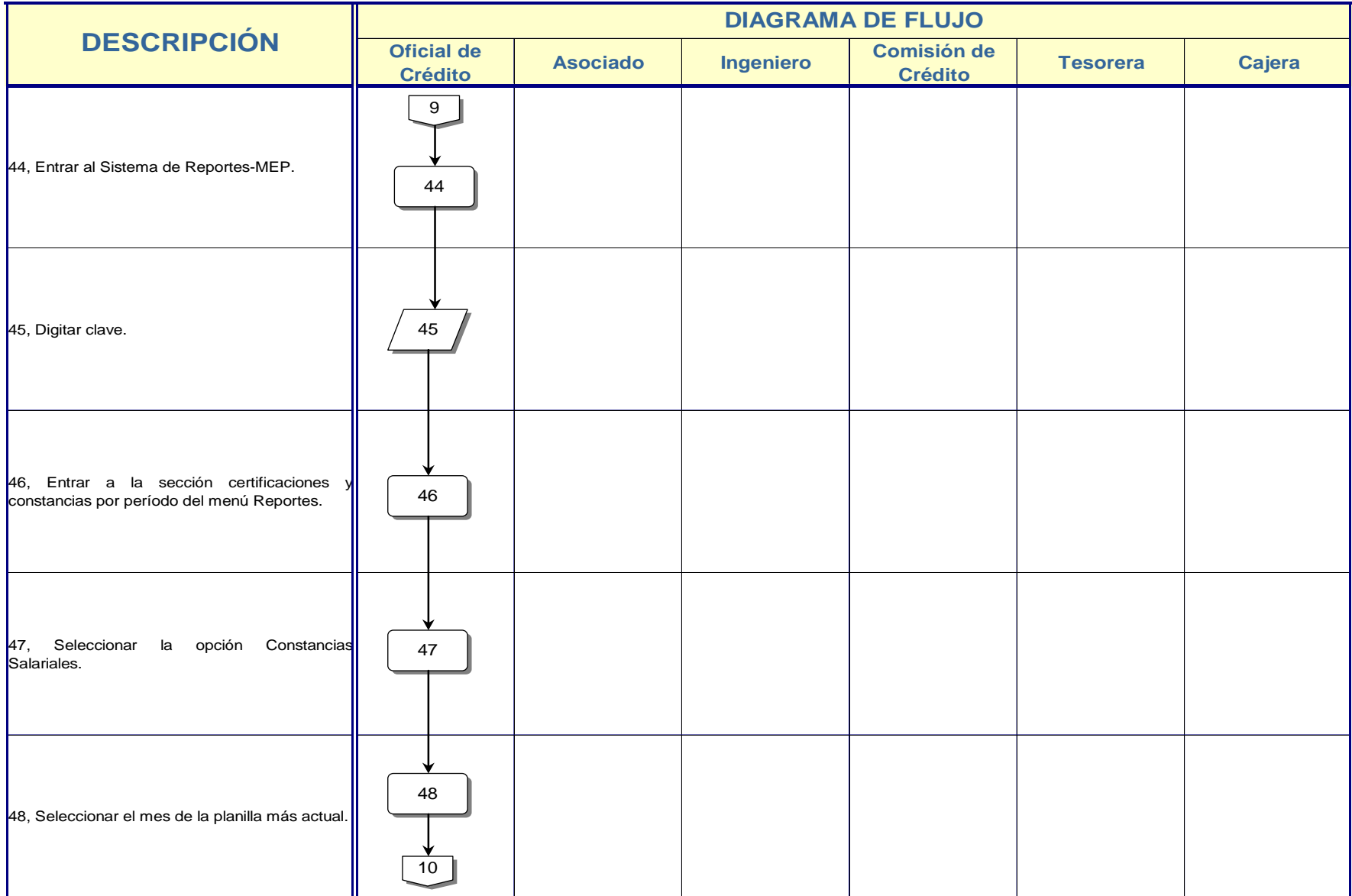

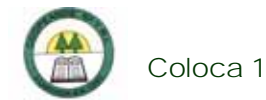

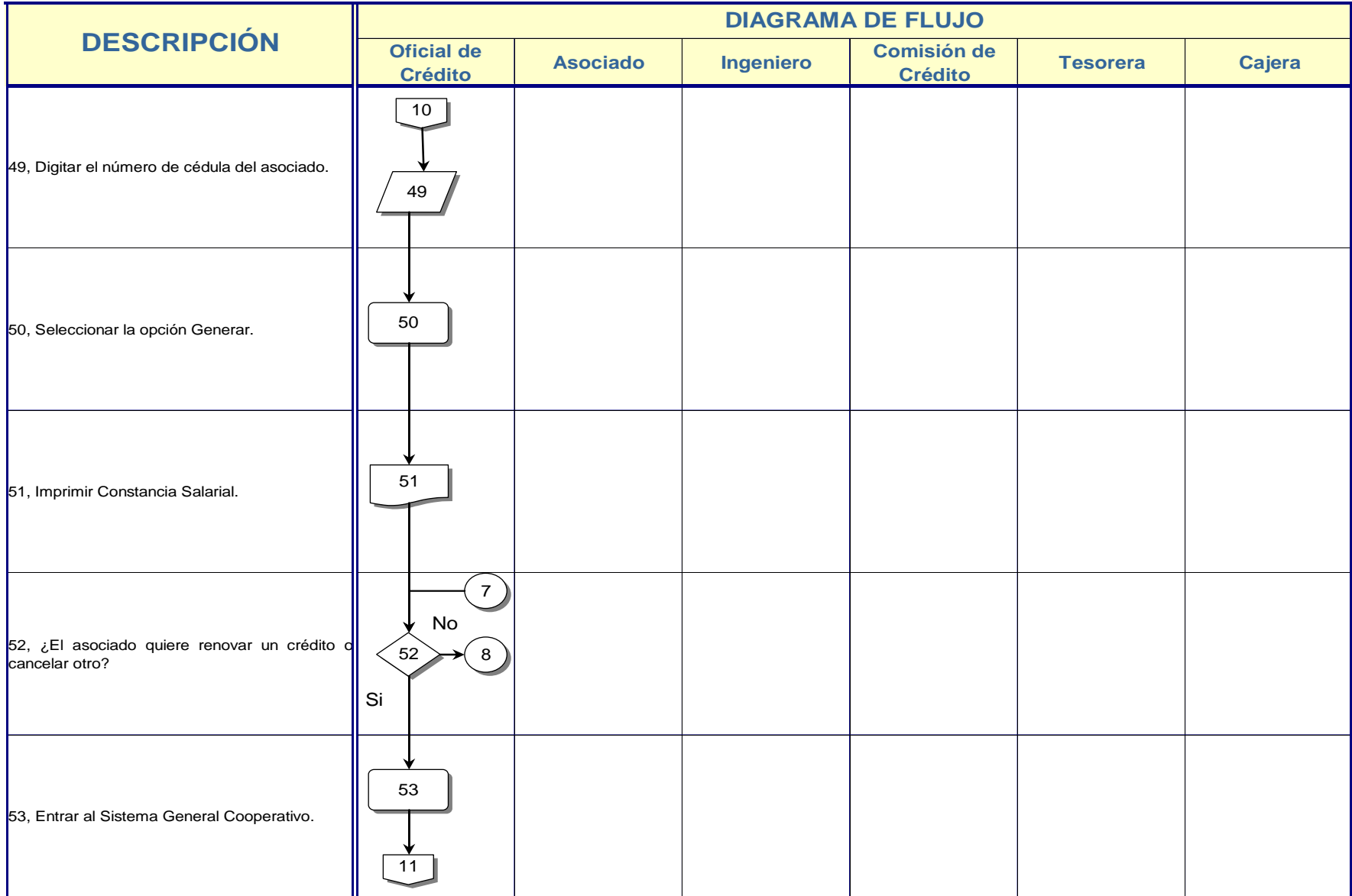

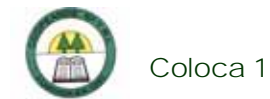

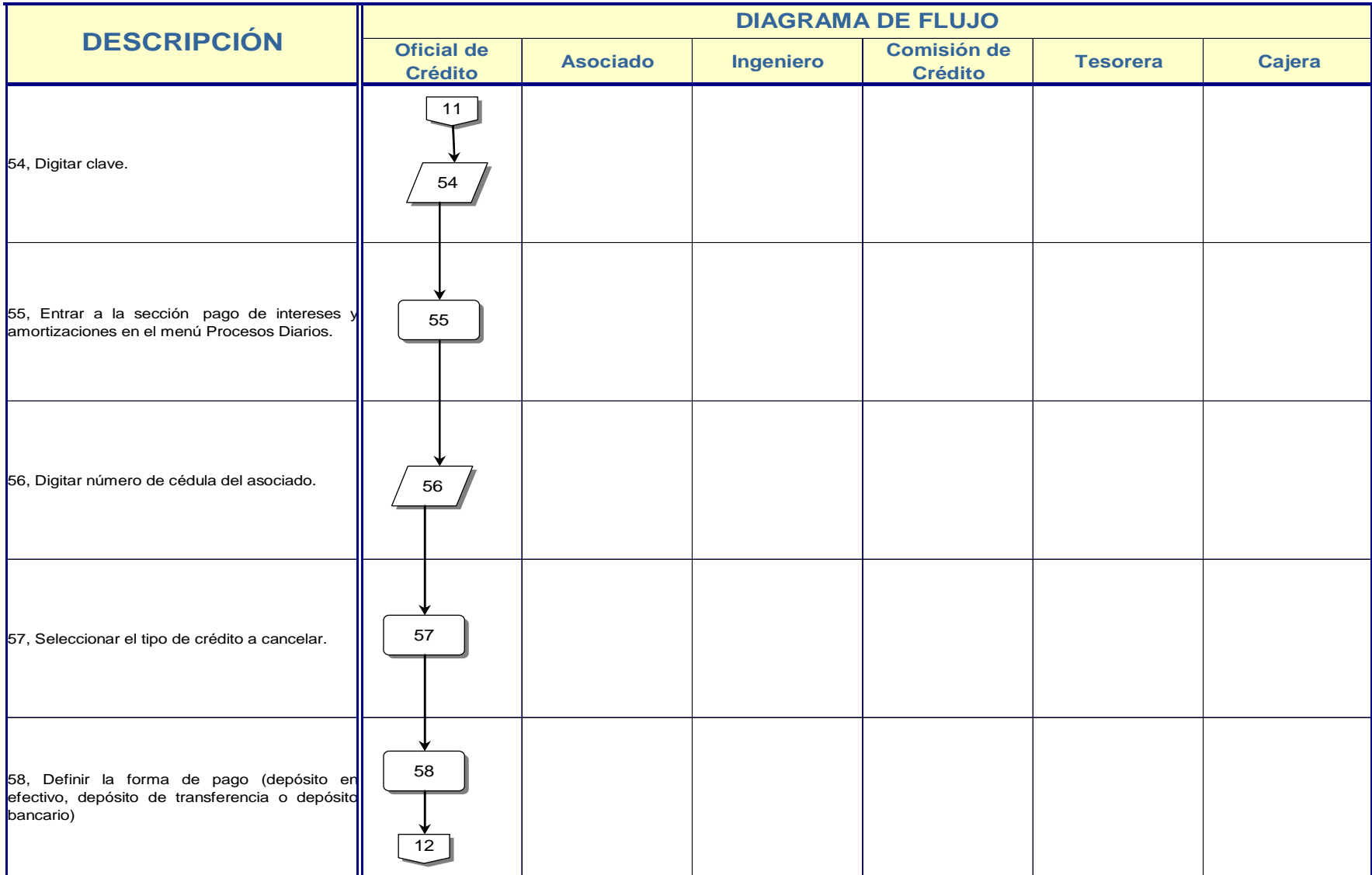

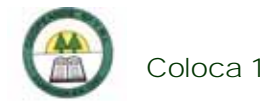

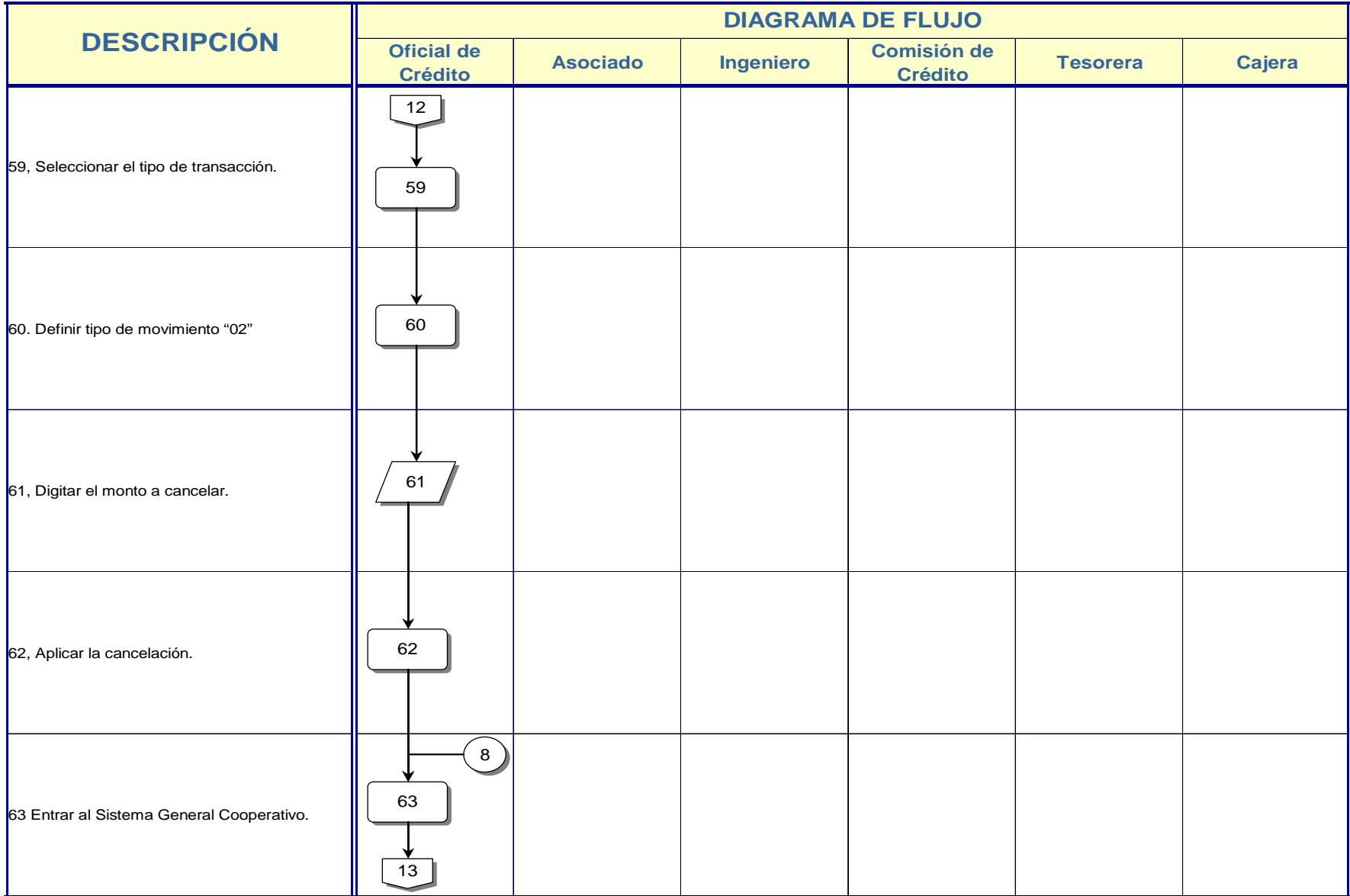

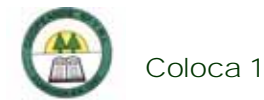

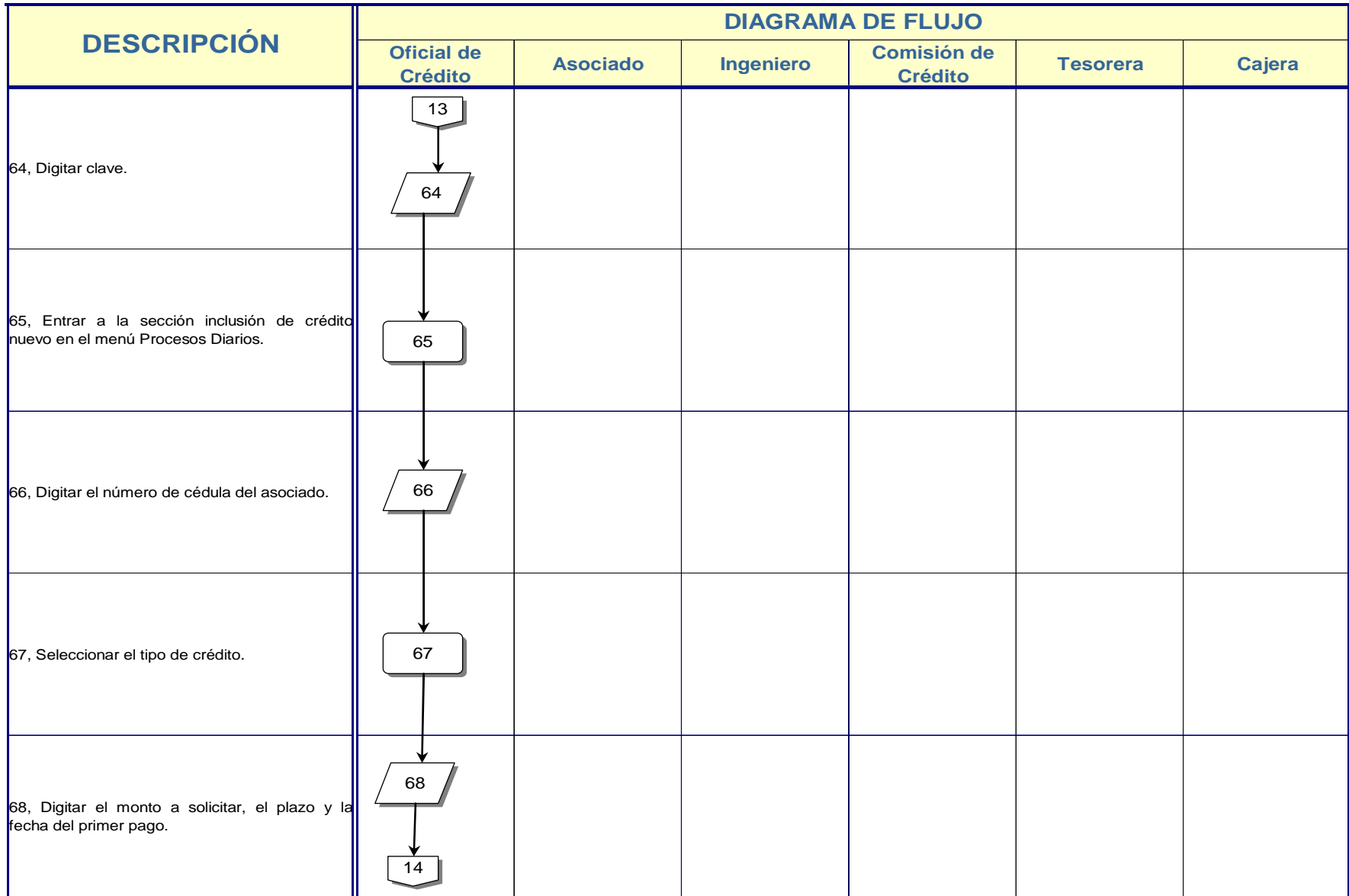

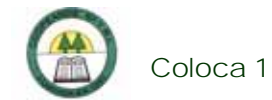

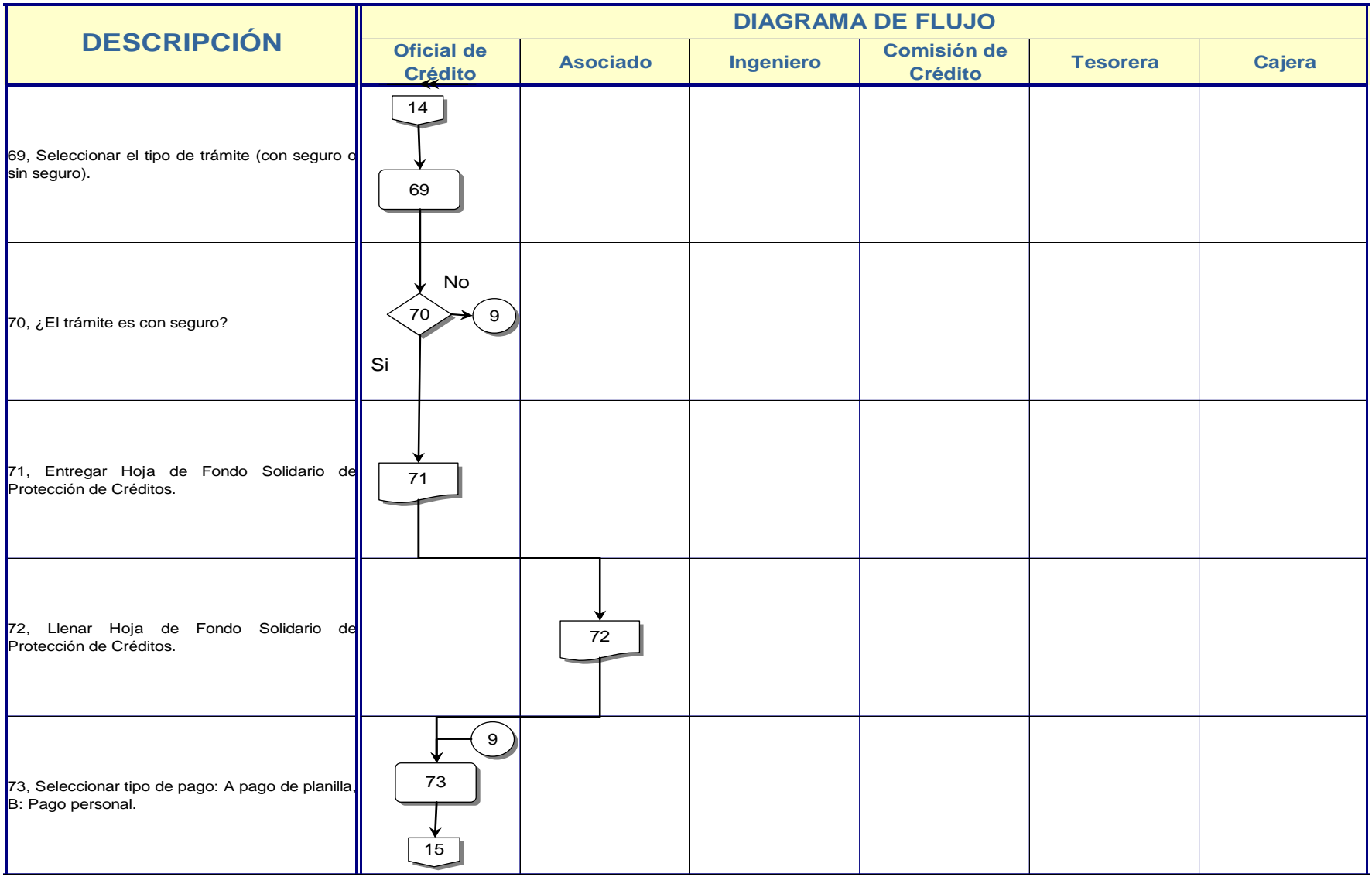

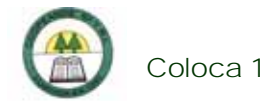

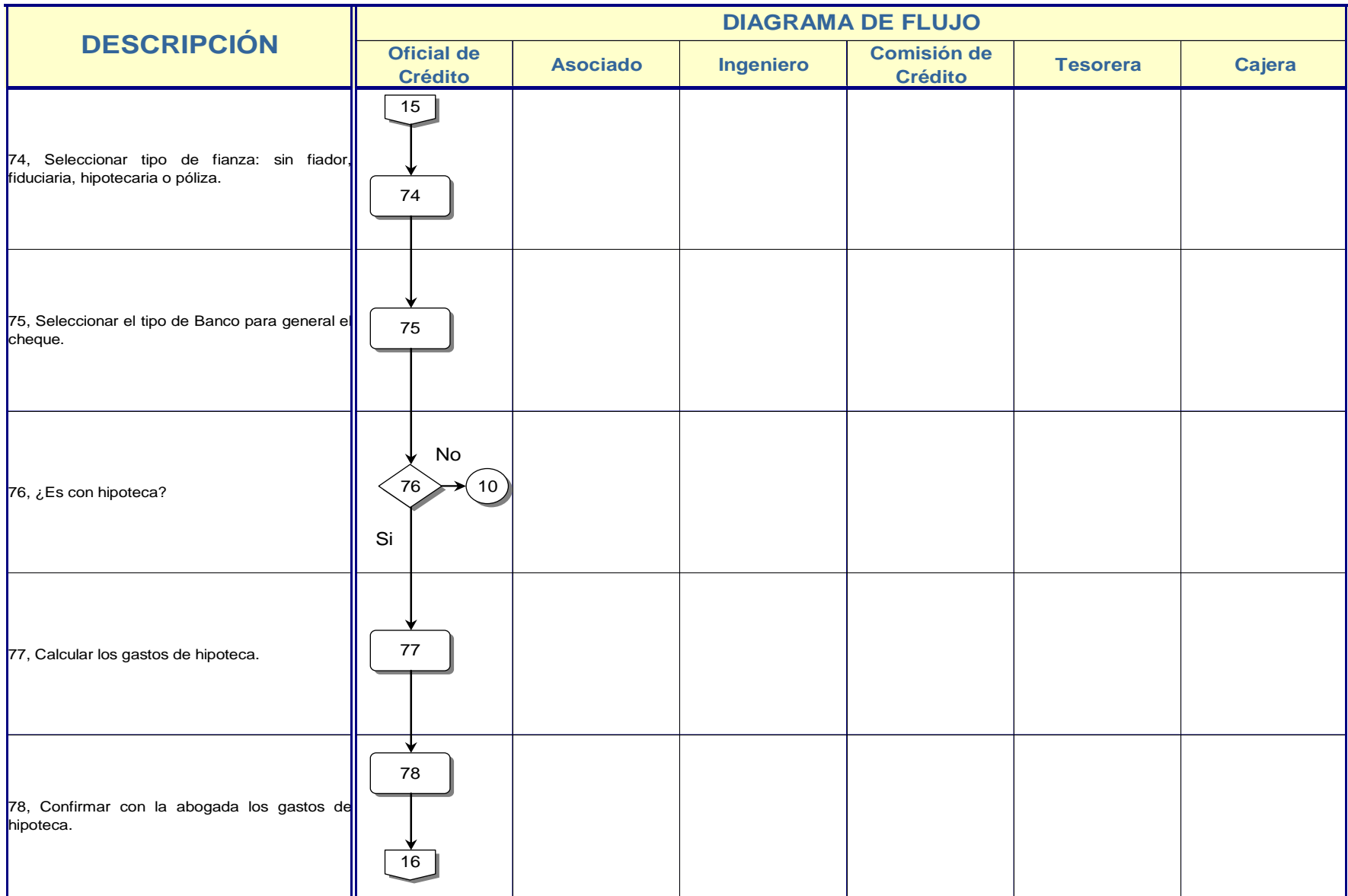

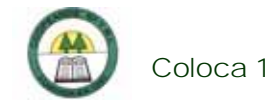

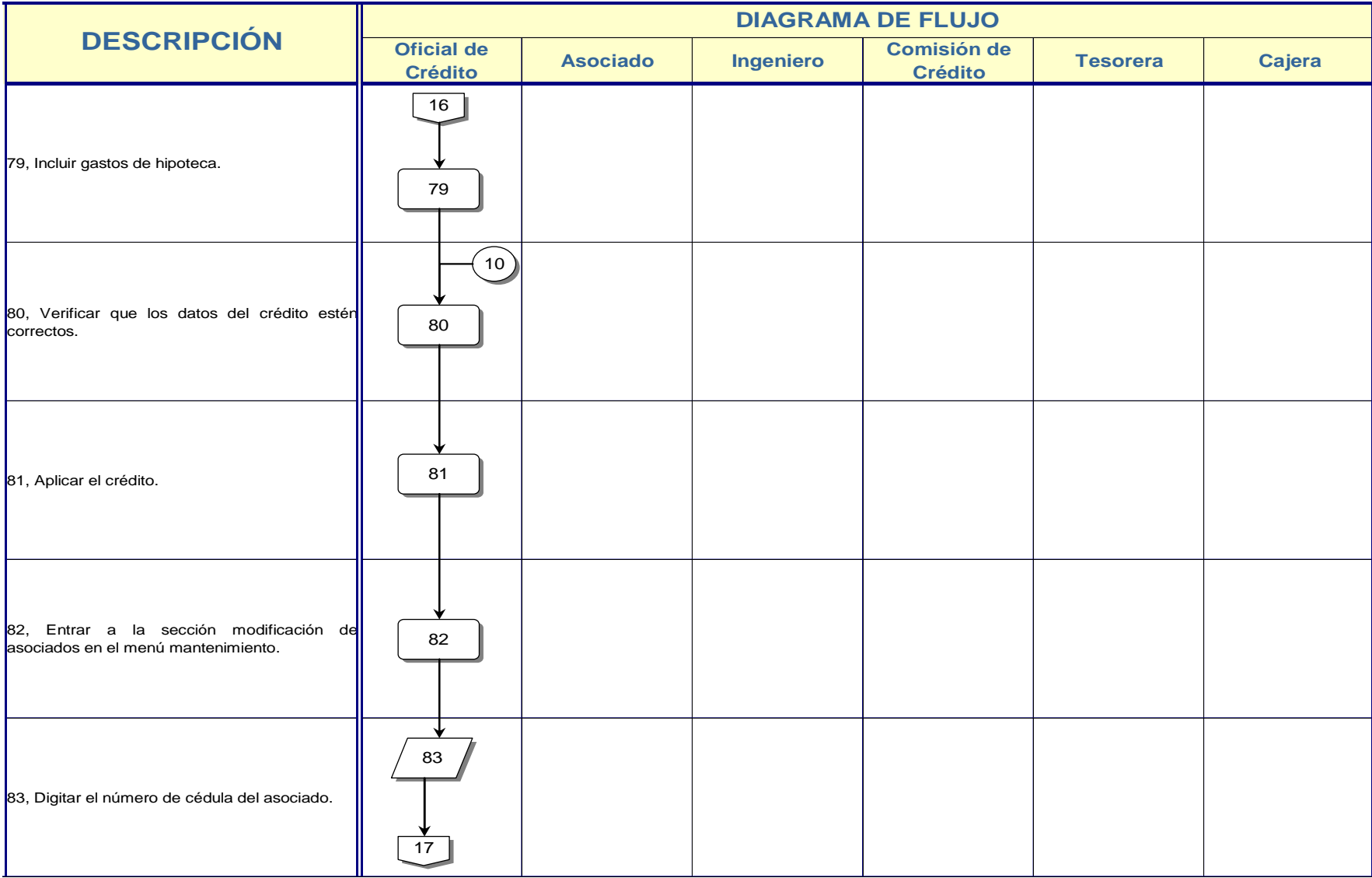

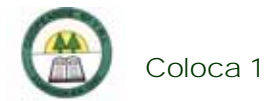

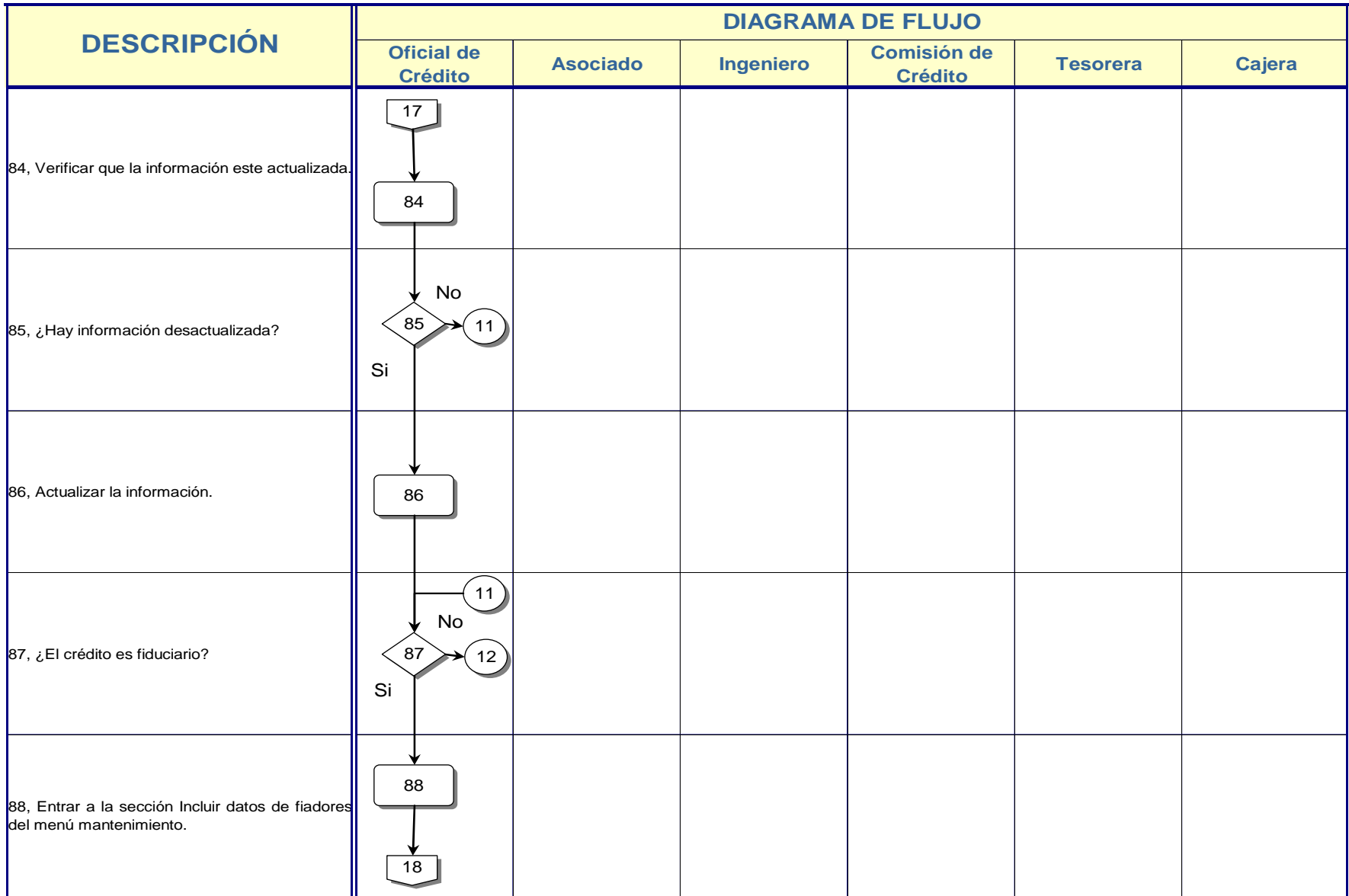

\_\_\_\_\_\_\_

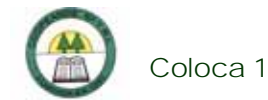

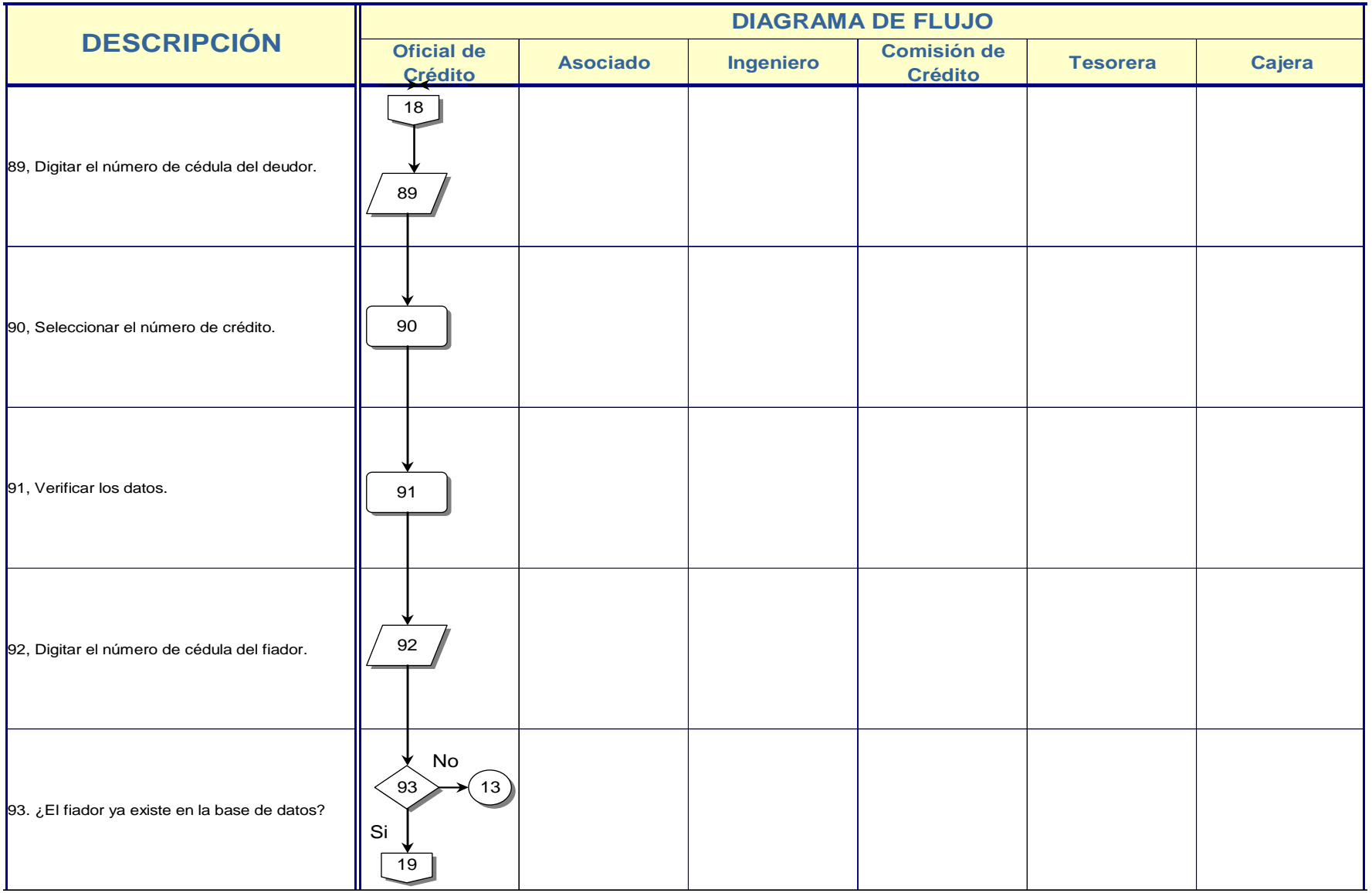

 $\equiv$ 

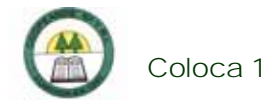

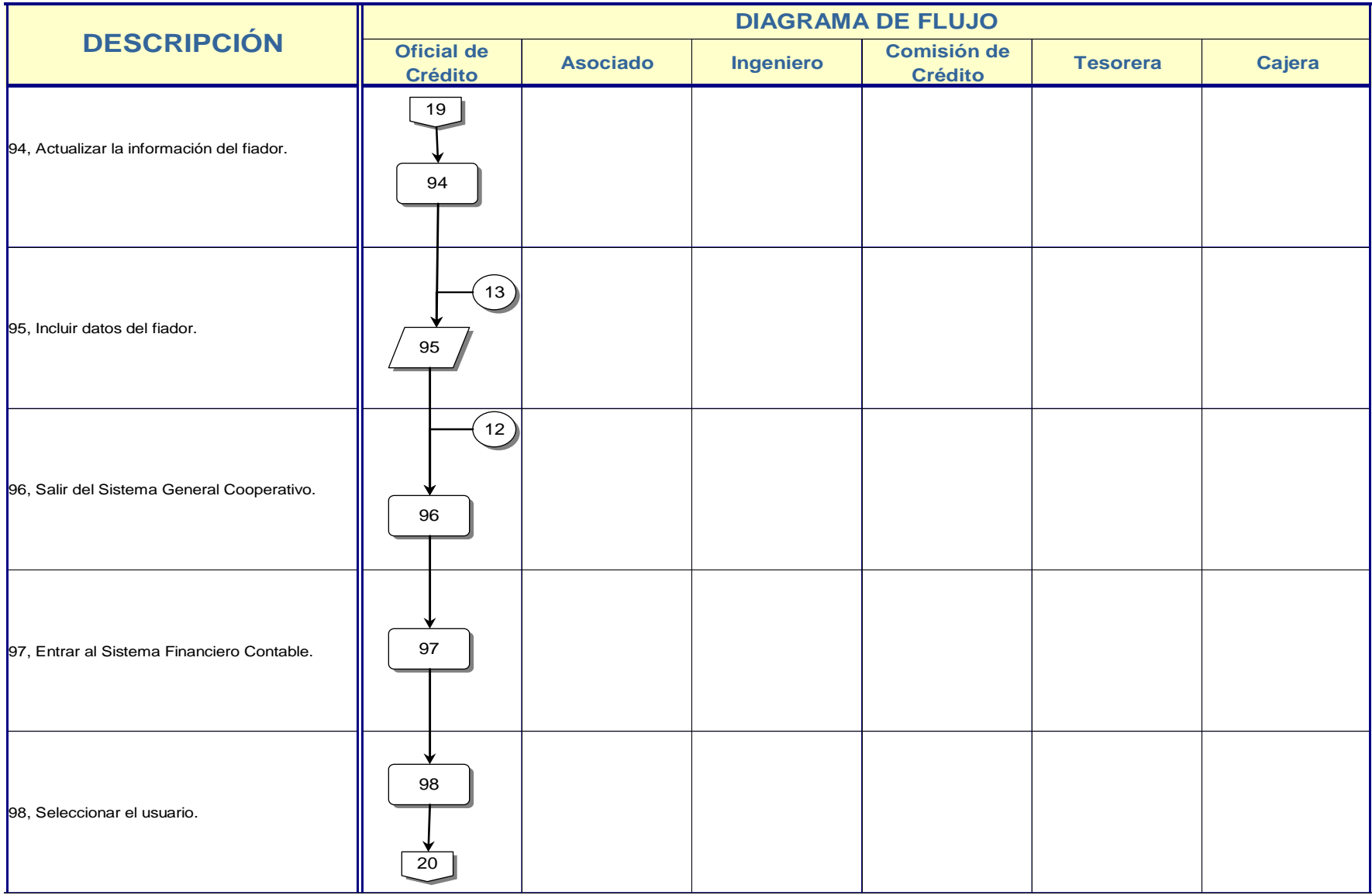

 $\equiv$ 

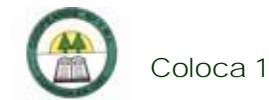

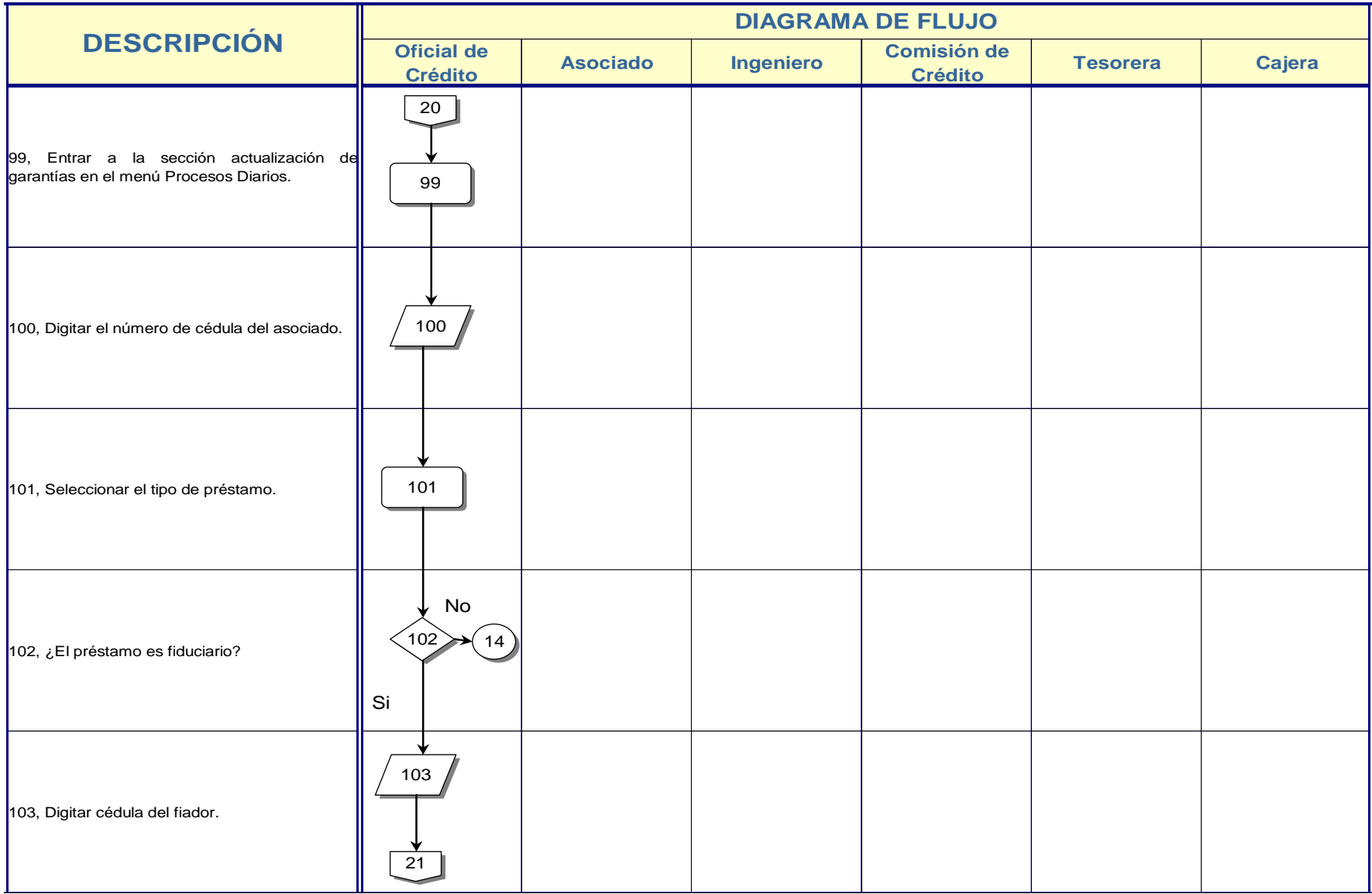

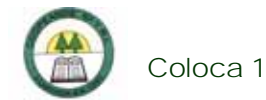

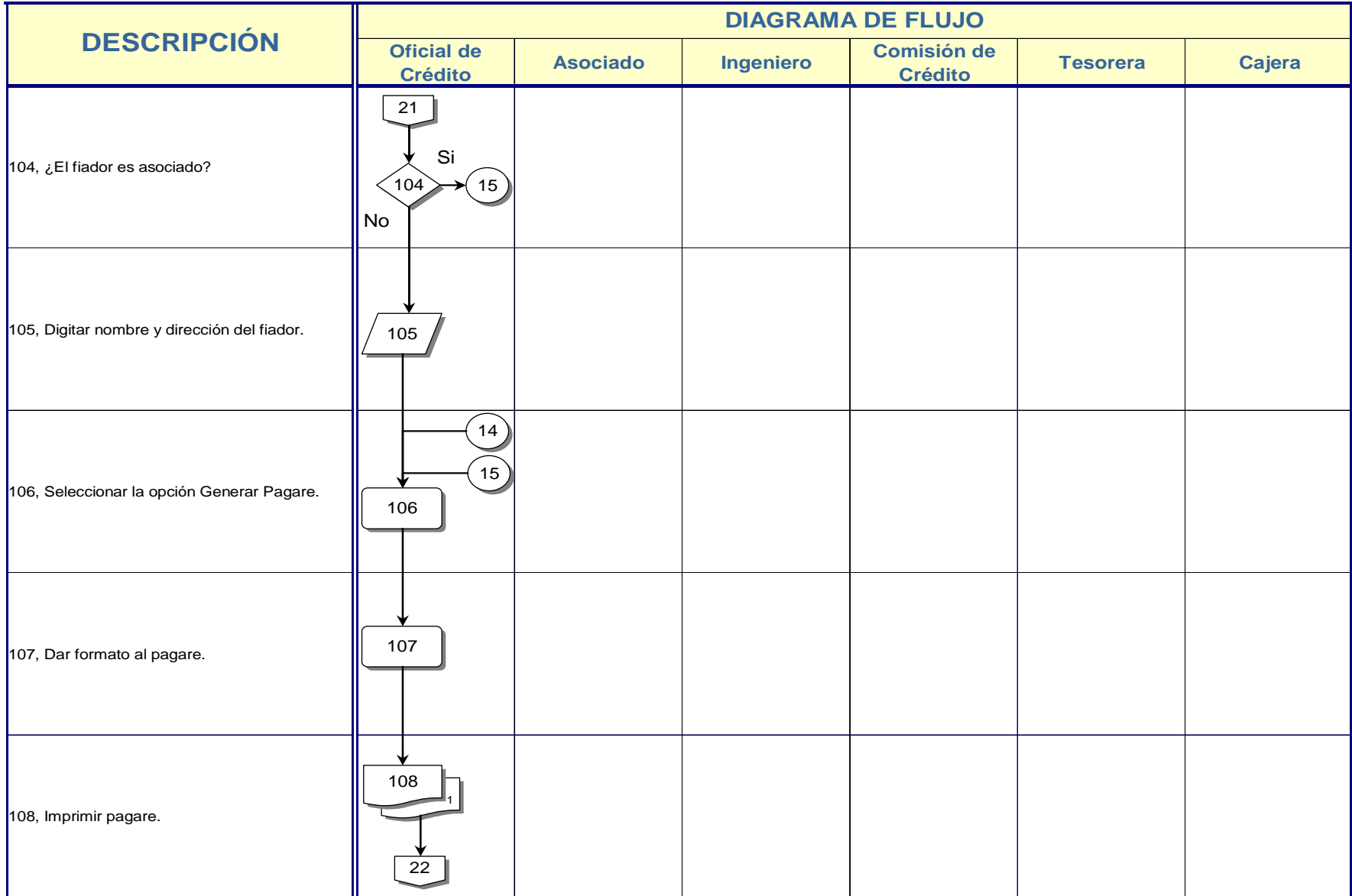

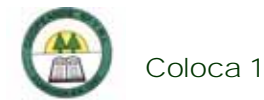

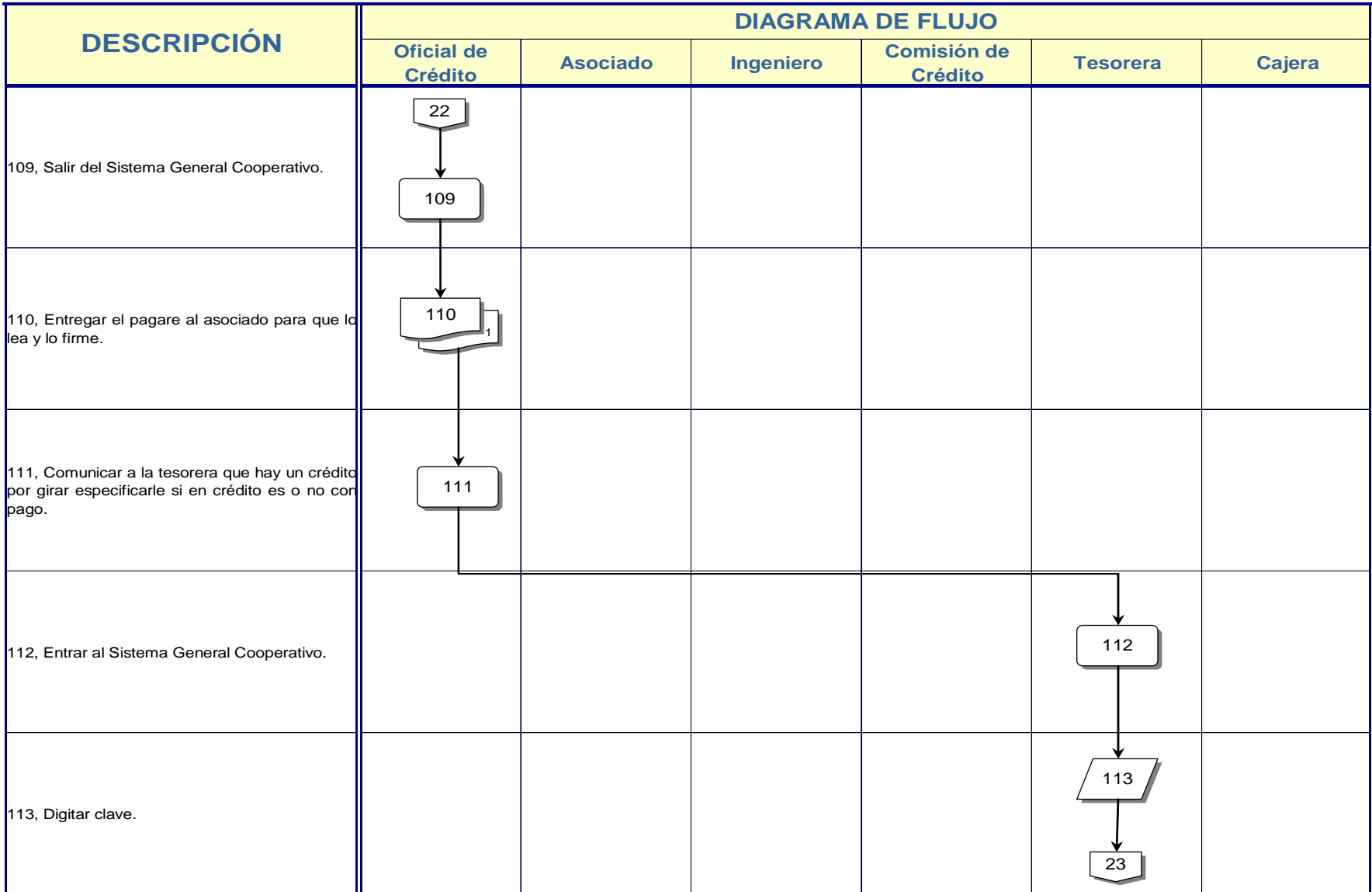

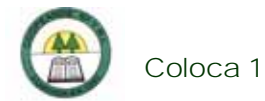

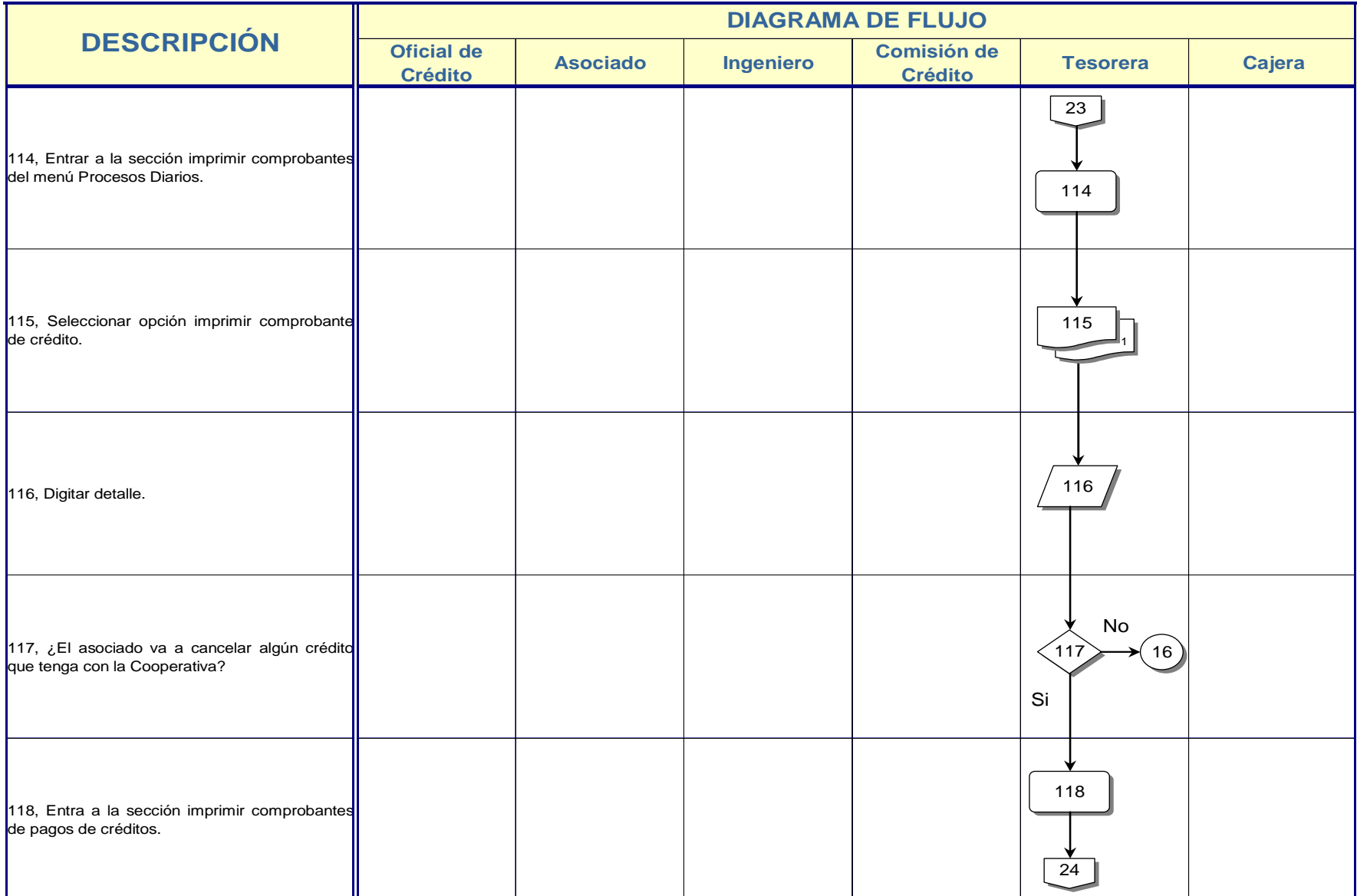

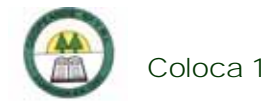

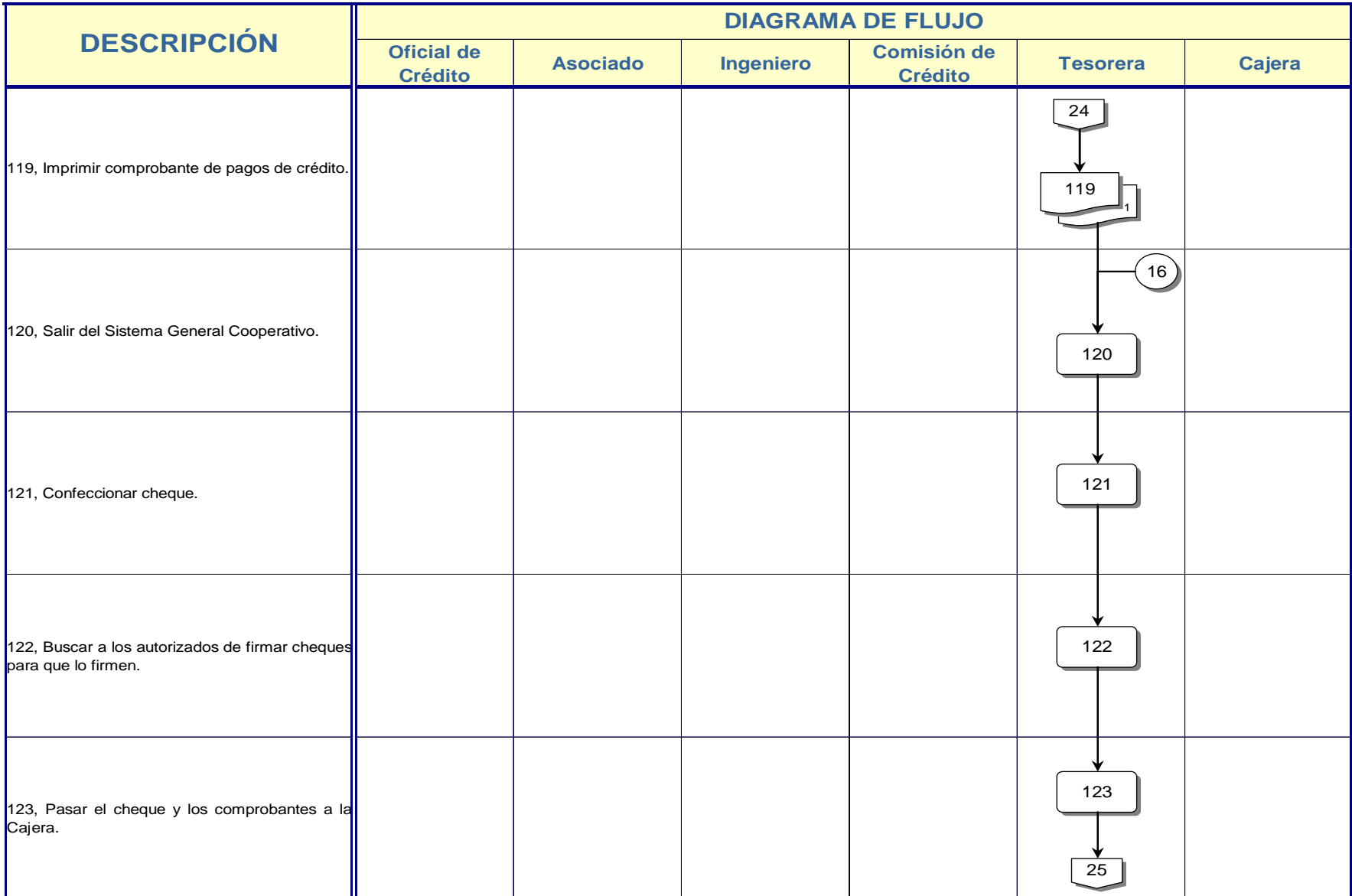

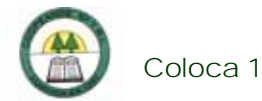

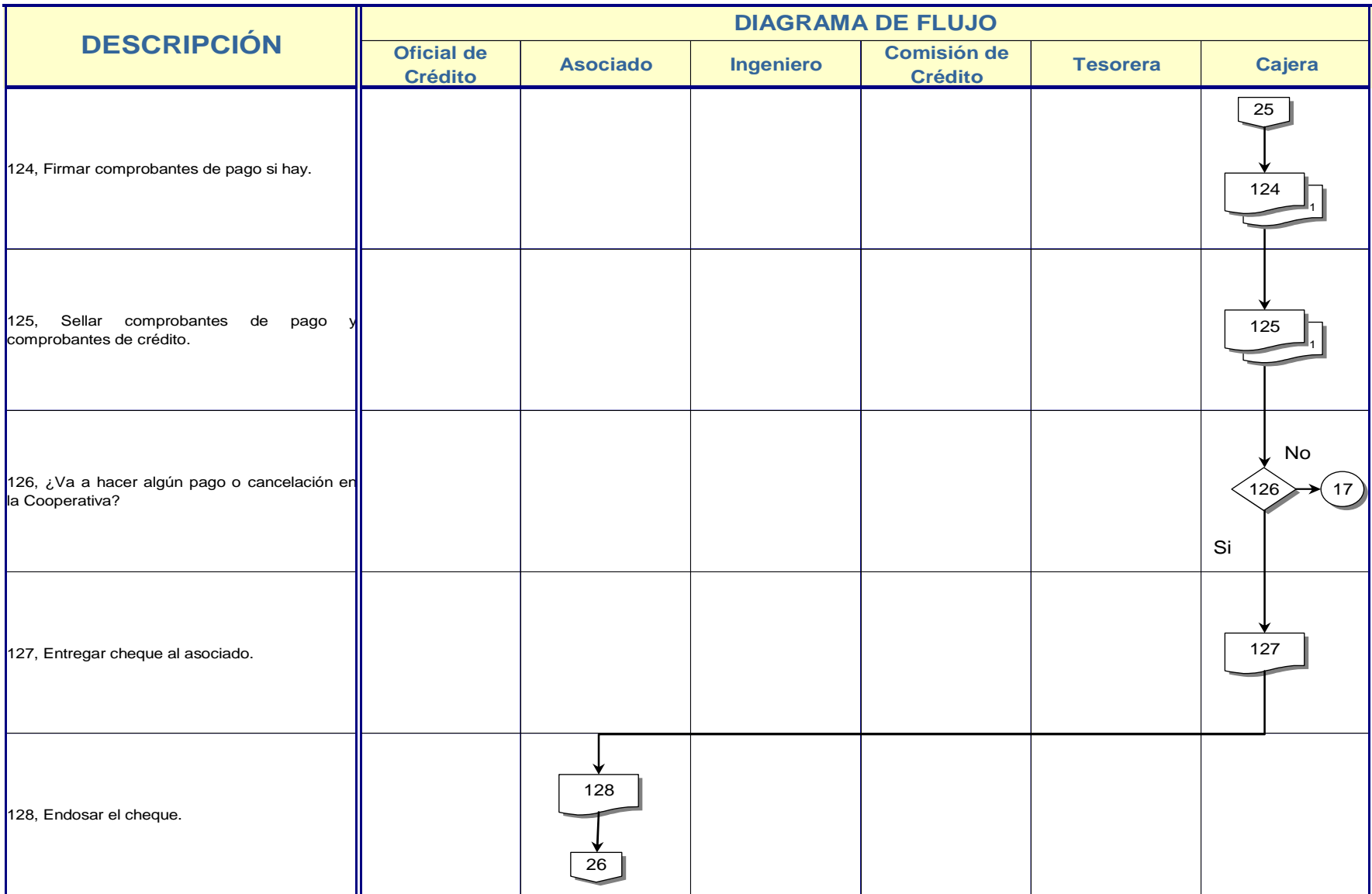

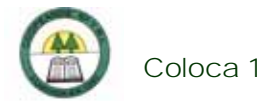

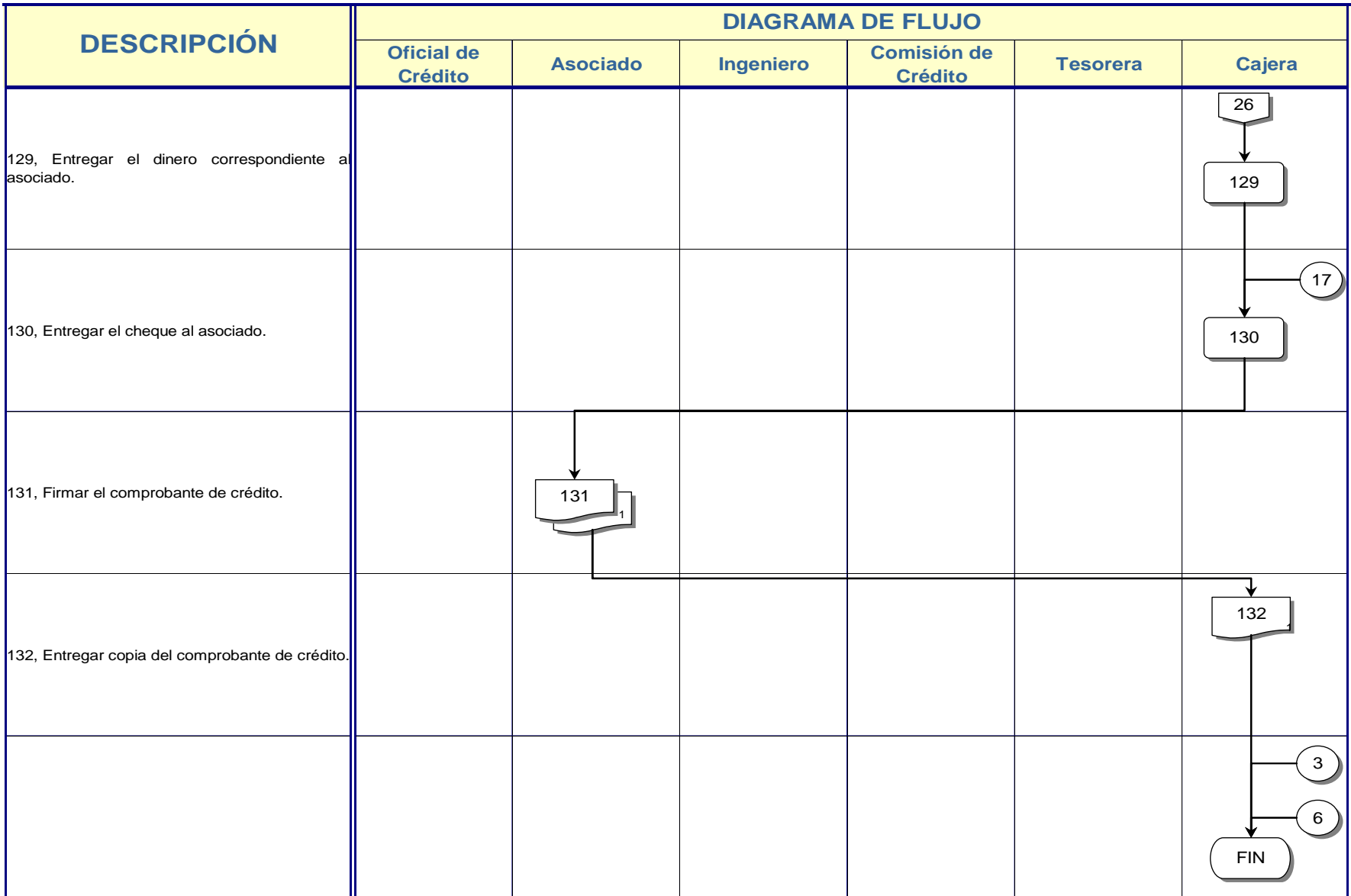

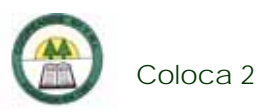

## **Coloca 2. Procedimiento para el Pago de Cuotas de Crédito o Cancelación de un Crédito**

### **Objetivo**

Recuperar el dinero prestado por la Cooperativa.

### **Frecuencia**

Se realiza en el momento que un asociado desee cancelar un crédito.

### **Responsables**

- ¾ Oficial de Crédito.
- ¾ Oficial de Cobro.
- ¾ Cajera.

### **Departamentos o Unidades involucrados en el procedimiento**

- ¾ Unidad de Crédito.
- ¾ Unidad de Cobro.
- ¾ Unidad de Contabilidad.

### **Información, recursos o documentos relacionados**

- ¾ Número de cédula del asociado.
- ¾ Comprobante del depósito bancario.

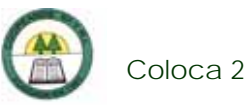

### **Normas o Políticas**

No existen.

### **Sistemas Utilizados**

¾ Sistema General Cooperativo. (SGC)

### **Procedimiento**

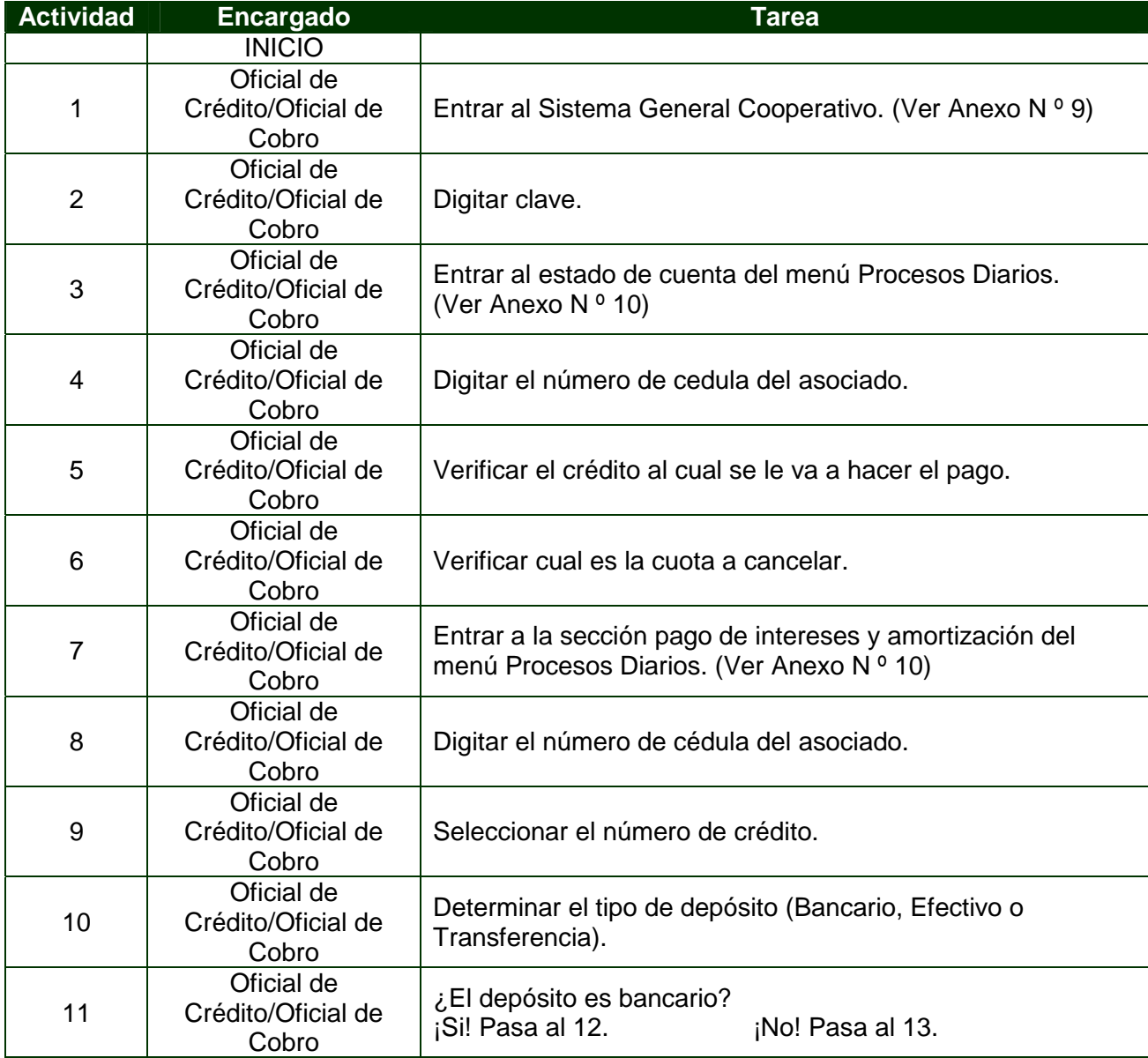

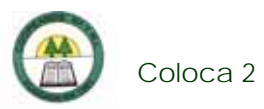

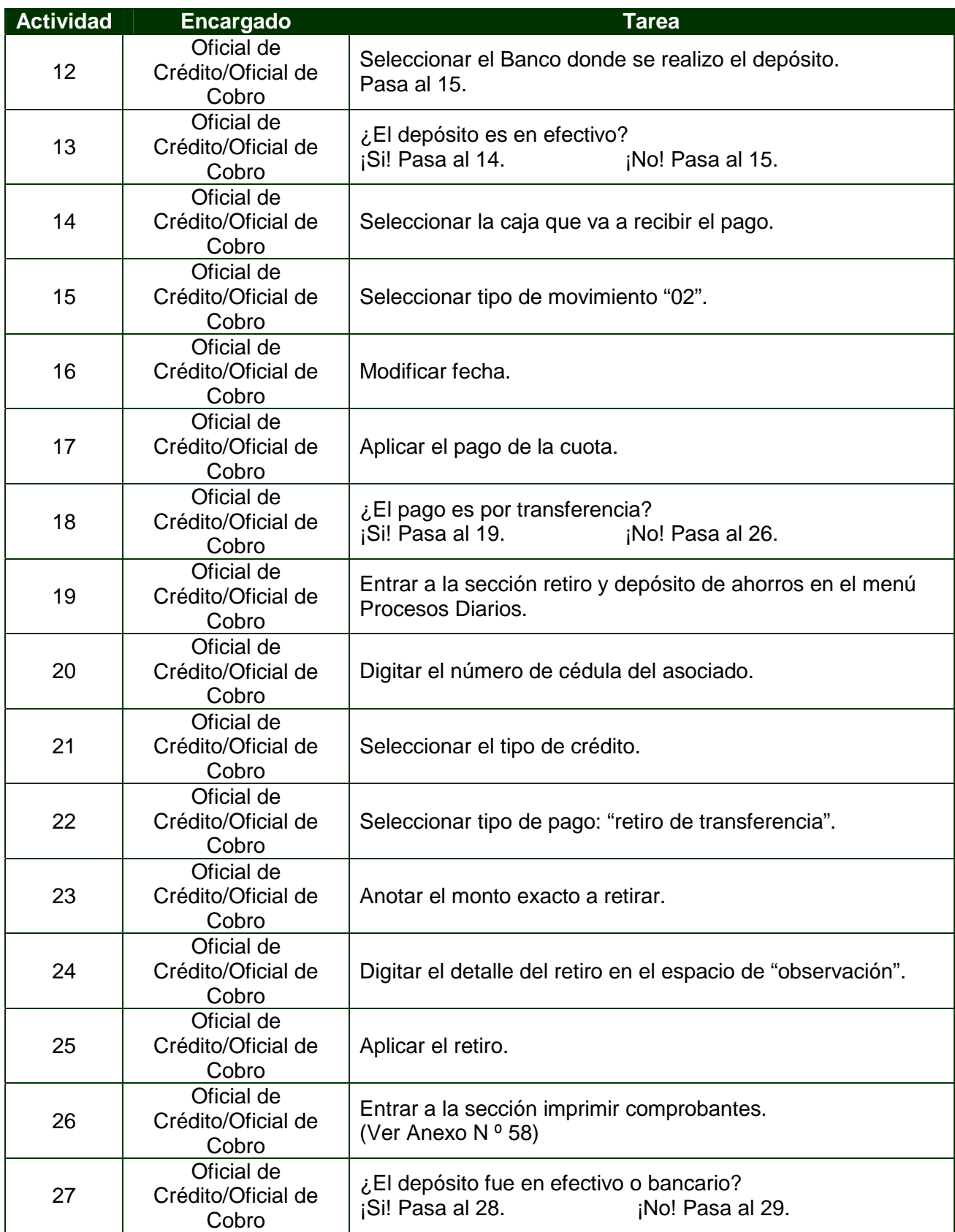

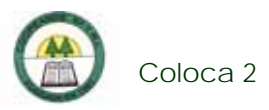

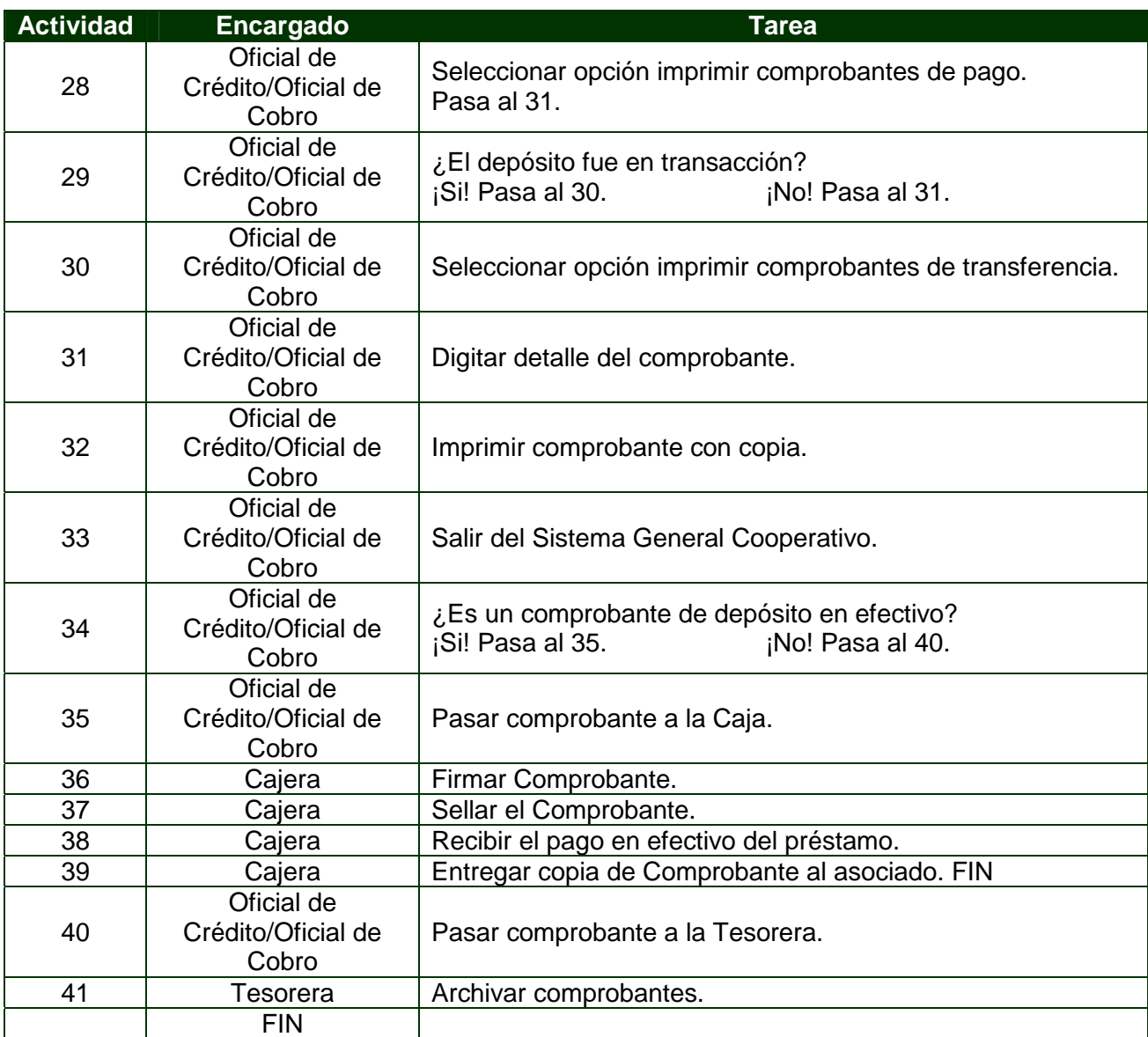

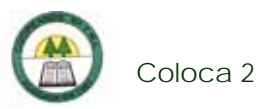

# **Diagrama de Flujo**

í.

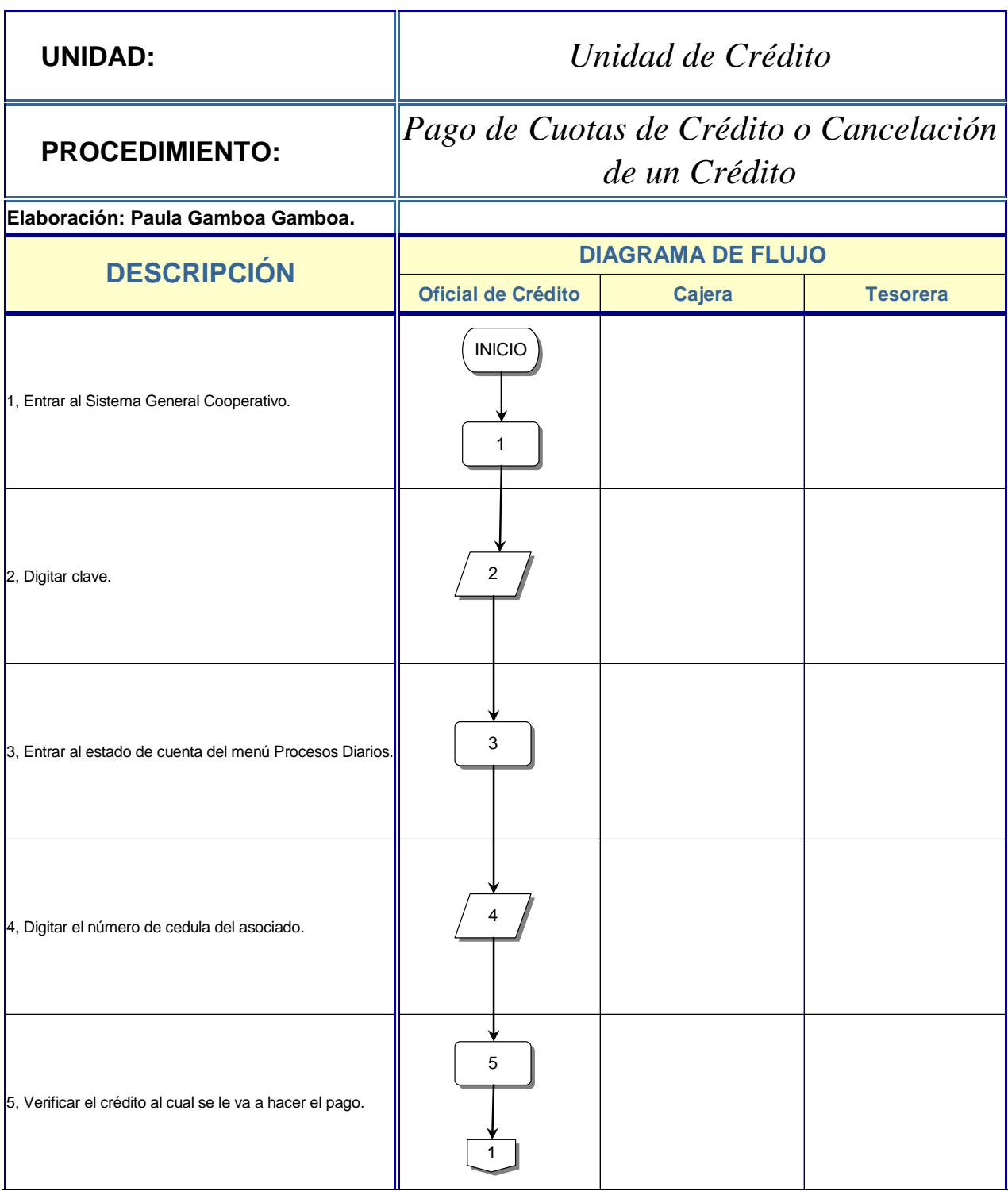

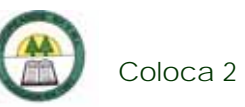

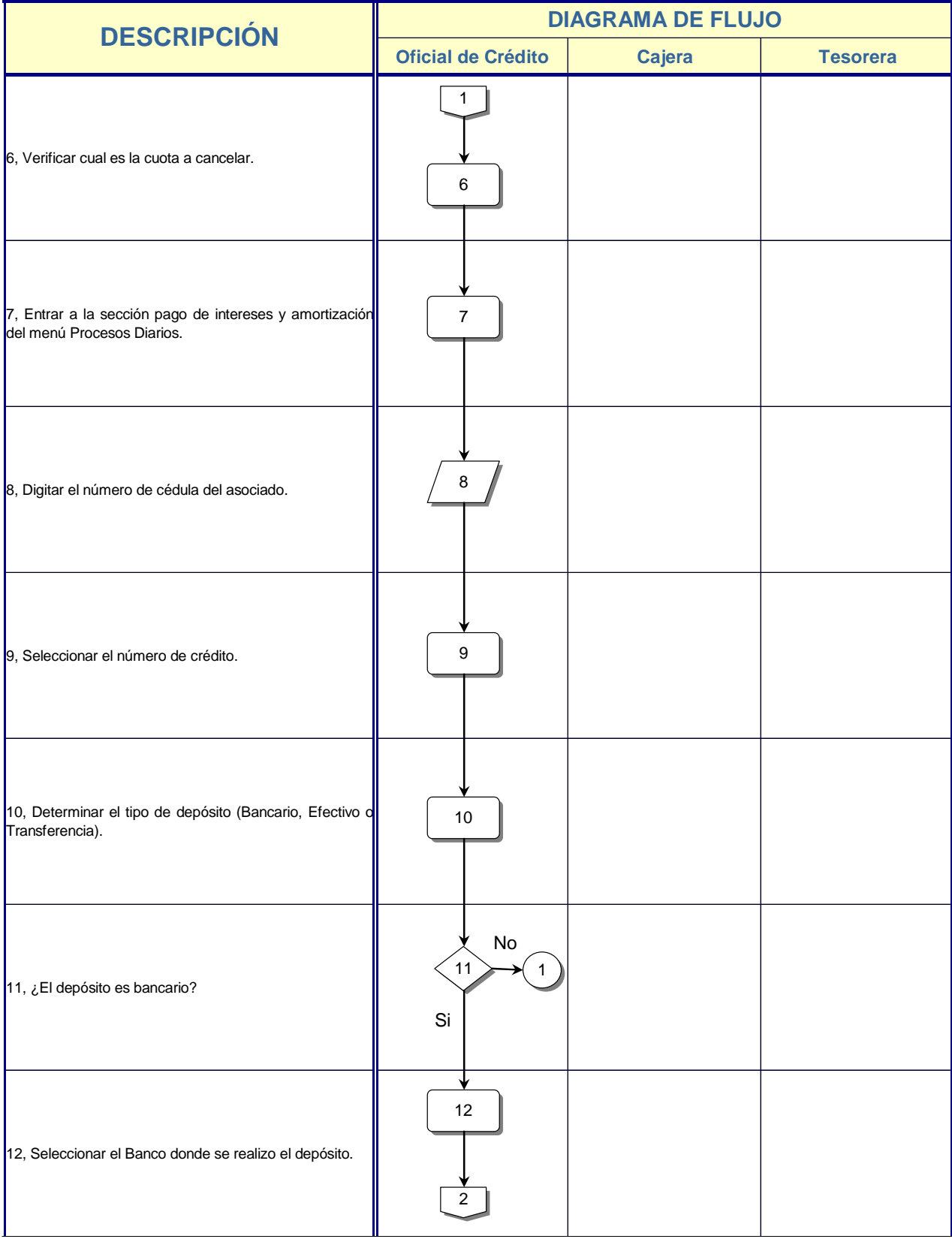

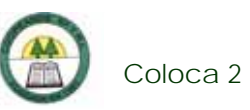

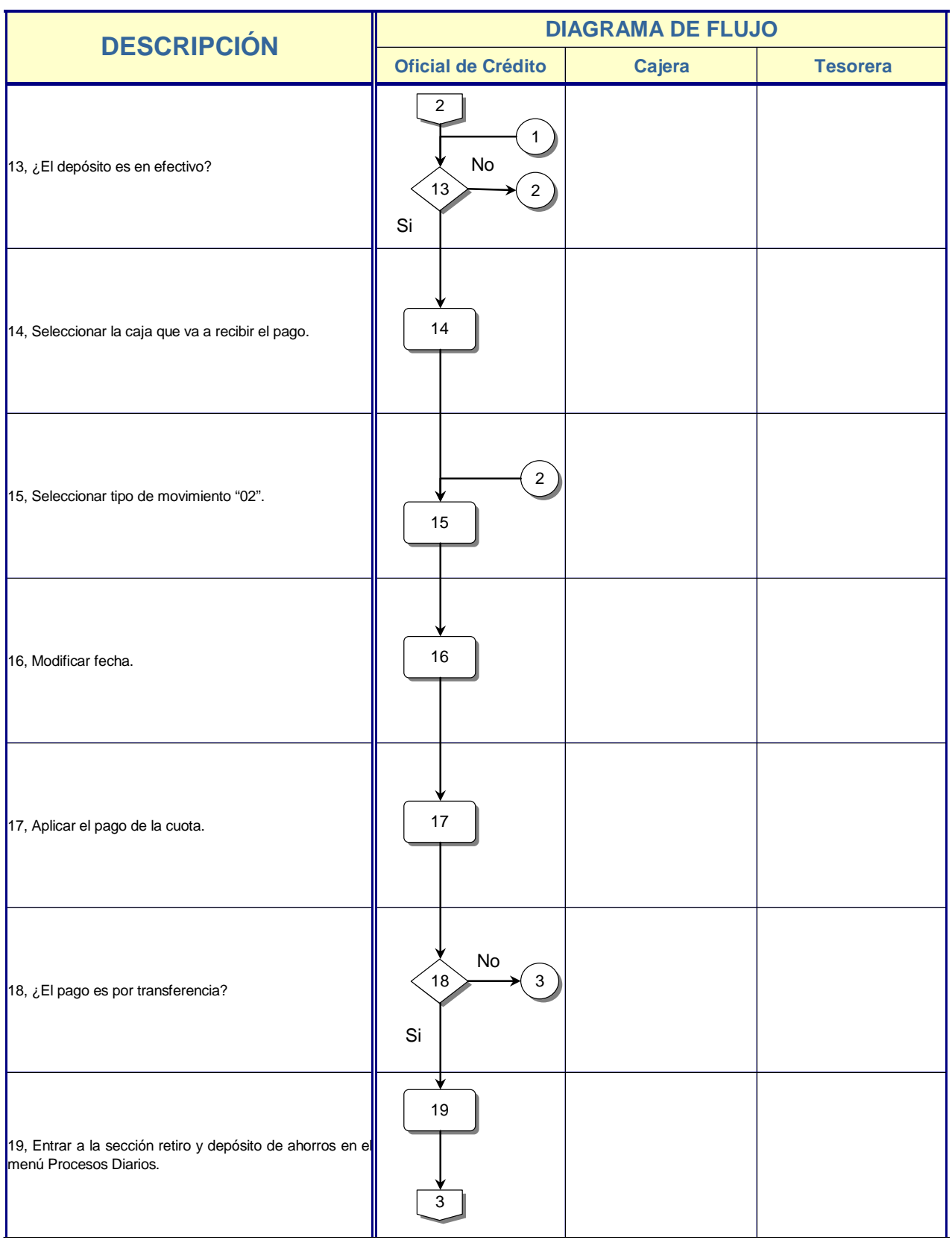

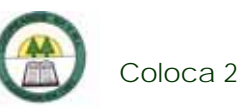

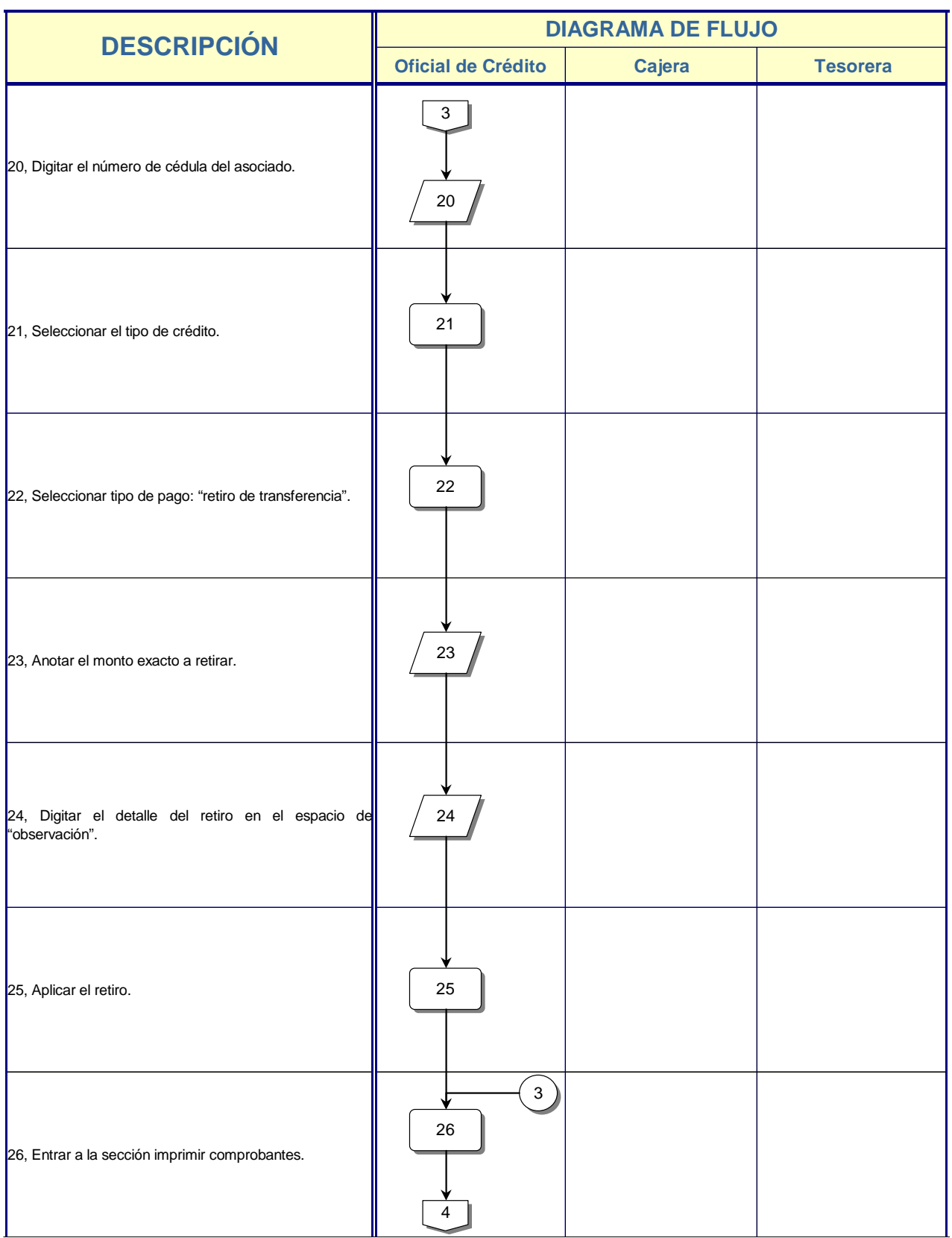

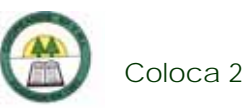

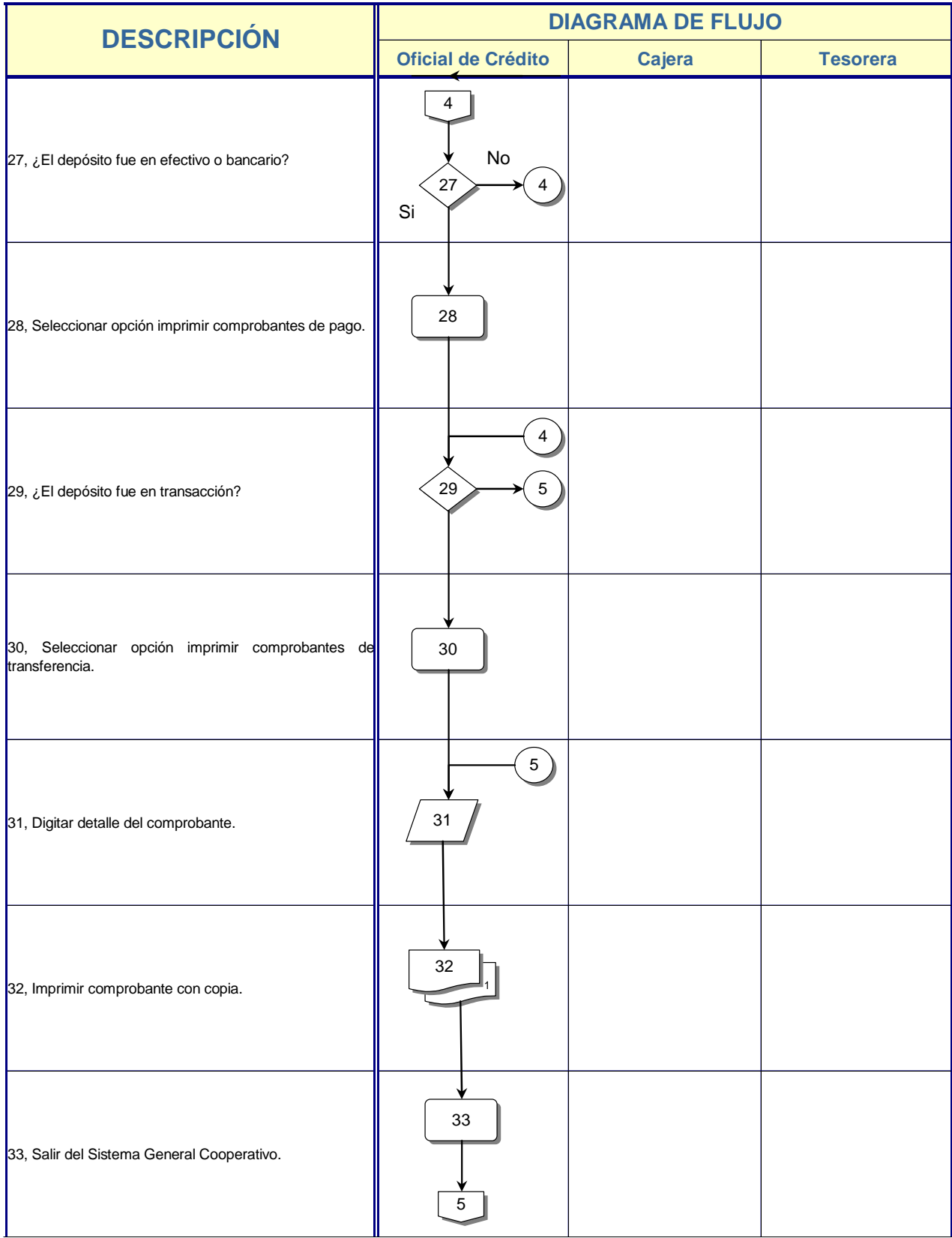

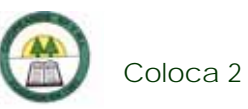

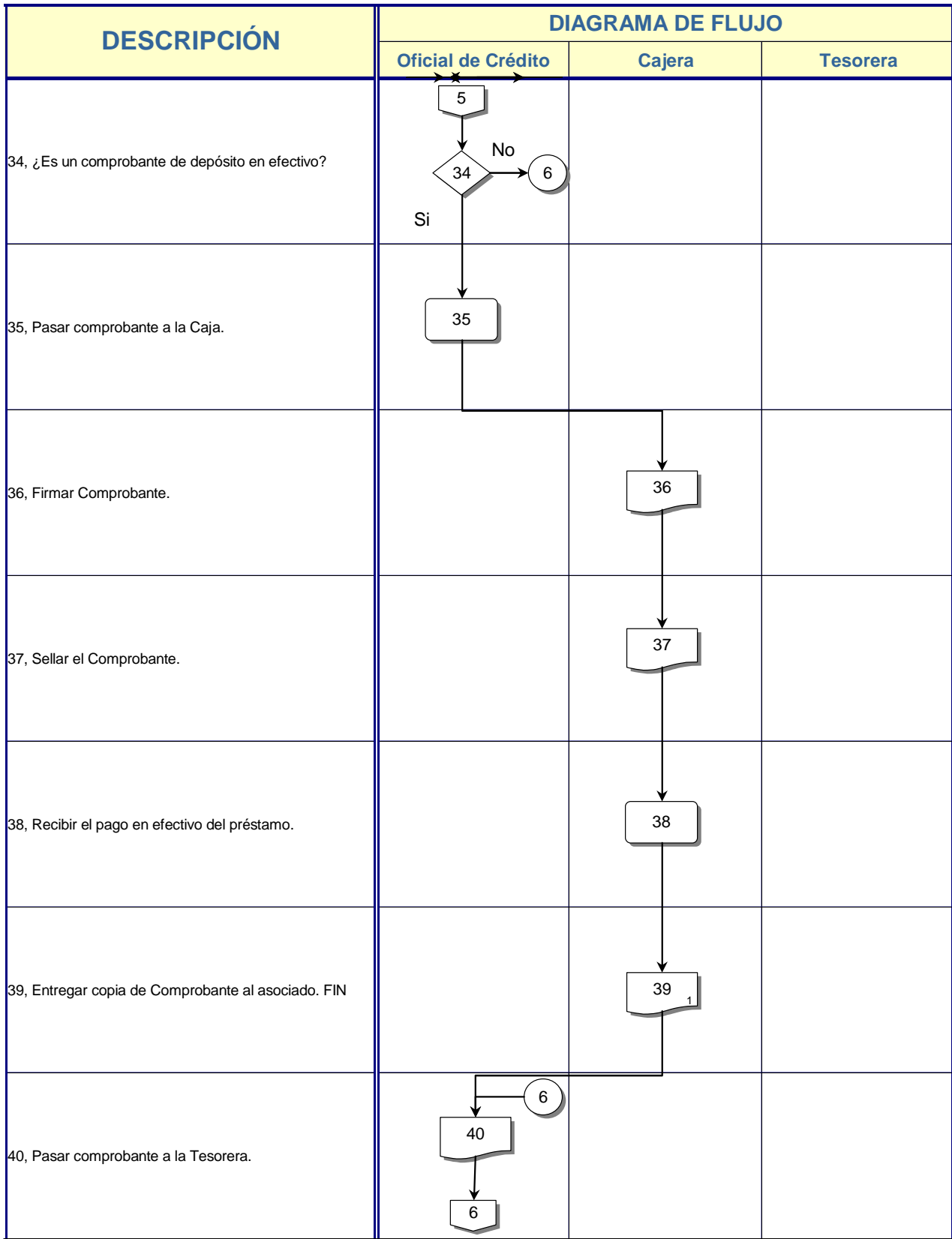

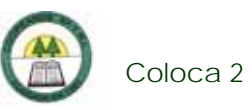

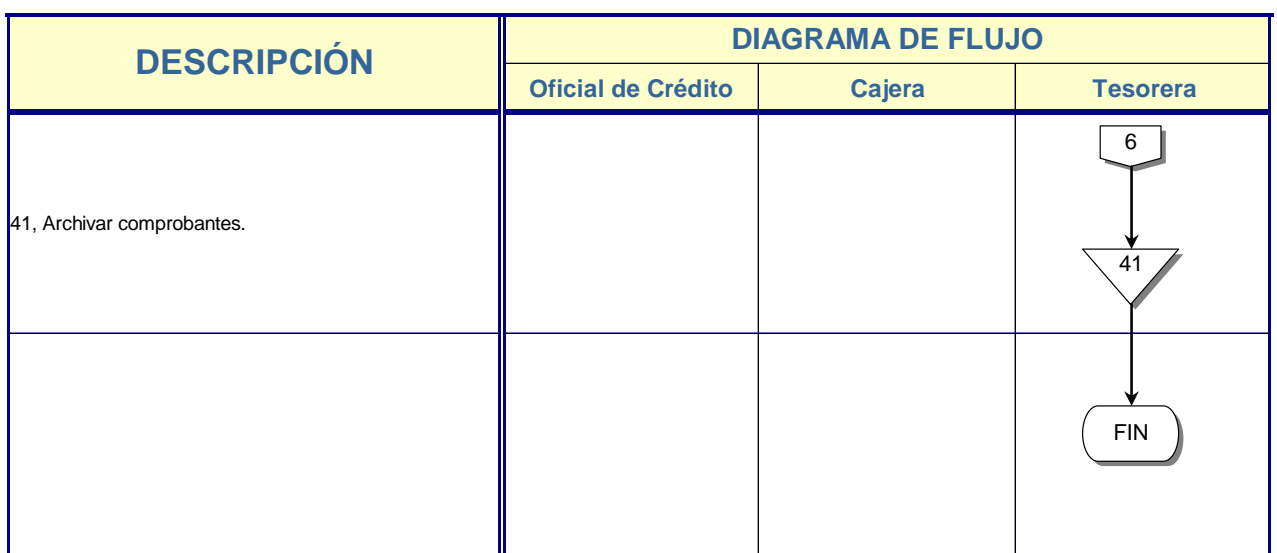

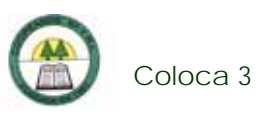

## **Coloca 3. Procedimiento para la Aplicación de Reintegros a Créditos con Cuotas Pendientes**

### **Objetivo**

Asegurar la recuperación del dinero prestado por la Cooperativa.

### **Frecuencia**

Se realiza una vez al mes.

### **Responsables**

 $\triangleright$  Oficial de Cobro.

### **Departamentos o Unidades involucrados en el procedimiento**

- ¾ Unidad de Cobro.
- ¾ Unidad de Contabilidad.

### **Información, recursos o documentos relacionados**

¾ Reporte de Reintegros.

### **Normas o Políticas**

No existen.

### **Sistemas Utilizados**

¾ Sistema General Cooperativo. (SGC)

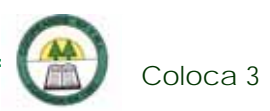

### **Procedimiento**

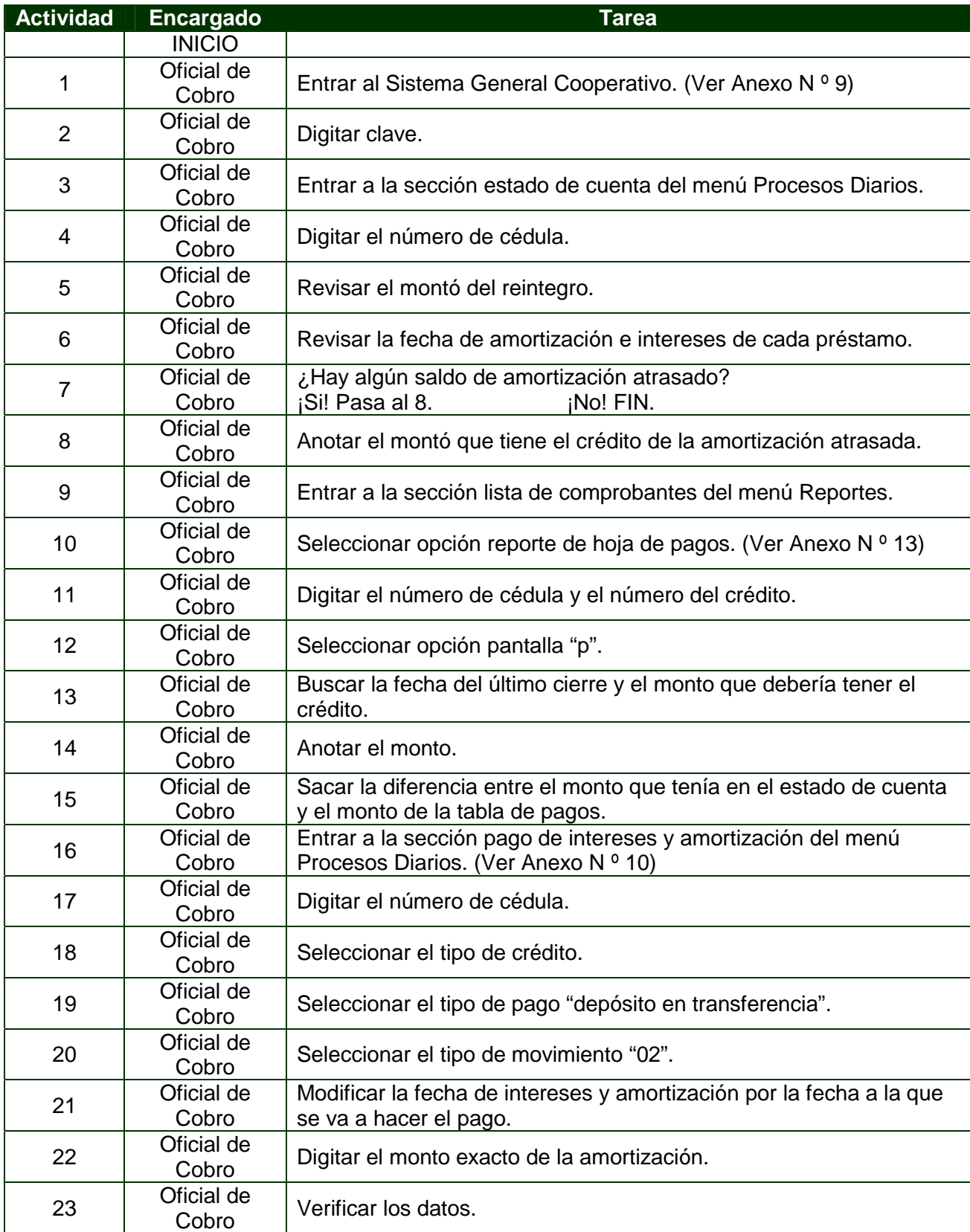

è

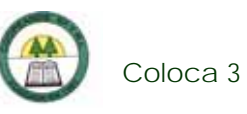

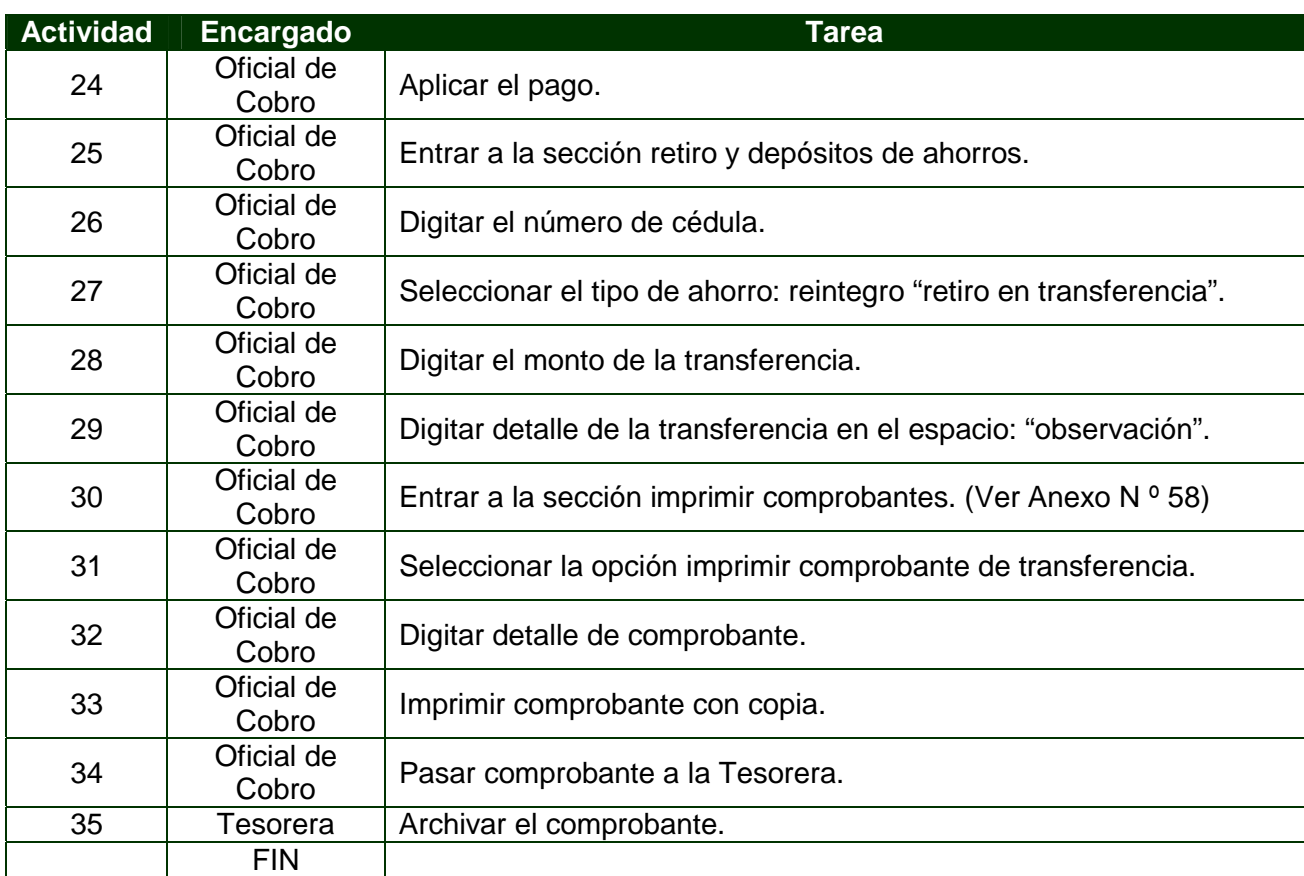

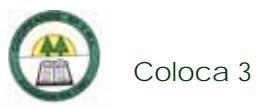

## **Diagrama de Flujo**

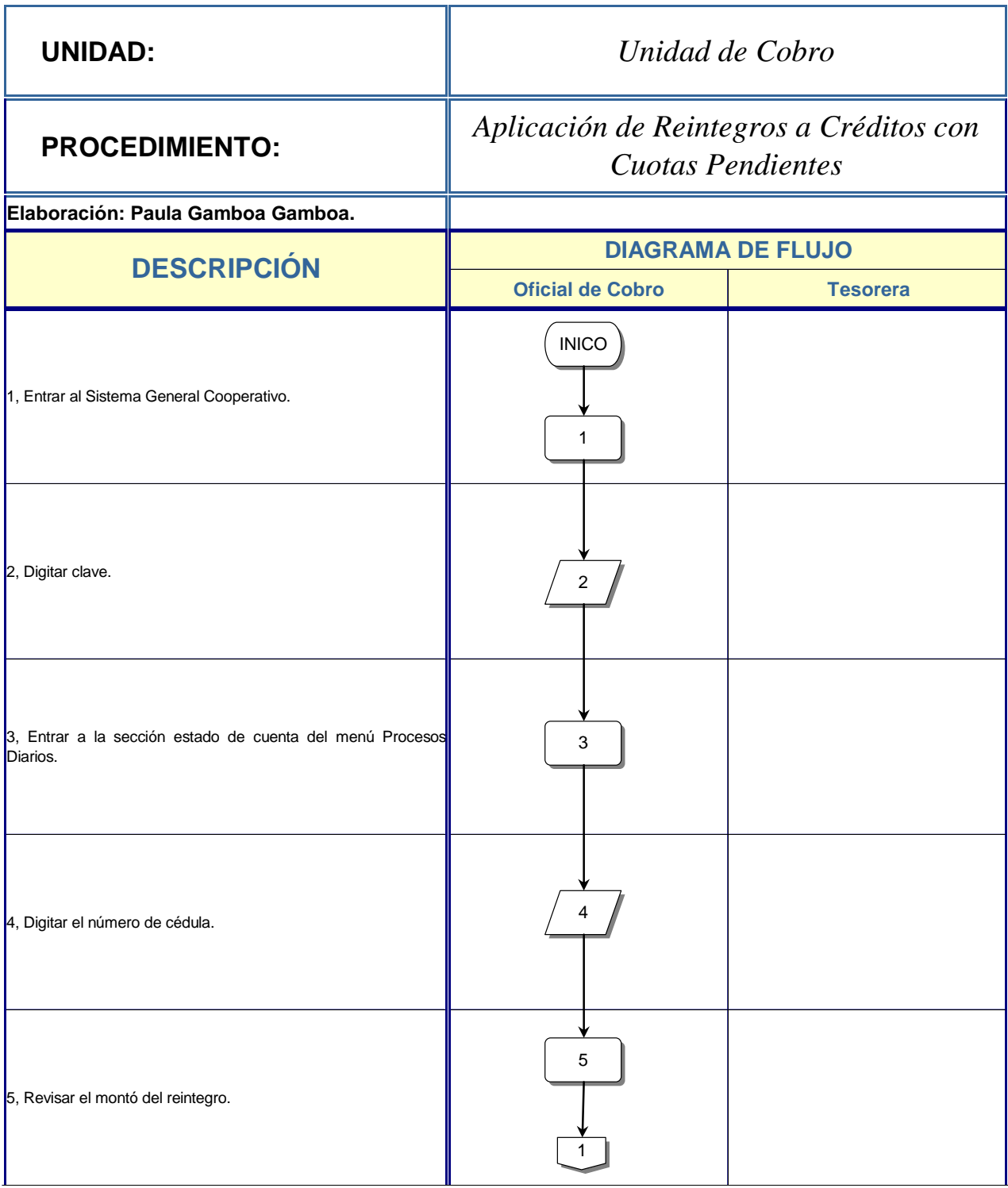

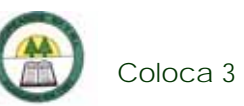

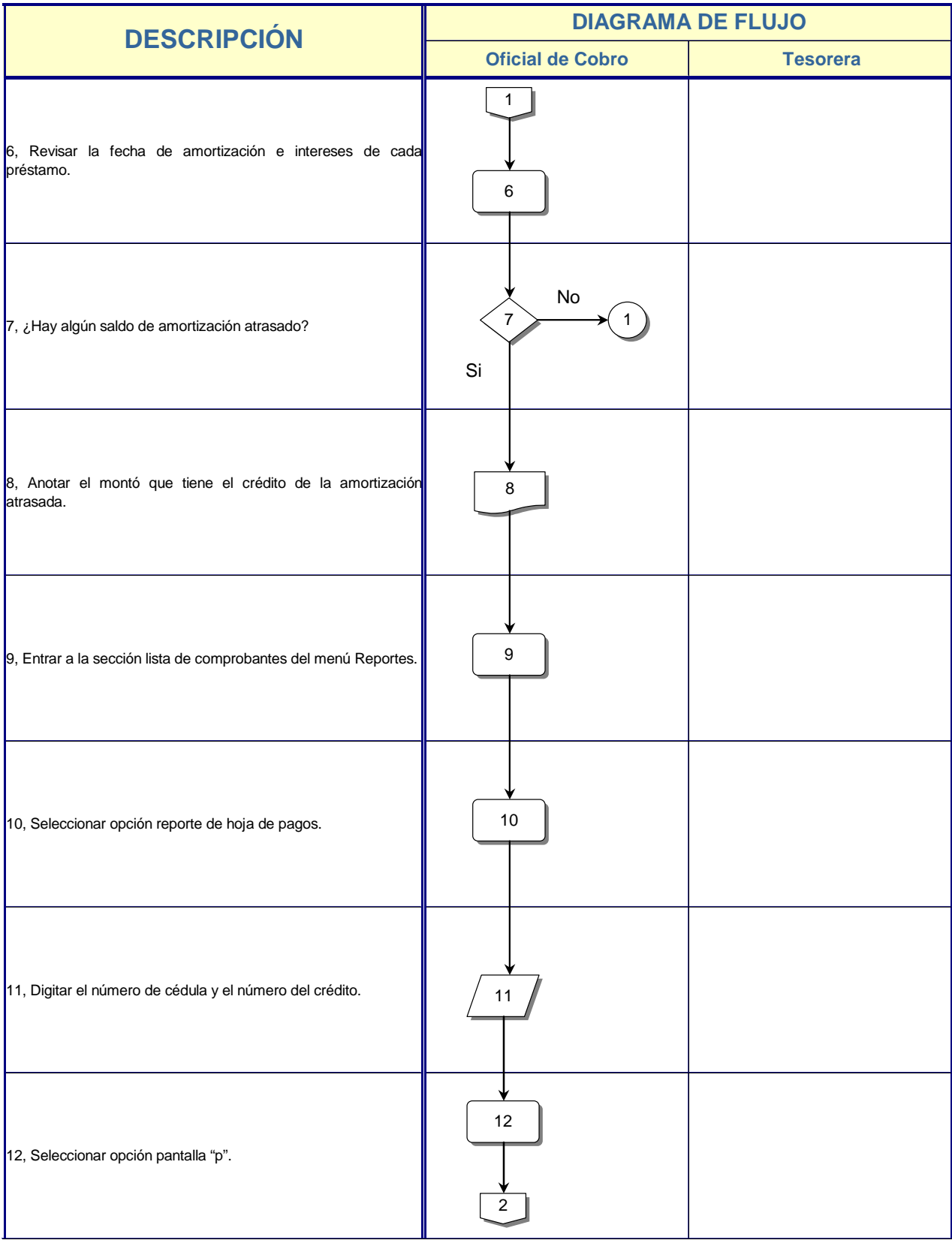

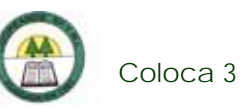

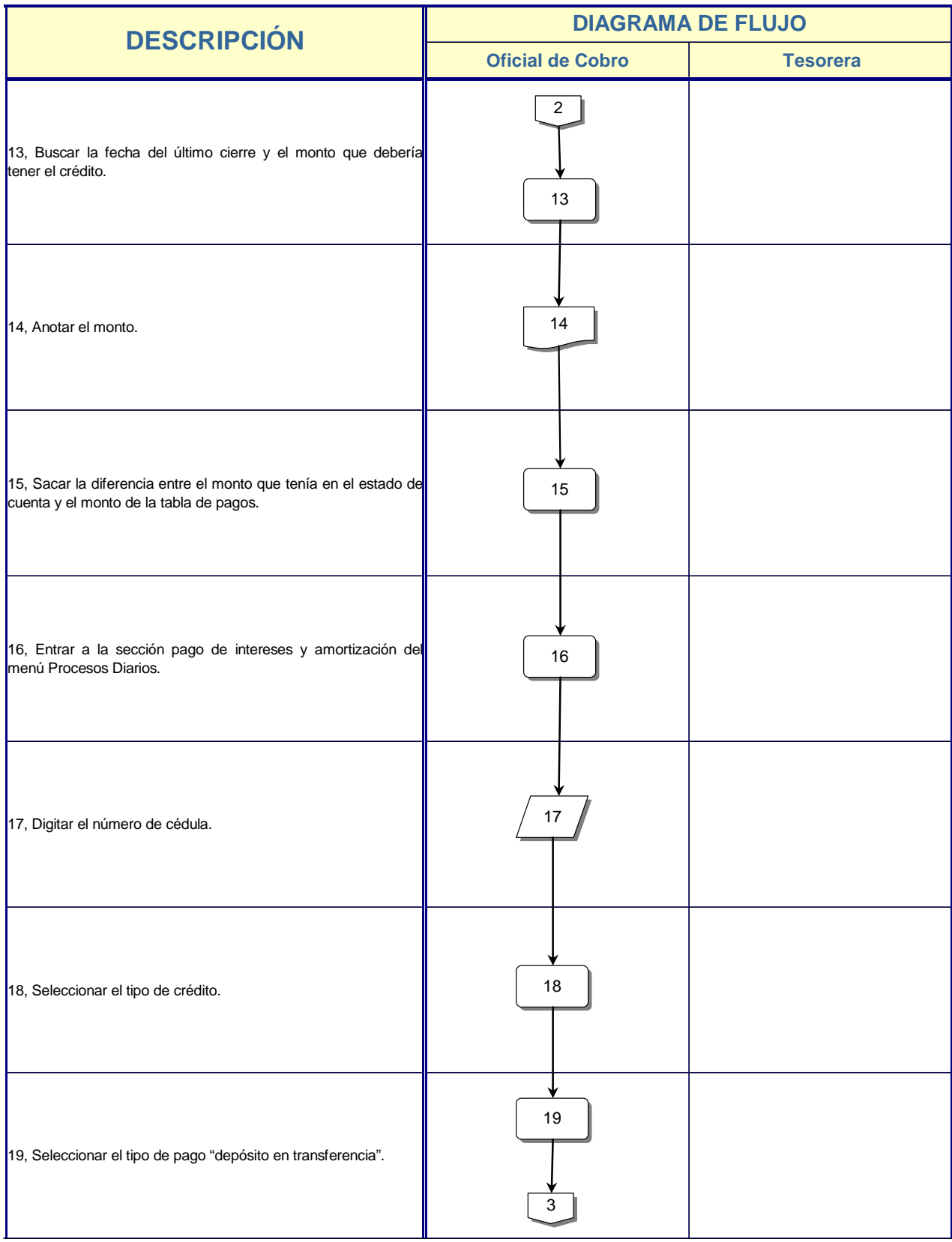

÷

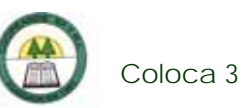

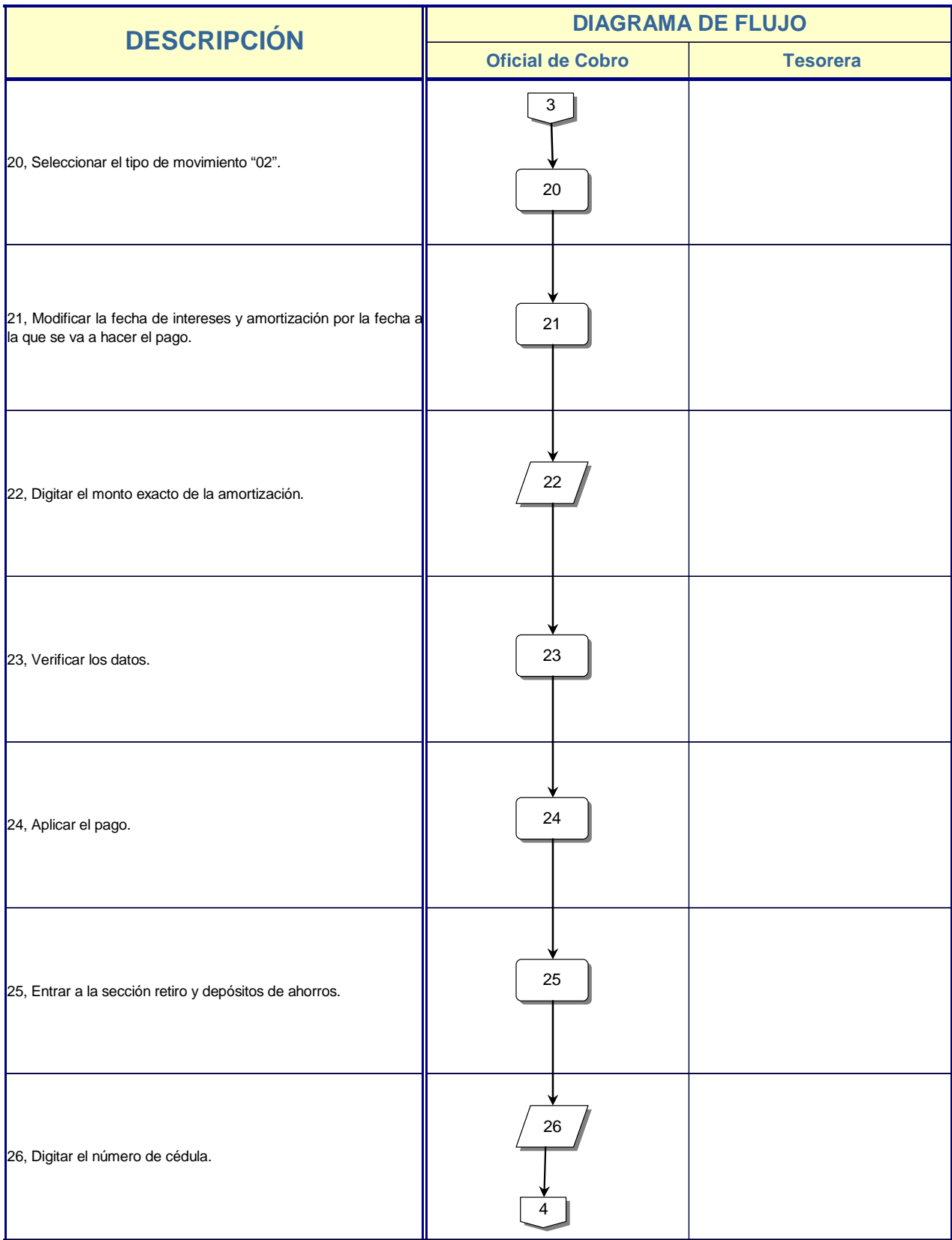
È.

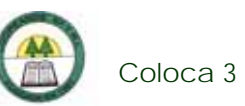

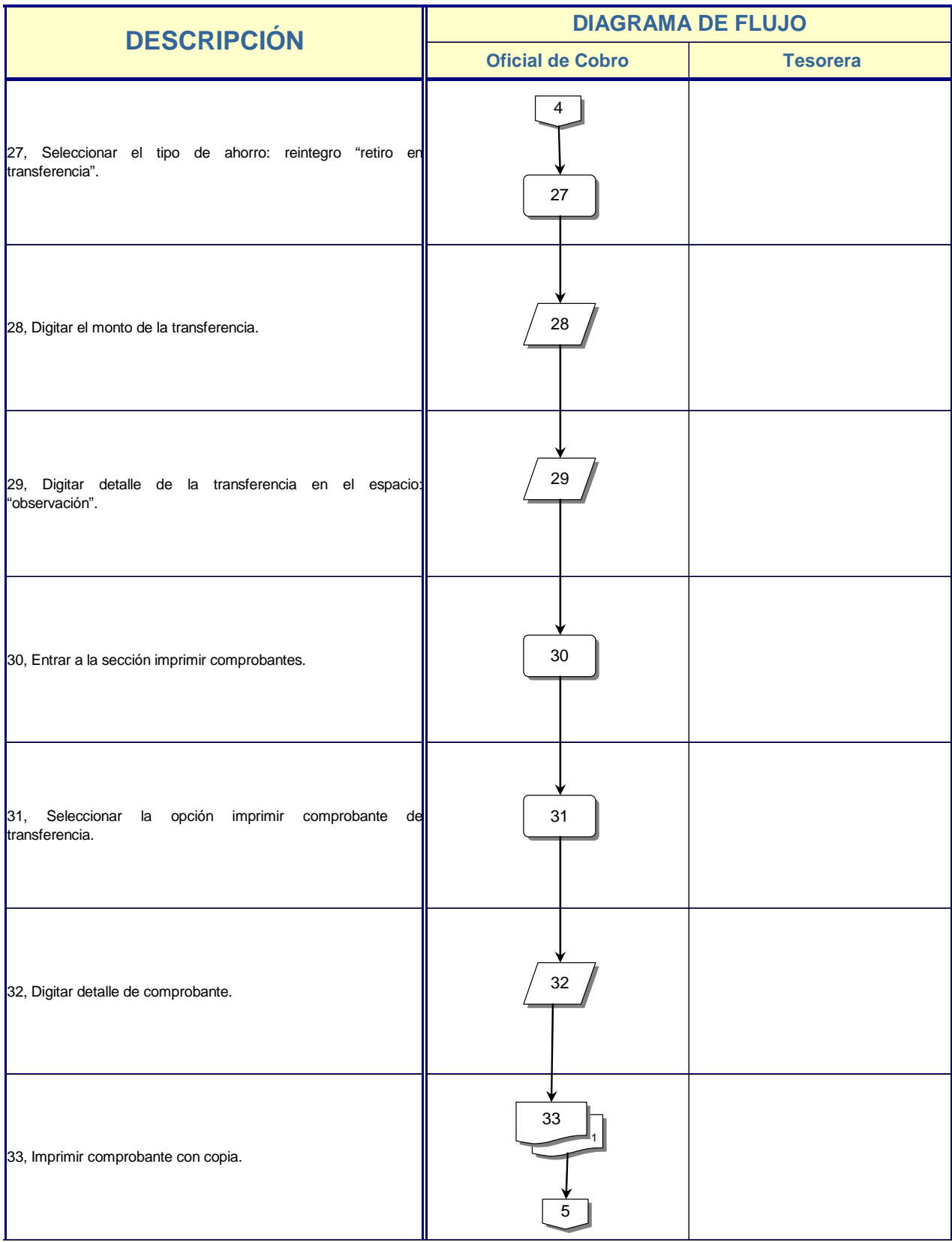

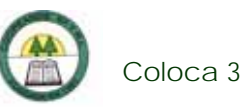

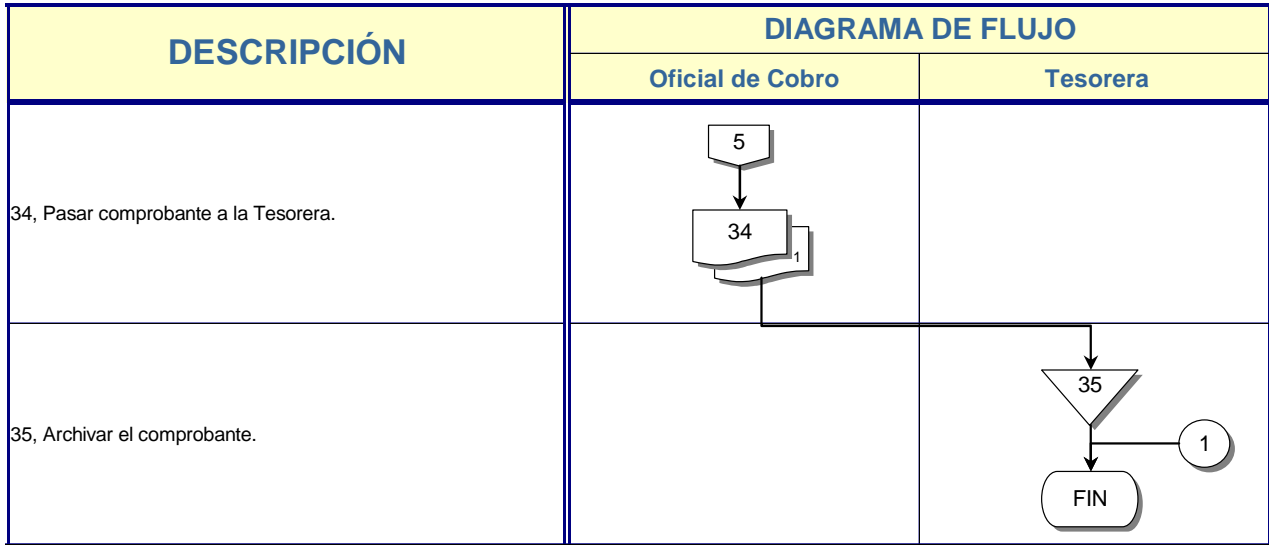

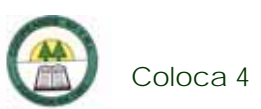

# **Coloca 4. Procedimiento para el Cobro de Créditos Morosos**

# **Objetivo**

Recuperar la cartera de crédito morosa.

# **Frecuencia**

Se realiza diariamente.

# **Responsables**

 $\triangleright$  Oficial de Cobro.

# **Departamentos o Unidades involucrados en el procedimiento**

¾ Unidad de Cobro.

### **Información, recursos o documentos relacionados**

¾ Reporte de morosidad.

# **Normas o Políticas**

Manual de Políticas de Cobro.

# **Sistemas Utilizados**

¾ Sistema General Cooperativo. (SGC)

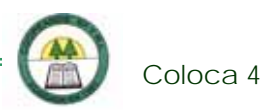

# **Procedimiento**

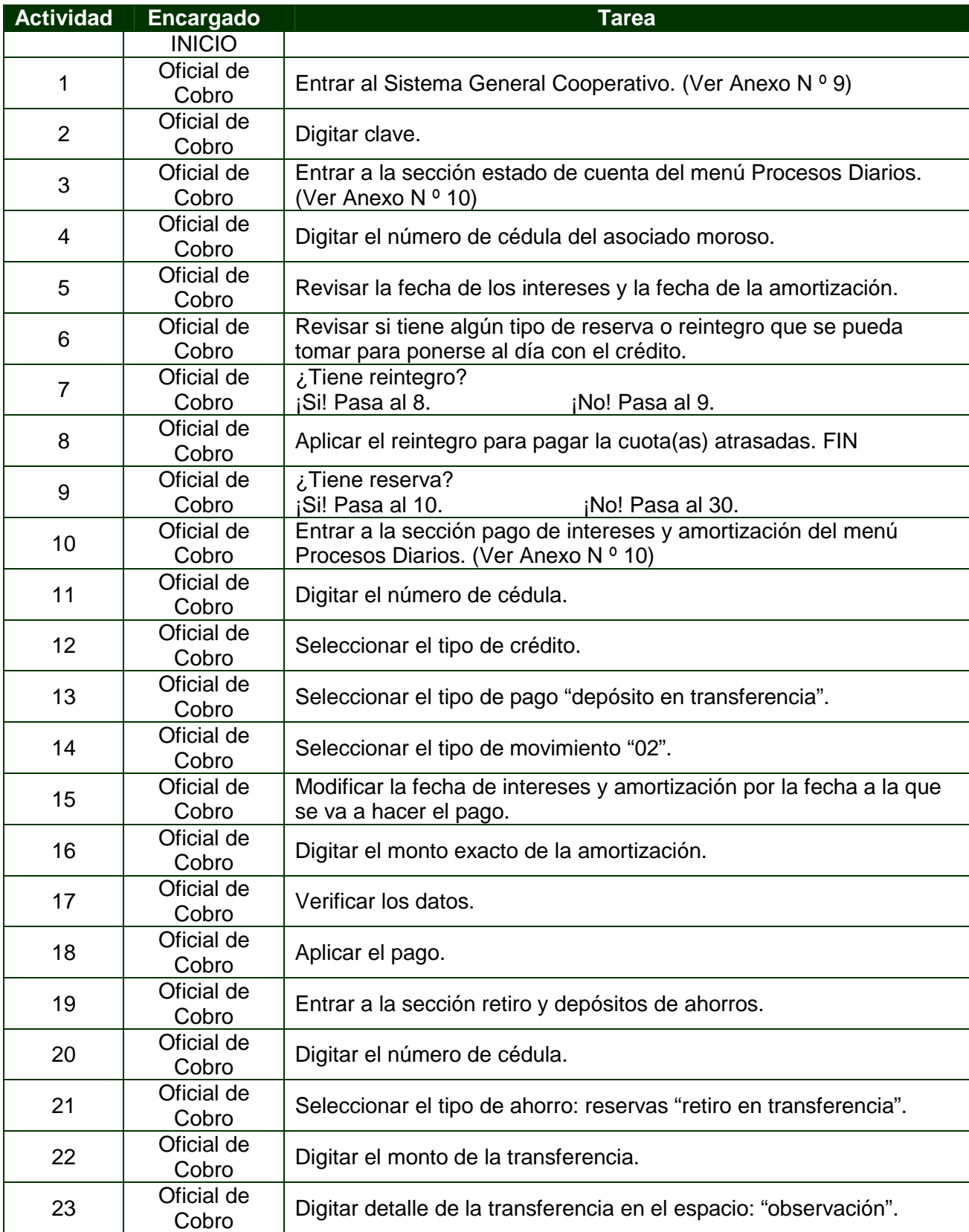

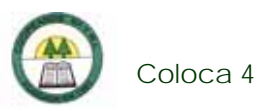

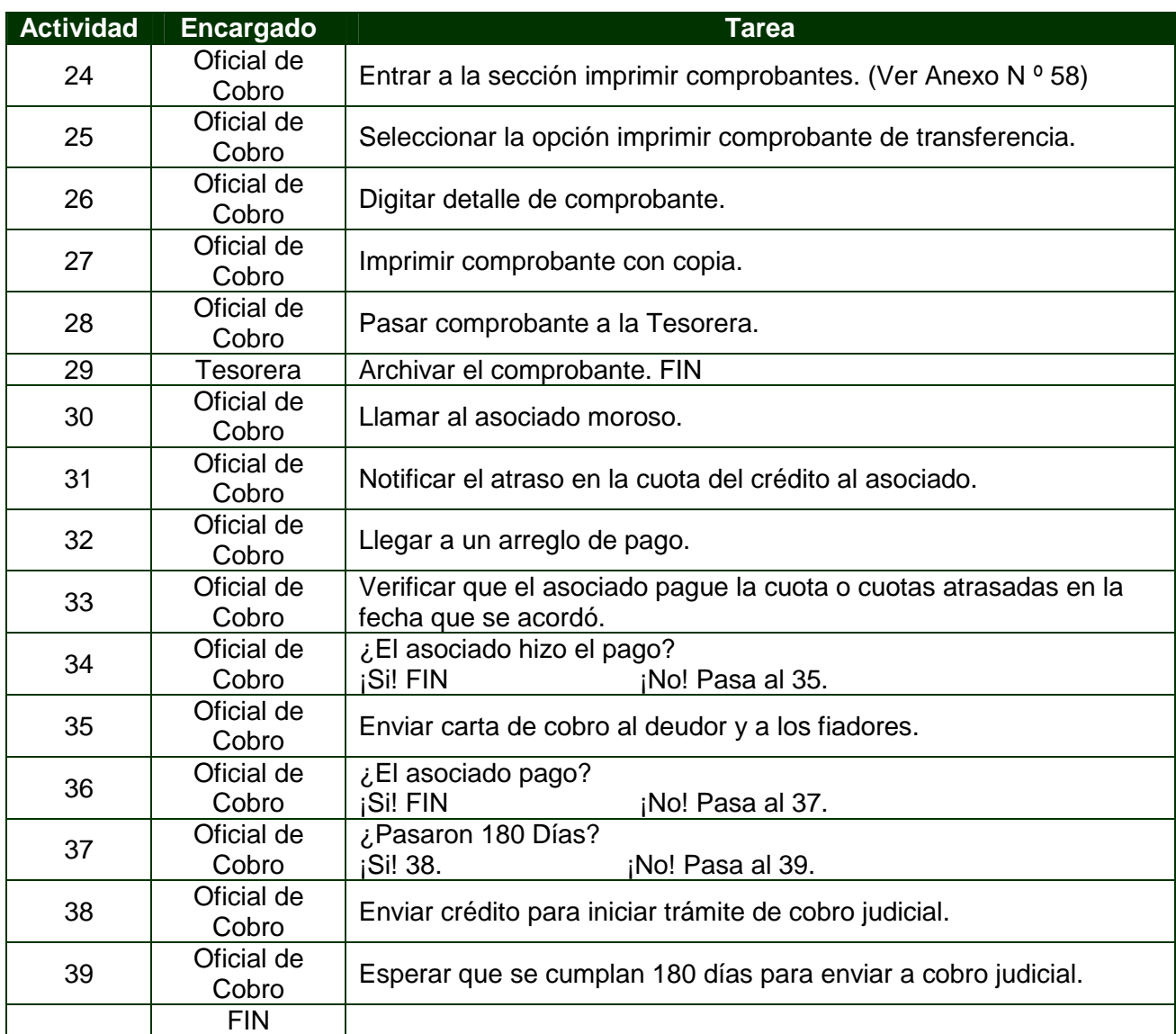

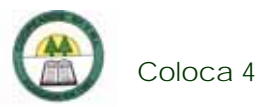

# **Diagrama de Flujo**

í.

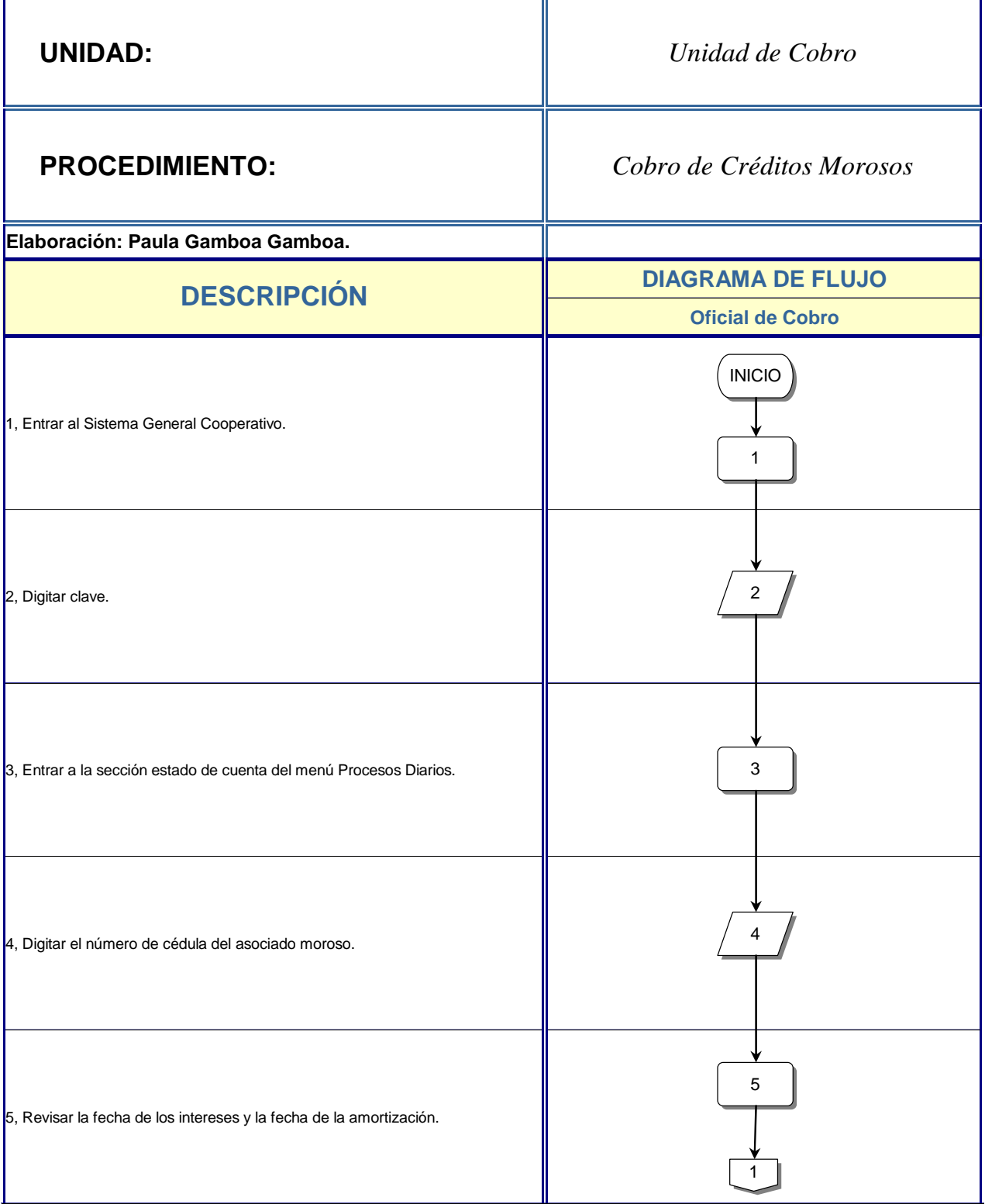

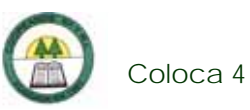

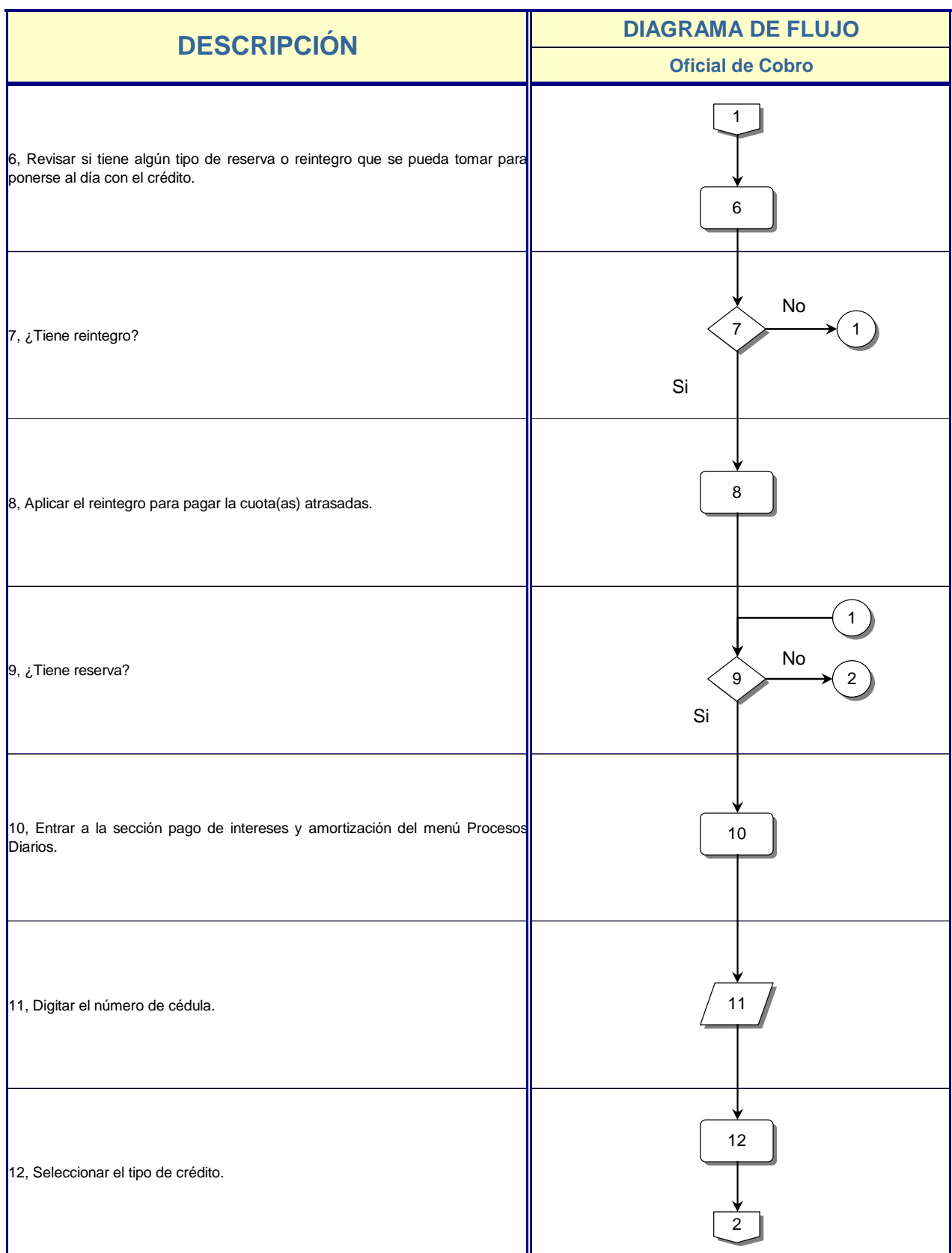

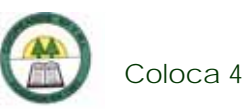

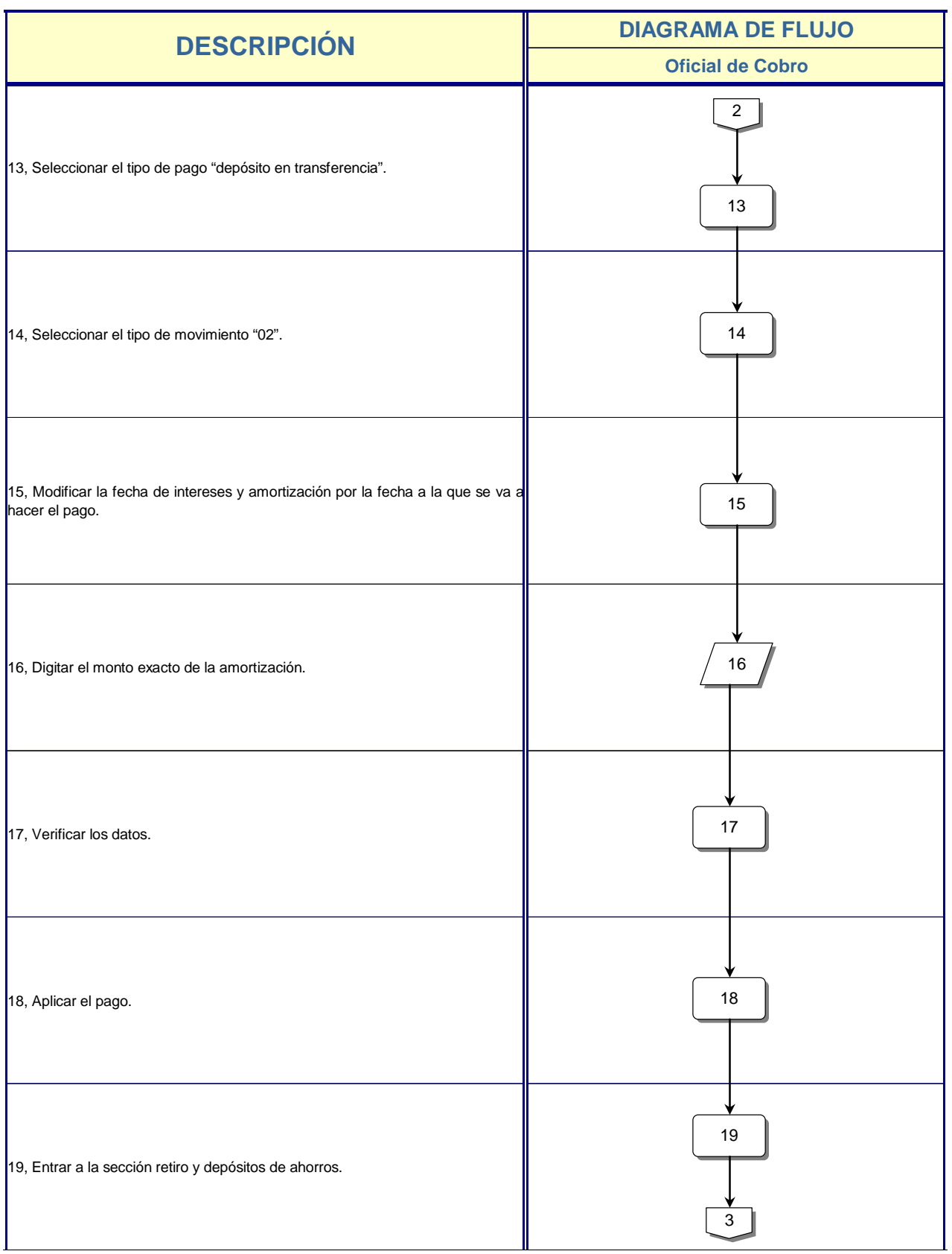

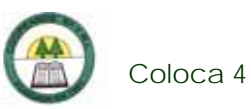

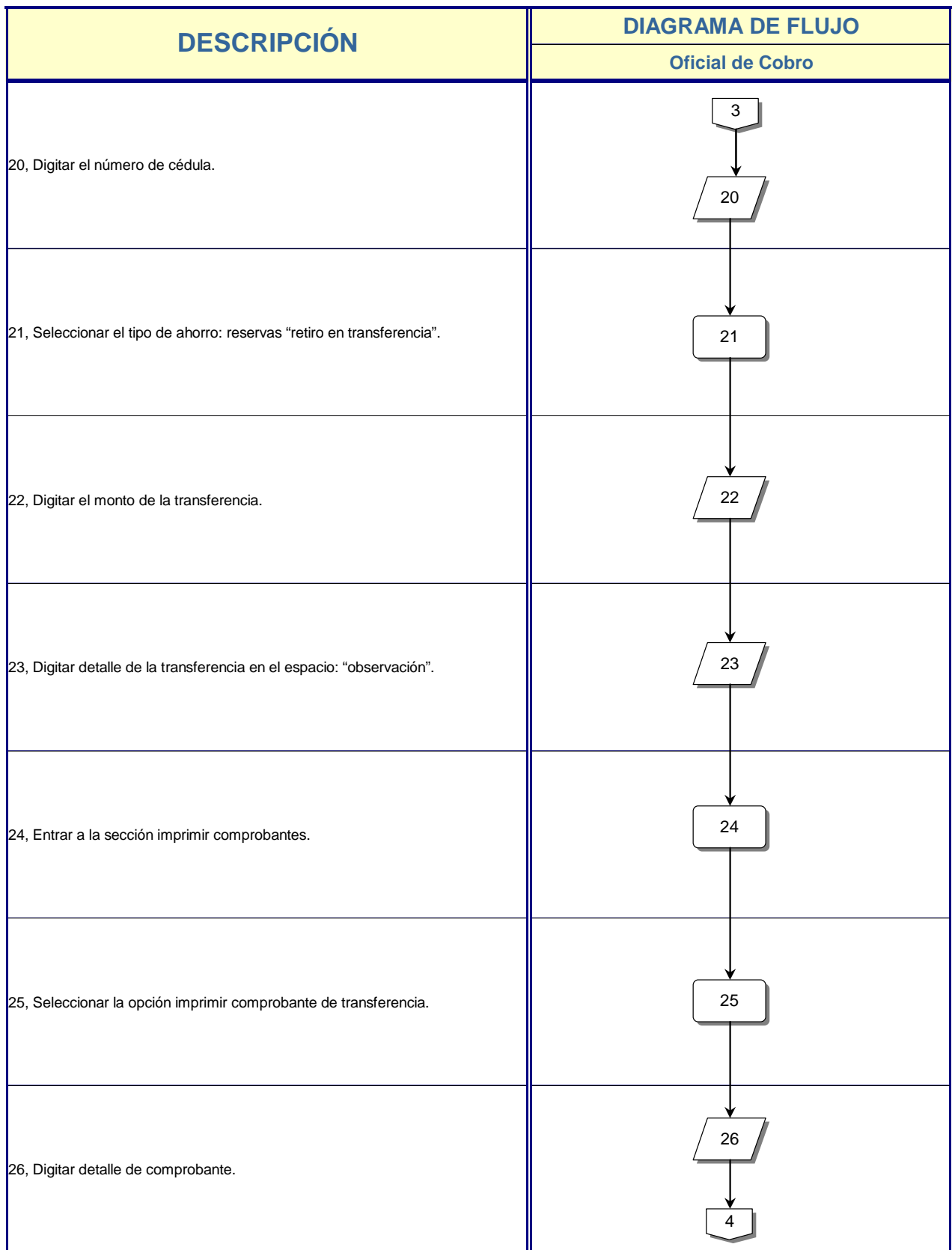

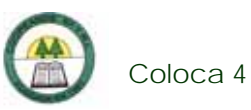

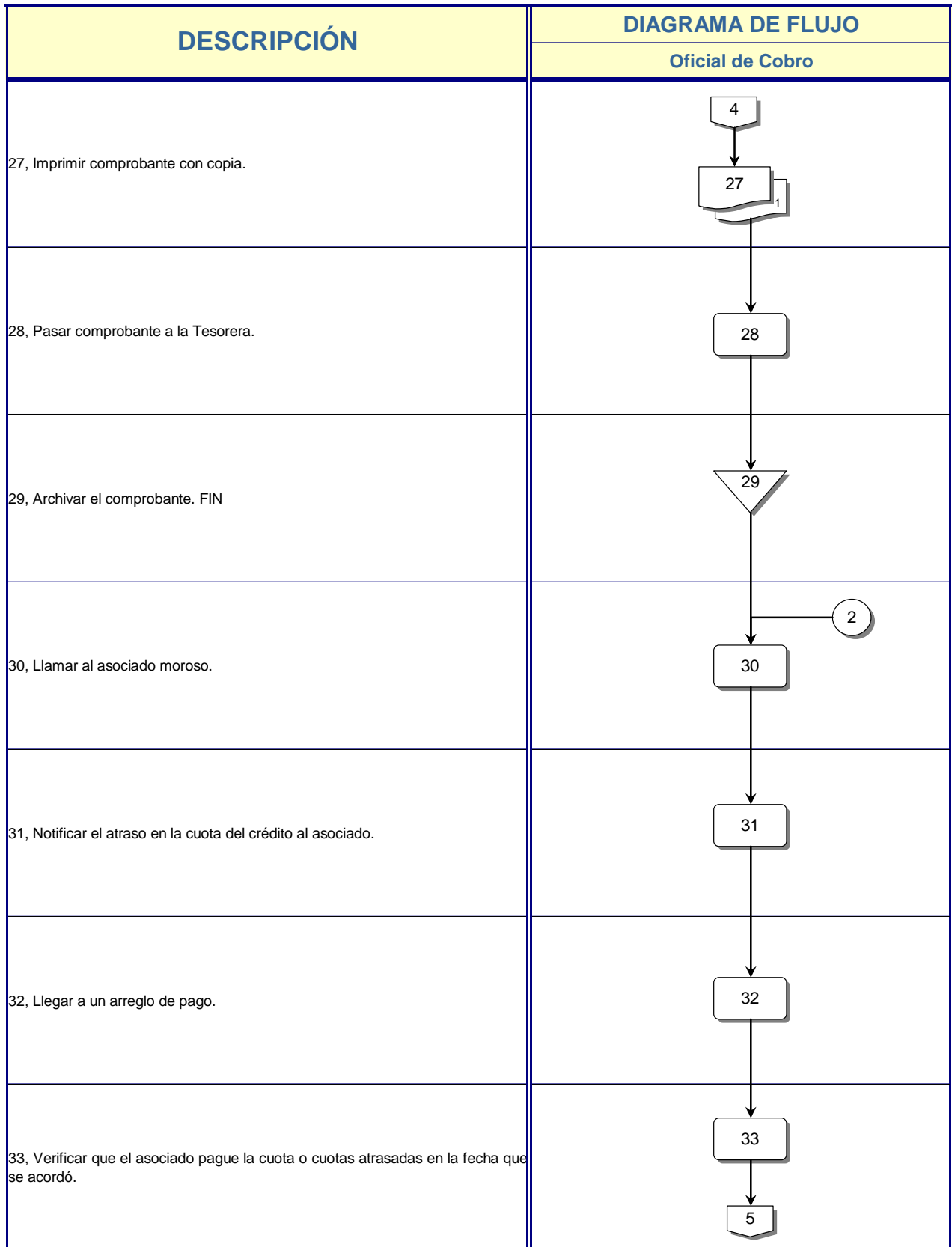

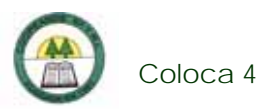

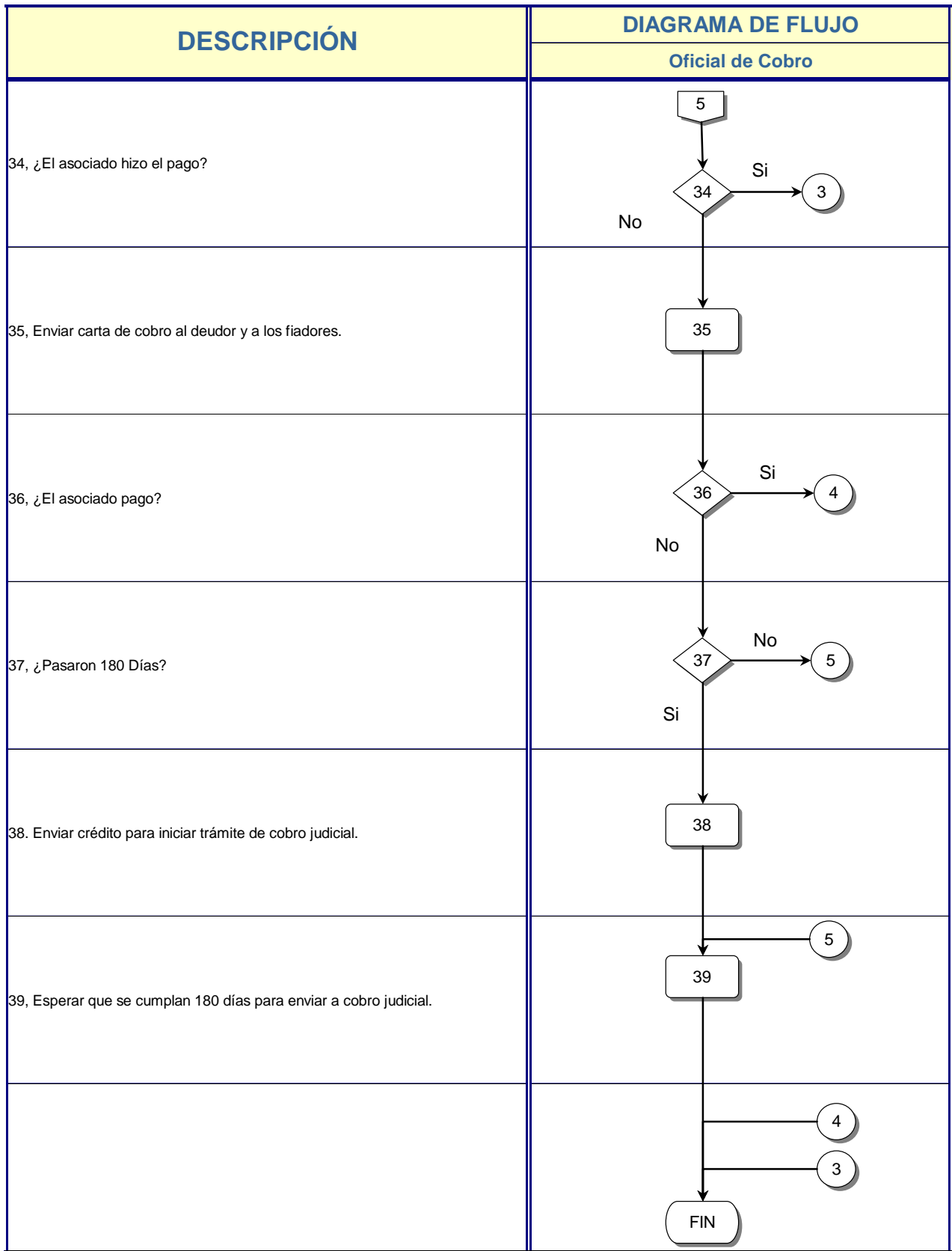

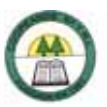

# PROCESO DE CAPIACIÓN

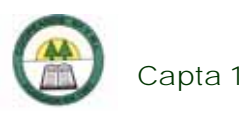

# **Proceso de Captación**

# **Capta 1. Procedimiento para el Depósito de un Pacto Retrocompra**

# **Objetivo**

Realiza el registro de la transacción del Pacto Retrocompra.

# **Frecuencia**

Se realiza diariamente, en el momento que un asociado lo desee.

# **Responsables**

- ¾ Oficial de Crédito.
- ¾ Cajera.

# **Departamentos o Unidades involucrados en el procedimiento**

- ¾ Unidad de Crédito.
- ¾ Unidad de Contabilidad.

# **Información, recursos o documentos relacionados**

¾ Cédula de identidad del asociado.

# **Normas o Políticas**

Reglamento de Pacto Retrocompra.

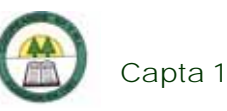

# **Sistemas Utilizados**

- ¾ Sistema de Certificados a plazo fijo. (SIF)
- ¾ Sistema Financiero Contable. Versión 1.0. (SIFICO)
- ¾ POP-UP.

# **Procedimiento**

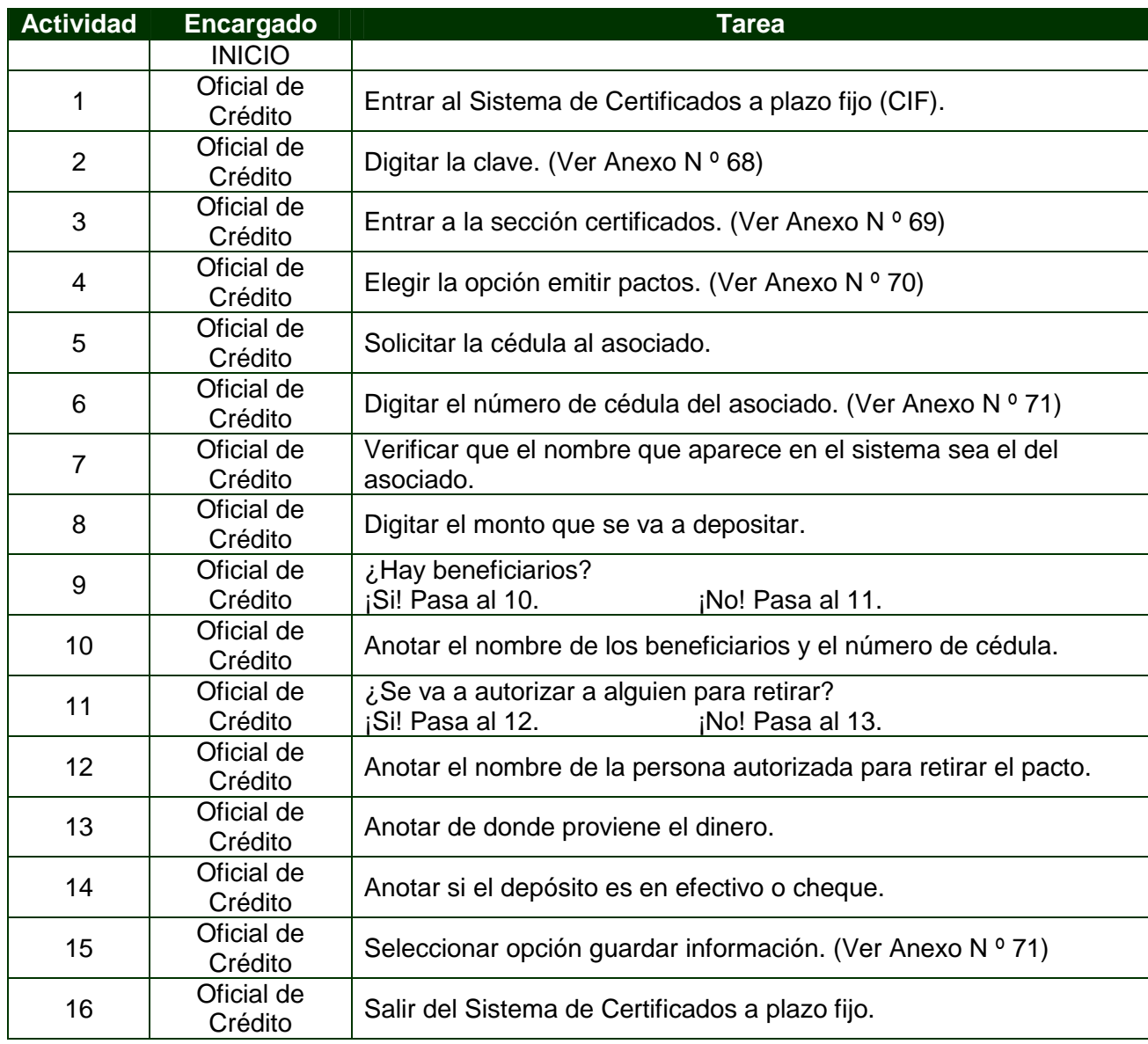

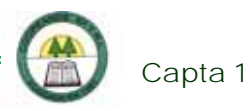

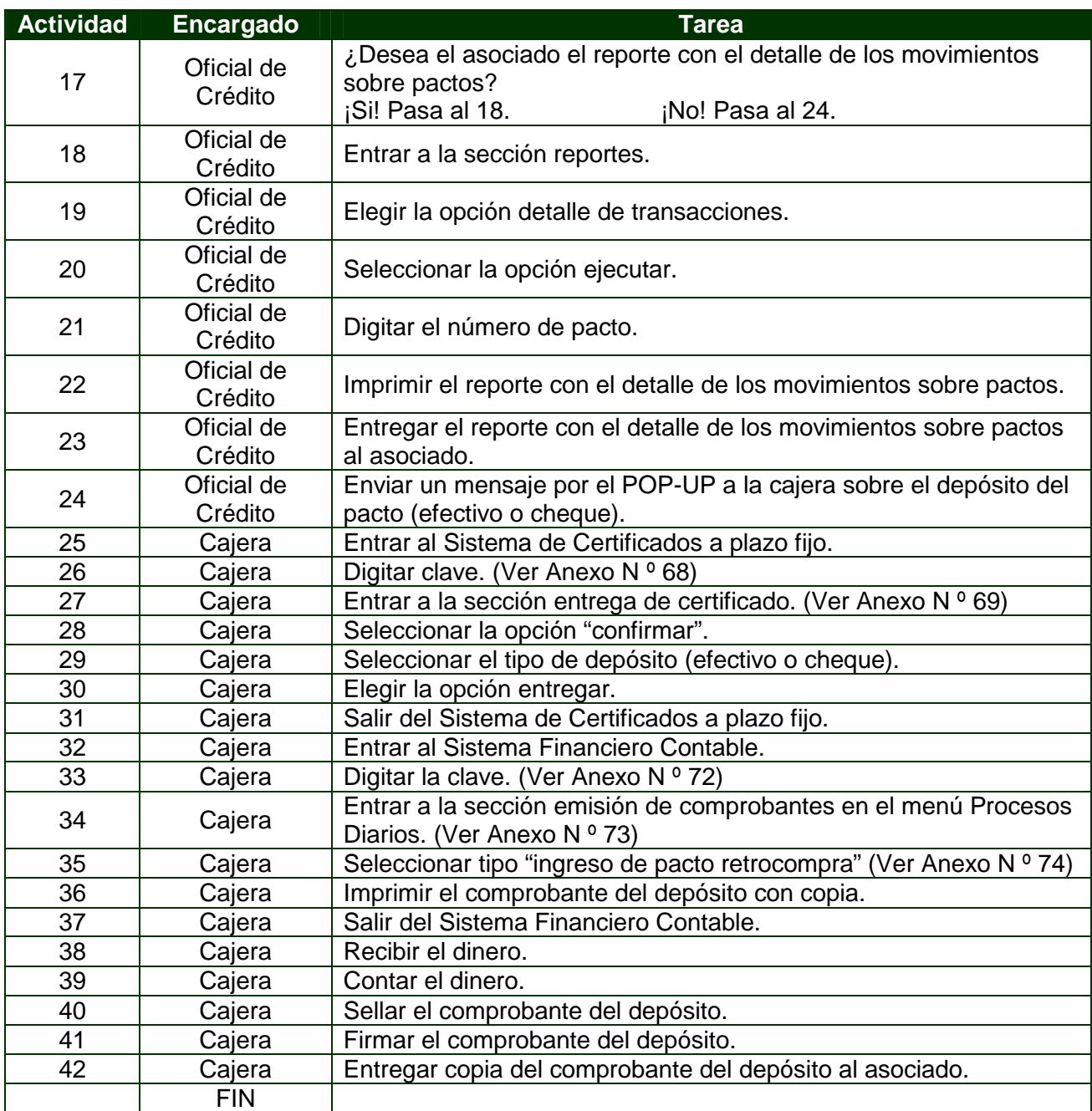

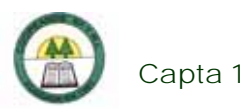

# **Diagrama de Flujo**

í.

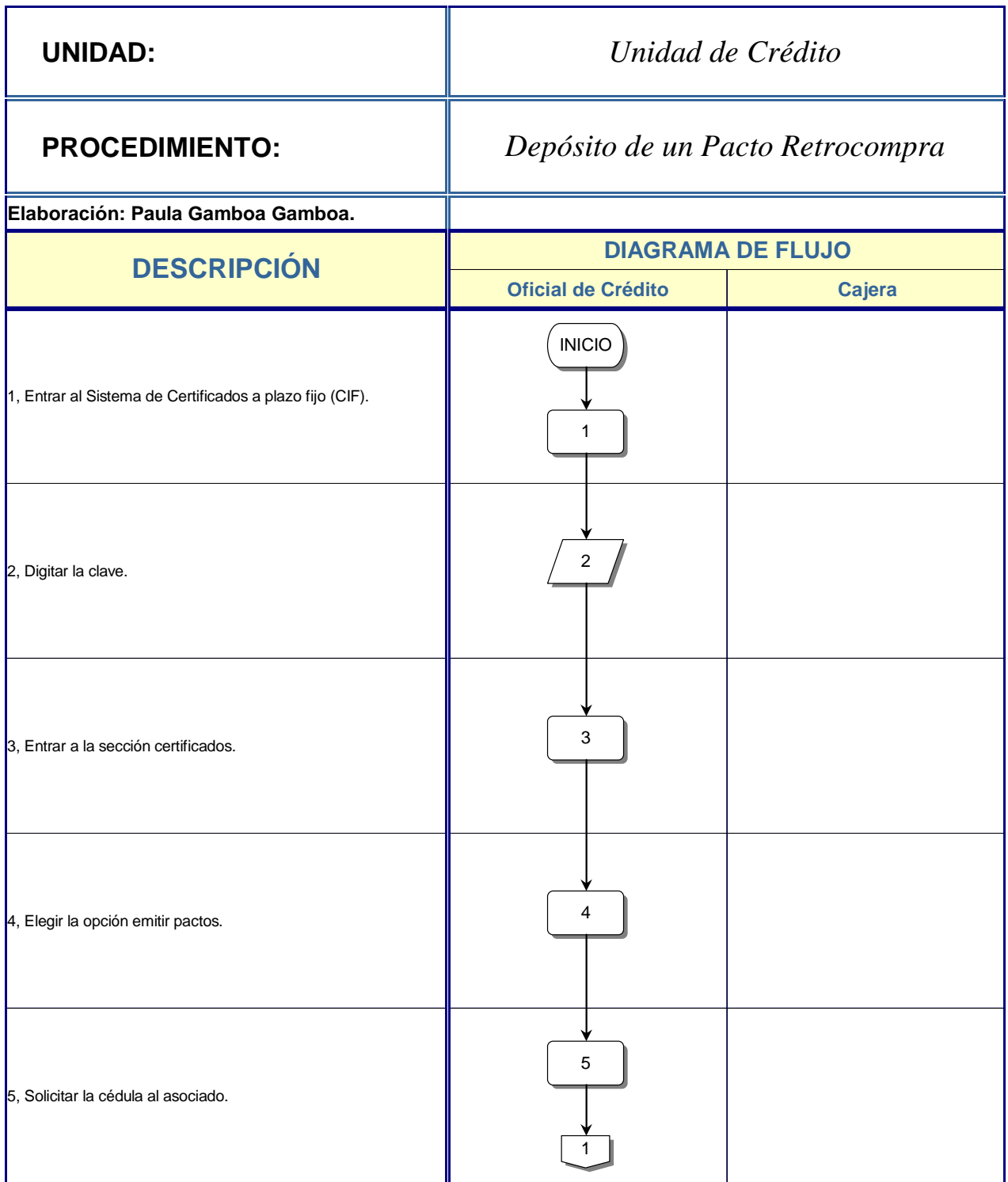

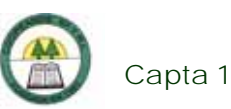

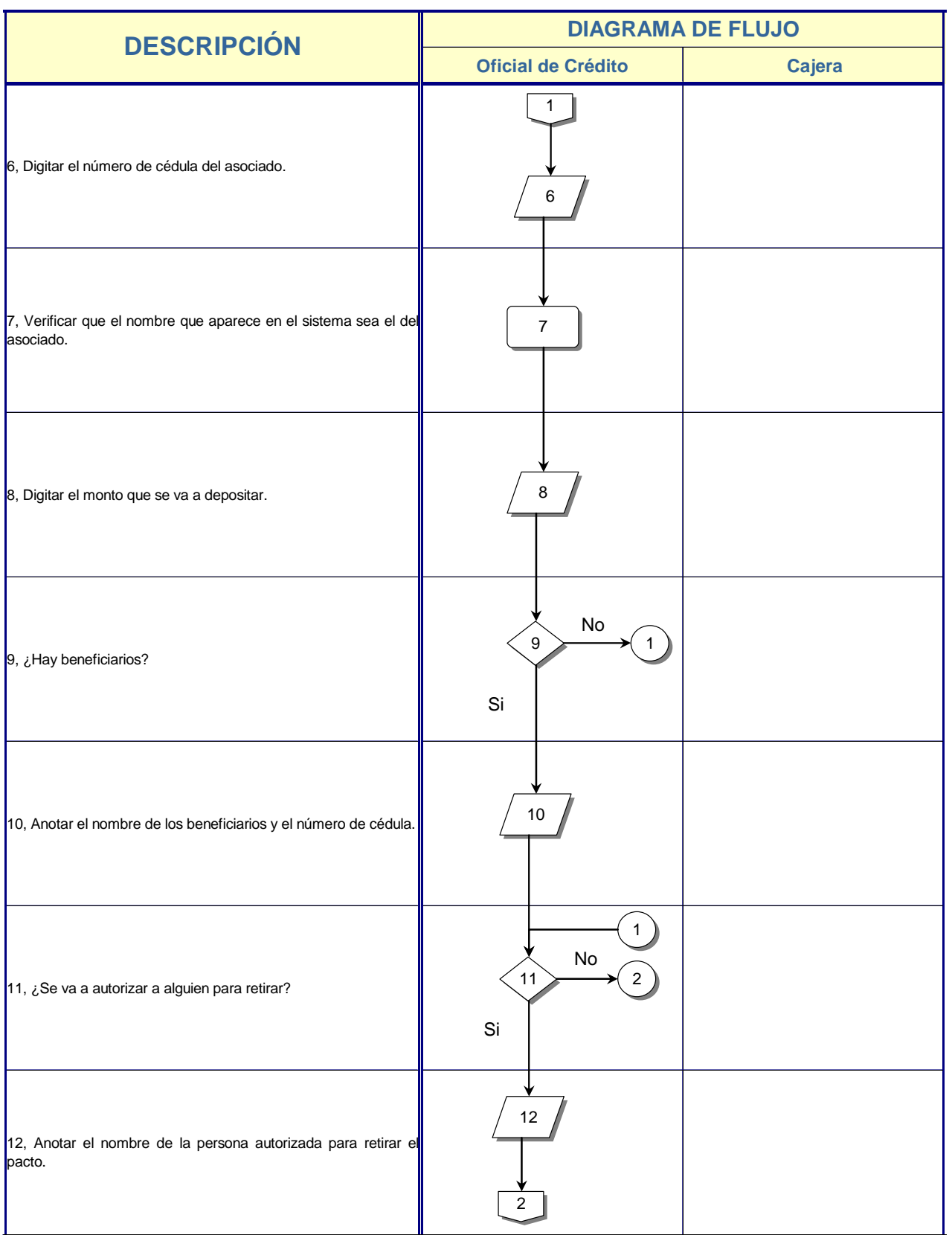

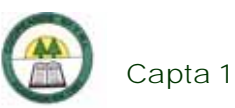

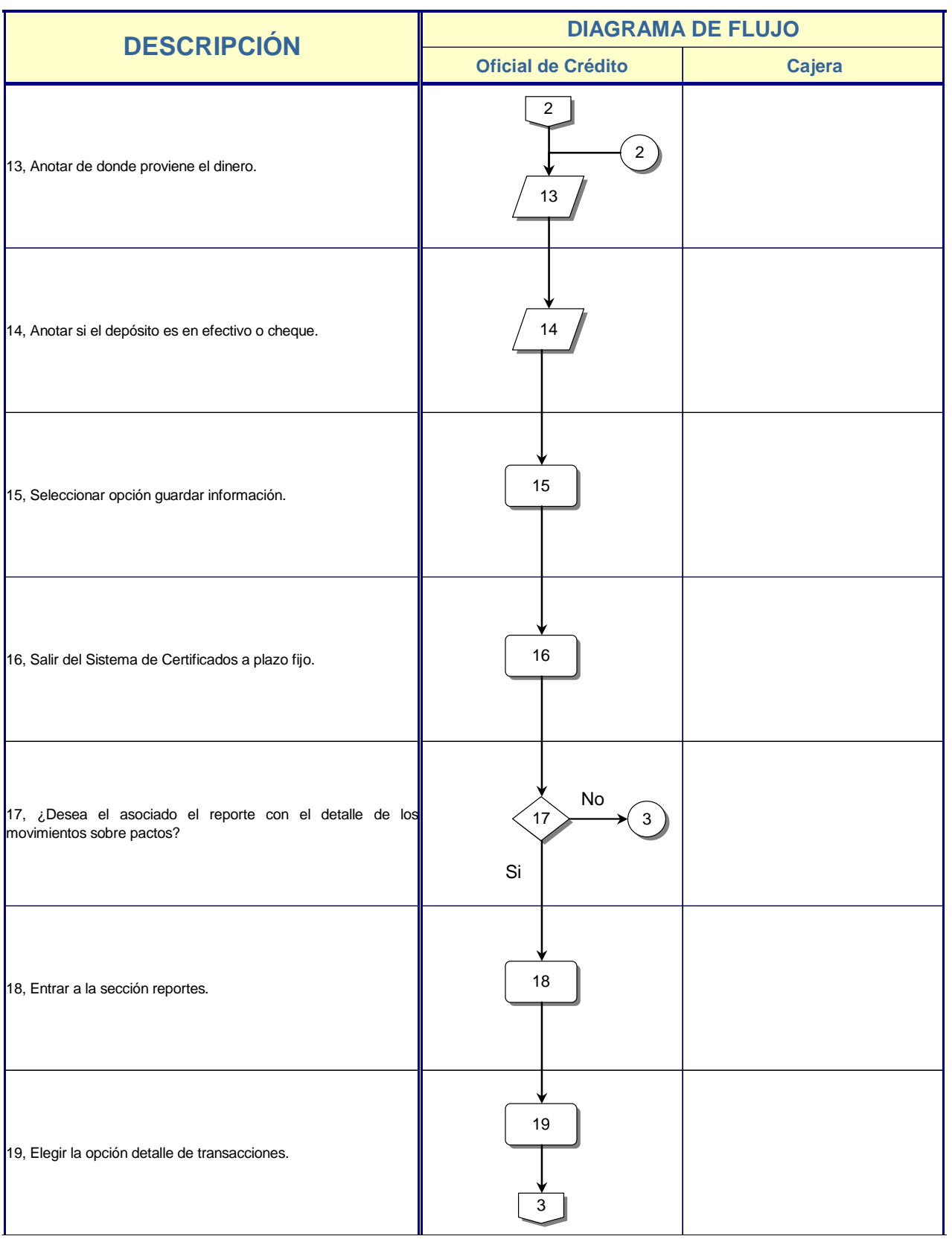

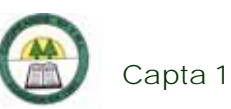

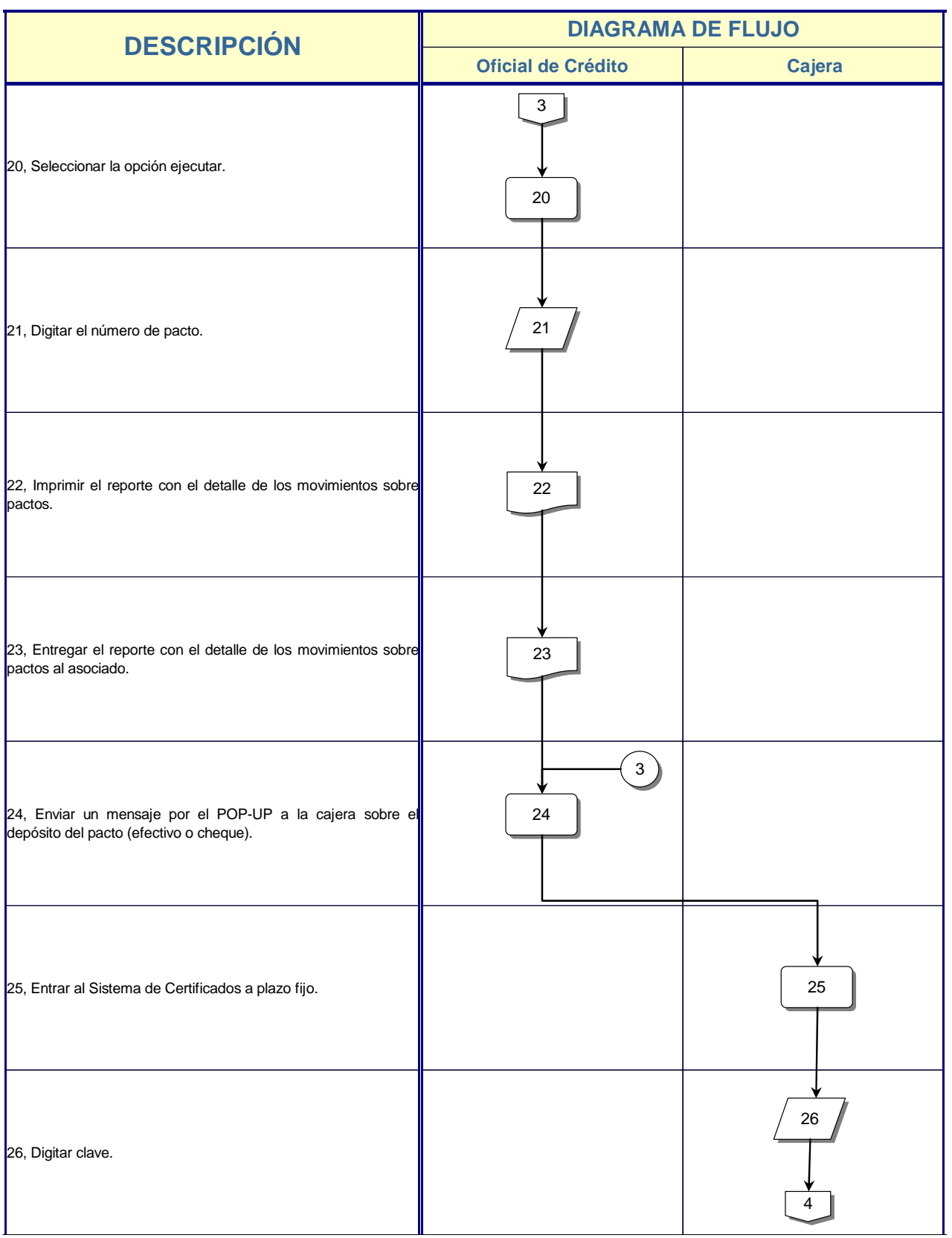

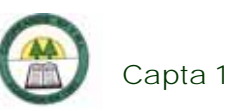

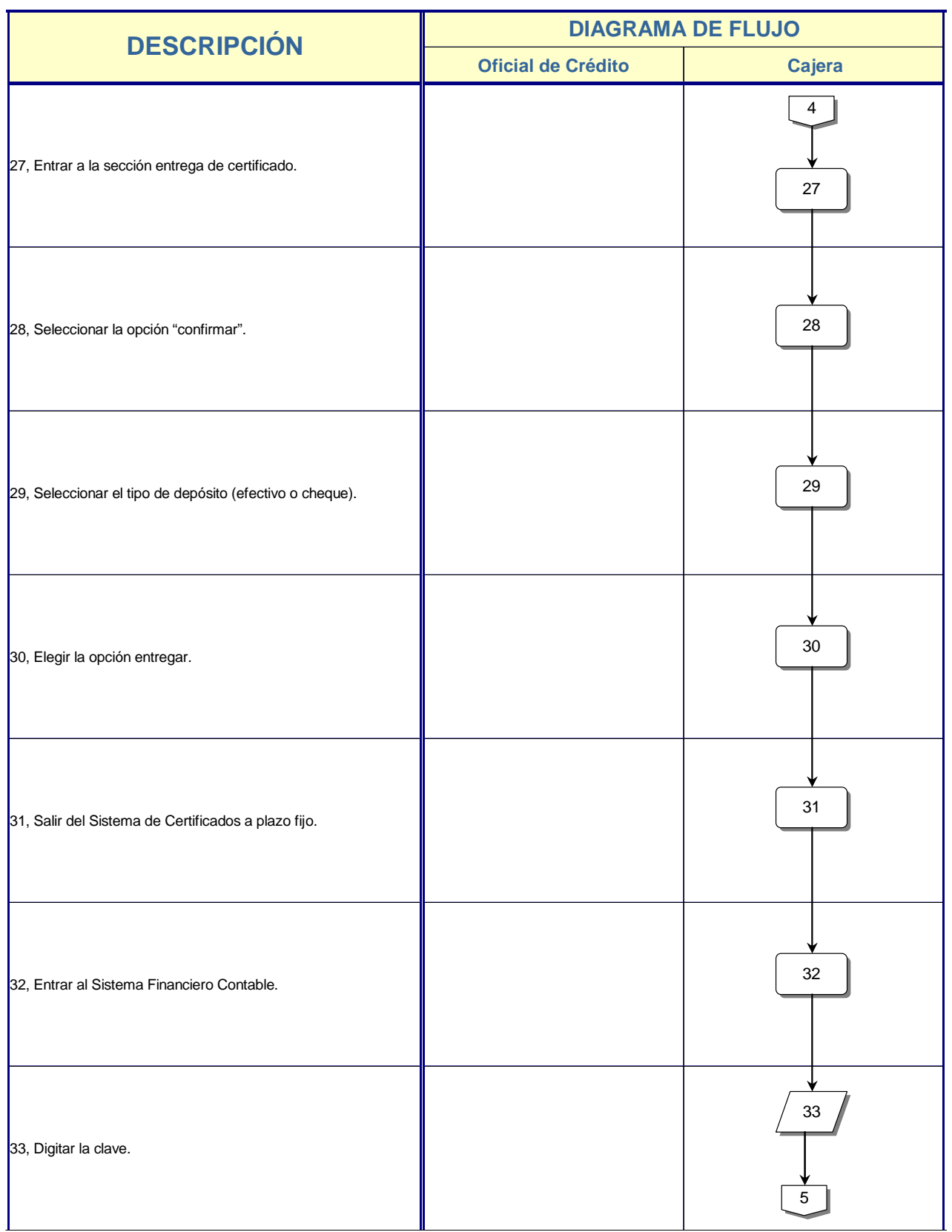

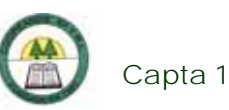

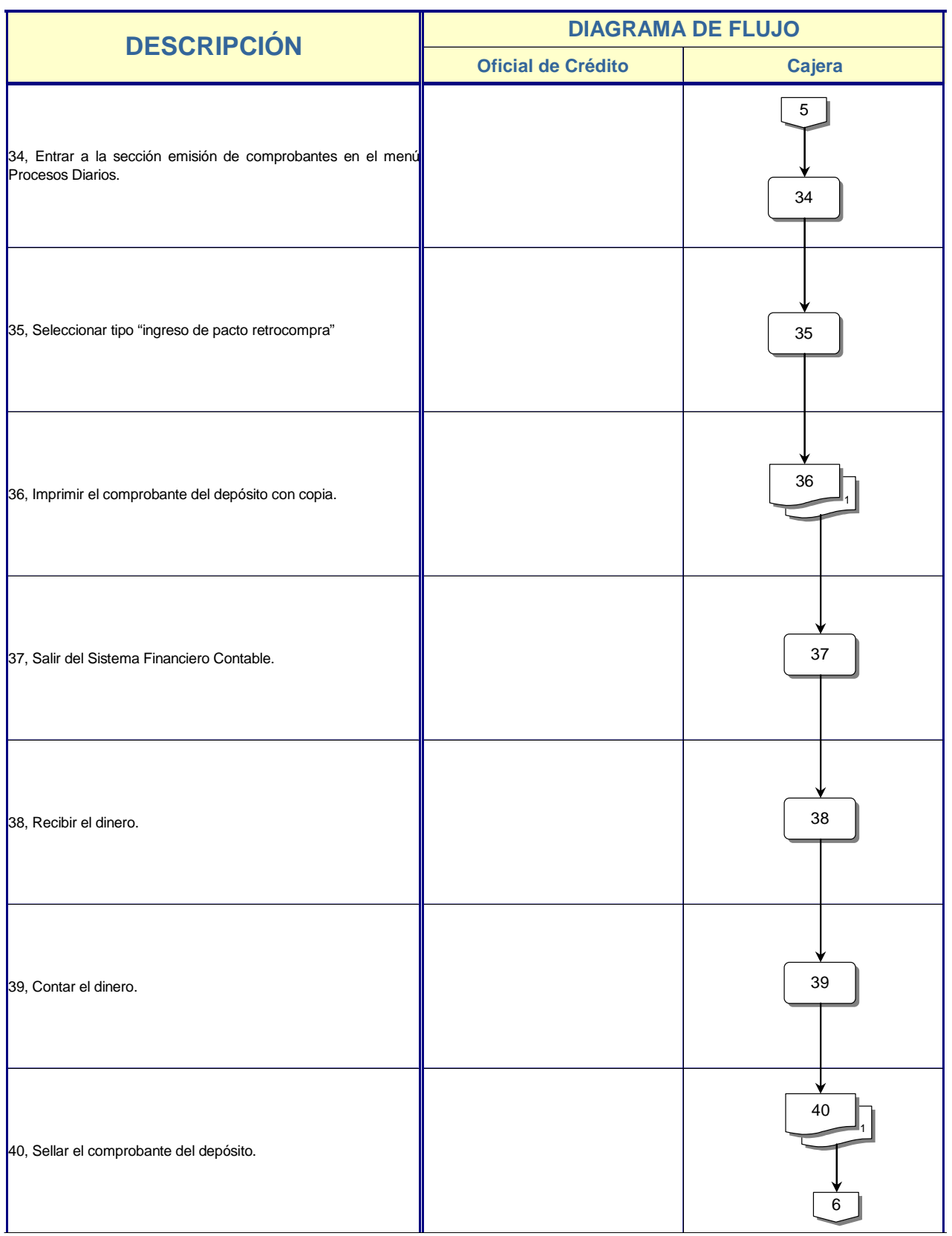

÷

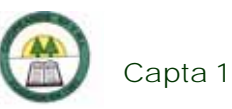

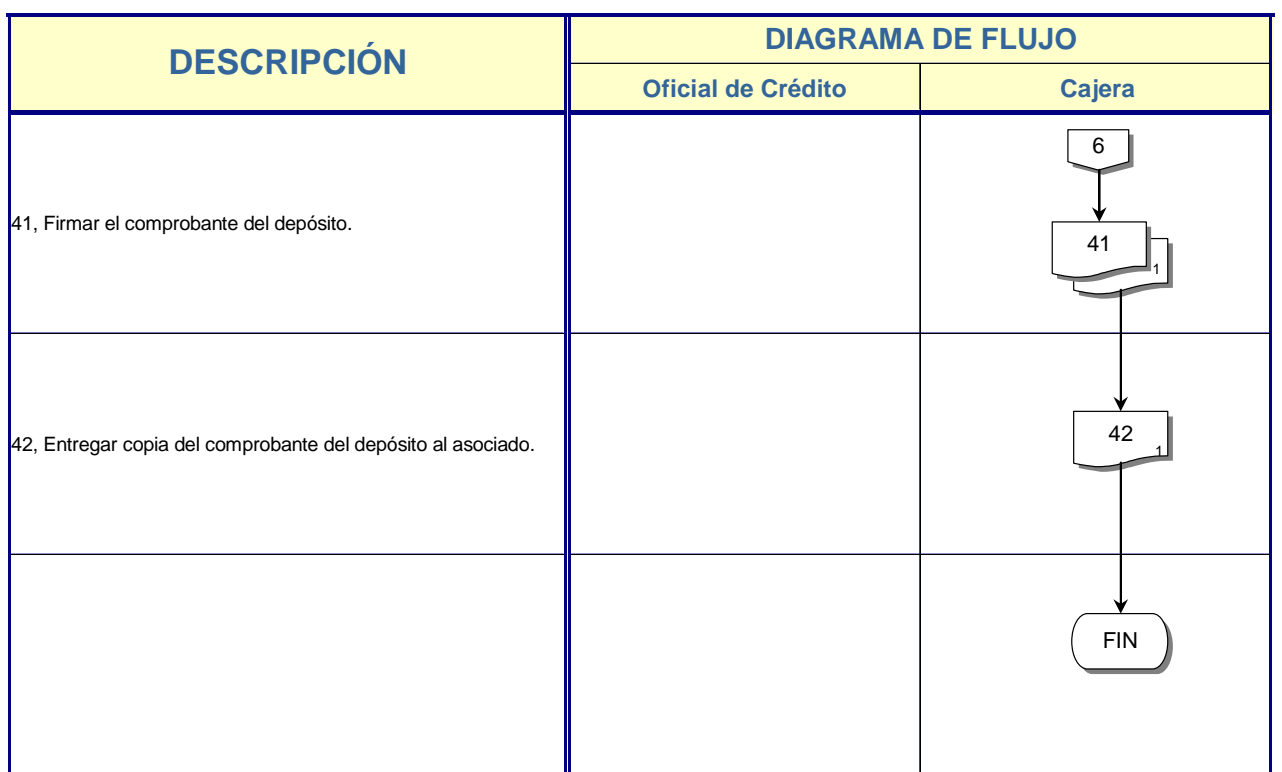

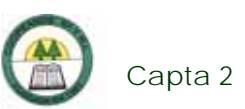

# **Capta 2. Procedimiento para el Depósito de un Plazo Fijo**

# **Objetivo**

Realiza el registro de la transacción del depósito a plazo fijo.

# **Frecuencia**

Se realiza diariamente, en el momento que un asociado lo desee.

# **Responsables**

- ¾ Oficial de Crédito.
- ¾ Tesorera
- ¾ Cajera.

# **Departamentos o Unidades involucrados en el procedimiento**

- ¾ Unidad de Crédito.
- ¾ Unidad de Contabilidad.

# **Información, recursos o documentos relacionados**

¾ Cédula de identidad del asociado.

# **Normas o Políticas**

Reglamento de Depósitos a plazo fijo.

# **Sistemas Utilizados**

¾ Sistema de Certificados a plazo fijo. (SIF)

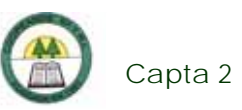

- ¾ Sistema Financiero Contable. Versión 1.0. (SIFICO)
- ¾ POP-UP.

# **Procedimiento**

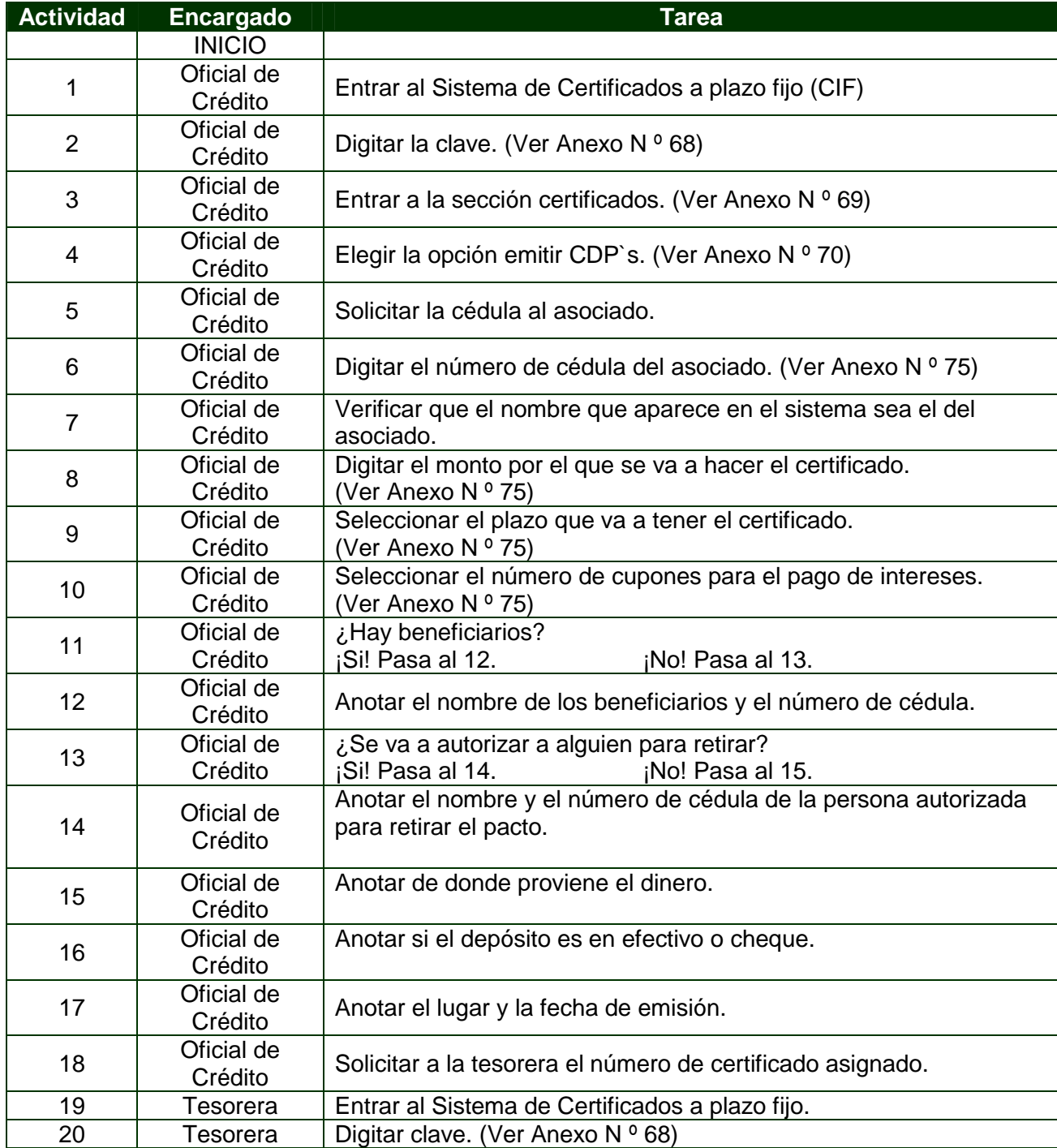

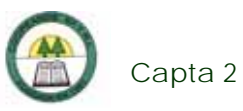

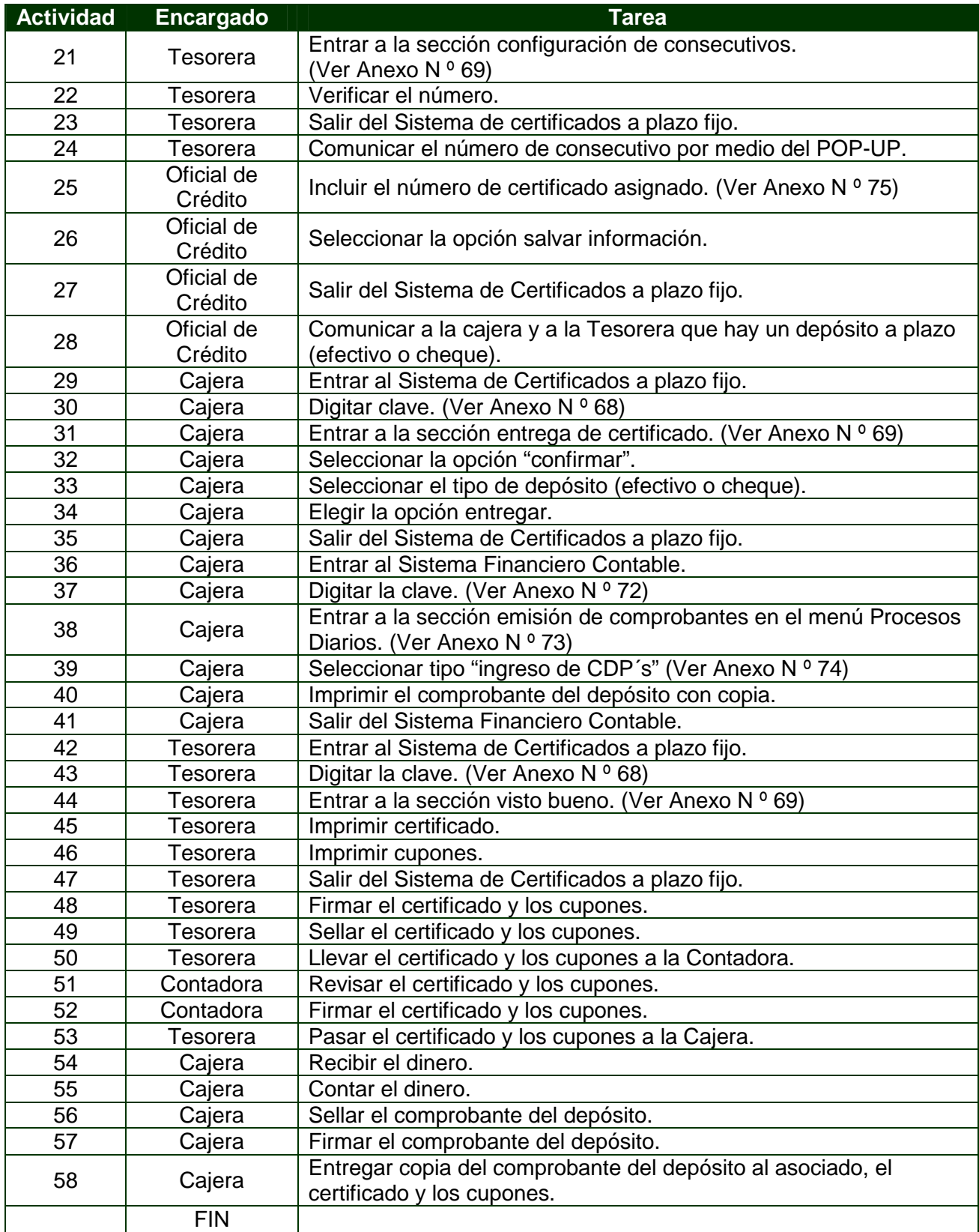

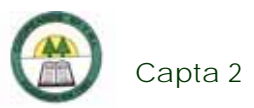

# **Diagrama de Flujo**

Ĺ.

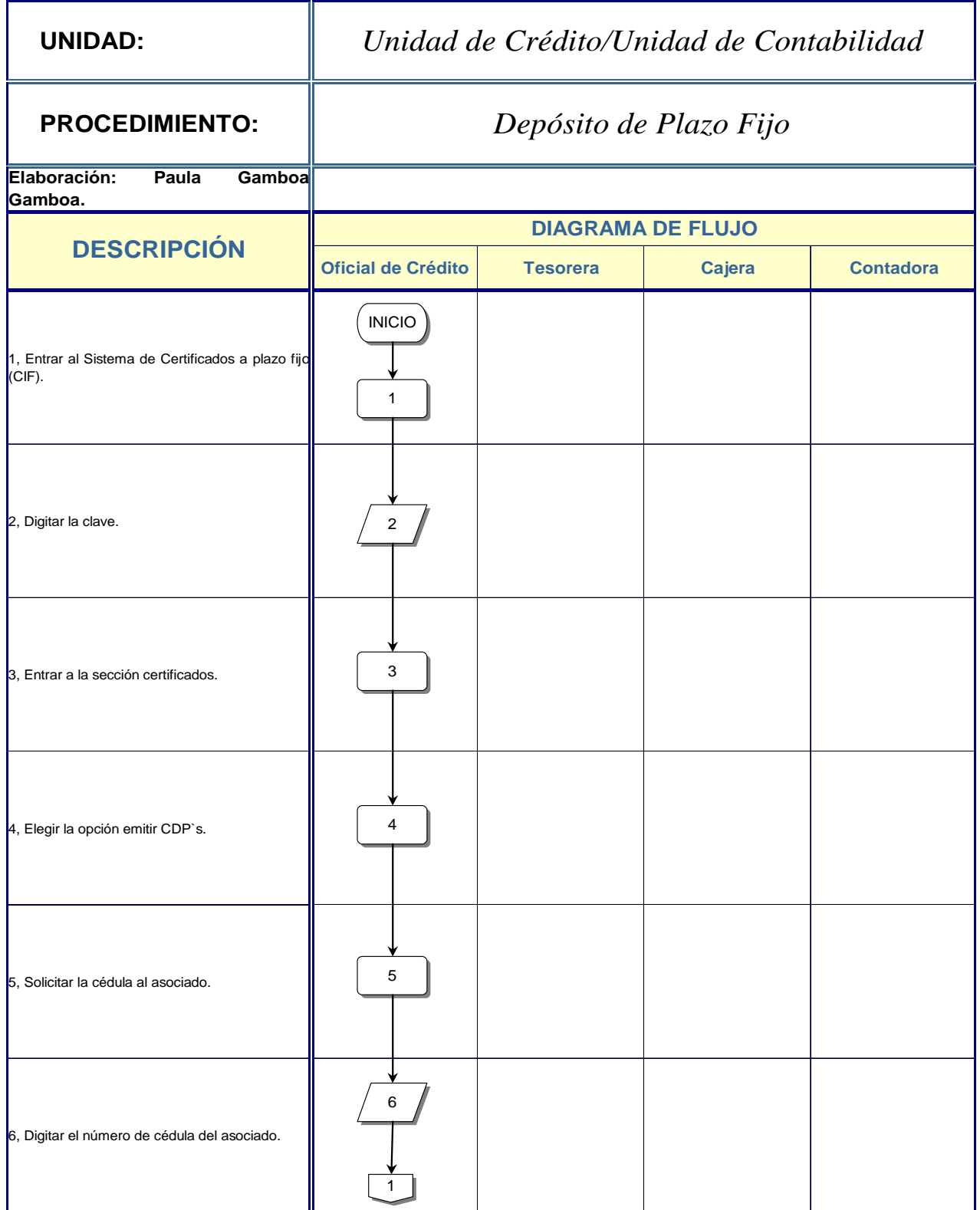

÷

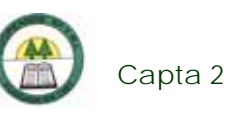

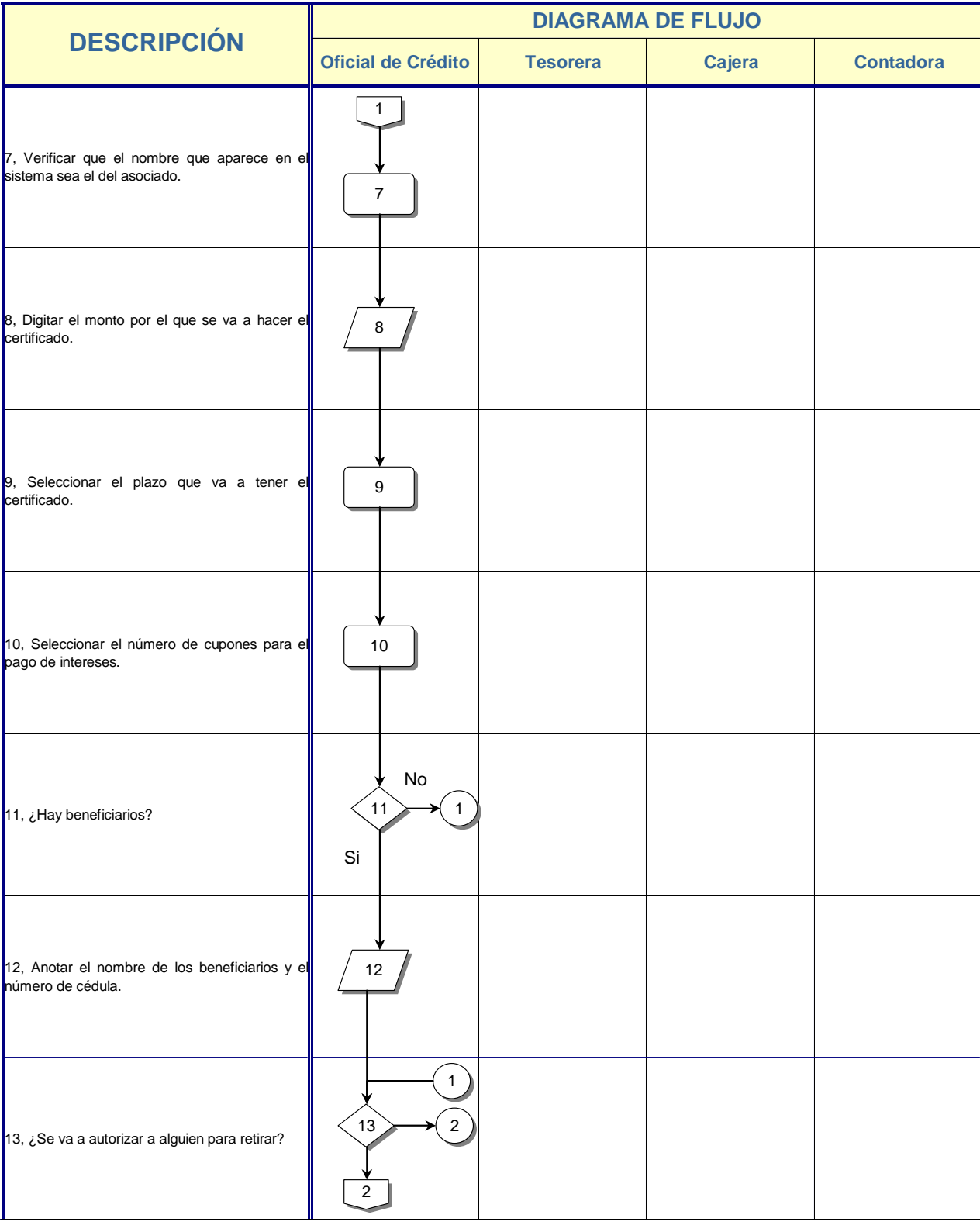

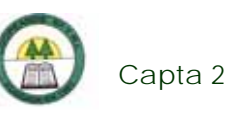

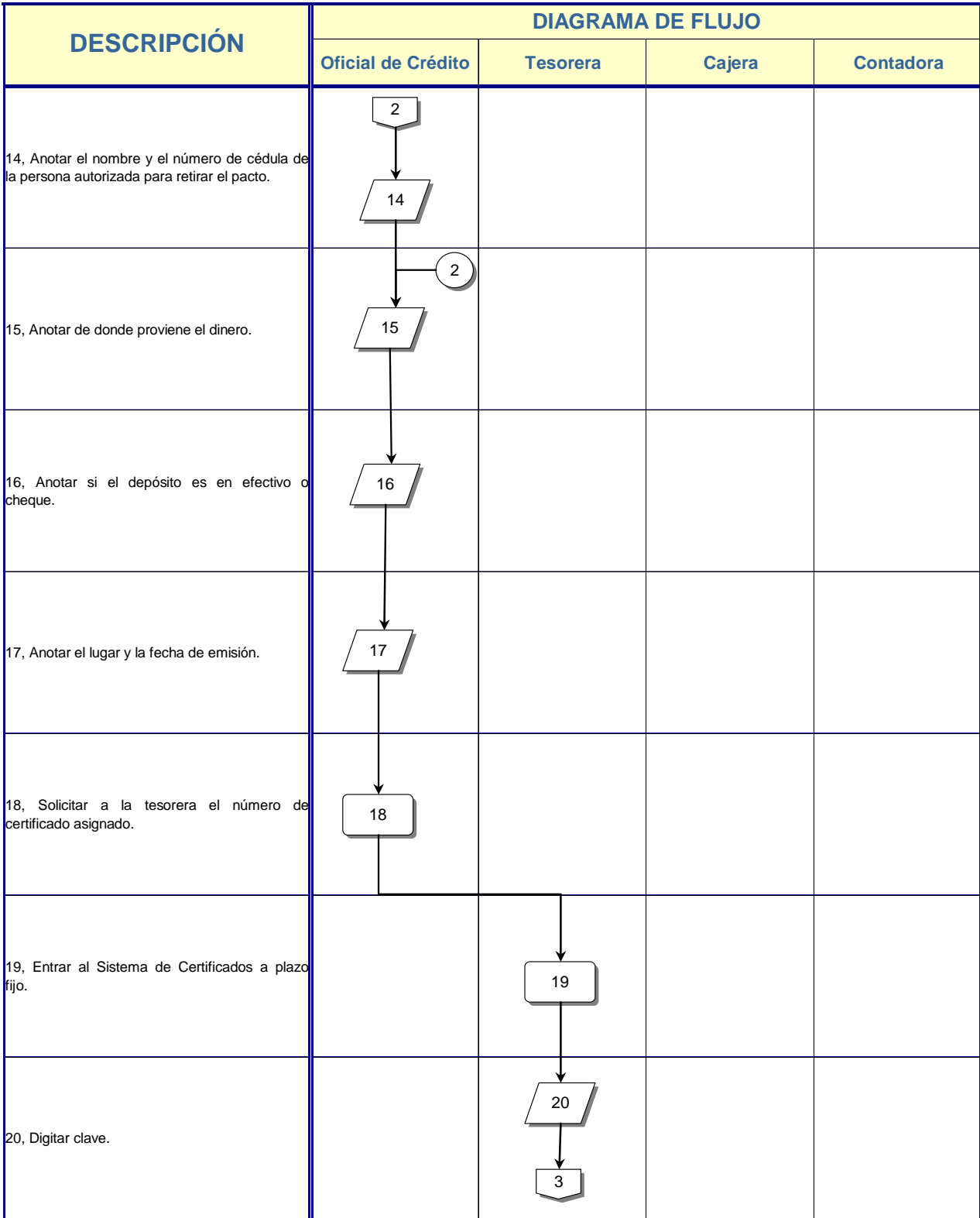

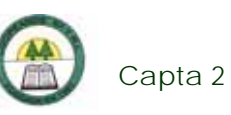

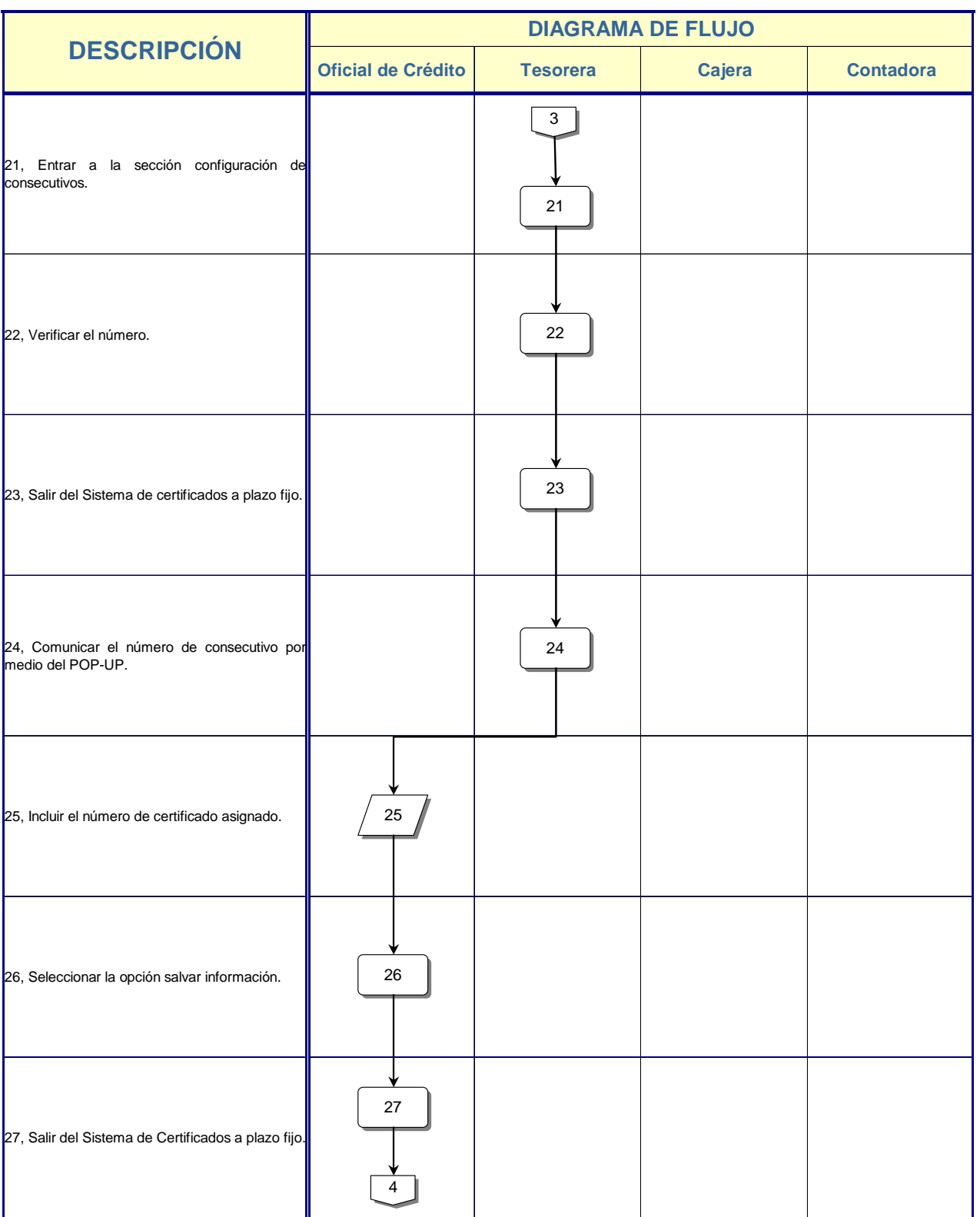

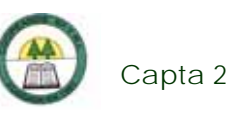

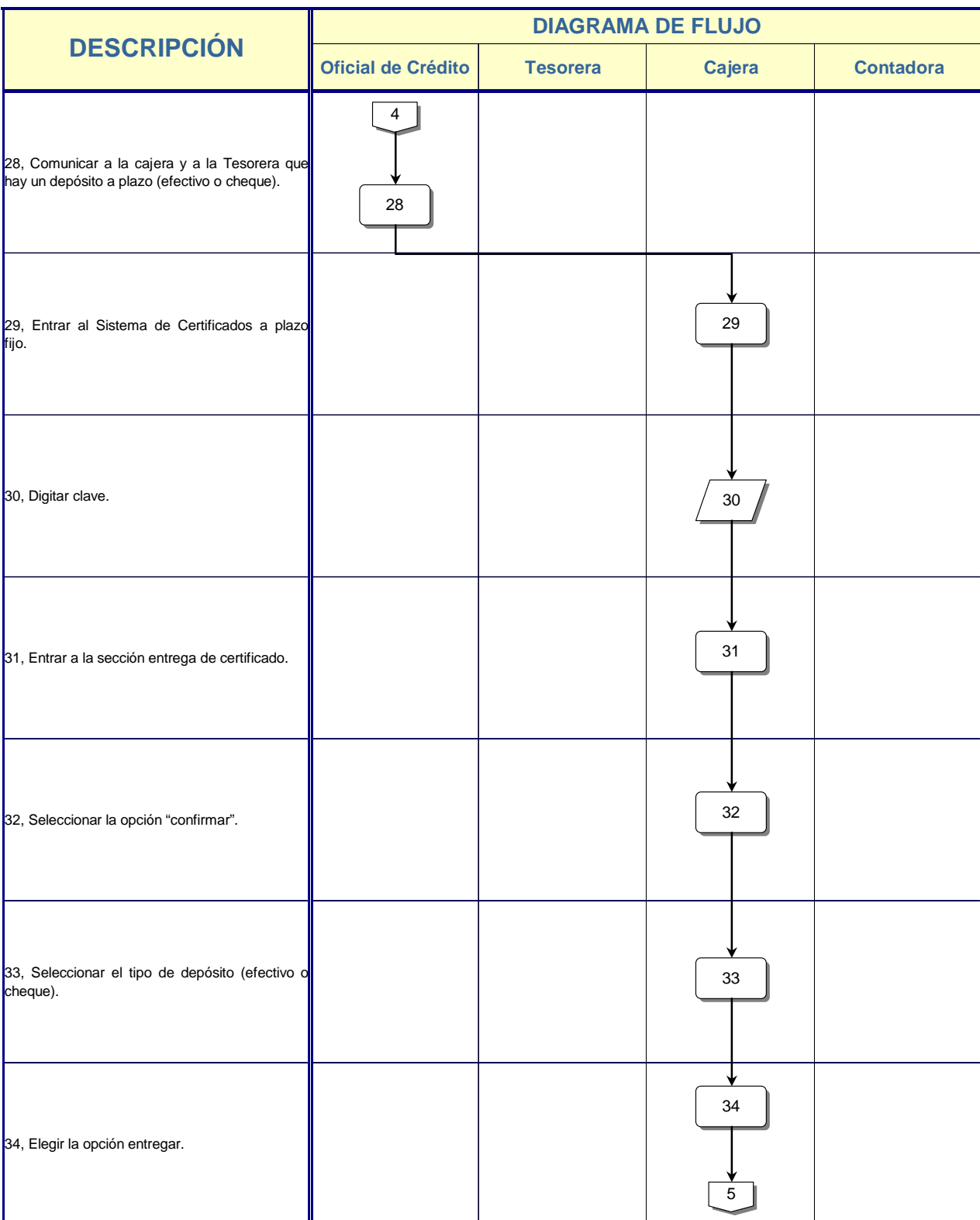

÷

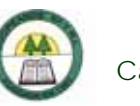

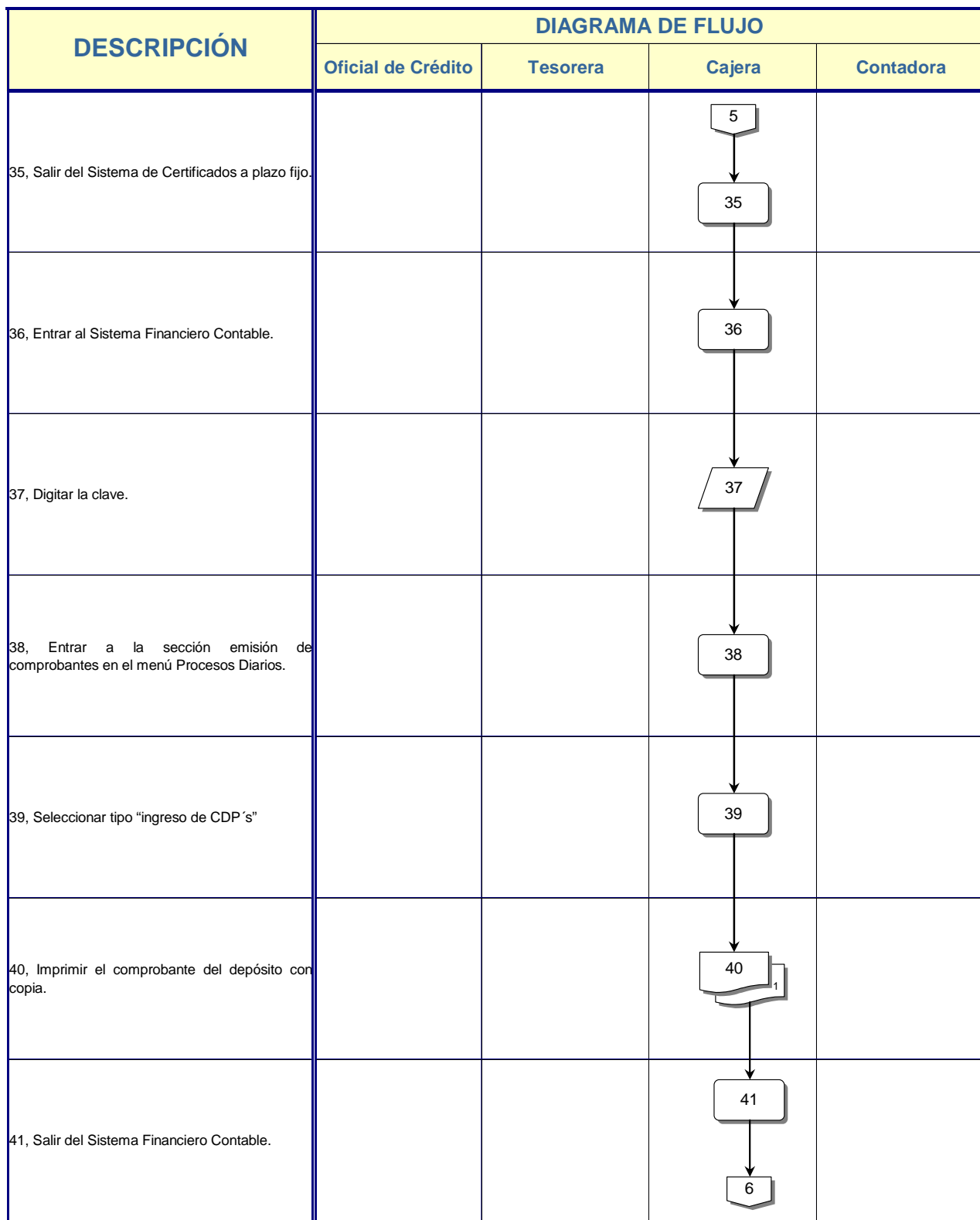

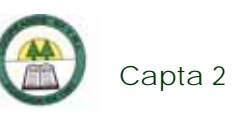

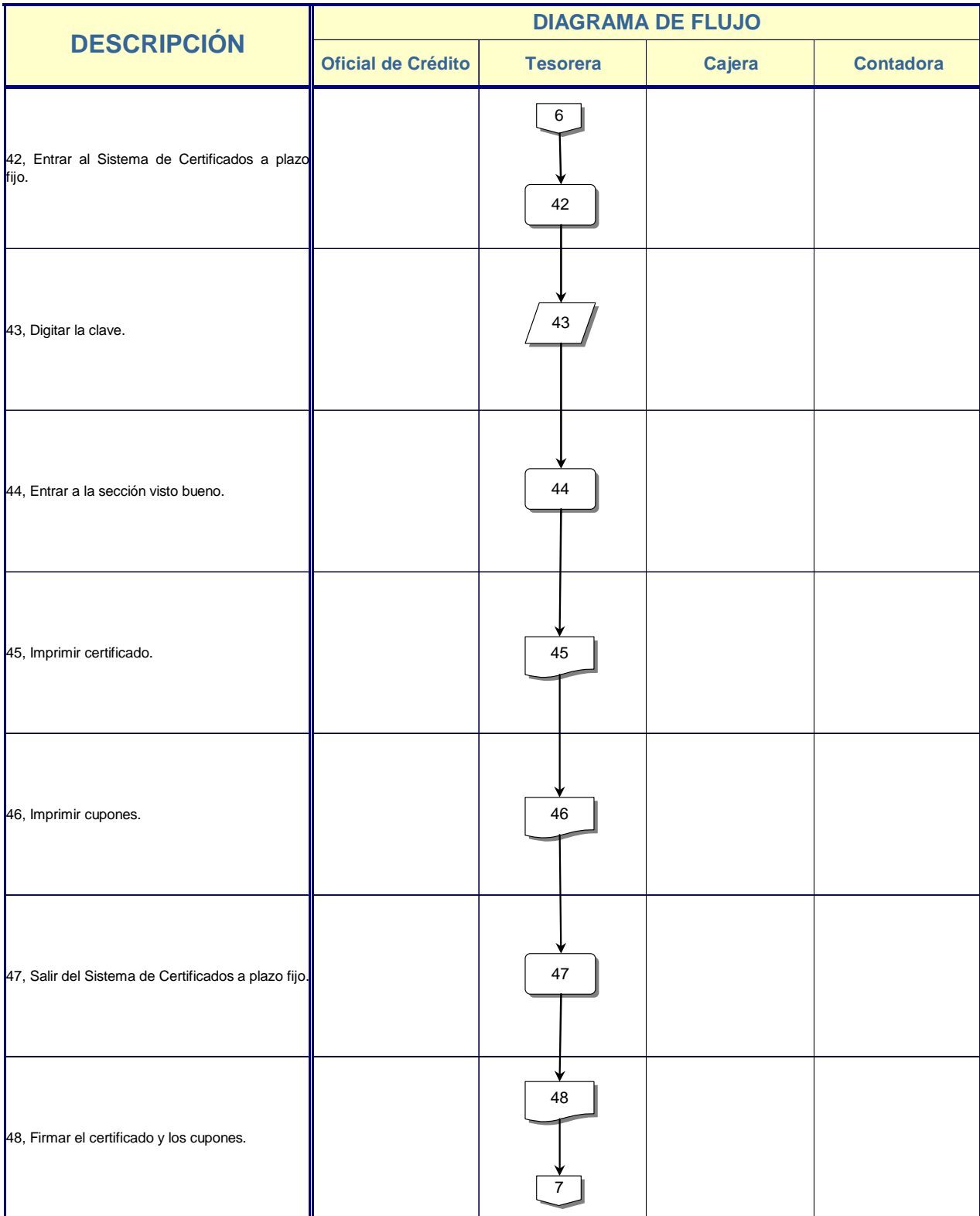

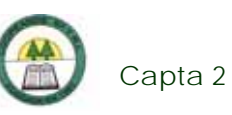

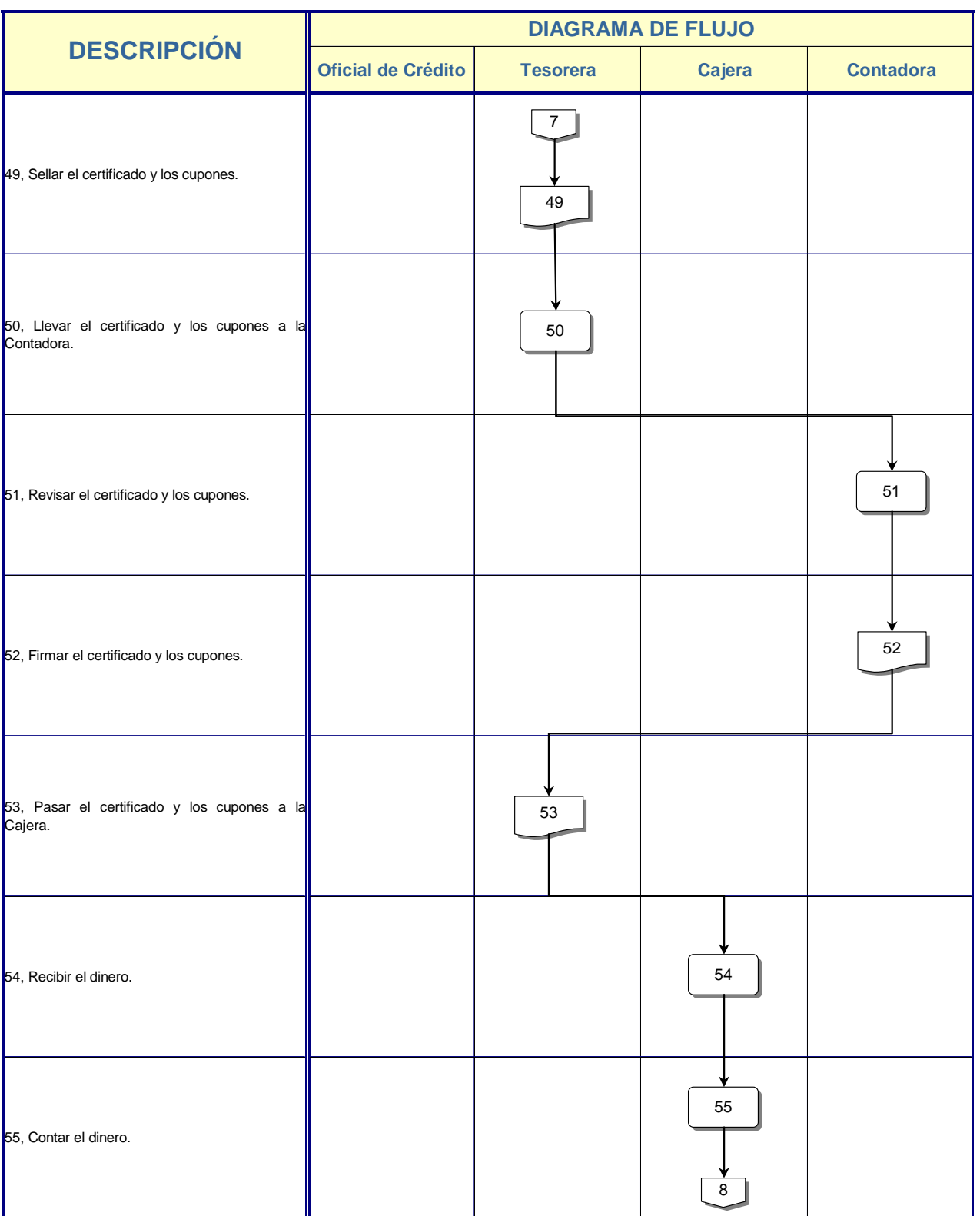

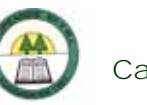

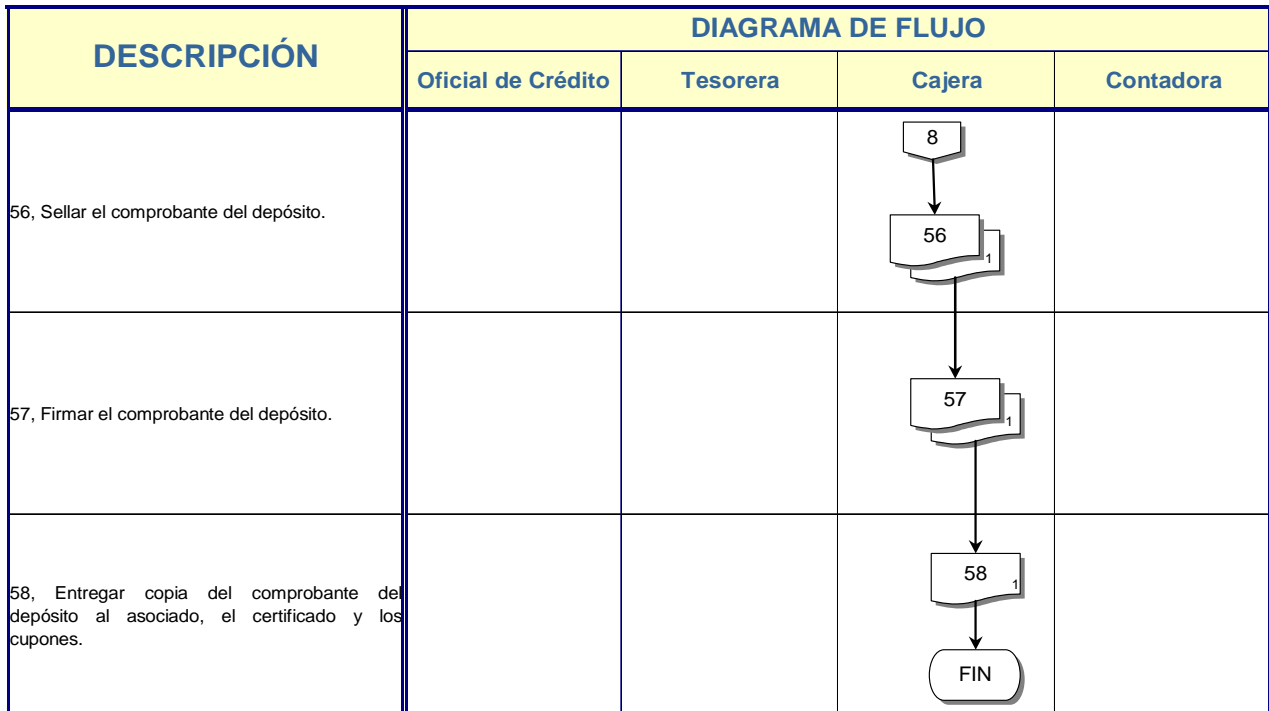

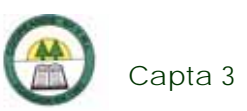

# **Capta 3. Procedimiento para el Depósito en las Cuentas del Asociado**

# **Objetivo**

Realiza el registro de la transacción del depósito en ahorros a la vista corriente, ahorros a la vista especial, capital social, ahorro navideño, ahorro escolar y ahorro vacacional.

# **Frecuencia**

Se realiza diariamente, en el momento que un asociado lo desee.

# **Responsables**

¾ Cajera.

# **Departamentos o Unidades involucrados en el procedimiento**

¾ Unidad de Contabilidad.

# **Información, recursos o documentos relacionados**

¾ Cédula de identidad del asociado.

# **Normas o Políticas**

No existen.

# **Sistemas Utilizados**

¾ Sistema General Cooperativo. (SGC)

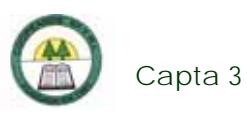

# **Procedimiento**

÷

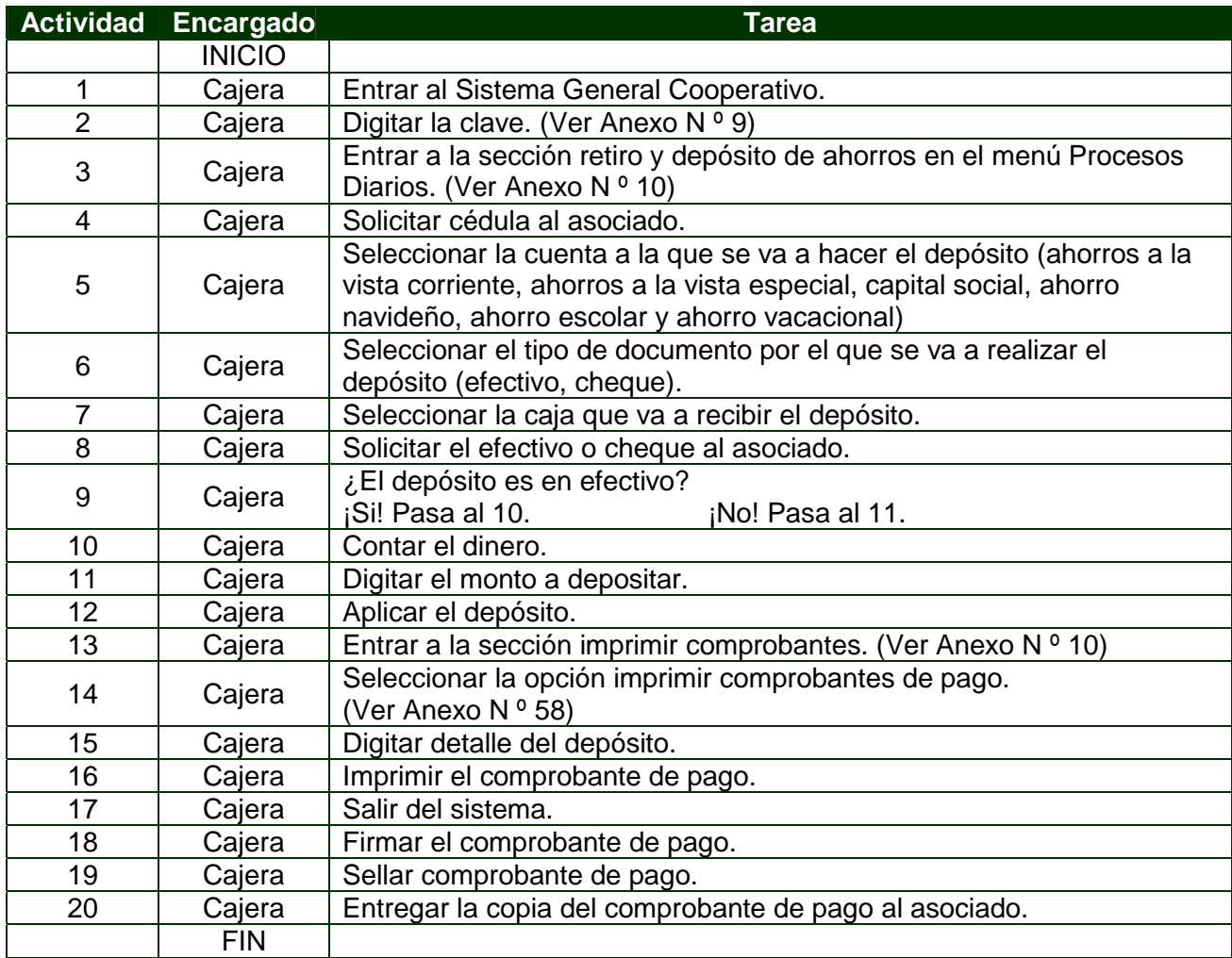
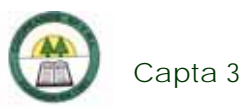

# **Diagrama de Flujo**

í.

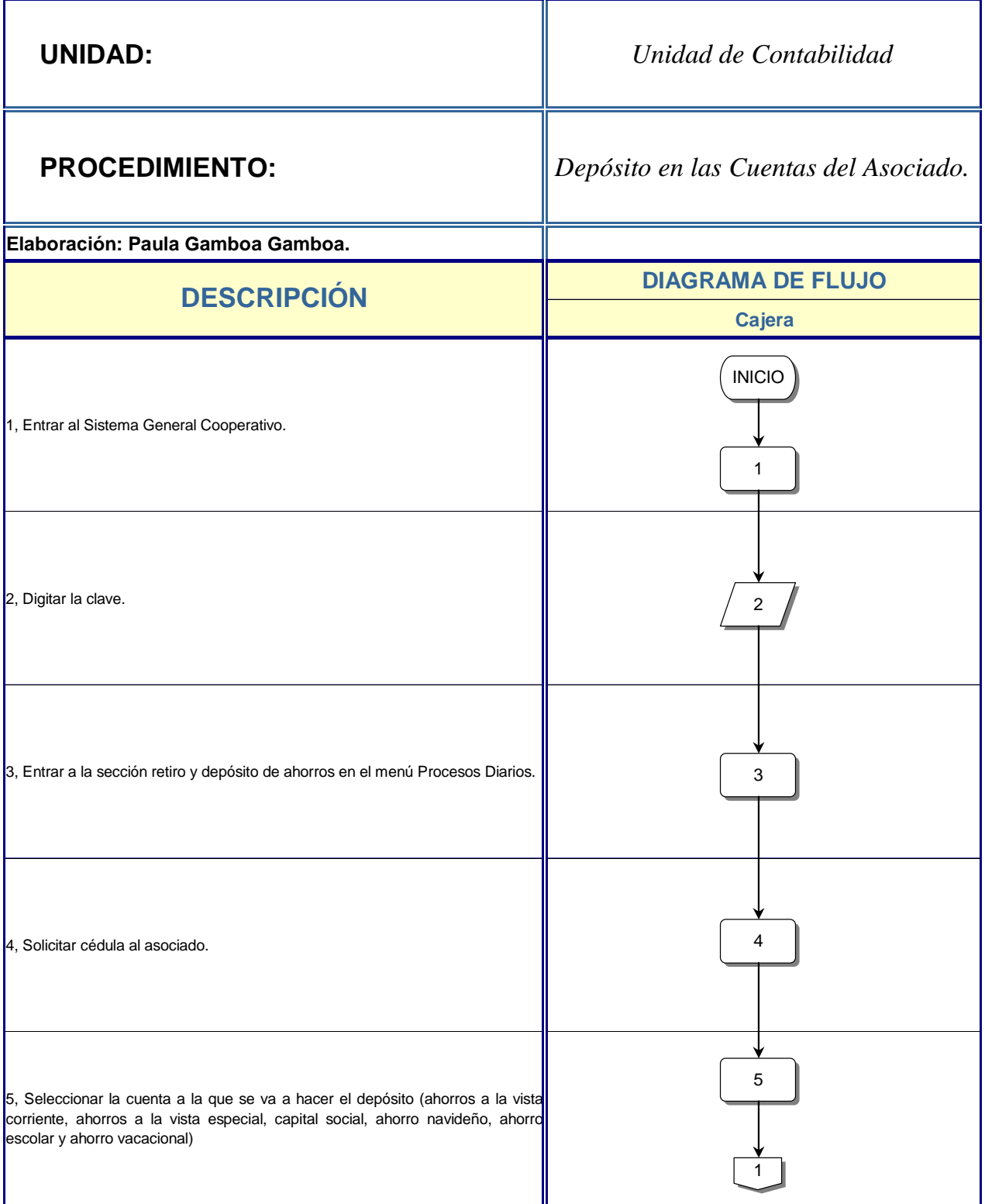

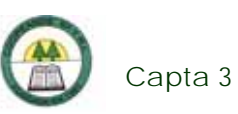

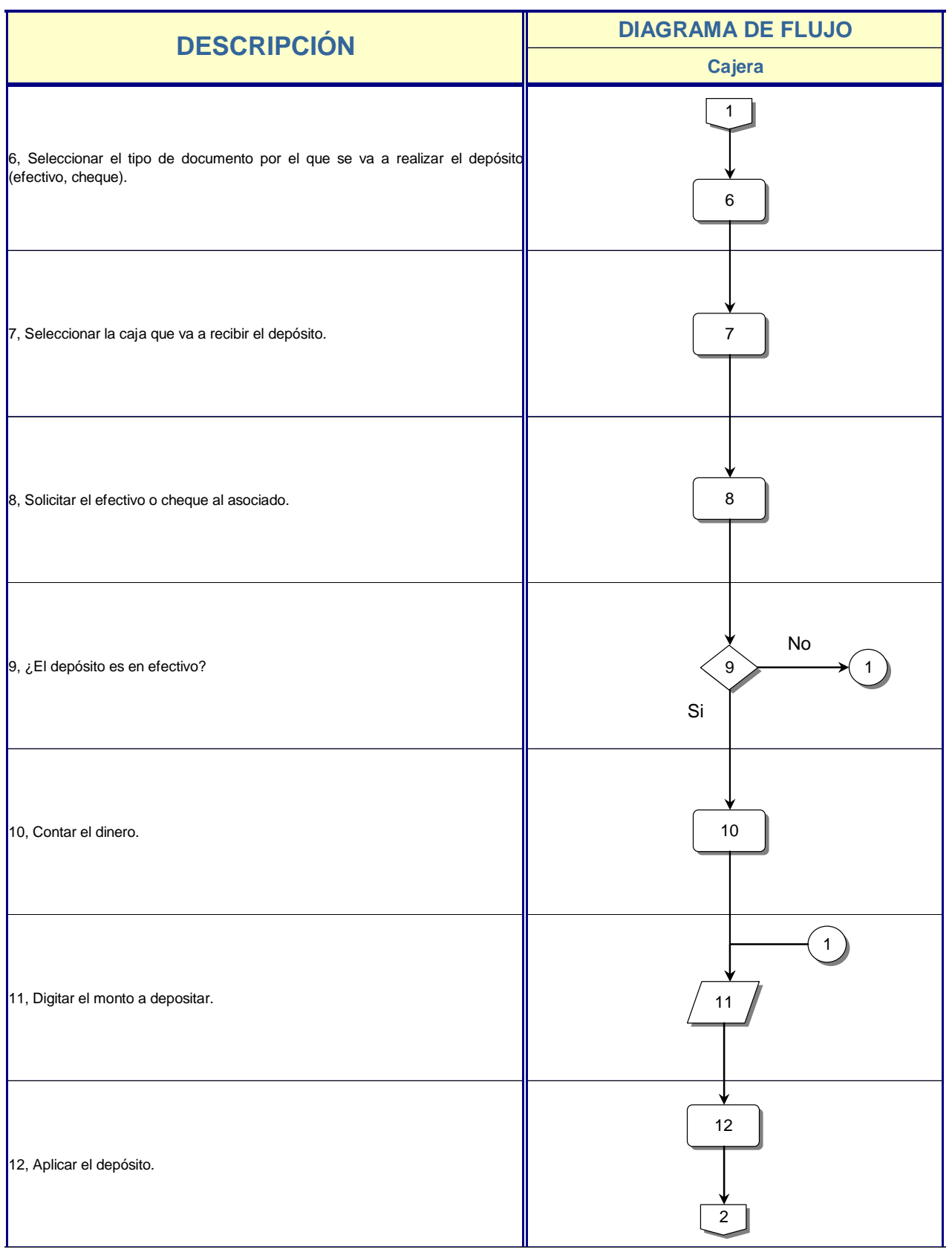

à,

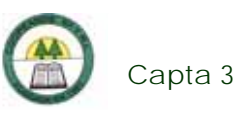

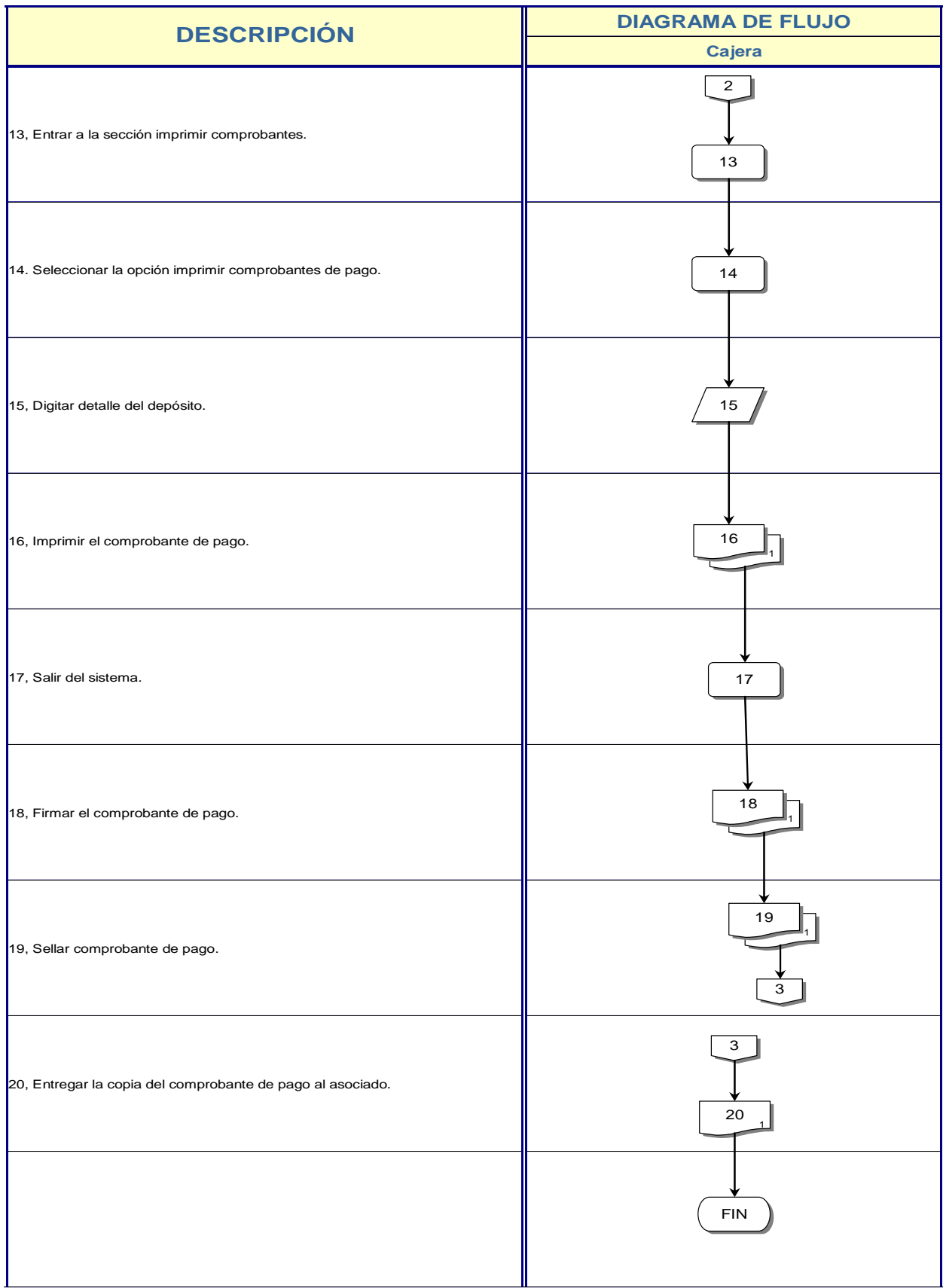

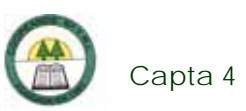

## **Capta 4. Procedimiento para la Cancelación total o parcial de un Pacto Retrocompra**

### **Objetivo**

Realiza el registro de la transacción de un retiro total o parcial de un Pacto Retrocompra.

### **Frecuencia**

Se realiza diariamente, en el momento que vence el pacto y el asociado viene a retirarlo, o en el momento que este lo desee.

### **Responsables**

- ¾ Oficial de Crédito.
- ¾ Cajera.

### **Departamentos o Unidades involucrados en el procedimiento**

- ¾ Unidad de Crédito.
- ¾ Unidad de Contabilidad.

### **Información, recursos o documentos relacionados**

¾ Cédula de identidad del asociado.

### **Normas o Políticas**

Reglamento de Pacto Retrocompra.

### **Sistemas Utilizados**

¾ Sistema de Certificados a plazo fijo. (SIF)

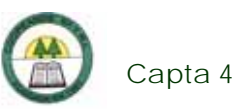

- ¾ Sistema Financiero Contable. Versión 1.0. (SIFICO)
- ¾ POP-UP

### **Procedimiento**

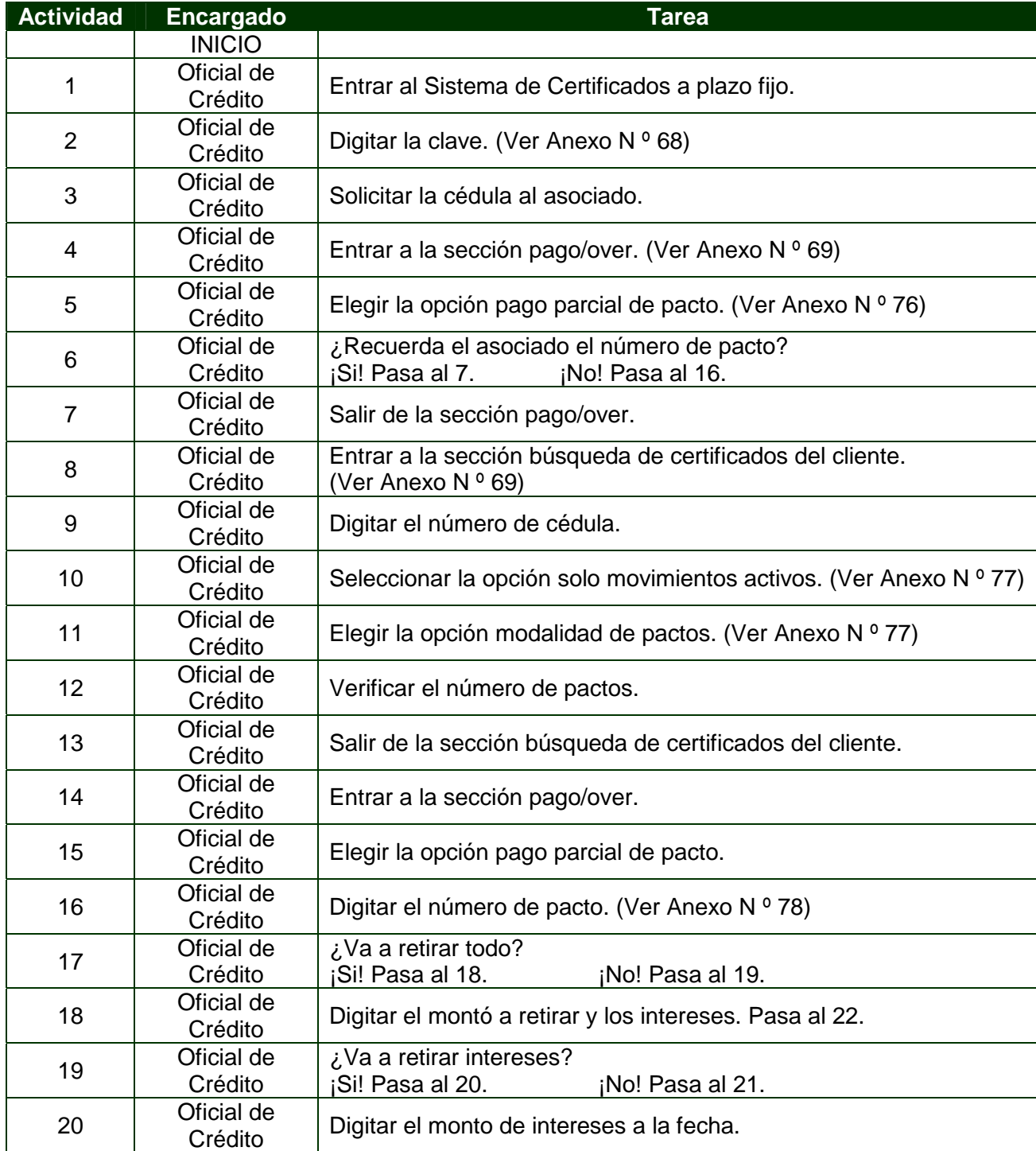

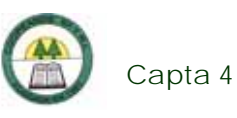

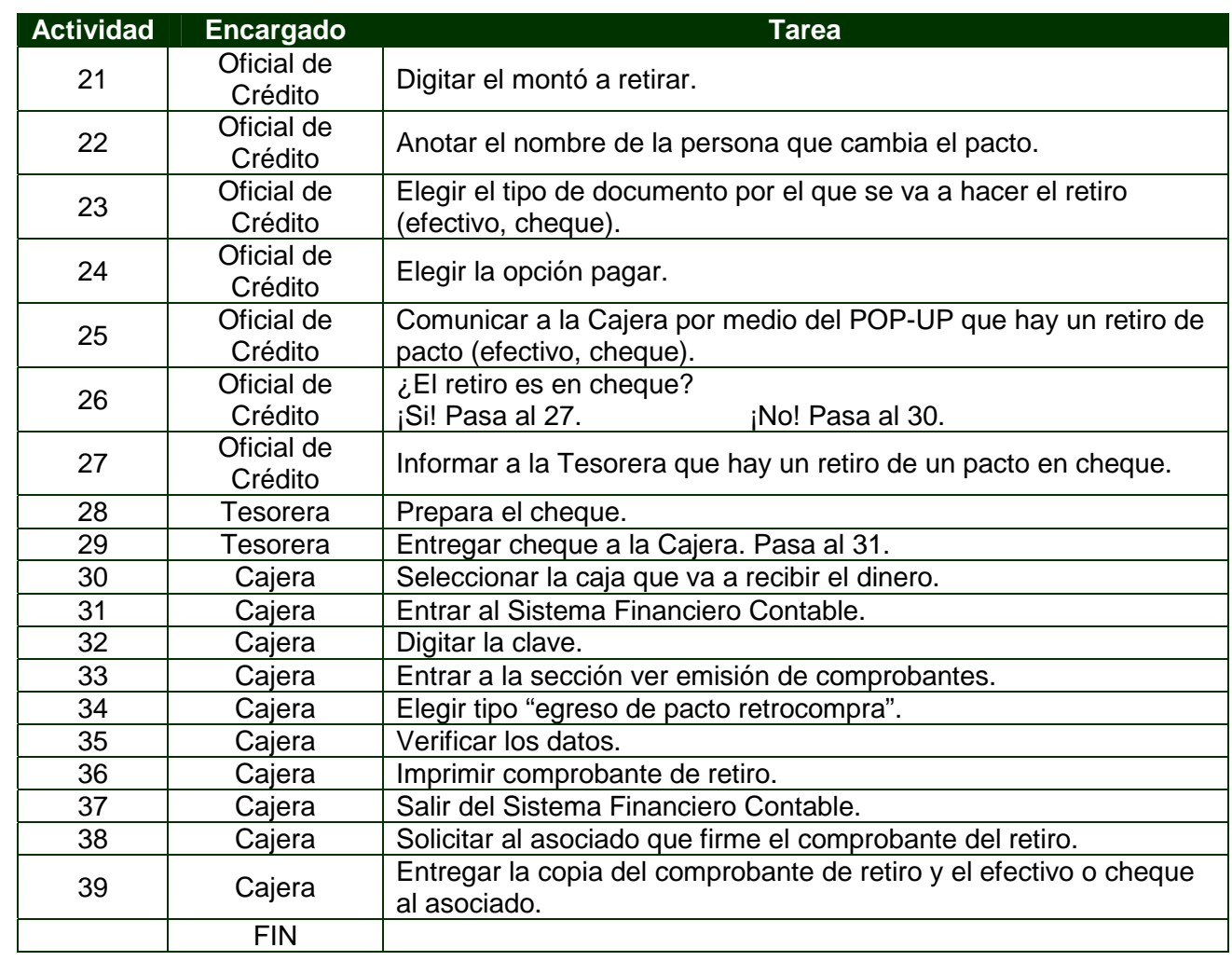

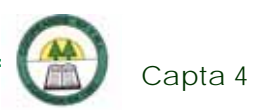

# **Diagrama de Flujo**

í.

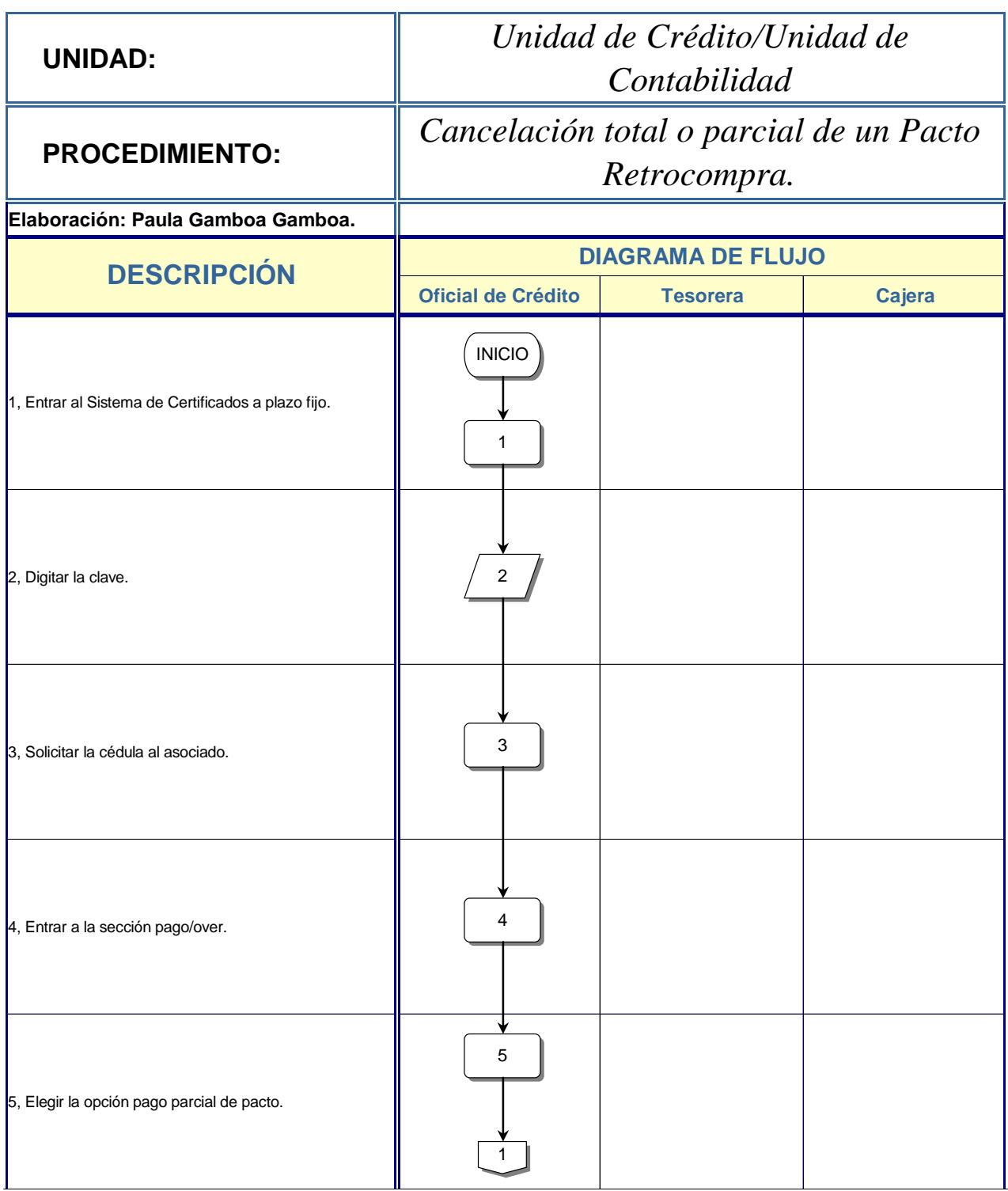

Ē.

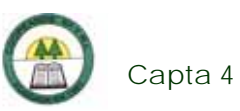

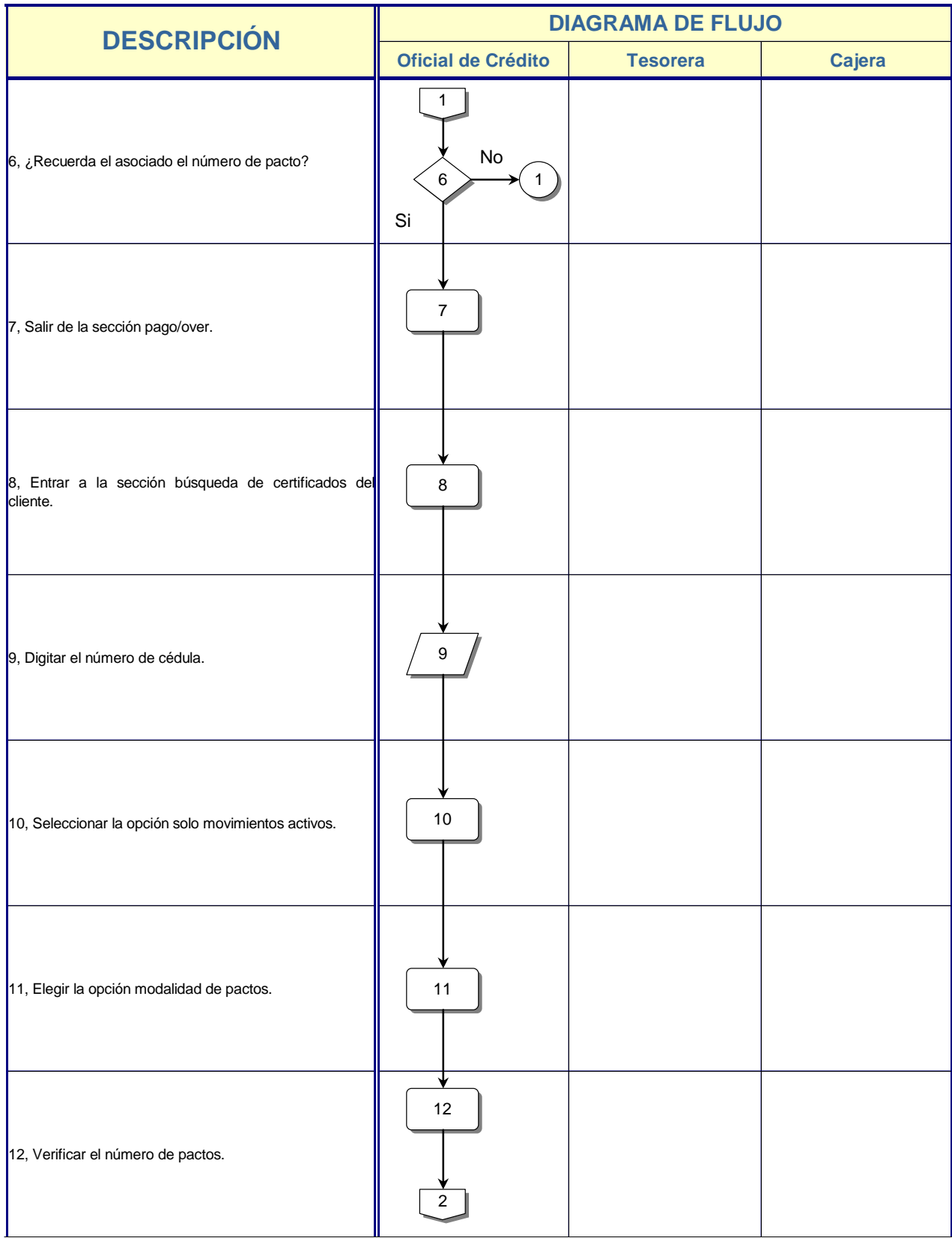

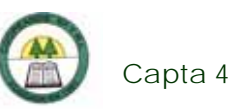

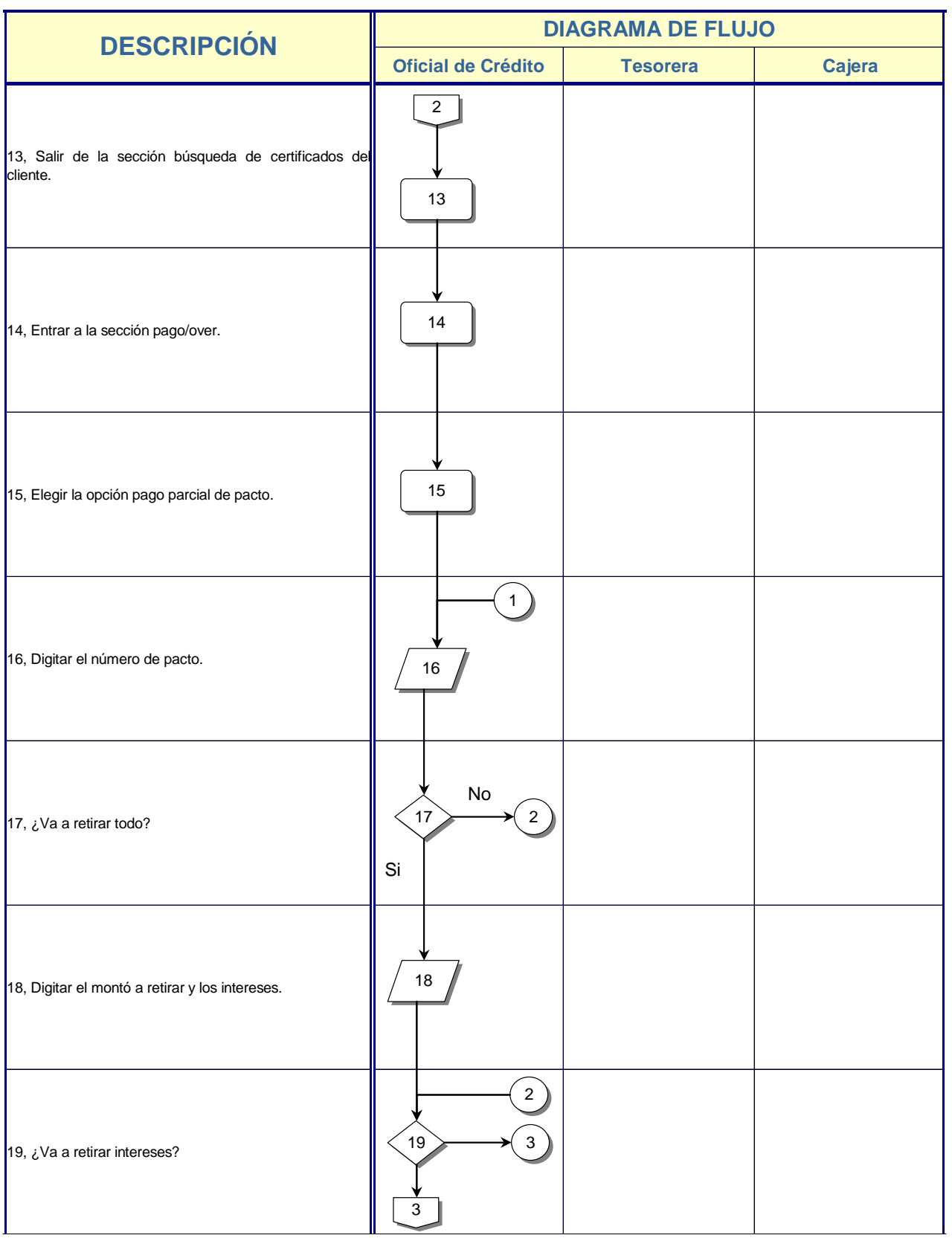

Ē.

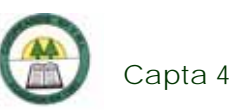

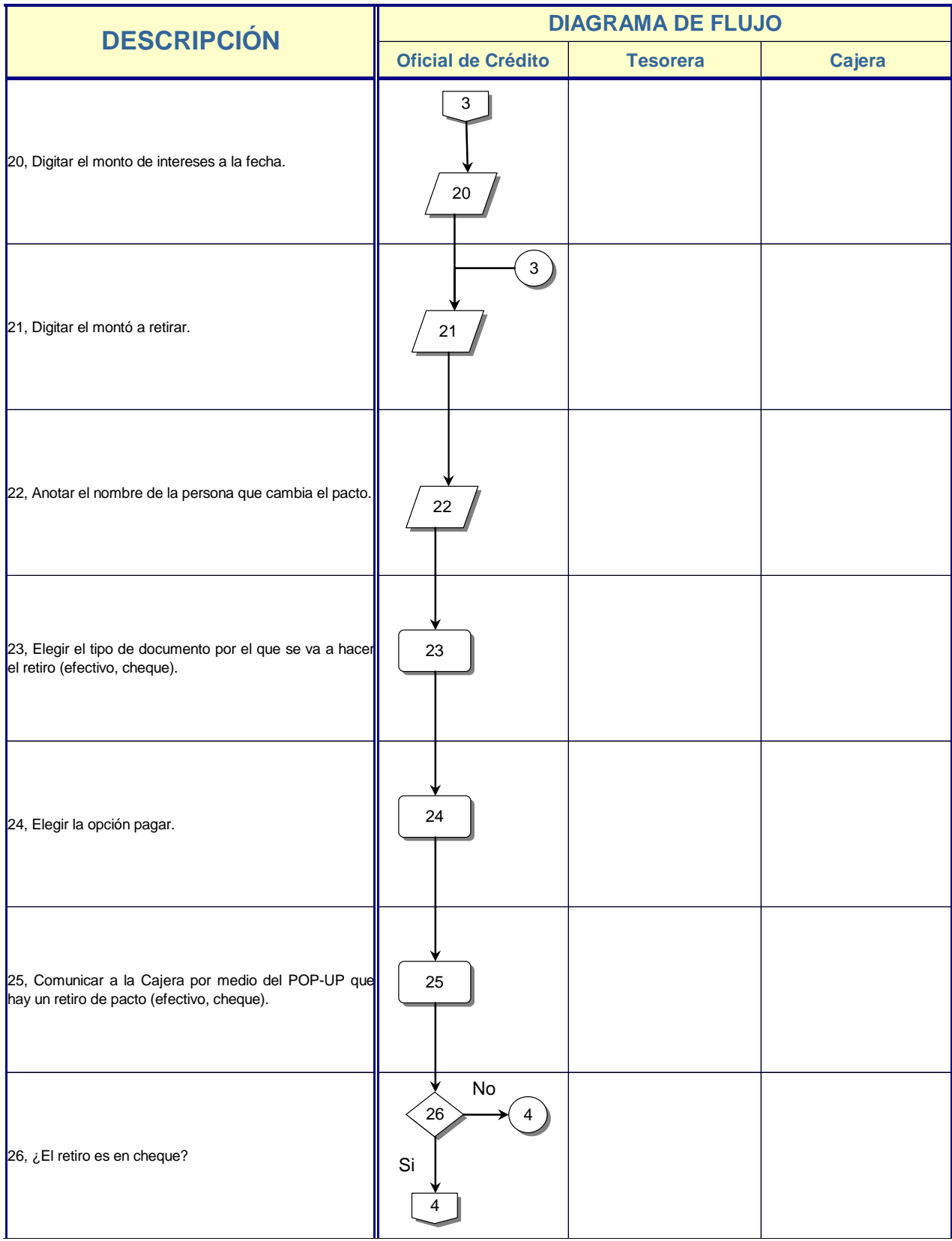

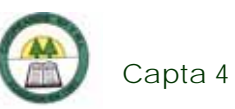

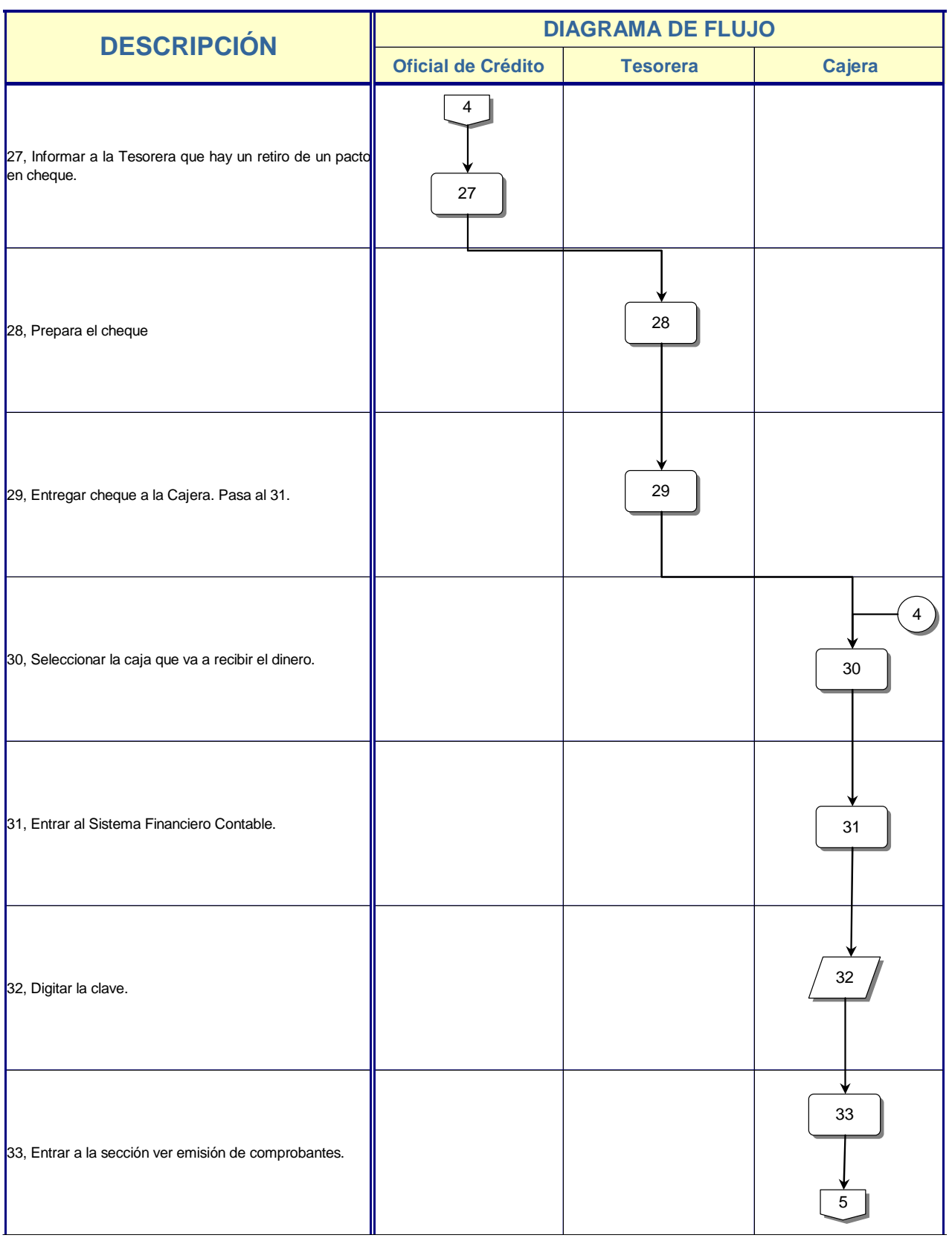

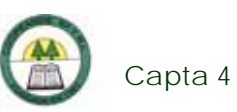

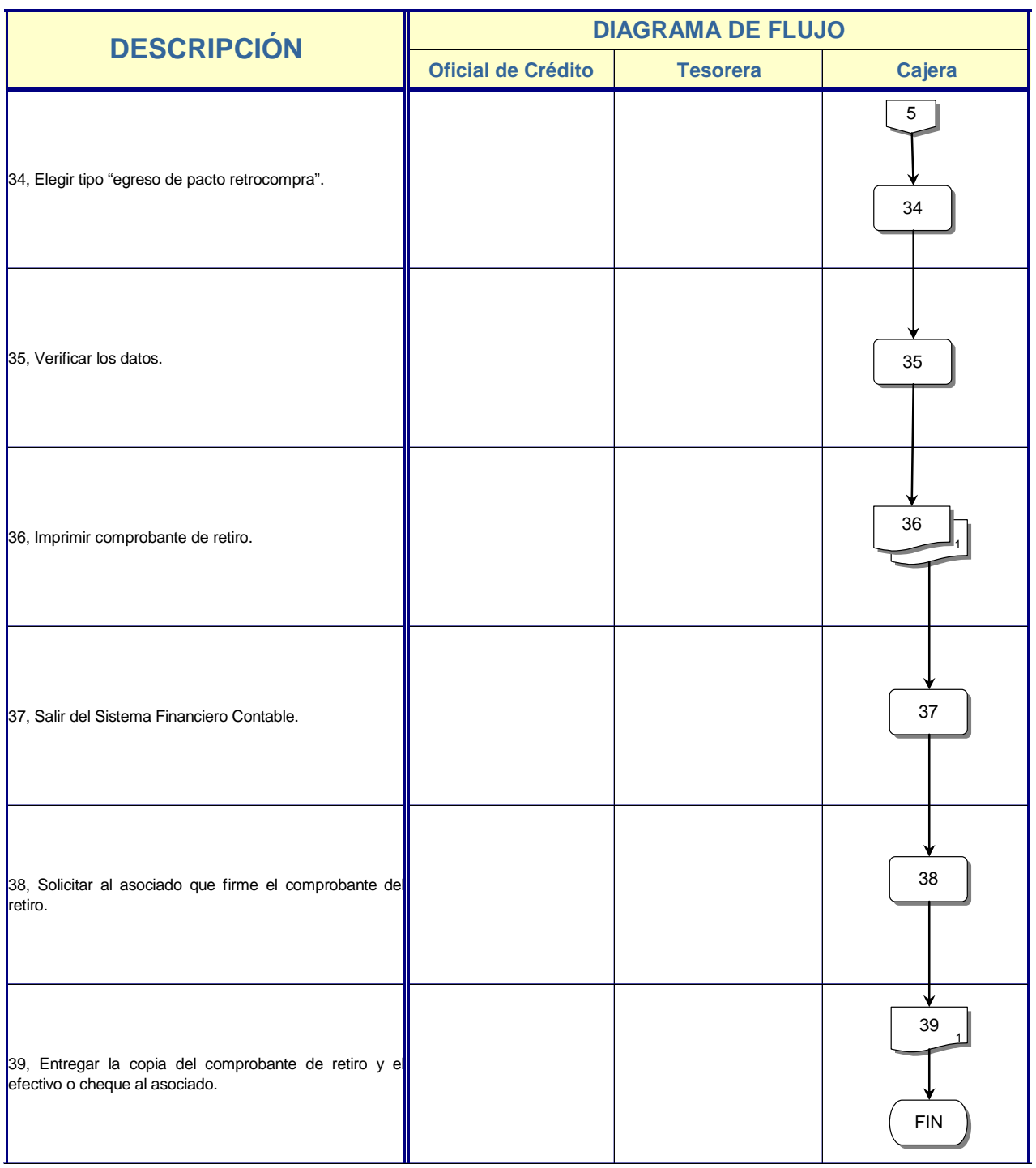

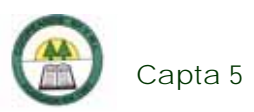

## **Capta 5. Procedimiento para la Cancelación de un Certificado a plazo fijo**

### **Objetivo**

Realiza el registro de la transacción de un retiro de un Certificado a Plazo Fijo.

### **Frecuencia**

Se realiza diariamente, en el momento que vence el Certificado a plazo fijo y el asociado viene a retirarlo, o en el momento que este lo desee.

### **Responsables**

¾ Cajera.

### **Departamentos o Unidades involucrados en el procedimiento**

¾ Unidad de Contabilidad.

### **Información, recursos o documentos relacionados**

¾ Cédula de identidad del asociado.

### **Normas o Políticas**

Reglamento de Certificados a plazo fijo.

### **Sistemas Utilizados**

- $\triangleright$  Sistema de Certificados a plazo fijo. (SIF)
- ¾ Sistema Financiero Contable. Versión 1.0. (SIFICO)
- ¾ POP-UP

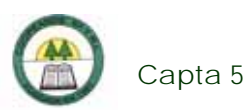

### **Procedimiento**

÷

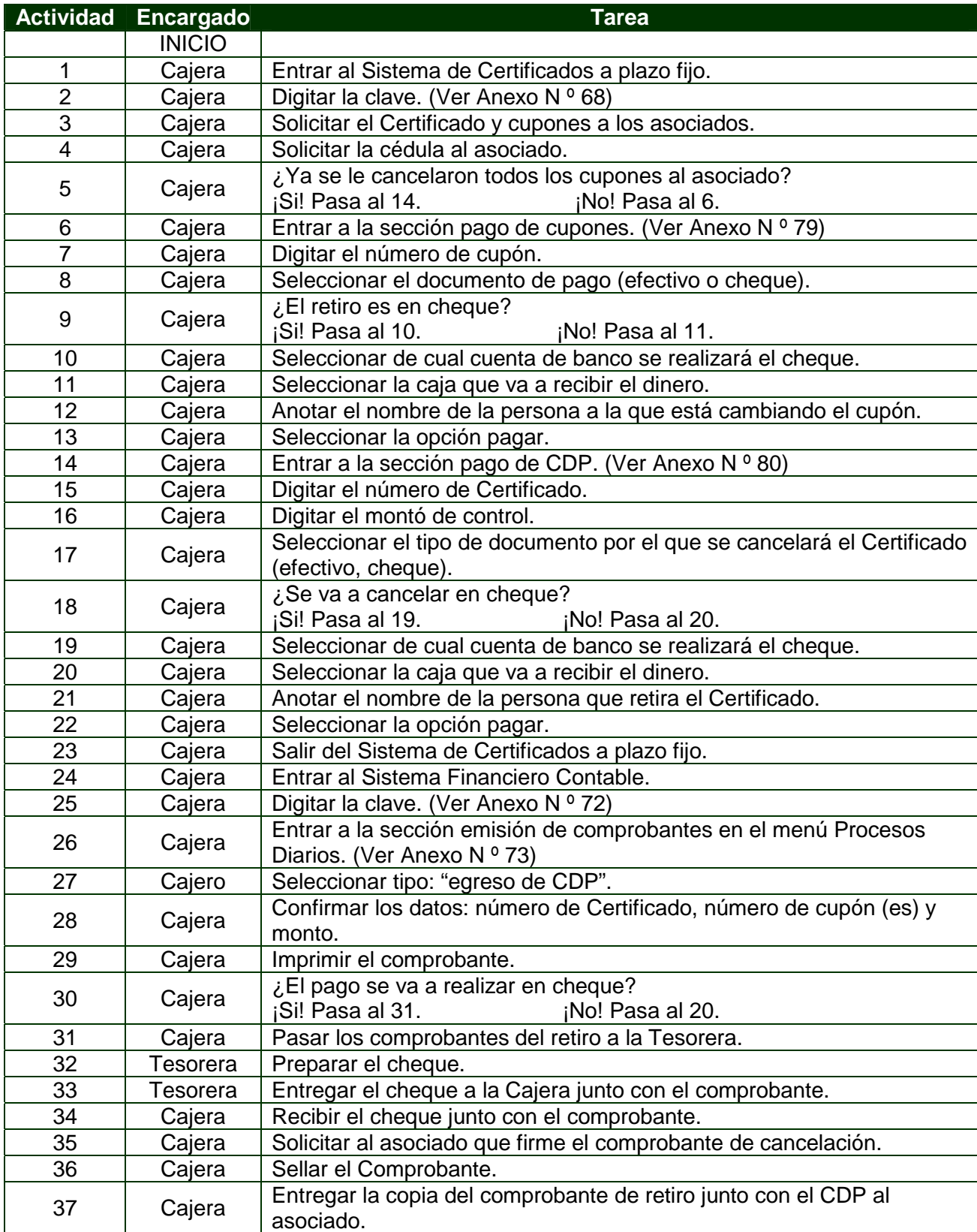

Ē.

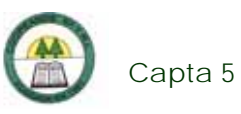

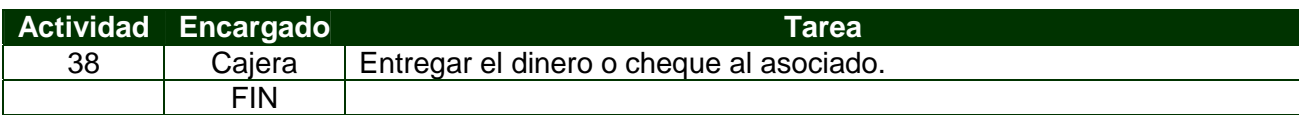

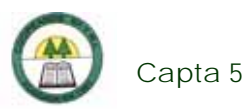

# **Diagrama de Flujo**

í.

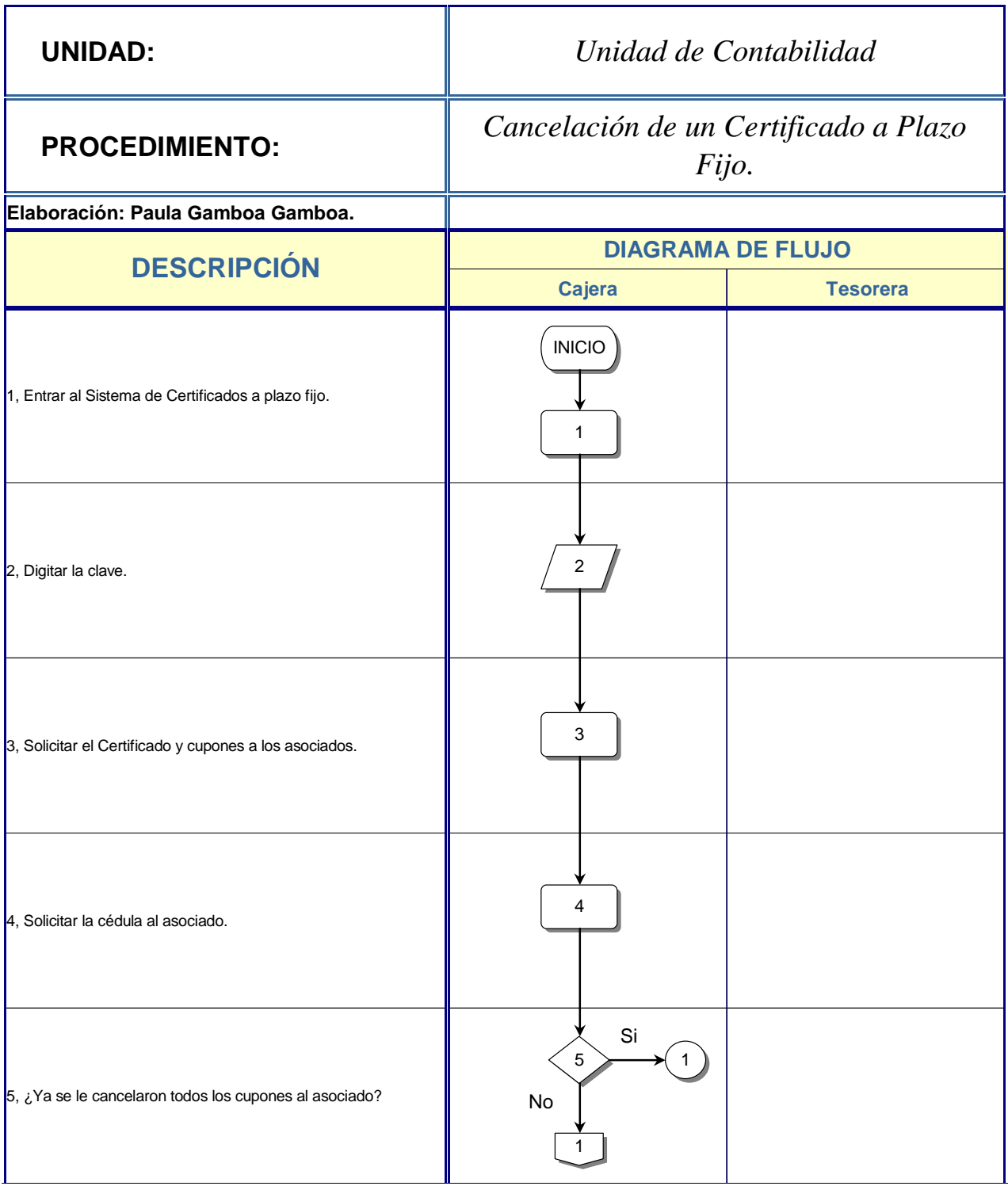

à,

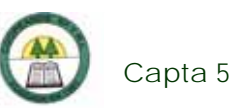

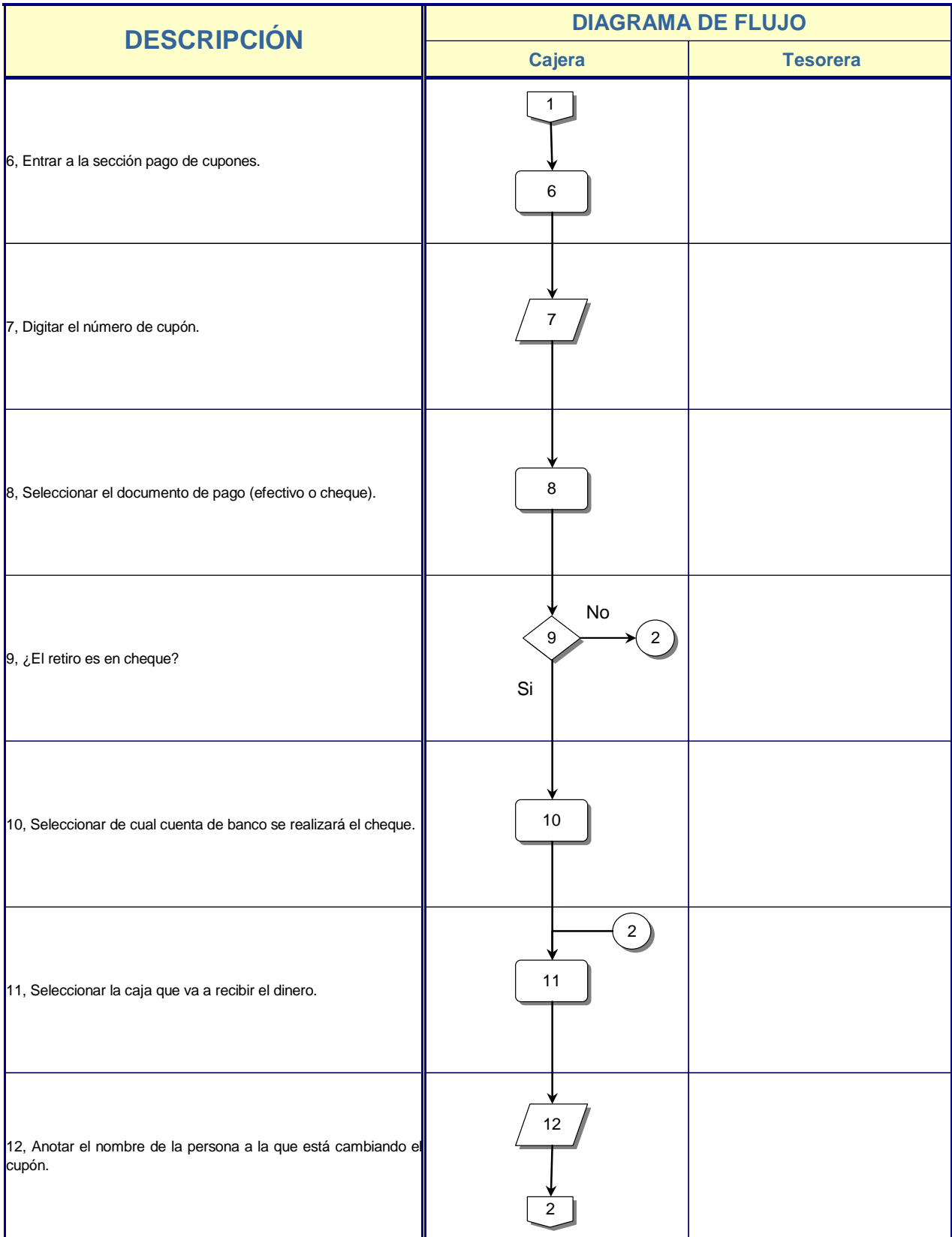

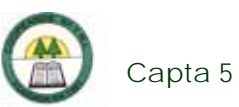

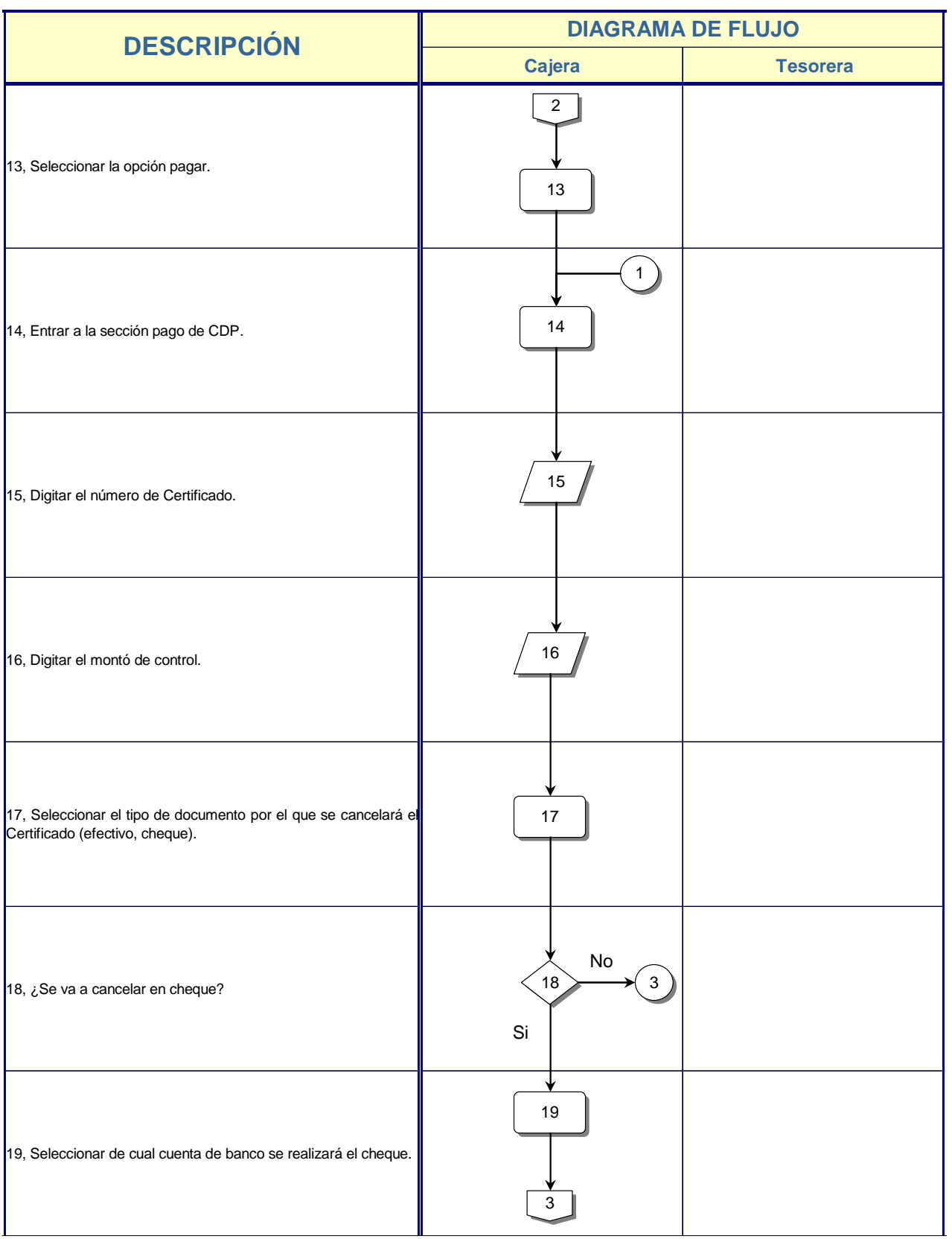

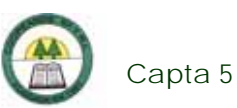

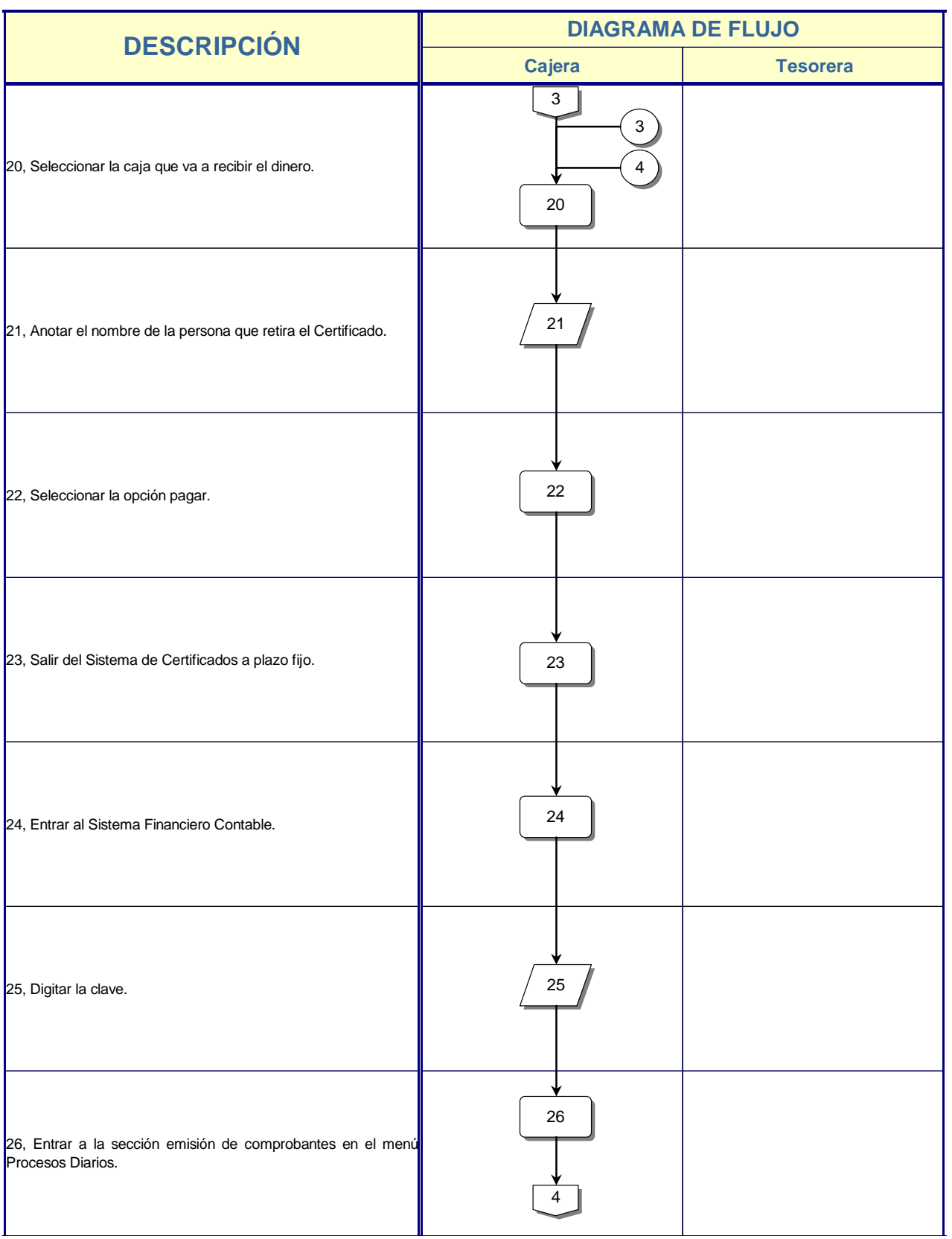

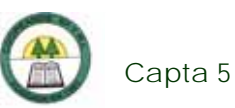

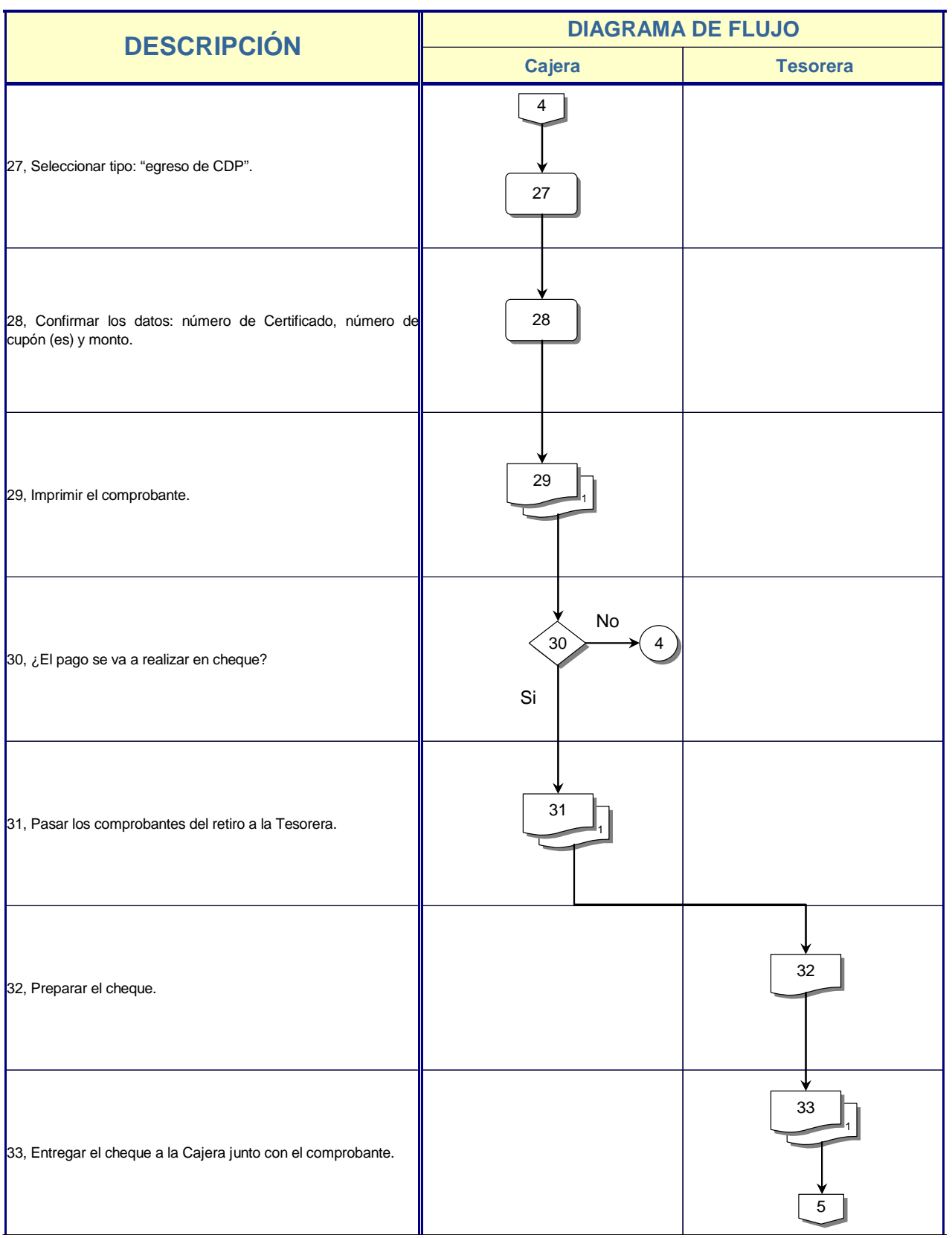

à,

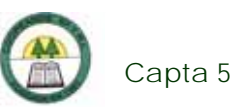

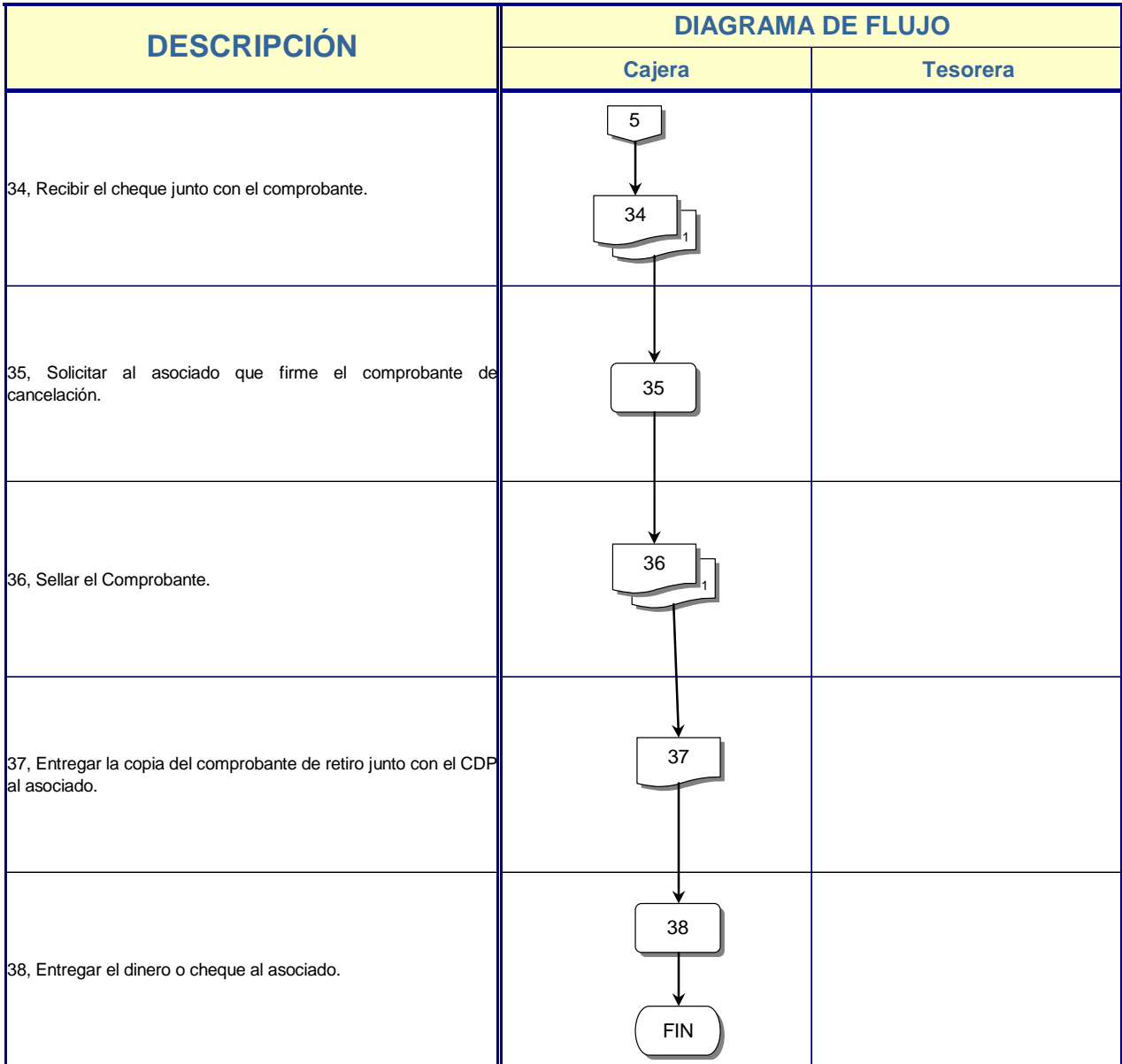